# **RsCMPX\_Gprf**

*Release 5.0.91.48*

**Rohde & Schwarz**

**Apr 25, 2024**

## **CONTENTS:**

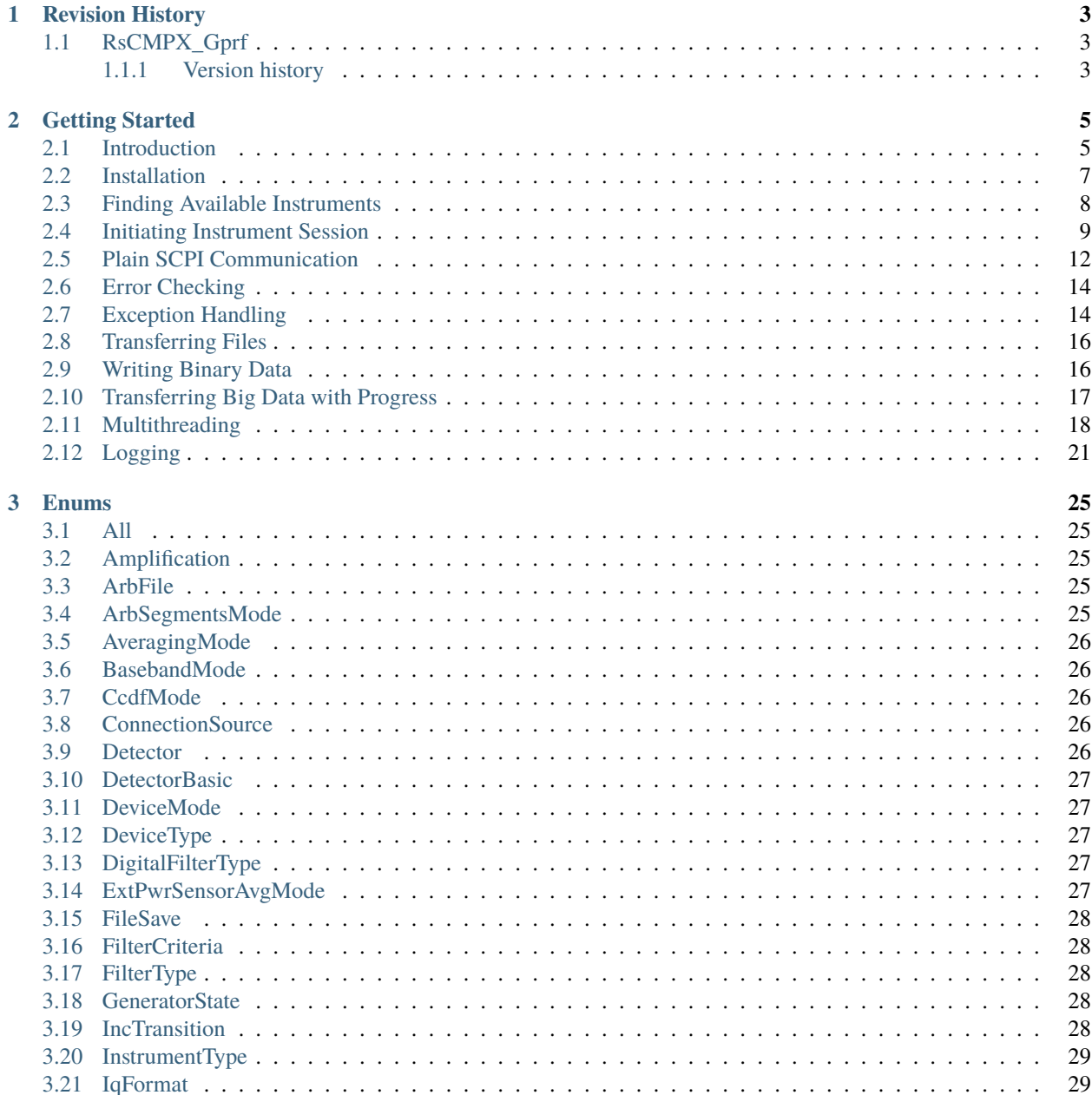

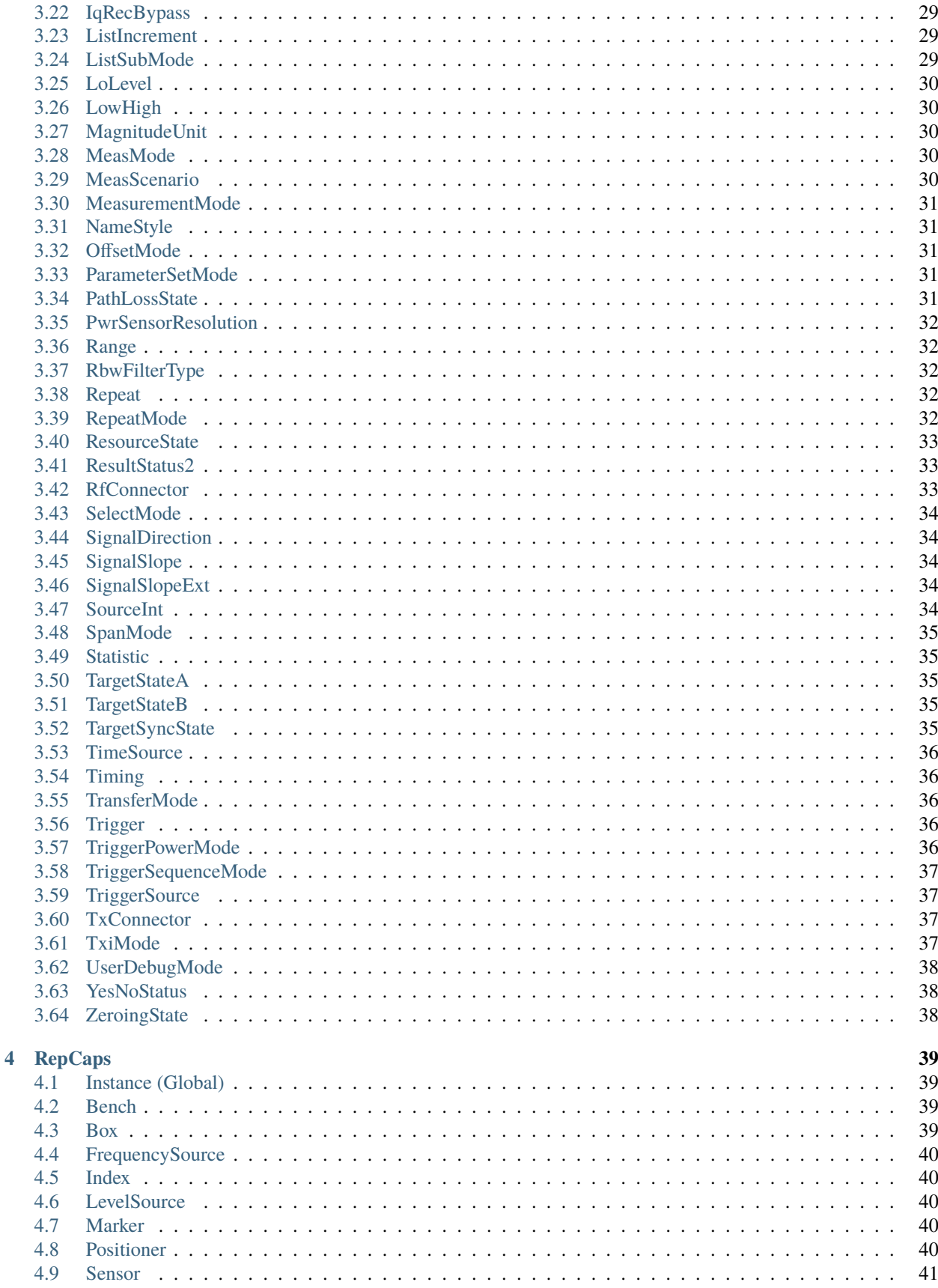

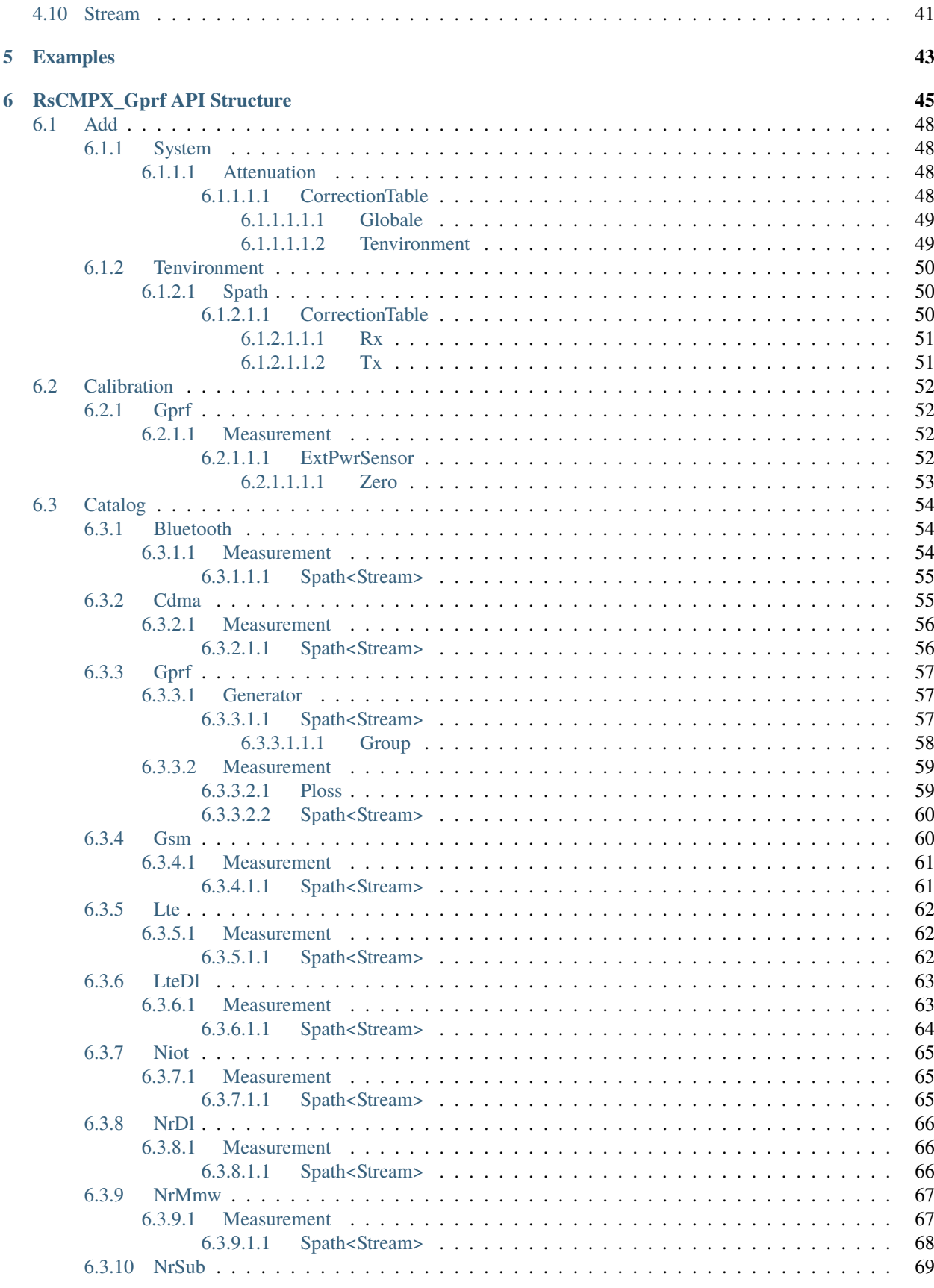

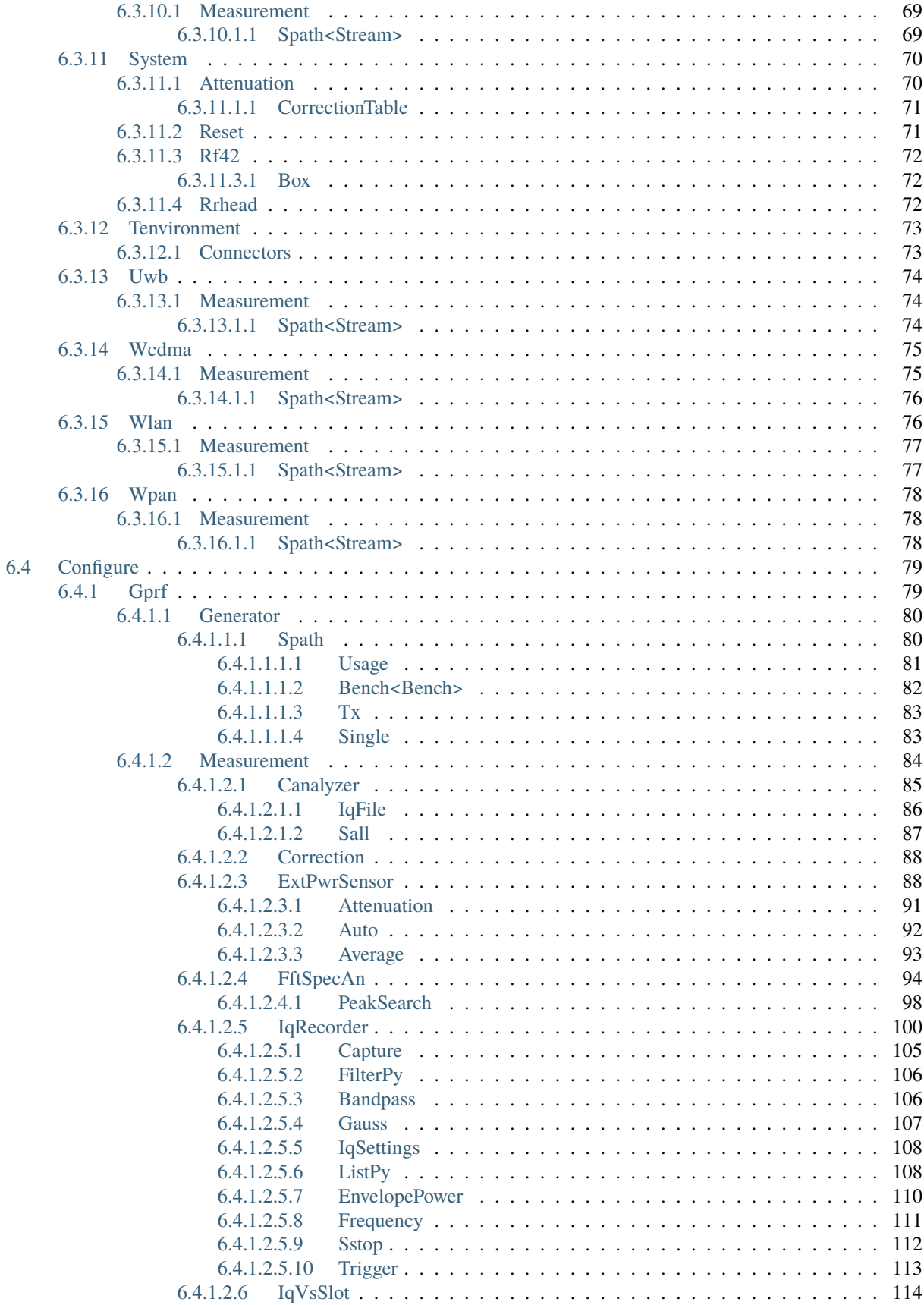

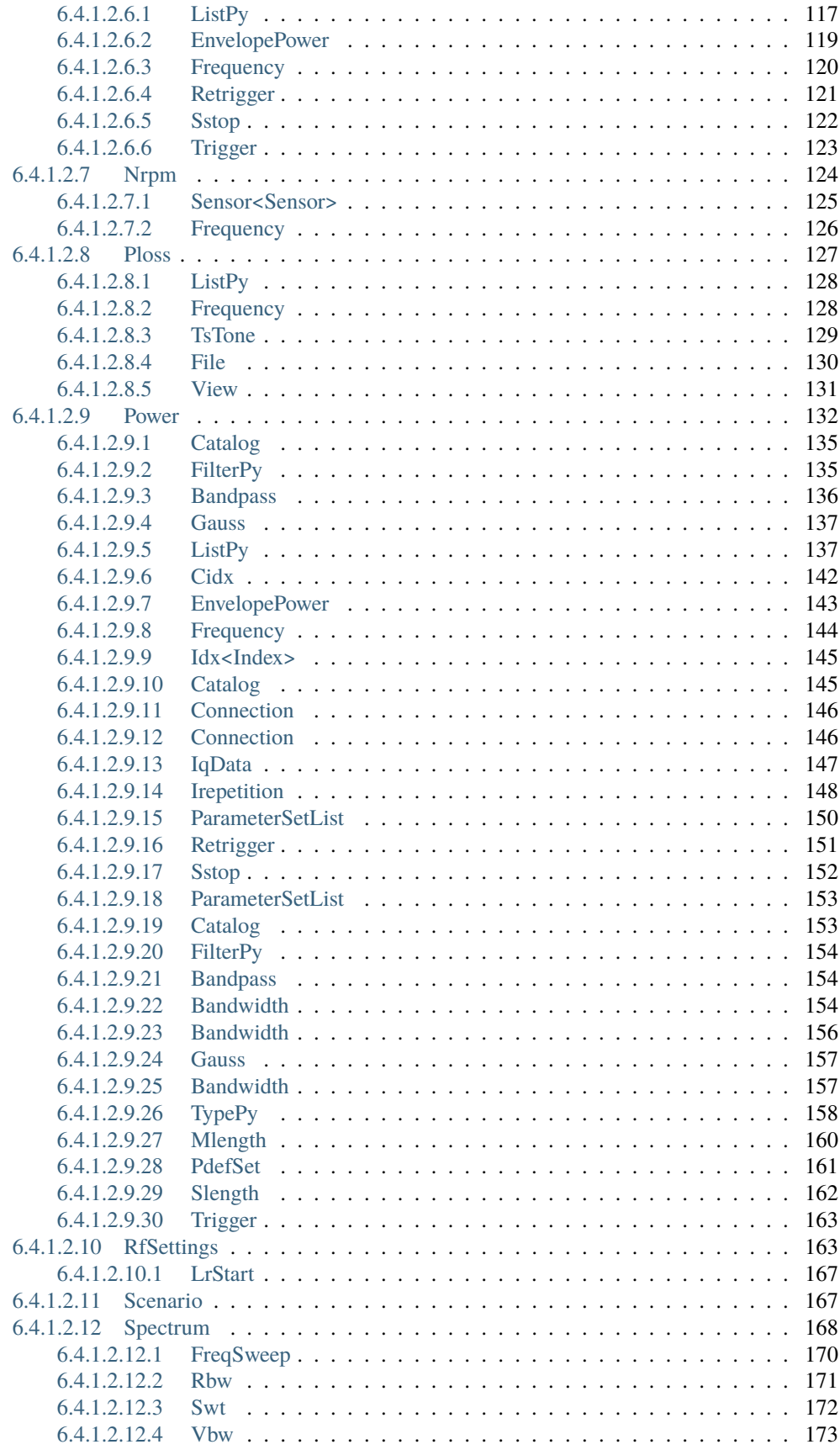

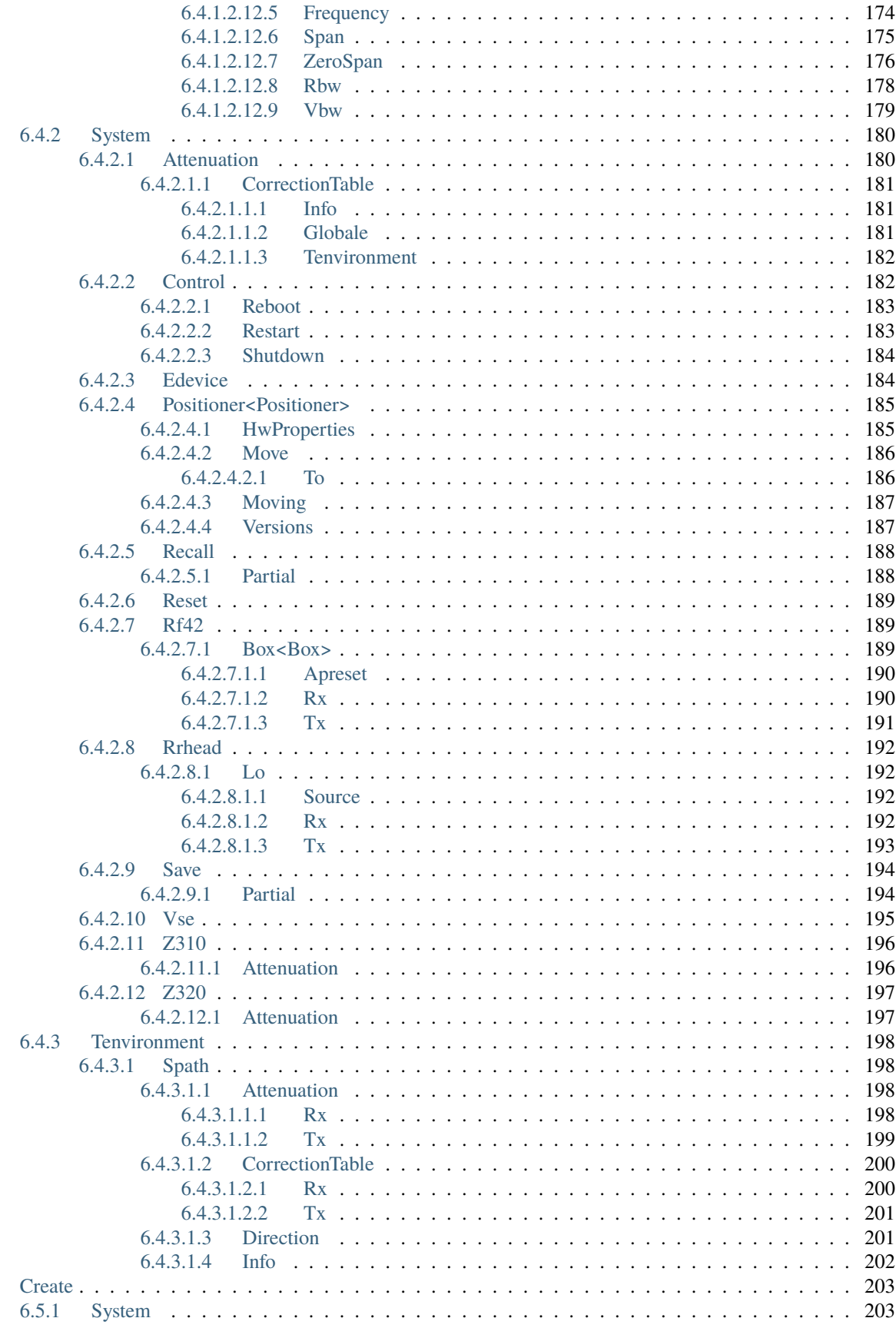

 $6.5$ 

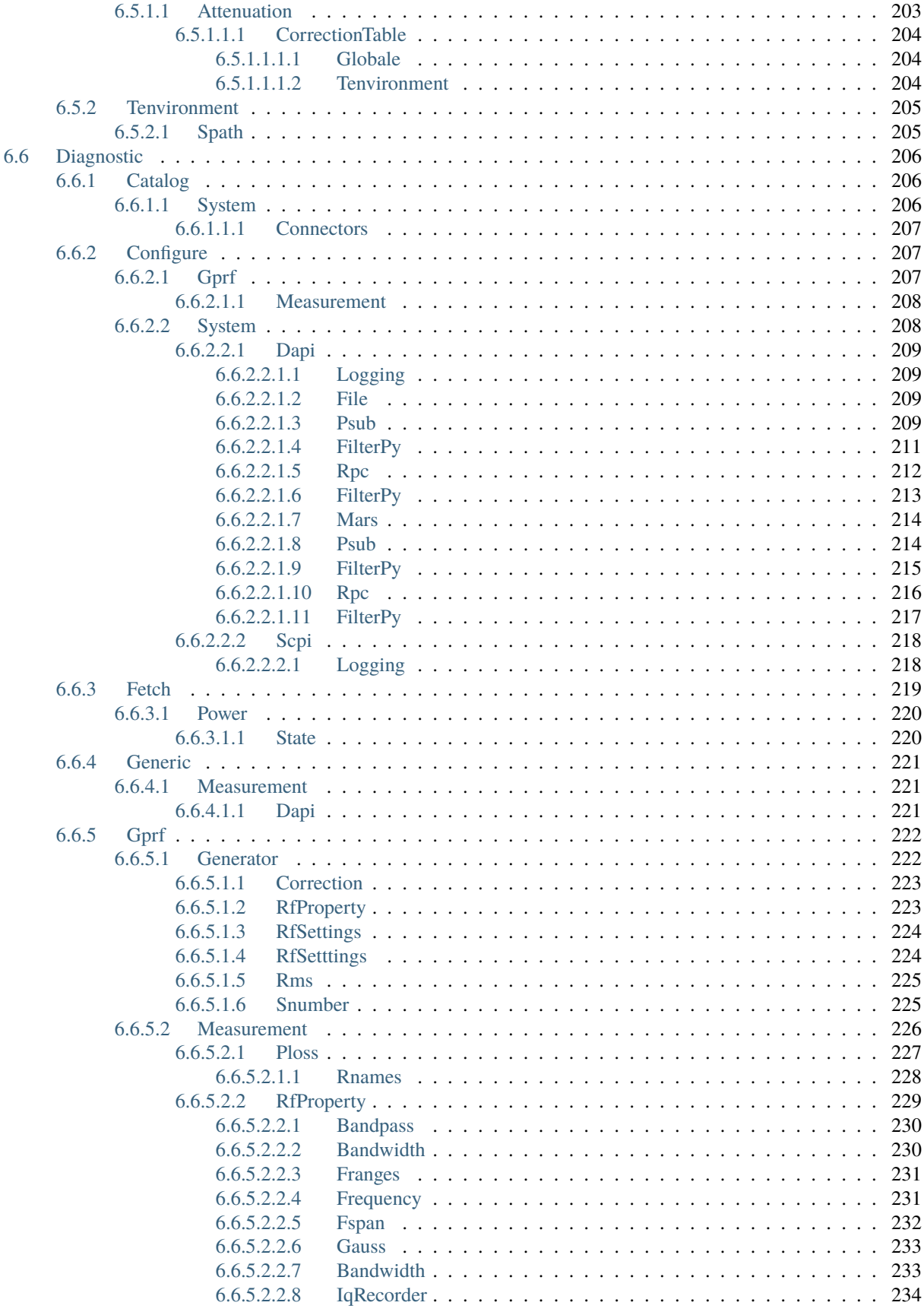

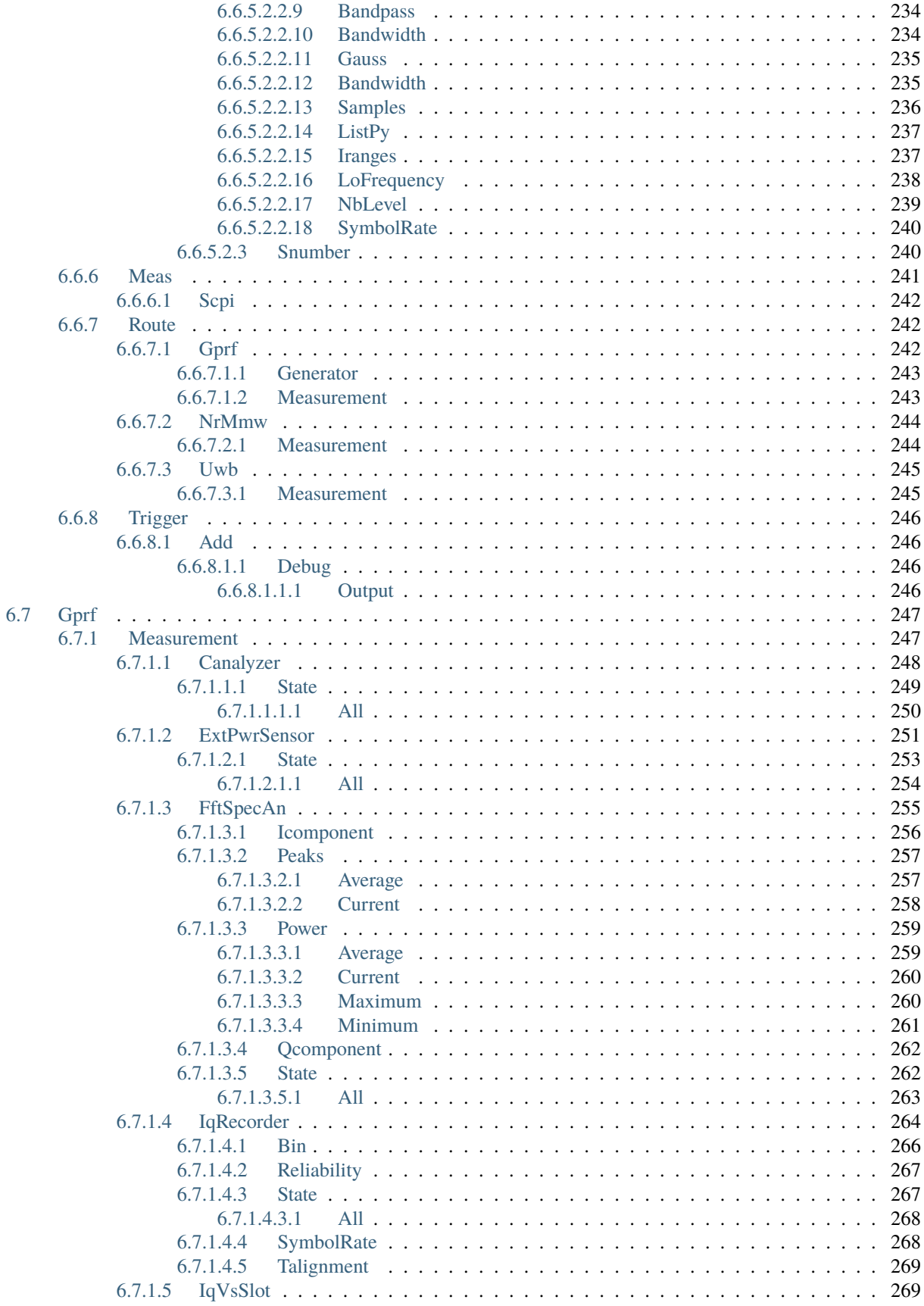

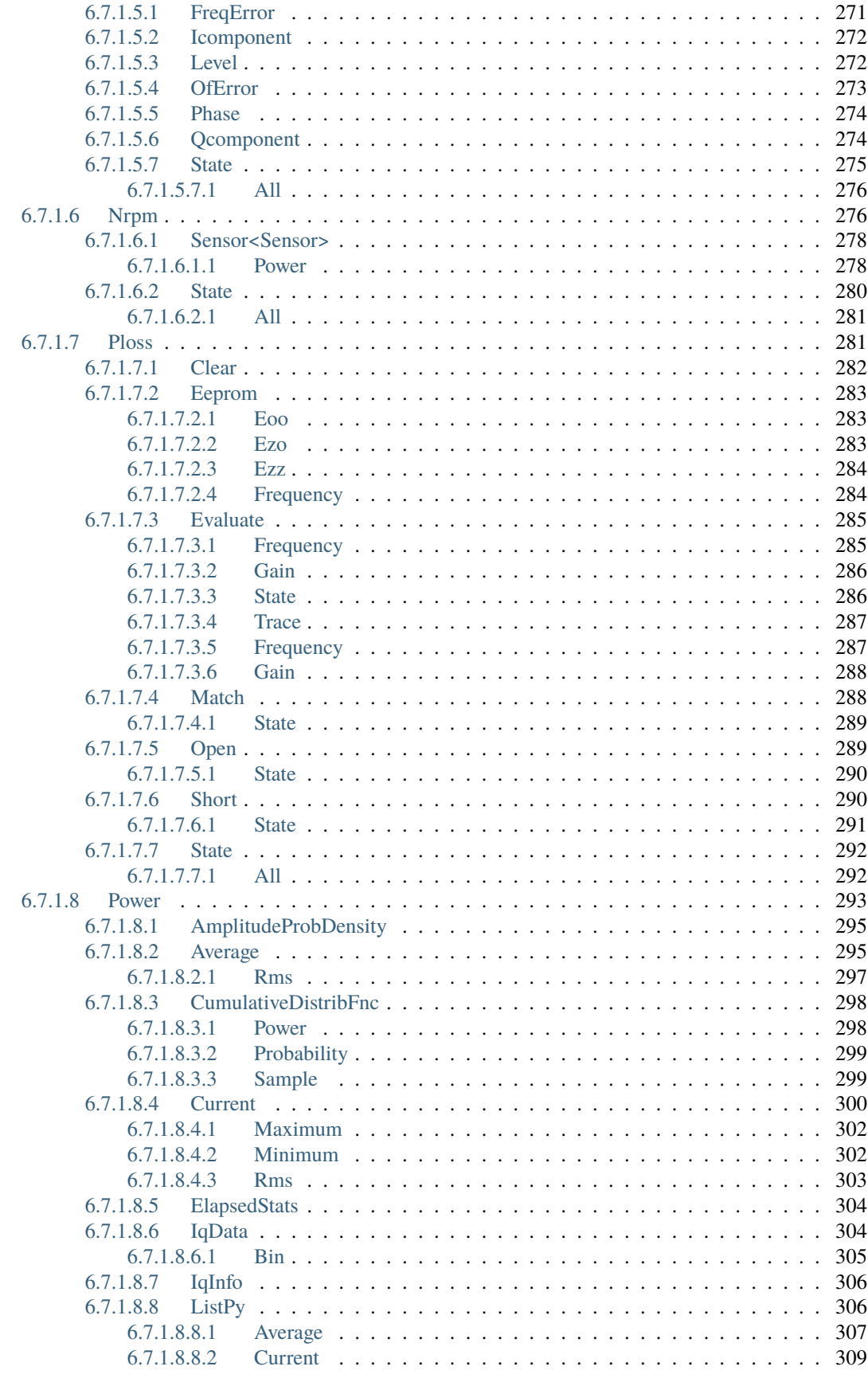

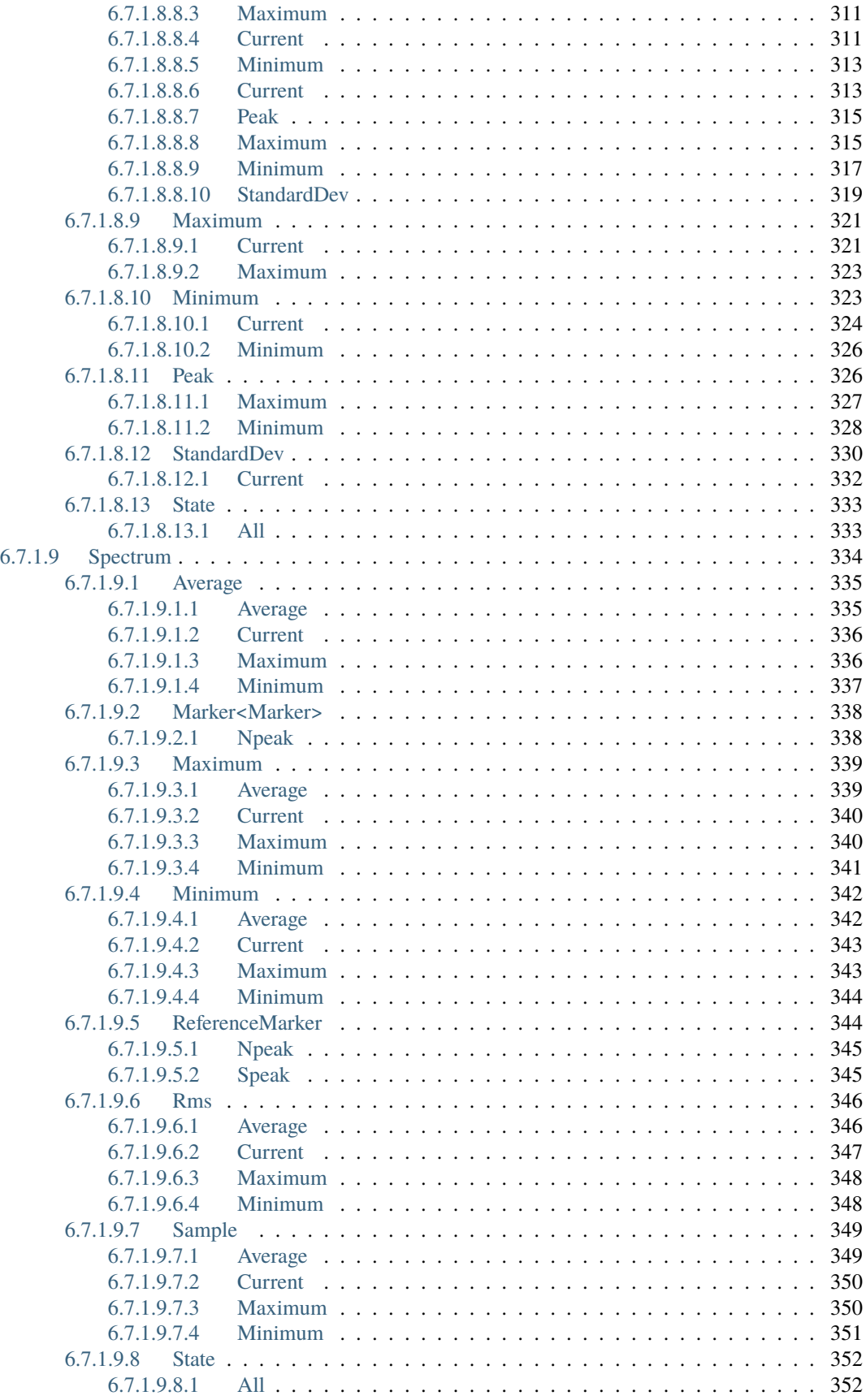

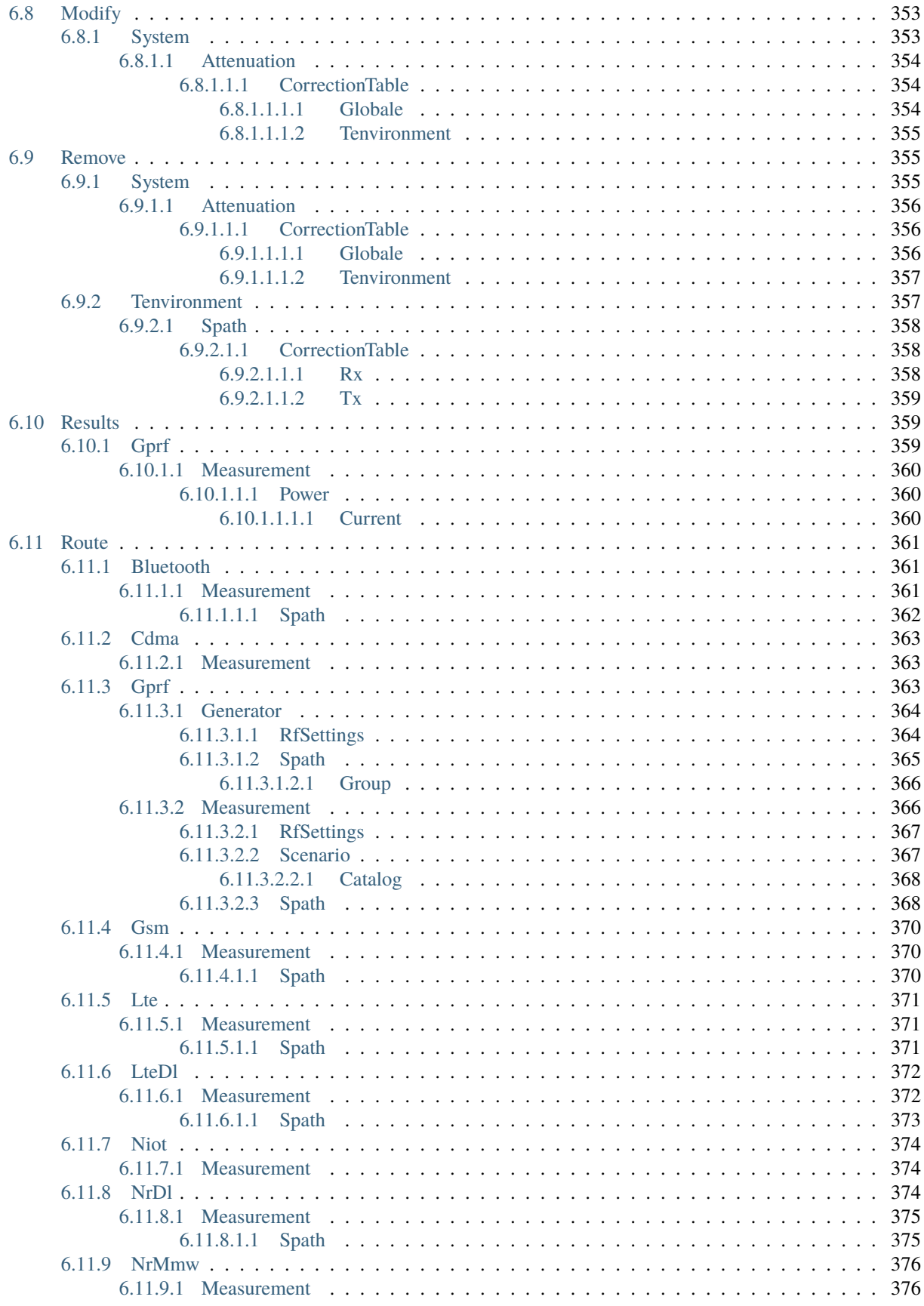

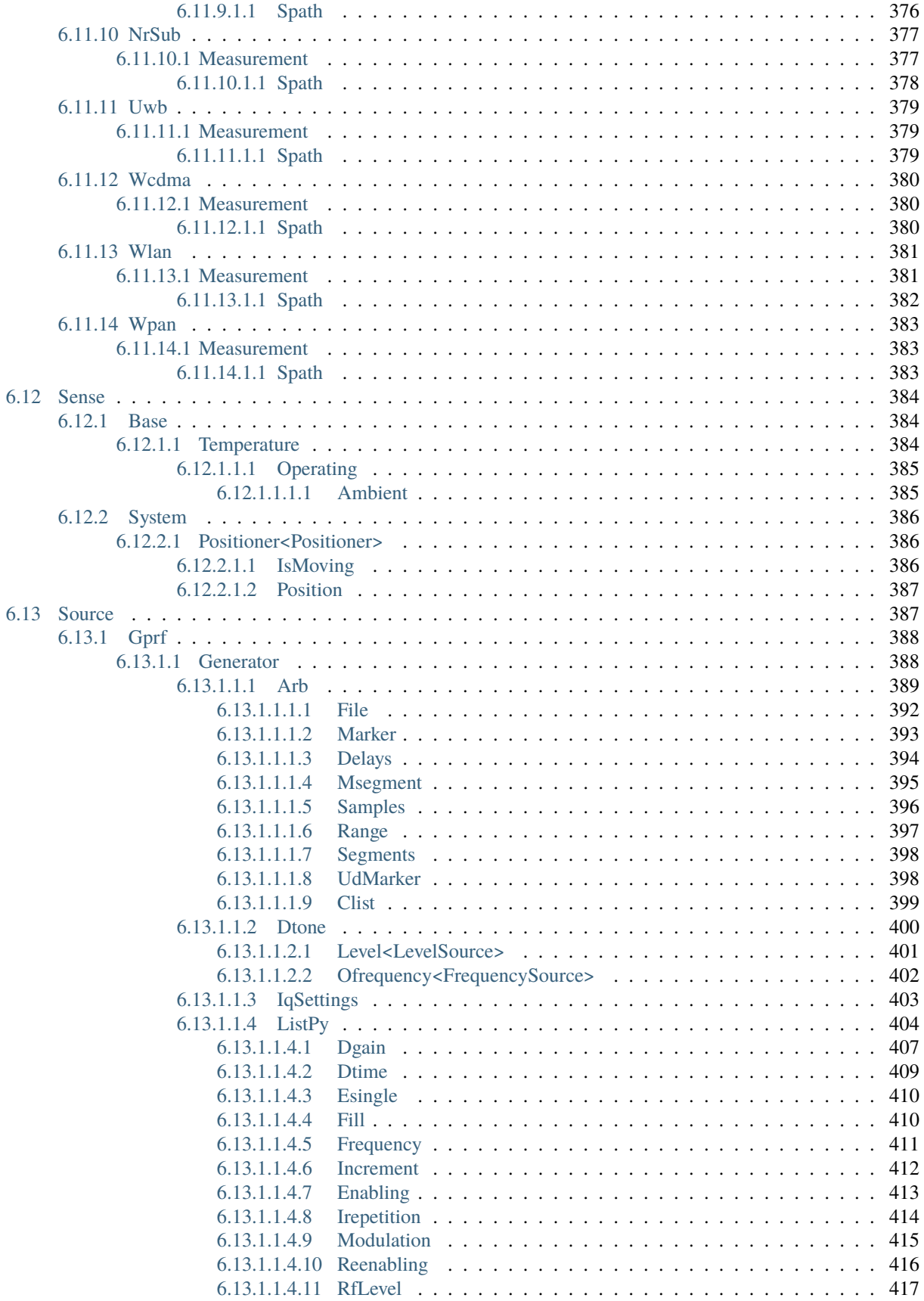

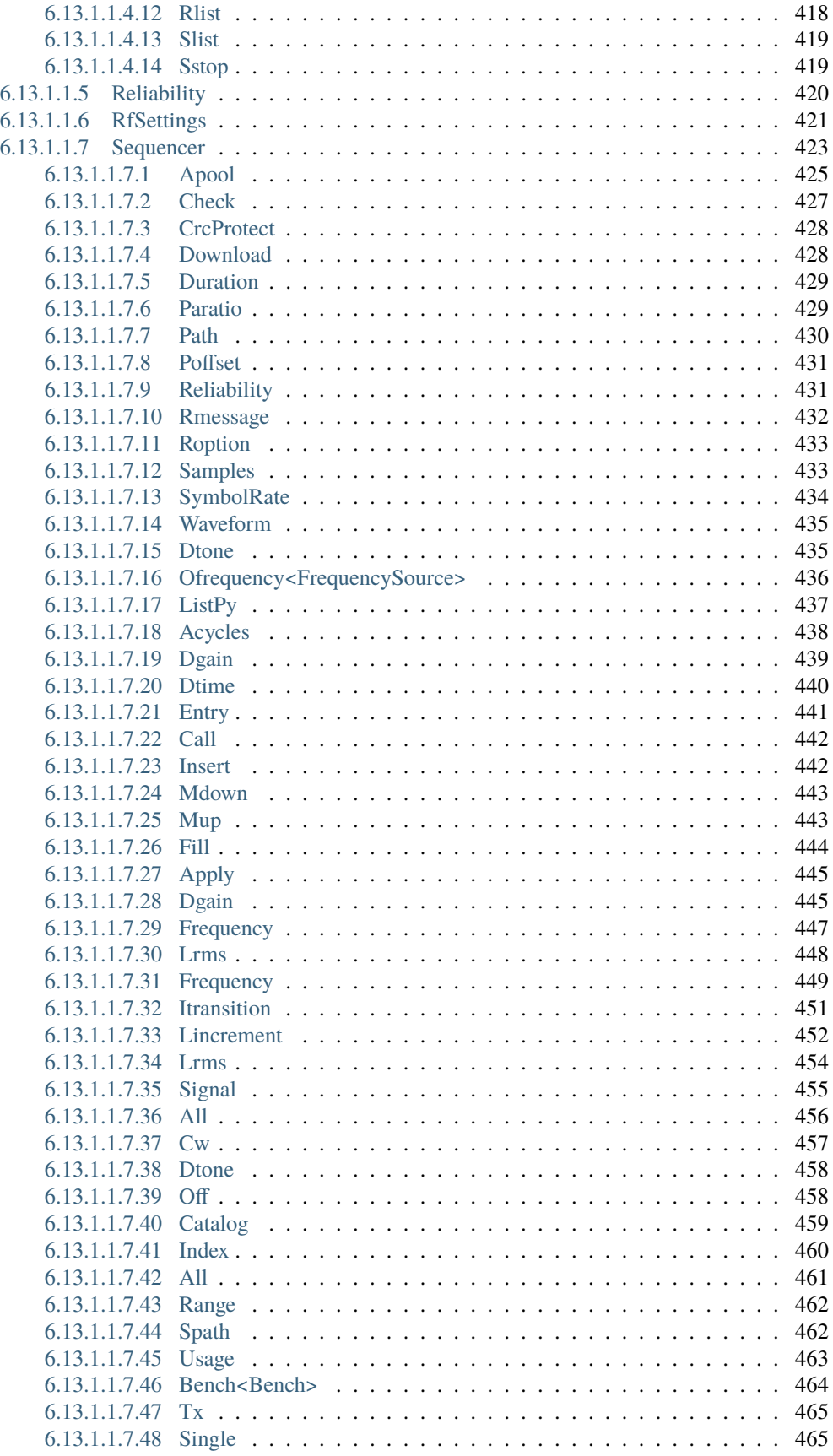

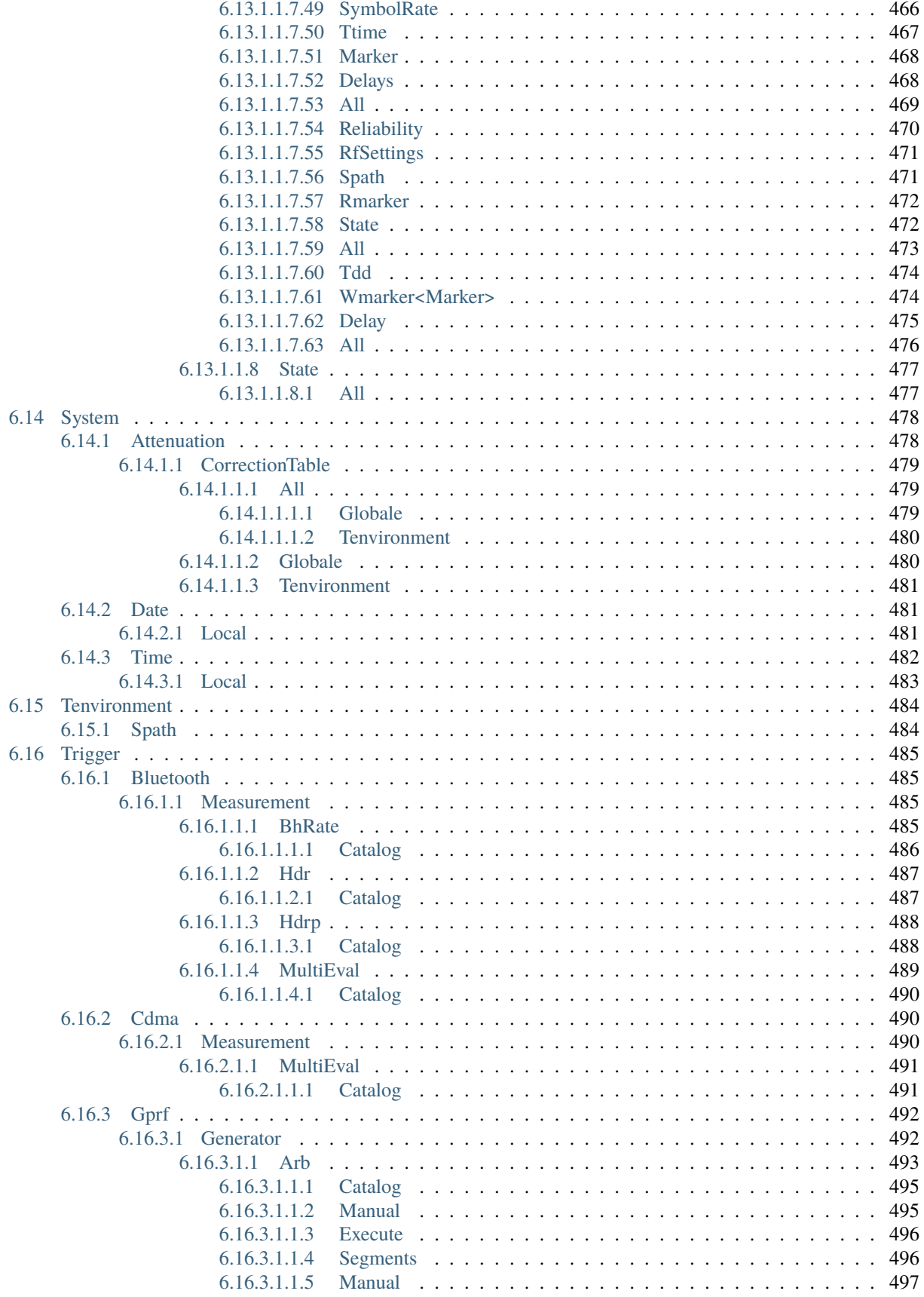

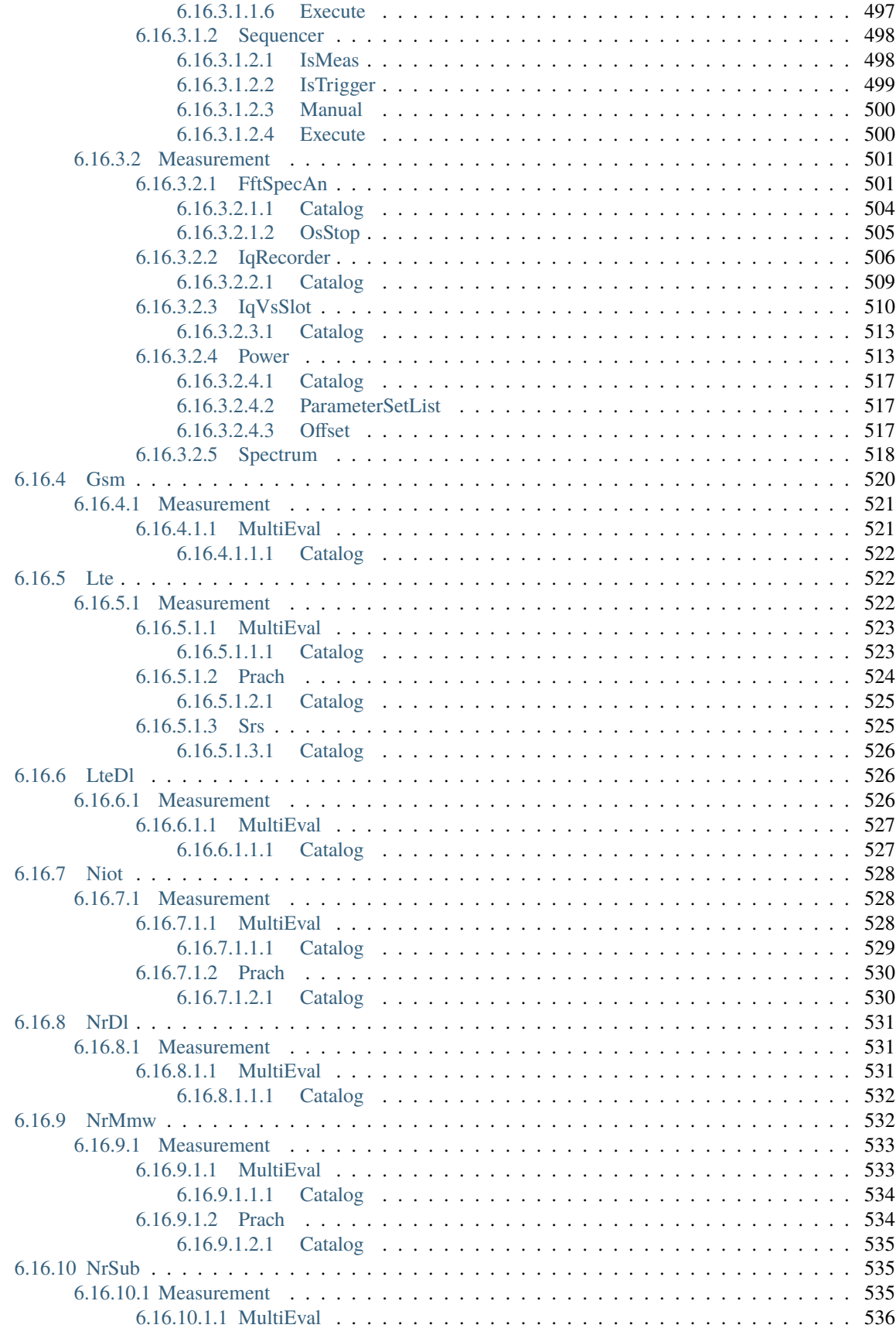

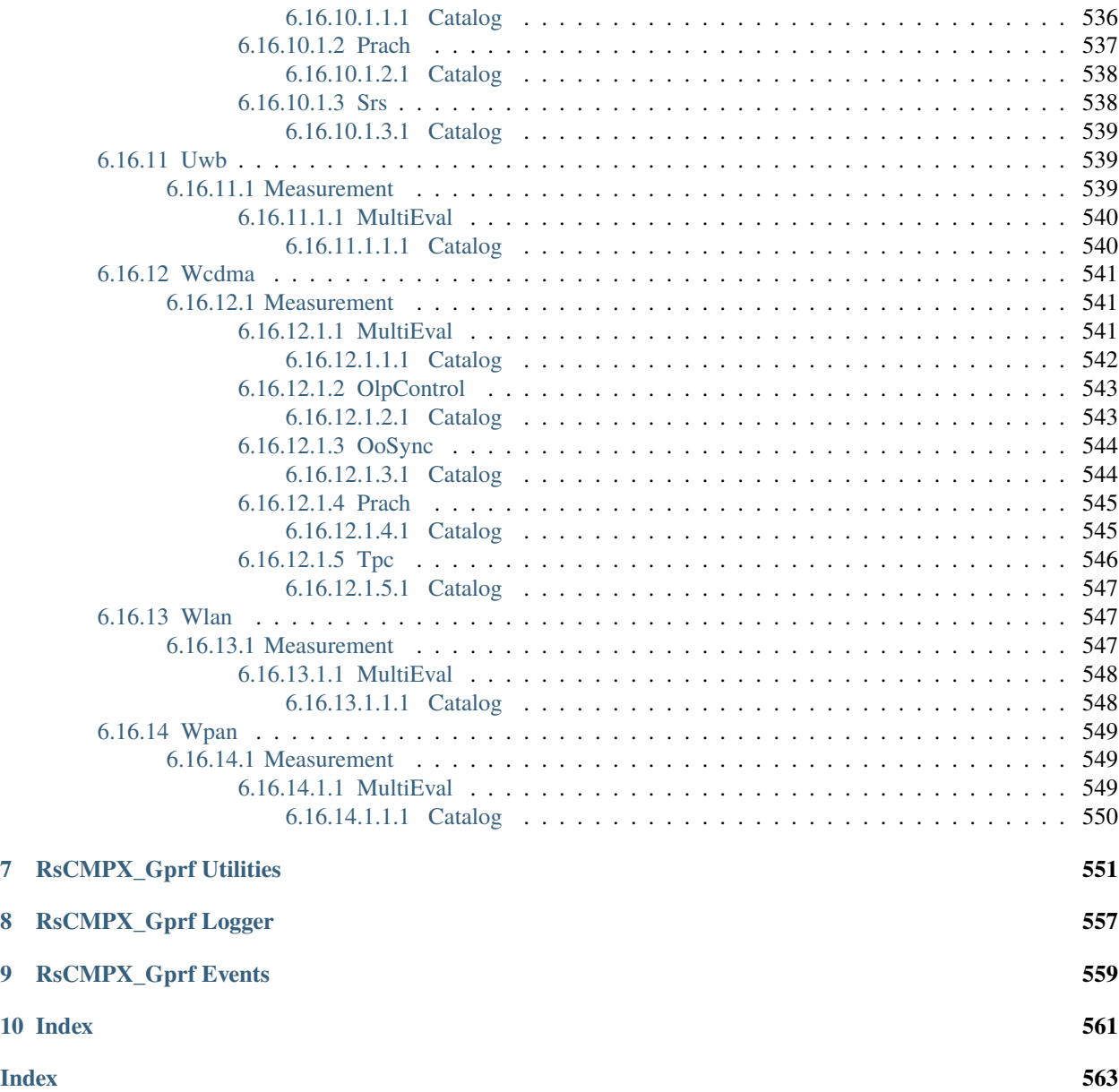

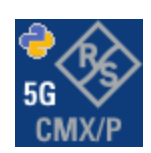

### **CHAPTER**

### **ONE**

### **REVISION HISTORY**

### <span id="page-20-1"></span><span id="page-20-0"></span>**1.1 RsCMPX\_Gprf**

Rohde & Schwarz CMX/CMP/PVT Global Purpose RF RsCMPX\_Gprf instrument driver.

Basic Hello-World code:

```
from RsCMPX_Gprf import *
instr = RsCMPX_Gprf('TCPIP::192.168.2.101::hislip0')
idn = instr.query('*IDN?')
print('Hello, I am: ' + idn)
```
Supported instruments: CMX500, CMP200, CMP180, PVT360

The package is hosted here: <https://pypi.org/project/RsCMPX-Gprf/> Documentation: <https://RsCMPX-Gprf.readthedocs.io/> Examples: <https://github.com/Rohde-Schwarz/Examples/>

### <span id="page-20-2"></span>**1.1.1 Version history**

Latest release notes summary: Added missing measurement SCPI from MMI sub-system

**Version 5.0.91**

• Added missing measurement SCPI from MMI sub-system

**Version 5.0.90**

• Update for CMP FW 5.0.90

**Version 5.0.20**

• Update for CMP200 5.0.20

**Version 4.0.172**

• Fixed documentation

### **Version 4.0.171**

• Updated MMI commands for the FW 4.0.170

### **Version 4.0.170**

• Fixed documentation

#### **Version 4.0.140**

• Update of RsCMPX\_Gprf to FW 4.0.140 from the complete FW package 7.10.0

### **Version 4.0.110**

• Fixed generation of specific interfaces, new core

### **Version 4.0.20**

• Update for the FW verision 4.0.20

### **Version 4.0.12**

• First released version

### **CHAPTER**

**TWO**

### **GETTING STARTED**

### <span id="page-22-1"></span><span id="page-22-0"></span>**2.1 Introduction**

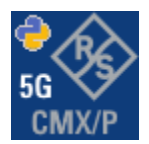

**RsCMPX\_Gprf** is a Python remote-control communication module for Rohde & Schwarz SCPI-based Test and Measurement Instruments. It represents SCPI commands as fixed APIs and hence provides SCPI autocompletion and helps you to avoid common string typing mistakes.

Basic example of the idea: SCPI command: SYSTem:REFerence:FREQuency:SOURce Python module representation: writing: driver.system.reference.frequency.source.set() reading: driver.system.reference.frequency.source.get()

Check out this example for RsCmpx-Base and RsCmpx-Gprf:

```
\frac{1}{n}""
# GitHub examples repository path: CMXP/Python/RsCmxp_xxx_ScpiPackages
Example on how to use the python RsCmx auto-generated instrument drivers for
RsCmpx_Base and RsCmpx_Gprf (Base and GPRF) in one script with shared VISA session.
"''"from RsCMPX_Base.RsCMPX_Base import RsCMPX_Base # install from pypi.org
from RsCMPX_Base import enums as base_enums
from RsCMPX_Base import repcap as base_repcap
from RsCMPX_Gprf.RsCMPX_Gprf import RsCMPX_Gprf # install from pypi.org
from RsCMPX_Gprf.CustomFiles.reliability import ReliabilityEventArgs
from RsCMPX_Gprf import enums as gprf_enums
from RsCMPX_Gprf import repcap as gprf_repcaps
```

```
(continued from previous page)
# CMX Base init
cmx_base = RsCMPX_Base('TCPIP::10.112.1.116', False, True)
print(f'CMX Base IND: {cmx_base.utilities.idn_string}')
print(f'CMX Instrument options:\n{",".join(cmx_base.utilities.instrument_options)}')
cmx base.utilities.visa timeout = 5000 # default is 10000
# Sends OPC after each command
cmx\_base.utilities.opc\_query\_after\_write = False# Checks for syst:err? after each command / query - default value after init is True
cmx_base.utilities.instrument_status_checking = True# Self-test
self_test = cmx_base.utilities.self_test()
print(f'CMW self-test result: {self_test} - {"Passed" if self_test[0] == 0 else "Failed"}
\leftrightarrow"')
# Reference Frequency Source
cmx_base.system.reference.frequency.source_set(base_enums.SourceIntExt.INTernal)
# CMX RsCMPX_Gprf Init - reuse the session of the cmx_base, rather than creating another␣
\rightarrowone
cmx\_gprf = RsCMPX_Gprf.from\_existing\_session(cmx\_base)cmx\_gprf.utilities.visa_timeout = <math>5000</math># Driver's Interface reliability offers a convenient way of reacting on the return value␣
˓→Reliability Indicator
cmx\_gprf.reliability. ExceptionOnError = True # default is 10000# Callback to use for the reliability indicator update events
def my_reliability_handler(event_args: ReliabilityEventArgs):
        print(f'GPRF Reliability updated.\nContext: {event_args.context}\nMessage:
˓→{event_args.message}')
# We register a callback for each change in the reliability indicator
cmx_gprf.reliability.on_update_handler = my_reliability_handler
# You can obtain the last value of the returned reliability
print(f"\nReliability last value: {cmx_gprf.reliability.last_value}, context '{cmx_gprf.
˓→reliability.last_context}', message: {cmx_gprf.reliability.last_message}")
# Close the sessions
cmx_gprf.close()
cmx_base.close()
```
Couple of reasons why to choose this module over plain SCPI approach:

- Type-safe API using typing module
- You can still use the plain SCPI communication
- You can select which VISA to use or even not use any VISA at all
- Initialization of a new session is straight-forward, no need to set any other properties
- Many useful features are already implemented reset, self-test, opc-synchronization, error checking, option checking
- Binary data blocks transfer in both directions
- Transfer of arrays of numbers in binary or ASCII format
- File transfers in both directions
- Events generation in case of error, sent data, received data, chunk data (for big files transfer)
- Multithreading session locking you can use multiple threads talking to one instrument at the same time
- Logging feature tailored for SCPI communication different for binary and ascii data

### <span id="page-24-0"></span>**2.2 Installation**

RsCMPX Gprf is hosted on [pypi.org.](https://pypi.org/project/RsCMPX_Gprf/) You can install it with pip (for example, pip.exe for Windows), or if you are using Pycharm (and you should be :-) direct in the Pycharm Packet Management GUI.

#### **Preconditions**

• Installed VISA. You can skip this if you plan to use only socket LAN connection. Download the Rohde & Schwarz VISA for Windows, Linux, Mac OS from [here](https://www.rohde-schwarz.com/appnote/1dc02/)

#### **Option 1 - Installing with pip.exe under Windows**

- Start the command console: WinKey + R, type cmd and hit ENTER
- Change the working directory to the Python installation of your choice (adjust the user name and python version in the path):

cd c:\Users\John\AppData\Local\Programs\Python\Python37\Scripts

• Install with the command: pip install RsCMPX\_Gprf

#### **Option 2 - Installing in Pycharm**

- In Pycharm Menu File->Settings->Project->Project Interpreter click on the '+' button on the top left (the last PyCharm version)
- Type RsCMPX\_Gprf in the search box
- If you are behind a Proxy server, configure it in the Menu: File->Settings->Appearance->System Settings->HTTP Proxy

For more information about Rohde & Schwarz instrument remote control, check out our [Instru](https://www.rohde-schwarz.com/driver-pages/remote-control/drivers-remote-control_110753.html)[ment\\_Remote\\_Control\\_Web\\_Series](https://www.rohde-schwarz.com/driver-pages/remote-control/drivers-remote-control_110753.html) .

#### **Option 3 - Offline Installation**

If you are still reading the installation chapter, it is probably because the options above did not work for you - proxy problems, your boss saw the internet bill. . . Here are 6 step for installing the RsCMPX\_Gprf offline:

- Download this python script (**Save target as**): [rsinstrument\\_offline\\_install.py](https://cdn.rohde-schwarz.com/pws/service_support/driver_pagedq/files_1/helloworld/rsinstrument_offline_install.py) This installs all the preconditions that the RsCMPX\_Gprf needs.
- Execute the script in your offline computer (supported is python 3.6 or newer)
- Download the RsCMPX\_Gprf package to your computer from the pypi.org: [https://pypi.org/project/RsCMPX\\_](https://pypi.org/project/RsCMPX_Gprf/#files) [Gprf/#files](https://pypi.org/project/RsCMPX_Gprf/#files) to for example c:\temp\
- Start the command line WinKey + R, type cmd and hit ENTER
- Change the working directory to the Python installation of your choice (adjust the user name and python version in the path):

cd c:\Users\John\AppData\Local\Programs\Python\Python37\Scripts

• Install with the command: pip install c:\temp\RsCMPX\_Gprf-5.0.91.48.tar

### <span id="page-25-0"></span>**2.3 Finding Available Instruments**

Like the pyvisa's ResourceManager, the RsCMPX\_Gprf can search for available instruments:

```
"''"''"Find the instruments in your environment
"''"''"from RsCMPX_Gprf import *
# Use the instr_list string items as resource names in the RsCMPX_Gprf constructor
instr_list = RsCMPX_Gprf.list_resources("?*")
print(instr_list)
```
If you have more VISAs installed, the one actually used by default is defined by a secret widget called Visa Conflict Manager. You can force your program to use a VISA of your choice:

```
"" ""
Find the instruments in your environment with the defined VISA implementation
"''"from RsCMPX_Gprf import *
# In the optional parameter visa_select you can use for example 'rs' or 'ni'
# Rs Visa also finds any NRP-Zxx USB sensors
instr_list = RsCMPX_Gprf.list_resources('?*', 'rs')
print(instr_list)
```
**Tip:** We believe our R&S VISA is the best choice for our customers. Here are the reasons why:

- Small footprint
- Superior VXI-11 and HiSLIP performance
- Integrated legacy sensors NRP-Zxx support
- Additional VXI-11 and LXI devices search
- Availability for Windows, Linux, Mac OS

### <span id="page-26-0"></span>**2.4 Initiating Instrument Session**

RsCMPX\_Gprf offers four different types of starting your remote-control session. We begin with the most typical case, and progress with more special ones.

### **Standard Session Initialization**

Initiating new instrument session happens, when you instantiate the RsCMPX\_Gprf object. Below, is a simple Hello World example. Different resource names are examples for different physical interfaces.

```
\ldotsSimple example on how to use the RsCMPX_Gprf module for remote-controlling your␣
˓→instrument
Preconditions:
- Installed RsCMPX_Gprf Python module Version 5.0.91 or newer from pypi.org
- Installed VISA, for example R&S Visa 5.12 or newer
"'''"from RsCMPX_Gprf import *
# A good practice is to assure that you have a certain minimum version installed
RsCMPX_Gprf.assert_minimum_version('5.0.91')
resource_string_1 = 'TCPIP::192.168.2.101::INSTR' # Standard LAN connection (also
\rightarrowcalled VXI-11)
resource_string_2 = 'TCPIP::192.168.2.101::\text{his}lip0' # Hi-Speed LAN connection - see
\rightarrow1MA208
resource_string_3 = 'GPIB::20::INSTR' # GPIB Connection
resource_string_4 = 'USB::0x0AAD::0x0119::022019943::INSTR' # USB-TMC (Test and
˓→Measurement Class)
# Initializing the session
driver = RsCMPX_Gprf(resource_string_1)
idn = driver.utilities.query_str('*IDN?')
print(f"\nHello, I am: '{idn}'")
print(f'RsCMPX_Gprf package version: {driver.utilities.driver_version}')
print(f'Visa manufacturer: {driver.utilities.visa_manufacturer}')
print(f'Instrument full name: {driver.utilities.full_instrument_model_name}')
print(f'Instrument installed options: {",".join(driver.utilities.instrument_options)}')
# Close the session
driver.close()
```
**Note:** If you are wondering about the missing ASRL1::INSTR, yes, it works too, but come on... it's 2023.

Do not care about specialty of each session kind; RsCMPX Gprf handles all the necessary session settings for you. You immediately have access to many identification properties in the interface driver.utilities. Here are same of them:

- idn\_string
- driver\_version
- visa\_manufacturer
- full\_instrument\_model\_name
- instrument\_serial\_number
- instrument\_firmware\_version
- instrument\_options

The constructor also contains optional boolean arguments id\_query and reset:

driver = RsCMPX\_Gprf('TCPIP::192.168.56.101::hislip0', id\_query=True, reset=True)

- Setting id\_query to True (default is True) checks, whether your instrument can be used with the RsCMPX\_Gprf module.
- Setting reset to True (default is False) resets your instrument. It is equivalent to calling the reset () method.

#### **Selecting a Specific VISA**

Just like in the function list\_resources(), the RsCMPX\_Gprf allows you to choose which VISA to use:

```
\cdots "
Choosing VISA implementation
"" "
from RsCMPX_Gprf import *
# Force use of the Rs Visa. For NI Visa, use the "SelectVisa='ni'"
driver = RsCMPX_Gprf('TCPIP::192.168.56.101::INSTR', True, True, "SelectVisa='rs'")
idn = driver.utilities.query_str('*IDN?')
print(f"\nHello, I am: '{idn}'")
print(f''\n\mid am using the VISA from: {driver.utilities.visa_manufacturer}")
# Close the session
driver.close()
```
#### **No VISA Session**

We recommend using VISA when possible preferrably with HiSlip session because of its low latency. However, if you are a strict VISA denier, RsCMPX\_Gprf has something for you too - **no Visa installation raw LAN socket**:

```
Using RsCMPX_Gprf without VISA for LAN Raw socket communication
"''"
```
(continues on next page)

. . . . . .

(continued from previous page)

from RsCMPX\_Gprf import \*

```
driver = RsCMPX_Gprf('TCPIP::192.168.56.101::5025::SOCKET', True, True, "SelectVisa=
\rightarrow'socket'")
print(f'Visa manufacturer: {driver.utilities.visa_manufacturer}')
print(f"\nHello, I am: '{driver.utilities.idn_string}'")
```
# Close the session driver.close()

**Warning:** Not using VISA can cause problems by debugging when you want to use the communication Trace Tool. The good news is, you can easily switch to use VISA and back just by changing the constructor arguments. The rest of your code stays unchanged.

#### **Simulating Session**

If a colleague is currently occupying your instrument, leave him in peace, and open a simulating session:

driver = RsCMPX\_Gprf('TCPIP::192.168.56.101::hislip0', True, True, "Simulate=True")

More option\_string tokens are separated by comma:

```
\text{driver} = \text{RsCMPX}\_\text{Gprf}('TCPIP::192.168.56.101::\text{hislip0}'.\text{True}, \text{True}, \text{``SelectVisa='rs'}\_\text{...}˓→Simulate=True")
```
#### **Shared Session**

 $"''"$ 

In some scenarios, you want to have two independent objects talking to the same instrument. Rather than opening a second VISA connection, share the same one between two or more RsCMPX\_Gprf objects:

```
Sharing the same physical VISA session by two different RsCMPX_Gprf objects
"" "
from RsCMPX_Gprf import *
driver1 = RsCMPX_Gprf('TCPIP::192.168.56.101::INSTR', True, True)
driver2 = RsCMPX_Gprf.from_existing_session(driver1)print(f'driver1: {driver1.utilities.idn_string}')
print(f'driver2: {driver2.utilities.idn_string}')
# Closing the driver2 session does not close the driver1 session - driver1 is the
˓→'session master'
driver2.close()
print(f'driver2: I am closed now')
print(f'driver1: I am still opened and working: {driver1.utilities.idn_string}')
```
(continued from previous page)

```
driver1.close()
print(f'driver1: Only now I am closed.')
```
Note: The driver1 is the object holding the 'master' session. If you call the driver1.close(), the driver2 loses its instrument session as well, and becomes pretty much useless.

### <span id="page-29-0"></span>**2.5 Plain SCPI Communication**

After you have opened the session, you can use the instrument-specific part described in the RsCMPX\_Gprf API Structure. If for any reason you want to use the plain SCPI, use the utilities interface's two basic methods:

- write\_str() writing a command without an answer, for example **\*RST**
- query\_str() querying your instrument, for example the **\*IDN?** query

You may ask a question. Actually, two questions:

- **Q1**: Why there are not called write() and query()?
- **Q2**: Where is the read() ?

**Answer 1**: Actually, there are - the write\_str() / write() and query\_str() / query() are aliases, and you can use any of them. We promote the \_str names, to clearly show you want to work with strings. Strings in Python3 are Unicode, the *bytes* and *string* objects are not interchangeable, since one character might be represented by more than 1 byte. To avoid mixing string and binary communication, all the method names for binary transfer contain \_bin in the name.

**Answer 2**: Short answer - you do not need it. Long answer - your instrument never sends unsolicited responses. If you send a set command, you use write\_str(). For a query command, you use query\_str(). So, you really do not need it. . .

**Bottom line** - if you are used to write() and query() methods, from pyvisa, the write\_str() and query\_str() are their equivalents.

Enough with the theory, let us look at an example. Simple write, and query:

```
"''"Basic string write_str / query_str
"''"from RsCMPX_Gprf import *
driver = RsCMPX_Gprf('TCPIP::192.168.56.101::INSTR')
driver.utilities.write_str('*RST')
response = driver.utilities.query_str('*IDN?')
print(response)
# Close the session
driver.close()
```
This example is so-called "*University-Professor-Example*" - good to show a principle, but never used in praxis. The abovementioned commands are already a part of the driver's API. Here is another example, achieving the same goal:

```
"''"Basic string write_str / query_str
"''"from RsCMPX_Gprf import *
driver = RsCMPX_Gprf('TCPIP::192.168.56.101::INSTR')
driver.utilities.reset()
print(driver.utilities.idn_string)
# Close the session
driver.close()
```
One additional feature we need to mention here: **VISA timeout**. To simplify, VISA timeout plays a role in each query\_xxx(), where the controller (your PC) has to prevent waiting forever for an answer from your instrument. VISA timeout defines that maximum waiting time. You can set/read it with the visa\_timeout property:

```
# Timeout in milliseconds
driver.utilities.visa_timeout = 3000
```
 $\cdots$ 

After this time, the RsCMPX\_Gprf raises an exception. Speaking of exceptions, an important feature of the RsCMPX\_Gprf is **Instrument Status Checking**. Check out the next chapter that describes the error checking in details.

For completion, we mention other string-based write\_xxx() and query\_xxx() methods - all in one example. They are convenient extensions providing type-safe float/boolean/integer setting/querying features:

```
Basic string write_xxx / query_xxx
""""
from RsCMPX_Gprf import *
driver = RsCMPX_Gprf('TCPIP::192.168.56.101::INSTR')
driver.utilities.visa_timeout = 5000
driver.utilities.instrument_status_checking = True
driver.utilities.write_int('SWEEP:COUNT ', 10) # sending 'SWEEP:COUNT 10'
driver.utilities.write_bool('SOURCE:RF:OUTPUT:STATE ', True) # sending
˓→'SOURCE:RF:OUTPUT:STATE ON'
driver.utilities.write_float('SOURCE:RF:FREQUENCY ', 1E9) # sending 'SOURCE:RF:FREQUENCY␣
\rightarrow1000000000'
sc = driver.utilities.query\_int('SWEEP:COUNT?) # returning integer number <math>sc=10</math>out = driver.utilities.query_bool('SOURCE:RF:OUTPUT:STATE?') # returning boolean
\rightarrowout=True
freq = driver.utilities.query_float('SOURCE:RF:FREQUENCY?') # returning float number
\rightarrowfreq=1E9
# Close the session
driver.close()
```
Lastly, a method providing basic synchronization: query\_opc(). It sends query **\*OPC?** to your instrument. The instrument waits with the answer until all the tasks it currently has in a queue are finished. This way your program waits too, and this way it is synchronized with the actions in the instrument. Remember to have the VISA timeout set

to an appropriate value to prevent the timeout exception. Here's the snippet:

```
driver.utilities.visa_timeout = 3000
driver.utilities.write_str("INIT")
driver.utilities.query_opc()
# The results are ready now to fetch
results = driver.utilities.query_str("FETCH:MEASUREMENT?")
```
**Tip:** Wait, there's more: you can send the **\*OPC?** after each write\_xxx() automatically:

```
# Default value after init is False
driver.utilities.opc_query_after_write = True
```
### <span id="page-31-0"></span>**2.6 Error Checking**

RsCMPX\_Gprf pushes limits even further (internal R&S joke): It has a built-in mechanism that after each command/query checks the instrument's status subsystem, and raises an exception if it detects an error. For those who are already screaming: **Speed Performance Penalty!!!**, don't worry, you can disable it.

Instrument status checking is very useful since in case your command/query caused an error, you are immediately informed about it. Status checking has in most cases no practical effect on the speed performance of your program. However, if for example, you do many repetitions of short write/query sequences, it might make a difference to switch it off:

```
# Default value after init is True
driver.utilities.instrument_status_checking = False
```
To clear the instrument status subsystem of all errors, call this method:

driver.utilities.clear\_status()

Instrument's status system error queue is clear-on-read. It means, if you query its content, you clear it at the same time. To query and clear list of all the current errors, use this snippet:

errors\_list = driver.utilities.query\_all\_errors()

See the next chapter on how to react on errors.

### <span id="page-31-1"></span>**2.7 Exception Handling**

The base class for all the exceptions raised by the RsCMPX\_Gprf is RsInstrException. Inherited exception classes:

- ResourceError raised in the constructor by problems with initiating the instrument, for example wrong or non-existing resource name
- StatusException raised if a command or a query generated error in the instrument's error queue
- TimeoutException raised if a visa timeout or an opc timeout is reached

In this example we show usage of all of them. Because it is difficult to generate an error using the instrument-specific SCPI API, we use plain SCPI commands:

```
"''"Showing how to deal with exceptions
"''"from RsCMPX_Gprf import *
\text{driver} = \text{None}# Try-catch for initialization. If an error occures, the ResourceError is raised
try:
    driver = RsCMPX_Gprf('TCPIP::10.112.1.179::hislip0')
except ResourceError as e:
    print(e.args[0])
    print('Your instrument is probably OFF...')
    # Exit now, no point of continuing
    exit(1)
# Dealing with commands that potentially generate errors OPTION 1:
# Switching the status checking OFF termporarily
driver.utilities.instrument_status_checking = False
driver.utilities.write_str('MY:MISSpelled:COMMand')
# Clear the error queue
driver.utilities.clear_status()
# Status checking ON again
driver.utilities.instrument_status_checking = True
# Dealing with queries that potentially generate errors OPTION 2:
try:
    # You migh want to reduce the VISA timeout to avoid long waiting
    driver.utilities.visa_timeout = <math>1000</math>driver.utilities.query_str('MY:WRONg:QUERy?')
except StatusException as e:
    # Instrument status error
    print(e.args[0])
    print('Nothing to see here, moving on...')
except TimeoutException as e:
    # Timeout error
    print(e.args[0])
    print('That took a long time...')
except RsInstrException as e:
    # RsInstrException is a base class for all the RsCMPX_Gprf exceptions
    print(e.args[0])
    print('Some other RsCMPX_Gprf error...')
finally:
    driver.utilities.visa_timeout = <math>5000</math># Close the session in any case
    driver.close()
```
**Tip:** General rules for exception handling:

- If you are sending commands that might generate errors in the instrument, for example deleting a file which does not exist, use the **OPTION 1** - temporarily disable status checking, send the command, clear the error queue and enable the status checking again.
- If you are sending queries that might generate errors or timeouts, for example querying measurement that can not be performed at the moment, use the **OPTION 2** - try/except with optionally adjusting the timeouts.

### <span id="page-33-0"></span>**2.8 Transferring Files**

#### **Instrument -> PC**

You definitely experienced it: you just did a perfect measurement, saved the results as a screenshot to an instrument's storage drive. Now you want to transfer it to your PC. With RsCMPX\_Gprf, no problem, just figure out where the screenshot was stored on the instrument. In our case, it is */var/user/instr\_screenshot.png*:

```
driver.utilities.read_file_from_instrument_to_pc(
   r'/var/user/instr_screenshot.png',
   r'c:\temp\pc_screenshot.png')
```
#### **PC -> Instrument**

Another common scenario: Your cool test program contains a setup file you want to transfer to your instrument: Here is the RsCMPX\_Gprf one-liner split into 3 lines:

```
driver.utilities.send_file_from_pc_to_instrument(
   r'c:\MyCoolTestProgram\instr_setup.sav',
   r'/var/appdata/instr_setup.sav')
```
### <span id="page-33-1"></span>**2.9 Writing Binary Data**

#### **Writing from bytes**

An example where you need to send binary data is a waveform file of a vector signal generator. First, you compose your wform\_data as bytes, and then you send it with write\_bin\_block():

```
# MyWaveform.wv is an instrument file name under which this data is stored
driver.utilities.write_bin_block(
    "SOUR:BB:ARB:WAV:DATA 'MyWaveform.wv',",
   wform_data)
```
**Note:** Notice the write\_bin\_block() has two parameters:

- string parameter cmd for the SCPI command
- bytes parameter payload for the actual binary data to send

#### **Writing from PC files**

Similar to querying binary data to a file, you can write binary data from a file. The second parameter is then the PC file path the content of which you want to send:

```
driver.utilities.write_bin_block_from_file(
    "SOUR:BB:ARB:WAV:DATA 'MyWaveform.wv',",
   r"c:\temp\wform_data.wv")
```
### <span id="page-34-0"></span>**2.10 Transferring Big Data with Progress**

We can agree that it can be annoying using an application that shows no progress for long-lasting operations. The same is true for remote-control programs. Luckily, the RsCMPX\_Gprf has this covered. And, this feature is quite universal - not just for big files transfer, but for any data in both directions.

RsCMPX Gprf allows you to register a function (programmers fancy name is callback), which is then periodicaly invoked after transfer of one data chunk. You can define that chunk size, which gives you control over the callback invoke frequency. You can even slow down the transfer speed, if you want to process the data as they arrive (direction instrument -> PC).

To show this in praxis, we are going to use another *University-Professor-Example*: querying the **\*IDN?** with chunk size of 2 bytes and delay of 200ms between each chunk read:

```
"''"Event handlers by reading
"''"from RsCMPX_Gprf import *
import time
def my_transfer_handler(args):
    """Function called each time a chunk of data is transferred"""
    # Total size is not always known at the beginning of the transfer
   total_size = args.total_size if args.total_size is not None else "unknown"
   print(f"Context: '{args.context}{'with opc' if args.opc_sync else ''}', "
        f"chunk {args.chunk_ix}, "
        f"transferred {args.transferred_size} bytes, "
        f"total size {total_size}, "
        f"direction {'reading' if args.reading else 'writing'}, "
        f"data '{args.data}'")
   if args.end_of_transfer:
        print('End of Transfer')
   time.sleep(0.2)
driver = RsCMPX_Gprf('TCPIP::192.168.56.101::INSTR')
driver.events.on_read_handler = my_transfer_handler
# Switch on the data to be included in the event arguments
```
(continued from previous page)

```
# The event arguments args.data will be updated
driver.events.io_events_include_data = True
# Set data chunk size to 2 bytes
driver.utilities.data_chunk_size = 2
driver.utilities.query_str('*IDN?')
# Unregister the event handler
driver.utilities.on read handler = None
# Close the session
driver.close()
```
If you start it, you might wonder (or maybe not): why is the args.total\_size = None? The reason is, in this particular case the RsCMPX\_Gprf does not know the size of the complete response up-front. However, if you use the same mechanism for transfer of a known data size (for example, file transfer), you get the information about the total size too, and hence you can calculate the progress as:

*progress [pct] = 100 \* args.transferred\_size / args.total\_size*

Snippet of transferring file from PC to instrument, the rest of the code is the same as in the previous example:

```
driver.events.on_write_handler = my_transfer_handler
driver.events.io_events_include_data = True
driver.data chunk size = 1000driver.utilities.send_file_from_pc_to_instrument(
    r'c:\MyCoolTestProgram\my_big_file.bin',
    r'/var/user/my_big_file.bin')
# Unregister the event handler
driver.events.on_write_handler = None
```
### <span id="page-35-0"></span>**2.11 Multithreading**

You are at the party, many people talking over each other. Not every person can deal with such crosstalk, neither can measurement instruments. For this reason, RsCMPX\_Gprf has a feature of scheduling the access to your instrument by using so-called **Locks**. Locks make sure that there can be just one client at a time *talking* to your instrument. Talking in this context means completing one communication step - one command write or write/read or write/read/error check.

To describe how it works, and where it matters, we take three typical mulithread scenarios:

#### **One instrument session, accessed from multiple threads**

You are all set - the lock is a part of your instrument session. Check out the following example - it will execute properly, although the instrument gets 10 queries at the same time:

```
"""
Multiple threads are accessing one RsCMPX_Gprf object
"''"''"import threading
from RsCMPX_Gprf import *
```
```
def execute(session):
    """Executed in a separate thread."""
   session.utilities.query_str('*IDN?')
driver = RsCMPX_Gprf('TCPIP::192.168.56.101::INSTR')
threads = []for i in range(10):
   t = threading.Thread(target=execute, args=(driver, ))
   t.start()
   threads.append(t)
print('All threads started')
# Wait for all threads to join this main thread
for t in threads:
   t.join()
print('All threads ended')
driver.close()
```
### **Shared instrument session, accessed from multiple threads**

Same as the previous case, you are all set. The session carries the lock with it. You have two objects, talking to the same instrument from multiple threads. Since the instrument session is shared, the same lock applies to both objects causing the exclusive access to the instrument.

Try the following example:

```
"''"Multiple threads are accessing two RsCMPX_Gprf objects with shared session
"''''"''"''"import threading
from RsCMPX_Gprf import *
def execute(session: RsCMPX_Gprf, session_ix, index) -> None:
    """Executed in a separate thread."""
   print(f'{index} session {session_ix} query start...')
    session.utilities.query_str('*IDN?')
   print(f'{index} session {session_ix} query end')
driver1 = RsCMPX_Gprf('TCPIP::192.168.56.101::INSTR')driver2 = RsCMPX_Gprf.from_existing_session(driver1)
driver1.utilities.visa_timeout = 200
driver2.utilities.visa_timeout = 200
# To see the effect of crosstalk, uncomment this line
# driver2.utilities.clear_lock()
threads = []
```

```
for i in range(10):
   t = threading. Thread(target=execute, args=(driver1, 1, i,))t.start()
   threads.append(t)
   t = threading. Thread(target=execute, args=(driver2, 2, i,))
    t.start()
    threads.append(t)
print('All threads started')
# Wait for all threads to join this main thread
for t in threads:
   t.join()
print('All threads ended')
driver2.close()
driver1.close()
```
As you see, everything works fine. If you want to simulate some party crosstalk, uncomment the line driver2. utilities.clear\_lock(). Thich causes the driver2 session lock to break away from the driver1 session lock. Although the driver1 still tries to schedule its instrument access, the driver2 tries to do the same at the same time, which leads to all the fun stuff happening.

#### **Multiple instrument sessions accessed from multiple threads**

Here, there are two possible scenarios depending on the instrument's VISA interface:

- Your are lucky, because you instrument handles each remote session completely separately. An example of such instrument is SMW200A. In this case, you have no need for session locking.
- Your instrument handles all sessions with one set of in/out buffers. You need to lock the session for the duration of a talk. And you are lucky again, because the RsCMPX\_Gprf takes care of it for you. The text below describes this scenario.

Run the following example:

"" "

```
Multiple threads are accessing two RsCMPX_Gprf objects with two separate sessions
" ""import threading
from RsCMPX_Gprf import *
def execute(session: RsCMPX_Gprf, session_ix, index) -> None:
    """Executed in a separate thread."""
   print(f'{index} session {session_ix} query start...')
    session.utilities.query_str('*IDN?')
   print(f'{index} session {session_ix} query end')
driver1 = RsCMPX_Gprf('TCPIP::192.168.56.101::INSTR')
driver2 = RsCMPX_Gprf('TCPIP::192.168.56.101::INSTR')
driver1.utilities.visa_timeout = 200
```

```
driver2. utilities. <math>visa_timeout = 200</math># Synchronise the sessions by sharing the same lock
driver2.utilities.assign_lock(driver1.utilities.get_lock()) # To see the effect of
˓→crosstalk, comment this line
threads = \lceil]
for i in range(10):
    t = threading. Thread(target=execute, args=(driver1, 1, i,))
    t.start()
    threads.append(t)
    t = threading. Thread(target=execute, args=(driver2, 2, i,))t.start()
    threads.append(t)
print('All threads started')
# Wait for all threads to join this main thread
for t in threads:
    t.join()
print('All threads ended')
driver2.close()
driver1.close()
```
You have two completely independent sessions that want to talk to the same instrument at the same time. This will not go well, unless they share the same session lock. The key command to achieve this is driver2.utilities. assign\_lock(driver1.utilities.get\_lock()) Try to comment it and see how it goes. If despite commenting the line the example runs without issues, you are lucky to have an instrument similar to the SMW200A.

## **2.12 Logging**

Yes, the logging again. This one is tailored for instrument communication. You will appreciate such handy feature when you troubleshoot your program, or just want to protocol the SCPI communication for your test reports.

What can you actually do with the logger?

- Write SCPI communication to a stream-like object, for example console or file, or both simultaneously
- Log only errors and skip problem-free parts; this way you avoid going through thousands lines of texts
- Investigate duration of certain operations to optimize your program's performance
- Log custom messages from your program

Let us take this basic example:

```
"''"Basic logging example to the console
""""
from RsCMPX_Gprf import *
driver = RsCMPX_Gprf('TCPIP::192.168.1.101::INSTR')
```

```
# Switch ON logging to the console.
driver.utilities. logger. log_tto\_consider = Truedriver.utilities.logger.mode = LoggingMode.On
driver.utilities.reset()
```
# Close the session driver.close()

Console output:

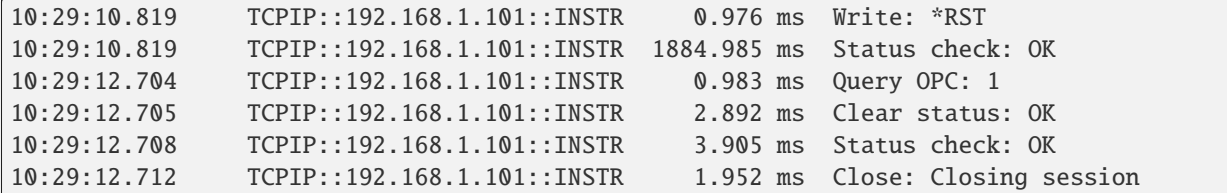

The columns of the log are aligned for better reading. Columns meaning:

- (1) Start time of the operation
- (2) Device resource name (you can set an alias)
- (3) Duration of the operation
- (4) Log entry

**Tip:** You can customize the logging format with set\_format\_string(), and set the maximum log entry length with the properties:

- abbreviated\_max\_len\_ascii
- abbreviated max len bin
- abbreviated\_max\_len\_list

See the full logger help *[here](#page-574-0)*.

Notice the SCPI communication starts from the line driver.utilities.reset(). If you want to log the initialization of the session as well, you have to switch the logging ON already in the constructor:

driver = RsCMPX\_Gprf('TCPIP::192.168.56.101::hislip0', options='LoggingMode=On')

Parallel to the console logging, you can log to a general stream. Do not fear the programmer's jargon'... under the term **stream** you can just imagine a file. To be a little more technical, a stream in Python is any object that has two methods: write() and flush(). This example opens a file and sets it as logging target:

```
\ldotsExample of logging to a file
"''"from RsCMPX_Gprf import *
driver = RsCMPX_Gprf('TCPIP::192.168.1.101::INSTR')
```

```
# We also want to log to the console.
driver.utilities.logger.log_to_console = True
# Logging target is our file
file = open(r'c:\temp\my_file.txt', 'w')driver.utilities.logger.set_logging_target(file)
driver.utilities.logger.mode = LoggingMode.On
# Instead of the 'TCPIP::192.168.1.101::INSTR', show 'MyDevice'
driver.utilities.logger.device_name = 'MyDevice'
# Custom user entry
driver.utilities.logger.info_raw('----- This is my custom log entry. ---- ')
driver.utilities.reset()
# Close the session
driver.close()
# Close the log file
file.close()
```
**Tip:** To make the log more compact, you can skip all the lines with Status check: OK:

driver.utilities.logger.log\_status\_check\_ok = False

**Hint:** You can share the logging file between multiple sessions. In such case, remember to close the file only after you have stopped logging in all your sessions, otherwise you get a log write error.

For logging to a UDP port in addition to other log targets, use one of the lines:

 $driver.utilities.logger.log_to_valp = True$ driver.utilities.logger.log\_to\_console\_and\_udp = True

You can select the UDP port to log to, the default is 49200:

```
driver.utilities.logger.udp_port = 49200
```
Another cool feature is logging only errors. To make this mode usefull for troubleshooting, you also want to see the circumstances which lead to the errors. Each driver elementary operation, for example, write\_str(), can generate a group of log entries - let us call them **Segment**. In the logging mode Errors, a whole segment is logged only if at least one entry of the segment is an error.

The script below demonstrates this feature. We use a direct SCPI communication to send a misspelled SCPI command **\***CLS, which leads to instrument status error:

. . . . . . <u>.</u>

 $"''"$ 

Logging example to the console with only errors logged

```
from RsCMPX_Gprf import *
driver = RsCMPX_Gprf('TCPIP::192.168.1.101::INSTR', options='LoggingMode=Errors')
# Switch ON logging to the console.
driver.utilities. logger. log_tto\_consider = True# Reset will not be logged, since no error occurred there
driver.utilities.reset()
# Now a misspelled command.
driver.utilities.write('*CLaS')
# A good command again, no logging here
idn = driver.utilities.query('*IDN?')
# Close the session
driver.close()
```
Console output:

```
12:11:02.879 TCPIP::192.168.1.101::INSTR 0.976 ms Write string: *CLaS
12:11:02.879 TCPIP::192.168.1.101::INSTR 6.833 ms Status check: StatusException:
                                             Instrument error detected: Undefined header;
\rightarrow*CLaS
```
Notice the following:

- Although the operation **Write string: \*CLaS** finished without an error, it is still logged, because it provides the context for the actual error which occurred during the status checking right after.
- No other log entries are present, including the session initialization and close, because they were all error-free.

### **CHAPTER**

## **THREE**

## **ENUMS**

### **3.1 All**

```
# Example value:
value = enums.All.ALL
# All values (1x):
ALL
```
## **3.2 Amplification**

```
# Example value:
value = enums.Amplification.HIGH
# All values (4x):
HIGH | LOW | MAXimum | MEDium
```
### **3.3 ArbFile**

```
# Example value:
value = enums.ArbFile.ABSPath
# All values (3x):
ABSPath | DEF | TRUTh
```
# **3.4 ArbSegmentsMode**

```
# Example value:
value = enums.ArbSegmentsMode.AUTO
# All values (3x):
AUTO | CONTinuous | CSEamless
```
# **3.5 AveragingMode**

```
# Example value:
value = enums.AveragingMode.LINear
# All values (2x):
LINear | LOGarithmic
```
## **3.6 BasebandMode**

```
# Example value:
value = enums.BasebandMode.ARB
# All values (3x):
ARB | CW | DTONe
```
# **3.7 CcdfMode**

```
# Example value:
value = enums.CcdfMode.POWer
# All values (2x):
POWer | STATistic
```
# **3.8 ConnectionSource**

```
# Example value:
value = enums.ConnectionSource.GLOBal
# All values (2x):
GLOBal | INDex
```
# **3.9 Detector**

```
# Example value:
value = enums.Detector.AUTopeak
# All values (6x):
AUTopeak | AVERage | MAXPeak | MINPeak | RMS | SAMPle
```
## **3.10 DetectorBasic**

```
# Example value:
value = enums.DetectorBasic.PEAK
# All values (2x):
PEAK | RMS
```
### **3.11 DeviceMode**

```
# Example value:
value = enums.DeviceMode.M2X2
# All values (3x):
M2X2 | M4X4 | NONE
```
## **3.12 DeviceType**

```
# Example value:
value = enums.DeviceType.NONE
# All values (2x):
NONE | Z24
```
## **3.13 DigitalFilterType**

```
# Example value:
value = enums.DigitalFilterType.BANDpass
# All values (5x):
BANDpass | CDMA | GAUSs | TDSCdma | WCDMa
```
## **3.14 ExtPwrSensorAvgMode**

```
# Example value:
value = enums.ExtPwrSensorAvgMode.MANual
# All values (3x):
MANual | NSR | RES
```
## **3.15 FileSave**

```
# Example value:
value = enums.FileSave.OFF
# All values (3x):
OFF | ON | ONLY
```
## **3.16 FilterCriteria**

```
# Example value:
value = enums.FilterCriteria.LOSupport
# All values (1x):
LOSupport
```
# **3.17 FilterType**

```
# Example value:
value = enums.FilterType.B10Mhz
# All values (5x):
B10Mhz | B1MHz | GAUSs | NY1Mhz | NYQuist
```
## **3.18 GeneratorState**

```
# Example value:
value = enums.GeneratorState.ADJusted
# All values (8x):
ADJusted | AUTonomous | COUPled | INValid | OFF | ON | PENDing | RDY
```
# **3.19 IncTransition**

```
# Example value:
value = enums.IncTransition.IMMediate
# All values (6x):
IMMediate | RMARker | WMA1 | WMA2 | WMA3 | WMA4
```
## **3.20 InstrumentType**

```
# Example value:
value = enums.InstrumentType.PROTocol
# All values (2x):
PROTocol | SIGNaling
```
## **3.21 IqFormat**

```
# Example value:
value = enums.IqFormat.IQ
# All values (2x):
IQ | RPHI
```
## **3.22 IqRecBypass**

```
# Example value:
value = enums.IqRecBypass.BIT
# All values (3x):
BIT | OFF | ON
```
## **3.23 ListIncrement**

```
# Example value:
value = enums.ListIncrement.ACYCles
# All values (5x):
ACYCles | DTIMe | MEASurement | TRIGger | USER
```
## **3.24 ListSubMode**

```
# Example value:
value = enums.ListSubMode.AUTO
# All values (6x):
AUTO | BBGenerator | BBMeasurement | OTHer | SINGle | STEP
```
## **3.25 LoLevel**

```
# Example value:
value = enums.LoLevel.CORRect
# All values (3x):
CORRect | HIGH | LOW
```
# **3.26 LowHigh**

```
# Example value:
value = enums.LowHigh.HIGH
# All values (2x):
HIGH | LOW
```
# **3.27 MagnitudeUnit**

```
# Example value:
value = enums.MagnitudeUnit.RAW
# All values (2x):
RAW | VOLT
```
# **3.28 MeasMode**

```
# Example value:
value = enums.MeasMode.CCALibration
# All values (3x):
CCALibration | OOPen | OSHort
```
# **3.29 MeasScenario**

```
# Example value:
value = enums.MeasScenario.CSPath
# All values (5x):
CSPath | MAIQ | MAPR | SALone | UNDefined
```
## **3.30 MeasurementMode**

```
# Example value:
value = enums.MeasurementMode.NORMal
# All values (2x):
NORMal | TALignment
```
### **3.31 NameStyle**

```
# Example value:
value = enums.NameStyle.FQName
# All values (3x):
FQName | LNAMe | NAME
```
### **3.32 OffsetMode**

```
# Example value:
value = enums.OffsetMode.FIXed
# All values (2x):
FIXed | VARiable
```
### **3.33 ParameterSetMode**

```
# Example value:
value = enums.ParameterSetMode.GLOBal
# All values (2x):
GLOBal | LIST
```
## **3.34 PathLossState**

```
# Example value:
value = enums.PathLossState.NCAP
# All values (3x):
NCAP | PEND | RDY
```
## **3.35 PwrSensorResolution**

```
# Example value:
value = enums.PwrSensorResolution.PD0
# All values (4x):
PD0 | PD1 | PD2 | PD3
```
## **3.36 Range**

```
# Example value:
value = enums.Range.FULL
# All values (2x):
FULL | SUB
```
## **3.37 RbwFilterType**

```
# Example value:
value = enums.RbwFilterType.BANDpass
# All values (2x):
BANDpass | GAUSs
```
## **3.38 Repeat**

```
# Example value:
value = enums.Repeat.CONTinuous
# All values (2x):
CONTinuous | SINGleshot
```
## **3.39 RepeatMode**

```
# Example value:
value = enums.RepeatMode.CONTinuous
# All values (2x):
CONTinuous | SINGle
```
### **3.40 ResourceState**

```
# Example value:
value = enums.ResourceState.ACTive
# All values (8x):
ACTive | ADJusted | INValid | OFF | PENDing | QUEued | RDY | RUN
```
### **3.41 ResultStatus2**

```
# First value:
value = enums.ResultStatus2.DC
# Last value:
value = enums.ResultStatus2.ULEU
# All values (10x):
DC | INV | NAV | NCAP | OFF | OFL | OK | UFL
ULEL | ULEU
```
### **3.42 RfConnector**

```
# First value:
value = enums.RfConnector.I11I
# Last value:
value = enums.RfConnector.RH8
# All values (163x):
I11I | I13I | I15I | I17I | I21I | I23I | I25I | I27I
I31I | I33I | I35I | I37I | I41I | I43I | I45I | I47I
IFI1 | IFI2 | IFI3 | IFI4 | IFI5 | IFI6 | IQ1I | IQ3I
IQ5I | IQ7I | R10D | R11 | R11C | R11D | R12 | R12C
R12D | R12I | R13 | R13C | R14 | R14C | R14I | R15
R16 | R17 | R18 | R21 | R21C | R22 | R22C | R22I
R23 | R23C | R24 | R24C | R24I | R25 | R26 | R27
R28 | R31 | R31C | R32 | R32C | R32I | R33 | R33C
R34 | R34C | R34I | R35 | R36 | R37 | R38 | R41
R41C | R42 | R42C | R42I | R43 | R43C | R44 | R44C
R44I | R45 | R46 | R47 | R48 | RA1 | RA2 | RA3
RA4 | RA5 | RA6 | RA7 | RA8 | RB1 | RB2 | RB3
RB4 | RB5 | RB6 | RB7 | RB8 | RC1 | RC2 | RC3
RC4 | RC5 | RC6 | RC7 | RC8 | RD1 | RD2 | RD3
RD4 | RD5 | RD6 | RD7 | RD8 | RE1 | RE2 | RE3
RE4 | RE5 | RE6 | RE7 | RE8 | RF1 | RF1C | RF2
RF2C | RF2I | RF3 | RF3C | RF4 | RF4C | RF4I | RF5
RF5C | RF6 | RF6C | RF7 | RF7C | RF8 | RF8C | RF9C
RFAC | RFBC | RFBI | RG1 | RG2 | RG3 | RG4 | RG5
RG6 | RG7 | RG8 | RH1 | RH2 | RH3 | RH4 | RH5
RH6 | RH7 | RH8
```
# **3.43 SelectMode**

```
# Example value:
value = enums.SelectMode.EVAL
# All values (4x):
EVAL | MATCh | OPEN | SHORt
```
# **3.44 SignalDirection**

```
# Example value:
value = enums.SignalDirection.RX
# All values (3x):
RX | RXTX | TX
```
# **3.45 SignalSlope**

```
# Example value:
value = enums.SignalSlope.FEDGe
# All values (2x):
FEDGe | REDGe
```
# **3.46 SignalSlopeExt**

```
# Example value:
value = enums.SignalSlopeExt.FALLing
# All values (4x):
FALLing | FEDGe | REDGe | RISing
```
# **3.47 SourceInt**

```
# Example value:
value = enums.SourceInt.EXTernal
# All values (2x):
EXTernal | INTernal
```
## **3.48 SpanMode**

```
# Example value:
value = enums.SpanMode.FSWeep
# All values (2x):
FSWeep | ZSPan
```
## **3.49 Statistic**

```
# Example value:
value = enums.Statistic.AVERage
# All values (4x):
AVERage | CURRent | MAXimum | MINimum
```
## **3.50 TargetStateA**

```
# Example value:
value = enums.TargetStateA.OFF
# All values (3x):
OFF | RDY | RUN
```
## **3.51 TargetStateB**

```
# Example value:
value = enums.TargetStateB.OFF
# All values (3x):
OFF | RUN | STOP
```
# **3.52 TargetSyncState**

```
# Example value:
value = enums.TargetSyncState.ADJusted
# All values (2x):
ADJusted | PENDing
```
# **3.53 TimeSource**

```
# Example value:
value = enums.TimeSource.MANual
# All values (2x):
MANual | NTP
```
# **3.54 Timing**

```
# Example value:
value = enums.Timing.CENTered
# All values (2x):
CENTered | STEP
```
# **3.55 TransferMode**

```
# Example value:
value = enums.TransferMode.ENABlemode
# All values (2x):
ENABlemode | REQuestmode
```
# **3.56 Trigger**

```
# Example value:
value = enums.Trigger.CLEarlist
# All values (3x):
CLEarlist | GENeratelist | OFF
```
# **3.57 TriggerPowerMode**

```
# Example value:
value = enums.TriggerPowerMode.ALL
# All values (4x):
ALL | ONCE | PRESelect | SWEep
```
## **3.58 TriggerSequenceMode**

```
# Example value:
value = enums.TriggerSequenceMode.ONCE
# All values (2x):
ONCE | PRESelect
```
# **3.59 TriggerSource**

```
# Example value:
value = enums.TriggerSource.EXTernal
# All values (4x):
EXTernal | FREerun | IF | IFPower
```
## **3.60 TxConnector**

```
# First value:
value = enums.TxConnector.I12O
# Last value:
value = enums.TxConnector.RH18
# All values (86x):
I12O | I14O | I16O | I18O | I22O | I24O | I26O | I28O
I32O | I34O | I36O | I38O | I42O | I44O | I46O | I48O
IFO1 | IFO2 | IFO3 | IFO4 | IFO5 | IFO6 | IQ2O | IQ4O
IQ6O | IQ8O | R10D | R118 | R1183 | R1184 | R11C | R11D
R11O | R11O3 | R11O4 | R12C | R12D | R13C | R13O | R14C
R214 | R218 | R21C | R21O | R22C | R23C | R23O | R24C
R258 | R318 | R31C | R31O | R32C | R33C | R33O | R34C
R418 | R41C | R41O | R42C | R43C | R43O | R44C | RA18
RB14 | RB18 | RC18 | RD18 | RE18 | RF18 | RF1C | RF1O
RF2C | RF3C | RF3O | RF4C | RF5C | RF6C | RF7C | RF8C
RF9C | RFAC | RFAO | RFBC | RG18 | RH18
```
## **3.61 TxiMode**

```
# Example value:
value = enums.TxiMode.IREPetition
# All values (2x):
IREPetition | LENTry
```
# **3.62 UserDebugMode**

```
# Example value:
value = enums.UserDebugMode.DEBug
# All values (2x):
DEBug | USER
```
# **3.63 YesNoStatus**

```
# Example value:
value = enums.YesNoStatus.NO
# All values (2x):
NO | YES
```
# **3.64 ZeroingState**

```
# Example value:
value = enums.ZeroingState.FAILed
# All values (2x):
FAILed | PASSed
```
### **CHAPTER**

**FOUR**

### **REPCAPS**

## **4.1 Instance (Global)**

```
# Setting:
driver.repcap_instance_set(repcap.Instance.Inst1)
# Range:
Inst1 .. Inst32
# All values (32x):
Inst1 | Inst2 | Inst3 | Inst4 | Inst5 | Inst6 | Inst7 | Inst8
Inst9 | Inst10 | Inst11 | Inst12 | Inst13 | Inst14 | Inst15 | Inst16
Inst17 | Inst18 | Inst19 | Inst20 | Inst21 | Inst22 | Inst23 | Inst24
Inst25 | Inst26 | Inst27 | Inst28 | Inst29 | Inst30 | Inst31 | Inst32
```
## **4.2 Bench**

```
# First value:
value = repcap.Bench.Nr1
# Range:
Nr1 .. Nr20
# All values (20x):
Nr1 | Nr2 | Nr3 | Nr4 | Nr5 | Nr6 | Nr7 | Nr8
Nr9 | Nr10 | Nr11 | Nr12 | Nr13 | Nr14 | Nr15 | Nr16
Nr17 | Nr18 | Nr19 | Nr20
```
### **4.3 Box**

```
# First value:
value = repcap.Box.Nr1
# Range:
Nr1 .. Nr32
# All values (32x):
Nr1 | Nr2 | Nr3 | Nr4 | Nr5 | Nr6 | Nr7 | Nr8
Nr9 | Nr10 | Nr11 | Nr12 | Nr13 | Nr14 | Nr15 | Nr16
Nr17 | Nr18 | Nr19 | Nr20 | Nr21 | Nr22 | Nr23 | Nr24
Nr25 | Nr26 | Nr27 | Nr28 | Nr29 | Nr30 | Nr31 | Nr32
```
## **4.4 FrequencySource**

```
# First value:
value = repcap.FrequencySource.Src1
# Values (2x):
Src1 | Src2
```
### **4.5 Index**

```
# First value:
value = repcap.Index.Ix1
# Range:
Ix1 .. Ix32
# All values (32x):
Ix1 | Ix2 | Ix3 | Ix4 | Ix5 | Ix6 | Ix7 | Ix8
Ix9 | Ix10 | Ix11 | Ix12 | Ix13 | Ix14 | Ix15 | Ix16
Ix17 | Ix18 | Ix19 | Ix20 | Ix21 | Ix22 | Ix23 | Ix24
Ix25 | Ix26 | Ix27 | Ix28 | Ix29 | Ix30 | Ix31 | Ix32
```
## **4.6 LevelSource**

```
# First value:
value = repcap.LevelSource.Src1
# Values (2x):
Src1 | Src2
```
### **4.7 Marker**

```
# First value:
value = repcap.Marker.Nr1
# Values (4x):
Nr1 | Nr2 | Nr3 | Nr4
```
## **4.8 Positioner**

```
# First value:
value = repcap.Positioner.Ix1
# Range:
Ix1 .. Ix32
# All values (32x):
Ix1 | Ix2 | Ix3 | Ix4 | Ix5 | Ix6 | Ix7 | Ix8
Ix9 | Ix10 | Ix11 | Ix12 | Ix13 | Ix14 | Ix15 | Ix16
```
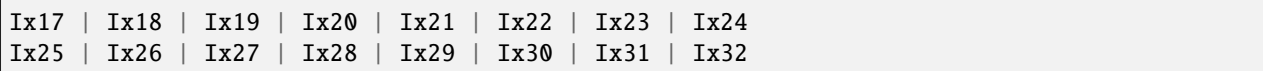

## **4.9 Sensor**

```
# First value:
value = repcap.Sensor.Nr1
# Values (3x):
Nr1 | Nr2 | Nr3
```
### **4.10 Stream**

```
# First value:
value = repcap.Stream.Nr1
# Range:
Nr1 .. Nr32
# All values (32x):
Nr1 | Nr2 | Nr3 | Nr4 | Nr5 | Nr6 | Nr7 | Nr8
Nr9 | Nr10 | Nr11 | Nr12 | Nr13 | Nr14 | Nr15 | Nr16
Nr17 | Nr18 | Nr19 | Nr20 | Nr21 | Nr22 | Nr23 | Nr24
Nr25 | Nr26 | Nr27 | Nr28 | Nr29 | Nr30 | Nr31 | Nr32
```
### **CHAPTER**

### **FIVE**

### **EXAMPLES**

For more examples, visit our [Rohde & Schwarz Github repository.](https://github.com/Rohde-Schwarz/Examples/)

```
" ""# GitHub examples repository path: CMXP/Python/RsCmxp_xxx_ScpiPackages
Example on how to use the python RsCmx auto-generated instrument drivers for
RsCmpx_Base and RsCmpx_Gprf (Base and GPRF) in one script with shared VISA session.
"" "
from RsCMPX_Base.RsCMPX_Base import RsCMPX_Base # install from pypi.org
from RsCMPX_Base import enums as base_enums
from RsCMPX_Base import repcap as base_repcap
from RsCMPX_Gprf.RsCMPX_Gprf import RsCMPX_Gprf # install from pypi.org
from RsCMPX_Gprf.CustomFiles.reliability import ReliabilityEventArgs
from RsCMPX_Gprf import enums as gprf_enums
from RsCMPX_Gprf import repcap as gprf_repcaps
# CMX Base init
cmx_base = RsCMPX_Base('TCPIP::10.112.1.116', False, True)
print(f'CMX Base IND: {cmx_base.utilities.idn_string}')
print(f'CMX Instrument options:\n{",".join(cmx_base.utilities.instrument_options)}')
cmx_base.utilities.visa_timeout = 5000 # default is 10000
# Sends OPC after each command
cmx_base.utilities.opc_query_after_write = False
# Checks for syst:err? after each command / query - default value after init is True
cmx_base.utilities.instrument_status_checking = True
# Self-test
self_test = cmx}\_base.utilities(self_test()print(f'CMW self-test result: {self_test} - {"Passed" if self_test[0] == 0 else "Failed"}
\leftrightarrow"')
# Reference Frequency Source
cmx_base.system.reference.frequency.source_set(base_enums.SourceIntExt.INTernal)
# CMX RsCMPX_Gprf Init - reuse the session of the cmx_base, rather than creating another␣
\rightarrowone
cmx_gprf = RsCMPX_Gprf.from_existing_session(cmx_base)
```

```
(continued from previous page)
```

```
cmx_gprf.utilities.visa_timeout = 5000
# Driver's Interface reliability offers a convenient way of reacting on the return value␣
˓→Reliability Indicator
cmx\_gprf.reliability. ExceptionOnError = True # default is 10000# Callback to use for the reliability indicator update events
def my_reliability_handler(event_args: ReliabilityEventArgs):
        print(f'GPRF Reliability updated.\nContext: {event_args.context}\nMessage:
˓→{event_args.message}')
# We register a callback for each change in the reliability indicator
cmx_gprf.reliability.on_update_handler = my_reliability_handler
# You can obtain the last value of the returned reliability
print(f"\nReliability last value: {cmx_gprf.reliability.last_value}, context '{cmx_gprf.
˓→reliability.last_context}', message: {cmx_gprf.reliability.last_message}")
# Close the sessions
cmx_gprf.close()
cmx_base.close()
```
### **CHAPTER**

# **RSCMPX\_GPRF API STRUCTURE**

### **Global RepCaps**

```
\text{driver} = \text{RsCMPX}\_\text{Gprf}('TCPIP::192.168.2.101::\text{hislip0'})# Instance range: Inst1 .. Inst32
rc = driver.repcap_instance.get()driver.repcap_instance_set(repcap.Instance.Inst1)
```
class RsCMPX\_Gprf(*resource\_name: str*, *id\_query: bool = True*, *reset: bool = False*, *options: str = None*, *direct\_session: object = None*)

859 total commands, 16 Subgroups, 0 group commands

Initializes new RsCMPX\_Gprf session.

### **Parameter options tokens examples:**

- Simulate=True starts the session in simulation mode. Default: False
- SelectVisa=socket uses no VISA implementation for socket connections you do not need any VISA-C installation
- SelectVisa=rs forces usage of RohdeSchwarz Visa
- SelectVisa=ivi forces usage of National Instruments Visa
- QueryInstrumentStatus = False same as driver.utilities. instrument\_status\_checking = False. Default: True
- WriteDelay = 20, ReadDelay = 5 Introduces delay of 20ms before each write and 5ms before each read. Default: 0ms for both
- OpcWaitMode = OpcQuery mode for all the opc-synchronised write/reads. Other modes: StbPolling, StbPollingSlow, StbPollingSuperSlow. Default: StbPolling
- AddTermCharToWriteBinBLock = True Adds one additional LF to the end of the binary data (some instruments require that). Default: False
- AssureWriteWithTermChar = True Makes sure each command/query is terminated with termination character. Default: Interface dependent
- TerminationCharacter =  $"\r$ " Sets the termination character for reading. Default:  $\n\Lambda$  (LineFeed or LF)
- DataChunkSize = 10E3 Maximum size of one write/read segment. If transferred data is bigger, it is split to more segments. Default: 1E6 bytes
- OpcTimeout = 10000 same as driver.utilities.opc\_timeout = 10000. Default: 30000ms
- VisaTimeout = 5000 same as driver.utilities.visa\_timeout = 5000. Default: 10000ms
- ViClearExeMode = Disabled viClear() execution mode. Default: execute\_on\_all
- OpcQueryAfterWrite = True same as driver.utilities.opc\_query\_after\_write = True. Default: False
- StbInErrorCheck = False if true, the driver checks errors with **\***STB? If false, it uses SYST:ERR?. Default: True
- ScpiQuotes = double'. for SCPI commands, you can define how strings are quoted. With single or double quotes. Possible values: single | double | {char}. Default: ``single
- LoggingMode = On Sets the logging status right from the start. Default: Off
- LoggingName = 'MyDevice' Sets the name to represent the session in the log entries. Default: 'resource\_name'
- LogToGlobalTarget = True Sets the logging target to the class-property previously set with RsCMPX\_Gprf.set\_global\_logging\_target() Default: False
- LoggingToConsole = True Immediately starts logging to the console. Default: False
- LoggingToUdp = True Immediately starts logging to the UDP port. Default: False
- LoggingUdpPort = 49200 UDP port to log to. Default: 49200

#### **Parameters**

- resource\_name VISA resource name, e.g. 'TCPIP::192.168.2.1::INSTR'
- **id\_query** if True, the instrument's model name is verified against the models supported by the driver and eventually throws an exception.
- reset Resets the instrument (sends **\***RST command) and clears its status sybsystem.
- **options** string tokens alternating the driver settings.
- direct\_session Another driver object or pyVisa object to reuse the session instead of opening a new session.

#### static assert\_minimum\_version(*min\_version: str*) → None

Asserts that the driver version fulfills the minimum required version you have entered. This way you make sure your installed driver is of the entered version or newer.

#### $classmethod$   $clear\_global\_logging\_relative\_timestamp() \rightarrow None$

Clears the global relative timestamp. After this, all the instances using the global relative timestamp continue logging with the absolute timestamps.

#### $close() \rightarrow None$

Closes the active RsCMPX\_Gprf session.

### classmethod from\_existing\_session(*session: object*, *options: str = None*) → RsCMPX\_Gprf Creates a new RsCMPX\_Gprf object with the entered 'session' reused.

#### **Parameters**

- **session** can be another driver or a direct pyvisa session.
- **options** string tokens alternating the driver settings.

#### classmethod get\_global\_logging\_relative\_timestamp()  $\rightarrow$  datetime

Returns global common relative timestamp for log entries.

#### classmethod get\_global\_logging\_target()

Returns global common target stream.

#### $get\_session\_handle() \rightarrow object$

Returns the underlying session handle.

#### $get\_total\_execution\_time() \rightarrow time$

Returns total time spent by the library on communicating with the instrument. This time is always shorter than get total time(), since it does not include gaps between the communication. You can reset this counter with reset\_time\_statistics().

### $get\_total\_time() \rightarrow time$ delta

Returns total time spent by the library on communicating with the instrument. This time is always shorter than get\_total\_time(), since it does not include gaps between the communication. You can reset this counter with reset time statistics().

```
static list_resources(expression: str = '?*::INSTR', visa_select: str = None) → List[str]
```
#### **Finds all the resources defined by the expression**

- '?\*' matches all the available instruments
- 'USB::?\*' matches all the USB instruments
- 'TCPIP::192?\*' matches all the LAN instruments with the IP address starting with 192

#### **Parameters**

- expression see the examples in the function
- visa\_select optional parameter selecting a specific VISA. Examples:  $\langle \omega_{\rm ivi}, \omega_{\rm rs} \rangle$

#### $reset_time\_statistics() \rightarrow None$

Resets all execution and total time counters. Affects the results of get\_total\_time() and get\_total\_execution\_time()

#### restore\_all\_repcaps\_to\_default() → None

Sets all the Group and Global repcaps to their initial values

#### classmethod set\_global\_logging\_relative\_timestamp(*timestamp: datetime*) → None

Sets global common relative timestamp for log entries. To use it, call the following: io.utilities.logger.set\_relative\_timestamp\_global()

#### $classmethod$  set\_global\_logging\_relative\_timestamp\_now()  $\rightarrow$  None

Sets global common relative timestamp for log entries to this moment. To use it, call the following: io.utilities.logger.set\_relative\_timestamp\_global().

### classmethod set\_global\_logging\_target(*target*) → None

Sets global common target stream that each instance can use. To use it, call the following: io.utilities.logger.set\_logging\_target\_global(). If an instance uses global logging target, it automatically uses the global relative timestamp (if set). You can set the target to None to invalidate it.

### **Subgroups**

### **6.1 Add**

### class AddCls

Add commands group definition. 4 total commands, 2 Subgroups, 0 group commands

### **Cloning the Group**

```
# Create a clone of the original group, that exists independently
group2 = driver.add.clone()
```
### **Subgroups**

### **6.1.1 System**

#### class SystemCls

System commands group definition. 2 total commands, 1 Subgroups, 0 group commands

### **Cloning the Group**

```
# Create a clone of the original group, that exists independently
group2 = driver.add.system.clone()
```
#### **Subgroups**

### **6.1.1.1 Attenuation**

### class AttenuationCls

Attenuation commands group definition. 2 total commands, 1 Subgroups, 0 group commands

### **Cloning the Group**

```
# Create a clone of the original group, that exists independently
group2 = driver.add.system.attenuation.clone()
```
### **Subgroups**

### **6.1.1.1.1 CorrectionTable**

### class CorrectionTableCls

CorrectionTable commands group definition. 2 total commands, 2 Subgroups, 0 group commands

### **Cloning the Group**

```
# Create a clone of the original group, that exists independently
group2 = driver.add.system.attenuation.correctionTable.clone()
```
#### **Subgroups**

### **6.1.1.1.1.1 Globale**

#### **SCPI Command :**

ADD:SYSTem:ATTenuation:CTABle:GLOBal

#### class GlobaleCls

Globale commands group definition. 1 total commands, 0 Subgroups, 1 group commands

**set**(*name: str*, *frequency: List[float]* = *None*, *attenuation: List[float]* = *None*)  $\rightarrow$  None

# SCPI: ADD:SYSTem:ATTenuation:CTABle:GLOBal driver.add.system.attenuation.correctionTable.globale.set(name = 'abc',␣  $\rightarrow$  frequency = [1.1, 2.2, 3.3], attenuation = [1.1, 2.2, 3.3])

No command help available

**param name** No help available **param frequency**

No help available

**param attenuation** No help available

### **6.1.1.1.1.2 Tenvironment**

#### **SCPI Command :**

ADD:SYSTem:ATTenuation:CTABle[:TENVironment]

#### class TenvironmentCls

Tenvironment commands group definition. 1 total commands, 0 Subgroups, 1 group commands

**set**(*name: str, frequency: List*[*float*] = *None, attenuation: List*[*float*] = *None*)  $\rightarrow$  None

```
# SCPI: ADD:SYSTem:ATTenuation:CTABle[:TENVironment]
driver.add.system.attenuation.correctionTable.tenvironment.set(name = 'abc',
\rightarrow frequency = [1.1, 2.2, 3.3], attenuation = [1.1, 2.2, 3.3])
```
No command help available

**param name** No help available

**6.1. Add 49**

**param frequency** No help available

**param attenuation** No help available

### **6.1.2 Tenvironment**

### class TenvironmentCls

Tenvironment commands group definition. 2 total commands, 1 Subgroups, 0 group commands

### **Cloning the Group**

```
# Create a clone of the original group, that exists independently
group2 = driver.add.tenvironment.close()
```
### **Subgroups**

### **6.1.2.1 Spath**

### class SpathCls

Spath commands group definition. 2 total commands, 1 Subgroups, 0 group commands

### **Cloning the Group**

```
# Create a clone of the original group, that exists independently
group2 = driver.add.tenvironment.spath.clone()
```
### **Subgroups**

### **6.1.2.1.1 CorrectionTable**

### class CorrectionTableCls

CorrectionTable commands group definition. 2 total commands, 2 Subgroups, 0 group commands

### **Cloning the Group**

```
# Create a clone of the original group, that exists independently
group2 = driver.add.tenvironment.spath.correctionTable.clone()
```
### **Subgroups**

**6.1.2.1.1.1 Rx**

### **SCPI Command :**

#### ADD:TENVironment:SPATh:CTABle:RX

#### class RxCls

Rx commands group definition. 1 total commands, 0 Subgroups, 1 group commands

 $\text{set}(name\_signal\_path: str, correction\_table: List(str]) \rightarrow \text{None}$ 

```
# SCPI: ADD:TENVironment:SPATh:CTABle:RX
driver.add.tenvironment.spath.correctionTable.rx.set(name_signal_path = 'abc',␣
˓→correction_table = ['abc1', 'abc2', 'abc3'])
```
No command help available

**param name\_signal\_path** No help available

**param correction\_table** No help available

### **6.1.2.1.1.2 Tx**

### **SCPI Command :**

ADD:TENVironment:SPATh:CTABle:TX

#### class TxCls

Tx commands group definition. 1 total commands, 0 Subgroups, 1 group commands

```
set(name_signal_path: str, correction_table: List[str]) → None
```

```
# SCPI: ADD:TENVironment:SPATh:CTABle:TX
driver.add.tenvironment.spath.correctionTable.tx.set(name_signal_path = 'abc',␣
˓→correction_table = ['abc1', 'abc2', 'abc3'])
```
No command help available

**param name\_signal\_path** No help available

**param correction\_table** No help available

### **6.2 Calibration**

### class CalibrationCls

Calibration commands group definition. 1 total commands, 1 Subgroups, 0 group commands

### **Cloning the Group**

```
# Create a clone of the original group, that exists independently
group2 = driver.calibration.clone()
```
### **Subgroups**

### **6.2.1 Gprf**

### class GprfCls

Gprf commands group definition. 1 total commands, 1 Subgroups, 0 group commands

### **Cloning the Group**

```
# Create a clone of the original group, that exists independently
group2 = driver.calibration.gprf.clone()
```
### **Subgroups**

#### **6.2.1.1 Measurement**

### class MeasurementCls

Measurement commands group definition. 1 total commands, 1 Subgroups, 0 group commands

### **Cloning the Group**

```
# Create a clone of the original group, that exists independently
group2 = driver.calibration.gprf.measurement.clone()
```
### **Subgroups**

### **6.2.1.1.1 ExtPwrSensor**

### class ExtPwrSensorCls

ExtPwrSensor commands group definition. 1 total commands, 1 Subgroups, 0 group commands

#### **Cloning the Group**

```
# Create a clone of the original group, that exists independently
group2 = driver.calibration.gprf.measurement.extPwrSensor.clone()
```
#### **Subgroups**

### **6.2.1.1.1.1 Zero**

#### **SCPI Command :**

CALibration:GPRF:MEASurement<Instance>:EPSensor:ZERO

#### class ZeroCls

Zero commands group definition. 1 total commands, 0 Subgroups, 1 group commands

 $get() \rightarrow ZeroingState$ 

```
# SCPI: CALibration:GPRF:MEASurement<Instance>:EPSensor:ZERO
value: enums.ZeroingState = driver.calibration.gprf.measurement.extPwrSensor.
˓→zero.get()
```
Initiates zeroing of the power sensor or reads the zeroing state. A running external power sensor measurement is interrupted and restarted after the zeroing procedure has been completed. Zeroing takes a few seconds  $(3 \text{ to } 10)$ .

Suppressed linked return values: reliability

#### **return**

zeroing\_state: 'PASSed': The previous zeroing was successful. 'FAILed': The previous zeroing resulted in an error, e.g. because the signal power was not switched off.

```
set() \rightarrow None
```

```
# SCPI: CALibration:GPRF:MEASurement<Instance>:EPSensor:ZERO
driver.calibration.gprf.measurement.extPwrSensor.zero.set()
```
Initiates zeroing of the power sensor or reads the zeroing state. A running external power sensor measurement is interrupted and restarted after the zeroing procedure has been completed. Zeroing takes a few seconds (3 to 10) .

Suppressed linked return values: reliability

 $set\_with\_opc(*opc timeout ms*: *int* = -1) \rightarrow None$ 

# SCPI: CALibration:GPRF:MEASurement<Instance>:EPSensor:ZERO driver.calibration.gprf.measurement.extPwrSensor.zero.set\_with\_opc()

Initiates zeroing of the power sensor or reads the zeroing state. A running external power sensor measurement is interrupted and restarted after the zeroing procedure has been completed. Zeroing takes a few seconds (3 to 10) .

Suppressed linked return values: reliability

Same as set, but waits for the operation to complete before continuing further. Use the RsCMPX\_Gprf.utilities.opc\_timeout\_set() to set the timeout value.

### **param opc\_timeout\_ms**

Maximum time to wait in milliseconds, valid only for this call.

## **6.3 Catalog**

### class CatalogCls

Catalog commands group definition. 26 total commands, 16 Subgroups, 0 group commands

### **Cloning the Group**

```
# Create a clone of the original group, that exists independently
group2 = driver.catalog.clone()
```
### **Subgroups**

### **6.3.1 Bluetooth**

#### class BluetoothCls

Bluetooth commands group definition. 1 total commands, 1 Subgroups, 0 group commands

### **Cloning the Group**

```
# Create a clone of the original group, that exists independently
group2 = driver.catalog.bluetooth.clone()
```
### **Subgroups**

### **6.3.1.1 Measurement**

#### class MeasurementCls

Measurement commands group definition. 1 total commands, 1 Subgroups, 0 group commands

### **Cloning the Group**

```
# Create a clone of the original group, that exists independently
group2 = driver.catalog.bluetooth.measurement.clone()
```
# **Subgroups**

# **6.3.1.1.1 Spath<Stream>**

# **RepCap Settings**

```
# Range: Nr1 .. Nr32
rc = driver.catalog.bluetooth.measurement.spath.repcap_stream_get()
driver.catalog.bluetooth.measurement.spath.repcap_stream_set(repcap.Stream.Nr1)
```
# **SCPI Command :**

CATalog:BLUetooth:MEASurement<Instance>:SPATh<StreamNumber>

## class SpathCls

Spath commands group definition. 1 total commands, 0 Subgroups, 1 group commands Repeated Capability: Stream, default value after init: Stream.Nr1

get(*stream=Stream.Default*) → List[str]

```
# SCPI: CATalog:BLUetooth:MEASurement<Instance>:SPATh<StreamNumber>
value: List[str] = driver.catalog.bluetooth.measurement.spath.get(stream =\Box˓→repcap.Stream.Default)
```
No command help available

#### **param stream**

optional repeated capability selector. Default value: Nr1 (settable in the interface 'Spath')

**return**

name\_signal\_path: No help available

# **Cloning the Group**

# Create a clone of the original group, that exists independently group2 = driver.catalog.bluetooth.measurement.spath.clone()

# **6.3.2 Cdma**

# class CdmaCls

Cdma commands group definition. 1 total commands, 1 Subgroups, 0 group commands

```
# Create a clone of the original group, that exists independently
group2 = driver.catalog.cdma.clone()
```
#### **Subgroups**

## **6.3.2.1 Measurement**

#### class MeasurementCls

Measurement commands group definition. 1 total commands, 1 Subgroups, 0 group commands

## **Cloning the Group**

```
# Create a clone of the original group, that exists independently
group2 = driver.catalog.cdma.measurement.clone()
```
# **Subgroups**

# **6.3.2.1.1 Spath<Stream>**

#### **RepCap Settings**

```
# Range: Nr1 .. Nr32
rc = driver.catalog.cdma-measurement.spath.repcap-stream.get()driver.catalog.cdma.measurement.spath.repcap_stream_set(repcap.Stream.Nr1)
```
## **SCPI Command :**

CATalog:CDMA:MEASurement<Instance>:SPATh<StreamNumber>

#### class SpathCls

Spath commands group definition. 1 total commands, 0 Subgroups, 1 group commands Repeated Capability: Stream, default value after init: Stream.Nr1

get(*stream=Stream.Default*) → List[str]

```
# SCPI: CATalog:CDMA:MEASurement<Instance>:SPATh<StreamNumber>
value: List[str] = driver.catalog.cdma.measurement.spath.get(stream = repcap.
˓→Stream.Default)
```
No command help available

## **param stream**

optional repeated capability selector. Default value: Nr1 (settable in the interface 'Spath')

#### **return**

name\_signal\_path: No help available

```
# Create a clone of the original group, that exists independently
group2 = driver.catalog.cdma.measurement.spath.clone()
```
# **6.3.3 Gprf**

## class GprfCls

Gprf commands group definition. 5 total commands, 2 Subgroups, 0 group commands

# **Cloning the Group**

```
# Create a clone of the original group, that exists independently
group2 = driver.catalog.gprf.clone()
```
#### **Subgroups**

# **6.3.3.1 Generator**

## class GeneratorCls

Generator commands group definition. 3 total commands, 1 Subgroups, 0 group commands

# **Cloning the Group**

```
# Create a clone of the original group, that exists independently
group2 = driver.catalog.gprf.generator.clone()
```
## **Subgroups**

# **6.3.3.1.1 Spath<Stream>**

## **RepCap Settings**

```
# Range: Nr1 .. Nr32
rc = driver.catalog.gprf.generator.spath.repcap_stream_get()
driver.catalog.gprf.generator.spath.repcap_stream_set(repcap.Stream.Nr1)
```
# **SCPI Command :**

CATalog:GPRF:GENerator<Instance>:SPATh<StreamNumber>

#### class SpathCls

Spath commands group definition. 3 total commands, 1 Subgroups, 1 group commands Repeated Capability: Stream, default value after init: Stream.Nr1

 $get(*stream=Stream.Default*) \rightarrow List[str]$ 

# SCPI: CATalog:GPRF:GENerator<Instance>:SPATh<StreamNumber> value: List[str] = driver.catalog.gprf.generator.spath.get(stream = repcap. ˓<sup>→</sup>Stream.Default)

Returns the names of the available RF connections (broadcast off) or connector groups (broadcast on) .

#### **param stream**

optional repeated capability selector. Default value: Nr1 (settable in the interface 'Spath')

**return**

name\_signal\_path: Comma-separated list of strings, one string per name.

# **Cloning the Group**

# Create a clone of the original group, that exists independently group2 = driver.catalog.gprf.generator.spath.clone()

#### **Subgroups**

## **6.3.3.1.1.1 Group**

## **SCPI Commands :**

CATalog:GPRF:GENerator<Instance>:SPATh:GROup:CONNector CATalog:GPRF:GENerator<Instance>:SPATh:GROup

#### class GroupCls

Group commands group definition. 2 total commands, 0 Subgroups, 2 group commands

 $get(*connector_name*: str) \rightarrow List[str]$ 

```
# SCPI: CATalog:GPRF:GENerator<Instance>:SPATh:GROup
value: List[str] = driver.catalog.gprf.generator.spath.group.get(connector_name
ightharpoonup = 'abc')
```
Returns the names of the RF connections that start at the specified connector. This command is only relevant if you create your own RF connections (see base manual) . The default RF connections have the same name as the assigned connector.

## **param connector\_name**

Start point of the RF connections.

**return**

signal\_path: Comma-separated list of strings, one string per RF connection.

```
get\_connector() \rightarrow str
```

```
# SCPI: CATalog:GPRF:GENerator<Instance>:SPATh:GROup:CONNector
value: str = driver.catalog.gprf.generator.spath.group.get_connector()
```
Returns the names of the connectors of the active connector group. Select the connector group via method RsCMPX\_Gprf. Route.Gprf.Generator.Spath.value.

**return**

connector\_name: Comma-separated list of values, one value per connector.

# **6.3.3.2 Measurement**

#### class MeasurementCls

Measurement commands group definition. 2 total commands, 2 Subgroups, 0 group commands

# **Cloning the Group**

```
# Create a clone of the original group, that exists independently
group2 = driver.catalog.gprf.measurement.clone()
```
## **Subgroups**

**6.3.3.2.1 Ploss**

#### **SCPI Command :**

CATalog:GPRF:MEASurement<instance>:PLOSs:CNAMe

## class PlossCls

Ploss commands group definition. 1 total commands, 0 Subgroups, 1 group commands

 $get\_cname() \rightarrow str$ 

```
# SCPI: CATalog:GPRF:MEASurement<instance>:PLOSs:CNAMe
value: str = driver.catalog.gprf.measurement.ploss.get_cname()
```
Returns the names of the available RF connections.

**return**

connection\_names: Comma-separated list of strings, one string per RF connection

# **6.3.3.2.2 Spath<Stream>**

# **RepCap Settings**

```
# Range: Nr1 .. Nr32
rc = driver.catalog.gprf.measurement.spath.repcap_stream_get()
driver.catalog.gprf.measurement.spath.repcap_stream_set(repcap.Stream.Nr1)
```
## **SCPI Command :**

CATalog:GPRF:MEASurement<Instance>:SPATh<StreamNumber>

#### class SpathCls

Spath commands group definition. 1 total commands, 0 Subgroups, 1 group commands Repeated Capability: Stream, default value after init: Stream.Nr1

 $get(*stream=Stream.Default*) \rightarrow List[str]$ 

```
# SCPI: CATalog:GPRF:MEASurement<Instance>:SPATh<StreamNumber>
value: List[str] = driver.catalog.gprf.measurement.spath.get(stream = repcap.
˓→Stream.Default)
```
Returns the names of the available RF connections.

#### **param stream**

optional repeated capability selector. Default value: Nr1 (settable in the interface 'Spath')

**return**

name\_signal\_path: Comma-separated list of strings, one string per RF connection.

# **Cloning the Group**

```
# Create a clone of the original group, that exists independently
group2 = driver.catalog.gprf.measurement.spath.clone()
```
# **6.3.4 Gsm**

#### class GsmCls

Gsm commands group definition. 1 total commands, 1 Subgroups, 0 group commands

```
# Create a clone of the original group, that exists independently
group2 = driver.catalog.gsm.clone()
```
## **Subgroups**

# **6.3.4.1 Measurement**

#### class MeasurementCls

Measurement commands group definition. 1 total commands, 1 Subgroups, 0 group commands

## **Cloning the Group**

```
# Create a clone of the original group, that exists independently
group2 = driver.catalog.gsm.measurement.clone()
```
# **Subgroups**

# **6.3.4.1.1 Spath<Stream>**

## **RepCap Settings**

```
# Range: Nr1 .. Nr32
rc = driver.catalog.gsm.measurement.spath.repcap_stream_get()
driver.catalog.gsm.measurement.spath.repcap_stream_set(repcap.Stream.Nr1)
```
# **SCPI Command :**

CATalog:GSM:MEASurement<Instance>:SPATh<StreamNumber>

#### class SpathCls

Spath commands group definition. 1 total commands, 0 Subgroups, 1 group commands Repeated Capability: Stream, default value after init: Stream.Nr1

get(*stream=Stream.Default*) → List[str]

```
# SCPI: CATalog:GSM:MEASurement<Instance>:SPATh<StreamNumber>
value: List[str] = driver.catalog.gsm.measurement.spath.get(stream = repcap.
˓→Stream.Default)
```
No command help available

# **param stream**

optional repeated capability selector. Default value: Nr1 (settable in the interface 'Spath')

**return**

name\_signal\_path: No help available

```
# Create a clone of the original group, that exists independently
group2 = driver.catalog.gsm.measurement.spath.clone()
```
# **6.3.5 Lte**

## class LteCls

Lte commands group definition. 1 total commands, 1 Subgroups, 0 group commands

# **Cloning the Group**

```
# Create a clone of the original group, that exists independently
group2 = driver.catalog.lte.clone()
```
#### **Subgroups**

## **6.3.5.1 Measurement**

## class MeasurementCls

Measurement commands group definition. 1 total commands, 1 Subgroups, 0 group commands

# **Cloning the Group**

```
# Create a clone of the original group, that exists independently
group2 = driver.catalog.lte.measurement.clone()
```
## **Subgroups**

# **6.3.5.1.1 Spath<Stream>**

# **RepCap Settings**

```
# Range: Nr1 .. Nr32
rc = driver.catalog.lte.measurement.spath.repcap_stream_get()
driver.catalog.lte.measurement.spath.repcap_stream_set(repcap.Stream.Nr1)
```
# **SCPI Command :**

CATalog:LTE:MEASurement<Instance>:SPATh<StreamNumber>

#### class SpathCls

Spath commands group definition. 1 total commands, 0 Subgroups, 1 group commands Repeated Capability: Stream, default value after init: Stream.Nr1

get(*stream=Stream.Default*) → List[str]

# SCPI: CATalog:LTE:MEASurement<Instance>:SPATh<StreamNumber> value: List[str] = driver.catalog.lte.measurement.spath.get(stream = repcap. ˓<sup>→</sup>Stream.Default)

No command help available

#### **param stream**

optional repeated capability selector. Default value: Nr1 (settable in the interface 'Spath')

**return**

name\_signal\_path: No help available

# **Cloning the Group**

# Create a clone of the original group, that exists independently group2 = driver.catalog.lte.measurement.spath.clone()

# **6.3.6 LteDl**

# class LteDlCls

LteDl commands group definition. 1 total commands, 1 Subgroups, 0 group commands

## **Cloning the Group**

```
# Create a clone of the original group, that exists independently
group2 = driver.catalog.lteDl.clone()
```
# **Subgroups**

# **6.3.6.1 Measurement**

#### class MeasurementCls

Measurement commands group definition. 1 total commands, 1 Subgroups, 0 group commands

```
# Create a clone of the original group, that exists independently
group2 = driver.catalog.lteDl.measurement.clone()
```
#### **Subgroups**

**6.3.6.1.1 Spath<Stream>**

## **RepCap Settings**

```
# Range: Nr1 .. Nr32
rc = driver.catalog.lteDl.measurement.spath.repcap_stream_get()
driver.catalog.lteDl.measurement.spath.repcap_stream_set(repcap.Stream.Nr1)
```
## **SCPI Command :**

CATalog:LTEDl:MEASurement<Instance>:SPATh<StreamNumber>

#### class SpathCls

Spath commands group definition. 1 total commands, 0 Subgroups, 1 group commands Repeated Capability: Stream, default value after init: Stream.Nr1

 $get(*stream=Stream.Default*) \rightarrow List[str]$ 

```
# SCPI: CATalog:LTEDl:MEASurement<Instance>:SPATh<StreamNumber>
value: List[str] = driver.catalog.lteDl.measurement.spath.get(stream = repcap.
˓→Stream.Default)
```
No command help available

#### **param stream**

optional repeated capability selector. Default value: Nr1 (settable in the interface 'Spath')

**return**

name\_signal\_path: No help available

## **Cloning the Group**

```
# Create a clone of the original group, that exists independently
group2 = driver.catalog.lteDl.measurement.spath.clone()
```
# **6.3.7 Niot**

# class NiotCls

Niot commands group definition. 1 total commands, 1 Subgroups, 0 group commands

# **Cloning the Group**

```
# Create a clone of the original group, that exists independently
group2 = driver.catalog.niot.clone()
```
#### **Subgroups**

## **6.3.7.1 Measurement**

#### class MeasurementCls

Measurement commands group definition. 1 total commands, 1 Subgroups, 0 group commands

# **Cloning the Group**

```
# Create a clone of the original group, that exists independently
group2 = driver.catalog.niot.measurement.clone()
```
#### **Subgroups**

#### **6.3.7.1.1 Spath<Stream>**

## **RepCap Settings**

```
# Range: Nr1 .. Nr32
rc = driver.catalog.niot.measurement.spath.repcap_stream_get()
driver.catalog.niot.measurement.spath.repcap_stream_set(repcap.Stream.Nr1)
```
# **SCPI Command :**

CATalog:NIOT:MEASurement<Instance>:SPATh<StreamNumber>

#### class SpathCls

Spath commands group definition. 1 total commands, 0 Subgroups, 1 group commands Repeated Capability: Stream, default value after init: Stream.Nr1

 $get(*stream=Stream.Default*) \rightarrow List[str]$ 

```
# SCPI: CATalog:NIOT:MEASurement<Instance>:SPATh<StreamNumber>
value: List[str] = driver.catalog.niot.measurement.spath.get(stream = repcap.
˓→Stream.Default)
```
No command help available

#### **param stream**

optional repeated capability selector. Default value: Nr1 (settable in the interface 'Spath')

#### **return**

name\_signal\_path: No help available

# **Cloning the Group**

```
# Create a clone of the original group, that exists independently
group2 = driver.catalog.niot.measurement.spath.clone()
```
# **6.3.8 NrDl**

## class NrDlCls

NrDl commands group definition. 1 total commands, 1 Subgroups, 0 group commands

## **Cloning the Group**

```
# Create a clone of the original group, that exists independently
group2 = driver.catalog.nrDl.clone()
```
#### **Subgroups**

## **6.3.8.1 Measurement**

#### class MeasurementCls

Measurement commands group definition. 1 total commands, 1 Subgroups, 0 group commands

# **Cloning the Group**

```
# Create a clone of the original group, that exists independently
group2 = driver.catalog.nrDl.measurement.clone()
```
# **Subgroups**

# **6.3.8.1.1 Spath<Stream>**

# **RepCap Settings**

```
# Range: Nr1 .. Nr32
rc = driver.catalog.nrDl.measurement.spath.repcap_stream_get()
driver.catalog.nrDl.measurement.spath.repcap_stream_set(repcap.Stream.Nr1)
```
# **SCPI Command :**

CATalog:NRDL:MEASurement<Instance>:SPATh<StreamNumber>

#### class SpathCls

Spath commands group definition. 1 total commands, 0 Subgroups, 1 group commands Repeated Capability: Stream, default value after init: Stream.Nr1

get(*stream=Stream.Default*) → List[str]

# SCPI: CATalog:NRDL:MEASurement<Instance>:SPATh<StreamNumber> value: List[str] = driver.catalog.nrDl.measurement.spath.get(stream = repcap. ˓<sup>→</sup>Stream.Default)

No command help available

#### **param stream**

optional repeated capability selector. Default value: Nr1 (settable in the interface 'Spath')

**return**

name\_signal\_path: No help available

# **Cloning the Group**

# Create a clone of the original group, that exists independently group2 = driver.catalog.nrDl.measurement.spath.clone()

# **6.3.9 NrMmw**

#### class NrMmwCls

NrMmw commands group definition. 1 total commands, 1 Subgroups, 0 group commands

## **Cloning the Group**

```
# Create a clone of the original group, that exists independently
group2 = driver.catalog.nrMmw.clone()
```
# **Subgroups**

# **6.3.9.1 Measurement**

#### class MeasurementCls

Measurement commands group definition. 1 total commands, 1 Subgroups, 0 group commands

```
# Create a clone of the original group, that exists independently
group2 = driver.catalog.nrMmw.measurement.clone()
```
## **Subgroups**

**6.3.9.1.1 Spath<Stream>**

## **RepCap Settings**

```
# Range: Nr1 .. Nr32
rc = driver.catalog.nrMmw.measurement.spath.repcap_stream_get()
driver.catalog.nrMmw.measurement.spath.repcap_stream_set(repcap.Stream.Nr1)
```
# **SCPI Command :**

CATalog:NRMMw:MEASurement<Instance>:SPATh<StreamNumber>

#### class SpathCls

Spath commands group definition. 1 total commands, 0 Subgroups, 1 group commands Repeated Capability: Stream, default value after init: Stream.Nr1

 $get(*stream=Stream.Default*) \rightarrow List[str]$ 

```
# SCPI: CATalog:NRMMw:MEASurement<Instance>:SPATh<StreamNumber>
value: List[str] = driver.catalog.nrMmw.measurement.spath.get(stream = repcap.
˓→Stream.Default)
```
No command help available

#### **param stream**

optional repeated capability selector. Default value: Nr1 (settable in the interface 'Spath')

**return**

name\_signal\_path: No help available

# **Cloning the Group**

```
# Create a clone of the original group, that exists independently
group2 = driver.catalog.nrMmw.measurement.spath.clone()
```
# **6.3.10 NrSub**

# class NrSubCls

NrSub commands group definition. 1 total commands, 1 Subgroups, 0 group commands

# **Cloning the Group**

```
# Create a clone of the original group, that exists independently
group2 = driver.catalog.nrSub.clone()
```
#### **Subgroups**

## **6.3.10.1 Measurement**

#### class MeasurementCls

Measurement commands group definition. 1 total commands, 1 Subgroups, 0 group commands

# **Cloning the Group**

```
# Create a clone of the original group, that exists independently
group2 = driver.catalog.nrSub.measurement.clone()
```
#### **Subgroups**

#### **6.3.10.1.1 Spath<Stream>**

## **RepCap Settings**

```
# Range: Nr1 .. Nr32
rc = driver.catalog.nrSub.measurement.spath.repcap_stream_get()
driver.catalog.nrSub.measurement.spath.repcap_stream_set(repcap.Stream.Nr1)
```
# **SCPI Command :**

CATalog:NRSub:MEASurement<Instance>:SPATh<StreamNumber>

#### class SpathCls

Spath commands group definition. 1 total commands, 0 Subgroups, 1 group commands Repeated Capability: Stream, default value after init: Stream.Nr1

 $get(*stream=Stream.Default*) \rightarrow List[str]$ 

```
# SCPI: CATalog:NRSub:MEASurement<Instance>:SPATh<StreamNumber>
value: List[str] = driver.catalog.nrSub.measurement.spath.get(stream = repcap.
˓→Stream.Default)
```
No command help available

#### **param stream**

optional repeated capability selector. Default value: Nr1 (settable in the interface 'Spath')

#### **return**

name\_signal\_path: No help available

# **Cloning the Group**

```
# Create a clone of the original group, that exists independently
group2 = driver.catalog.nrSub.measurement.spath.clone()
```
# **6.3.11 System**

# **SCPI Command :**

CATalog:SYSTem:POSitioner

#### class SystemCls

System commands group definition. 6 total commands, 4 Subgroups, 1 group commands

```
get\_positioner() \rightarrow str
```

```
# SCPI: CATalog:SYSTem:POSitioner
value: str = driver.catalog.system.get_positioner()
```
No command help available

**return** vendor\_sn: No help available

# **Cloning the Group**

```
# Create a clone of the original group, that exists independently
group2 = driver.catalog.system.clone()
```
# **Subgroups**

# **6.3.11.1 Attenuation**

## class AttenuationCls

Attenuation commands group definition. 2 total commands, 1 Subgroups, 0 group commands

```
# Create a clone of the original group, that exists independently
group2 = driver.catalog.system.attenuation.clone()
```
#### **Subgroups**

### **6.3.11.1.1 CorrectionTable**

### **SCPI Commands :**

```
CATalog:SYSTem:ATTenuation:CTABle[:TENVironment]
CATalog:SYSTem:ATTenuation:CTABle:GLOBal
```
#### class CorrectionTableCls

CorrectionTable commands group definition. 2 total commands, 0 Subgroups, 2 group commands

```
get_globale() \rightarrow str
```
# SCPI: CATalog:SYSTem:ATTenuation:CTABle:GLOBal value: str = driver.catalog.system.attenuation.correctionTable.get\_globale()

No command help available

```
return
```
name: No help available

```
get_ttenvironment() \rightarrow str
```

```
# SCPI: CATalog:SYSTem:ATTenuation:CTABle[:TENVironment]
value: str = driver.catalog.system.attenuation.correctionTable.get_
˓→tenvironment()
```
No command help available

**return**

name: No help available

# **6.3.11.2 Reset**

# **SCPI Command :**

CATalog:SYSTem:RESet:PARTial

#### class ResetCls

Reset commands group definition. 1 total commands, 0 Subgroups, 1 group commands

```
get\_partial() \rightarrow List[str]
```

```
# SCPI: CATalog:SYSTem:RESet:PARTial
value: List[str] = driver.catalog.system.reset.get_partial()
```
No command help available

#### **return**

resetable\_system\_part: No help available

# **6.3.11.3 Rf42**

# class Rf42Cls

Rf42 commands group definition. 1 total commands, 1 Subgroups, 0 group commands

# **Cloning the Group**

```
# Create a clone of the original group, that exists independently
group2 = driver.catalog.system.rf42.clone()
```
## **Subgroups**

## **6.3.11.3.1 Box**

# **SCPI Command :**

#### CATalog:SYSTem:RF42:BOX

#### class BoxCls

Box commands group definition. 1 total commands, 0 Subgroups, 1 group commands

```
get(serial_number: str) \rightarrow str
```

```
# SCPI: CATalog:SYSTem:RF42:BOX
value: str = driver.catalog.system.rf42.box.get(serial_number = 'abc')
```
No command help available

#### **param serial\_number** No help available

**return**

result: No help available

# **6.3.11.4 Rrhead**

## **SCPI Command :**

```
CATalog:SYSTem:RRHead
```
#### class RrheadCls

Rrhead commands group definition. 1 total commands, 0 Subgroups, 1 group commands

 $get(filter\_criteria: FilterCriteria = None) \rightarrow List[str]$ 

```
# SCPI: CATalog:SYSTem:RRHead
value: List[str] = driver.catalog.system.rrhead.get(filter_criteria = enums.
˓→FilterCriteria.LOSupport)
```
No command help available

#### **param filter\_criteria** No help available

**return**

rrh\_name: No help available

# **6.3.12 Tenvironment**

# **SCPI Command :**

CATalog:TENVironment:SPATh

## class TenvironmentCls

Tenvironment commands group definition. 2 total commands, 1 Subgroups, 1 group commands

 $get\_spath() \rightarrow List[str]$ 

# SCPI: CATalog:TENVironment:SPATh value: List[str] = driver.catalog.tenvironment.get\_spath()

No command help available

**return**

name\_signal\_path: No help available

# **Cloning the Group**

```
# Create a clone of the original group, that exists independently
group2 = driver.catalog.tenvironment.clone()
```
## **Subgroups**

# **6.3.12.1 Connectors**

## **SCPI Command :**

CATalog:TENVironment:CONNectors

#### class ConnectorsCls

Connectors commands group definition. 1 total commands, 0 Subgroups, 1 group commands

 $get(name\_style: NameStyle = None) \rightarrow List[str]$ 

```
# SCPI: CATalog:TENVironment:CONNectors
value: List[str] = driver.catalog.tenvironment.connectors.get(name_style =\Box˓→enums.NameStyle.FQName)
```
No command help available

```
param name_style
  No help available
```
#### **return**

name\_connector: No help available

# **6.3.13 Uwb**

## class UwbCls

Uwb commands group definition. 1 total commands, 1 Subgroups, 0 group commands

# **Cloning the Group**

```
# Create a clone of the original group, that exists independently
group2 = driver.catalog.uwb.clone()
```
## **Subgroups**

## **6.3.13.1 Measurement**

## class MeasurementCls

Measurement commands group definition. 1 total commands, 1 Subgroups, 0 group commands

# **Cloning the Group**

```
# Create a clone of the original group, that exists independently
group2 = driver.catalog.uwb.measurement.clone()
```
## **Subgroups**

# **6.3.13.1.1 Spath<Stream>**

# **RepCap Settings**

```
# Range: Nr1 .. Nr32
rc = driver.catalog.uwb.measurement.spath.repcap_stream_get()
driver.catalog.uwb.measurement.spath.repcap_stream_set(repcap.Stream.Nr1)
```
# **SCPI Command :**

CATalog:UWB:MEASurement<Instance>:SPATh<StreamNumber>

# class SpathCls

Spath commands group definition. 1 total commands, 0 Subgroups, 1 group commands Repeated Capability: Stream, default value after init: Stream.Nr1

get(*stream=Stream.Default*) → List[str]

# SCPI: CATalog:UWB:MEASurement<Instance>:SPATh<StreamNumber> value: List[str] = driver.catalog.uwb.measurement.spath.get(stream = repcap. ˓<sup>→</sup>Stream.Default)

No command help available

## **param stream**

optional repeated capability selector. Default value: Nr1 (settable in the interface 'Spath')

**return**

name\_signal\_path: No help available

# **Cloning the Group**

```
# Create a clone of the original group, that exists independently
group2 = driver.catalog.uwb.measurement.spath.clone()
```
# **6.3.14 Wcdma**

## class WcdmaCls

Wcdma commands group definition. 1 total commands, 1 Subgroups, 0 group commands

# **Cloning the Group**

```
# Create a clone of the original group, that exists independently
group2 = driver.catalog.wcdma.clone()
```
# **Subgroups**

# **6.3.14.1 Measurement**

## class MeasurementCls

Measurement commands group definition. 1 total commands, 1 Subgroups, 0 group commands

## **Cloning the Group**

```
# Create a clone of the original group, that exists independently
group2 = driver.catalog.wcdma.measurement.clone()
```
## **Subgroups**

# **6.3.14.1.1 Spath<Stream>**

## **RepCap Settings**

```
# Range: Nr1 .. Nr32
rc = driver.catalog.wcdma.measurement.spath.repcap_stream_get()
```

```
driver.catalog.wcdma.measurement.spath.repcap_stream_set(repcap.Stream.Nr1)
```
# **SCPI Command :**

CATalog:WCDMa:MEASurement<Instance>:SPATh<StreamNumber>

## class SpathCls

Spath commands group definition. 1 total commands, 0 Subgroups, 1 group commands Repeated Capability: Stream, default value after init: Stream.Nr1

get(*stream=Stream.Default*) → List[str]

```
# SCPI: CATalog:WCDMa:MEASurement<Instance>:SPATh<StreamNumber>
value: List[str] = driver.catalog.wcdma.measurement.spath.get(stream = repcap.
˓→Stream.Default)
```
No command help available

#### **param stream**

optional repeated capability selector. Default value: Nr1 (settable in the interface 'Spath')

**return**

name\_signal\_path: No help available

# **Cloning the Group**

```
# Create a clone of the original group, that exists independently
group2 = driver.catalog.wcdma.measurement.spath.clone()
```
# **6.3.15 Wlan**

# class WlanCls

Wlan commands group definition. 1 total commands, 1 Subgroups, 0 group commands

```
# Create a clone of the original group, that exists independently
group2 = driver.catalog.wlan.clone()
```
## **Subgroups**

## **6.3.15.1 Measurement**

#### class MeasurementCls

Measurement commands group definition. 1 total commands, 1 Subgroups, 0 group commands

## **Cloning the Group**

```
# Create a clone of the original group, that exists independently
group2 = driver.catalog.wlan.measurement.clone()
```
# **Subgroups**

# **6.3.15.1.1 Spath<Stream>**

#### **RepCap Settings**

```
# Range: Nr1 .. Nr32
rc = driver.catalog.wlan.measurement.spath.repcap_stream_get()
driver.catalog.wlan.measurement.spath.repcap_stream_set(repcap.Stream.Nr1)
```
# **SCPI Command :**

CATalog:WLAN:MEASurement<Instance>:SPATh<StreamNumber>

#### class SpathCls

Spath commands group definition. 1 total commands, 0 Subgroups, 1 group commands Repeated Capability: Stream, default value after init: Stream.Nr1

get(*stream=Stream.Default*) → List[str]

```
# SCPI: CATalog:WLAN:MEASurement<Instance>:SPATh<StreamNumber>
value: List[str] = driver.catalog.wlan.measurement.spath.get(stream = repcap.
˓→Stream.Default)
```
No command help available

## **param stream**

optional repeated capability selector. Default value: Nr1 (settable in the interface 'Spath')

**return**

name\_signal\_path: No help available

```
# Create a clone of the original group, that exists independently
group2 = driver.catalog.wlan.measurement.spath.clone()
```
# **6.3.16 Wpan**

#### class WpanCls

Wpan commands group definition. 1 total commands, 1 Subgroups, 0 group commands

# **Cloning the Group**

```
# Create a clone of the original group, that exists independently
group2 = driver.catalog.wpan.clone()
```
## **Subgroups**

# **6.3.16.1 Measurement**

## class MeasurementCls

Measurement commands group definition. 1 total commands, 1 Subgroups, 0 group commands

# **Cloning the Group**

```
# Create a clone of the original group, that exists independently
group2 = driver.catalog.wpan.measured
```
#### **Subgroups**

# **6.3.16.1.1 Spath<Stream>**

# **RepCap Settings**

```
# Range: Nr1 .. Nr32
rc = driver.catalog.wpan.measurement.spath.repcap_stream_get()
driver.catalog.wpan.measurement.spath.repcap_stream_set(repcap.Stream.Nr1)
```
# **SCPI Command :**

CATalog:WPAN:MEASurement<Instance>:SPATh<StreamNumber>

#### class SpathCls

Spath commands group definition. 1 total commands, 0 Subgroups, 1 group commands Repeated Capability: Stream, default value after init: Stream.Nr1

get(*stream=Stream.Default*) → List[str]

# SCPI: CATalog:WPAN:MEASurement<Instance>:SPATh<StreamNumber> value: List[str] = driver.catalog.wpan.measurement.spath.get(stream = repcap. ˓<sup>→</sup>Stream.Default)

No command help available

#### **param stream**

optional repeated capability selector. Default value: Nr1 (settable in the interface 'Spath')

**return**

name\_signal\_path: No help available

# **Cloning the Group**

# Create a clone of the original group, that exists independently group2 = driver.catalog.wpan.measurement.spath.clone()

# **6.4 Configure**

## class ConfigureCls

Configure commands group definition. 208 total commands, 3 Subgroups, 0 group commands

## **Cloning the Group**

```
# Create a clone of the original group, that exists independently
group2 = driver.configure.clone()
```
#### **Subgroups**

# **6.4.1 Gprf**

# class GprfCls

Gprf commands group definition. 181 total commands, 2 Subgroups, 0 group commands

```
# Create a clone of the original group, that exists independently
group2 = driver.configure.gprf.clone()
```
## **Subgroups**

# **6.4.1.1 Generator**

# **SCPI Command :**

CONFigure:GPRF:GENerator<Instance>:TYPE

### class GeneratorCls

Generator commands group definition. 5 total commands, 1 Subgroups, 1 group commands

 $get_type.py() \rightarrow InstrumentType$ 

# SCPI: CONFigure:GPRF:GENerator<Instance>:TYPE value: enums.InstrumentType = driver.configure.gprf.generator.get\_type\_py()

No command help available

**return**

instrument\_type: No help available

set\_type\_py(*instrument\_type: InstrumentType*) → None

```
# SCPI: CONFigure:GPRF:GENerator<Instance>:TYPE
driver.configure.gprf.generator.set_type_py(instrument_type = enums.
˓→InstrumentType.PROTocol)
```
No command help available

**param instrument\_type** No help available

# **Cloning the Group**

```
# Create a clone of the original group, that exists independently
group2 = driver.configure.gprf.generator.clone()
```
## **Subgroups**

### **6.4.1.1.1 Spath**

# **SCPI Command :**

CONFigure:GPRF:GENerator<Instance>:SPATh:BCSWitch

#### class SpathCls

Spath commands group definition. 4 total commands, 1 Subgroups, 1 group commands

 $get\_bc\_switch() \rightarrow bool$ 

```
# SCPI: CONFigure:GPRF:GENerator<Instance>:SPATh:BCSWitch
value: bool = driver.configure.gprf.generator.spath.get_bc_switch()
```
Enables signal broadcast to several connectors of an R&S CM-Z310A.

**return**

connect\_switch: No help available

set\_bc\_switch(*connect\_switch: bool*) → None

```
# SCPI: CONFigure:GPRF:GENerator<Instance>:SPATh:BCSWitch
driver.configure.gprf.generator.spath.set_bc_switch(connect_switch = False)
```
Enables signal broadcast to several connectors of an R&S CM-Z310A.

**param connect\_switch** No help available

# **Cloning the Group**

```
# Create a clone of the original group, that exists independently
group2 = driver.configure.gprf.generator.spath.clone()
```
#### **Subgroups**

# **6.4.1.1.1.1 Usage**

## **SCPI Command :**

CONFigure:GPRF:GENerator<Instance>:SPATh:USAGe

#### class UsageCls

Usage commands group definition. 3 total commands, 1 Subgroups, 1 group commands

 $get_value() \rightarrow List[bool]$ 

# SCPI: CONFigure:GPRF:GENerator<Instance>:SPATh:USAGe value: List[bool] = driver.configure.gprf.generator.spath.usage.get\_value()

Activates or deactivates the individual RF connectors of the active connector group (global definition) . Select the connector group via method RsCMPX\_Gprf.Route.Gprf.Generator.Spath.value. Query a list of the connectors of the connector group via method RsCMPX\_Gprf.Catalog.Gprf.Generator.Spath.Group.connector.

#### **return**

enable: Comma-separated list of values, one value per connector of the connector group. ON: activate the connector OFF: deactivate the connector

set\_value(*enable: List[bool]*) → None

```
# SCPI: CONFigure:GPRF:GENerator<Instance>:SPATh:USAGe
driver.configure.gprf.generator.spath.usage.set_value(enable = [True, False, u
\rightarrowTrue])
```
Activates or deactivates the individual RF connectors of the active connector group (global definition) . Select the connector group via method RsCMPX\_Gprf.Route.Gprf.Generator.Spath.value. Query a list of the connectors of the connector group via method RsCMPX\_Gprf.Catalog.Gprf.Generator.Spath.Group.connector.

#### **param enable**

Comma-separated list of values, one value per connector of the connector group. ON: activate the connector OFF: deactivate the connector

## **Cloning the Group**

```
# Create a clone of the original group, that exists independently
group2 = driver.configure.gprf.generator.spath.usage.clone()
```
#### **Subgroups**

## **6.4.1.1.1.2 Bench<Bench>**

## **RepCap Settings**

```
# Range: Nr1 .. Nr20
rc = driver.configure.gprf.generator.spath.usage.bench.repcap_bench_get()driver.configure.gprf.generator.spath.usage.bench.repcap_bench_set(repcap.Bench.Nr1)
```
## **SCPI Command :**

CONFigure:GPRF:GENerator<Instance>:SPATh:USAGe:BENCh<nr>

#### class BenchCls

Bench commands group definition. 2 total commands, 1 Subgroups, 1 group commands Repeated Capability: Bench, default value after init: Bench.Nr1

get(*bench=Bench.Default*) → List[bool]

```
# SCPI: CONFigure:GPRF:GENerator<Instance>:SPATh:USAGe:BENCh<nr>
value: List[bool] = driver.configure.gprf.generator.spath.usage.bench.get(bench.
\rightarrow= repcap.Bench.Default)
```
Activates or deactivates the individual RF connectors of the connector group  $\langle$ no> (global definition).

#### **param bench**

optional repeated capability selector. Default value: Nr1 (settable in the interface 'Bench')

#### **return**

enable: Comma-separated list of values, one value per connector of the connector group. ON: activate the connector OFF: deactivate the connector

set(*enable: List[bool]*, *bench=Bench.Default*) → None

```
# SCPI: CONFigure:GPRF:GENerator<Instance>:SPATh:USAGe:BENCh<nr>
driver.configure.gprf.generator.spath.usage.bench.set(enable = [True, False,.
\rightarrowTrue], bench = repcap.Bench.Default)
```
Activates or deactivates the individual RF connectors of the connector group <no> (global definition) .

#### **param enable**

Comma-separated list of values, one value per connector of the connector group. ON: activate the connector OFF: deactivate the connector

#### **param bench**

optional repeated capability selector. Default value: Nr1 (settable in the interface 'Bench')

# **Cloning the Group**

# Create a clone of the original group, that exists independently  $group2 = driver.configure.gprf.generator.split.usage.bench.close()$ 

### **Subgroups**

## **6.4.1.1.1.3 Tx**

#### class TxCls

Tx commands group definition. 1 total commands, 1 Subgroups, 0 group commands

#### **Cloning the Group**

```
# Create a clone of the original group, that exists independently
group2 = driver.configure.gprf.generator.spath.usage.bench.tx.clone()
```
#### **Subgroups**

## **6.4.1.1.1.4 Single**

# **SCPI Command :**

CONFigure:GPRF:GENerator<Instance>:SPATh:USAGe:BENCh<nr>:TX:SINGle

#### class SingleCls

Single commands group definition. 1 total commands, 0 Subgroups, 1 group commands

 $get(tx\ index: float, bench=Bench.Default) \rightarrow bool$ 

```
# SCPI: CONFigure:GPRF:GENerator<Instance>:SPATh:USAGe:BENCh<nr>:TX:SINGle
value: bool = driver.configure.gprf.generator.spath.usage.bench.tx.single.
\rightarrowget(tx_index = 1.0, bench = repcap.Bench.Default)
```
Activates or deactivates the RF connector RF<no>.<TxIndex>+1. Example: <no>=2 plus <TxIndex>=4 means connector RF2.5.

#### **param tx\_index**

No help available

#### **param bench**

optional repeated capability selector. Default value: Nr1 (settable in the interface 'Bench')

#### **return**

usage: ON: activate the connector OFF: deactivate the connector

 $\textbf{set}(tx \text{ index: float, usage: bool, benchmark}=Bench.Default) \rightarrow \text{None}$ 

```
# SCPI: CONFigure:GPRF:GENerator<Instance>:SPATh:USAGe:BENCh<nr>:TX:SINGle
driver.configure.gprf.generator.spath.usage.bench.tx.single.set(tx_index = 1.0,␣
˓→usage = False, bench = repcap.Bench.Default)
```
Activates or deactivates the RF connector RF<no>.<TxIndex>+1. Example: <no>=2 plus <TxIndex>=4 means connector RF2.5.

#### **param tx\_index**

No help available

#### **param usage**

ON: activate the connector OFF: deactivate the connector

#### **param bench**

optional repeated capability selector. Default value: Nr1 (settable in the interface 'Bench')

# **6.4.1.2 Measurement**

## class MeasurementCls

Measurement commands group definition. 176 total commands, 12 Subgroups, 0 group commands

# **Cloning the Group**

```
# Create a clone of the original group, that exists independently
group2 = driver.configure.gprf.measurement.clone()
```
## **Subgroups**

# **6.4.1.2.1 Canalyzer**

## **SCPI Commands :**

```
CONFigure:GPRF:MEASurement<Instance>:CANalyzer:MNAMe
CONFigure:GPRF:MEASurement<Instance>:CANalyzer:SEGMent
CONFigure:GPRF:MEASurement<Instance>:CANalyzer:STEP
```
#### class CanalyzerCls

Canalyzer commands group definition. 6 total commands, 2 Subgroups, 3 group commands

```
get\_mname() \rightarrow str
```

```
# SCPI: CONFigure:GPRF:MEASurement<Instance>:CANalyzer:MNAMe
value: str = driver.configure.gprf.measurement.canalyzer.get_mname()
```
Queries which firmware application has captured the data.

**return**

meas\_name: No help available

### $get\_segment() \rightarrow int$

```
# SCPI: CONFigure:GPRF:MEASurement<Instance>:CANalyzer:SEGMent
value: int = driver.configure.gprf.measurement.canalyzer.get_segment()
```
Selects a segment of a list mode measurement for result analysis. The selection affects the GUI contents and the contents stored by the command method RsCMPX\_Gprf.Configure.Gprf.Measurement.Canalyzer.IqFile.set.

**return**

segment: Segment number

## $get\_step() \rightarrow int$

```
# SCPI: CONFigure:GPRF:MEASurement<Instance>:CANalyzer:STEP
value: int = driver.configure.gprf.measurement.canalyzer.get_step()
```
Selects a step of a list mode measurement for result analysis. The selection affects the GUI contents and the contents stored by the command method RsCMPX\_Gprf.Configure.Gprf.Measurement.Canalyzer.IqFile.set.

#### **return**

step: Step number

set\_segment(*segment: int*) → None

```
# SCPI: CONFigure:GPRF:MEASurement<Instance>:CANalyzer:SEGMent
driver.configure.gprf.measurement.canalyzer.set_segment(segment = 1)
```
Selects a segment of a list mode measurement for result analysis. The selection affects the GUI contents and the contents stored by the command method RsCMPX\_Gprf.Configure.Gprf.Measurement.Canalyzer.IqFile.set.

#### **param segment**

Segment number

set\_step(*step: int*) → None

```
# SCPI: CONFigure:GPRF:MEASurement<Instance>:CANalyzer:STEP
driver.configure.gprf.measurement.canalyzer.set_step(step = 1)
```
Selects a step of a list mode measurement for result analysis. The selection affects the GUI contents and the contents stored by the command method RsCMPX\_Gprf.Configure.Gprf.Measurement.Canalyzer.IqFile.set.

**param step** Step number

# **Cloning the Group**

```
# Create a clone of the original group, that exists independently
group2 = driver.configure.gprf.measurement.canalyzer.clone()
```
#### **Subgroups**

# **6.4.1.2.1.1 IqFile**

# **SCPI Command :**

CONFigure:GPRF:MEASurement<Instance>:CANalyzer:IQFile

#### class IqFileCls

IqFile commands group definition. 1 total commands, 0 Subgroups, 1 group commands

#### $get() \rightarrow str$

```
# SCPI: CONFigure:GPRF:MEASurement<Instance>:CANalyzer:IQFile
value: str = driver.configure.gprf.measurement.canalyzer.iqFile.get()
```
Saves the I/Q data for the current step to the selected file.

**return**

filename\_return: No help available

 $set(*filename*: str) \rightarrow None$ 

```
# SCPI: CONFigure:GPRF:MEASurement<Instance>:CANalyzer:IQFile
driver.configure.gprf.measurement.canalyzer.iqFile.set(filename = 'abc')
```
Saves the I/Q data for the current step to the selected file.

#### **param filename**

Name and path of the target file.

# **6.4.1.2.1.2 Sall**

## **SCPI Commands :**

```
CONFigure:GPRF:MEASurement<Instance>:CANalyzer:SALL:IQFolder
CONFigure:GPRF:MEASurement<Instance>:CANalyzer:SALL:WTFolder
```
#### class SallCls

Sall commands group definition. 2 total commands, 0 Subgroups, 2 group commands

```
get\_iq\_folder() \rightarrow str
```
# SCPI: CONFigure:GPRF:MEASurement<Instance>:CANalyzer:SALL:IQFolder value: str = driver.configure.gprf.measurement.canalyzer.sall.get\_iq\_folder()

Selects a folder for storage of all buffer contents to files (I/Q data for all segments) . The default folder is @USERDATA/captureanalyzer. You can only select a subfolder of this default folder. All files within the selected folder are deleted when the capture buffer analyzer writes the result files.

**return**

folder\_name: Name and path of the folder.

 $get\_wt\_folder() \rightarrow bool$ 

```
# SCPI: CONFigure:GPRF:MEASurement<Instance>:CANalyzer:SALL:WTFolder
value: bool = driver.configure.gprf.measurement.canalyzer.sall.get_wt_folder()
```
Enables or disables saving of all buffer contents to files (I/Q data for all segments) . With <WriteToFolder> = ON, the files are stored when the capture buffer analyzer is started.

**return**

write to folder: No help available

set\_iq\_folder(*folder\_name: str*) → None

```
# SCPI: CONFigure:GPRF:MEASurement<Instance>:CANalyzer:SALL:IQFolder
driver.configure.gprf.measurement.canalyzer.sall.set_iq_folder(folder_name =
\rightarrow'abc')
```
Selects a folder for storage of all buffer contents to files (I/Q data for all segments) . The default folder is @USERDATA/captureanalyzer. You can only select a subfolder of this default folder. All files within the selected folder are deleted when the capture buffer analyzer writes the result files.

**param folder\_name** Name and path of the folder.

set\_wt\_folder(*write\_to\_folder: bool*) → None

# SCPI: CONFigure:GPRF:MEASurement<Instance>:CANalyzer:SALL:WTFolder driver.configure.gprf.measurement.canalyzer.sall.set\_wt\_folder(write\_to\_folder␣  $ightharpoonup$  False)

Enables or disables saving of all buffer contents to files (I/Q data for all segments) . With <WriteToFolder> = ON, the files are stored when the capture buffer analyzer is started.

**param write\_to\_folder** No help available

# **6.4.1.2.2 Correction**

# **SCPI Command :**

CONFigure:GPRF:MEASurement<Instance>:CORR

#### class CorrectionCls

Correction commands group definition. 1 total commands, 0 Subgroups, 1 group commands

 $get() \rightarrow str$ 

# SCPI: CONFigure:GPRF:MEASurement<Instance>:CORR value:  $str = driver.configquare.get.measurement.correction.get()$ 

No command help available

**return**

op\_reply\_code: No help available

 $\textbf{set}(rx\_corr\_string: str) \rightarrow \text{None}$ 

# SCPI: CONFigure:GPRF:MEASurement<Instance>:CORR driver.configure.gprf.measurement.correction.set(rx\_corr\_string = 'abc')

No command help available

**param rx\_corr\_string** No help available

# **6.4.1.2.3 ExtPwrSensor**

## **SCPI Commands :**

CONFigure:GPRF:MEASurement<Instance>:EPSensor:TOUT CONFigure:GPRF:MEASurement<Instance>:EPSensor:RESolution CONFigure:GPRF:MEASurement<Instance>:EPSensor:SCOunt CONFigure:GPRF:MEASurement<Instance>:EPSensor:REPetition CONFigure:GPRF:MEASurement<Instance>:EPSensor:FREQuency

## class ExtPwrSensorCls

ExtPwrSensor commands group definition. 12 total commands, 3 Subgroups, 5 group commands

 $get\_frequency() \rightarrow float$ 

# SCPI: CONFigure:GPRF:MEASurement<Instance>:EPSensor:FREQuency value: float = driver.configure.gprf.measurement.extPwrSensor.get\_frequency()

Specifies the input frequency at the power sensor.

**return**

correction\_freq: No help available

 $get\_repetition() \rightarrow Repeat$ 

```
# SCPI: CONFigure:GPRF:MEASurement<Instance>:EPSensor:REPetition
value: enums.Repeat = driver.configure.gprf.measurement.extPwrSensor.get_
\rightarrowrepetition()
```
Specifies the repetition mode of the measurement. The repetition mode specifies whether the measurement is stopped after a single shot or repeated continuously. Use CONFigure:..:MEAS<i>....:SCOunt to determine the number of measurement intervals per single shot.

**return**

repetition: SINGleshot: single-shot measurement CONTinuous: continuous measurement

 $get\_resolution() \rightarrow PwrSensorResolution$ 

```
# SCPI: CONFigure:GPRF:MEASurement<Instance>:EPSensor:RESolution
value: enums.PwrSensorResolution = driver.configure.gprf.measurement.
˓→extPwrSensor.get_resolution()
```
Defines the number of digits of the displayed power results. This command does not affect the remote control results.

**return**

resolution: PD0: 1 (results rounded to 1 dB) PD1: 0.1 PD2: 0.01 PD3: 0.001

### $get\_scount() \rightarrow int$

# SCPI: CONFigure:GPRF:MEASurement<Instance>:EPSensor:SCOunt value: int = driver.configure.gprf.measurement.extPwrSensor.get\_scount()

Specifies the statistic count of the measurement. The statistic count is equal to the number of measurement intervals per single shot.

**return**

statistic\_count: No help available

 $get_timeout() \rightarrow float$ 

```
# SCPI: CONFigure:GPRF:MEASurement<Instance>:EPSensor:TOUT
value: float = driver.configure.gprf.measurement.extPwrSensor.get_timeout()
```
Defines a timeout for the measurement. The timer is started when the measurement is initiated via a READ or INIT command. It is not started if the measurement is initiated manually. When the measurement has completed the first measurement cycle (first single shot) , the statistical depth is reached and the timer is reset. If the first measurement cycle has not been completed when the timer expires, the measurement is stopped. The measurement state changes to RDY. The reliability indicator is set to 1, indicating that a measurement timeout occurred. Still running READ, FETCh or CALCulate commands are completed, returning the available results. At least for some results, there are no values at all or the statistical depth has not been reached. A timeout of 0 s corresponds to an infinite measurement timeout.

#### **return**

tcd\_timeout: No help available

set\_frequency(*correction\_freq: float*) → None

```
# SCPI: CONFigure:GPRF:MEASurement<Instance>:EPSensor:FREQuency
driver.configure.gprf.measurement.extPwrSensor.set_frequency(correction_freq =␣
-1.0
```
Specifies the input frequency at the power sensor.

**param correction\_freq** No help available

set\_repetition(*repetition: Repeat*) → None

# SCPI: CONFigure:GPRF:MEASurement<Instance>:EPSensor:REPetition driver.configure.gprf.measurement.extPwrSensor.set\_repetition(repetition =␣ ˓<sup>→</sup>enums.Repeat.CONTinuous)

Specifies the repetition mode of the measurement. The repetition mode specifies whether the measurement is stopped after a single shot or repeated continuously. Use CONFigure:..:MEAS<i>....:SCOunt to determine the number of measurement intervals per single shot.

#### **param repetition**

SINGleshot: single-shot measurement CONTinuous: continuous measurement

set\_resolution(*resolution: PwrSensorResolution*) → None

```
# SCPI: CONFigure:GPRF:MEASurement<Instance>:EPSensor:RESolution
driver.configure.gprf.measurement.extPwrSensor.set_resolution(resolution =␣
˓→enums.PwrSensorResolution.PD0)
```
Defines the number of digits of the displayed power results. This command does not affect the remote control results.

**param resolution**

PD0: 1 (results rounded to 1 dB) PD1: 0.1 PD2: 0.01 PD3: 0.001

set\_scount(*statistic\_count: int*) → None

```
# SCPI: CONFigure:GPRF:MEASurement<Instance>:EPSensor:SCOunt
driver.configure.gprf.measurement.extPwrSensor.set_scount(statistic_count = 1)
```
Specifies the statistic count of the measurement. The statistic count is equal to the number of measurement intervals per single shot.

**param statistic\_count** No help available

set\_timeout(*tcd\_timeout: float*) → None

```
# SCPI: CONFigure:GPRF:MEASurement<Instance>:EPSensor:TOUT
driver.configure.gprf.measurement.extPwrSensor.set_timeout(tcd_timeout = 1.0)
```
Defines a timeout for the measurement. The timer is started when the measurement is initiated via a READ or INIT command. It is not started if the measurement is initiated manually. When the measurement has completed the first measurement cycle (first single shot) , the statistical depth is reached and the timer is reset. If the first measurement cycle has not been completed when the timer expires, the measurement is stopped. The measurement state changes to RDY. The reliability indicator is set to 1, indicating that a measurement timeout occurred. Still running READ, FETCh or CALCulate commands are completed, returning the available results. At least for some results, there are no values at all or the statistical depth has not been reached. A timeout of 0 s corresponds to an infinite measurement timeout.
# **param tcd\_timeout**

No help available

# **Cloning the Group**

```
# Create a clone of the original group, that exists independently
group2 = driver.configure.gprf.measurement.extPwrSensor.clone()
```
#### **Subgroups**

# **6.4.1.2.3.1 Attenuation**

# **SCPI Commands :**

```
CONFigure:GPRF:MEASurement<Instance>:EPSensor:ATTenuation:STATe
CONFigure:GPRF:MEASurement<Instance>:EPSensor:ATTenuation
```
#### class AttenuationCls

Attenuation commands group definition. 2 total commands, 0 Subgroups, 2 group commands

```
get\_state() \rightarrow bool
```

```
# SCPI: CONFigure:GPRF:MEASurement<Instance>:EPSensor:ATTenuation:STATe
value: bool = driver.configure.gprf.measurement.extPwrSensor.attenuation.get_
˓→state()
```
Enables or disables the result correction for an external input attenuation.

**return** attenuator\_state: No help available

```
get_value() \rightarrow float
```

```
# SCPI: CONFigure:GPRF:MEASurement<Instance>:EPSensor:ATTenuation
value: float = driver.configure.gprf.measurement.extPwrSensor.attenuation.get_
\rightarrowvalue()
```
Specifies an external input attenuation factor for correction of the power results.

**return** attenuation: No help available

```
set_state(attenuator_state: bool) → None
```

```
# SCPI: CONFigure:GPRF:MEASurement<Instance>:EPSensor:ATTenuation:STATe
driver.configure.gprf.measurement.extPwrSensor.attenuation.set_state(attenuator_
\rightarrowstate = False)
```
Enables or disables the result correction for an external input attenuation.

**param attenuator\_state** No help available

set\_value(*attenuation: float*) → None

```
# SCPI: CONFigure:GPRF:MEASurement<Instance>:EPSensor:ATTenuation
driver.configure.gprf.measurement.extPwrSensor.attenuation.set_
\rightarrowvalue(attenuation = 1.0)
```
Specifies an external input attenuation factor for correction of the power results.

**param attenuation** No help available

# **6.4.1.2.3.2 Auto**

# **SCPI Commands :**

```
CONFigure:GPRF:MEASurement<Instance>:EPSensor:AUTO:MTIMe
CONFigure:GPRF:MEASurement<Instance>:EPSensor:AUTO:NSR
```
# class AutoCls

Auto commands group definition. 2 total commands, 0 Subgroups, 2 group commands

```
get\_mtime() \rightarrow float
```
# SCPI: CONFigure:GPRF:MEASurement<Instance>:EPSensor:AUTO:MTIMe value: float = driver.configure.gprf.measurement.extPwrSensor.auto.get\_mtime()

No command help available

**return**

meas\_time: No help available

### $get\_nsr() \rightarrow float$

```
# SCPI: CONFigure:GPRF:MEASurement<Instance>:EPSensor:AUTO:NSR
value: float = driver.configure.gprf.measurement.extPwrSensor.auto.get_nsr()
```
No command help available

**return**

nsr: No help available

set\_mtime(*meas\_time: float*) → None

```
# SCPI: CONFigure:GPRF:MEASurement<Instance>:EPSensor:AUTO:MTIMe
driver.configure.gprf.measurement.extPwrSensor.auto.set_mtime(meas_time = 1.0)
```
No command help available

**param meas\_time** No help available

 $set\_nsr(nsr: float) \rightarrow None$ 

```
# SCPI: CONFigure:GPRF:MEASurement<Instance>:EPSensor:AUTO:NSR
driver.configure.gprf.measurement.extPwrSensor.auto.set_nsr(nsr = 1.0)
```
No command help available

**param nsr**

No help available

## **6.4.1.2.3.3 Average**

#### **SCPI Commands :**

```
CONFigure:GPRF:MEASurement<Instance>:EPSensor:AVERage:MODE
CONFigure:GPRF:MEASurement<Instance>:EPSensor:AVERage:COUNt
CONFigure:GPRF:MEASurement<Instance>:EPSensor:AVERage:APERture
```
#### class AverageCls

Average commands group definition. 3 total commands, 0 Subgroups, 3 group commands

 $get\_aperture() \rightarrow float$ 

```
# SCPI: CONFigure:GPRF:MEASurement<Instance>:EPSensor:AVERage:APERture
value: float = driver.configure.gprf.measurement.extPwrSensor.average.get_
˓→aperture()
```
No command help available

**return**

aperture: No help available

```
get\_count() \rightarrow int
```

```
# SCPI: CONFigure:GPRF:MEASurement<Instance>:EPSensor:AVERage:COUNt
value: int = driver.configure.gprf.measurement.extPwrSensor.average.get_count()
```
No command help available

**return**

average\_count: No help available

```
get\_mode() \rightarrow ExtPwrSensorAvgMode
```

```
# SCPI: CONFigure:GPRF:MEASurement<Instance>:EPSensor:AVERage:MODE
value: enums.ExtPwrSensorAvgMode = driver.configure.gprf.measurement.
˓→extPwrSensor.average.get_mode()
```
No command help available

**return**

mode: No help available

set\_aperture(*aperture: float*) → None

```
# SCPI: CONFigure:GPRF:MEASurement<Instance>:EPSensor:AVERage:APERture
driver.configure.gprf.measurement.extPwrSensor.average.set_aperture(aperture =␣
-1.0
```
No command help available

#### **param aperture**

No help available

set\_count(*average\_count: int*) → None

```
# SCPI: CONFigure:GPRF:MEASurement<Instance>:EPSensor:AVERage:COUNt
driver.configure.gprf.measurement.extPwrSensor.average.set_count(average_count␣
ightharpoonup= 1
```
No command help available

**param average\_count** No help available

set\_mode(*mode: ExtPwrSensorAvgMode*) → None

```
# SCPI: CONFigure:GPRF:MEASurement<Instance>:EPSensor:AVERage:MODE
driver.configure.gprf.measurement.extPwrSensor.average.set_mode(mode = enums.
˓→ExtPwrSensorAvgMode.MANual)
```
No command help available

**param mode** No help available

# **6.4.1.2.4 FftSpecAn**

# **SCPI Commands :**

```
CONFigure:GPRF:MEASurement<Instance>:FFTSanalyzer:TOUT
CONFigure:GPRF:MEASurement<Instance>:FFTSanalyzer:AMODe
CONFigure:GPRF:MEASurement<Instance>:FFTSanalyzer:DETector
CONFigure:GPRF:MEASurement<Instance>:FFTSanalyzer:FFTLength
CONFigure:GPRF:MEASurement<Instance>:FFTSanalyzer:FSPan
CONFigure:GPRF:MEASurement<Instance>:FFTSanalyzer:MOEXception
CONFigure:GPRF:MEASurement<Instance>:FFTSanalyzer:REPetition
CONFigure:GPRF:MEASurement<Instance>:FFTSanalyzer:SCOunt
```
# class FftSpecAnCls

FftSpecAn commands group definition. 10 total commands, 1 Subgroups, 8 group commands

 $get\_amode() \rightarrow AverageingMode$ 

```
# SCPI: CONFigure:GPRF:MEASurement<Instance>:FFTSanalyzer:AMODe
value: enums.AveragingMode = driver.configure.gprf.measurement.fftSpecAn.get_
\rightarrowamode()
```
Selects the averaging mode for the average spectrum trace.

**return**

averaging mode: LINear: averaging of linear power values LOGarithmic: averaging of logarithmic power values

 $get\_detector() \rightarrow Detection$ 

```
# SCPI: CONFigure:GPRF:MEASurement<Instance>:FFTSanalyzer:DETector
value: enums.DetectorBasic = driver.configure.gprf.measurement.fftSpecAn.get_
˓→detector()
```
Defines how the spectrum diagram is calculated from the frequency domain samples.

#### **return**

detector: PEAK: The peak value of adjacent samples is used. RMS: The RMS value of adjacent samples is used.

# $get\_fft\_length() \rightarrow int$

```
# SCPI: CONFigure:GPRF:MEASurement<Instance>:FFTSanalyzer:FFTLength
value: int = driver.configure.gprf.measurement.fftSpecAn.get_fft_length()
```
Selects the number of samples recorded per measurement interval.

#### **return**

length: Only the following values can be configured: 1024, 2048, 4096, 8192, 16384 Other values are rounded to the next allowed value.

# $get\_fspan() \rightarrow float$

```
# SCPI: CONFigure:GPRF:MEASurement<Instance>:FFTSanalyzer:FSPan
value: float = driver.configure.gprf.measurement.fftSpecAn.get_fspan()
```
Configures the frequency span of the FFT spectrum analyzer.

#### **return**

frequency\_span: Only the following values can be configured, all values in MHz: IF unit: 10, 20, 40, 80, 160, 250, 500, 1000 RF unit: 10, 20, 40, 80, 160, 250 R&S CMW: 1.25, 2.5, 5, 10, 20, 40, 80, 160 Other values are rounded to the next allowed value.

# $get\_mo\_exception() \rightarrow bool$

```
# SCPI: CONFigure:GPRF:MEASurement<Instance>:FFTSanalyzer:MOEXception
value: bool = driver.configure.gprf.measurement.fftSpecAn.get_mo_exception()
```
Specifies whether measurement results that the CMX500 identifies as faulty or inaccurate are rejected.

#### **return**

meas on exception: OFF: Faulty results are rejected. ON: Results are never rejected.

# $get\_repetition() \rightarrow Repeat$

```
# SCPI: CONFigure:GPRF:MEASurement<Instance>:FFTSanalyzer:REPetition
value: enums.Repeat = driver.configure.gprf.measurement.fftSpecAn.get_
\rightarrowrepetition()
```
Specifies the repetition mode of the measurement. The repetition mode specifies whether the measurement is stopped after a single shot or repeated continuously. Use CONFigure:..:MEAS<i>....:SCOunt to determine the number of measurement intervals per single shot.

#### **return**

repetition: SINGleshot: single-shot measurement CONTinuous: continuous measurement

 $get\_scount() \rightarrow int$ 

```
# SCPI: CONFigure:GPRF:MEASurement<Instance>:FFTSanalyzer:SCOunt
value: int = driver.configure.gprf.measurement.fftSpecAn.get_scount()
```
Specifies the statistic count of the measurement. The statistic count is equal to the number of measurement intervals per single shot.

**return**

statistic count: Number of measurement intervals

 $get_timeout() \rightarrow float$ 

```
# SCPI: CONFigure:GPRF:MEASurement<Instance>:FFTSanalyzer:TOUT
value: float = driver.configure.gprf.measurement.fftSpecAn.get_timeout()
```
Defines a timeout for the measurement. The timer is started when the measurement is initiated via a READ or INIT command. It is not started if the measurement is initiated manually. When the measurement has completed the first measurement cycle (first single shot) , the statistical depth is reached and the timer is reset. If the first measurement cycle has not been completed when the timer expires, the measurement is stopped. The measurement state changes to RDY. The reliability indicator is set to 1, indicating that a measurement timeout occurred. Still running READ, FETCh or CALCulate commands are completed, returning the available results. At least for some results, there are no values at all or the statistical depth has not been reached. A timeout of 0 s corresponds to an infinite measurement timeout.

**return**

tcd\_timeout: No help available

set\_amode(*averaging\_mode: AveragingMode*) → None

```
# SCPI: CONFigure:GPRF:MEASurement<Instance>:FFTSanalyzer:AMODe
driver.configure.gprf.measurement.fftSpecAn.set_amode(averaging_mode = enums.
˓→AveragingMode.LINear)
```
Selects the averaging mode for the average spectrum trace.

#### **param averaging\_mode**

LINear: averaging of linear power values LOGarithmic: averaging of logarithmic power values

set\_detector(*detector: DetectorBasic*) → None

```
# SCPI: CONFigure:GPRF:MEASurement<Instance>:FFTSanalyzer:DETector
driver.configure.gprf.measurement.fftSpecAn.set_detector(detector = enums.
˓→DetectorBasic.PEAK)
```
Defines how the spectrum diagram is calculated from the frequency domain samples.

#### **param detector**

PEAK: The peak value of adjacent samples is used. RMS: The RMS value of adjacent samples is used.

set\_fft\_length(*length: int*) → None

# SCPI: CONFigure:GPRF:MEASurement<Instance>:FFTSanalyzer:FFTLength driver.configure.gprf.measurement.fftSpecAn.set\_fft\_length(length =  $1$ )

Selects the number of samples recorded per measurement interval.

#### **param length**

Only the following values can be configured: 1024, 2048, 4096, 8192, 16384 Other values are rounded to the next allowed value.

```
set_fspan(frequency_span: float) → None
```

```
# SCPI: CONFigure:GPRF:MEASurement<Instance>:FFTSanalyzer:FSPan
driver.configure.gprf.measurement.fftSpecAn.set_fspan(frequency_span = 1.0)
```
Configures the frequency span of the FFT spectrum analyzer.

#### **param frequency\_span**

Only the following values can be configured, all values in MHz: IF unit: 10, 20, 40, 80, 160, 250, 500, 1000 RF unit: 10, 20, 40, 80, 160, 250 R&S CMW: 1.25, 2.5, 5, 10, 20, 40, 80, 160 Other values are rounded to the next allowed value.

set\_mo\_exception(*meas\_on\_exception: bool*) → None

```
# SCPI: CONFigure:GPRF:MEASurement<Instance>:FFTSanalyzer:MOEXception
driver.configure.gprf.measurement.fftSpecAn.set_mo_exception(meas_on_exception␣
ightharpoonup False)
```
Specifies whether measurement results that the CMX500 identifies as faulty or inaccurate are rejected.

#### **param meas\_on\_exception**

OFF: Faulty results are rejected. ON: Results are never rejected.

set\_repetition(*repetition: Repeat*) → None

```
# SCPI: CONFigure:GPRF:MEASurement<Instance>:FFTSanalyzer:REPetition
driver.configure.gprf.measurement.fftSpecAn.set_repetition(repetition = enums.
˓→Repeat.CONTinuous)
```
Specifies the repetition mode of the measurement. The repetition mode specifies whether the measurement is stopped after a single shot or repeated continuously. Use CONFigure:..:MEAS<i>....:SCOunt to determine the number of measurement intervals per single shot.

#### **param repetition**

SINGleshot: single-shot measurement CONTinuous: continuous measurement

set\_scount(*statistic\_count: int*) → None

```
# SCPI: CONFigure:GPRF:MEASurement<Instance>:FFTSanalyzer:SCOunt
driver.configure.gprf.measurement.fftSpecAn.set_scount(statistic_count = 1)
```
Specifies the statistic count of the measurement. The statistic count is equal to the number of measurement intervals per single shot.

**param statistic\_count** Number of measurement intervals

set\_timeout(*tcd\_timeout: float*) → None

```
# SCPI: CONFigure:GPRF:MEASurement<Instance>:FFTSanalyzer:TOUT
driver.configure.gprf.measurement.fftSpecAn.set_timeout(tcd_timeout = 1.0)
```
Defines a timeout for the measurement. The timer is started when the measurement is initiated via a READ or INIT command. It is not started if the measurement is initiated manually. When the measurement has

completed the first measurement cycle (first single shot) , the statistical depth is reached and the timer is reset. If the first measurement cycle has not been completed when the timer expires, the measurement is stopped. The measurement state changes to RDY. The reliability indicator is set to 1, indicating that a measurement timeout occurred. Still running READ, FETCh or CALCulate commands are completed, returning the available results. At least for some results, there are no values at all or the statistical depth has not been reached. A timeout of 0 s corresponds to an infinite measurement timeout.

**param tcd\_timeout** No help available

# **Cloning the Group**

# Create a clone of the original group, that exists independently group2 = driver.configure.gprf.measurement.fftSpecAn.clone()

# **Subgroups**

# **6.4.1.2.4.1 PeakSearch**

# **SCPI Commands :**

CONFigure:GPRF:MEASurement<Instance>:FFTSanalyzer:PSEarch:NOAMarkers CONFigure:GPRF:MEASurement<Instance>:FFTSanalyzer:PSEarch

### class PeakSearchCls

PeakSearch commands group definition. 2 total commands, 0 Subgroups, 2 group commands

#### class ValueStruct

Structure for setting input parameters. Fields:

- Full\_Span\_Enable\_0: bool: Enable full-span search for marker 0. OFF: Search the configured range. ON: Search the full span and ignore the configured range.
- Peak Range From 0: float: Lower end of the search range for marker 0.
- Peak\_Range\_To\_0: float: Upper end of the search range for marker 0.
- Full\_Span\_Enable\_1: bool: Enable full-span search for marker 1.
- Peak\_Range\_From\_1: float: Lower end of the search range for marker 1.
- Peak\_Range\_To\_1: float: Upper end of the search range for marker 1.
- Full\_Span\_Enable\_2: bool: Enable full-span search for marker 2.
- Peak\_Range\_From\_2: float: Lower end of the search range for marker 2.
- Peak\_Range\_To\_2: float: Upper end of the search range for marker 2.
- Full Span Enable 3: bool: Enable full-span search for marker 3.
- Peak\_Range\_From\_3: float: Lower end of the search range for marker 3.
- Peak\_Range\_To\_3: float: Upper end of the search range for marker 3.
- Full\_Span\_Enable\_4: bool: Enable full-span search for marker 4.
- Peak\_Range\_From\_4: float: Lower end of the search range for marker 4.

• Peak Range To 4: float: Upper end of the search range for marker 4.

 $get\_noa\_markers() \rightarrow int$ 

```
# SCPI: CONFigure:GPRF:MEASurement<Instance>:FFTSanalyzer:PSEarch:NOAMarkers
value: int = driver.configure.gprf.measurement.fftSpecAn.peakSearch.get_noa_
\rightarrowmarkers()
```
Defines the number of active markers for the peak search.

**return**

no\_active\_markers: No help available

 $get_value() \rightarrow ValueStruct$ 

```
# SCPI: CONFigure:GPRF:MEASurement<Instance>:FFTSanalyzer:PSEarch
value: ValueStruct = driver.configure.gprf.measurement.fftSpecAn.peakSearch.get_
˓→value()
```
Defines the peak search ranges. The maximum allowed search ranges depend on the frequency span: –span/2 to span/2.

### **return**

structure: for return value, see the help for ValueStruct structure arguments.

set\_noa\_markers(*no\_active\_markers: int*) → None

```
# SCPI: CONFigure:GPRF:MEASurement<Instance>:FFTSanalyzer:PSEarch:NOAMarkers
driver.configure.gprf.measurement.fftSpecAn.peakSearch.set_noa_markers(no_
\rightarrowactive_markers = 1)
```
Defines the number of active markers for the peak search.

**param no\_active\_markers** No help available

set\_value(*value: ValueStruct*) → None

```
# SCPI: CONFigure:GPRF:MEASurement<Instance>:FFTSanalyzer:PSEarch
structure = driver.configure.gprf.measurement.fftSpecAn.peakSearch.ValueStruct()
structure.Full_Span_Enable_0: bool = False
structure.Peak_Range_From_0: float = 1.0
structure.Peak_Range_To_0: float = 1.0
structure.Full_Span_Enable_1: bool = False
structure.Peak_Range_From_1: float = 1.0
structure.Peak_Range_To_1: float = 1.0
structure.Full_Span_Enable_2: bool = False
structure.Peak_Range_From_2: float = 1.0
structure.Peak_Range_To_2: float = 1.0
structure.Full_Span_Enable_3: bool = False
structure.Peak_Range_From_3: float = 1.0
structure.Peak_Range_To_3: float = 1.0
structure.Full_Span_Enable_4: bool = False
structure.Peak_Range_From_4: float = 1.0
structure.Peak_Range_To_4: float = 1.0
driver.configure.gprf.measurement.fftSpecAn.peakSearch.set_value(value =␣
˓→structure)
```
Defines the peak search ranges. The maximum allowed search ranges depend on the frequency span: –span/2 to span/2.

## **param value**

see the help for ValueStruct structure arguments.

### **6.4.1.2.5 IqRecorder**

# **SCPI Commands :**

```
CONFigure:GPRF:MEASurement<Instance>:IQRecorder:SRATe
CONFigure:GPRF:MEASurement<Instance>:IQRecorder:MODE
CONFigure:GPRF:MEASurement<Instance>:IQRecorder:TOUT
CONFigure:GPRF:MEASurement<Instance>:IQRecorder:RATio
CONFigure:GPRF:MEASurement<Instance>:IQRecorder:BYPass
CONFigure:GPRF:MEASurement<Instance>:IQRecorder:FORMat
CONFigure:GPRF:MEASurement<Instance>:IQRecorder:MUNit
CONFigure:GPRF:MEASurement<Instance>:IQRecorder:USER
CONFigure:GPRF:MEASurement<Instance>:IQRecorder:IQFile
CONFigure:GPRF:MEASurement<Instance>:IQRecorder:WTFile
CONFigure:GPRF:MEASurement<Instance>:IQRecorder:INIFile
```
# class IqRecorderCls

IqRecorder commands group definition. 27 total commands, 5 Subgroups, 11 group commands

 $get\_bypass() \rightarrow IqRecBypass$ 

```
# SCPI: CONFigure:GPRF:MEASurement<Instance>:IQRecorder:BYPass
value: enums.IqRecBypass = driver.configure.gprf.measurement.iqRecorder.get_
\rightarrowbypass()
```
No command help available

**return**

bypass: No help available

 $get\_format\_py() \rightarrow IqFormat$ 

```
# SCPI: CONFigure:GPRF:MEASurement<Instance>:IQRecorder:FORMat
value: enums.IqFormat = driver.configure.gprf.measurement.iqRecorder.get_format_
\rightarrowpy()
```
Selects the coordinate system for the I/Q recorder results.

## **return**

format py: IQ: Cartesian coordinates (I- and Q-axis) RPHI: polar coordinates (radius R and angle PHI)

```
get\_ini\_file() \rightarrow str
```

```
# SCPI: CONFigure:GPRF:MEASurement<Instance>:IQRecorder:INIFile
value: str = driver.configure.gprf.measurement.iqRecorder.get_ini_file()
```
No command help available

**return**

ini\_file: No help available

```
get\_iq\_file() \rightarrow str
```

```
# SCPI: CONFigure:GPRF:MEASurement<Instance>:IQRecorder:IQFile
value: str = driver.configure.gprf.measurement.iqRecorder.get_iq_file()
```
Selects a file for storage of the I/Q recorder results in binary format.

**return**

iq\_save\_file: Name and path of the file. The extension **\***.iqw is appended automatically.

### $get\_mode() \rightarrow MeasurementMode$

```
# SCPI: CONFigure:GPRF:MEASurement<Instance>:IQRecorder:MODE
value: enums.MeasurementMode = driver.configure.gprf.measurement.iqRecorder.get_
˓→mode()
```
No command help available

**return**

measurement\_mode: No help available

 $get\_munit() \rightarrow MagnitudeUnit$ 

```
# SCPI: CONFigure:GPRF:MEASurement<Instance>:IQRecorder:MUNit
value: enums.MagnitudeUnit = driver.configure.gprf.measurement.iqRecorder.get_
˓→munit()
```
Selects the magnitude unit for the measurement results.

**return**

magnitude\_unit: Voltage units or raw I/Q data relative to full-scale.

```
get\_ratio() \rightarrow float
```
# SCPI: CONFigure:GPRF:MEASurement<Instance>:IQRecorder:RATio value: float = driver.configure.gprf.measurement.iqRecorder.get\_ratio()

Specifies a factor to reduce the sampling rate and to increase the measurement duration. The sampling rate resulting from the filter settings is multiplied with the specified ratio.

### **return**

ratio: No help available

 $get\_symbol\_rate() \rightarrow float$ 

```
# SCPI: CONFigure:GPRF:MEASurement<Instance>:IQRecorder:SRATe
value: float = driver.configure.gprf.measurement.iqRecorder.get_symbol_rate()
```
No command help available

**return**

sample\_rate: No help available

 $get_timeout() \rightarrow float$ 

# SCPI: CONFigure:GPRF:MEASurement<Instance>:IQRecorder:TOUT value: float = driver.configure.gprf.measurement.iqRecorder.get\_timeout()

Defines a timeout for the measurement. The timer is started when the measurement is initiated via a READ or INIT command. It is not started if the measurement is initiated manually. When the measurement has completed the first measurement cycle (first single shot) , the statistical depth is reached and the timer is reset. If the first measurement cycle has not been completed when the timer expires, the measurement is stopped. The measurement state changes to RDY. The reliability indicator is set to 1, indicating that a measurement timeout occurred. Still running READ, FETCh or CALCulate commands are completed, returning the available results. At least for some results, there are no values at all or the statistical depth has not been reached. A timeout of 0 s corresponds to an infinite measurement timeout.

**return**

tcd\_timeout: No help available

```
get\_user() \rightarrow UserDebugMode
```

```
# SCPI: CONFigure:GPRF:MEASurement<Instance>:IQRecorder:USER
value: enums.UserDebugMode = driver.configure.gprf.measurement.iqRecorder.get_
˓→user()
```
No command help available

**return**

user\_mode: No help available

 $get_wt_file() \rightarrow FileSave$ 

```
# SCPI: CONFigure:GPRF:MEASurement<Instance>:IQRecorder:WTFile
value: enums.FileSave = driver.configure.gprf.measurement.iqRecorder.get_wt_
\rightarrowfile()
```
Selects whether the results are written to a file, to the memory or both. For file selection, see method RsCMPX\_Gprf. Configure.Gprf.Measurement.IqRecorder.iqFile.

**return**

write\_to\_iq\_file: OFF: The results are only stored in the memory. ON: The results are stored in the memory and in a file. ONLY: The results are only stored in a file.

set\_bypass(*bypass: IqRecBypass*) → None

```
# SCPI: CONFigure:GPRF:MEASurement<Instance>:IQRecorder:BYPass
driver.configure.gprf.measurement.iqRecorder.set_bypass(bypass = enums.
˓→IqRecBypass.BIT)
```
No command help available

**param bypass** No help available

set\_format\_py(*format\_py: IqFormat*) → None

```
# SCPI: CONFigure:GPRF:MEASurement<Instance>:IQRecorder:FORMat
driver.configure.gprf.measurement.iqRecorder.set_format_py(format_py = enums.
˓→IqFormat.IQ)
```
Selects the coordinate system for the I/Q recorder results.

**param format\_py**

IQ: Cartesian coordinates (I- and Q-axis) RPHI: polar coordinates (radius R and angle PHI)

set\_ini\_file(*ini\_file: str*) → None

```
# SCPI: CONFigure:GPRF:MEASurement<Instance>:IQRecorder:INIFile
driver.configure.gprf.measurement.iqRecorder.set_ini_file(ini_file = 'abc')
```
No command help available

**param ini\_file** No help available

set\_iq\_file(*iq\_save\_file: str*) → None

```
# SCPI: CONFigure:GPRF:MEASurement<Instance>:IQRecorder:IQFile
driver.configure.gprf.measurement.iqRecorder.set_iq_file(iq_save_file = 'abc')
```
Selects a file for storage of the I/Q recorder results in binary format.

**param iq\_save\_file**

Name and path of the file. The extension **\***.iqw is appended automatically.

set\_mode(*measurement\_mode: MeasurementMode*) → None

```
# SCPI: CONFigure:GPRF:MEASurement<Instance>:IQRecorder:MODE
driver.configure.gprf.measurement.iqRecorder.set_mode(measurement_mode = enums.
˓→MeasurementMode.NORMal)
```
No command help available

**param measurement\_mode** No help available

set\_munit(*magnitude\_unit: MagnitudeUnit*) → None

# SCPI: CONFigure:GPRF:MEASurement<Instance>:IQRecorder:MUNit driver.configure.gprf.measurement.iqRecorder.set\_munit(magnitude\_unit = enums. ˓<sup>→</sup>MagnitudeUnit.RAW)

Selects the magnitude unit for the measurement results.

**param magnitude\_unit** Voltage units or raw I/Q data relative to full-scale.

set\_ratio(*ratio: float*) → None

```
# SCPI: CONFigure:GPRF:MEASurement<Instance>:IQRecorder:RATio
driver.configure.gprf.measurement.iqRecorder.set_ratio(ratio = 1.0)
```
Specifies a factor to reduce the sampling rate and to increase the measurement duration. The sampling rate resulting from the filter settings is multiplied with the specified ratio.

**param ratio**

No help available

set\_symbol\_rate(*sample\_rate: float*) → None

# SCPI: CONFigure:GPRF:MEASurement<Instance>:IQRecorder:SRATe driver.configure.gprf.measurement.iqRecorder.set\_symbol\_rate(sample\_rate = 1.0)

No command help available

**param sample\_rate** No help available

set\_timeout(*tcd\_timeout: float*) → None

# SCPI: CONFigure:GPRF:MEASurement<Instance>:IQRecorder:TOUT driver.configure.gprf.measurement.iqRecorder.set\_timeout(tcd\_timeout = 1.0)

Defines a timeout for the measurement. The timer is started when the measurement is initiated via a READ or INIT command. It is not started if the measurement is initiated manually. When the measurement has completed the first measurement cycle (first single shot) , the statistical depth is reached and the timer is reset. If the first measurement cycle has not been completed when the timer expires, the measurement is stopped. The measurement state changes to RDY. The reliability indicator is set to 1, indicating that a measurement timeout occurred. Still running READ, FETCh or CALCulate commands are completed, returning the available results. At least for some results, there are no values at all or the statistical depth has not been reached. A timeout of 0 s corresponds to an infinite measurement timeout.

**param tcd\_timeout** No help available

set\_user(*user\_mode: UserDebugMode*) → None

```
# SCPI: CONFigure:GPRF:MEASurement<Instance>:IQRecorder:USER
driver.configure.gprf.measurement.iqRecorder.set_user(user_mode = enums.
→UserDebugMode.DEBug)
```
No command help available

**param user\_mode** No help available

set\_wt\_file(*write\_to\_iq\_file: FileSave*) → None

```
# SCPI: CONFigure:GPRF:MEASurement<Instance>:IQRecorder:WTFile
driver.configure.gprf.measurement.iqRecorder.set_wt_file(write_to_iq_file =␣
˓→enums.FileSave.OFF)
```
Selects whether the results are written to a file, to the memory or both. For file selection, see method RsCMPX\_Gprf. Configure.Gprf.Measurement.IqRecorder.iqFile.

### **param write to iq file**

OFF: The results are only stored in the memory. ON: The results are stored in the memory and in a file. ONLY: The results are only stored in a file.

# **Cloning the Group**

```
# Create a clone of the original group, that exists independently
group2 = driver.configure.gprf.measurement.iqRecorder.clone()
```
# **Subgroups**

### **6.4.1.2.5.1 Capture**

## **SCPI Command :**

CONFigure:GPRF:MEASurement<Instance>:IQRecorder:CAPTure

#### class CaptureCls

Capture commands group definition. 1 total commands, 0 Subgroups, 1 group commands

#### class CaptureStruct

Response structure. Fields:

- Capt\_Samp\_Bef\_Trig: int: Samples before trigger event
- Capt\_Samp\_Aft\_Trig: int: Samples after trigger event

 $get() \rightarrow CaptureStruct$ 

```
# SCPI: CONFigure:GPRF:MEASurement<Instance>:IQRecorder:CAPTure
value: CaptureStruct = driver.configure.gprf.measurement.iqRecorder.capture.
\rightarrowget()
```
Selects the number of samples to be recorded before and after the trigger event. Configure the two settings so that their sum does not exceed the maximum number of samples.

#### **return**

structure: for return value, see the help for CaptureStruct structure arguments.

set(*capt\_samp\_bef\_trig: int*, *capt\_samp\_aft\_trig: int*) → None

```
# SCPI: CONFigure:GPRF:MEASurement<Instance>:IQRecorder:CAPTure
driver.configure.gprf.measurement.iqRecorder.capture.set(capt_samp_bef_trig = 1,
\rightarrow capt_samp_aft_trig = 1)
```
Selects the number of samples to be recorded before and after the trigger event. Configure the two settings so that their sum does not exceed the maximum number of samples.

**param capt\_samp\_bef\_trig** Samples before trigger event

```
param capt_samp_aft_trig
  Samples after trigger event
```
# **6.4.1.2.5.2 FilterPy**

## **SCPI Command :**

CONFigure:GPRF:MEASurement<Instance>:IQRecorder:FILTer:TYPE

### class FilterPyCls

FilterPy commands group definition. 3 total commands, 2 Subgroups, 1 group commands

 $get_type.py() \rightarrow RbwFilterType$ 

```
# SCPI: CONFigure:GPRF:MEASurement<Instance>:IQRecorder:FILTer:TYPE
value: enums.RbwFilterType = driver.configure.gprf.measurement.iqRecorder.
˓→filterPy.get_type_py()
```
Selects the IF filter type.

**return**

filter\_type: BANDpass: bandpass filter GAUSs: filter of Gaussian shape

set\_type\_py(*filter\_type: RbwFilterType*) → None

# SCPI: CONFigure:GPRF:MEASurement<Instance>:IQRecorder:FILTer:TYPE driver.configure.gprf.measurement.iqRecorder.filterPy.set\_type\_py(filter\_type =\_ ˓<sup>→</sup>enums.RbwFilterType.BANDpass)

Selects the IF filter type.

**param filter\_type** BANDpass: bandpass filter GAUSs: filter of Gaussian shape

# **Cloning the Group**

```
# Create a clone of the original group, that exists independently
group2 = driver.configure.gprf.measurement.iqRecorder.filterPy.clone()
```
# **Subgroups**

# **6.4.1.2.5.3 Bandpass**

### **SCPI Command :**

CONFigure:GPRF:MEASurement<Instance>:IQRecorder:FILTer:BANDpass:BWIDth

#### class BandpassCls

Bandpass commands group definition. 1 total commands, 0 Subgroups, 1 group commands

 $get\_bandwidth() \rightarrow float$ 

# SCPI: CONFigure:GPRF:MEASurement<Instance>:IQRecorder:FILTer:BANDpass:BWIDth value: float = driver.configure.gprf.measurement.iqRecorder.filterPy.bandpass. ˓<sup>→</sup>get\_bandwidth()

Selects the bandwidth for a bandpass filter.

#### **return**

bandpass\_bw: Only the following values can be configured: IF unit: 7.8125, 15.625, 31.25, 62.5, 125, 250, 500, 1000 MHz RF unit: 7.8125, 15.625, 31.25, 62.5, 125, 250 MHz R&S CMW: 1, 10, 100 kHz; 1, 10, 40, 160 MHz Other values are rounded to the next allowed value.

 $set\_bandwidth(bandpass\ bw\ fboat) \rightarrow None$ 

```
# SCPI: CONFigure:GPRF:MEASurement<Instance>:IQRecorder:FILTer:BANDpass:BWIDth
driver.configure.gprf.measurement.iqRecorder.filterPy.bandpass.set_
\rightarrowbandwidth(bandpass_bw = 1.0)
```
Selects the bandwidth for a bandpass filter.

#### **param bandpass\_bw**

Only the following values can be configured: IF unit: 7.8125, 15.625, 31.25, 62.5, 125, 250, 500, 1000 MHz RF unit: 7.8125, 15.625, 31.25, 62.5, 125, 250 MHz R&S CMW: 1, 10, 100 kHz; 1, 10, 40, 160 MHz Other values are rounded to the next allowed value.

# **6.4.1.2.5.4 Gauss**

# **SCPI Command :**

CONFigure:GPRF:MEASurement<Instance>:IQRecorder:FILTer:GAUSs:BWIDth

#### class GaussCls

Gauss commands group definition. 1 total commands, 0 Subgroups, 1 group commands

 $get\_bandwidth() \rightarrow float$ 

```
# SCPI: CONFigure:GPRF:MEASurement<Instance>:IQRecorder:FILTer:GAUSs:BWIDth
value: float = driver.configure.gprf.measurement.iqRecorder.filterPy.gauss.get_
\rightarrowbandwidth()
```
Selects the bandwidth for a filter of Gaussian shape.

#### **return**

gauss\_bw: Only the following values can be configured: 1 kHz, 10 kHz, 100 kHz, 1 MHz, 10 MHz Other values are rounded to the next allowed value.

set\_bandwidth(*gauss\_bw: float*) → None

```
# SCPI: CONFigure:GPRF:MEASurement<Instance>:IQRecorder:FILTer:GAUSs:BWIDth
driver.configure.gprf.measurement.iqRecorder.filterPy.gauss.set_bandwidth(gauss_
\rightarrowbw = 1.0)
```
Selects the bandwidth for a filter of Gaussian shape.

#### **param gauss\_bw**

Only the following values can be configured: 1 kHz, 10 kHz, 100 kHz, 1 MHz, 10 MHz Other values are rounded to the next allowed value.

# **6.4.1.2.5.5 IqSettings**

# **SCPI Command :**

CONFigure:GPRF:MEASurement<Instance>:IQRecorder:IQSettings:SRATe

### class IqSettingsCls

IqSettings commands group definition. 1 total commands, 0 Subgroups, 1 group commands

```
get\_symbol\_rate() \rightarrow float
```

```
# SCPI: CONFigure:GPRF:MEASurement<Instance>:IQRecorder:IQSettings:SRATe
value: float = driver.configure.gprf.measurement.iqRecorder.iqSettings.get_
˓→symbol_rate()
```
No command help available

**return** sample\_rate: No help available

set\_symbol\_rate(*sample\_rate: float*) → None

```
# SCPI: CONFigure:GPRF:MEASurement<Instance>:IQRecorder:IQSettings:SRATe
driver.configure.gprf.measurement.iqRecorder.iqSettings.set_symbol_rate(sample_
\rightarrowrate = 1.0)
```
No command help available

**param sample\_rate** No help available

# **6.4.1.2.5.6 ListPy**

# **SCPI Commands :**

```
CONFigure:GPRF:MEASurement<Instance>:IQRecorder:LIST:SLENgth
CONFigure:GPRF:MEASurement<Instance>:IQRecorder:LIST:COUNt
CONFigure:GPRF:MEASurement<Instance>:IQRecorder:LIST:STARt
CONFigure:GPRF:MEASurement<Instance>:IQRecorder:LIST:STOP
CONFigure:GPRF:MEASurement<Instance>:IQRecorder:LIST
```
# class ListPyCls

ListPy commands group definition. 10 total commands, 3 Subgroups, 5 group commands

```
get\_count() \rightarrow int
```

```
# SCPI: CONFigure:GPRF:MEASurement<Instance>:IQRecorder:LIST:COUNt
value: int = driver.configure.gprf.measurement.iqRecorder.listPy.get_count()
```
No command help available

**return** result\_count: No help available  $get\_slength() \rightarrow float$ 

```
# SCPI: CONFigure:GPRF:MEASurement<Instance>:IQRecorder:LIST:SLENgth
value: float = driver.configure.gprf.measurement.iqRecorder.listPy.get_slength()
```
No command help available

**return**

step\_length: No help available

 $get\_start() \rightarrow int$ 

# SCPI: CONFigure:GPRF:MEASurement<Instance>:IQRecorder:LIST:STARt value: int = driver.configure.gprf.measurement.iqRecorder.listPy.get\_start()

No command help available

**return**

start\_index: No help available

```
get\_stop() \rightarrow int
```
# SCPI: CONFigure:GPRF:MEASurement<Instance>:IQRecorder:LIST:STOP value: int = driver.configure.gprf.measurement.iqRecorder.listPy.get\_stop()

No command help available

**return**

stop\_index: No help available

 $get_value() \rightarrow bool$ 

# SCPI: CONFigure:GPRF:MEASurement<Instance>:IQRecorder:LIST value: bool = driver.configure.gprf.measurement.iqRecorder.listPy.get\_value()

No command help available

**return**

enable\_list\_mode: No help available

set\_slength(*step\_length: float*) → None

```
# SCPI: CONFigure:GPRF:MEASurement<Instance>:IQRecorder:LIST:SLENgth
driver.configure.gprf.measurement.iqRecorder.listPy.set_slength(step_length = 1.
\rightarrow0)
```
No command help available

**param step\_length** No help available

set\_start(*start\_index: int*) → None

```
# SCPI: CONFigure:GPRF:MEASurement<Instance>:IQRecorder:LIST:STARt
driver.configure.gprf.measurement.iqRecorder.listPy.set_start(start_index = 1)
```
No command help available

**param start\_index** No help available  $set\_stop(*stop index: int*) \rightarrow None$ 

```
# SCPI: CONFigure:GPRF:MEASurement<Instance>:IQRecorder:LIST:STOP
driver.configure.gprf.measurement.iqRecorder.listPy.set_stop(stop_index = 1)
```
No command help available

**param stop\_index** No help available

set\_value(*enable\_list\_mode: bool*) → None

# SCPI: CONFigure:GPRF:MEASurement<Instance>:IQRecorder:LIST driver.configure.gprf.measurement.iqRecorder.listPy.set\_value(enable\_list\_mode␣  $ightharpoonup$ = False)

No command help available

**param enable\_list\_mode** No help available

### **Cloning the Group**

# Create a clone of the original group, that exists independently group2 = driver.configure.gprf.measurement.iqRecorder.listPy.clone()

#### **Subgroups**

**6.4.1.2.5.7 EnvelopePower**

# **SCPI Commands :**

```
CONFigure:GPRF:MEASurement<Instance>:IQRecorder:LIST:ENPower
CONFigure:GPRF:MEASurement<Instance>:IQRecorder:LIST:ENPower:ALL
```
### class EnvelopePowerCls

EnvelopePower commands group definition. 2 total commands, 0 Subgroups, 2 group commands

 $get(index: int) \rightarrow float$ 

```
# SCPI: CONFigure:GPRF:MEASurement<Instance>:IQRecorder:LIST:ENPower
value: float = driver.configure.gprf.measurement.iqRecorder.listPy.
\rightarrowenvelopePower.get(index = 1)
```
No command help available

**param index** No help available

#### **return**

exp\_nom\_power: No help available

 $get\_all() \rightarrow List[float]$ 

```
# SCPI: CONFigure:GPRF:MEASurement<Instance>:IQRecorder:LIST:ENPower:ALL
value: List[float] = driver.configure.gprf.measurement.iqRecorder.listPy.
˓→envelopePower.get_all()
```
No command help available

**return**

exp\_nom\_power: No help available

 $set(index: int, exp\_nom\_power: float) \rightarrow None$ 

```
# SCPI: CONFigure:GPRF:MEASurement<Instance>:IQRecorder:LIST:ENPower
driver.configure.gprf.measurement.iqRecorder.listPy.envelopePower.set(index = 1,
\rightarrow exp_nom_power = 1.0)
```
No command help available

**param index** No help available

### **param exp\_nom\_power** No help available

set\_all(*exp\_nom\_power: List[float]*) → None

```
# SCPI: CONFigure:GPRF:MEASurement<Instance>:IQRecorder:LIST:ENPower:ALL
driver.configure.gprf.measurement.iqRecorder.listPy.envelopePower.set_all(exp_
\rightarrownom_power = [1.1, 2.2, 3.3])
```
No command help available

**param exp\_nom\_power** No help available

# **6.4.1.2.5.8 Frequency**

# **SCPI Commands :**

```
CONFigure:GPRF:MEASurement<Instance>:IQRecorder:LIST:FREQuency
CONFigure:GPRF:MEASurement<Instance>:IQRecorder:LIST:FREQuency:ALL
```
#### class FrequencyCls

Frequency commands group definition. 2 total commands, 0 Subgroups, 2 group commands

 $get(index: int) \rightarrow float$ 

```
# SCPI: CONFigure:GPRF:MEASurement<Instance>:IQRecorder:LIST:FREQuency
value: float = driver.configure.gprf.measurement.iqRecorder.listPy.frequency.
\rightarrowget(index = 1)
```
No command help available

**param index** No help available **return**

frequency: No help available

 $get\_all() \rightarrow List[float]$ 

```
# SCPI: CONFigure:GPRF:MEASurement<Instance>:IQRecorder:LIST:FREQuency:ALL
value: List[float] = driver.configure.gprf.measurement.iqRecorder.listPy.
˓→frequency.get_all()
```
No command help available

**return**

frequency: No help available

set(*index: int*, *frequency: float*) → None

```
# SCPI: CONFigure:GPRF:MEASurement<Instance>:IQRecorder:LIST:FREQuency
driver.configure.gprf.measurement.iqRecorder.listPy.frequency.set(index = 1, \ldots\rightarrowfrequency = 1.0)
```
No command help available

**param index** No help available

# **param frequency**

No help available

set\_all(*frequency: List[float]*) → None

```
# SCPI: CONFigure:GPRF:MEASurement<Instance>:IQRecorder:LIST:FREQuency:ALL
driver.configure.gprf.measurement.iqRecorder.listPy.frequency.set_all(frequency.
\leftrightarrow= [1.1, 2.2, 3.3])
```
No command help available

**param frequency** No help available

# **6.4.1.2.5.9 Sstop**

# **SCPI Command :**

CONFigure:GPRF:MEASurement<Instance>:IQRecorder:LIST:SSTop

#### class SstopCls

Sstop commands group definition. 1 total commands, 0 Subgroups, 1 group commands

# class SstopStruct

Response structure. Fields:

- Start\_Index: int: No parameter help available
- Stop\_Index: int: No parameter help available

get() → SstopStruct

```
# SCPI: CONFigure:GPRF:MEASurement<Instance>:IQRecorder:LIST:SSTop
value: SstopStruct = driver.configure.gprf.measurement.iqRecorder.listPy.sstop.
˓→get()
```
No command help available

**return**

structure: for return value, see the help for SstopStruct structure arguments.

set(*start\_index: int*, *stop\_index: int*) → None

```
# SCPI: CONFigure:GPRF:MEASurement<Instance>:IQRecorder:LIST:SSTop
driver.configure.gprf.measurement.iqRecorder.listPy.sstop.set(start_index = 1, \ldots\rightarrowstop_index = 1)
```
No command help available

**param start\_index** No help available

**param stop\_index** No help available

### **6.4.1.2.5.10 Trigger**

# **SCPI Command :**

[CONFigure]:GPRF:MEASurement<Instance>:IQRecorder:TRIGger:SOURce

#### class TriggerCls

Trigger commands group definition. 1 total commands, 0 Subgroups, 1 group commands

 $get\_source() \rightarrow TriggerSource$ 

```
# SCPI: [CONFigure]:GPRF:MEASurement<Instance>:IQRecorder:TRIGger:SOURce
value: enums.TriggerSource = driver.configure.gprf.measurement.iqRecorder.
˓→trigger.get_source()
```
No command help available

**return**

trigger: No help available

set\_source(*trigger: TriggerSource*) → None

# SCPI: [CONFigure]:GPRF:MEASurement<Instance>:IQRecorder:TRIGger:SOURce driver.configure.gprf.measurement.iqRecorder.trigger.set\_source(trigger = enums. ˓<sup>→</sup>TriggerSource.EXTernal)

No command help available

**param trigger** No help available

# **6.4.1.2.6 IqVsSlot**

# **SCPI Commands :**

```
CONFigure:GPRF:MEASurement<Instance>:IQVSlot:TOUT
CONFigure:GPRF:MEASurement<Instance>:IQVSlot:REPetition
CONFigure:GPRF:MEASurement<Instance>:IQVSlot:SCOunt
CONFigure:GPRF:MEASurement<Instance>:IQVSlot:MLENgth
CONFigure:GPRF:MEASurement<Instance>:IQVSlot:SLENgth
CONFigure:GPRF:MEASurement<Instance>:IQVSlot:FTYPe
CONFigure:GPRF:MEASurement<Instance>:IQVSlot:FELimit
```
# class IqVsSlotCls

IqVsSlot commands group definition. 19 total commands, 2 Subgroups, 7 group commands

 $get_fe_limit() \rightarrow float$ 

```
# SCPI: CONFigure:GPRF:MEASurement<Instance>:IQVSlot:FELimit
value: float = driver.configure.gprf.measurement.iqVsSlot.get_fe_limit()
```
Defines the frequency estimation limit as a signal level relative to the expected nominal power. Steps with a level below this limit are not used for the frequency correction and do not contribute to the frequency results.

**return**

limit: Range-100 dB to 0 dB\*RST-100 dBDefault unitdB

 $get\_ftppe() \rightarrow FilterType$ 

```
# SCPI: CONFigure:GPRF:MEASurement<Instance>:IQVSlot:FTYPe
value: enums.FilterType = driver.configure.gprf.measurement.iqVsSlot.get_ftype()
```
Selects the IF filter type.

**return**

filter type: IF unit: B1MHz | B10Mhz RF unit: B1MHz | B10Mhz R&S CMW: GAUSs | NYQuist | NY1Mhz B1MHz: bandpass, 1-MHz BW B10Mhz: bandpass, 10-MHz BW GAUSs: Gaussian, 100-kHz BW NYQuist: Nyquist, 100-kHz BW NY1Mhz: Nyquist, 1-MHz BW

# $get\_mlength() \rightarrow float$

# SCPI: CONFigure:GPRF:MEASurement<Instance>:IQVSlot:MLENgth value: float = driver.configure.gprf.measurement.iqVsSlot.get\_mlength()

Sets the length of the evaluation intervals used to calculate the I/Q vs slot results for one measurement step.

**return**

meas\_length: No help available

```
get\_repetition() \rightarrow Repeat
```

```
# SCPI: CONFigure:GPRF:MEASurement<Instance>:IQVSlot:REPetition
value: enums.Repeat = driver.configure.gprf.measurement.iqVsSlot.get_
\rightarrowrepetition()
```
Specifies the repetition mode of the measurement. The repetition mode specifies whether the measurement is stopped after a single shot or repeated continuously. Use CONFigure:..:MEAS<i>....:SCOunt to determine the number of measurement intervals per single shot.

#### **return**

repetition: SINGleshot: single-shot measurement CONTinuous: continuous measurement

```
get\_scount() \rightarrow int
```
# SCPI: CONFigure:GPRF:MEASurement<Instance>:IQVSlot:SCOunt value: int = driver.configure.gprf.measurement.iqVsSlot.get\_scount()

Defines the number of steps (measurement intervals) per subsweep. In list mode, the total number of steps must not exceed 3000 (step count times number of subsweeps) .

#### **return**

step\_count: No help available

## $get\_slength() \rightarrow float$

# SCPI: CONFigure:GPRF:MEASurement<Instance>:IQVSlot:SLENgth value: float = driver.configure.gprf.measurement.iqVsSlot.get\_slength()

Sets the time between the beginning of two consecutive measurement steps.

**return**

step\_length: No help available

 $get_timeout() \rightarrow float$ 

# SCPI: CONFigure:GPRF:MEASurement<Instance>:IQVSlot:TOUT value: float = driver.configure.gprf.measurement.iqVsSlot.get\_timeout()

Defines a timeout for the measurement. The timer is started when the measurement is initiated via a READ or INIT command. It is not started if the measurement is initiated manually. When the measurement has completed the first measurement cycle (first single shot) , the statistical depth is reached and the timer is reset. If the first measurement cycle has not been completed when the timer expires, the measurement is stopped. The measurement state changes to RDY. The reliability indicator is set to 1, indicating that a measurement timeout occurred. Still running READ, FETCh or CALCulate commands are completed, returning the available results. At least for some results, there are no values at all or the statistical depth has not been reached. A timeout of 0 s corresponds to an infinite measurement timeout.

#### **return**

tcd\_timeout: No help available

set\_fe\_limit(*limit: float*) → None

# SCPI: CONFigure:GPRF:MEASurement<Instance>:IQVSlot:FELimit driver.configure.gprf.measurement.iqVsSlot.set\_fe\_limit(limit =  $1.0$ )

Defines the frequency estimation limit as a signal level relative to the expected nominal power. Steps with a level below this limit are not used for the frequency correction and do not contribute to the frequency results.

**param limit** Range-100 dB to 0 dB\*RST-100 dBDefault unitdB  $set\_ftype$ (*filter\_type: FilterType*)  $\rightarrow$  None

```
# SCPI: CONFigure:GPRF:MEASurement<Instance>:IQVSlot:FTYPe
driver.configure.gprf.measurement.iqVsSlot.set_ftype(filter_type = enums.
˓→FilterType.B10Mhz)
```
Selects the IF filter type.

**param filter\_type**

IF unit: B1MHz | B10Mhz RF unit: B1MHz | B10Mhz R&S CMW: GAUSs | NYQuist | NY1Mhz B1MHz: bandpass, 1-MHz BW B10Mhz: bandpass, 10-MHz BW GAUSs: Gaussian, 100-kHz BW NYQuist: Nyquist, 100-kHz BW NY1Mhz: Nyquist, 1-MHz BW

set\_mlength(*meas\_length: float*) → None

```
# SCPI: CONFigure:GPRF:MEASurement<Instance>:IQVSlot:MLENgth
driver.configure.gprf.measurement.iqVsSlot.set_mlength(meas_length = 1.0)
```
Sets the length of the evaluation intervals used to calculate the I/Q vs slot results for one measurement step.

**param meas\_length** No help available

set\_repetition(*repetition: Repeat*) → None

```
# SCPI: CONFigure:GPRF:MEASurement<Instance>:IQVSlot:REPetition
driver.configure.gprf.measurement.iqVsSlot.set_repetition(repetition = enums.
˓→Repeat.CONTinuous)
```
Specifies the repetition mode of the measurement. The repetition mode specifies whether the measurement is stopped after a single shot or repeated continuously. Use CONFigure:..:MEAS<i>....:SCOunt to determine the number of measurement intervals per single shot.

**param repetition**

SINGleshot: single-shot measurement CONTinuous: continuous measurement

set\_scount(*step\_count: int*) → None

```
# SCPI: CONFigure:GPRF:MEASurement<Instance>:IQVSlot:SCOunt
driver.configure.gprf.measurement.iqVsSlot.set_scount(step_count = 1)
```
Defines the number of steps (measurement intervals) per subsweep. In list mode, the total number of steps must not exceed 3000 (step count times number of subsweeps) .

**param step\_count** No help available

set\_slength(*step\_length: float*) → None

```
# SCPI: CONFigure:GPRF:MEASurement<Instance>:IQVSlot:SLENgth
driver.configure.gprf.measurement.iqVsSlot.set_slength(step_length = 1.0)
```
Sets the time between the beginning of two consecutive measurement steps.

**param step\_length** No help available  $set_timeout(tcd timeout: float) \rightarrow None$ 

```
# SCPI: CONFigure:GPRF:MEASurement<Instance>:IQVSlot:TOUT
driver.configure.gprf.measurement.iqVsSlot.set_timeout(tcd_timeout = 1.0)
```
Defines a timeout for the measurement. The timer is started when the measurement is initiated via a READ or INIT command. It is not started if the measurement is initiated manually. When the measurement has completed the first measurement cycle (first single shot) , the statistical depth is reached and the timer is reset. If the first measurement cycle has not been completed when the timer expires, the measurement is stopped. The measurement state changes to RDY. The reliability indicator is set to 1, indicating that a measurement timeout occurred. Still running READ, FETCh or CALCulate commands are completed, returning the available results. At least for some results, there are no values at all or the statistical depth has not been reached. A timeout of 0 s corresponds to an infinite measurement timeout.

**param tcd\_timeout** No help available

# **Cloning the Group**

# Create a clone of the original group, that exists independently group2 = driver.configure.gprf.measurement.iqVsSlot.clone()

# **Subgroups**

**6.4.1.2.6.1 ListPy**

# **SCPI Commands :**

```
CONFigure:GPRF:MEASurement<Instance>:IQVSlot:LIST:STARt
CONFigure:GPRF:MEASurement<Instance>:IQVSlot:LIST:STOP
CONFigure:GPRF:MEASurement<Instance>:IQVSlot:LIST:COUNt
CONFigure:GPRF:MEASurement<Instance>:IQVSlot:LIST
```
#### class ListPyCls

ListPy commands group definition. 11 total commands, 4 Subgroups, 4 group commands

 $get\_count() \rightarrow int$ 

```
# SCPI: CONFigure:GPRF:MEASurement<Instance>:IQVSlot:LIST:COUNt
value: int = driver.configure.gprf.measurement.iqVsSlot.listPy.get_count()
```
Queries the number of subsweeps per sweep. The total number of steps must not exceed 3000 (step count times number of subsweeps) .

**return**

sweep\_count: No help available

 $get\_start() \rightarrow int$ 

# SCPI: CONFigure:GPRF:MEASurement<Instance>:IQVSlot:LIST:STARt value: int = driver.configure.gprf.measurement.iqVsSlot.listPy.get\_start() Selects the first subsweep to be measured. The <StartIndex> must not be greater than the <StopIndex>. The total number of steps must not exceed 3000 (step count times number of subsweeps) .

```
return
```
start\_index: No help available

```
get\_stop() \rightarrow int
```

```
# SCPI: CONFigure:GPRF:MEASurement<Instance>:IQVSlot:LIST:STOP
value: int = driver.configure.gprf.measurement.iqVsSlot.listPy.get_stop()
```
Selects the last subsweep to be measured. The <StopIndex> must not be smaller than the <StartIndex>. The total number of steps must not exceed 3000 (step count times number of subsweeps) .

**return**

stop\_index: No help available

```
get_value() \rightarrow bool
```

```
# SCPI: CONFigure:GPRF:MEASurement<Instance>:IQVSlot:LIST
value: bool = driver.configure.gprf.measurement.iqVsSlot.listPy.get_value()
```
Enables or disables the list mode for the I/Q vs slot measurement.

**return**

list mode: OFF: list mode off ON: list mode on

 $set\_start(start$  *index: int*)  $\rightarrow$  None

```
# SCPI: CONFigure:GPRF:MEASurement<Instance>:IQVSlot:LIST:STARt
driver.configure.gprf.measurement.iqVsSlot.listPy.set_start(start_index = 1)
```
Selects the first subsweep to be measured. The <StartIndex> must not be greater than the <StopIndex>. The total number of steps must not exceed 3000 (step count times number of subsweeps) .

**param start\_index** No help available

 $set\_stop(*stop_index*: int) \rightarrow None$ 

```
# SCPI: CONFigure:GPRF:MEASurement<Instance>:IQVSlot:LIST:STOP
driver.configure.gprf.measurement.iqVsSlot.listPy.set_stop(stop_index = 1)
```
Selects the last subsweep to be measured. The <StopIndex> must not be smaller than the <StartIndex>. The total number of steps must not exceed 3000 (step count times number of subsweeps) .

**param stop\_index** No help available

set\_value(*list\_mode: bool*) → None

```
# SCPI: CONFigure:GPRF:MEASurement<Instance>:IQVSlot:LIST
driver.configure.gprf.measurement.iqVsSlot.listPy.set_value(list_mode = False)
```
Enables or disables the list mode for the I/Q vs slot measurement.

**param list\_mode**

OFF: list mode off ON: list mode on

# **Cloning the Group**

```
# Create a clone of the original group, that exists independently
group2 = driver.configure.gprf.measurement.iqVsSlot.listPy.clone()
```
### **Subgroups**

# **6.4.1.2.6.2 EnvelopePower**

### **SCPI Commands :**

```
CONFigure:GPRF:MEASurement<Instance>:IQVSlot:LIST:ENPower
CONFigure:GPRF:MEASurement<Instance>:IQVSlot:LIST:ENPower:ALL
```
#### class EnvelopePowerCls

EnvelopePower commands group definition. 2 total commands, 0 Subgroups, 2 group commands

```
get(index: int) \rightarrow float
```

```
# SCPI: CONFigure:GPRF:MEASurement<Instance>:IQVSlot:LIST:ENPower
value: float = driver.configure.gprf.measurement.iqVsSlot.listPy.envelopePower.
\rightarrowget(index = 1)
```
Defines or queries the expected nominal power of subsweep <Index>.

# **param index** No help available

#### **return**

exp\_nom\_power: The range of the expected nominal power can be calculated as follows: Range (Expected Nominal Power) = Range (Input Power) + External Attenuation - User Margin The input power range is stated in the specifications document.

### $get\_all() \rightarrow List[float]$

```
# SCPI: CONFigure:GPRF:MEASurement<Instance>:IQVSlot:LIST:ENPower:ALL
value: List[float] = driver.configure.gprf.measurement.iqVsSlot.listPy.
˓→envelopePower.get_all()
```
Defines the expected nominal power for all subsweeps.

## **return**

exp\_nom\_power: Comma-separated list of expected powers, one value per subsweep The range of the expected nominal power can be calculated as follows: Range (Expected Nominal Power) = Range (Input Power) + External Attenuation - User Margin The input power range is stated in the specifications document.

```
set(<i>index: int, exp\_nom\_power: float</i>) \rightarrow None
```

```
# SCPI: CONFigure:GPRF:MEASurement<Instance>:IQVSlot:LIST:ENPower
driver.configure.gprf.measurement.iqVsSlot.listPy.envelopePower.set(index = 1, \ldots\rightarrowexp_nom_power = 1.0)
```
Defines or queries the expected nominal power of subsweep <Index>.

**param index**

No help available

# **param exp\_nom\_power**

The range of the expected nominal power can be calculated as follows: Range (Expected Nominal Power) = Range (Input Power) + External Attenuation - User Margin The input power range is stated in the specifications document.

 $set\_all(exp\_nom\_power: List[float]) \rightarrow None$ 

# SCPI: CONFigure:GPRF:MEASurement<Instance>:IQVSlot:LIST:ENPower:ALL driver.configure.gprf.measurement.iqVsSlot.listPy.envelopePower.set\_all(exp\_nom\_  $\rightarrow$ power = [1.1, 2.2, 3.3])

Defines the expected nominal power for all subsweeps.

#### **param exp\_nom\_power**

Comma-separated list of expected powers, one value per subsweep The range of the expected nominal power can be calculated as follows: Range (Expected Nominal Power) = Range (Input Power) + External Attenuation - User Margin The input power range is stated in the specifications document.

### **6.4.1.2.6.3 Frequency**

# **SCPI Commands :**

```
CONFigure:GPRF:MEASurement<Instance>:IQVSlot:LIST:FREQuency
CONFigure:GPRF:MEASurement<Instance>:IQVSlot:LIST:FREQuency:ALL
```
#### class FrequencyCls

Frequency commands group definition. 2 total commands, 0 Subgroups, 2 group commands

```
get(index: int) \rightarrow float
```

```
# SCPI: CONFigure:GPRF:MEASurement<Instance>:IQVSlot:LIST:FREQuency
value: float = driver.configure.gprf.measurement.iqVsSlot.listPy.frequency.
\rightarrowget(index = 1)
```
Defines or queries the frequency of subsweep <Index>. For the supported frequency range, see 'Frequency ranges'.

**param index**

No help available

**return** frequency: No help available

 $get\_all() \rightarrow List[float]$ 

```
# SCPI: CONFigure:GPRF:MEASurement<Instance>:IQVSlot:LIST:FREQuency:ALL
value: List[float] = driver.configure.gprf.measurement.iqVsSlot.listPy.
˓→frequency.get_all()
```
Defines the frequencies for all subsweeps. For the supported frequency range, see 'Frequency ranges'.

**return**

frequency: Comma-separated list of frequencies, one value per subsweep

 $\textsf{set}(index: int, frequency: float) \rightarrow \textsf{None}$ 

```
# SCPI: CONFigure:GPRF:MEASurement<Instance>:IQVSlot:LIST:FREQuency
driver.configure.gprf.measurement.iqVsSlot.listPy.frequency.set(index = 1, \ldots\rightarrowfrequency = 1.0)
```
Defines or queries the frequency of subsweep <Index>. For the supported frequency range, see 'Frequency ranges'.

**param index** No help available

# **param frequency** No help available

set\_all(*frequency: List[float]*) → None

```
# SCPI: CONFigure:GPRF:MEASurement<Instance>:IQVSlot:LIST:FREQuency:ALL
driver.configure.gprf.measurement.iqVsSlot.listPy.frequency.set_all(frequency =␣
\rightarrow[1.1, 2.2, 3.3])
```
Defines the frequencies for all subsweeps. For the supported frequency range, see 'Frequency ranges'.

**param frequency** Comma-separated list of frequencies, one value per subsweep

# **6.4.1.2.6.4 Retrigger**

# **SCPI Commands :**

```
CONFigure:GPRF:MEASurement<Instance>:IQVSlot:LIST:RETRigger
CONFigure:GPRF:MEASurement<Instance>:IQVSlot:LIST:RETRigger:ALL
```
# class RetriggerCls

Retrigger commands group definition. 2 total commands, 0 Subgroups, 2 group commands

 $get(index: int) \rightarrow bool$ 

```
# SCPI: CONFigure:GPRF:MEASurement<Instance>:IQVSlot:LIST:RETRigger
value: bool = driver.configure.gprf.measurement.iqVsSlot.listPy.retrigger.
\rightarrowget(index = 1)
```
Configures the retrigger mechanism for subsweep <Index>. The setting is only relevant for trigger mode Retrigger Preselect.

**param index** No help available

**return**

retrigger: No help available

 $get\_all() \rightarrow List[bool]$ 

```
# SCPI: CONFigure:GPRF:MEASurement<Instance>:IQVSlot:LIST:RETRigger:ALL
value: List[bool] = driver.configure.gprf.measurement.iqVsSlot.listPy.retrigger.
\rightarrowget_all()
```
Configures the retrigger mechanism for all subsweeps. The setting is only relevant for trigger mode Retrigger Preselect.

# **return**

retrigger: Comma-separated list of values, one value per subsweep

 $set(index: int, retrigger: bool) \rightarrow None$ 

```
# SCPI: CONFigure:GPRF:MEASurement<Instance>:IQVSlot:LIST:RETRigger
driver.configure.gprf.measurement.iqVsSlot.listPy.retrigger.set(index = 1, \ldots\rightarrowretrigger = False)
```
Configures the retrigger mechanism for subsweep <Index>. The setting is only relevant for trigger mode Retrigger Preselect.

**param index** No help available

**param retrigger** No help available

set\_all(*retrigger: List[bool]*) → None

```
# SCPI: CONFigure:GPRF:MEASurement<Instance>:IQVSlot:LIST:RETRigger:ALL
driver.configure.gprf.measurement.iqVsSlot.listPy.retrigger.set_all(retrigger =␣
\rightarrow[True, False, True])
```
Configures the retrigger mechanism for all subsweeps. The setting is only relevant for trigger mode Retrigger Preselect.

**param retrigger** Comma-separated list of values, one value per subsweep

# **6.4.1.2.6.5 Sstop**

# **SCPI Command :**

CONFigure:GPRF:MEASurement<Instance>:IQVSlot:LIST:SSTop

### class SstopCls

Sstop commands group definition. 1 total commands, 0 Subgroups, 1 group commands

## class SstopStruct

Response structure. Fields:

- Start\_Index: int: No parameter help available
- Stop\_Index: int: No parameter help available

```
get() \rightarrow SstopStruct
```

```
# SCPI: CONFigure:GPRF:MEASurement<Instance>:IQVSlot:LIST:SSTop
value: SstopStruct = driver.configure.gprf.measurement.iqVsSlot.listPy.sstop.
\rightarrowget()
```
Selects the range of subsweeps to be measured (first and last subsweep of a sweep) . The total number of steps must not exceed 3000 (step count times number of subsweeps) .

#### **return**

structure: for return value, see the help for SstopStruct structure arguments.

 $set(start\_index: int, stop\_index: int) \rightarrow None$ 

```
# SCPI: CONFigure:GPRF:MEASurement<Instance>:IQVSlot:LIST:SSTop
driver.configure.gprf.measurement.iqVsSlot.listPy.sstop.set(start_index = 1, \ldots\rightarrowstop_index = 1)
```
Selects the range of subsweeps to be measured (first and last subsweep of a sweep) . The total number of steps must not exceed 3000 (step count times number of subsweeps) .

```
param start_index
  No help available
```

```
param stop_index
  No help available
```
# **6.4.1.2.6.6 Trigger**

# **SCPI Command :**

[CONFigure]:GPRF:MEASurement<Instance>:IQVSlot:TRIGger:SOURce

#### class TriggerCls

Trigger commands group definition. 1 total commands, 0 Subgroups, 1 group commands

 $get\_source() \rightarrow TriggerSource$ 

```
# SCPI: [CONFigure]:GPRF:MEASurement<Instance>:IQVSlot:TRIGger:SOURce
value: enums.TriggerSource = driver.configure.gprf.measurement.iqVsSlot.trigger.
˓→get_source()
```
No command help available

**return**

trigger: No help available

set\_source(*trigger: TriggerSource*) → None

```
# SCPI: [CONFigure]:GPRF:MEASurement<Instance>:IQVSlot:TRIGger:SOURce
driver.configure.gprf.measurement.iqVsSlot.trigger.set_source(trigger = enums.
˓→TriggerSource.EXTernal)
```
No command help available

**param trigger** No help available

# **6.4.1.2.7 Nrpm**

# **SCPI Commands :**

```
CONFigure:GPRF:MEASurement<Instance>:NRPM:SCOunt
CONFigure:GPRF:MEASurement<Instance>:NRPM:REPetition
CONFigure:GPRF:MEASurement<Instance>:NRPM:TOUT
```
# class NrpmCls

Nrpm commands group definition. 4 total commands, 1 Subgroups, 3 group commands

 $get\_repetition() \rightarrow Repeat$ 

```
# SCPI: CONFigure:GPRF:MEASurement<Instance>:NRPM:REPetition
value: enums.Repeat = driver.configure.gprf.measurement.nrpm.get_repetition()
```
Specifies the repetition mode of the measurement. The repetition mode specifies whether the measurement is stopped after a single shot or repeated continuously. Use CONFigure:..:MEAS<i>....:SCOunt to determine the number of measurement intervals per single shot.

**return**

repetition: SINGleshot: single-shot measurement CONTinuous: continuous measurement

# $get\_scount() \rightarrow int$

```
# SCPI: CONFigure:GPRF:MEASurement<Instance>:NRPM:SCOunt
value: int = driver.configure.gprf.measurement.nrpm.get_scount()
```
Specifies the statistic count of the measurement. The statistic count is equal to the number of measurement intervals per single shot.

**return**

statistic\_count: Number of measurement intervals

 $get_timeout() \rightarrow float$ 

```
# SCPI: CONFigure:GPRF:MEASurement<Instance>:NRPM:TOUT
value: float = driver.configure.gprf.measurement.nrpm.get_timeout()
```
Defines a timeout for the measurement. The timer is started when the measurement is initiated via a READ or INIT command. It is not started if the measurement is initiated manually. When the measurement has completed the first measurement cycle (first single shot) , the statistical depth is reached and the timer is reset. If the first measurement cycle has not been completed when the timer expires, the measurement is stopped. The measurement state changes to RDY. The reliability indicator is set to 1, indicating that a measurement timeout occurred. Still running READ, FETCh or CALCulate commands are completed, returning the available results. At least for some results, there are no values at all or the statistical depth has not been reached. A timeout of 0 s corresponds to an infinite measurement timeout.

**return**

tcd\_timeout: No help available

set\_repetition(*repetition: Repeat*) → None

# SCPI: CONFigure:GPRF:MEASurement<Instance>:NRPM:REPetition driver.configure.gprf.measurement.nrpm.set\_repetition(repetition = enums.Repeat. ˓<sup>→</sup>CONTinuous)

Specifies the repetition mode of the measurement. The repetition mode specifies whether the measurement is stopped after a single shot or repeated continuously. Use CONFigure:..:MEAS<i>....:SCOunt to determine the number of measurement intervals per single shot.

### **param repetition**

SINGleshot: single-shot measurement CONTinuous: continuous measurement

set\_scount(*statistic\_count: int*) → None

```
# SCPI: CONFigure:GPRF:MEASurement<Instance>:NRPM:SCOunt
driver.configure.gprf.measurement.nrpm.set_scount(statistic_count = 1)
```
Specifies the statistic count of the measurement. The statistic count is equal to the number of measurement intervals per single shot.

**param statistic\_count** Number of measurement intervals

set\_timeout(*tcd\_timeout: float*) → None

```
# SCPI: CONFigure:GPRF:MEASurement<Instance>:NRPM:TOUT
driver.configure.gprf.measurement.nrpm.set_timeout(tcd_timeout = 1.0)
```
Defines a timeout for the measurement. The timer is started when the measurement is initiated via a READ or INIT command. It is not started if the measurement is initiated manually. When the measurement has completed the first measurement cycle (first single shot) , the statistical depth is reached and the timer is reset. If the first measurement cycle has not been completed when the timer expires, the measurement is stopped. The measurement state changes to RDY. The reliability indicator is set to 1, indicating that a measurement timeout occurred. Still running READ, FETCh or CALCulate commands are completed, returning the available results. At least for some results, there are no values at all or the statistical depth has not been reached. A timeout of 0 s corresponds to an infinite measurement timeout.

**param tcd\_timeout** No help available

# **Cloning the Group**

```
# Create a clone of the original group, that exists independently
group2 = driver.configure.gprf.measurement.nrpm.clone()
```
#### **Subgroups**

**6.4.1.2.7.1 Sensor<Sensor>**

# **RepCap Settings**

```
# Range: Nr1 .. Nr3
rc = driver.configure.gprf.measurement.nrpm.sensor.repcap_sensor_get()
driver.configure.gprf.measurement.nrpm.sensor.repcap_sensor_set(repcap.Sensor.Nr1)
```
# class SensorCls

Sensor commands group definition. 1 total commands, 1 Subgroups, 0 group commands Repeated Capability: Sensor, default value after init: Sensor.Nr1

# **Cloning the Group**

```
# Create a clone of the original group, that exists independently
group2 = driver.configure.gprf.measurement.nrpm.sensor.clone()
```
# **Subgroups**

**6.4.1.2.7.2 Frequency**

# **SCPI Command :**

CONFigure:GPRF:MEASurement<Instance>:NRPM:SENSor<nr\_NRPM>:FREQuency

### class FrequencyCls

Frequency commands group definition. 1 total commands, 0 Subgroups, 1 group commands

 $get(sensor=sensor.Default) \rightarrow float$ 

```
# SCPI: CONFigure:GPRF:MEASurement<Instance>:NRPM:SENSor<nr_NRPM>:FREQuency
value: float = driver.configure.gprf.measurement.nrpm.sensor.frequency.
˓→get(sensor = repcap.Sensor.Default)
```
Specifies the input frequency at the power sensor connected to Sensor <no>.

#### **param sensor**

optional repeated capability selector. Default value: Nr1 (settable in the interface 'Sensor')

**return**

frequency: No help available

set(*frequency: float*, *sensor=Sensor.Default*) → None

```
# SCPI: CONFigure:GPRF:MEASurement<Instance>:NRPM:SENSor<nr_NRPM>:FREQuency
driver.configure.gprf.measurement.nrpm.sensor.frequency.set(frequency = 1.0, \ldots\rightarrowsensor = repcap.Sensor.Default)
```
Specifies the input frequency at the power sensor connected to Sensor <no>.

# **param frequency**

No help available

### **param sensor**

optional repeated capability selector. Default value: Nr1 (settable in the interface 'Sensor')
# **6.4.1.2.8 Ploss**

## **SCPI Commands :**

```
CONFigure:GPRF:MEASurement<Instance>:PLOSs:TRACe
CONFigure:GPRF:MEASurement<Instance>:PLOSs:MMODe
```
# class PlossCls

Ploss commands group definition. 8 total commands, 3 Subgroups, 2 group commands

```
get\_mmode() \rightarrow MeasMode
```

```
# SCPI: CONFigure:GPRF:MEASurement<Instance>:PLOSs:MMODe
value: enums.MeasMode = driver.configure.gprf.measurement.ploss.get_mmode()
```
Selects the measurement mode.

**return**

meas mode: OSHort: measurement with an 'open' and with a 'short' OOPen: measurement with an 'open'

```
get\_trace() \rightarrow bool
```

```
# SCPI: CONFigure:GPRF:MEASurement<Instance>:PLOSs:TRACe
value: bool = driver.configure.gprf.measurement.ploss.get_trace()
```
Selects whether a result diagram is provided.

**return**

trace\_mode: OFF: no result diagram, faster measurement ON: result diagram, slower measurement

set\_mmode(*meas\_mode: MeasMode*) → None

```
# SCPI: CONFigure:GPRF:MEASurement<Instance>:PLOSs:MMODe
driver.configure.gprf.measurement.ploss.set_mmode(meas_mode = enums.MeasMode.
˓→CCALibration)
```
Selects the measurement mode.

#### **param meas\_mode**

OSHort: measurement with an 'open' and with a 'short' OOPen: measurement with an 'open'

set\_trace(*trace\_mode: bool*) → None

```
# SCPI: CONFigure:GPRF:MEASurement<Instance>:PLOSs:TRACe
driver.configure.gprf.measurement.ploss.set_trace(trace_mode = False)
```
Selects whether a result diagram is provided.

#### **param trace\_mode**

OFF: no result diagram, faster measurement ON: result diagram, slower measurement

# **Cloning the Group**

```
# Create a clone of the original group, that exists independently
group2 = driver.configure.gprf.measurement.ploss.clone()
```
### **Subgroups**

### **6.4.1.2.8.1 ListPy**

### class ListPyCls

ListPy commands group definition. 1 total commands, 1 Subgroups, 0 group commands

### **Cloning the Group**

```
# Create a clone of the original group, that exists independently
group2 = driver.configure.gprf.measurement.ploss.listPy.clone()
```
#### **Subgroups**

### **6.4.1.2.8.2 Frequency**

# **SCPI Command :**

CONFigure:GPRF:MEASurement<instance>:PLOSs:LIST:FREQuency

#### class FrequencyCls

Frequency commands group definition. 1 total commands, 0 Subgroups, 1 group commands

#### class GetStruct

Response structure. Fields:

- Num\_Entries: int: Configures the number of frequencies to be defined.
- Frequency: List[float]: Comma-separated list of NumEntries frequencies.

get(*connection\_name: str*) → GetStruct

```
# SCPI: CONFigure:GPRF:MEASurement<instance>:PLOSs:LIST:FREQuency
value: GetStruct = driver.configure.gprf.measurement.ploss.listPy.frequency.
˓→get(connection_name = 'abc')
```
Configures the frequency list for a selected RF connection. For possible connection names, see method RsCMPX\_Gprf.Catalog. Gprf.Measurement.Ploss.cname. For the supported frequency range, see 'Frequency ranges'.

## **param connection\_name**

RF connection for which the frequency list is configured.

#### **return**

structure: for return value, see the help for GetStruct structure arguments.

set(*connection name: str. num\_entries: int. frequency: List[float]*)  $\rightarrow$  None

```
# SCPI: CONFigure:GPRF:MEASurement<instance>:PLOSs:LIST:FREQuency
driver.configure.gprf.measurement.ploss.listPy.frequency.set(connection_name =
\rightarrow'abc', num_entries = 1, frequency = [1.1, 2.2, 3.3])
```
Configures the frequency list for a selected RF connection. For possible connection names, see method RsCMPX\_Gprf.Catalog. Gprf.Measurement.Ploss.cname. For the supported frequency range, see 'Frequency ranges'.

**param connection\_name**

RF connection for which the frequency list is configured.

#### **param num\_entries**

Configures the number of frequencies to be defined.

### **param frequency**

Comma-separated list of NumEntries frequencies.

# **6.4.1.2.8.3 TsTone**

# **SCPI Command :**

CONFigure:GPRF:MEASurement<Instance>:PLOSs:TSTone:ENABle

### class TsToneCls

TsTone commands group definition. 4 total commands, 1 Subgroups, 1 group commands

## $get\_enable() \rightarrow bool$

# SCPI: CONFigure:GPRF:MEASurement<Instance>:PLOSs:TSTone:ENABle value: bool = driver.configure.gprf.measurement.ploss.tsTone.get\_enable()

Enables using configured Touchstone files.

**return**

enable: No help available

set\_enable(*enable: bool*) → None

```
# SCPI: CONFigure:GPRF:MEASurement<Instance>:PLOSs:TSTone:ENABle
driver.configure.gprf.measurement.ploss.tsTone.set_enable(enable = False)
```
Enables using configured Touchstone files.

**param enable** No help available

# **Cloning the Group**

```
# Create a clone of the original group, that exists independently
group2 = driver.configure.gprf.measurement.ploss.tsTone.clone()
```
## **Subgroups**

**6.4.1.2.8.4 File**

# **SCPI Commands :**

```
CONFigure:GPRF:MEASurement<Instance>:PLOSs:TSTone:FILE:OPEN
CONFigure:GPRF:MEASurement<Instance>:PLOSs:TSTone:FILE:SHORt
CONFigure:GPRF:MEASurement<Instance>:PLOSs:TSTone:FILE:MATCh
```
### class FileCls

File commands group definition. 3 total commands, 0 Subgroups, 3 group commands

 $get\_match() \rightarrow str$ 

# SCPI: CONFigure:GPRF:MEASurement<Instance>:PLOSs:TSTone:FILE:MATCh value: str = driver.configure.gprf.measurement.ploss.tsTone.file.get\_match()

No command help available

**return**

filename: No help available

### $get\_open() \rightarrow str$

# SCPI: CONFigure:GPRF:MEASurement<Instance>:PLOSs:TSTone:FILE:OPEN value: str = driver.configure.gprf.measurement.ploss.tsTone.file.get\_open()

Selects a Touchstone file characterizing the 'open'.

**return**

filename: Path and filename, e.g. ['@USERDATA/MyOpenFile.s1p'](mailto:)

# $get\_short() \rightarrow str$

# SCPI: CONFigure:GPRF:MEASurement<Instance>:PLOSs:TSTone:FILE:SHORt value: str = driver.configure.gprf.measurement.ploss.tsTone.file.get\_short()

Selects a Touchstone file characterizing the 'short'.

**return**

filename: Path and filename, e.g. ['@USERDATA/MyShortFile.s1p'](mailto:)

set\_match(*filename: str*) → None

```
# SCPI: CONFigure:GPRF:MEASurement<Instance>:PLOSs:TSTone:FILE:MATCh
driver.configure.gprf.measurement.ploss.tsTone.file.set_match(filename = 'abc')
```
No command help available

## **param filename**

No help available

set\_open(*filename: str*) → None

```
# SCPI: CONFigure:GPRF:MEASurement<Instance>:PLOSs:TSTone:FILE:OPEN
driver.configure.gprf.measurement.ploss.tsTone.file.set_open(filename = 'abc')
```
Selects a Touchstone file characterizing the 'open'.

**param filename** Path and filename, e.g. ['@USERDATA/MyOpenFile.s1p'](mailto:)

## set\_short(*filename: str*) → None

```
# SCPI: CONFigure:GPRF:MEASurement<Instance>:PLOSs:TSTone:FILE:SHORt
driver.configure.gprf.measurement.ploss.tsTone.file.set_short(filename = 'abc')
```
Selects a Touchstone file characterizing the 'short'.

**param filename** Path and filename, e.g. ['@USERDATA/MyShortFile.s1p'](mailto:)

## **6.4.1.2.8.5 View**

## **SCPI Command :**

CONFigure:GPRF:MEASurement<Instance>:PLOSs:VIEW:AFTaps

### class ViewCls

View commands group definition. 1 total commands, 0 Subgroups, 1 group commands

 $get_aftaps() \rightarrow int$ 

# SCPI: CONFigure:GPRF:MEASurement<Instance>:PLOSs:VIEW:AFTaps value: int = driver.configure.gprf.measurement.ploss.view.get\_aftaps()

Configures the number of frequencies over which the gain results are averaged.

#### **return**

avg\_filter\_taps: No help available

 $set_afftaps(\text{avg}_filter\_taps: \text{int}) \rightarrow \text{None}$ 

# SCPI: CONFigure:GPRF:MEASurement<Instance>:PLOSs:VIEW:AFTaps  $\text{driver.config}$  configure.gprf.measurement.ploss.view.set\_aftaps(avg\_filter\_taps = 1)

Configures the number of frequencies over which the gain results are averaged.

**param avg\_filter\_taps** No help available

# **6.4.1.2.9 Power**

## **SCPI Commands :**

```
CONFigure:GPRF:MEASurement<Instance>:POWer:MODE
CONFigure:GPRF:MEASurement<Instance>:POWer:TOUT
CONFigure:GPRF:MEASurement<Instance>:POWer:SLENgth
CONFigure:GPRF:MEASurement<Instance>:POWer:MLENgth
CONFigure:GPRF:MEASurement<Instance>:POWer:REPetition
CONFigure:GPRF:MEASurement<Instance>:POWer:SCOunt
CONFigure:GPRF:MEASurement<Instance>:POWer:PDEFset
```
## class PowerCls

Power commands group definition. 54 total commands, 5 Subgroups, 7 group commands

 $get\_mlength() \rightarrow float$ 

```
# SCPI: CONFigure:GPRF:MEASurement<Instance>:POWer:MLENgth
value: float = driver.configure.gprf.measurement.power.get_mlength()
```
Sets the length of the evaluation interval used to measure a single set of current power results. The measurement length cannot be greater than the step length.

**return**

meas\_length: No help available

```
get\_mode() \rightarrow CcdfMode
```

```
# SCPI: CONFigure:GPRF:MEASurement<Instance>:POWer:MODE
value: enums.CcdfMode = driver.configure.gprf.measurement.power.get_mode()
```
Selects the measurement mode for measurements without list mode. Select the mode before starting the power measurement.

**return**

ccdf\_mode: No help available

```
get\_pdef\_set() \rightarrow str
```

```
# SCPI: CONFigure:GPRF:MEASurement<Instance>:POWer:PDEFset
value: str = driver.configure.gprf.measurement.power.get_pdef_set()
```
No command help available

**return**

predefined\_set: No help available

 $get\_repetition() \rightarrow Repeat$ 

```
# SCPI: CONFigure:GPRF:MEASurement<Instance>:POWer:REPetition
value: enums.Repeat = driver.configure.gprf.measurement.power.get_repetition()
```
Specifies the repetition mode of the measurement. The repetition mode specifies whether the measurement is stopped after a single shot or repeated continuously. Use CONFigure:..:MEAS<i>....:SCOunt to determine the number of measurement intervals per single shot.

**return**

repetition: SINGleshot: single-shot measurement CONTinuous: continuous measurement

```
get\_scount() \rightarrow int
```

```
# SCPI: CONFigure:GPRF:MEASurement<Instance>:POWer:SCOunt
value: int = driver.configure.gprf.measurement.power.get_scount()
```
Specifies the statistic count of the measurement. The statistic count is equal to the number of measurement intervals per single shot.

**return**

statistic\_count: Number of measurement intervals

## $get\_slength() \rightarrow float$

```
# SCPI: CONFigure:GPRF:MEASurement<Instance>:POWer:SLENgth
value: float = driver.configure.gprf.measurement.power.get_slength()
```
Sets the time between the beginning of two consecutive measurement lengths.

**return**

step\_length: No help available

 $get_timeout() \rightarrow float$ 

```
# SCPI: CONFigure:GPRF:MEASurement<Instance>:POWer:TOUT
value: float = driver.configure.gprf.measurement.power.get_timeout()
```
Defines a timeout for the measurement. The timer is started when the measurement is initiated via a READ or INIT command. It is not started if the measurement is initiated manually. When the measurement has completed the first measurement cycle (first single shot) , the statistical depth is reached and the timer is reset. If the first measurement cycle has not been completed when the timer expires, the measurement is stopped. The measurement state changes to RDY. The reliability indicator is set to 1, indicating that a measurement timeout occurred. Still running READ, FETCh or CALCulate commands are completed, returning the available results. At least for some results, there are no values at all or the statistical depth has not been reached. A timeout of 0 s corresponds to an infinite measurement timeout.

**return**

tcd\_timeout: No help available

 $set\_mlength(meas\ length: float) \rightarrow None$ 

```
# SCPI: CONFigure:GPRF:MEASurement<Instance>:POWer:MLENgth
driver.configure.gprf.measurement.power.set_mlength(meas_length = 1.0)
```
Sets the length of the evaluation interval used to measure a single set of current power results. The measurement length cannot be greater than the step length.

**param meas\_length** No help available

set\_mode(*ccdf\_mode: CcdfMode*) → None

```
# SCPI: CONFigure:GPRF:MEASurement<Instance>:POWer:MODE
driver.configure.gprf.measurement.power.set_mode(ccdf_mode = enums.CcdfMode.
˓→POWer)
```
Selects the measurement mode for measurements without list mode. Select the mode before starting the power measurement.

**param ccdf\_mode**

POWer: Power mode STATistic: Statistic mode

set\_pdef\_set(*predefined\_set: str*) → None

```
# SCPI: CONFigure:GPRF:MEASurement<Instance>:POWer:PDEFset
driver.configure.gprf.measurement.power.set_pdef_set(predefined_set = 'abc')
```
No command help available

**param predefined\_set**

No help available

set\_repetition(*repetition: Repeat*) → None

```
# SCPI: CONFigure:GPRF:MEASurement<Instance>:POWer:REPetition
driver.configure.gprf.measurement.power.set_repetition(repetition = enums.
 ˓→Repeat.CONTinuous)
```
Specifies the repetition mode of the measurement. The repetition mode specifies whether the measurement is stopped after a single shot or repeated continuously. Use CONFigure:..:MEAS<i>....:SCOunt to determine the number of measurement intervals per single shot.

**param repetition**

SINGleshot: single-shot measurement CONTinuous: continuous measurement

set\_scount(*statistic\_count: int*) → None

```
# SCPI: CONFigure:GPRF:MEASurement<Instance>:POWer:SCOunt
driver.configure.gprf.measurement.power.set_scount(statistic_count = 1)
```
Specifies the statistic count of the measurement. The statistic count is equal to the number of measurement intervals per single shot.

**param statistic\_count** Number of measurement intervals

set\_slength(*step\_length: float*) → None

```
# SCPI: CONFigure:GPRF:MEASurement<Instance>:POWer:SLENgth
driver.configure.gprf.measurement.power.set_slength(step_length = 1.0)
```
Sets the time between the beginning of two consecutive measurement lengths.

**param step\_length** No help available

set\_timeout(*tcd\_timeout: float*) → None

```
# SCPI: CONFigure:GPRF:MEASurement<Instance>:POWer:TOUT
driver.configure.gprf.measurement.power.set_timeout(tcd_timeout = 1.0)
```
Defines a timeout for the measurement. The timer is started when the measurement is initiated via a READ or INIT command. It is not started if the measurement is initiated manually. When the measurement has completed the first measurement cycle (first single shot) , the statistical depth is reached and the timer is reset. If the first measurement cycle has not been completed when the timer expires, the measurement is stopped. The measurement state changes to RDY. The reliability indicator is set to 1, indicating that a measurement timeout occurred. Still running READ, FETCh or CALCulate commands are completed, returning the available results. At least for some results, there are no values at all or the statistical depth has not been reached. A timeout of 0 s corresponds to an infinite measurement timeout.

**param tcd\_timeout** No help available

# **Cloning the Group**

```
# Create a clone of the original group, that exists independently
group2 = driver.configure.gprf.measurement.power.clone()
```
### **Subgroups**

**6.4.1.2.9.1 Catalog**

### **SCPI Command :**

CONFigure:GPRF:MEASurement<Instance>:POWer:CATalog:PDEFset

#### class CatalogCls

Catalog commands group definition. 1 total commands, 0 Subgroups, 1 group commands

```
get\_pdef\_set() \rightarrow List[str]
```

```
# SCPI: CONFigure:GPRF:MEASurement<Instance>:POWer:CATalog:PDEFset
value: List[str] = driver.configure.gprf.measurement.power.catalog.get_pdef_
˓→set()
```
No command help available

**return**

predefined\_set: No help available

### **6.4.1.2.9.2 FilterPy**

## **SCPI Command :**

CONFigure:GPRF:MEASurement<Instance>:POWer:FILTer:TYPE

### class FilterPyCls

FilterPy commands group definition. 3 total commands, 2 Subgroups, 1 group commands

 $get_type.py() \rightarrow DigitalFilterType$ 

```
# SCPI: CONFigure:GPRF:MEASurement<Instance>:POWer:FILTer:TYPE
value: enums.DigitalFilterType = driver.configure.gprf.measurement.power.
˓→filterPy.get_type_py()
```
Selects the IF filter type.

### **return**

filter\_type: RF unit: BANDpass | GAUSs IF unit: BANDpass | GAUSs R&S CMW: BANDpass | GAUSs | WCDMa | CDMA | TDSCdma BANDpass: bandpass filter GAUSs: Gaussian filter WCDMA: 3.84-MHz RRC filter for WCDMA TX tests CDMA: 1.2288-MHz channel filter for CDMA 2000 TX tests TDSCdma: 1.28-MHz RRC filter for TD-SCDMA TX tests

set\_type\_py(*filter\_type: DigitalFilterType*) → None

```
# SCPI: CONFigure:GPRF:MEASurement<Instance>:POWer:FILTer:TYPE
driver.configure.gprf.measurement.power.filterPy.set_type_py(filter_type =_
˓→enums.DigitalFilterType.BANDpass)
```
Selects the IF filter type.

### **param filter\_type**

RF unit: BANDpass | GAUSs IF unit: BANDpass | GAUSs R&S CMW: BANDpass | GAUSs | WCDMa | CDMA | TDSCdma BANDpass: bandpass filter GAUSs: Gaussian filter WCDMA: 3.84-MHz RRC filter for WCDMA TX tests CDMA: 1.2288-MHz channel filter for CDMA 2000 TX tests TDSCdma: 1.28-MHz RRC filter for TD-SCDMA TX tests

# **Cloning the Group**

# Create a clone of the original group, that exists independently group2 = driver.configure.gprf.measurement.power.filterPy.clone()

## **Subgroups**

## **6.4.1.2.9.3 Bandpass**

# **SCPI Command :**

CONFigure:GPRF:MEASurement<Instance>:POWer:FILTer:BANDpass:BWIDth

### class BandpassCls

Bandpass commands group definition. 1 total commands, 0 Subgroups, 1 group commands

```
get\_bandwidth() \rightarrow float
```
# SCPI: CONFigure:GPRF:MEASurement<Instance>:POWer:FILTer:BANDpass:BWIDth value: float = driver.configure.gprf.measurement.power.filterPy.bandpass.get\_ ˓<sup>→</sup>bandwidth()

Selects the bandwidth for a bandpass filter.

**return**

bandpass\_bw: For allowed values, see Table 'Supported values'.

set\_bandwidth(*bandpass\_bw: float*) → None

# SCPI: CONFigure:GPRF:MEASurement<Instance>:POWer:FILTer:BANDpass:BWIDth driver.configure.gprf.measurement.power.filterPy.bandpass.set\_  $\rightarrow$ bandwidth(bandpass\_bw = 1.0)

Selects the bandwidth for a bandpass filter.

**param bandpass\_bw** For allowed values, see Table 'Supported values'.

# **6.4.1.2.9.4 Gauss**

# **SCPI Command :**

CONFigure:GPRF:MEASurement<Instance>:POWer:FILTer:GAUSs:BWIDth

### class GaussCls

Gauss commands group definition. 1 total commands, 0 Subgroups, 1 group commands

```
get\_bandwidth() \rightarrow float
```
# SCPI: CONFigure:GPRF:MEASurement<Instance>:POWer:FILTer:GAUSs:BWIDth value: float = driver.configure.gprf.measurement.power.filterPy.gauss.get\_  $\rightarrow$ bandwidth()

Selects the bandwidth for a filter of Gaussian shape.

**return**

gauss\_bw: For allowed values, see Table 'Supported values'.

set\_bandwidth(*gauss\_bw: float*) → None

```
# SCPI: CONFigure:GPRF:MEASurement<Instance>:POWer:FILTer:GAUSs:BWIDth
driver.configure.gprf.measurement.power.filterPy.gauss.set_bandwidth(gauss_bw =␣
\rightarrow1.0)
```
Selects the bandwidth for a filter of Gaussian shape.

**param gauss\_bw** For allowed values, see Table 'Supported values'.

## **6.4.1.2.9.5 ListPy**

# **SCPI Commands :**

CONFigure:GPRF:MEASurement<Instance>:POWer:LIST:TXIMode CONFigure:GPRF:MEASurement<Instance>:POWer:LIST:TXITiming CONFigure:GPRF:MEASurement<Instance>:POWer:LIST:FILL CONFigure:GPRF:MEASurement<Instance>:POWer:LIST:MUNit CONFigure:GPRF:MEASurement<Instance>:POWer:LIST:COUNt CONFigure:GPRF:MEASurement<Instance>:POWer:LIST:STARt CONFigure:GPRF:MEASurement<Instance>:POWer:LIST:STOP [CONFigure]:GPRF:MEASurement<instance>:POWer:LIST:CSOurce

(continues on next page)

(continued from previous page)

```
[CONFigure]:GPRF:MEASurement<instance>:POWer:LIST:NIDX
CONFigure:GPRF:MEASurement<Instance>:POWer:LIST
```
### class ListPyCls

ListPy commands group definition. 27 total commands, 9 Subgroups, 10 group commands

### class FillStruct

Structure for setting input parameters. Contains optional set arguments. Fields:

- Start Index: float: No parameter help available
- Range\_Py: float: No parameter help available
- Index\_Repetition: float: No parameter help available
- Start\_Frequency: float: No parameter help available
- Freq\_Increment: float: No parameter help available
- Start\_Power: float: No parameter help available
- Power\_Increment: float: No parameter help available
- Retrigger: bool: No parameter help available
- Iq Data: bool: No parameter help available
- Parameter\_Set: int: No parameter help available

 $get\_count() \rightarrow int$ 

```
# SCPI: CONFigure:GPRF:MEASurement<Instance>:POWer:LIST:COUNt
value: int = driver.configure.gprf.measurement.power.listPy.get_count()
```
Queries the total number of segments per sweep, including repetitions.

**return**

result count: No help available

#### $get\_csource() \rightarrow ConnectionSource$

```
# SCPI: [CONFigure]:GPRF:MEASurement<instance>:POWer:LIST:CSOurce
value: enums.ConnectionSource = driver.configure.gprf.measurement.power.listPy.
\rightarrowget_csource()
```
Selects whether all list mode segments use the same RF connection.

## **return**

connection\_source: GLOBal: Use the same RF connection for all segments. INDex: Assign a connection index to each segment.

## $get\_munit() \rightarrow MagnitudeUnit$

```
# SCPI: CONFigure:GPRF:MEASurement<Instance>:POWer:LIST:MUNit
value: enums.MagnitudeUnit = driver.configure.gprf.measurement.power.listPy.get_
˓→munit()
```
No command help available

**return**

magnitude\_unit: No help available

```
get\_nidx() \rightarrow int
```

```
# SCPI: [CONFigure]:GPRF:MEASurement<instance>:POWer:LIST:NIDX
value: int = driver.configure.gprf.measurement.power.listPy.get_nidx()
```
Sets the number of connection indices for the list mode, for the connection source INDex.

**return**

number of indices: No help available

 $get\_start() \rightarrow int$ 

```
# SCPI: CONFigure:GPRF:MEASurement<Instance>:POWer:LIST:STARt
value: int = driver.configure.gprf.measurement.power.listPy.get_start()
```
Selects the first segment to be measured (start of a sweep) . The total number of segments per sweep, including repetitions, must not be higher than 10000.

**return**

start\_index: No help available

```
get\_stop() \rightarrow int
```
# SCPI: CONFigure:GPRF:MEASurement<Instance>:POWer:LIST:STOP value: int = driver.configure.gprf.measurement.power.listPy.get\_stop()

Selects the last segment to be measured (the end of a sweep) . The total number of segments per sweep, including repetitions, must not be higher than 10000.

**return**

stop\_index: No help available

 $get\_txi\_mode() \rightarrow TxiMode$ 

```
# SCPI: CONFigure:GPRF:MEASurement<Instance>:POWer:LIST:TXIMode
value: enums.TxiMode = driver.configure.gprf.measurement.power.listPy.get_txi_
˓→mode()
```
Selects the repetition of the GPRF Meas<i>:Power trigger signal, generated by the power measurement for a repeated segment.

#### **return**

mode: - IREPetition: Index repetition - trigger signal after each repetition of the segment. - LENTry: List entry - trigger signal only after the last repetition of the segment.

## $get\_txi\_timing() \rightarrow Timing$

```
# SCPI: CONFigure:GPRF:MEASurement<Instance>:POWer:LIST:TXITiming
value: enums.Timing = driver.configure.gprf.measurement.power.listPy.get_txi_
\rightarrowtiming()
```
Specifies the timing of the generated GPRF Meas<i>:Power trigger.

### **return**

timing: STEP: Trigger signals are generated between step lengths. CENTered: Trigger signals are generated between measurement lengths.

 $get_value() \rightarrow bool$ 

```
# SCPI: CONFigure:GPRF:MEASurement<Instance>:POWer:LIST
value: bool = driver.configure.gprf.measurement.power.listPy.get_value()
```
Enables or disables the list mode for the power measurement.

**return**

enable list mode: OFF: list mode off ON: list mode on

set\_csource(*connection\_source: ConnectionSource*) → None

```
# SCPI: [CONFigure]:GPRF:MEASurement<instance>:POWer:LIST:CSOurce
driver.configure.gprf.measurement.power.listPy.set_csource(connection_source =␣
˓→enums.ConnectionSource.GLOBal)
```
Selects whether all list mode segments use the same RF connection.

### **param connection\_source**

GLOBal: Use the same RF connection for all segments. INDex: Assign a connection index to each segment.

set\_fill(*value: FillStruct*) → None

```
# SCPI: CONFigure:GPRF:MEASurement<Instance>:POWer:LIST:FILL
structure = driver.configure.gprf.measurement.power.listPy.FillStruct()
structure.Start_Index: float = 1.0
structure.Range_Py: float = 1.0
structure.Index_Repetition: float = 1.0
structure.Start_Frequency: float = 1.0
structure.Freq_Increment: float = 1.0
structure.Start_Power: float = 1.0
structure.Power_Increment: float = 1.0
structure. Retrigger: bool = Falsestructure. Iq Data: bool = Falsestructure.Parameter_Set: int = 1
driver.configure.gprf.measurement.power.listPy.set_fill(value = structure)
```
No command help available

**param value** see the help for FillStruct structure arguments.

 $set\_munit(magnitude\_unit: MagnitudeUnit) \rightarrow None$ 

# SCPI: CONFigure:GPRF:MEASurement<Instance>:POWer:LIST:MUNit driver.configure.gprf.measurement.power.listPy.set\_munit(magnitude\_unit = enums. ˓<sup>→</sup>MagnitudeUnit.RAW)

No command help available

**param magnitude\_unit** No help available

 $set\_nidx$ (*number\_of\_indices: int*)  $\rightarrow$  None

```
# SCPI: [CONFigure]:GPRF:MEASurement<instance>:POWer:LIST:NIDX
driver.configure.gprf.measurement.power.listPy.set_nidx(number_of_indices = 1)
```
Sets the number of connection indices for the list mode, for the connection source INDex.

### **param number\_of\_indices** No help available

 $set\_start(start$  *index: int*)  $\rightarrow$  None

```
# SCPI: CONFigure:GPRF:MEASurement<Instance>:POWer:LIST:STARt
driver.configure.gprf.measurement.power.listPy.set_start(start_index = 1)
```
Selects the first segment to be measured (start of a sweep) . The total number of segments per sweep, including repetitions, must not be higher than 10000.

**param start\_index** No help available

set\_stop(*stop\_index: int*) → None

```
# SCPI: CONFigure:GPRF:MEASurement<Instance>:POWer:LIST:STOP
driver.configure.gprf.measurement.power.listPy.set_stop(stop_index = 1)
```
Selects the last segment to be measured (the end of a sweep) . The total number of segments per sweep, including repetitions, must not be higher than 10000.

**param stop\_index**

No help available

set\_txi\_mode(*mode: TxiMode*) → None

```
# SCPI: CONFigure:GPRF:MEASurement<Instance>:POWer:LIST:TXIMode
driver.configure.gprf.measurement.power.listPy.set_txi_mode(mode = enums.
˓→TxiMode.IREPetition)
```
Selects the repetition of the GPRF Meas<i>:Power trigger signal, generated by the power measurement for a repeated segment.

### **param mode**

- IREPetition: Index repetition trigger signal after each repetition of the segment.
- LENTry: List entry trigger signal only after the last repetition of the segment.

```
set_txi_timing(timing: Timing) → None
```

```
# SCPI: CONFigure:GPRF:MEASurement<Instance>:POWer:LIST:TXITiming
driver.configure.gprf.measurement.power.listPy.set_txi_timing(timing = enums.
˓→Timing.CENTered)
```
Specifies the timing of the generated GPRF Meas<sup>is:</sup>Power trigger.

## **param timing**

STEP: Trigger signals are generated between step lengths. CENTered: Trigger signals are generated between measurement lengths.

set\_value(*enable\_list\_mode: bool*) → None

```
# SCPI: CONFigure:GPRF:MEASurement<Instance>:POWer:LIST
driver.configure.gprf.measurement.power.listPy.set_value(enable_list_mode =_
\rightarrowFalse)
```
Enables or disables the list mode for the power measurement.

### **param enable\_list\_mode**

OFF: list mode off ON: list mode on

## **Cloning the Group**

```
# Create a clone of the original group, that exists independently
group2 = driver.configure.gprf.measurement.power.listPy.clone()
```
## **Subgroups**

**6.4.1.2.9.6 Cidx**

# **SCPI Command :**

[CONFigure]:GPRF:MEASurement<instance>:POWer:LIST:CIDX

### class CidxCls

Cidx commands group definition. 1 total commands, 0 Subgroups, 1 group commands

### class CidxStruct

Response structure. Fields:

- Row\_Number: int: No parameter help available
- Connection\_Index: int: No parameter help available

### $get() \rightarrow CidxStruct$

```
# SCPI: [CONFigure]:GPRF:MEASurement<instance>:POWer:LIST:CIDX
value: CidxStruct = driver.configure.gprf.measurement.power.listPy.cidx.get()
```
Selects the RF connection index for segment <RowNumber>. For the definition of the connection indices, see [CONFigure:]GPRF:MEAS<i>:POWer:LIST:IDX<idx>:CONNection.

#### **return**

structure: for return value, see the help for CidxStruct structure arguments.

 $set(row_number: int, connection_index: int) \rightarrow None$ 

```
# SCPI: [CONFigure]:GPRF:MEASurement<instance>:POWer:LIST:CIDX
driver.configure.gprf.measurement.power.listPy.cidx.set(row_number = 1, \ldots\rightarrowconnection_index = 1)
```
Selects the RF connection index for segment <RowNumber>. For the definition of the connection indices, see [CONFigure:]GPRF:MEAS<i>:POWer:LIST:IDX<idx>:CONNection.

**param row\_number** No help available

**param connection\_index** No help available

## **6.4.1.2.9.7 EnvelopePower**

## **SCPI Commands :**

```
CONFigure:GPRF:MEASurement<Instance>:POWer:LIST:ENPower
CONFigure:GPRF:MEASurement<Instance>:POWer:LIST:ENPower:ALL
```
# class EnvelopePowerCls

EnvelopePower commands group definition. 2 total commands, 0 Subgroups, 2 group commands

 $get(index: int) \rightarrow float$ 

```
# SCPI: CONFigure:GPRF:MEASurement<Instance>:POWer:LIST:ENPower
value: float = driver.configure.gprf.measurement.power.listPy.envelopePower.
\rightarrowget(index = 1)
```
Defines or queries the expected nominal power of segment <Index>.

### **param index**

No help available

#### **return**

exp\_nom\_power: The range of the expected nominal power can be calculated as follows: Range (Expected Nominal Power) = Range (Input Power) + External Attenuation - User Margin The input power range is stated in the specifications document.

### $get\_all() \rightarrow List[float]$

```
# SCPI: CONFigure:GPRF:MEASurement<Instance>:POWer:LIST:ENPower:ALL
value: List[float] = driver.configure.gprf.measurement.power.listPy.
˓→envelopePower.get_all()
```
Defines the expected nominal power for all segments.

### **return**

exp\_nom\_power: Comma-separated list of expected powers, one value per segment The range of the expected nominal power can be calculated as follows: Range (Expected Nominal Power) = Range (Input Power) + External Attenuation - User Margin The input power range is stated in the specifications document.

 $set(*index:* int, exp\_nom\_power: float) \rightarrow None$ 

```
# SCPI: CONFigure:GPRF:MEASurement<Instance>:POWer:LIST:ENPower
driver.configure.gprf.measurement.power.listPy.envelopePower.set(index = 1, exp_
\rightarrownom_power = 1.0)
```
Defines or queries the expected nominal power of segment <Index>.

### **param index**

No help available

## **param exp\_nom\_power**

The range of the expected nominal power can be calculated as follows: Range (Expected Nominal Power) = Range (Input Power) + External Attenuation - User Margin The input power range is stated in the specifications document.

set\_all(*exp\_nom\_power: List[float]*)  $\rightarrow$  None

```
# SCPI: CONFigure:GPRF:MEASurement<Instance>:POWer:LIST:ENPower:ALL
driver.configure.gprf.measurement.power.listPy.envelopePower.set_all(exp_nom_
\rightarrowpower = [1.1, 2.2, 3.3])
```
Defines the expected nominal power for all segments.

## **param exp\_nom\_power**

Comma-separated list of expected powers, one value per segment The range of the expected nominal power can be calculated as follows: Range (Expected Nominal Power) = Range (Input Power) + External Attenuation - User Margin The input power range is stated in the specifications document.

# **6.4.1.2.9.8 Frequency**

## **SCPI Commands :**

```
CONFigure:GPRF:MEASurement<Instance>:POWer:LIST:FREQuency
CONFigure:GPRF:MEASurement<Instance>:POWer:LIST:FREQuency:ALL
```
### class FrequencyCls

Frequency commands group definition. 2 total commands, 0 Subgroups, 2 group commands

```
get(index: int) \rightarrow float
```

```
# SCPI: CONFigure:GPRF:MEASurement<Instance>:POWer:LIST:FREQuency
value: float = driver.configure.gprf.measurement.power.listPy.frequency.
\rightarrowget(index = 1)
```
Defines or queries the frequency of segment <Index>. For the supported frequency range, see 'Frequency ranges'.

# **param index**

No help available

#### **return**

frequency: No help available

 $get\_all() \rightarrow List[float]$ 

```
# SCPI: CONFigure:GPRF:MEASurement<Instance>:POWer:LIST:FREQuency:ALL
value: List[float] = driver.configure.gprf.measurement.power.listPy.frequency.
\rightarrowget_all()
```
Defines the frequencies for all segments. For the supported frequency range, see 'Frequency ranges'.

**return**

frequency: Comma-separated list of frequencies, one value per segment

 $\textsf{set}(index: int, frequency: float) \rightarrow \textsf{None}$ 

```
# SCPI: CONFigure:GPRF:MEASurement<Instance>:POWer:LIST:FREQuency
driver.configure.gprf.measurement.power.listPy.frequency.set(index = 1, \ldotsightharpoonup frequency = 1.0)
```
Defines or queries the frequency of segment <Index>. For the supported frequency range, see 'Frequency ranges'.

**param index** No help available

```
param frequency
  No help available
```
set\_all(*frequency: List[float]*) → None

```
# SCPI: CONFigure:GPRF:MEASurement<Instance>:POWer:LIST:FREQuency:ALL
driver.configure.gprf.measurement.power.listPy.frequency.set_all(frequency = [1.
\rightarrow1, 2.2, 3.3])
```
Defines the frequencies for all segments. For the supported frequency range, see 'Frequency ranges'.

## **param frequency**

Comma-separated list of frequencies, one value per segment

# **6.4.1.2.9.9 Idx<Index>**

## **RepCap Settings**

```
# Range: Ix1 .. Ix32
rc = driver.configure.gprf-measurement.power.listPy.idx.repcap_index_qet()driver.configure.gprf.measurement.power.listPy.idx.repcap_index_set(repcap.Index.Ix1)
```
## class IdxCls

Idx commands group definition. 2 total commands, 2 Subgroups, 0 group commands Repeated Capability: Index, default value after init: Index.Ix1

# **Cloning the Group**

```
# Create a clone of the original group, that exists independently
group2 = driver.configure.gprf.measurement.power.listPy.idx.clone()
```
## **Subgroups**

# **6.4.1.2.9.10 Catalog**

## class CatalogCls

Catalog commands group definition. 1 total commands, 1 Subgroups, 0 group commands

# **Cloning the Group**

```
# Create a clone of the original group, that exists independently
group2 = driver.configure.gprf.measurement.power.listPy.idx.catalog.clone()
```
### **Subgroups**

**6.4.1.2.9.11 Connection**

## **SCPI Command :**

[CONFigure]:GPRF:MEASurement<instance>:POWer:LIST:IDX<idx>:CATalog:CONNection

#### class ConnectionCls

Connection commands group definition. 1 total commands, 0 Subgroups, 1 group commands

 $get(index=Index.Default) \rightarrow List[str]$ 

```
# SCPI: [CONFigure]:GPRF:MEASurement<instance>:POWer:LIST:IDX<idx>
˓→:CATalog:CONNection
value: List[str] = driver.configure.gprf.measurement.power.listPy.idx.catalog.
\rightarrowconnection.get(index = repcap.Index.Default)
```
Returns the names of the available connections.

# **param index**

optional repeated capability selector. Default value: Ix1 (settable in the interface 'Idx')

**return**

connection\_source: Comma-separated list of strings, one string per connection

# **6.4.1.2.9.12 Connection**

# **SCPI Command :**

[CONFigure]:GPRF:MEASurement<instance>:POWer:LIST:IDX<idx>:CONNection

## class ConnectionCls

Connection commands group definition. 1 total commands, 0 Subgroups, 1 group commands

 $get(index=Index.Default) \rightarrow str$ 

```
# SCPI: [CONFigure]:GPRF:MEASurement<instance>:POWer:LIST:IDX<idx>:CONNection
value: str = driver.configure.gprf.measurement.power.listPy.idx.connection.
\rightarrowget(index = repcap.Index.Default)
```
Assigns a connection to the connection index <idx>. Alternatively, use method RsCMPX\_Gprf.Route.Gprf.Measurement.Spath. value. For possible <Connection> strings, see [CONFigure:]GPRF:MEAS<i>:POWer:LIST:IDX<idx>:CATalog:CONNection?.

### **param index**

optional repeated capability selector. Default value: Ix1 (settable in the interface 'Idx')

### **return**

connection: No help available

set(*connection: str*, *index=Index.Default*) → None

```
# SCPI: [CONFigure]:GPRF:MEASurement<instance>:POWer:LIST:IDX<idx>:CONNection
driver.configure.gprf.measurement.power.listPy.idx.connection.set(connection =
\rightarrow'abc', index = repcap.Index.Default)
```
Assigns a connection to the connection index <idx>. Alternatively, use method RsCMPX\_Gprf.Route.Gprf.Measurement.Spath. value. For possible <Connection> strings, see [CONFigure:]GPRF:MEAS<i>:POWer:LIST:IDX<idx>:CATalog:CONNection?.

#### **param connection**

No help available

### **param index**

optional repeated capability selector. Default value: Ix1 (settable in the interface 'Idx')

## **6.4.1.2.9.13 IqData**

# **SCPI Commands :**

```
CONFigure:GPRF:MEASurement<Instance>:POWer:LIST:IQData:CAPTure
CONFigure:GPRF:MEASurement<Instance>:POWer:LIST:IQData
CONFigure:GPRF:MEASurement<Instance>:POWer:LIST:IQData:ALL
```
### class IqDataCls

IqData commands group definition. 3 total commands, 0 Subgroups, 3 group commands

 $get(index: int) \rightarrow bool$ 

```
# SCPI: CONFigure:GPRF:MEASurement<Instance>:POWer:LIST:IQData
value: bool = driver.configure.gprf-measurement.power.listPy.iqData.get(index =\rightarrow1)
```
No command help available

**param index** No help available

**return**

iq\_data: No help available

 $get\_all() \rightarrow List[bool]$ 

```
# SCPI: CONFigure:GPRF:MEASurement<Instance>:POWer:LIST:IQData:ALL
value: List[bool] = driver.configure.gprf.measurement.power.listPy.iqData.get_
\rightarrowall()
```
No command help available

**return**

iq\_data: No help available

 $get\_capture() \rightarrow bool$ 

```
# SCPI: CONFigure:GPRF:MEASurement<Instance>:POWer:LIST:IQData:CAPTure
value: bool = driver.configure.gprf.measurement.power.listPy.iqData.get_
˓→capture()
```
No command help available

**return**

capture\_iq\_data: No help available

 $set(index: int, iq\_data: bool) \rightarrow None$ 

```
# SCPI: CONFigure:GPRF:MEASurement<Instance>:POWer:LIST:IQData
driver.configure.gprf.measurement.power.listPy.iqData.set(index = 1, iq_data =_
\rightarrowFalse)
```
No command help available

**param index** No help available

**param iq\_data** No help available

set\_all(*iq\_data: List[bool]*) → None

```
# SCPI: CONFigure:GPRF:MEASurement<Instance>:POWer:LIST:IQData:ALL
driver.configure.gprf.measurement.power.listPy.iqData.set_all(iq_data = [True,.
˓→False, True])
```
No command help available

**param iq\_data** No help available

set\_capture(*capture\_iq\_data: bool*) → None

```
# SCPI: CONFigure:GPRF:MEASurement<Instance>:POWer:LIST:IQData:CAPTure
driver.configure.gprf.measurement.power.listPy.iqData.set_capture(capture_iq_
\rightarrowdata = False)
```
No command help available

### **param capture\_iq\_data** No help available

# **6.4.1.2.9.14 Irepetition**

## **SCPI Commands :**

```
CONFigure:GPRF:MEASurement<Instance>:POWer:LIST:IREPetition
CONFigure:GPRF:MEASurement<Instance>:POWer:LIST:IREPetition:ALL
```
## class IrepetitionCls

Irepetition commands group definition. 2 total commands, 0 Subgroups, 2 group commands

```
get(index: int) \rightarrow int
```

```
# SCPI: CONFigure:GPRF:MEASurement<Instance>:POWer:LIST:IREPetition
value: int = driver.configure.gprf.measurement.power.listPy.irepetition.
\rightarrowget(index = 1)
```
Configures the number of repetitions of segment <Index>. The total number of repetitions over all measured segments must not be higher than 10000.

**param index** No help available

**return**

repetition: No help available

```
get\_all() \rightarrow List[int]
```

```
# SCPI: CONFigure:GPRF:MEASurement<Instance>:POWer:LIST:IREPetition:ALL
value: List[int] = driver.configure.gprf.measurement.power.listPy.irepetition.
\rightarrowget_all()
```
Configures the number of repetitions for all segments. The total number of repetitions over all measured segments must not be higher than 10000.

**return**

repetition: Comma-separated list of repetitions, one value per segment

 $set(index: int, repetition: int) \rightarrow None$ 

```
# SCPI: CONFigure:GPRF:MEASurement<Instance>:POWer:LIST:IREPetition
driver.configure.gprf.measurement.power.listPy.irepetition.set(index = 1, \ldots\rightarrowrepetition = 1)
```
Configures the number of repetitions of segment <Index>. The total number of repetitions over all measured segments must not be higher than 10000.

**param index** No help available

**param repetition** No help available

 $set\_all(repetition: List(int]) \rightarrow None$ 

```
# SCPI: CONFigure:GPRF:MEASurement<Instance>:POWer:LIST:IREPetition:ALL
driver.configure.gprf.measurement.power.listPy.irepetition.set_all(repetition =␣
\leftarrow[1, 2, 3])
```
Configures the number of repetitions for all segments. The total number of repetitions over all measured segments must not be higher than 10000.

**param repetition**

Comma-separated list of repetitions, one value per segment

# **6.4.1.2.9.15 ParameterSetList**

## **SCPI Commands :**

```
CONFigure:GPRF:MEASurement<Instance>:POWer:LIST:PSET
CONFigure:GPRF:MEASurement<Instance>:POWer:LIST:PSET:ALL
```
## class ParameterSetListCls

ParameterSetList commands group definition. 2 total commands, 0 Subgroups, 2 group commands

 $get(index: int) \rightarrow int$ 

```
# SCPI: CONFigure:GPRF:MEASurement<Instance>:POWer:LIST:PSET
value: int = driver.configure.gprf.measurement.power.listPy.parameterSetList.
\rightarrowget(index = 1)
```
Selects the parameter set for segment <Index>.

## **param index**

No help available

### **return**

parameter\_set: No help available

 $get\_all() \rightarrow List(int]$ 

```
# SCPI: CONFigure:GPRF:MEASurement<Instance>:POWer:LIST:PSET:ALL
value: List[int] = driver.configure.gprf.measurement.power.listPy.
˓→parameterSetList.get_all()
```
Selects the parameter set for all segments.

## **return**

parameter\_set: Comma-separated list of parameter set numbers, one value per segment.

```
set(index: int, parameterset: int) \rightarrow None
```

```
# SCPI: CONFigure:GPRF:MEASurement<Instance>:POWer:LIST:PSET
driver.configure.gprf.measurement.power.listPy.parameterSetList.set(index = 1, \ldots\rightarrowparameter_set = 1)
```
Selects the parameter set for segment <Index>.

**param index** No help available

**param parameter\_set** No help available

set\_all(*parameter\_set: List[int]*) → None

```
# SCPI: CONFigure:GPRF:MEASurement<Instance>:POWer:LIST:PSET:ALL
driver.configure.gprf.measurement.power.listPy.parameterSetList.set_
˓→all(parameter_set = [1, 2, 3])
```
Selects the parameter set for all segments.

#### **param parameter\_set**

Comma-separated list of parameter set numbers, one value per segment.

# **6.4.1.2.9.16 Retrigger**

## **SCPI Commands :**

```
CONFigure:GPRF:MEASurement<Instance>:POWer:LIST:RETRigger
CONFigure:GPRF:MEASurement<Instance>:POWer:LIST:RETRigger:ALL
```
### class RetriggerCls

Retrigger commands group definition. 2 total commands, 0 Subgroups, 2 group commands

get(*index: int*) → bool

```
# SCPI: CONFigure:GPRF:MEASurement<Instance>:POWer:LIST:RETRigger
value: bool = driver.configure.gprf.measurement.power.listPy.retrigger.
\rightarrowget(index = 1)
```
Configures the retrigger mechanism for segment <Index>. The setting is only relevant for trigger mode Retrigger Preselect.

**param index** No help available

```
return
```
retrigger: No help available

 $get\_all() \rightarrow List[bool]$ 

```
# SCPI: CONFigure:GPRF:MEASurement<Instance>:POWer:LIST:RETRigger:ALL
value: List[bool] = driver.configure.gprf.measurement.power.listPy.retrigger.
\rightarrowget_all()
```
Configures the retrigger mechanism for all segments. The setting is only relevant for trigger mode Retrigger Preselect.

## **return**

retrigger: Comma-separated list of values, one value per segment

set(*index: int*, *retrigger: bool*) → None

```
# SCPI: CONFigure:GPRF:MEASurement<Instance>:POWer:LIST:RETRigger
driver.configure.gprf.measurement.power.listPy.retrigger.set(index = 1, \ldots\rightarrowretrigger = False)
```
Configures the retrigger mechanism for segment <Index>. The setting is only relevant for trigger mode Retrigger Preselect.

**param index** No help available

**param retrigger** No help available set\_all(*retrigger: List[bool]*) → None

```
# SCPI: CONFigure:GPRF:MEASurement<Instance>:POWer:LIST:RETRigger:ALL
driver.configure.gprf.measurement.power.listPy.retrigger.set_all(retrigger =_
˓→[True, False, True])
```
Configures the retrigger mechanism for all segments. The setting is only relevant for trigger mode Retrigger Preselect.

### **param retrigger**

Comma-separated list of values, one value per segment

# **6.4.1.2.9.17 Sstop**

## **SCPI Command :**

CONFigure:GPRF:MEASurement<Instance>:POWer:LIST:SSTop

## class SstopCls

Sstop commands group definition. 1 total commands, 0 Subgroups, 1 group commands

### class SstopStruct

Response structure. Fields:

- Start\_Index: int: No parameter help available
- Stop\_Index: int: No parameter help available

### $get() \rightarrow$  SstopStruct

```
# SCPI: CONFigure:GPRF:MEASurement<Instance>:POWer:LIST:SSTop
value: SstopStruct = driver.configure.gprf.measurement.power.listPy.sstop.get()
```
Selects the range of segments to be measured (first and last segment of a sweep) . The total number of segments per sweep, including repetitions, must not be higher than 10000.

### **return**

structure: for return value, see the help for SstopStruct structure arguments.

 $set(start\_index: int, stop\_index: int) \rightarrow None$ 

```
# SCPI: CONFigure:GPRF:MEASurement<Instance>:POWer:LIST:SSTop
driver.configure.gprf.measurement.power.listPy.sstop.set(start_index = 1, stop_
\rightarrowindex = 1)
```
Selects the range of segments to be measured (first and last segment of a sweep) . The total number of segments per sweep, including repetitions, must not be higher than 10000.

**param start\_index** No help available

**param stop\_index** No help available

# **6.4.1.2.9.18 ParameterSetList**

## **SCPI Command :**

CONFigure:GPRF:MEASurement<Instance>:POWer:PSET

## class ParameterSetListCls

ParameterSetList commands group definition. 15 total commands, 5 Subgroups, 1 group commands

```
get_value() \rightarrow ParameterSetMode
```

```
# SCPI: CONFigure:GPRF:MEASurement<Instance>:POWer:PSET
value: enums.ParameterSetMode = driver.configure.gprf.measurement.power.
˓→parameterSetList.get_value()
```
Selects whether all segments use the same measurement control settings.

### **return**

parameter\_set\_mode: GLOBal: Use global settings for all segments. LIST: Use segment-specific settings.

set\_value(*parameter\_set\_mode: ParameterSetMode*) → None

```
# SCPI: CONFigure:GPRF:MEASurement<Instance>:POWer:PSET
driver.configure.gprf.measurement.power.parameterSetList.set_value(parameter_
˓→set_mode = enums.ParameterSetMode.GLOBal)
```
Selects whether all segments use the same measurement control settings.

**param parameter\_set\_mode**

GLOBal: Use global settings for all segments. LIST: Use segment-specific settings.

# **Cloning the Group**

```
# Create a clone of the original group, that exists independently
group2 = driver.configure.gprf.measurement.power.parameterSetList.clone()
```
## **Subgroups**

# **6.4.1.2.9.19 Catalog**

## **SCPI Command :**

CONFigure:GPRF:MEASurement<Instance>:POWer:PSET:CATalog:PDEFset

### class CatalogCls

Catalog commands group definition. 1 total commands, 0 Subgroups, 1 group commands

 $get\_pdef\_set() \rightarrow List[str]$ 

```
# SCPI: CONFigure:GPRF:MEASurement<Instance>:POWer:PSET:CATalog:PDEFset
value: List[str] = driver.configure.gprf.measurement.power.parameterSetList.
˓→catalog.get_pdef_set()
```
Returns a comma-separated list of predefined parameter sets that can be loaded using method RsCMPX\_Gprf.Configure.Gprf. Measurement.Power.ParameterSetList.PdefSet.set. See also 'Predefined parameter sets'.

**return** predefined\_set: Comma-separated list of strings

### **6.4.1.2.9.20 FilterPy**

## class FilterPyCls

FilterPy commands group definition. 8 total commands, 4 Subgroups, 0 group commands

### **Cloning the Group**

```
# Create a clone of the original group, that exists independently
group2 = driver.configure.gprf.measurement.power.parameterSetList.filterPy.clone()
```
### **Subgroups**

## **6.4.1.2.9.21 Bandpass**

### class BandpassCls

Bandpass commands group definition. 2 total commands, 1 Subgroups, 0 group commands

# **Cloning the Group**

```
# Create a clone of the original group, that exists independently
group2 = driver.configure.gprf.measurement.power.parameterSetList.filterPy.bandpass.
 ˓→clone()
```
# **Subgroups**

# **6.4.1.2.9.22 Bandwidth**

# **SCPI Commands :**

```
CONFigure:GPRF:MEASurement<Instance>:POWer:PSET:FILTer:BANDpass:BWIDth
CONFigure:GPRF:MEASurement<Instance>:POWer:PSET:FILTer:BANDpass:BWIDth:ALL
```
# class BandwidthCls

Bandwidth commands group definition. 2 total commands, 0 Subgroups, 2 group commands

 $get(index: int) \rightarrow float$ 

```
# SCPI: CONFigure:GPRF:MEASurement<Instance>:POWer:PSET:FILTer:BANDpass:BWIDth
value: float = driver.configure.gprf.measurement.power.parameterSetList.
˓→filterPy.bandpass.bandwidth.get(index = 1)
```
Selects the bandpass filter bandwidth for the parameter set <Index>.

**param index** No help available

**return**

bandwidth: For supported values, see Table 'Supported values'.

 $get\_all() \rightarrow List[float]$ 

```
# SCPI: CONFigure:GPRF:MEASurement<Instance>
˓→:POWer:PSET:FILTer:BANDpass:BWIDth:ALL
value: List[float] = driver.configure.gprf.measurement.power.parameterSetList.
˓→filterPy.bandpass.bandwidth.get_all()
```
Selects the bandpass filter bandwidth for all parameter sets.

### **return**

bandwidth: Comma-separated list of 32 values, for parameter set 0 to 31. For supported values, see Table 'Supported values'.

set(*index: int*, *bandwidth: float*) → None

```
# SCPI: CONFigure:GPRF:MEASurement<Instance>:POWer:PSET:FILTer:BANDpass:BWIDth
driver.configure.gprf.measurement.power.parameterSetList.filterPy.bandpass.
\rightarrowbandwidth.set(index = 1, bandwidth = 1.0)
```
Selects the bandpass filter bandwidth for the parameter set <Index>.

**param index** No help available

## **param bandwidth**

For supported values, see Table 'Supported values'.

set\_all(*bandwidth: List[float]*) → None

```
# SCPI: CONFigure:GPRF:MEASurement<Instance>
˓→:POWer:PSET:FILTer:BANDpass:BWIDth:ALL
driver.configure.gprf.measurement.power.parameterSetList.filterPy.bandpass.
\rightarrowbandwidth.set_all(bandwidth = [1.1, 2.2, 3.3])
```
Selects the bandpass filter bandwidth for all parameter sets.

# **param bandwidth**

Comma-separated list of 32 values, for parameter set 0 to 31. For supported values, see Table 'Supported values'.

# **6.4.1.2.9.23 Bandwidth**

## **SCPI Commands :**

```
CONFigure:GPRF:MEASurement<Instance>:POWer:PSET:FILTer:BWIDth
CONFigure:GPRF:MEASurement<Instance>:POWer:PSET:FILTer:BWIDth:ALL
```
## class BandwidthCls

Bandwidth commands group definition. 2 total commands, 0 Subgroups, 2 group commands

 $get(index: int) \rightarrow float$ 

```
# SCPI: CONFigure:GPRF:MEASurement<Instance>:POWer:PSET:FILTer:BWIDth
value: float = driver.configure.gprf.measurement.power.parameterSetList.
˓→filterPy.bandwidth.get(index = 1)
```
No command help available

```
param index
  No help available
```
**return**

bandwidth: No help available

 $get\_all() \rightarrow List[float]$ 

```
# SCPI: CONFigure:GPRF:MEASurement<Instance>:POWer:PSET:FILTer:BWIDth:ALL
value: List[float] = driver.configure.gprf.measurement.power.parameterSetList.
˓→filterPy.bandwidth.get_all()
```
No command help available

**return**

bandwidth: No help available

set(*index: int*, *bandwidth: float*) → None

```
# SCPI: CONFigure:GPRF:MEASurement<Instance>:POWer:PSET:FILTer:BWIDth
driver.configure.gprf.measurement.power.parameterSetList.filterPy.bandwidth.
\rightarrowset(index = 1, bandwidth = 1.0)
```
No command help available

**param index** No help available

**param bandwidth** No help available

set\_all(*bandwidth: List[float]*) → None

```
# SCPI: CONFigure:GPRF:MEASurement<Instance>:POWer:PSET:FILTer:BWIDth:ALL
driver.configure.gprf.measurement.power.parameterSetList.filterPy.bandwidth.set_
\rightarrowall(bandwidth = [1.1, 2.2, 3.3])
```
No command help available

### **param bandwidth**

No help available

# **6.4.1.2.9.24 Gauss**

## class GaussCls

Gauss commands group definition. 2 total commands, 1 Subgroups, 0 group commands

# **Cloning the Group**

```
# Create a clone of the original group, that exists independently
group2 = driver.configure.gprf.measurement.power.parameterSetList.filterPy.gauss.clone()
```
## **Subgroups**

**6.4.1.2.9.25 Bandwidth**

## **SCPI Commands :**

```
CONFigure:GPRF:MEASurement<Instance>:POWer:PSET:FILTer:GAUSs:BWIDth
CONFigure:GPRF:MEASurement<Instance>:POWer:PSET:FILTer:GAUSs:BWIDth:ALL
```
### class BandwidthCls

Bandwidth commands group definition. 2 total commands, 0 Subgroups, 2 group commands

 $get(index: int) \rightarrow float$ 

# SCPI: CONFigure:GPRF:MEASurement<Instance>:POWer:PSET:FILTer:GAUSs:BWIDth value: float = driver.configure.gprf.measurement.power.parameterSetList. ˓<sup>→</sup>filterPy.gauss.bandwidth.get(index = 1)

Selects the bandwidth for a filter of Gaussian shape for the parameter set <Index>.

## **param index** No help available

**return**

bandwidth: For supported values, see Table 'Supported values'.

```
get\_all() \rightarrow List[float]
```

```
# SCPI: CONFigure:GPRF:MEASurement<Instance>:POWer:PSET:FILTer:GAUSs:BWIDth:ALL
value: List[float] = driver.configure.gprf.measurement.power.parameterSetList.
˓→filterPy.gauss.bandwidth.get_all()
```
Selects the bandwidth for a filter of Gaussian shape for all parameter sets.

### **return**

bandwidth: Comma-separated list of 32 values, for parameter set 0 to 31. For supported values, see Table 'Supported values'.

 $\textsf{set}(\textit{index}: \textit{int}, \textit{bandwidth}: \textit{float}) \rightarrow \text{None}$ 

```
# SCPI: CONFigure:GPRF:MEASurement<Instance>:POWer:PSET:FILTer:GAUSs:BWIDth
driver.configure.gprf.measurement.power.parameterSetList.filterPy.gauss.
\rightarrowbandwidth.set(index = 1, bandwidth = 1.0)
```
Selects the bandwidth for a filter of Gaussian shape for the parameter set <Index>.

**param index** No help available

#### **param bandwidth**

For supported values, see Table 'Supported values'.

set\_all(*bandwidth: List[float]*) → None

```
# SCPI: CONFigure:GPRF:MEASurement<Instance>:POWer:PSET:FILTer:GAUSs:BWIDth:ALL
driver.configure.gprf.measurement.power.parameterSetList.filterPy.gauss.
\rightarrowbandwidth.set_all(bandwidth = [1.1, 2.2, 3.3])
```
Selects the bandwidth for a filter of Gaussian shape for all parameter sets.

### **param bandwidth**

Comma-separated list of 32 values, for parameter set 0 to 31. For supported values, see Table 'Supported values'.

# **6.4.1.2.9.26 TypePy**

# **SCPI Commands :**

```
CONFigure:GPRF:MEASurement<Instance>:POWer:PSET:FILTer:TYPE
CONFigure:GPRF:MEASurement<Instance>:POWer:PSET:FILTer:TYPE:ALL
```
## class TypePyCls

TypePy commands group definition. 2 total commands, 0 Subgroups, 2 group commands

get(*index: int*) → DigitalFilterType

```
# SCPI: CONFigure:GPRF:MEASurement<Instance>:POWer:PSET:FILTer:TYPE
value: enums.DigitalFilterType = driver.configure.gprf.measurement.power.
\rightarrowparameterSetList.filterPy.typePy.get(index = 1)
```
Selects the IF filter type for the parameter set <Index>.

### **param index**

No help available

## **return**

filter\_py: RF unit: BANDpass | GAUSs IF unit: BANDpass | GAUSs R&S CMW: BANDpass | GAUSs | WCDMa | CDMA | TDSCdma BANDpass: bandpass filter GAUSs: Gaussian filter WCDMA: 3.84-MHz RRC filter for WCDMA TX tests CDMA: 1.2288-MHz channel filter for CDMA 2000 TX tests TDSCdma: 1.28-MHz RRC filter for TD-SCDMA TX tests

 $get\_all() \rightarrow List[DigitalFilterType]$ 

```
# SCPI: CONFigure:GPRF:MEASurement<Instance>:POWer:PSET:FILTer:TYPE:ALL
value: List[enums.DigitalFilterType] = driver.configure.gprf.measurement.power.
˓→parameterSetList.filterPy.typePy.get_all()
```
Selects the IF filter type for all parameter sets.

**return**

filter\_py: RF unit: BANDpass | GAUSs IF unit: BANDpass | GAUSs R&S CMW: BANDpass | GAUSs | WCDMa | CDMA | TDSCdma Comma-separated list of 32 values, for parameter set 0 to 31. BANDpass: bandpass filter GAUSs: Gaussian filter WCDMA: 3.84-MHz RRC filter for WCDMA TX tests CDMA: 1.2288-MHz channel filter for CDMA 2000 TX tests TDSCdma: 1.28-MHz RRC filter for TD-SCDMA TX tests

 $\textbf{set}(index: int, filter pv: DigitalFilterType) \rightarrow \text{None}$ 

```
# SCPI: CONFigure:GPRF:MEASurement<Instance>:POWer:PSET:FILTer:TYPE
driver.configure.gprf.measurement.power.parameterSetList.filterPy.typePy.
˓→set(index = 1, filter_py = enums.DigitalFilterType.BANDpass)
```
Selects the IF filter type for the parameter set <Index>.

**param index** No help available

## **param filter\_py**

RF unit: BANDpass | GAUSs IF unit: BANDpass | GAUSs R&S CMW: BANDpass | GAUSs | WCDMa | CDMA | TDSCdma BANDpass: bandpass filter GAUSs: Gaussian filter WCDMA: 3.84-MHz RRC filter for WCDMA TX tests CDMA: 1.2288-MHz channel filter for CDMA 2000 TX tests TDSCdma: 1.28-MHz RRC filter for TD-SCDMA TX tests

set\_all(*filter\_py: List[DigitalFilterType]*) → None

# SCPI: CONFigure:GPRF:MEASurement<Instance>:POWer:PSET:FILTer:TYPE:ALL driver.configure.gprf.measurement.power.parameterSetList.filterPy.typePy.set\_ ˓<sup>→</sup>all(filter\_py = [DigitalFilterType.BANDpass, DigitalFilterType.WCDMa])

Selects the IF filter type for all parameter sets.

## **param filter\_py**

RF unit: BANDpass | GAUSs IF unit: BANDpass | GAUSs R&S CMW: BANDpass | GAUSs | WCDMa | CDMA | TDSCdma Comma-separated list of 32 values, for parameter set 0 to 31. BANDpass: bandpass filter GAUSs: Gaussian filter WCDMA: 3.84-MHz RRC filter for WCDMA TX tests CDMA: 1.2288-MHz channel filter for CDMA 2000 TX tests TDSCdma: 1.28-MHz RRC filter for TD-SCDMA TX tests

## **6.4.1.2.9.27 Mlength**

## **SCPI Commands :**

```
CONFigure:GPRF:MEASurement<Instance>:POWer:PSET:MLENgth
CONFigure:GPRF:MEASurement<Instance>:POWer:PSET:MLENgth:ALL
```
## class MlengthCls

Mlength commands group definition. 2 total commands, 0 Subgroups, 2 group commands

 $get(index: int) \rightarrow float$ 

```
# SCPI: CONFigure:GPRF:MEASurement<Instance>:POWer:PSET:MLENgth
value: float = driver.configure.gprf.measurement.power.parameterSetList.mlength.
\rightarrowget(index = 1)
```
Sets the length of the evaluation interval used to measure a single set of current power results for the parameter set <Index>. The measurement length cannot be greater than the step length.

### **param index**

No help available

**return**

meas\_length: No help available

## $get\_all() \rightarrow List[float]$

```
# SCPI: CONFigure:GPRF:MEASurement<Instance>:POWer:PSET:MLENgth:ALL
value: List[float] = driver.configure.gprf.measurement.power.parameterSetList.
˓→mlength.get_all()
```
Sets the length of the evaluation interval used to measure a single set of current power results, for all parameter sets. The measurement length cannot be greater than the step length.

### **return**

meas length: Comma-separated list of 32 values, for parameter set 0 to 31.

```
set(index: int, meas\_length: float) \rightarrow None
```

```
# SCPI: CONFigure:GPRF:MEASurement<Instance>:POWer:PSET:MLENgth
driver.configure.gprf.measurement.power.parameterSetList.mlength.set(index = 1, \ldots\rightarrowmeas_length = 1.0)
```
Sets the length of the evaluation interval used to measure a single set of current power results for the parameter set <Index>. The measurement length cannot be greater than the step length.

**param index** No help available

## **param meas\_length** No help available

set\_all(*meas\_length: List[float]*) → None

```
# SCPI: CONFigure:GPRF:MEASurement<Instance>:POWer:PSET:MLENgth:ALL
driver.configure.gprf.measurement.power.parameterSetList.mlength.set_all(meas_
\rightarrowlength = [1.1, 2.2, 3.3])
```
Sets the length of the evaluation interval used to measure a single set of current power results, for all parameter sets. The measurement length cannot be greater than the step length.

**param meas\_length**

Comma-separated list of 32 values, for parameter set 0 to 31.

# **6.4.1.2.9.28 PdefSet**

## **SCPI Command :**

CONFigure:GPRF:MEASurement<Instance>:POWer:PSET:PDEFset

### class PdefSetCls

PdefSet commands group definition. 1 total commands, 0 Subgroups, 1 group commands

 $get(index: int) \rightarrow str$ 

```
# SCPI: CONFigure:GPRF:MEASurement<Instance>:POWer:PSET:PDEFset
value: str = driver.configure.gprf.measurement.power.parameterSetList.pdefSet.
\rightarrowget(index = 1)
```
This command is related to parameter sets in retriggered list mode. A setting command loads a predefined set of parameters into the parameter set <Index>. A query returns the name of the predefined set assigned to the parameter set <Index>. To get a list of allowed strings for <PredefinedSet>, use method RsCMPX\_Gprf.Configure.Gprf.Measurement.Power. ParameterSetList.Catalog.pdefSet.

### **param index**

No help available

**return**

predefined\_set: No help available

 $set(index: int, predefined_set: str) \rightarrow None$ 

```
# SCPI: CONFigure:GPRF:MEASurement<Instance>:POWer:PSET:PDEFset
driver.configure.gprf.measurement.power.parameterSetList.pdefSet.set(index = 1,␣
˓→predefined_set = 'abc')
```
This command is related to parameter sets in retriggered list mode. A setting command loads a predefined set of parameters into the parameter set <Index>. A query returns the name of the predefined set assigned to the parameter set <Index>. To get a list of allowed strings for <PredefinedSet>, use method RsCMPX\_Gprf.Configure.Gprf.Measurement.Power. ParameterSetList.Catalog.pdefSet.

**param index** No help available

**param predefined\_set** No help available

## **6.4.1.2.9.29 Slength**

## **SCPI Commands :**

```
CONFigure:GPRF:MEASurement<Instance>:POWer:PSET:SLENgth
CONFigure:GPRF:MEASurement<Instance>:POWer:PSET:SLENgth:ALL
```
## class SlengthCls

Slength commands group definition. 2 total commands, 0 Subgroups, 2 group commands

 $get(index: int) \rightarrow float$ 

```
# SCPI: CONFigure:GPRF:MEASurement<Instance>:POWer:PSET:SLENgth
value: float = driver.configure.gprf.measurement.power.parameterSetList.slength.
\rightarrowget(index = 1)
```
Selects the time between the beginning of two consecutive measurement lengths for the parameter set <Index>.

**param index** No help available

**return**

step\_length: No help available

 $get\_all() \rightarrow List[float]$ 

```
# SCPI: CONFigure:GPRF:MEASurement<Instance>:POWer:PSET:SLENgth:ALL
value: List[float] = driver.configure.gprf.measurement.power.parameterSetList.
˓→slength.get_all()
```
Selects the time between the beginning of two consecutive measurement lengths for all parameter sets.

**return**

step\_length: Comma-separated list of 32 values, for parameter set 0 to 31.

 $set(index: int, step_length: float) \rightarrow None$ 

```
# SCPI: CONFigure:GPRF:MEASurement<Instance>:POWer:PSET:SLENgth
driver.configure.gprf.measurement.power.parameterSetList.slength.set(index = 1, \ldots\rightarrowstep_length = 1.0)
```
Selects the time between the beginning of two consecutive measurement lengths for the parameter set <Index>.

**param index** No help available

**param step\_length** No help available

set\_all(*step\_length: List[float]*) → None

```
# SCPI: CONFigure:GPRF:MEASurement<Instance>:POWer:PSET:SLENgth:ALL
driver.configure.gprf.measurement.power.parameterSetList.slength.set_all(step_
\rightarrowlength = [1.1, 2.2, 3.3])
```
Selects the time between the beginning of two consecutive measurement lengths for all parameter sets.

```
param step_length
```
Comma-separated list of 32 values, for parameter set 0 to 31.

### **6.4.1.2.9.30 Trigger**

## **SCPI Command :**

[CONFigure]:GPRF:MEASurement<Instance>:POWer:TRIGger:SOURce

## class TriggerCls

Trigger commands group definition. 1 total commands, 0 Subgroups, 1 group commands

 $get\_source() \rightarrow TriggerSource$ 

```
# SCPI: [CONFigure]:GPRF:MEASurement<Instance>:POWer:TRIGger:SOURce
value: enums.TriggerSource = driver.configure.gprf.measurement.power.trigger.
˓→get_source()
```
No command help available

**return**

trigger: No help available

set\_source(*trigger: TriggerSource*) → None

# SCPI: [CONFigure]:GPRF:MEASurement<Instance>:POWer:TRIGger:SOURce driver.configure.gprf.measurement.power.trigger.set\_source(trigger = enums. ˓<sup>→</sup>TriggerSource.EXTernal)

No command help available

**param trigger** No help available

## **6.4.1.2.10 RfSettings**

#### **SCPI Commands :**

```
CONFigure:GPRF:MEASurement<Instance>:RFSettings:LOFRequency
CONFigure:GPRF:MEASurement<Instance>:RFSettings:LOLevel
CONFigure:GPRF:MEASurement<Instance>:RFSettings:FREQuency
CONFigure:GPRF:MEASurement<Instance>:RFSettings:ENPower
CONFigure:GPRF:MEASurement<Instance>:RFSettings:EATTenuation
CONFigure:GPRF:MEASurement<Instance>:RFSettings:UMARgin
CONFigure:GPRF:MEASurement<Instance>:RFSettings:MLOFfset
CONFigure:GPRF:MEASurement<Instance>:RFSettings:FOFFset
CONFigure:GPRF:MEASurement<Instance>:RFSettings:LRINterval
```
#### class RfSettingsCls

RfSettings commands group definition. 10 total commands, 1 Subgroups, 9 group commands

#### $get\_extenuation() \rightarrow float$

```
# SCPI: CONFigure:GPRF:MEASurement<Instance>:RFSettings:EATTenuation
value: float = driver.configure.gprf.measurement.rfSettings.get_eattenuation()
```
Defines an external attenuation (or gain, if the value is negative) , to be applied to the input connector.

**return**

rf\_input\_ext\_att: No help available

 $get\_envelope\_power() \rightarrow float$ 

```
# SCPI: CONFigure:GPRF:MEASurement<Instance>:RFSettings:ENPower
value: float = driver.configure.gprf.measurement.rfSettings.get_envelope_power()
```
Sets the expected nominal power of the measured RF signal.

#### **return**

exp\_nominal\_power: The range of the expected nominal power can be calculated as follows: Range (Expected Nominal Power) = Range (Input Power) + External Attenuation - User Margin The input power range is stated in the specifications document.

### $get_foffset() \rightarrow float$

# SCPI: CONFigure:GPRF:MEASurement<Instance>:RFSettings:FOFFset value: float = driver.configure.gprf.measurement.rfSettings.get\_foffset()

No command help available

**return**

freq\_offset: No help available

## $get\_frequency() \rightarrow float$

# SCPI: CONFigure:GPRF:MEASurement<Instance>:RFSettings:FREQuency value: float = driver.configure.gprf.measurement.rfSettings.get\_frequency()

Selects the center frequency of the RF analyzer. For the supported frequency range, see 'Frequency ranges'.

#### **return**

analyzer\_freq: No help available

 $get\_lo\_frequency() \rightarrow float$ 

```
# SCPI: CONFigure:GPRF:MEASurement<Instance>:RFSettings:LOFRequency
value: float = driver.configure.gprf.measurement.rfSettings.get_lo_frequency()
```
Queries the required external LO frequency resulting from the measurement settings. The command also triggers a refresh of the information before the query. So no need for a separate refresh command.

**return**

lo\_frequency: No help available

```
get\_lo\_level() \rightarrow Lolevel
```

```
# SCPI: CONFigure:GPRF:MEASurement<Instance>:RFSettings:LOLevel
value: enums.LoLevel = driver.configure.gprf.measurement.rfSettings.get_lo_
\rightarrowlevel()
```
Queries whether the level of an external LO signal is correct.

**return**

lo\_level: Level correct, too low, too high.

 $get\_lr\_interval() \rightarrow float$ 

```
# SCPI: CONFigure:GPRF:MEASurement<Instance>:RFSettings:LRINterval
value: float = driver.configure.gprf.measurement.rfSettings.get_lr_interval()
```
Defines the measurement interval for level adjustment.

**return**

lvl\_rang\_interval: No help available

 $get\_ml\_offset() \rightarrow float$ 

```
# SCPI: CONFigure:GPRF:MEASurement<Instance>:RFSettings:MLOFfset
value: float = driver.configure.gprf.measurement.rfSettings.get_ml_offset()
```
No command help available

**return** mix\_lev\_offset: No help available

## $get\_umargin() \rightarrow float$

# SCPI: CONFigure:GPRF:MEASurement<Instance>:RFSettings:UMARgin value: float = driver.configure.gprf.measurement.rfSettings.get\_umargin()

Sets the margin that the measurement adds to the expected nominal power to determine the reference power. The reference power minus the external input attenuation must be within the power range of the selected input connector. Refer to the specifications document.

**return**

user\_margin: No help available

set\_eattenuation(*rf\_input\_ext\_att: float*) → None

```
# SCPI: CONFigure:GPRF:MEASurement<Instance>:RFSettings:EATTenuation
driver.configure.gprf.measurement.rfSettings.set_eattenuation(rf_input_ext_att␣
ightharpoonup= 1.0
```
Defines an external attenuation (or gain, if the value is negative) , to be applied to the input connector.

**param rf\_input\_ext\_att** No help available

set\_envelope\_power(*exp\_nominal\_power: float*) → None

```
# SCPI: CONFigure:GPRF:MEASurement<Instance>:RFSettings:ENPower
driver.configure.gprf.measurement.rfSettings.set_envelope_power(exp_nominal_
\rightarrowpower = 1.0)
```
Sets the expected nominal power of the measured RF signal.

### **param exp\_nominal\_power**

The range of the expected nominal power can be calculated as follows: Range (Expected Nominal Power) = Range (Input Power) + External Attenuation - User Margin The input power range is stated in the specifications document.

 $set_foffset(*freq* offset: float) \rightarrow None$ 

```
# SCPI: CONFigure:GPRF:MEASurement<Instance>:RFSettings:FOFFset
driver.configure.gprf.measurement.rfSettings.set_foffset(freq_offset = 1.0)
```
No command help available

**param freq\_offset** No help available

set\_frequency(*analyzer\_freq: float*) → None

# SCPI: CONFigure:GPRF:MEASurement<Instance>:RFSettings:FREQuency driver.configure.gprf.measurement.rfSettings.set\_frequency(analyzer\_freq = 1.0)

Selects the center frequency of the RF analyzer. For the supported frequency range, see 'Frequency ranges'.

**param analyzer\_freq** No help available

set\_lr\_interval(*lvl\_rang\_interval: float*) → None

```
# SCPI: CONFigure:GPRF:MEASurement<Instance>:RFSettings:LRINterval
driver.configure.gprf.measurement.rfSettings.set_lr_interval(lvl_rang_interval␣
ightharpoonup= 1.0
```
Defines the measurement interval for level adjustment.

**param lvl\_rang\_interval** No help available

set\_ml\_offset(*mix\_lev\_offset: float*) → None

```
# SCPI: CONFigure:GPRF:MEASurement<Instance>:RFSettings:MLOFfset
driver.configure.gprf.measurement.rfSettings.set_ml_offset(mix_lev_offset = 1.0)
```
No command help available

**param mix\_lev\_offset** No help available

 $set\_umargin(*user_margin: float*) \rightarrow None$ 

```
# SCPI: CONFigure:GPRF:MEASurement<Instance>:RFSettings:UMARgin
driver.configure.gprf.measurement.rfSettings.set_umargin(user_margin = 1.0)
```
Sets the margin that the measurement adds to the expected nominal power to determine the reference power. The reference power minus the external input attenuation must be within the power range of the selected input connector. Refer to the specifications document.

**param user\_margin** No help available

## **Cloning the Group**

```
# Create a clone of the original group, that exists independently
group2 = driver.configure.gprf.measurement.rfSettings.clone()
```
#### **Subgroups**

## **6.4.1.2.10.1 LrStart**

### **SCPI Command :**

CONFigure:GPRF:MEASurement<Instance>:RFSettings:LRSTart

#### class LrStartCls

LrStart commands group definition. 1 total commands, 0 Subgroups, 1 group commands

 $set() \rightarrow None$ 

# SCPI: CONFigure:GPRF:MEASurement<Instance>:RFSettings:LRSTart driver.configure.gprf.measurement.rfSettings.lrStart.set()

Starts level adjustment.

 $set\_with\_opc(*opc_timeout_ms*: int = -1) \rightarrow None$ 

# SCPI: CONFigure:GPRF:MEASurement<Instance>:RFSettings:LRSTart driver.configure.gprf.measurement.rfSettings.lrStart.set\_with\_opc()

Starts level adjustment.

Same as set, but waits for the operation to complete before continuing further. Use the RsCMPX\_Gprf.utilities.opc\_timeout\_set() to set the timeout value.

#### **param opc\_timeout\_ms**

Maximum time to wait in milliseconds, valid only for this call.

## **6.4.1.2.11 Scenario**

#### **SCPI Command :**

CONFigure:GPRF:MEASurement<Instance>:SCENario[:ACTivate]

#### class ScenarioCls

Scenario commands group definition. 1 total commands, 0 Subgroups, 1 group commands

```
get\_active() \rightarrow MeasScenario
```

```
# SCPI: CONFigure:GPRF:MEASurement<Instance>:SCENario[:ACTivate]
value: enums.MeasScenario = driver.configure.gprf.measurement.scenario.get_
\rightarrowactivate()
```
**return** scenario: No help available

set\_activate(*scenario: MeasScenario*) → None

# SCPI: CONFigure:GPRF:MEASurement<Instance>:SCENario[:ACTivate] driver.configure.gprf.measurement.scenario.set\_activate(scenario = enums. ˓<sup>→</sup>MeasScenario.CSPath)

No command help available

**param scenario** No help available

### **6.4.1.2.12 Spectrum**

### **SCPI Commands :**

CONFigure:GPRF:MEASurement<Instance>:SPECtrum:AMODe CONFigure:GPRF:MEASurement<Instance>:SPECtrum:REPetition CONFigure:GPRF:MEASurement<Instance>:SPECtrum:TOUT CONFigure:GPRF:MEASurement<Instance>:SPECtrum:SCOunt

#### class SpectrumCls

Spectrum commands group definition. 24 total commands, 3 Subgroups, 4 group commands

```
get\_amode() \rightarrow AverageingMode
```

```
# SCPI: CONFigure:GPRF:MEASurement<Instance>:SPECtrum:AMODe
value: enums.AveragingMode = driver.configure.gprf.measurement.spectrum.get_
\rightarrowamode()
```
No command help available

**return**

averaging\_mode: No help available

```
get\_repetition() \rightarrow Repeat
```

```
# SCPI: CONFigure:GPRF:MEASurement<Instance>:SPECtrum:REPetition
value: enums.Repeat = driver.configure.gprf.measurement.spectrum.get_
˓→repetition()
```
No command help available

**return**

repetition: No help available

 $get\_scount() \rightarrow int$ 

```
# SCPI: CONFigure:GPRF:MEASurement<Instance>:SPECtrum:SCOunt
value: int = driver.configure.gprf.measurement.spectrum.get_scount()
```
No command help available

**return**

statistic\_count: No help available

 $get_timeout() \rightarrow float$ 

```
# SCPI: CONFigure:GPRF:MEASurement<Instance>:SPECtrum:TOUT
value: float = driver.configure.gprf.measurement.spectrum.get_timeout()
```
No command help available

**return**

tcd\_timeout: No help available

set\_amode(*averaging\_mode: AveragingMode*) → None

# SCPI: CONFigure:GPRF:MEASurement<Instance>:SPECtrum:AMODe

driver.configure.gprf.measurement.spectrum.set\_amode(averaging\_mode = enums. ˓<sup>→</sup>AveragingMode.LINear)

No command help available

**param averaging\_mode** No help available

set\_repetition(*repetition: Repeat*) → None

```
# SCPI: CONFigure:GPRF:MEASurement<Instance>:SPECtrum:REPetition
driver.configure.gprf.measurement.spectrum.set_repetition(repetition = enums.
˓→Repeat.CONTinuous)
```
No command help available

**param repetition** No help available

set\_scount(*statistic\_count: int*) → None

```
# SCPI: CONFigure:GPRF:MEASurement<Instance>:SPECtrum:SCOunt
driver.configure.gprf.measurement.spectrum.set_scount(statistic_count = 1)
```
No command help available

**param statistic\_count** No help available

set\_timeout(*tcd\_timeout: float*) → None

# SCPI: CONFigure:GPRF:MEASurement<Instance>:SPECtrum:TOUT driver.configure.gprf.measurement.spectrum.set\_timeout(tcd\_timeout = 1.0)

No command help available

**param tcd\_timeout** No help available

## **Cloning the Group**

```
# Create a clone of the original group, that exists independently
group2 = driver.configure.gprf.measurement.spectrum.clone()
```
### **Subgroups**

### **6.4.1.2.12.1 FreqSweep**

### **SCPI Command :**

CONFigure:GPRF:MEASurement<Instance>:SPECtrum:FSWeep:DEBug

#### class FreqSweepCls

FreqSweep commands group definition. 7 total commands, 3 Subgroups, 1 group commands

#### class DebugStruct

Structure for reading output parameters. Fields:

- Span: float: No parameter help available
- Rbw\_Auto: bool: No parameter help available
- Rbw: float: No parameter help available
- Vbw\_Auto: bool: No parameter help available
- Vbw: float: No parameter help available
- Swt\_Auto: bool: No parameter help available
- Swt: float: No parameter help available
- Kfactor: float: No parameter help available
- Rbw\_Index: int: No parameter help available
- Vbw\_Index: int: No parameter help available
- Vbw\_Enable: bool: No parameter help available
- Error\_Reason: int: No parameter help available

### $get\_debug() \rightarrow DebugStruct$

```
# SCPI: CONFigure:GPRF:MEASurement<Instance>:SPECtrum:FSWeep:DEBug
value: DebugStruct = driver.configure.gprf.measurement.spectrum.freqSweep.get_
˓→debug()
```
No command help available

#### **return**

structure: for return value, see the help for DebugStruct structure arguments.

## **Cloning the Group**

```
# Create a clone of the original group, that exists independently
group2 = driver.configure.gprf.measurement.spectrum.freqSweep.clone()
```
### **Subgroups**

**6.4.1.2.12.2 Rbw**

### **SCPI Commands :**

```
CONFigure:GPRF:MEASurement<Instance>:SPECtrum:FSWeep:RBW:AUTO
CONFigure:GPRF:MEASurement<Instance>:SPECtrum:FSWeep:RBW
```
#### class RbwCls

Rbw commands group definition. 2 total commands, 0 Subgroups, 2 group commands

```
get_auto() \rightarrow bool
```

```
# SCPI: CONFigure:GPRF:MEASurement<Instance>:SPECtrum:FSWeep:RBW:AUTO
value: bool = driver.configure.gprf.measurement.spectrum.freqSweep.rbw.get_
\rightarrowauto()
```
No command help available

**return** rbw\_auto: No help available

 $get_value() \rightarrow float$ 

```
# SCPI: CONFigure:GPRF:MEASurement<Instance>:SPECtrum:FSWeep:RBW
value: float = driver.configure.gprf.measurement.spectrum.freqSweep.rbw.get_
˓→value()
```
No command help available

**return** rbw: No help available

set\_auto(*rbw\_auto: bool*) → None

```
# SCPI: CONFigure:GPRF:MEASurement<Instance>:SPECtrum:FSWeep:RBW:AUTO
driver.configure.gprf.measurement.spectrum.freqSweep.rbw.set_auto(rbw_auto =␣
\rightarrowFalse)
```
No command help available

**param rbw\_auto** No help available

 $set_value(rbw: float) \rightarrow None$ 

```
# SCPI: CONFigure:GPRF:MEASurement<Instance>:SPECtrum:FSWeep:RBW
driver.configure.gprf.measurement.spectrum.freqSweep.rbw.set_value(rbw = 1.0)
```
No command help available

**param rbw**

No help available

## **6.4.1.2.12.3 Swt**

### **SCPI Commands :**

CONFigure:GPRF:MEASurement<Instance>:SPECtrum:FSWeep:SWT:AUTO CONFigure:GPRF:MEASurement<Instance>:SPECtrum:FSWeep:SWT

### class SwtCls

Swt commands group definition. 2 total commands, 0 Subgroups, 2 group commands

 $get_auto() \rightarrow bool$ 

```
# SCPI: CONFigure:GPRF:MEASurement<Instance>:SPECtrum:FSWeep:SWT:AUTO
value: bool = driver.configure.gprf.measurement.spectrum.freqSweep.swt.get_
\rightarrowauto()
```
No command help available

**return**

sweep\_time\_auto: No help available

 $get_value() \rightarrow float$ 

```
# SCPI: CONFigure:GPRF:MEASurement<Instance>:SPECtrum:FSWeep:SWT
value: float = driver.configure.gprf.measurement.spectrum.freqSweep.swt.get_
˓→value()
```
No command help available

**return**

sweep time: No help available

set\_auto(*sweep\_time\_auto: bool*) → None

```
# SCPI: CONFigure:GPRF:MEASurement<Instance>:SPECtrum:FSWeep:SWT:AUTO
driver.configure.gprf.measurement.spectrum.freqSweep.swt.set_auto(sweep_time_
\rightarrowauto = False)
```
No command help available

**param sweep\_time\_auto** No help available

set\_value(*sweep\_time: float*) → None

```
# SCPI: CONFigure:GPRF:MEASurement<Instance>:SPECtrum:FSWeep:SWT
driver.configure.gprf.measurement.spectrum.freqSweep.swt.set_value(sweep_time =␣
-1.0
```
**param sweep\_time**

No help available

## **6.4.1.2.12.4 Vbw**

#### **SCPI Commands :**

```
CONFigure:GPRF:MEASurement<Instance>:SPECtrum:FSWeep:VBW:AUTO
CONFigure:GPRF:MEASurement<Instance>:SPECtrum:FSWeep:VBW
```
### class VbwCls

Vbw commands group definition. 2 total commands, 0 Subgroups, 2 group commands

 $get_auto() \rightarrow bool$ 

```
# SCPI: CONFigure:GPRF:MEASurement<Instance>:SPECtrum:FSWeep:VBW:AUTO
value: bool = driver.configure.gprf.measurement.spectrum.freqSweep.vbw.get_
˓→auto()
```
No command help available

**return**

vbw\_auto: No help available

 $get_value() \rightarrow float$ 

```
# SCPI: CONFigure:GPRF:MEASurement<Instance>:SPECtrum:FSWeep:VBW
value: float or bool = driver.configure.gprf.measurement.spectrum.freqSweep.vbw.
˓→get_value()
```
No command help available

**return**

vbw: (float or boolean) No help available

 $set_auto(vbw\ auto: bool) \rightarrow None$ 

```
# SCPI: CONFigure:GPRF:MEASurement<Instance>:SPECtrum:FSWeep:VBW:AUTO
driver.configure.gprf.measurement.spectrum.freqSweep.vbw.set_auto(vbw_auto =␣
\rightarrowFalse)
```
No command help available

**param vbw\_auto** No help available

 $set_value(vbw: float) \rightarrow None$ 

```
# SCPI: CONFigure:GPRF:MEASurement<Instance>:SPECtrum:FSWeep:VBW
driver.configure.gprf.measurement.spectrum.freqSweep.vbw.set_value(vbw = 1.0)
```
No command help available

**param vbw**

(float or boolean) No help available

### **6.4.1.2.12.5 Frequency**

### **SCPI Commands :**

```
CONFigure:GPRF:MEASurement<Instance>:SPECtrum:FREQuency:CENTer
CONFigure:GPRF:MEASurement<Instance>:SPECtrum:FREQuency:STARt
CONFigure:GPRF:MEASurement<Instance>:SPECtrum:FREQuency:STOP
CONFigure:GPRF:MEASurement<Instance>:SPECtrum:FREQuency:LASPan
```
#### class FrequencyCls

Frequency commands group definition. 6 total commands, 1 Subgroups, 4 group commands

```
get\_center() \rightarrow float
```

```
# SCPI: CONFigure:GPRF:MEASurement<Instance>:SPECtrum:FREQuency:CENTer
value: float = driver.configure.gprf.measurement.spectrum.frequency.get_center()
```
No command help available

**return** center\_frequency: No help available

#### $get\_laspan() \rightarrow float$

```
# SCPI: CONFigure:GPRF:MEASurement<Instance>:SPECtrum:FREQuency:LASPan
value: float = driver.configure.gprf.measurement.spectrum.frequency.get_laspan()
```
No command help available

**return**

last\_span: No help available

### $get\_start() \rightarrow float$

```
# SCPI: CONFigure:GPRF:MEASurement<Instance>:SPECtrum:FREQuency:STARt
value: float = driver.configure.gprf.measurement.spectrum.frequency.get_start()
```
No command help available

**return**

start frequency: No help available

 $get\_stop() \rightarrow float$ 

# SCPI: CONFigure:GPRF:MEASurement<Instance>:SPECtrum:FREQuency:STOP value: float = driver.configure.gprf.measurement.spectrum.frequency.get\_stop()

No command help available

**return**

stop\_frequency: No help available

set\_center(*center\_frequency: float*) → None

```
# SCPI: CONFigure:GPRF:MEASurement<Instance>:SPECtrum:FREQuency:CENTer
driver.configure.gprf.measurement.spectrum.frequency.set_center(center_
\rightarrowfrequency = 1.0)
```
No command help available

**param center\_frequency** No help available

set\_laspan(*last\_span: float*) → None

```
# SCPI: CONFigure:GPRF:MEASurement<Instance>:SPECtrum:FREQuency:LASPan
driver.configure.gprf.measurement.spectrum.frequency.set_laspan(last_span = 1.0)
```
No command help available

**param last\_span** No help available

set\_start(*start\_frequency: float*) → None

```
# SCPI: CONFigure:GPRF:MEASurement<Instance>:SPECtrum:FREQuency:STARt
driver.configure.gprf.measurement.spectrum.frequency.set_start(start_frequency␣
ightharpoonup = 1.0
```
No command help available

**param start\_frequency** No help available

set\_stop(*stop\_frequency: float*) → None

```
# SCPI: CONFigure:GPRF:MEASurement<Instance>:SPECtrum:FREQuency:STOP
driver.configure.gprf.measurement.spectrum.frequency.set_stop(stop_frequency =␣
\rightarrow1.0)
```
No command help available

**param stop\_frequency** No help available

## **Cloning the Group**

# Create a clone of the original group, that exists independently group2 = driver.configure.gprf.measurement.spectrum.frequency.clone()

### **Subgroups**

**6.4.1.2.12.6 Span**

## **SCPI Commands :**

```
CONFigure:GPRF:MEASurement<Instance>:SPECtrum:FREQuency:SPAN:MODE
CONFigure:GPRF:MEASurement<Instance>:SPECtrum:FREQuency:SPAN
```
#### class SpanCls

Span commands group definition. 2 total commands, 0 Subgroups, 2 group commands

 $get\_mode() \rightarrow SpanMode$ 

```
# SCPI: CONFigure:GPRF:MEASurement<Instance>:SPECtrum:FREQuency:SPAN:MODE
value: enums.SpanMode = driver.configure.gprf.measurement.spectrum.frequency.
˓→span.get_mode()
```
No command help available

**return**

span\_mode: No help available

 $get_value() \rightarrow float$ 

```
# SCPI: CONFigure:GPRF:MEASurement<Instance>:SPECtrum:FREQuency:SPAN
value: float = driver.configure.gprf.measurement.spectrum.frequency.span.get_
˓→value()
```
No command help available

**return**

frequency\_span: No help available

set\_mode(*span\_mode: SpanMode*) → None

# SCPI: CONFigure:GPRF:MEASurement<Instance>:SPECtrum:FREQuency:SPAN:MODE driver.configure.gprf.measurement.spectrum.frequency.span.set\_mode(span\_mode =\_ ˓<sup>→</sup>enums.SpanMode.FSWeep)

No command help available

**param span\_mode** No help available

set\_value(*frequency\_span: float*) → None

```
# SCPI: CONFigure:GPRF:MEASurement<Instance>:SPECtrum:FREQuency:SPAN
driver.configure.gprf.measurement.spectrum.frequency.span.set_value(frequency_
\rightarrowspan = 1.0)
```
No command help available

**param frequency\_span** No help available

## **6.4.1.2.12.7 ZeroSpan**

## **SCPI Commands :**

```
CONFigure:GPRF:MEASurement<Instance>:SPECtrum:ZSPan:SWT
CONFigure:GPRF:MEASurement<Instance>:SPECtrum:ZSPan:DEBug
```
## class ZeroSpanCls

ZeroSpan commands group definition. 7 total commands, 2 Subgroups, 2 group commands

#### class DebugStruct

Structure for reading output parameters. Fields:

- Rbw: float: No parameter help available
- Vbw Auto: bool: No parameter help available
- Vbw: float: No parameter help available
- Swt: float: No parameter help available
- Rbw\_Index: int: No parameter help available
- Vbw\_Index: int: No parameter help available
- Vbw\_Enable: bool: No parameter help available
- Error\_Reason: int: No parameter help available

#### $get\_debug() \rightarrow DebugStruct$

```
# SCPI: CONFigure:GPRF:MEASurement<Instance>:SPECtrum:ZSPan:DEBug
value: DebugStruct = driver.configure.gprf.measurement.spectrum.zeroSpan.get_
˓→debug()
```
No command help available

**return**

structure: for return value, see the help for DebugStruct structure arguments.

 $get\_swt() \rightarrow float$ 

```
# SCPI: CONFigure:GPRF:MEASurement<Instance>:SPECtrum:ZSPan:SWT
value: float = driver.configure.gprf.measurement.spectrum.zeroSpan.get_swt()
```
No command help available

**return**

sweep\_time: No help available

set\_swt(*sweep\_time: float*) → None

```
# SCPI: CONFigure:GPRF:MEASurement<Instance>:SPECtrum:ZSPan:SWT
driver.configure.gprf.measurement.spectrum.zeroSpan.set_swt(sweep_time = 1.0)
```
No command help available

**param sweep\_time** No help available

## **Cloning the Group**

```
# Create a clone of the original group, that exists independently
group2 = driver.configure.gprf.measurement.spectrum.zeroSpan.clone()
```
### **Subgroups**

**6.4.1.2.12.8 Rbw**

#### **SCPI Commands :**

```
CONFigure:GPRF:MEASurement<Instance>:SPECtrum:ZSPan:RBW:TYPE
CONFigure:GPRF:MEASurement<Instance>:SPECtrum:ZSPan:RBW:BANDpass
CONFigure:GPRF:MEASurement<Instance>:SPECtrum:ZSPan:RBW:GAUSs
```
#### class RbwCls

Rbw commands group definition. 3 total commands, 0 Subgroups, 3 group commands

```
get\_bandpass() \rightarrow float
```

```
# SCPI: CONFigure:GPRF:MEASurement<Instance>:SPECtrum:ZSPan:RBW:BANDpass
value: float = driver.configure.gprf.measurement.spectrum.zeroSpan.rbw.get_
\rightarrowbandpass()
```
No command help available

**return**

rbw\_bandpass: No help available

 $get\_gauss() \rightarrow float$ 

```
# SCPI: CONFigure:GPRF:MEASurement<Instance>:SPECtrum:ZSPan:RBW:GAUSs
value: float = driver.configure.gprf.measurement.spectrum.zeroSpan.rbw.get_
˓→gauss()
```
No command help available

**return** rbw: No help available

 $get\_type\_py() \rightarrow RbwFilterType$ 

```
# SCPI: CONFigure:GPRF:MEASurement<Instance>:SPECtrum:ZSPan:RBW:TYPE
value: enums.RbwFilterType = driver.configure.gprf.measurement.spectrum.
˓→zeroSpan.rbw.get_type_py()
```
No command help available

**return**

rbw\_type: No help available

set\_bandpass(*rbw\_bandpass: float*) → None

```
# SCPI: CONFigure:GPRF:MEASurement<Instance>:SPECtrum:ZSPan:RBW:BANDpass
driver.configure.gprf.measurement.spectrum.zeroSpan.rbw.set_bandpass(rbw_
\rightarrowbandpass = 1.0)
```

```
param rbw_bandpass
 No help available
```
 $set\_gauss(rbw: float) \rightarrow None$ 

```
# SCPI: CONFigure:GPRF:MEASurement<Instance>:SPECtrum:ZSPan:RBW:GAUSs
driver.configure.gprf.measurement.spectrum.zeroSpan.rbw.set_gauss(rbw = 1.0)
```
No command help available

**param rbw**

No help available

set\_type\_py(*rbw\_type: RbwFilterType*) → None

# SCPI: CONFigure:GPRF:MEASurement<Instance>:SPECtrum:ZSPan:RBW:TYPE

driver.configure.gprf.measurement.spectrum.zeroSpan.rbw.set\_type\_py(rbw\_type =\_ ˓<sup>→</sup>enums.RbwFilterType.BANDpass)

No command help available

**param rbw\_type** No help available

## **6.4.1.2.12.9 Vbw**

### **SCPI Commands :**

CONFigure:GPRF:MEASurement<Instance>:SPECtrum:ZSPan:VBW:AUTO CONFigure:GPRF:MEASurement<Instance>:SPECtrum:ZSPan:VBW

## class VbwCls

Vbw commands group definition. 2 total commands, 0 Subgroups, 2 group commands

 $get_auto() \rightarrow bool$ 

# SCPI: CONFigure:GPRF:MEASurement<Instance>:SPECtrum:ZSPan:VBW:AUTO value: bool = driver.configure.gprf.measurement.spectrum.zeroSpan.vbw.get\_auto()

No command help available

**return**

vbw\_auto: No help available

 $get_value() \rightarrow float$ 

# SCPI: CONFigure:GPRF:MEASurement<Instance>:SPECtrum:ZSPan:VBW value: float or bool = driver.configure.gprf.measurement.spectrum.zeroSpan.vbw.  $\rightarrow$ get\_value()

No command help available

**return**

vbw: (float or boolean) No help available

set\_auto(*vbw\_auto: bool*) → None

```
# SCPI: CONFigure:GPRF:MEASurement<Instance>:SPECtrum:ZSPan:VBW:AUTO
driver.configure.gprf.measurement.spectrum.zeroSpan.vbw.set_auto(vbw_auto =␣
\rightarrowFalse)
```
No command help available

**param vbw\_auto** No help available

 $set_value(vbw: float) \rightarrow None$ 

```
# SCPI: CONFigure:GPRF:MEASurement<Instance>:SPECtrum:ZSPan:VBW
driver.configure.gprf.measurement.spectrum.zeroSpan.vbw.set_value(vbw = 1.0)
```
No command help available

**param vbw** (float or boolean) No help available

# **6.4.2 System**

### class SystemCls

System commands group definition. 21 total commands, 12 Subgroups, 0 group commands

## **Cloning the Group**

```
# Create a clone of the original group, that exists independently
group2 = driver.configure.system.clone()
```
## **Subgroups**

### **6.4.2.1 Attenuation**

## class AttenuationCls

Attenuation commands group definition. 2 total commands, 1 Subgroups, 0 group commands

### **Cloning the Group**

```
# Create a clone of the original group, that exists independently
group2 = driver.configure.system.attenuation.clone()
```
## **Subgroups**

## **6.4.2.1.1 CorrectionTable**

## class CorrectionTableCls

CorrectionTable commands group definition. 2 total commands, 1 Subgroups, 0 group commands

## **Cloning the Group**

```
# Create a clone of the original group, that exists independently
group2 = driver.configure.system.attenuation.correctionTable.clone()
```
#### **Subgroups**

## **6.4.2.1.1.1 Info**

## class InfoCls

Info commands group definition. 2 total commands, 2 Subgroups, 0 group commands

## **Cloning the Group**

```
# Create a clone of the original group, that exists independently
group2 = driver.configure.system.attenuation.correctionTable.info.clone()
```
#### **Subgroups**

## **6.4.2.1.1.2 Globale**

## **SCPI Command :**

[CONFigure]:SYSTem:ATTenuation:CTABle:INFO:GLOBal

### class GlobaleCls

Globale commands group definition. 1 total commands, 0 Subgroups, 1 group commands

#### class GetStruct

Response structure. Fields:

- Frequency: List[float]: No parameter help available
- Attenuation: List[float]: No parameter help available

```
get(name: str) → GetStruct
```

```
# SCPI: [CONFigure]:SYSTem:ATTenuation:CTABle:INFO:GLOBal
value: GetStruct = driver.configure.system.attenuation.correctionTable.info.
˓→globale.get(name = 'abc')
```
**param name**

No help available

**return**

structure: for return value, see the help for GetStruct structure arguments.

### **6.4.2.1.1.3 Tenvironment**

#### **SCPI Command :**

[CONFigure]:SYSTem:ATTenuation:CTABle:INFO[:TENVironment]

#### class TenvironmentCls

Tenvironment commands group definition. 1 total commands, 0 Subgroups, 1 group commands

#### class GetStruct

Response structure. Fields:

- Frequency: List[float]: No parameter help available
- Attenuation: List[float]: No parameter help available

get(*name: str*) → GetStruct

```
# SCPI: [CONFigure]:SYSTem:ATTenuation:CTABle:INFO[:TENVironment]
value: GetStruct = driver.configure.system.attenuation.correctionTable.info.
˓→tenvironment.get(name = 'abc')
```
No command help available

**param name** No help available

#### **return**

structure: for return value, see the help for GetStruct structure arguments.

### **6.4.2.2 Control**

#### class ControlCls

Control commands group definition. 3 total commands, 3 Subgroups, 0 group commands

## **Cloning the Group**

```
# Create a clone of the original group, that exists independently
group2 = driver.configure.system.control.clone()
```
### **Subgroups**

**6.4.2.2.1 Reboot**

### **SCPI Command :**

[CONFigure]:SYSTem:CONTrol:REBoot

#### class RebootCls

Reboot commands group definition. 1 total commands, 0 Subgroups, 1 group commands

 $set() \rightarrow None$ 

# SCPI: [CONFigure]:SYSTem:CONTrol:REBoot driver.configure.system.control.reboot.set()

No command help available

 $set\_with\_opc(*opc_timeout_ms*: int = -1) \rightarrow None$ 

```
# SCPI: [CONFigure]:SYSTem:CONTrol:REBoot
driver.configure.system.control.reboot.set_with_opc()
```
No command help available

Same as set, but waits for the operation to complete before continuing further. Use the RsCMPX\_Gprf.utilities.opc\_timeout\_set() to set the timeout value.

#### **param opc\_timeout\_ms**

Maximum time to wait in milliseconds, valid only for this call.

### **6.4.2.2.2 Restart**

## **SCPI Command :**

[CONFigure]:SYSTem:CONTrol:RESTart

#### class RestartCls

Restart commands group definition. 1 total commands, 0 Subgroups, 1 group commands

 $set() \rightarrow None$ 

# SCPI: [CONFigure]:SYSTem:CONTrol:RESTart driver.configure.system.control.restart.set()

```
set\_with\_opc(<i>opc_timeout_ms</i>: int = -1) \rightarrow None
```

```
# SCPI: [CONFigure]:SYSTem:CONTrol:RESTart
driver.configure.system.control.restart.set_with_opc()
```
No command help available

Same as set, but waits for the operation to complete before continuing further. Use the RsCMPX\_Gprf.utilities.opc\_timeout\_set() to set the timeout value.

#### **param opc\_timeout\_ms**

Maximum time to wait in milliseconds, valid only for this call.

### **6.4.2.2.3 Shutdown**

## **SCPI Command :**

[CONFigure]:SYSTem:CONTrol:SHUTdown

### class ShutdownCls

Shutdown commands group definition. 1 total commands, 0 Subgroups, 1 group commands

 $set() \rightarrow None$ 

# SCPI: [CONFigure]:SYSTem:CONTrol:SHUTdown driver.configure.system.control.shutdown.set()

No command help available

 $set\_with\_opc(*opc_timeout_ms*: int = -1) \rightarrow None$ 

```
# SCPI: [CONFigure]:SYSTem:CONTrol:SHUTdown
driver.configure.system.control.shutdown.set_with_opc()
```
No command help available

Same as set, but waits for the operation to complete before continuing further. Use the RsCMPX\_Gprf.utilities.opc\_timeout\_set() to set the timeout value.

#### **param opc\_timeout\_ms**

Maximum time to wait in milliseconds, valid only for this call.

## **6.4.2.3 Edevice**

### **SCPI Command :**

[CONFigure]:SYSTem:EDEVice

### class EdeviceCls

Edevice commands group definition. 1 total commands, 0 Subgroups, 1 group commands

#### class EdeviceStruct

Response structure. Fields:

- Device\_Type: enums.DeviceType: No parameter help available
- Device\_Mode: enums.DeviceMode: No parameter help available

 $get() \rightarrow EdeviceStruct$ 

```
# SCPI: [CONFigure]:SYSTem:EDEVice
value: EdeviceStruct = driver.configure.system.edevice.get()
```
No command help available

**return**

structure: for return value, see the help for EdeviceStruct structure arguments.

set(*device\_type: DeviceType*, *device\_mode: DeviceMode*) → None

# SCPI: [CONFigure]:SYSTem:EDEVice

```
driver.configure.system.edevice.set(device_type = enums.DeviceType.NONE, device_
˓→mode = enums.DeviceMode.M2X2)
```
No command help available

**param device\_type** No help available

#### **param device\_mode** No help available

#### **6.4.2.4 Positioner<Positioner>**

### **RepCap Settings**

```
# Range: Ix1 .. Ix32
```

```
rc = driver.configure.system.positioner.repcap_positioner_get()
driver.configure.system.positioner.repcap_positioner_set(repcap.Positioner.Ix1)
```
#### class PositionerCls

Positioner commands group definition. 4 total commands, 4 Subgroups, 0 group commands Repeated Capability: Positioner, default value after init: Positioner.Ix1

## **Cloning the Group**

```
# Create a clone of the original group, that exists independently
group2 = driver.configure.system.positioner.clone()
```
#### **Subgroups**

```
6.4.2.4.1 HwProperties
```
## **SCPI Command :**

[CONFigure]:SYSTem:POSitioner<PositionerIdx>:HWPRoperties

#### class HwPropertiesCls

HwProperties commands group definition. 1 total commands, 0 Subgroups, 1 group commands

### class GetStruct

Response structure. Fields:

- Key: str: No parameter help available
- Value: str: No parameter help available

get(*positioner=Positioner.Default*) → GetStruct

```
# SCPI: [CONFigure]:SYSTem:POSitioner<PositionerIdx>:HWPRoperties
value: GetStruct = driver.configure.system.positioner.hwProperties.
\rightarrowget(positioner = repcap.Positioner.Default)
```
No command help available

#### **param positioner**

optional repeated capability selector. Default value: Ix1 (settable in the interface 'Positioner')

#### **return**

structure: for return value, see the help for GetStruct structure arguments.

## **6.4.2.4.2 Move**

## class MoveCls

Move commands group definition. 1 total commands, 1 Subgroups, 0 group commands

#### **Cloning the Group**

```
# Create a clone of the original group, that exists independently
group2 = driver.configure.system.positioner.move.clone()
```
#### **Subgroups**

**6.4.2.4.2.1 To**

## **SCPI Command :**

[CONFigure]:SYSTem:POSitioner<PositionerIdx>:MOVE:TO

#### class ToCls

To commands group definition. 1 total commands, 0 Subgroups, 1 group commands

set(*theta: float*, *phi: float*, *positioner=Positioner.Default*) → None

```
# SCPI: [CONFigure]:SYSTem:POSitioner<PositionerIdx>:MOVE:TO
driver.configure.system.positioner.move.to.set(theta = 1.0, phi = 1.0,.
\rightarrowpositioner = repcap.Positioner.Default)
```
No command help available

**param theta** No help available

#### **param phi**

No help available

#### **param positioner**

optional repeated capability selector. Default value: Ix1 (settable in the interface 'Positioner')

### **6.4.2.4.3 Moving**

## **SCPI Command :**

[CONFigure]:SYSTem:POSitioner<PositionerIdx>:MOVing:STOP

#### class MovingCls

Moving commands group definition. 1 total commands, 0 Subgroups, 1 group commands

stop(*positioner=Positioner.Default*) → None

```
# SCPI: [CONFigure]:SYSTem:POSitioner<PositionerIdx>:MOVing:STOP
driver.configure.system.positioner.moving.stop(positioner = repcap.Positioner.
˓→Default)
```
No command help available

```
param positioner
  optional repeated capability selector. Default value: Ix1 (settable in the interface 'Po-
  sitioner')
```
stop\_with\_opc(*positioner=Positioner.Default, opc\_timeout\_ms: int = -1*)  $\rightarrow$  None

## **6.4.2.4.4 Versions**

### **SCPI Command :**

[CONFigure]:SYSTem:POSitioner<PositionerIdx>:VERSions

#### class VersionsCls

Versions commands group definition. 1 total commands, 0 Subgroups, 1 group commands

#### class GetStruct

Response structure. Fields:

- Firmware\_Vers: str: No parameter help available
- Driver\_Vers: str: No parameter help available

get(*positioner=Positioner.Default*) → GetStruct

```
# SCPI: [CONFigure]:SYSTem:POSitioner<PositionerIdx>:VERSions
value: GetStruct = driver.configure.system.positioner.versions.get(positioner =\Box˓→repcap.Positioner.Default)
```
#### **param positioner**

optional repeated capability selector. Default value: Ix1 (settable in the interface 'Positioner')

#### **return**

structure: for return value, see the help for GetStruct structure arguments.

## **6.4.2.5 Recall**

## class RecallCls

Recall commands group definition. 1 total commands, 1 Subgroups, 0 group commands

### **Cloning the Group**

```
# Create a clone of the original group, that exists independently
group2 = driver.configure.system.recall.clone()
```
### **Subgroups**

## **6.4.2.5.1 Partial**

## **SCPI Command :**

```
[CONFigure]:SYSTem:RECall:PARTial
```
### class PartialCls

Partial commands group definition. 1 total commands, 0 Subgroups, 1 group commands

 $get(saving\_path: str) \rightarrow List[str]$ 

```
# SCPI: [CONFigure]:SYSTem:RECall:PARTial
value: List[str] = driver.configure.system.recall.partial.get(saving_path = 'abc
˓→')
```
No command help available

**param saving\_path** No help available

**return**

saving\_module: No help available

 $\text{set}(saving\_path: str, saving\_module: List[str] = None) \rightarrow None$ 

```
# SCPI: [CONFigure]:SYSTem:RECall:PARTial
driver.configure.system.recall.partial.set(saving_path = 'abc', saving_module =\Box˓→['abc1', 'abc2', 'abc3'])
```
No command help available

**param saving\_path** No help available

**param saving\_module** No help available

**6.4.2.6 Reset**

#### **SCPI Command :**

[CONFigure]:SYSTem:RESet:PARTial

#### class ResetCls

Reset commands group definition. 1 total commands, 0 Subgroups, 1 group commands

set\_partial(*resetable\_system\_part: List[str]*) → None

```
# SCPI: [CONFigure]:SYSTem:RESet:PARTial
driver.configure.system.reset.set_partial(resetable_system_part = ['abc1', 'abc2
˓→', 'abc3'])
```
No command help available

**param resetable\_system\_part** No help available

## **6.4.2.7 Rf42**

#### class Rf42Cls

Rf42 commands group definition. 2 total commands, 1 Subgroups, 0 group commands

## **Cloning the Group**

```
# Create a clone of the original group, that exists independently
group2 = driver.configure.system.rf42.clone()
```
#### **Subgroups**

## **6.4.2.7.1 Box<Box>**

## **RepCap Settings**

```
# Range: Nr1 .. Nr32
rc = driver.configure.system.rf42.box.repcap_box.get()driver.configure.system.rf42.box.repcap_box_set(repcap.Box.Nr1)
```
# class BoxCls

Box commands group definition. 2 total commands, 1 Subgroups, 0 group commands Repeated Capability: Box, default value after init: Box.Nr1

## **Cloning the Group**

```
# Create a clone of the original group, that exists independently
group2 = driver.configure.system.rf42.box.clone()
```
### **Subgroups**

#### **6.4.2.7.1.1 Apreset**

### class ApresetCls

Apreset commands group definition. 2 total commands, 2 Subgroups, 0 group commands

#### **Cloning the Group**

```
# Create a clone of the original group, that exists independently
group2 = driver.configure.system.rf42.box.apreset.clone()
```
#### **Subgroups**

## **6.4.2.7.1.2 Rx**

### **SCPI Command :**

[CONFigure]:SYSTem:RF42:BOX<BoxNo>:APReset:RX

#### class RxCls

Rx commands group definition. 1 total commands, 0 Subgroups, 1 group commands

 $get(box=Box.Default) \rightarrow Amplification$ 

```
# SCPI: [CONFigure]:SYSTem:RF42:BOX<BoxNo>:APReset:RX
value: enums.Amplification = driver.configure.system.rf42.box.apreset.rx.
\rightarrowget(box = repcap.Box.Default)
```
No command help available

**param box**

optional repeated capability selector. Default value: Nr1 (settable in the interface 'Box')

**return**

amplification: No help available

set(*amplification: Amplification*, *box=Box.Default*) → None

```
# SCPI: [CONFigure]:SYSTem:RF42:BOX<BoxNo>:APReset:RX
driver.configure.system.rf42.box.apreset.rx.set(amplification = enums.
˓→Amplification.HIGH, box = repcap.Box.Default)
```
#### **param amplification**

No help available

### **param box**

optional repeated capability selector. Default value: Nr1 (settable in the interface 'Box')

## **6.4.2.7.1.3 Tx**

## **SCPI Command :**

[CONFigure]:SYSTem:RF42:BOX<BoxNo>:APReset:TX

#### class TxCls

Tx commands group definition. 1 total commands, 0 Subgroups, 1 group commands

get(*box=Box.Default*) → LowHigh

```
# SCPI: [CONFigure]:SYSTem:RF42:BOX<BoxNo>:APReset:TX
value: enums.LowHigh = driver.configure.system.rf42.box.apreset.tx.get(box =␣
˓→repcap.Box.Default)
```
No command help available

## **param box**

optional repeated capability selector. Default value: Nr1 (settable in the interface 'Box')

**return**

amplification: No help available

set(*amplification: LowHigh*, *box=Box.Default*) → None

```
# SCPI: [CONFigure]:SYSTem:RF42:BOX<BoxNo>:APReset:TX
driver.configure.system.rf42.box.apreset.tx.set(amplification = enums.LowHigh.
˓→HIGH, box = repcap.Box.Default)
```
No command help available

#### **param amplification**

No help available

## **param box**

optional repeated capability selector. Default value: Nr1 (settable in the interface 'Box')

## **6.4.2.8 Rrhead**

#### class RrheadCls

Rrhead commands group definition. 2 total commands, 1 Subgroups, 0 group commands

#### **Cloning the Group**

```
# Create a clone of the original group, that exists independently
group2 = driver.configure.system.rrhead.clone()
```
### **Subgroups**

### **6.4.2.8.1 Lo**

### class LoCls

Lo commands group definition. 2 total commands, 1 Subgroups, 0 group commands

## **Cloning the Group**

```
# Create a clone of the original group, that exists independently
group2 = driver.configure.system.rrhead.lo.clone()
```
#### **Subgroups**

## **6.4.2.8.1.1 Source**

#### class SourceCls

Source commands group definition. 2 total commands, 2 Subgroups, 0 group commands

### **Cloning the Group**

```
# Create a clone of the original group, that exists independently
group2 = driver.configure.system.rrhead.lo.source.clone()
```
#### **Subgroups**

## **6.4.2.8.1.2 Rx**

### **SCPI Command :**

CONFigure:SYSTem:RRHead:LO:SOURce:RX

#### class RxCls

Rx commands group definition. 1 total commands, 0 Subgroups, 1 group commands

 $get(rrh$  *name: str*)  $\rightarrow$  SourceInt

```
# SCPI: CONFigure:SYSTem:RRHead:LO:SOURce:RX
value: enums.SourceInt = driver.configure.system.rrhead.lo.source.rx.get(rrh_
\rightarrowname = 'abc')
```
No command help available

**param rrh\_name** No help available

**return**

source: No help available

set(*rrh\_name: str*, *source: SourceInt*) → None

```
# SCPI: CONFigure:SYSTem:RRHead:LO:SOURce:RX
driver.configure.system.rrhead.lo.source.rx.set(rrh_name = 'abc', source =\Box˓→enums.SourceInt.EXTernal)
```
No command help available

**param rrh\_name** No help available

**param source** No help available

**6.4.2.8.1.3 Tx**

#### **SCPI Command :**

CONFigure:SYSTem:RRHead:LO:SOURce:TX

## class TxCls

Tx commands group definition. 1 total commands, 0 Subgroups, 1 group commands

 $get(rrh\_name: str) \rightarrow SourceInt$ 

```
# SCPI: CONFigure:SYSTem:RRHead:LO:SOURce:TX
value: enums.SourceInt = driver.configure.system.rrhead.lo.source.tx.get(rrh_
\rightarrowname = 'abc')
```
No command help available

**param rrh\_name** No help available

**return**

source: No help available

set(*rrh\_name: str*, *source: SourceInt*) → None

```
# SCPI: CONFigure:SYSTem:RRHead:LO:SOURce:TX
driver.configure.system.rrhead.lo.source.tx.set(rrh_name = 'abc', source =_
˓→enums.SourceInt.EXTernal)
```
No command help available

**param rrh\_name** No help available

**param source** No help available

### **6.4.2.9 Save**

## class SaveCls

Save commands group definition. 1 total commands, 1 Subgroups, 0 group commands

## **Cloning the Group**

```
# Create a clone of the original group, that exists independently
group2 = driver.configure.system.save.clone()
```
## **Subgroups**

## **6.4.2.9.1 Partial**

## **SCPI Command :**

```
[CONFigure]:SYSTem:SAVE:PARTial
```
### class PartialCls

Partial commands group definition. 1 total commands, 0 Subgroups, 1 group commands

```
set(saving_path: str, saving_module: List[str]) → None
```

```
# SCPI: [CONFigure]:SYSTem:SAVE:PARTial
driver.configure.system.save.partial.set(saving_path = 'abc', saving_module = [\rightarrow'abc1', 'abc2', 'abc3'])
```
No command help available

**param saving\_path** No help available

**param saving\_module** No help available

## **6.4.2.10 Vse**

## **SCPI Commands :**

```
[CONFigure]:SYSTem:VSE:CONNect
[CONFigure]:SYSTem:VSE:DISConnect
```
### class VseCls

Vse commands group definition. 2 total commands, 0 Subgroups, 2 group commands

```
get\_connect() \rightarrow str
```
# SCPI: [CONFigure]:SYSTem:VSE:CONNect value: str = driver.configure.system.vse.get\_connect()

No command help available

**return** address: No help available

```
get\_disconnect() \rightarrow str
```
# SCPI: [CONFigure]:SYSTem:VSE:DISConnect value: str = driver.configure.system.vse.get\_disconnect()

No command help available

**return** address: No help available

```
set_connect(address: str) → None
```

```
# SCPI: [CONFigure]:SYSTem:VSE:CONNect
driver.configure.system.vse.set_connect(address = 'abc')
```
No command help available

**param address** No help available

set\_disconnect(*address: str*) → None

```
# SCPI: [CONFigure]:SYSTem:VSE:DISConnect
driver.configure.system.vse.set_disconnect(address = 'abc')
```
No command help available

**param address** No help available

## **6.4.2.11 Z310**

#### class Z310Cls

Z310 commands group definition. 1 total commands, 1 Subgroups, 0 group commands

## **Cloning the Group**

```
# Create a clone of the original group, that exists independently
group2 = driver.configure.system.z310.clone()
```
### **Subgroups**

### **6.4.2.11.1 Attenuation**

## **SCPI Command :**

[CONFigure]:SYSTem:Z310:ATTenuation

#### class AttenuationCls

Attenuation commands group definition. 1 total commands, 0 Subgroups, 1 group commands

 $get(*connector_name*: str) \rightarrow float$ 

```
# SCPI: [CONFigure]:SYSTem:Z310:ATTenuation
value: float = driver.configure.system.z310.attenuation.get(connector_name =
\rightarrow'abc')
```
No command help available

**param connector\_name** No help available

**return** attenuation: No help available

set(*attenuation: float*) → None

```
# SCPI: [CONFigure]:SYSTem:Z310:ATTenuation
driver.configure.system.z310.attenuation.set(attenuation = 1.0)
```

```
param attenuation
  No help available
```
# **6.4.2.12 Z320**

#### class Z320Cls

Z320 commands group definition. 1 total commands, 1 Subgroups, 0 group commands

## **Cloning the Group**

```
# Create a clone of the original group, that exists independently
group2 = driver.configure.system.z320.clone()
```
#### **Subgroups**

### **6.4.2.12.1 Attenuation**

## **SCPI Command :**

[CONFigure]:SYSTem:Z320:ATTenuation

#### class AttenuationCls

Attenuation commands group definition. 1 total commands, 0 Subgroups, 1 group commands

 $get(*connector_name*: str) \rightarrow float$ 

```
# SCPI: [CONFigure]:SYSTem:Z320:ATTenuation
value: float = driver.configure.system.z320.attenuation.get(connector_name =
\rightarrow'abc')
```
No command help available

**param connector\_name** No help available

**return** attenuation: No help available

set(*attenuation: float*) → None

```
# SCPI: [CONFigure]:SYSTem:Z320:ATTenuation
driver.configure.system.z320.attenuation.set(attenuation = 1.0)
```
No command help available

**param attenuation** No help available

# **6.4.3 Tenvironment**

## class TenvironmentCls

Tenvironment commands group definition. 6 total commands, 1 Subgroups, 0 group commands

## **Cloning the Group**

```
# Create a clone of the original group, that exists independently
group2 = driver.configure.tenvironment.clone()
```
### **Subgroups**

## **6.4.3.1 Spath**

#### class SpathCls

Spath commands group definition. 6 total commands, 4 Subgroups, 0 group commands

## **Cloning the Group**

```
# Create a clone of the original group, that exists independently
group2 = driver.configure.tenvironment.spath.clone()
```
#### **Subgroups**

### **6.4.3.1.1 Attenuation**

#### class AttenuationCls

Attenuation commands group definition. 2 total commands, 2 Subgroups, 0 group commands

## **Cloning the Group**

```
# Create a clone of the original group, that exists independently
group2 = driver.configure.tenvironment.spath.attenuation.clone()
```
#### **Subgroups**

## **6.4.3.1.1.1 Rx**

### **SCPI Command :**

[CONFigure]:TENVironment:SPATh:ATTenuation:RX

### class RxCls

Rx commands group definition. 1 total commands, 0 Subgroups, 1 group commands
$get(name signal path: str) \rightarrow float$ 

```
# SCPI: [CONFigure]:TENVironment:SPATh:ATTenuation:RX
value: float = driver.configure.tenvironment.spath.attenuation.rx.get(name_
\rightarrowsignal_path = 'abc')
```
No command help available

**param name\_signal\_path** No help available

**return** value: No help available

set(*name\_signal\_path: str*, *value: float*) → None

```
# SCPI: [CONFigure]:TENVironment:SPATh:ATTenuation:RX
driver.configure.tenvironment.spath.attenuation.rx.set(name_signal_path = 'abc',
\rightarrow value = 1.0)
```
No command help available

**param name\_signal\_path** No help available

**param value** No help available

# **6.4.3.1.1.2 Tx**

### **SCPI Command :**

[CONFigure]:TENVironment:SPATh:ATTenuation:TX

# class TxCls

Tx commands group definition. 1 total commands, 0 Subgroups, 1 group commands

```
get(name\_signal\_path: str) \rightarrow float
```

```
# SCPI: [CONFigure]:TENVironment:SPATh:ATTenuation:TX
value: float = driver.configure.tenvironment.spath.attenuation.tx.get(name_
˓→signal_path = 'abc')
```
No command help available

**param name\_signal\_path** No help available

**return**

value: No help available

 $set(name\_signal\_path: str, value: float) \rightarrow None$ 

```
# SCPI: [CONFigure]:TENVironment:SPATh:ATTenuation:TX
driver.configure.tenvironment.spath.attenuation.tx.set(name_signal_path = 'abc',
\rightarrow value = 1.0)
```
**param name\_signal\_path** No help available

**param value** No help available

# **6.4.3.1.2 CorrectionTable**

# class CorrectionTableCls

CorrectionTable commands group definition. 2 total commands, 2 Subgroups, 0 group commands

### **Cloning the Group**

```
# Create a clone of the original group, that exists independently
group2 = driver.configure.tenvironment.spath.correctionTable.clone()
```
#### **Subgroups**

# **6.4.3.1.2.1 Rx**

# **SCPI Command :**

```
[CONFigure]:TENVironment:SPATh:CTABle:RX
```
### class RxCls

Rx commands group definition. 1 total commands, 0 Subgroups, 1 group commands

 $get(name\_signal\_path: str) \rightarrow List[str]$ 

```
# SCPI: [CONFigure]:TENVironment:SPATh:CTABle:RX
value: List[str] = driver.configure.tenvironment.spath.correctionTable.rx.
˓→get(name_signal_path = 'abc')
```
No command help available

**param name\_signal\_path** No help available

**return**

correction\_table: No help available

set(*name\_signal\_path: str*, *correction\_table: List[str]*) → None

```
# SCPI: [CONFigure]:TENVironment:SPATh:CTABle:RX
driver.configure.tenvironment.spath.correctionTable.rx.set(name_signal_path =
˓→'abc', correction_table = ['abc1', 'abc2', 'abc3'])
```
No command help available

**param name\_signal\_path** No help available

**param correction\_table** No help available

# **6.4.3.1.2.2 Tx**

# **SCPI Command :**

[CONFigure]:TENVironment:SPATh:CTABle:TX

### class TxCls

Tx commands group definition. 1 total commands, 0 Subgroups, 1 group commands

 $get(name\_signal\_path: str) \rightarrow List[str]$ 

```
# SCPI: [CONFigure]:TENVironment:SPATh:CTABle:TX
value: List[str] = driver.configure.tenvironment.spath.correctionTable.tx.
\rightarrowget(name_signal_path = 'abc')
```
No command help available

**param name\_signal\_path** No help available

**return**

correction\_table: No help available

set(*name\_signal\_path: str*, *correction\_table: List[str]*) → None

```
# SCPI: [CONFigure]:TENVironment:SPATh:CTABle:TX
driver.configure.tenvironment.spath.correctionTable.tx.set(name_signal_path =
˓→'abc', correction_table = ['abc1', 'abc2', 'abc3'])
```
No command help available

**param name\_signal\_path** No help available

**param correction\_table** No help available

# **6.4.3.1.3 Direction**

# **SCPI Command :**

[CONFigure]:TENVironment:SPATh:DIRection

### class DirectionCls

Direction commands group definition. 1 total commands, 0 Subgroups, 1 group commands

 $get(name\_signal\_path: str) \rightarrow SignalDirection$ 

```
# SCPI: [CONFigure]:TENVironment:SPATh:DIRection
value: enums.SignalDirection = driver.configure.tenvironment.spath.direction.
˓→get(name_signal_path = 'abc')
```
#### **param name\_signal\_path** No help available

### **return**

signal\_direction: No help available

set(*name\_signal\_path: str*, *signal\_direction: SignalDirection*) → None

```
# SCPI: [CONFigure]:TENVironment:SPATh:DIRection
driver.configure.tenvironment.spath.direction.set(name_signal_path = 'abc',␣
˓→signal_direction = enums.SignalDirection.RX)
```
No command help available

**param name\_signal\_path** No help available

**param signal\_direction** No help available

# **6.4.3.1.4 Info**

# **SCPI Command :**

[CONFigure]:TENVironment:SPATh:INFO

#### class InfoCls

Info commands group definition. 1 total commands, 0 Subgroups, 1 group commands

#### class GetStruct

Response structure. Fields:

- Name\_Antenna: str: No parameter help available
- Name\_Connector: str: No parameter help available
- Signal\_Direction: enums.SignalDirection: No parameter help available
- No\_Corr\_Table\_Rx: float: No parameter help available
- Corr\_Table\_Rx: str: No parameter help available
- No\_Corr\_Table\_Tx: float: No parameter help available
- Corr\_Table\_Tx: List[str]: No parameter help available

get(*name\_spath: str*) → GetStruct

```
# SCPI: [CONFigure]:TENVironment:SPATh:INFO
value: GetStruct = driver.configure.tenvironment.spath.info.get(name_spath =
\rightarrow'abc')
```
No command help available

**param name\_spath** No help available

#### **return**

structure: for return value, see the help for GetStruct structure arguments.

# **6.5 Create**

# class CreateCls

Create commands group definition. 3 total commands, 2 Subgroups, 0 group commands

# **Cloning the Group**

```
# Create a clone of the original group, that exists independently
group2 = driver.create.clone()
```
### **Subgroups**

# **6.5.1 System**

### class SystemCls

System commands group definition. 2 total commands, 1 Subgroups, 0 group commands

# **Cloning the Group**

```
# Create a clone of the original group, that exists independently
group2 = driver.create.system.clone()
```
# **Subgroups**

# **6.5.1.1 Attenuation**

### class AttenuationCls

Attenuation commands group definition. 2 total commands, 1 Subgroups, 0 group commands

# **Cloning the Group**

```
# Create a clone of the original group, that exists independently
group2 = driver.create.system.attenuation.clone()
```
## **Subgroups**

# **6.5.1.1.1 CorrectionTable**

# class CorrectionTableCls

CorrectionTable commands group definition. 2 total commands, 2 Subgroups, 0 group commands

# **Cloning the Group**

```
# Create a clone of the original group, that exists independently
group2 = driver.create.system.attenuation.correctionTable.clone()
```
#### **Subgroups**

# **6.5.1.1.1.1 Globale**

# **SCPI Command :**

CREate:SYSTem:ATTenuation:CTABle:GLOBal

### class GlobaleCls

Globale commands group definition. 1 total commands, 0 Subgroups, 1 group commands

```
set(name: str, arg 1: List[float] = None, attenuation: List[float] = None) \rightarrow None
```

```
# SCPI: CREate:SYSTem:ATTenuation:CTABle:GLOBal
driver.create.system.attenuation.correctionTable.globale.set(name = 'abc', arg_
\rightarrow1 = [1.1, 2.2, 3.3], attenuation = [1.1, 2.2, 3.3])
```
No command help available

**param name** No help available

**param arg\_1** No help available

### **param attenuation** No help available

# **6.5.1.1.1.2 Tenvironment**

### **SCPI Command :**

CREate:SYSTem:ATTenuation:CTABle[:TENVironment]

# class TenvironmentCls

Tenvironment commands group definition. 1 total commands, 0 Subgroups, 1 group commands

set(*name: str*, *frequency: List[float] = None*, *attenuation: List[float] = None*) → None

```
# SCPI: CREate:SYSTem:ATTenuation:CTABle[:TENVironment]
driver.create.system.attenuation.correctionTable.tenvironment.set(name = 'abc',␣
\rightarrow frequency = [1.1, 2.2, 3.3], attenuation = [1.1, 2.2, 3.3])
```
No command help available

```
param name
  No help available
```
### **param frequency** No help available

**param attenuation** No help available

# **6.5.2 Tenvironment**

# class TenvironmentCls

Tenvironment commands group definition. 1 total commands, 1 Subgroups, 0 group commands

# **Cloning the Group**

```
# Create a clone of the original group, that exists independently
group2 = driver.create.tenvironment.clone()
```
### **Subgroups**

# **6.5.2.1 Spath**

# **SCPI Command :**

# CREate:TENVironment:SPATh

### class SpathCls

Spath commands group definition. 1 total commands, 0 Subgroups, 1 group commands

set(*name\_signal\_path: str*, *name\_antenna: str*, *name\_connector: str*, *overwrite: bool = None*) → None

```
# SCPI: CREate:TENVironment:SPATh
\text{driver. create.} tenvironment.spath.set(name_signal_path = 'abc', name_antenna =
˓→'abc', name_connector = 'abc', overwrite = False)
```
No command help available

**param name\_signal\_path** No help available

**param name\_antenna** No help available

**param name\_connector** No help available

**param overwrite** No help available

# **6.6 Diagnostic**

### class DiagnosticCls

Diagnostic commands group definition. 58 total commands, 8 Subgroups, 0 group commands

# **Cloning the Group**

```
# Create a clone of the original group, that exists independently
group2 = driver.diagnostic.clone()
```
### **Subgroups**

# **6.6.1 Catalog**

# class CatalogCls

Catalog commands group definition. 1 total commands, 1 Subgroups, 0 group commands

# **Cloning the Group**

```
# Create a clone of the original group, that exists independently
group2 = driver.diagnostic.catalog.clone()
```
# **Subgroups**

# **6.6.1.1 System**

# class SystemCls

System commands group definition. 1 total commands, 1 Subgroups, 0 group commands

# **Cloning the Group**

```
# Create a clone of the original group, that exists independently
group2 = driver.diagnostic.catalog.system.clone()
```
# **Subgroups**

# **6.6.1.1.1 Connectors**

# **SCPI Command :**

```
DIAGnostic:CATalog:SYSTem:CONNectors
```
### class ConnectorsCls

Connectors commands group definition. 1 total commands, 0 Subgroups, 1 group commands

```
get(namestyle: NameStyle = None) \rightarrow List[str]
```

```
# SCPI: DIAGnostic:CATalog:SYSTem:CONNectors
value: List[str] = driver.diagnostic.catalog.system.connectors.get(name_style =_
˓→enums.NameStyle.FQName)
```
No command help available

**param name\_style** No help available

#### **return**

name\_connector: No help available

# **6.6.2 Configure**

# class ConfigureCls

Configure commands group definition. 19 total commands, 2 Subgroups, 0 group commands

# **Cloning the Group**

```
# Create a clone of the original group, that exists independently
group2 = driver.diagnostic.configure.clone()
```
# **Subgroups**

# **6.6.2.1 Gprf**

# class GprfCls

Gprf commands group definition. 1 total commands, 1 Subgroups, 0 group commands

# **Cloning the Group**

```
# Create a clone of the original group, that exists independently
group2 = driver.diagnostic.configure.gprf.clone()
```
### **Subgroups**

### **6.6.2.1.1 Measurement**

### **SCPI Command :**

```
DIAGnostic:CONFigure:GPRF:MEASurement:LOGGing
```
#### class MeasurementCls

Measurement commands group definition. 1 total commands, 0 Subgroups, 1 group commands

 $get\_logging() \rightarrow bool$ 

# SCPI: DIAGnostic:CONFigure:GPRF:MEASurement:LOGGing value: bool = driver.diagnostic.configure.gprf.measurement.get\_logging()

No command help available

**return**

logging: No help available

set\_logging(*logging: bool*) → None

# SCPI: DIAGnostic:CONFigure:GPRF:MEASurement:LOGGing driver.diagnostic.configure.gprf.measurement.set\_logging(logging = False)

No command help available

**param logging**

No help available

### **6.6.2.2 System**

#### class SystemCls

System commands group definition. 18 total commands, 2 Subgroups, 0 group commands

# **Cloning the Group**

```
# Create a clone of the original group, that exists independently
group2 = driver.diagnostic.configure.system.clone()
```
# **Subgroups**

# **6.6.2.2.1 Dapi**

# class DapiCls

Dapi commands group definition. 16 total commands, 1 Subgroups, 0 group commands

# **Cloning the Group**

```
# Create a clone of the original group, that exists independently
group2 = driver.diagnostic.configure.system.dapi.clone()
```
#### **Subgroups**

# **6.6.2.2.1.1 Logging**

# class LoggingCls

Logging commands group definition. 16 total commands, 2 Subgroups, 0 group commands

# **Cloning the Group**

```
# Create a clone of the original group, that exists independently
group2 = driver.diagnostic.configure.system.dapi.logging.clone()
```
#### **Subgroups**

# **6.6.2.2.1.2 File**

# class FileCls

File commands group definition. 8 total commands, 2 Subgroups, 0 group commands

# **Cloning the Group**

```
# Create a clone of the original group, that exists independently
group2 = driver.diagnostic.configure.system.dapi.logging.file.clone()
```
### **Subgroups**

# **6.6.2.2.1.3 Psub**

# **SCPI Commands :**

```
DIAGnostic[:CONFigure]:SYSTem:DAPI:LOGGing:FILE:PSUB:PAYLoad
DIAGnostic[:CONFigure]:SYSTem:DAPI:LOGGing:FILE:PSUB
```
# class PsubCls

Psub commands group definition. 4 total commands, 1 Subgroups, 2 group commands

```
get\_payload() \rightarrow bool
```

```
# SCPI: DIAGnostic[:CONFigure]:SYSTem:DAPI:LOGGing:FILE:PSUB:PAYLoad
value: bool = driver.diagnostic.configure.system.dapi.logging.file.psub.get_
˓→payload()
```
No command help available

**return** payload: No help available

 $get_value() \rightarrow bool$ 

```
# SCPI: DIAGnostic[:CONFigure]:SYSTem:DAPI:LOGGing:FILE:PSUB
value: bool = driver.diagnostic.configure.system.dapi.logging.file.psub.get_
˓→value()
```
No command help available

**return** enable: No help available

set\_payload(*payload: bool*) → None

```
# SCPI: DIAGnostic[:CONFigure]:SYSTem:DAPI:LOGGing:FILE:PSUB:PAYLoad
driver.diagnostic.configure.system.dapi.logging.file.psub.set_payload(payload =␣
\rightarrowFalse)
```
No command help available

**param payload** No help available

set\_value(*enable: bool*) → None

```
# SCPI: DIAGnostic[:CONFigure]:SYSTem:DAPI:LOGGing:FILE:PSUB
driver.diagnostic.configure.system.dapi.logging.file.psub.set_value(enable =_
\rightarrowFalse)
```
No command help available

**param enable** No help available

# **Cloning the Group**

```
# Create a clone of the original group, that exists independently
group2 = driver.diagnostic.configure.system.dapi.logging.file.psub.clone()
```
### **Subgroups**

**6.6.2.2.1.4 FilterPy**

# **SCPI Commands :**

```
DIAGnostic[:CONFigure]:SYSTem:DAPI:LOGGing:FILE:PSUB:FILTer:MNAMe
DIAGnostic[:CONFigure]:SYSTem:DAPI:LOGGing:FILE:PSUB:FILTer:RNAMe
```
#### class FilterPyCls

FilterPy commands group definition. 2 total commands, 0 Subgroups, 2 group commands

```
get\_mname() \rightarrow str
```

```
# SCPI: DIAGnostic[:CONFigure]:SYSTem:DAPI:LOGGing:FILE:PSUB:FILTer:MNAMe
value: str = driver.diagnostic.configure.system.dapi.logging.file.psub.filterPy.
˓→get_mname()
```
No command help available

**return** filter\_mname: No help available

 $get\_name() \rightarrow str$ 

```
# SCPI: DIAGnostic[:CONFigure]:SYSTem:DAPI:LOGGing:FILE:PSUB:FILTer:RNAMe
value: str = driver.diagnostic.configure.system.dapi.logging.file.psub.filterPy.
˓→get_rname()
```
No command help available

**return** filter\_rname: No help available

 $set\_mname(filter~mname: str) \rightarrow None$ 

```
# SCPI: DIAGnostic[:CONFigure]:SYSTem:DAPI:LOGGing:FILE:PSUB:FILTer:MNAMe
driver.diagnostic.configure.system.dapi.logging.file.psub.filterPy.set_
˓→mname(filter_mname = 'abc')
```
No command help available

**param filter\_mname** No help available

set\_rname(*filter\_rname: str*) → None

```
# SCPI: DIAGnostic[:CONFigure]:SYSTem:DAPI:LOGGing:FILE:PSUB:FILTer:RNAMe
driver.diagnostic.configure.system.dapi.logging.file.psub.filterPy.set_
\rightarrowrname(filter_rname = 'abc')
```
No command help available

**param filter\_rname** No help available

# **6.6.2.2.1.5 Rpc**

# **SCPI Commands :**

```
DIAGnostic[:CONFigure]:SYSTem:DAPI:LOGGing:FILE:RPC:PAYLoad
DIAGnostic[:CONFigure]:SYSTem:DAPI:LOGGing:FILE:RPC
```
### class RpcCls

Rpc commands group definition. 4 total commands, 1 Subgroups, 2 group commands

```
get\_payload() \rightarrow bool
```

```
# SCPI: DIAGnostic[:CONFigure]:SYSTem:DAPI:LOGGing:FILE:RPC:PAYLoad
value: bool = driver.diagnostic.configure.system.dapi.logging.file.rpc.get_
\rightarrowpayload()
```
No command help available

**return** payload: No help available

```
get_value() \rightarrow bool
```

```
# SCPI: DIAGnostic[:CONFigure]:SYSTem:DAPI:LOGGing:FILE:RPC
value: bool = driver.diagnostic.configure.system.dapi.logging.file.rpc.get_
\rightarrowvalue()
```
No command help available

**return** enable: No help available

set\_payload(*payload: bool*) → None

```
# SCPI: DIAGnostic[:CONFigure]:SYSTem:DAPI:LOGGing:FILE:RPC:PAYLoad
driver.diagnostic.configure.system.dapi.logging.file.rpc.set_payload(payload =␣
\rightarrowFalse)
```
No command help available

**param payload** No help available

 $set_value(*enable: bool*) \rightarrow None$ 

```
# SCPI: DIAGnostic[:CONFigure]:SYSTem:DAPI:LOGGing:FILE:RPC
driver.diagnostic.configure.system.dapi.logging.file.rpc.set_value(enable =␣
\rightarrowFalse)
```
No command help available

**param enable** No help available

# **Cloning the Group**

```
# Create a clone of the original group, that exists independently
group2 = driver.diagnostic.configure.system.dapi.logging.file.rpc.clone()
```
#### **Subgroups**

**6.6.2.2.1.6 FilterPy**

# **SCPI Commands :**

```
DIAGnostic[:CONFigure]:SYSTem:DAPI:LOGGing:FILE:RPC:FILTer:MNAMe
DIAGnostic[:CONFigure]:SYSTem:DAPI:LOGGing:FILE:RPC:FILTer:RNAMe
```
### class FilterPyCls

FilterPy commands group definition. 2 total commands, 0 Subgroups, 2 group commands

 $get\_mname() \rightarrow str$ 

```
# SCPI: DIAGnostic[:CONFigure]:SYSTem:DAPI:LOGGing:FILE:RPC:FILTer:MNAMe
value: str = driver.diagnostic.configure.system.dapi.logging.file.rpc.filterPy.
˓→get_mname()
```
No command help available

**return** filter\_mname: No help available

```
get\_name() \rightarrow str
```

```
# SCPI: DIAGnostic[:CONFigure]:SYSTem:DAPI:LOGGing:FILE:RPC:FILTer:RNAMe
value: str = driver.diagnostic.configure.system.dapi.logging.file.rpc.filterPy.
˓→get_rname()
```
No command help available

**return**

filter\_rname: No help available

 $set\_mname(filter~mname: str) \rightarrow None$ 

```
# SCPI: DIAGnostic[:CONFigure]:SYSTem:DAPI:LOGGing:FILE:RPC:FILTer:MNAMe
driver.diagnostic.configure.system.dapi.logging.file.rpc.filterPy.set_
\rightarrowmname(filter_mname = 'abc')
```
No command help available

**param filter\_mname** No help available

 $set\_rname(*filter name*: *str*) \rightarrow None$ 

```
# SCPI: DIAGnostic[:CONFigure]:SYSTem:DAPI:LOGGing:FILE:RPC:FILTer:RNAMe
driver.diagnostic.configure.system.dapi.logging.file.rpc.filterPy.set_
\rightarrowrname(filter_rname = 'abc')
```
# **param filter\_rname**

No help available

# **6.6.2.2.1.7 Mars**

### class MarsCls

Mars commands group definition. 8 total commands, 2 Subgroups, 0 group commands

# **Cloning the Group**

```
# Create a clone of the original group, that exists independently
group2 = driver.diagnostic.configure.system.dapi.logging.mars.clone()
```
### **Subgroups**

# **6.6.2.2.1.8 Psub**

# **SCPI Commands :**

```
DIAGnostic[:CONFigure]:SYSTem:DAPI:LOGGing:MARS:PSUB:PAYLoad
DIAGnostic[:CONFigure]:SYSTem:DAPI:LOGGing:MARS:PSUB
```
### class PsubCls

Psub commands group definition. 4 total commands, 1 Subgroups, 2 group commands

```
get\_payload() \rightarrow bool
```

```
# SCPI: DIAGnostic[:CONFigure]:SYSTem:DAPI:LOGGing:MARS:PSUB:PAYLoad
value: bool = driver.diagnostic.configure.system.dapi.logging.mars.psub.get_
˓→payload()
```
No command help available

**return**

payload: No help available

 $get_value() \rightarrow bool$ 

```
# SCPI: DIAGnostic[:CONFigure]:SYSTem:DAPI:LOGGing:MARS:PSUB
value: bool = driver.diagnostic.configure.system.dapi.logging.mars.psub.get_
\rightarrowvalue()
```
No command help available

**return** enable: No help available

set\_payload(*payload: bool*) → None

```
# SCPI: DIAGnostic[:CONFigure]:SYSTem:DAPI:LOGGing:MARS:PSUB:PAYLoad
driver.diagnostic.configure.system.dapi.logging.mars.psub.set_payload(payload =␣
\rightarrowFalse)
```
**param payload** No help available

set\_value(*enable: bool*) → None

```
# SCPI: DIAGnostic[:CONFigure]:SYSTem:DAPI:LOGGing:MARS:PSUB
driver.diagnostic.configure.system.dapi.logging.mars.psub.set_value(enable =␣
\rightarrowFalse)
```
No command help available

**param enable** No help available

# **Cloning the Group**

```
# Create a clone of the original group, that exists independently
group2 = driver.diagnostic.configure.system.dapi.logging.mars.psub.clone()
```
### **Subgroups**

**6.6.2.2.1.9 FilterPy**

# **SCPI Commands :**

```
DIAGnostic[:CONFigure]:SYSTem:DAPI:LOGGing:MARS:PSUB:FILTer:MNAMe
DIAGnostic[:CONFigure]:SYSTem:DAPI:LOGGing:MARS:PSUB:FILTer:RNAMe
```
#### class FilterPyCls

FilterPy commands group definition. 2 total commands, 0 Subgroups, 2 group commands

 $get\_mname() \rightarrow str$ 

# SCPI: DIAGnostic[:CONFigure]:SYSTem:DAPI:LOGGing:MARS:PSUB:FILTer:MNAMe value: str = driver.diagnostic.configure.system.dapi.logging.mars.psub.filterPy. ˓<sup>→</sup>get\_mname()

No command help available

**return** filter\_mname: No help available

 $get\_name() \rightarrow str$ 

```
# SCPI: DIAGnostic[:CONFigure]:SYSTem:DAPI:LOGGing:MARS:PSUB:FILTer:RNAMe
value: str = driver.diagnostic.configure.system.dapi.logging.mars.psub.filterPy.
˓→get_rname()
```
**return**

filter\_rname: No help available

set\_mname(*filter\_mname: str*) → None

# SCPI: DIAGnostic[:CONFigure]:SYSTem:DAPI:LOGGing:MARS:PSUB:FILTer:MNAMe driver.diagnostic.configure.system.dapi.logging.mars.psub.filterPy.set\_ ˓<sup>→</sup>mname(filter\_mname = 'abc')

No command help available

**param filter\_mname** No help available

set\_rname(*filter\_rname: str*) → None

# SCPI: DIAGnostic[:CONFigure]:SYSTem:DAPI:LOGGing:MARS:PSUB:FILTer:RNAMe driver.diagnostic.configure.system.dapi.logging.mars.psub.filterPy.set\_  $\rightarrow$ rname(filter\_rname = 'abc')

No command help available

**param filter\_rname** No help available

# **6.6.2.2.1.10 Rpc**

# **SCPI Commands :**

DIAGnostic[:CONFigure]:SYSTem:DAPI:LOGGing:MARS:RPC:PAYLoad DIAGnostic[:CONFigure]:SYSTem:DAPI:LOGGing:MARS:RPC

# class RpcCls

Rpc commands group definition. 4 total commands, 1 Subgroups, 2 group commands

```
get\_payload() \rightarrow bool
```

```
# SCPI: DIAGnostic[:CONFigure]:SYSTem:DAPI:LOGGing:MARS:RPC:PAYLoad
value: bool = driver.diagnostic.configure.system.dapi.logging.mars.rpc.get_
\rightarrowpayload()
```
No command help available

**return** payload: No help available

 $get_value() \rightarrow bool$ 

```
# SCPI: DIAGnostic[:CONFigure]:SYSTem:DAPI:LOGGing:MARS:RPC
value: bool = driver.diagnostic.configure.system.dapi.logging.mars.rpc.get_
\rightarrowvalue()
```
No command help available

**return**

enable: No help available

set\_payload(*payload: bool*) → None

```
# SCPI: DIAGnostic[:CONFigure]:SYSTem:DAPI:LOGGing:MARS:RPC:PAYLoad
driver.diagnostic.configure.system.dapi.logging.mars.rpc.set_payload(payload =␣
\rightarrowFalse)
```
No command help available

**param payload** No help available

set\_value(*enable: bool*) → None

```
# SCPI: DIAGnostic[:CONFigure]:SYSTem:DAPI:LOGGing:MARS:RPC
driver.diagnostic.configure.system.dapi.logging.mars.rpc.set_value(enable =␣
\rightarrowFalse)
```
No command help available

**param enable** No help available

# **Cloning the Group**

```
# Create a clone of the original group, that exists independently
group2 = driver.diagnostic.configure.system.dapi.logging.mars.rpc.clone()
```
### **Subgroups**

# **6.6.2.2.1.11 FilterPy**

# **SCPI Commands :**

```
DIAGnostic[:CONFigure]:SYSTem:DAPI:LOGGing:MARS:RPC:FILTer:MNAMe
DIAGnostic[:CONFigure]:SYSTem:DAPI:LOGGing:MARS:RPC:FILTer:RNAMe
```
#### class FilterPyCls

FilterPy commands group definition. 2 total commands, 0 Subgroups, 2 group commands

```
get\_mname() \rightarrow str
```

```
# SCPI: DIAGnostic[:CONFigure]:SYSTem:DAPI:LOGGing:MARS:RPC:FILTer:MNAMe
value: str = driver.diagnostic.configure.system.dapi.logging.mars.rpc.filterPy.
˓→get_mname()
```
No command help available

**return**

filter\_mname: No help available

 $get\_name() \rightarrow str$ 

```
# SCPI: DIAGnostic[:CONFigure]:SYSTem:DAPI:LOGGing:MARS:RPC:FILTer:RNAMe
value: str = driver.diagnostic.configure.system.dapi.logging.mars.rpc.filterPy.
˓→get_rname()
```
No command help available

**return**

filter\_rname: No help available

 $set\_mname(filter\_mname: str) \rightarrow None$ 

```
# SCPI: DIAGnostic[:CONFigure]:SYSTem:DAPI:LOGGing:MARS:RPC:FILTer:MNAMe
driver.diagnostic.configure.system.dapi.logging.mars.rpc.filterPy.set_
˓→mname(filter_mname = 'abc')
```
No command help available

**param filter\_mname** No help available

set\_rname(*filter\_rname: str*) → None

```
# SCPI: DIAGnostic[:CONFigure]:SYSTem:DAPI:LOGGing:MARS:RPC:FILTer:RNAMe
driver.diagnostic.configure.system.dapi.logging.mars.rpc.filterPy.set_
˓→rname(filter_rname = 'abc')
```
No command help available

**param filter\_rname** No help available

## **6.6.2.2.2 Scpi**

#### class ScpiCls

Scpi commands group definition. 2 total commands, 1 Subgroups, 0 group commands

# **Cloning the Group**

```
# Create a clone of the original group, that exists independently
group2 = driver.diagnostic.configure.system.scpi.clone()
```
#### **Subgroups**

**6.6.2.2.2.1 Logging**

### **SCPI Commands :**

```
DIAGnostic[:CONFigure]:SYSTem:SCPI:LOGGing:FILE
DIAGnostic[:CONFigure]:SYSTem:SCPI:LOGGing:MARS
```
# class LoggingCls

Logging commands group definition. 2 total commands, 0 Subgroups, 2 group commands

```
get\_file() \rightarrow bool
```

```
# SCPI: DIAGnostic[:CONFigure]:SYSTem:SCPI:LOGGing:FILE
value: bool = driver.diagnostic.configure.system.scpi.logging.get_file()
```
No command help available

**return** enable: No help available

 $get\_mars() \rightarrow bool$ 

```
# SCPI: DIAGnostic[:CONFigure]:SYSTem:SCPI:LOGGing:MARS
value: bool = driver.diagnostic.configure.system.scpi.logging.get_mars()
```
No command help available

**return**

enable: No help available

set\_file(*enable: bool*) → None

# SCPI: DIAGnostic[:CONFigure]:SYSTem:SCPI:LOGGing:FILE driver.diagnostic.configure.system.scpi.logging.set\_file(enable = False)

No command help available

**param enable** No help available

set\_mars(*enable: bool*) → None

```
# SCPI: DIAGnostic[:CONFigure]:SYSTem:SCPI:LOGGing:MARS
driver.diagnostic.configure.system.scpi.logging.set_mars(enable = False)
```
No command help available

**param enable** No help available

# **6.6.3 Fetch**

### class FetchCls

Fetch commands group definition. 1 total commands, 1 Subgroups, 0 group commands

# **Cloning the Group**

```
# Create a clone of the original group, that exists independently
group2 = driver.diagnostic.fetch.clone()
```
#### **Subgroups**

# **6.6.3.1 Power**

#### class PowerCls

Power commands group definition. 1 total commands, 1 Subgroups, 0 group commands

# **Cloning the Group**

```
# Create a clone of the original group, that exists independently
group2 = driver.diagnostic.fetch.power.clone()
```
# **Subgroups**

**6.6.3.1.1 State**

# **SCPI Command :**

```
DIAGnostic:FETCh:POWer:STATe
```
#### class StateCls

State commands group definition. 1 total commands, 0 Subgroups, 1 group commands

### class GetStruct

Response structure. Fields:

- Main\_State: enums.TargetStateA: No parameter help available
- Synch\_State: enums.TargetSyncState: No parameter help available
- get(*timeout: float = None*, *target\_main\_state: TargetStateA = None*, *target\_sync\_state: TargetSyncState = None*) → GetStruct

```
# SCPI: DIAGnostic:FETCh:POWer:STATe
value: GetStruct = driver.diagnostic.fetch.power.state.get(timeout = 1.0, \ldots˓→target_main_state = enums.TargetStateA.OFF, target_sync_state = enums.
˓→TargetSyncState.ADJusted)
```
No command help available

**param timeout** No help available

**param target\_main\_state** No help available

### **param target\_sync\_state** No help available

**return**

structure: for return value, see the help for GetStruct structure arguments.

# **6.6.4 Generic**

# class GenericCls

Generic commands group definition. 1 total commands, 1 Subgroups, 0 group commands

# **Cloning the Group**

```
# Create a clone of the original group, that exists independently
group2 = driver.diagnostic.generic.clone()
```
### **Subgroups**

# **6.6.4.1 Measurement**

### class MeasurementCls

Measurement commands group definition. 1 total commands, 1 Subgroups, 0 group commands

# **Cloning the Group**

```
# Create a clone of the original group, that exists independently
group2 = driver.diagnostic.generic.measurement.clone()
```
# **Subgroups**

**6.6.4.1.1 Dapi**

# **SCPI Command :**

DIAGnostic:GENeric:MEASurement:DAPI:TOUT

### class DapiCls

Dapi commands group definition. 1 total commands, 0 Subgroups, 1 group commands

```
get_timeout() \rightarrow float
```

```
# SCPI: DIAGnostic:GENeric:MEASurement:DAPI:TOUT
value: float = driver.diagnostic.generic.measurement.dapi.get_timeout()
```
No command help available

**return** timeout: No help available set\_timeout(*timeout: float*) → None

```
# SCPI: DIAGnostic:GENeric:MEASurement:DAPI:TOUT
driver.diagnostic.generic.measurement.dapi.set_timeout(timeout = 1.0)
```
No command help available

**param timeout** No help available

# **6.6.5 Gprf**

# class GprfCls

Gprf commands group definition. 29 total commands, 2 Subgroups, 0 group commands

# **Cloning the Group**

```
# Create a clone of the original group, that exists independently
group2 = driver.diagnostic.gprf.clone()
```
# **Subgroups**

### **6.6.5.1 Generator**

**SCPI Command :**

DIAGnostic:GPRF:GENerator<Instance>:PNMode

#### class GeneratorCls

Generator commands group definition. 8 total commands, 6 Subgroups, 1 group commands

```
get\_pn\_mode() \rightarrow bool
```

```
# SCPI: DIAGnostic:GPRF:GENerator<Instance>:PNMode
value: bool = driver.diagnostic.gprf.generator.get_pn_mode()
```
No command help available

**return**

pn\_mode: No help available

 $set\_pn\_mode(pn \ mode: bool) \rightarrow None$ 

```
# SCPI: DIAGnostic:GPRF:GENerator<Instance>:PNMode
\text{driver}.\text{diagnostic}.\text{gprf}.\text{generator}.\text{set\_pn\_mode}(pn\_mode = False)
```
No command help available

**param pn\_mode** No help available

# **Cloning the Group**

```
# Create a clone of the original group, that exists independently
group2 = driver.diagnostic.gprf.generator.clone()
```
#### **Subgroups**

# **6.6.5.1.1 Correction**

### **SCPI Command :**

```
DIAGnostic:GPRF:GENerator<Instance>:CORR
```
#### class CorrectionCls

Correction commands group definition. 1 total commands, 0 Subgroups, 1 group commands

```
get() \rightarrow str
```
# SCPI: DIAGnostic:GPRF:GENerator<Instance>:CORR value: str = driver.diagnostic.gprf.generator.correction.get()

No command help available

**return**

corr\_cmd\_result: No help available

 $set(corr\_cmd: str) \rightarrow None$ 

```
# SCPI: DIAGnostic:GPRF:GENerator<Instance>:CORR
driver.diagnostic.gprf.generator.correction.set(corr_cmd = 'abc')
```
No command help available

**param corr\_cmd** No help available

### **6.6.5.1.2 RfProperty**

### **SCPI Command :**

DIAGnostic:GPRF:GENerator<Instance>:RFPRoperty:FRANges

#### class RfPropertyCls

RfProperty commands group definition. 1 total commands, 0 Subgroups, 1 group commands

```
get\_franges() \rightarrow List[int]
```

```
# SCPI: DIAGnostic:GPRF:GENerator<Instance>:RFPRoperty:FRANges
value: List[int] = driver.diagnostic.gprf.generator.rfProperty.get_franges()
```
No command help available

**return**

value: No help available

# **6.6.5.1.3 RfSettings**

### **SCPI Command :**

DIAGnostic:GPRF:GENerator<Instance>:RFSettings:NSMargin

# class RfSettingsCls

RfSettings commands group definition. 1 total commands, 0 Subgroups, 1 group commands

 $get_ns_margin() \rightarrow float$ 

```
# SCPI: DIAGnostic:GPRF:GENerator<Instance>:RFSettings:NSMargin
value: float = driver.diagnostic.gprf.generator.rfSettings.get_ns_margin()
```
No command help available

**return**

net\_std\_margin: No help available

set\_ns\_margin(*net\_std\_margin: float*) → None

# SCPI: DIAGnostic:GPRF:GENerator<Instance>:RFSettings:NSMargin driver.diagnostic.gprf.generator.rfSettings.set\_ns\_margin(net\_std\_margin = 1.0)

No command help available

**param net\_std\_margin** No help available

# **6.6.5.1.4 RfSetttings**

# **SCPI Command :**

DIAGnostic:GPRF:GENerator<Instance>:RFSetttings:PARatio

#### class RfSetttingsCls

RfSetttings commands group definition. 1 total commands, 0 Subgroups, 1 group commands

 $get\_paratio() \rightarrow float$ 

# SCPI: DIAGnostic:GPRF:GENerator<Instance>:RFSetttings:PARatio value: float = driver.diagnostic.gprf.generator.rfSetttings.get\_paratio()

No command help available

**return**

peak\_avg\_ratio: No help available

```
set_paratio(peak_avg_ratio: float) → None
```
# SCPI: DIAGnostic:GPRF:GENerator<Instance>:RFSetttings:PARatio driver.diagnostic.gprf.generator.rfSetttings.set\_paratio(peak\_avg\_ratio = 1.0)

No command help available

**param peak\_avg\_ratio** No help available

# **6.6.5.1.5 Rms**

### **SCPI Command :**

DIAGnostic:GPRF:GENerator<Instance>:RMS:OFFSet

## class RmsCls

Rms commands group definition. 1 total commands, 0 Subgroups, 1 group commands

 $get\_offset() \rightarrow float$ 

# SCPI: DIAGnostic:GPRF:GENerator<Instance>:RMS:OFFSet value: float = driver.diagnostic.gprf.generator.rms.get\_offset()

No command help available

**return**

rms\_offset: No help available

set\_offset(*rms\_offset: float*) → None

```
# SCPI: DIAGnostic:GPRF:GENerator<Instance>:RMS:OFFSet
driver.diagnostic.gprf.generator.rms.set_offset(rms_offset = 1.0)
```
No command help available

**param rms\_offset** No help available

# **6.6.5.1.6 Snumber**

### **SCPI Commands :**

DIAGnostic:GPRF:GENerator<Instance>:SNUMber:BBGenerator DIAGnostic:GPRF:GENerator<Instance>:SNUMber

# class SnumberCls

Snumber commands group definition. 2 total commands, 0 Subgroups, 2 group commands

 $get\_bb\_generator() \rightarrow int$ 

# SCPI: DIAGnostic:GPRF:GENerator<Instance>:SNUMber:BBGenerator value: int = driver.diagnostic.gprf.generator.snumber.get\_bb\_generator()

No command help available

**return**

slot\_number: No help available

 $get_value() \rightarrow int$ 

```
# SCPI: DIAGnostic:GPRF:GENerator<Instance>:SNUMber
value: int = driver.diagnostic.gprf.generator.snumber.get_value()
```
No command help available

**return** slot\_number: No help available

set\_bb\_generator(*slot\_number: int*) → None

# SCPI: DIAGnostic:GPRF:GENerator<Instance>:SNUMber:BBGenerator driver.diagnostic.gprf.generator.snumber.set\_bb\_generator(slot\_number = 1)

No command help available

**param slot\_number** No help available

set\_value(*slot\_number: int*) → None

# SCPI: DIAGnostic:GPRF:GENerator<Instance>:SNUMber driver.diagnostic.gprf.generator.snumber.set\_value(slot\_number = 1)

No command help available

**param slot\_number** No help available

# **6.6.5.2 Measurement**

# **SCPI Commands :**

```
DIAGnostic:GPRF:MEASurement<Instance>:RLEVel
DIAGnostic:GPRF:MEASurement<Instance>:DEBug
DIAGnostic:GPRF:MEASurement:VERSion
```
#### class MeasurementCls

Measurement commands group definition. 21 total commands, 3 Subgroups, 3 group commands

 $get\_delay() \rightarrow bool$ 

```
# SCPI: DIAGnostic:GPRF:MEASurement<Instance>:DEBug
value: bool = driver.diagnostic.gprf.measurement.get_debug()
```
No command help available

**return**

enable: No help available

 $get\_rlevel() \rightarrow float$ 

```
# SCPI: DIAGnostic:GPRF:MEASurement<Instance>:RLEVel
value: float = driver.diagnostic.gprf.measurement.get_rlevel()
```
No command help available

**return**

reference\_level: No help available

 $get\_version() \rightarrow str$ 

# SCPI: DIAGnostic:GPRF:MEASurement:VERSion value:  $str = driver.diagnostic.gprf-measurement.get\_version()$ 

No command help available

**return**

version: No help available

set\_debug(*enable: bool*) → None

# SCPI: DIAGnostic:GPRF:MEASurement<Instance>:DEBug driver.diagnostic.gprf.measurement.set\_debug(enable =  $False$ )

No command help available

**param enable** No help available

set\_rlevel(*reference\_level: float*) → None

```
# SCPI: DIAGnostic:GPRF:MEASurement<Instance>:RLEVel
driver.diagnostic.gprf.measurement.set_rlevel(reference_level = 1.0)
```
No command help available

**param reference\_level** No help available

### **Cloning the Group**

# Create a clone of the original group, that exists independently group2 = driver.diagnostic.gprf.measurement.clone()

# **Subgroups**

**6.6.5.2.1 Ploss**

# **SCPI Commands :**

DIAGnostic:GPRF:MEASurement<Instance>:PLOSs:CCALibration DIAGnostic:GPRF:MEASurement<Instance>:PLOSs:SMODe

# class PlossCls

Ploss commands group definition. 3 total commands, 1 Subgroups, 2 group commands

```
get\_ccalibration() \rightarrow bool
```

```
# SCPI: DIAGnostic:GPRF:MEASurement<Instance>:PLOSs:CCALibration
value: bool = driver.diagnostic.gprf.measurement.ploss.get_ccalibration()
```
No command help available

**return**

calibration: No help available

 $get\_smode() \rightarrow SelectMode$ 

```
# SCPI: DIAGnostic:GPRF:MEASurement<Instance>:PLOSs:SMODe
value: enums.SelectMode = driver.diagnostic.gprf.measurement.ploss.get_smode()
```
No command help available

**return**

select\_mode: No help available

set\_ccalibration(*calibration: bool*) → None

```
# SCPI: DIAGnostic:GPRF:MEASurement<Instance>:PLOSs:CCALibration
driver.diagnostic.gprf.measurement.ploss.set_ccalibration(calibration = False)
```
No command help available

**param calibration** No help available

# **Cloning the Group**

```
# Create a clone of the original group, that exists independently
group2 = driver.diagnostic.gprf.measurement.ploss.clone()
```
# **Subgroups**

**6.6.5.2.1.1 Rnames**

### **SCPI Command :**

DIAGnostic:GPRF:MEASurement<Instance>:PLOSs:RNAMes

### class RnamesCls

Rnames commands group definition. 1 total commands, 0 Subgroups, 1 group commands

 $get() \rightarrow List[str]$ 

# SCPI: DIAGnostic:GPRF:MEASurement<Instance>:PLOSs:RNAMes value: List[str] = driver.diagnostic.gprf.measurement.ploss.rnames.get()

**return**

res\_names: No help available

set(*trigger: Trigger*) → None

```
# SCPI: DIAGnostic:GPRF:MEASurement<Instance>:PLOSs:RNAMes
driver.diagnostic.gprf.measurement.ploss.rnames.set(trigger = enums.Trigger.
˓→CLEarlist)
```
No command help available

**param trigger** No help available

### **6.6.5.2.2 RfProperty**

### **SCPI Command :**

DIAGnostic:GPRF:MEASurement<Instance>:RFPRoperty:TFILter

### class RfPropertyCls

RfProperty commands group definition. 13 total commands, 10 Subgroups, 1 group commands

```
get\_tfilter() \rightarrow bool
```

```
# SCPI: DIAGnostic:GPRF:MEASurement<Instance>:RFPRoperty:TFILter
value: bool = driver.diagnostic.gprf.measurement.rfProperty.get_tfilter()
```
No command help available

**return** def\_py: No help available

 $set\_tfilter(\text{def\_py: }bool) \rightarrow None$ 

```
# SCPI: DIAGnostic:GPRF:MEASurement<Instance>:RFPRoperty:TFILter
driver.diagnostic.gprf.measurement.rfProperty.set_tfilter(def_py = False)
```
No command help available

# **param def\_py**

No help available

# **Cloning the Group**

```
# Create a clone of the original group, that exists independently
group2 = driver.diagnostic.gprf.measurement.rfProperty.clone()
```
## **Subgroups**

# **6.6.5.2.2.1 Bandpass**

### class BandpassCls

Bandpass commands group definition. 1 total commands, 1 Subgroups, 0 group commands

# **Cloning the Group**

```
# Create a clone of the original group, that exists independently
group2 = driver.diagnostic.gprf.measurement.rfProperty.bandpass.clone()
```
#### **Subgroups**

**6.6.5.2.2.2 Bandwidth**

# **SCPI Command :**

DIAGnostic:GPRF:MEASurement<Instance>:RFPRoperty:BANDpass:BWIDth

#### class BandwidthCls

Bandwidth commands group definition. 1 total commands, 0 Subgroups, 1 group commands

#### class BandwidthStruct

Response structure. Fields:

- Min\_Py: float: No parameter help available
- Max\_Py: float: No parameter help available
- Def\_Py: float: No parameter help available

# $get() \rightarrow BandwidthStruct$

```
# SCPI: DIAGnostic:GPRF:MEASurement<Instance>:RFPRoperty:BANDpass:BWIDth
value: BandwidthStruct = driver.diagnostic.gprf.measurement.rfProperty.bandpass.
˓→bandwidth.get()
```
No command help available

#### **return**

structure: for return value, see the help for BandwidthStruct structure arguments.

 $\text{set}(min\_py: float, max\_py: float, def\_py: float) \rightarrow \text{None}$ 

```
# SCPI: DIAGnostic:GPRF:MEASurement<Instance>:RFPRoperty:BANDpass:BWIDth
driver.diagnostic.gprf.measurement.rfProperty.bandpass.bandwidth.set(min_py = 1.
\rightarrow0, max_py = 1.0, def_py = 1.0)
```
No command help available

**param min\_py** No help available **param max\_py** No help available

**param def\_py** No help available

### **6.6.5.2.2.3 Franges**

### **SCPI Command :**

DIAGnostic:GPRF:MEASurement<Instance>:RFPRoperty:FRANges:MINDex

#### class FrangesCls

Franges commands group definition. 1 total commands, 0 Subgroups, 1 group commands

 $get\_mindex() \rightarrow int$ 

# SCPI: DIAGnostic:GPRF:MEASurement<Instance>:RFPRoperty:FRANges:MINDex value: int = driver.diagnostic.gprf.measurement.rfProperty.franges.get\_mindex()

No command help available

**return**

max\_index: No help available

# **6.6.5.2.2.4 Frequency**

### **SCPI Command :**

DIAGnostic:GPRF:MEASurement<Instance>:RFPRoperty:FREQuency

### class FrequencyCls

Frequency commands group definition. 1 total commands, 0 Subgroups, 1 group commands

### class FrequencyStruct

Response structure. Fields:

- Min\_Py: float: No parameter help available
- Max Py: float: No parameter help available
- Def\_Py: float: No parameter help available

```
get() \rightarrow FrequencyStruct
```

```
# SCPI: DIAGnostic:GPRF:MEASurement<Instance>:RFPRoperty:FREQuency
value: FrequencyStruct = driver.diagnostic.gprf.measurement.rfProperty.
˓→frequency.get()
```
No command help available

**return**

structure: for return value, see the help for FrequencyStruct structure arguments.

set(*min\_py: float*, *max\_py: float*, *def\_py: float*) → None

```
# SCPI: DIAGnostic:GPRF:MEASurement<Instance>:RFPRoperty:FREQuency
driver.diagnostic.gprf.measurement.rfProperty.frequency.set(min_py = 1.0, max_
\rightarrowpy = 1.0, def_py = 1.0)
```
No command help available

**param min\_py** No help available

**param max\_py** No help available

**param def\_py**

No help available

# **6.6.5.2.2.5 Fspan**

# **SCPI Command :**

DIAGnostic:GPRF:MEASurement<Instance>:RFPRoperty:FSPan

### class FspanCls

Fspan commands group definition. 1 total commands, 0 Subgroups, 1 group commands

#### class FspanStruct

Response structure. Fields:

- Min\_Py: float: No parameter help available
- Max\_Py: float: No parameter help available
- Def\_Py: float: No parameter help available

#### $get() \rightarrow FspanStruct$

```
# SCPI: DIAGnostic:GPRF:MEASurement<Instance>:RFPRoperty:FSPan
value: FspanStruct = driver.diagnostic.gprf.measurement.rfProperty.fspan.get()
```
No command help available

#### **return**

structure: for return value, see the help for FspanStruct structure arguments.

 $set(min\_py: float, max\_py: float, def\_py: float) \rightarrow None$ 

```
# SCPI: DIAGnostic:GPRF:MEASurement<Instance>:RFPRoperty:FSPan
driver.diagnostic.gprf.measurement.rfProperty.fspan.set(min_py = 1.0, max_py = \Box\rightarrow1.0, def_py = 1.0)
```
No command help available

**param min\_py** No help available

**param max\_py** No help available

### **param def\_py**

No help available

# **6.6.5.2.2.6 Gauss**

### class GaussCls

Gauss commands group definition. 1 total commands, 1 Subgroups, 0 group commands

### **Cloning the Group**

```
# Create a clone of the original group, that exists independently
group2 = driver.diagnostic.gprf.measurement.rfProperty.gauss.clone()
```
#### **Subgroups**

# **6.6.5.2.2.7 Bandwidth**

### **SCPI Command :**

DIAGnostic:GPRF:MEASurement<Instance>:RFPRoperty:GAUSs:BWIDth

#### class BandwidthCls

Bandwidth commands group definition. 1 total commands, 0 Subgroups, 1 group commands

#### class BandwidthStruct

Response structure. Fields:

- Min\_Py: float: No parameter help available
- Max\_Py: float: No parameter help available
- Def\_Py: float: No parameter help available

#### $get() \rightarrow BandwidthStruct$

```
# SCPI: DIAGnostic:GPRF:MEASurement<Instance>:RFPRoperty:GAUSs:BWIDth
value: BandwidthStruct = driver.diagnostic.gprf.measurement.rfProperty.gauss.
˓→bandwidth.get()
```
No command help available

**return**

structure: for return value, see the help for BandwidthStruct structure arguments.

 $set(min\_py: float, max\_py: float, def\_py: float) \rightarrow None$ 

```
# SCPI: DIAGnostic:GPRF:MEASurement<Instance>:RFPRoperty:GAUSs:BWIDth
driver.diagnostic.gprf.measurement.rfProperty.gauss.bandwidth.set(min_py = 1.0,␣
\rightarrowmax_py = 1.0, def_py = 1.0)
```
No command help available

**param min\_py** No help available **param max\_py** No help available

**param def\_py** No help available

# **6.6.5.2.2.8 IqRecorder**

# class IqRecorderCls

IqRecorder commands group definition. 3 total commands, 3 Subgroups, 0 group commands

# **Cloning the Group**

```
# Create a clone of the original group, that exists independently
group2 = driver.diagnostic.gprf.measurement.rfProperty.iqRecorder.clone()
```
### **Subgroups**

# **6.6.5.2.2.9 Bandpass**

# class BandpassCls

Bandpass commands group definition. 1 total commands, 1 Subgroups, 0 group commands

### **Cloning the Group**

```
# Create a clone of the original group, that exists independently
group2 = driver.diagnostic.gprf.measurement.rfProperty.iqRecorder.bandpass.clone()
```
### **Subgroups**

# **6.6.5.2.2.10 Bandwidth**

# **SCPI Command :**

DIAGnostic:GPRF:MEASurement<Instance>:RFPRoperty:IQRecorder:BANDpass:BWIDth

#### class BandwidthCls

Bandwidth commands group definition. 1 total commands, 0 Subgroups, 1 group commands

#### class BandwidthStruct

Response structure. Fields:

- Min\_Py: float: No parameter help available
- Max\_Py: float: No parameter help available
- Def\_Py: float: No parameter help available
#### $get() \rightarrow BandwidthStruct$

```
# SCPI: DIAGnostic:GPRF:MEASurement<Instance>
˓→:RFPRoperty:IQRecorder:BANDpass:BWIDth
value: BandwidthStruct = driver.diagnostic.gprf.measurement.rfProperty.
˓→iqRecorder.bandpass.bandwidth.get()
```
No command help available

**return**

structure: for return value, see the help for BandwidthStruct structure arguments.

 $set(min\_py: float, max\_py: float, def\_py: float) \rightarrow None$ 

```
# SCPI: DIAGnostic:GPRF:MEASurement<Instance>
˓→:RFPRoperty:IQRecorder:BANDpass:BWIDth
driver.diagnostic.gprf.measurement.rfProperty.iqRecorder.bandpass.bandwidth.
\rightarrowset(min_py = 1.0, max_py = 1.0, def_py = 1.0)
```
No command help available

```
param min_py
  No help available
```

```
param max_py
  No help available
```

```
param def_py
  No help available
```
## **6.6.5.2.2.11 Gauss**

## class GaussCls

Gauss commands group definition. 1 total commands, 1 Subgroups, 0 group commands

## **Cloning the Group**

```
# Create a clone of the original group, that exists independently
group2 = driver.diagnostic.gprf.measurement.rfProperty.iqRecorder.gauss.clone()
```
#### **Subgroups**

## **6.6.5.2.2.12 Bandwidth**

## **SCPI Command :**

DIAGnostic:GPRF:MEASurement<Instance>:RFPRoperty:IQRecorder:GAUSs:BWIDth

#### class BandwidthCls

Bandwidth commands group definition. 1 total commands, 0 Subgroups, 1 group commands

## class BandwidthStruct

Response structure. Fields:

- Min\_Py: float: No parameter help available
- Max\_Py: float: No parameter help available
- Def\_Py: float: No parameter help available

 $get() \rightarrow BandwidthStruct$ 

```
# SCPI: DIAGnostic:GPRF:MEASurement<Instance>:RFPRoperty:IQRecorder:GAUSs:BWIDth
value: BandwidthStruct = driver.diagnostic.gprf.measurement.rfProperty.
˓→iqRecorder.gauss.bandwidth.get()
```
No command help available

**return**

structure: for return value, see the help for BandwidthStruct structure arguments.

set(*min\_py: float*, *max\_py: float*, *def\_py: float*) → None

```
# SCPI: DIAGnostic:GPRF:MEASurement<Instance>:RFPRoperty:IQRecorder:GAUSs:BWIDth
driver.diagnostic.gprf.measurement.rfProperty.iqRecorder.gauss.bandwidth.
\rightarrowset(min_py = 1.0, max_py = 1.0, def_py = 1.0)
```
No command help available

**param min\_py** No help available

**param max\_py** No help available

**param def\_py** No help available

### **6.6.5.2.2.13 Samples**

## **SCPI Command :**

DIAGnostic:GPRF:MEASurement<Instance>:RFPRoperty:IQRecorder:SAMPles

## class SamplesCls

Samples commands group definition. 1 total commands, 0 Subgroups, 1 group commands

#### class SamplesStruct

Response structure. Fields:

- Min\_Py: float: No parameter help available
- Max\_Py: float: No parameter help available
- Def\_Py: float: No parameter help available

 $get() \rightarrow SamplesStruct$ 

```
# SCPI: DIAGnostic:GPRF:MEASurement<Instance>:RFPRoperty:IQRecorder:SAMPles
value: SamplesStruct = driver.diagnostic.gprf.measurement.rfProperty.iqRecorder.
˓→samples.get()
```
No command help available

**return**

structure: for return value, see the help for SamplesStruct structure arguments.

 $set(min\_py: float, max\_py: float, def\_py: float) \rightarrow None$ 

```
# SCPI: DIAGnostic:GPRF:MEASurement<Instance>:RFPRoperty:IQRecorder:SAMPles
driver.diagnostic.gprf.measurement.rfProperty.iqRecorder.samples.set(min_py = 1.
\rightarrow0, max_py = 1.0, def_py = 1.0)
```
No command help available

**param min\_py** No help available

**param max\_py** No help available

**param def\_py** No help available

## **6.6.5.2.2.14 ListPy**

### class ListPyCls

ListPy commands group definition. 1 total commands, 1 Subgroups, 0 group commands

#### **Cloning the Group**

```
# Create a clone of the original group, that exists independently
group2 = driver.diagnostic.gprf.measurement.rfProperty.listPy.clone()
```
### **Subgroups**

## **6.6.5.2.2.15 Iranges**

## **SCPI Command :**

DIAGnostic:GPRF:MEASurement<Instance>:RFPRoperty:LIST:IRANges

### class IrangesCls

Iranges commands group definition. 1 total commands, 0 Subgroups, 1 group commands

#### class IrangesStruct

Response structure. Fields:

- Min\_Py: float: No parameter help available
- Max Py: float: No parameter help available

• Def Py: float: No parameter help available

 $get() \rightarrow \text{TransposeStruct}$ 

```
# SCPI: DIAGnostic:GPRF:MEASurement<Instance>:RFPRoperty:LIST:IRANges
value: IrangesStruct = driver.diagnostic.gprf.measurement.rfProperty.listPy.
\rightarrowiranges.get()
```
No command help available

**return**

structure: for return value, see the help for IrangesStruct structure arguments.

 $set(min\_py: float, max\_py: float, def\_py: float) \rightarrow None$ 

```
# SCPI: DIAGnostic:GPRF:MEASurement<Instance>:RFPRoperty:LIST:IRANges
driver.diagnostic.gprf.measurement.rfProperty.listPy.iranges.set(min_py = 1.0,␣
\rightarrowmax_py = 1.0, def_py = 1.0)
```
No command help available

**param min\_py** No help available

**param max\_py** No help available

**param def\_py** No help available

## **6.6.5.2.2.16 LoFrequency**

#### **SCPI Command :**

DIAGnostic:GPRF:MEASurement<Instance>:RFPRoperty:LOFRequency:AVAilable

#### class LoFrequencyCls

LoFrequency commands group definition. 1 total commands, 0 Subgroups, 1 group commands

```
get_available() \rightarrow bool
```
# SCPI: DIAGnostic:GPRF:MEASurement<Instance>:RFPRoperty:LOFRequency:AVAilable value: bool = driver.diagnostic.gprf.measurement.rfProperty.loFrequency.get\_ ˓<sup>→</sup>available()

No command help available

**return**

def\_py: No help available

set\_available(*def\_py: bool*) → None

```
# SCPI: DIAGnostic:GPRF:MEASurement<Instance>:RFPRoperty:LOFRequency:AVAilable
driver.diagnostic.gprf.measurement.rfProperty.loFrequency.set_available(def_py␣
ightharpoonup= False)
```
No command help available

**param def\_py**

No help available

## **6.6.5.2.2.17 NbLevel**

## **SCPI Command :**

DIAGnostic:GPRF:MEASurement<Instance>:RFPRoperty:NBLevel

## class NbLevelCls

NbLevel commands group definition. 1 total commands, 0 Subgroups, 1 group commands

#### class NbLevelStruct

Response structure. Fields:

- Min\_Py: float: No parameter help available
- Max\_Py: float: No parameter help available
- Def\_Py: float: No parameter help available

 $get() \rightarrow NbLevelStruct$ 

```
# SCPI: DIAGnostic:GPRF:MEASurement<Instance>:RFPRoperty:NBLevel
value: NbLevelStruct = driver.diagnostic.gprf.measurement.rfProperty.nbLevel.
\rightarrowget()
```
No command help available

**return**

structure: for return value, see the help for NbLevelStruct structure arguments.

 $set(min\_py: float, max\_py: float, def\_py: float) \rightarrow None$ 

```
# SCPI: DIAGnostic:GPRF:MEASurement<Instance>:RFPRoperty:NBLevel
driver.diagnostic.gprf.measurement.rfProperty.nbLevel.set(min_py = 1.0, max_py_
\rightarrow = 1.0, def_py = 1.0)
```
No command help available

**param min\_py** No help available

**param max\_py** No help available

**param def\_py** No help available

### **6.6.5.2.2.18 SymbolRate**

### **SCPI Command :**

DIAGnostic:GPRF:MEASurement<Instance>:RFPRoperty:SRATe

### class SymbolRateCls

SymbolRate commands group definition. 1 total commands, 0 Subgroups, 1 group commands

#### class SymbolRateStruct

Response structure. Fields:

- Min\_Py: float: No parameter help available
- Max\_Py: float: No parameter help available
- Def\_Py: float: No parameter help available

 $get() \rightarrow SymbolRateStruct$ 

```
# SCPI: DIAGnostic:GPRF:MEASurement<Instance>:RFPRoperty:SRATe
value: SymbolRateStruct = driver.diagnostic.gprf.measurement.rfProperty.
˓→symbolRate.get()
```
No command help available

#### **return**

structure: for return value, see the help for SymbolRateStruct structure arguments.

 $set(min\_py: float, max\_py: float, def\_py: float) \rightarrow None$ 

```
# SCPI: DIAGnostic:GPRF:MEASurement<Instance>:RFPRoperty:SRATe
driver.diagnostic.gprf.measurement.rfProperty.symbolRate.set(min_py = 1.0, max_
\rightarrowpy = 1.0, def_py = 1.0)
```
No command help available

**param min\_py** No help available

**param max\_py** No help available

**param def\_py** No help available

## **6.6.5.2.3 Snumber**

## **SCPI Commands :**

```
DIAGnostic:GPRF:MEASurement<Instance>:SNUMber:BBMeas
DIAGnostic:GPRF:MEASurement<Instance>:SNUMber
```
## class SnumberCls

Snumber commands group definition. 2 total commands, 0 Subgroups, 2 group commands

 $get_bb_m$ eas()  $\rightarrow$  int

```
# SCPI: DIAGnostic:GPRF:MEASurement<Instance>:SNUMber:BBMeas
value: int = driver.diagnostic.gprf.measurement.snumber.get_bb_meas()
```
No command help available

**return**

slot\_number: No help available

 $get_value() \rightarrow int$ 

# SCPI: DIAGnostic:GPRF:MEASurement<Instance>:SNUMber value: int = driver.diagnostic.gprf.measurement.snumber.get\_value()

No command help available

**return**

slot number: No help available

set\_bb\_meas(*slot\_number: int*) → None

# SCPI: DIAGnostic:GPRF:MEASurement<Instance>:SNUMber:BBMeas driver.diagnostic.gprf.measurement.snumber.set\_bb\_meas(slot\_number =  $1$ )

No command help available

**param slot\_number** No help available

 $set_value(slot number: int) \rightarrow None$ 

```
# SCPI: DIAGnostic:GPRF:MEASurement<Instance>:SNUMber
driver.diagnostic.gprf.measurement.snumber.set_value(slot_number = 1)
```
No command help available

**param slot\_number** No help available

## **6.6.6 Meas**

### class MeasCls

Meas commands group definition. 2 total commands, 1 Subgroups, 0 group commands

## **Cloning the Group**

```
# Create a clone of the original group, that exists independently
group2 = driver.diagnostic.meas.clone()
```
## **Subgroups**

**6.6.6.1 Scpi**

## **SCPI Commands :**

```
DIAGnostic:MEAS:SCPI:VERSion
DIAGnostic:MEAS:SCPI:HOST
```
## class ScpiCls

Scpi commands group definition. 2 total commands, 0 Subgroups, 2 group commands

 $get\_host() \rightarrow str$ 

```
# SCPI: DIAGnostic:MEAS:SCPI:HOST
value: str = driver.diagnostic.meas.scpi.get_host()
```
No command help available

**return**

name: No help available

## $get\_version() \rightarrow float$

```
# SCPI: DIAGnostic:MEAS:SCPI:VERSion
value: float = driver.diagnostic.meas.scpi.get_version()
```
No command help available

**return**

version: No help available

## **6.6.7 Route**

## class RouteCls

Route commands group definition. 4 total commands, 3 Subgroups, 0 group commands

## **Cloning the Group**

```
# Create a clone of the original group, that exists independently
group2 = driver.diagnostic.route.clone()
```
## **Subgroups**

## **6.6.7.1 Gprf**

## class GprfCls

Gprf commands group definition. 2 total commands, 2 Subgroups, 0 group commands

## **Cloning the Group**

```
# Create a clone of the original group, that exists independently
group2 = driver.diagnostic.route.gprf.clone()
```
#### **Subgroups**

## **6.6.7.1.1 Generator**

## **SCPI Command :**

```
DIAGnostic:ROUTe:GPRF:GENerator<Instance>:SPATh
```
#### class GeneratorCls

Generator commands group definition. 1 total commands, 0 Subgroups, 1 group commands

```
get\_spath() \rightarrow List[str]
```
# SCPI: DIAGnostic:ROUTe:GPRF:GENerator<Instance>:SPATh value: List[str] = driver.diagnostic.route.gprf.generator.get\_spath()

No command help available

```
return
```
signal\_path: No help available

set\_spath(*signal\_path: List[str]*) → None

```
# SCPI: DIAGnostic:ROUTe:GPRF:GENerator<Instance>:SPATh
driver.diagnostic.route.gprf.generator.set_spath(signal_path = ['abc1', 'abc2',
\leftrightarrow'abc3'])
```
No command help available

**param signal\_path** No help available

## **6.6.7.1.2 Measurement**

## **SCPI Command :**

DIAGnostic:ROUTe:GPRF:MEASurement<Instance>:SPATh

## class MeasurementCls

Measurement commands group definition. 1 total commands, 0 Subgroups, 1 group commands

 $get\_spath() \rightarrow List[str]$ 

# SCPI: DIAGnostic:ROUTe:GPRF:MEASurement<Instance>:SPATh value: List[str] = driver.diagnostic.route.gprf.measurement.get\_spath()

No command help available

**return** signal\_path: No help available

set\_spath(*signal\_path: List[str]*) → None

```
# SCPI: DIAGnostic:ROUTe:GPRF:MEASurement<Instance>:SPATh
driver.diagnostic.route.gprf.measurement.set_spath(signal_path = ['abc1', 'abc2
\rightarrow', 'abc3'])
```
No command help available

# **param signal\_path**

No help available

## **6.6.7.2 NrMmw**

## class NrMmwCls

NrMmw commands group definition. 1 total commands, 1 Subgroups, 0 group commands

## **Cloning the Group**

```
# Create a clone of the original group, that exists independently
group2 = driver.diagnostic.route.nrMmw.clone()
```
## **Subgroups**

#### **6.6.7.2.1 Measurement**

## **SCPI Command :**

DIAGnostic:ROUTe:NRMMw:MEASurement<Instance>:SPATh

### class MeasurementCls

Measurement commands group definition. 1 total commands, 0 Subgroups, 1 group commands

 $get\_spath() \rightarrow List[str]$ 

# SCPI: DIAGnostic:ROUTe:NRMMw:MEASurement<Instance>:SPATh value: List[str] = driver.diagnostic.route.nrMmw.measurement.get\_spath()

No command help available

**return** signal\_path: No help available

set\_spath(*signal\_path: List[str]*) → None

```
# SCPI: DIAGnostic:ROUTe:NRMMw:MEASurement<Instance>:SPATh
driver.diagnostic.route.nrMmw.measurement.set_spath(signal_path = ['abc1', 'abc2
\rightarrow', 'abc3'])
```
No command help available

### **param signal\_path**

No help available

## **6.6.7.3 Uwb**

## class UwbCls

Uwb commands group definition. 1 total commands, 1 Subgroups, 0 group commands

## **Cloning the Group**

```
# Create a clone of the original group, that exists independently
group2 = driver.diagnostic.route.uwb.clone()
```
### **Subgroups**

## **6.6.7.3.1 Measurement**

## **SCPI Command :**

DIAGnostic:ROUTe:UWB:MEASurement<Instance>:SPATh

#### class MeasurementCls

Measurement commands group definition. 1 total commands, 0 Subgroups, 1 group commands

 $get\_spath() \rightarrow List[str]$ 

# SCPI: DIAGnostic:ROUTe:UWB:MEASurement<Instance>:SPATh value: List[str] = driver.diagnostic.route.uwb.measurement.get\_spath()

No command help available

**return**

signal\_path: No help available

set\_spath(*signal\_path: List[str]*) → None

```
# SCPI: DIAGnostic:ROUTe:UWB:MEASurement<Instance>:SPATh
driver.diagnostic.route.uwb.measurement.set_spath(signal_path = ['abc1', 'abc2',
ightharpoonup 'abc3'])
```
No command help available

**param signal\_path** No help available

## **6.6.8 Trigger**

## class TriggerCls

Trigger commands group definition. 1 total commands, 1 Subgroups, 0 group commands

## **Cloning the Group**

```
# Create a clone of the original group, that exists independently
group2 = driver.diagnostic.trigger.clone()
```
#### **Subgroups**

## **6.6.8.1 Add**

## class AddCls

Add commands group definition. 1 total commands, 1 Subgroups, 0 group commands

## **Cloning the Group**

```
# Create a clone of the original group, that exists independently
group2 = driver.diagnostic.trigger.add.clone()
```
#### **Subgroups**

## **6.6.8.1.1 Debug**

## class DebugCls

Debug commands group definition. 1 total commands, 1 Subgroups, 0 group commands

## **Cloning the Group**

```
# Create a clone of the original group, that exists independently
group2 = driver.diagnostic.trigger.add.debug.clone()
```
### **Subgroups**

## **6.6.8.1.1.1 Output**

## **SCPI Command :**

DIAGnostic:TRIGger:ADD:DEBug:OUTPut

### class OutputCls

Output commands group definition. 1 total commands, 0 Subgroups, 1 group commands

#### class OutputStruct

Response structure. Fields:

- Show\_Trigger\_Debug\_Output: bool: No parameter help available
- Show\_Trigger\_Debug\_Scpi\_Output: bool: No parameter help available

```
get() \rightarrow OutputStruct
```

```
# SCPI: DIAGnostic:TRIGger:ADD:DEBug:OUTPut
value: OutputStruct = driver.diagnostic.trigger.add.debug.output.get()
```
No command help available

**return**

structure: for return value, see the help for OutputStruct structure arguments.

**set**(*show* trigger debug output: bool, *show* trigger debug scpi output: bool)  $\rightarrow$  None

```
# SCPI: DIAGnostic:TRIGger:ADD:DEBug:OUTPut
driver.diagnostic.trigger.add.debug.output.set(show_trigger_debug_output =␣
\rightarrowFalse, show_trigger_debug_scpi_output = False)
```
No command help available

**param show\_trigger\_debug\_output** No help available

**param show\_trigger\_debug\_scpi\_output** No help available

# **6.7 Gprf**

## class GprfCls

Gprf commands group definition. 213 total commands, 1 Subgroups, 0 group commands

## **Cloning the Group**

```
# Create a clone of the original group, that exists independently
group2 = driver.gprf.clone()
```
## **Subgroups**

## **6.7.1 Measurement**

## class MeasurementCls

Measurement commands group definition. 213 total commands, 9 Subgroups, 0 group commands

## **Cloning the Group**

```
# Create a clone of the original group, that exists independently
qroup2 = driver.qprf-measurement.close()
```
#### **Subgroups**

**6.7.1.1 Canalyzer**

## **SCPI Commands :**

```
INITiate:GPRF:MEASurement<Instance>:CANalyzer
STOP:GPRF:MEASurement<Instance>:CANalyzer
ABORt:GPRF:MEASurement<Instance>:CANalyzer
```
#### class CanalyzerCls

Canalyzer commands group definition. 5 total commands, 1 Subgroups, 3 group commands

 $\textbf{abort}(opc\_timeout\_ms: int = -1) \rightarrow \text{None}$ 

```
# SCPI: ABORt:GPRF:MEASurement<Instance>:CANalyzer
driver.gprf.measurement.canalyzer.abort()
   INTRO_CMD_HELP: Starts, stops or aborts the measurement:
    - INITiate... starts or restarts the measurement. The measurement enters<sub>u</sub>
˓→the RUN state.
    - STOP... halts the measurement immediately. The measurement enters the RDY␣
→state. Measurement results are kept. The resources remain allocated to the
˓→measurement.
    - ABORt... halts the measurement immediately. The measurement enters the␣
→OFF state. All measurement values are set to NAV. Allocated resources are.
˓→released.
```
Use FETCh... STATe? to query the current measurement state.

**param opc\_timeout\_ms**

Maximum time to wait in milliseconds, valid only for this call.

 $\text{initiate}(opc\_timeout\_ms: int = -1) \rightarrow \text{None}$ 

```
# SCPI: INITiate:GPRF:MEASurement<Instance>:CANalyzer
driver.gprf.measurement.canalyzer.initiate()
    INTRO_CMD_HELP: Starts, stops or aborts the measurement:
    - INITiate... starts or restarts the measurement. The measurement enters␣
˓→the RUN state.
    - STOP... halts the measurement immediately. The measurement enters the RDY_{\omega}\rightarrowstate. Measurement results are kept. The resources remain allocated to the
                                                                      (continues on next page)
```
(continued from previous page)

˓<sup>→</sup>measurement.

```
- ABORt... halts the measurement immediately. The measurement enters the␣
˓→OFF state. All measurement values are set to NAV. Allocated resources are␣
˓→released.
```
Use FETCh...STATe? to query the current measurement state.

#### **param opc\_timeout\_ms**

Maximum time to wait in milliseconds, valid only for this call.

 $\text{stop}(opc\_timeout\_ms: int = -1) \rightarrow \text{None}$ 

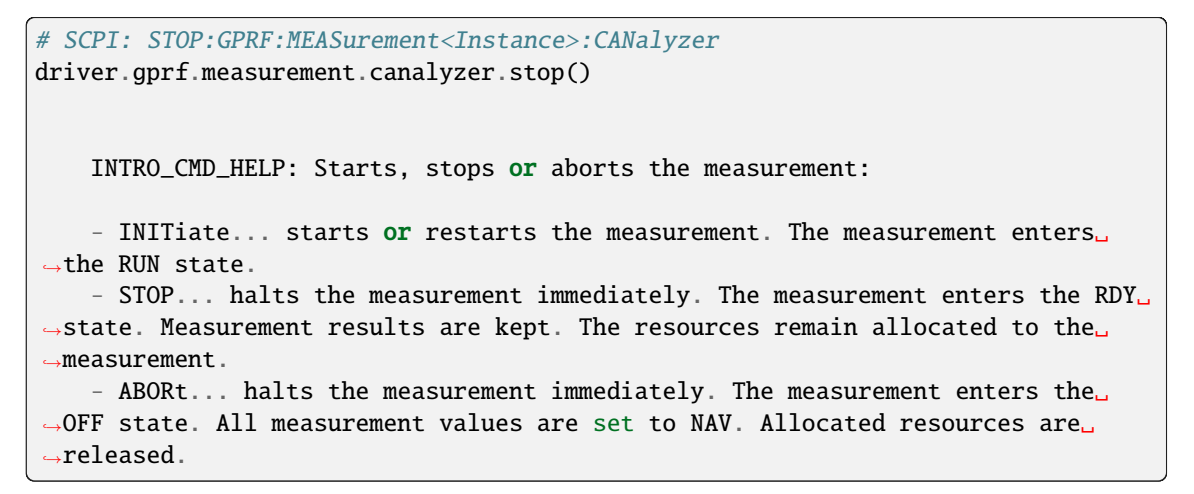

Use FETCh...STATe? to query the current measurement state.

**param opc\_timeout\_ms**

Maximum time to wait in milliseconds, valid only for this call.

## **Cloning the Group**

# Create a clone of the original group, that exists independently group2 = driver.gprf.measurement.canalyzer.clone()

## **Subgroups**

**6.7.1.1.1 State**

## **SCPI Command :**

FETCh:GPRF:MEASurement<Instance>:CANalyzer:STATe

#### class StateCls

State commands group definition. 2 total commands, 1 Subgroups, 1 group commands

fetch(*timeout: float = None*, *target\_main\_state: TargetStateA = None*, *target\_sync\_state: TargetSyncState = None*) → ResourceState

```
# SCPI: FETCh:GPRF:MEASurement<Instance>:CANalyzer:STATe
value: enums.ResourceState = driver.gprf.measurement.canalyzer.state.
˓→fetch(timeout = 1.0, target_main_state = enums.TargetStateA.OFF, target_sync_
˓→state = enums.TargetSyncState.ADJusted)
```
Queries the main measurement state. Without query parameters, the state is returned immediately. With query parameters, the state is returned when the <TargetMainState> and the <TargetSyncState> are reached or when the <Timeout> expires.

# **param timeout**

No help available

## **param target\_main\_state**

Target MainState for the query Default is RUN.

## **param target\_sync\_state**

Target SyncState for the query Default is ADJ.

#### **return**

meas\_state: Current state or target state of ongoing state transition OFF: measurement off RUN: measurement running RDY: measurement completed

## **Cloning the Group**

```
# Create a clone of the original group, that exists independently
group2 = driver.gprf.measurement.canalyzer.state.clone()
```
## **Subgroups**

## **6.7.1.1.1.1 All**

## **SCPI Command :**

## FETCh:GPRF:MEASurement<Instance>:CANalyzer:STATe:ALL

### class AllCls

All commands group definition. 1 total commands, 0 Subgroups, 1 group commands

fetch(*timeout: float = None*, *target\_main\_state: TargetStateA = None*, *target\_sync\_state: TargetSyncState =*  $None$ )  $\rightarrow$  List[ResourceState]

```
# SCPI: FETCh:GPRF:MEASurement<Instance>:CANalyzer:STATe:ALL
value: List[enums.ResourceState] = driver.gprf.measurement.canalyzer.state.all.
˓→fetch(timeout = 1.0, target_main_state = enums.TargetStateA.OFF, target_sync_
˓→state = enums.TargetSyncState.ADJusted)
```
Queries the main measurement state and the measurement substates. Without query parameters, the states are returned immediately. With query parameters, the states are returned when the <TargetMainState> and the <TargetSyncState> are reached or when the <Timeout> expires.

## **param timeout**

No help available

#### **param target\_main\_state**

Target MainState for the query Default is RUN.

### **param target\_sync\_state**

Target SyncState for the query Default is ADJ.

#### **return**

meas\_state: No help available

## **6.7.1.2 ExtPwrSensor**

## **SCPI Commands :**

INITiate:GPRF:MEASurement<Instance>:EPSensor STOP:GPRF:MEASurement<Instance>:EPSensor ABORt:GPRF:MEASurement<Instance>:EPSensor FETCh:GPRF:MEASurement<Instance>:EPSensor:IDN FETCh:GPRF:MEASurement<Instance>:EPSensor READ:GPRF:MEASurement<Instance>:EPSensor

#### class ExtPwrSensorCls

ExtPwrSensor commands group definition. 8 total commands, 1 Subgroups, 6 group commands

#### class ResultData

Response structure. Fields:

- Reliability: int: See 'Reliability indicator'
- Current\_Power: float: No parameter help available
- Average\_Power: float: No parameter help available
- Minimum\_Power: float: No parameter help available
- Maximum\_Power: float: No parameter help available
- Elapsed\_Stat: int: Elapsed measurement cycles

**abort**(*opc* timeout ms: int = -1)  $\rightarrow$  None

```
# SCPI: ABORt:GPRF:MEASurement<Instance>:EPSensor
driver.gprf.measurement.extPwrSensor.abort()
   INTRO_CMD_HELP: Starts, stops or aborts the measurement:
    - INITiate... starts or restarts the measurement. The measurement enters␣
˓→the RUN state.
    - STOP... halts the measurement immediately. The measurement enters the RDY␣
\rightarrowstate. Measurement results are kept. The resources remain allocated to the
˓→measurement.
    - ABORt... halts the measurement immediately. The measurement enters the␣
˓→OFF state. All measurement values are set to NAV. Allocated resources are␣
˓→released.
```
Use FETCh...STATe? to query the current measurement state.

#### **param opc\_timeout\_ms**

Maximum time to wait in milliseconds, valid only for this call.

```
\textbf{fetch}() \rightarrow \text{ResultData}
```

```
# SCPI: FETCh:GPRF:MEASurement<Instance>:EPSensor
value: ResultData = driver.gprf.measurement.extPwrSensor.fetch()
```
Returns all results of the EPS measurement.

**return**

structure: for return value, see the help for ResultData structure arguments.

### $get\_idn() \rightarrow str$

```
# SCPI: FETCh:GPRF:MEASurement<Instance>:EPSensor:IDN
value: str = driver.gprf.measurement.extPwrSensor.get_idn()
```
Returns the identification string of the connected external sensor.

**return** idn: No help available

 $\text{initiate}(opc\_timeout\_ms: int = -1) \rightarrow \text{None}$ 

```
# SCPI: INITiate:GPRF:MEASurement<Instance>:EPSensor
driver.gprf.measurement.extPwrSensor.initiate()
   INTRO_CMD_HELP: Starts, stops or aborts the measurement:
    - INITiate... starts or restarts the measurement. The measurement enters.
˓→the RUN state.
    - STOP... halts the measurement immediately. The measurement enters the RDY␣
˓→state. Measurement results are kept. The resources remain allocated to the␣
˓→measurement.
    - ABORt... halts the measurement immediately. The measurement enters the.
˓→OFF state. All measurement values are set to NAV. Allocated resources are␣
˓→released.
```
Use FETCh...STATe? to query the current measurement state.

**param opc\_timeout\_ms** Maximum time to wait in milliseconds, valid only for this call.

 $read() \rightarrow ResultData$ 

```
# SCPI: READ:GPRF:MEASurement<Instance>:EPSensor
value: ResultData = driver.gprf.measurement.extPwrSensor.read()
```
Returns all results of the EPS measurement.

**return**

structure: for return value, see the help for ResultData structure arguments.

 $\text{stop}(opc_timeout_ms: int = -1) \rightarrow \text{None}$ 

```
# SCPI: STOP:GPRF:MEASurement<Instance>:EPSensor
driver.gprf.measurement.extPwrSensor.stop()
    INTRO_CMD_HELP: Starts, stops or aborts the measurement:
    - INITiate... starts or restarts the measurement. The measurement enters<sub>u</sub>
\rightarrowthe RUN state.
    - STOP... halts the measurement immediately. The measurement enters the RDY␣
˓→state. Measurement results are kept. The resources remain allocated to the␣
˓→measurement.
    - ABORt... halts the measurement immediately. The measurement enters the␣
˓→OFF state. All measurement values are set to NAV. Allocated resources are␣
\rightarrowreleased.
```
Use FETCh...STATe? to query the current measurement state.

**param opc\_timeout\_ms**

Maximum time to wait in milliseconds, valid only for this call.

## **Cloning the Group**

```
# Create a clone of the original group, that exists independently
group2 = driver.gprf.measurement.extPwrSensor.clone()
```
#### **Subgroups**

## **6.7.1.2.1 State**

## **SCPI Command :**

FETCh:GPRF:MEASurement<Instance>:EPSensor:STATe

#### class StateCls

State commands group definition. 2 total commands, 1 Subgroups, 1 group commands

fetch(*timeout: float = None*, *target\_main\_state: TargetStateA = None*, *target\_sync\_state: TargetSyncState = None*) → ResourceState

```
# SCPI: FETCh:GPRF:MEASurement<Instance>:EPSensor:STATe
value: enums.ResourceState = driver.gprf.measurement.extPwrSensor.state.
˓→fetch(timeout = 1.0, target_main_state = enums.TargetStateA.OFF, target_sync_
˓→state = enums.TargetSyncState.ADJusted)
```
Queries the main measurement state. Without query parameters, the state is returned immediately. With query parameters, the state is returned when the <TargetMainState> and the <TargetSyncState> are reached or when the <Timeout> expires.

# **param timeout**

No help available

#### **param target\_main\_state**

Target MainState for the query Default is RUN.

#### **param target\_sync\_state**

Target SyncState for the query Default is ADJ.

#### **return**

meas\_state: Current state or target state of ongoing state transition OFF: measurement off RUN: measurement running RDY: measurement completed

## **Cloning the Group**

```
# Create a clone of the original group, that exists independently
group2 = driver.gprf.measurement.extPwrSensor.state.clone()
```
### **Subgroups**

## **6.7.1.2.1.1 All**

## **SCPI Command :**

### FETCh:GPRF:MEASurement<Instance>:EPSensor:STATe:ALL

#### class AllCls

All commands group definition. 1 total commands, 0 Subgroups, 1 group commands

```
fetch(timeout: float = None, target_main_state: TargetStateA = None, target_sync_state: TargetSyncState =
        None) \rightarrow List[ResourceState]
```

```
# SCPI: FETCh:GPRF:MEASurement<Instance>:EPSensor:STATe:ALL
value: List[enums.ResourceState] = driver.gprf.measurement.extPwrSensor.state.
˓→all.fetch(timeout = 1.0, target_main_state = enums.TargetStateA.OFF, target_
˓→sync_state = enums.TargetSyncState.ADJusted)
```
Queries the main measurement state and the measurement substates. Without query parameters, the states are returned immediately. With query parameters, the states are returned when the <TargetMainState> and the <TargetSyncState> are reached or when the <Timeout> expires.

#### **param timeout**

No help available

```
param target_main_state
  Target MainState for the query Default is RUN.
```
## **param target\_sync\_state**

Target SyncState for the query Default is ADJ.

#### **return**

meas\_state: No help available

## **6.7.1.3 FftSpecAn**

## **SCPI Commands :**

```
INITiate:GPRF:MEASurement<Instance>:FFTSanalyzer
STOP:GPRF:MEASurement<Instance>:FFTSanalyzer
ABORt:GPRF:MEASurement<Instance>:FFTSanalyzer
```
### class FftSpecAnCls

FftSpecAn commands group definition. 21 total commands, 5 Subgroups, 3 group commands

 $\textbf{abort}(opc\_timeout\_ms: int = -1) \rightarrow \text{None}$ 

```
# SCPI: ABORt:GPRF:MEASurement<Instance>:FFTSanalyzer
driver.gprf.measurement.fftSpecAn.abort()
    INTRO_CMD_HELP: Starts, stops or aborts the measurement:
    - INITiate... starts or restarts the measurement. The measurement enters<sub>u</sub>
˓→the RUN state.
    - STOP... halts the measurement immediately. The measurement enters the RDY␣
\rightarrowstate. Measurement results are kept. The resources remain allocated to the
˓→measurement.
    - ABORt... halts the measurement immediately. The measurement enters the␣
˓→OFF state. All measurement values are set to NAV. Allocated resources are␣
˓→released.
```
Use FETCh...STATe? to query the current measurement state.

#### **param opc\_timeout\_ms**

Maximum time to wait in milliseconds, valid only for this call.

 $initiate(opc_timeout_ms: int = -1) \rightarrow None$ 

```
# SCPI: INITiate:GPRF:MEASurement<Instance>:FFTSanalyzer
driver.gprf.measurement.fftSpecAn.initiate()
    INTRO_CMD_HELP: Starts, stops or aborts the measurement:
    - INITiate... starts or restarts the measurement. The measurement enters.
˓→the RUN state.
    - STOP... halts the measurement immediately. The measurement enters the RDY␣
\rightarrowstate. Measurement results are kept. The resources remain allocated to the
˓→measurement.
    - ABORt... halts the measurement immediately. The measurement enters the␣
˓→OFF state. All measurement values are set to NAV. Allocated resources are␣
\rightarrowreleased.
```
Use FETCh...STATe? to query the current measurement state.

## **param opc\_timeout\_ms**

Maximum time to wait in milliseconds, valid only for this call.

**stop**(*opc* timeout ms: int = -1)  $\rightarrow$  None

```
# SCPI: STOP:GPRF:MEASurement<Instance>:FFTSanalyzer
driver.gprf.measurement.fftSpecAn.stop()
   INTRO_CMD_HELP: Starts, stops or aborts the measurement:
    - INITiate... starts or restarts the measurement. The measurement enters\_˓→the RUN state.
   - STOP... halts the measurement immediately. The measurement enters the RDY_{\omega}˓→state. Measurement results are kept. The resources remain allocated to the␣
˓→measurement.
    - ABORt... halts the measurement immediately. The measurement enters the␣
˓→OFF state. All measurement values are set to NAV. Allocated resources are␣
˓→released.
```
Use FETCh... STATe? to query the current measurement state.

**param opc\_timeout\_ms** Maximum time to wait in milliseconds, valid only for this call.

#### **Cloning the Group**

```
# Create a clone of the original group, that exists independently
group2 = driver.gprf.measurement.fftSpecAn.clone()
```
### **Subgroups**

#### **6.7.1.3.1 Icomponent**

## **SCPI Commands :**

```
READ:GPRF:MEASurement<Instance>:FFTSanalyzer:I
FETCh:GPRF:MEASurement<Instance>:FFTSanalyzer:I
```
## class IcomponentCls

Icomponent commands group definition. 2 total commands, 0 Subgroups, 2 group commands

 $\textbf{fetch}() \rightarrow \text{List}[\text{float}]$ 

```
# SCPI: FETCh:GPRF:MEASurement<Instance>:FFTSanalyzer:I
value: List[float] = driver.gprf.measurement.fftSpecAn.icomponent.fetch()
```
Returns the measured normalized I and Q amplitudes in the time domain.

Suppressed linked return values: reliability

#### **return**

idata: Comma-separated list of N normalized I or Q amplitudes. N equals the configured FFT length.

 $read() \rightarrow List[float]$ 

```
# SCPI: READ:GPRF:MEASurement<Instance>:FFTSanalyzer:I
value: List[float] = driver.gprf.measurement.fftSpecAn.icomponent.read()
```
Returns the measured normalized I and Q amplitudes in the time domain.

Suppressed linked return values: reliability

## **return**

idata: Comma-separated list of N normalized I or Q amplitudes. N equals the configured FFT length.

## **6.7.1.3.2 Peaks**

## class PeaksCls

Peaks commands group definition. 4 total commands, 2 Subgroups, 0 group commands

## **Cloning the Group**

```
# Create a clone of the original group, that exists independently
group2 = driver.gprf.measurement.fftSpecAn.peaks.clone()
```
## **Subgroups**

## **6.7.1.3.2.1 Average**

### **SCPI Commands :**

READ:GPRF:MEASurement<Instance>:FFTSanalyzer:PEAKs:AVERage FETCh:GPRF:MEASurement<Instance>:FFTSanalyzer:PEAKs:AVERage

#### class AverageCls

Average commands group definition. 2 total commands, 0 Subgroups, 2 group commands

#### class ResultData

Response structure. Fields:

- Reliability: int: See 'Reliability indicator'
- Frequency: List[float]: Frequency of the detected peak
- Level: List[float]: Level of the detected peak

```
\textbf{fetch}() \rightarrow \text{ResultData}
```

```
# SCPI: FETCh:GPRF:MEASurement<Instance>:FFTSanalyzer:PEAKs:AVERage
value: ResultData = driver.gprf.measurement.fftSpecAn.peaks.average.fetch()
```
Returns the results of the peak search in the spectrum diagram. Separate commands retrieve results for the current trace and for the average trace. The results are returned in the following order: <Reliability>, {<Frequency>, <Level>}marker 0, . . . , {<Frequency>, <Level>}marker 4

**return**

structure: for return value, see the help for ResultData structure arguments.

 $read() \rightarrow ResultData$ 

```
# SCPI: READ:GPRF:MEASurement<Instance>:FFTSanalyzer:PEAKs:AVERage
value: ResultData = driver.gprf.measurement.fftSpecAn.peaks.average.read()
```
Returns the results of the peak search in the spectrum diagram. Separate commands retrieve results for the current trace and for the average trace. The results are returned in the following order: <Reliability>, {<Frequency>, <Level>}marker 0, . . . , {<Frequency>, <Level>}marker 4

**return**

structure: for return value, see the help for ResultData structure arguments.

## **6.7.1.3.2.2 Current**

## **SCPI Commands :**

READ:GPRF:MEASurement<Instance>:FFTSanalyzer:PEAKs:CURRent FETCh:GPRF:MEASurement<Instance>:FFTSanalyzer:PEAKs:CURRent

## class CurrentCls

Current commands group definition. 2 total commands, 0 Subgroups, 2 group commands

#### class ResultData

Response structure. Fields:

- Reliability: int: See 'Reliability indicator'
- Frequency: List [float]: Frequency of the detected peak
- Level: List [float]: Level of the detected peak

### $\textbf{fetch}() \rightarrow \text{ResultData}$

```
# SCPI: FETCh:GPRF:MEASurement<Instance>:FFTSanalyzer:PEAKs:CURRent
value: ResultData = driver.gprf.measurement.fftSpecAn.peaks.current.fetch()
```
Returns the results of the peak search in the spectrum diagram. Separate commands retrieve results for the current trace and for the average trace. The results are returned in the following order: <Reliability>, {<Frequency>, <Level>}marker 0, . . . , {<Frequency>, <Level>}marker 4

**return**

structure: for return value, see the help for ResultData structure arguments.

```
read() \rightarrow ResultData
```
# SCPI: READ:GPRF:MEASurement<Instance>:FFTSanalyzer:PEAKs:CURRent value: ResultData = driver.gprf.measurement.fftSpecAn.peaks.current.read()

Returns the results of the peak search in the spectrum diagram. Separate commands retrieve results for the current trace and for the average trace. The results are returned in the following order: <Reliability>, {<Frequency>, <Level>}marker 0, . . . , {<Frequency>, <Level>}marker 4

**return**

structure: for return value, see the help for ResultData structure arguments.

## **6.7.1.3.3 Power**

### class PowerCls

Power commands group definition. 8 total commands, 4 Subgroups, 0 group commands

## **Cloning the Group**

```
# Create a clone of the original group, that exists independently
group2 = driver.gprf.measurement.fftSpecAn.power.clone()
```
#### **Subgroups**

**6.7.1.3.3.1 Average**

## **SCPI Commands :**

```
FETCh:GPRF:MEASurement<Instance>:FFTSanalyzer:POWer:AVERage
READ:GPRF:MEASurement<Instance>:FFTSanalyzer:POWer:AVERage
```
#### class AverageCls

Average commands group definition. 2 total commands, 0 Subgroups, 2 group commands

```
\textbf{fetch}() \rightarrow \text{List}[\text{float}]
```

```
# SCPI: FETCh:GPRF:MEASurement<Instance>:FFTSanalyzer:POWer:AVERage
value: List[float] = driver.gprf.measurement.fftSpecAn.power.average.fetch()
```
Returns the traces of the spectrum diagram. The current, average, minimum and maximum traces can be retrieved. Each trace contains 801 power values and covers the configured frequency span.

Suppressed linked return values: reliability

**return**

power: Comma-separated list of 801 power values

 $\text{read}() \rightarrow \text{List}[\text{float}]$ 

```
# SCPI: READ:GPRF:MEASurement<Instance>:FFTSanalyzer:POWer:AVERage
value: List[float] = driver.gprf.measurement.fftSpecAn.power.average.read()
```
Returns the traces of the spectrum diagram. The current, average, minimum and maximum traces can be retrieved. Each trace contains 801 power values and covers the configured frequency span.

Suppressed linked return values: reliability

**return**

power: Comma-separated list of 801 power values

## **6.7.1.3.3.2 Current**

## **SCPI Commands :**

```
FETCh:GPRF:MEASurement<Instance>:FFTSanalyzer:POWer:CURRent
READ:GPRF:MEASurement<Instance>:FFTSanalyzer:POWer:CURRent
```
### class CurrentCls

Current commands group definition. 2 total commands, 0 Subgroups, 2 group commands

```
\textbf{fetch}() \rightarrow \text{List}[\text{float}]
```

```
# SCPI: FETCh:GPRF:MEASurement<Instance>:FFTSanalyzer:POWer:CURRent
value: List[float] = driver.gprf.measurement.fftSpecAn.power.current.fetch()
```
Returns the traces of the spectrum diagram. The current, average, minimum and maximum traces can be retrieved. Each trace contains 801 power values and covers the configured frequency span.

Suppressed linked return values: reliability

**return**

power: Comma-separated list of 801 power values

## $\text{read}() \rightarrow \text{List}[\text{float}]$

```
# SCPI: READ:GPRF:MEASurement<Instance>:FFTSanalyzer:POWer:CURRent
value: List[float] = driver.gprf.measurement.fftSpecAn.power.current.read()
```
Returns the traces of the spectrum diagram. The current, average, minimum and maximum traces can be retrieved. Each trace contains 801 power values and covers the configured frequency span.

Suppressed linked return values: reliability

**return**

power: Comma-separated list of 801 power values

## **6.7.1.3.3.3 Maximum**

### **SCPI Commands :**

FETCh:GPRF:MEASurement<Instance>:FFTSanalyzer:POWer:MAXimum READ:GPRF:MEASurement<Instance>:FFTSanalyzer:POWer:MAXimum

#### class MaximumCls

Maximum commands group definition. 2 total commands, 0 Subgroups, 2 group commands

 $\textbf{fetch}() \rightarrow \text{List}[\text{float}]$ 

```
# SCPI: FETCh:GPRF:MEASurement<Instance>:FFTSanalyzer:POWer:MAXimum
value: List[float] = driver.gprf.measurement.fftSpecAn.power.maximum.fetch()
```
Returns the traces of the spectrum diagram. The current, average, minimum and maximum traces can be retrieved. Each trace contains 801 power values and covers the configured frequency span.

Suppressed linked return values: reliability

**return**

power: Comma-separated list of 801 power values

```
\texttt{read}() \rightarrow \text{List}[\text{float}]
```

```
# SCPI: READ:GPRF:MEASurement<Instance>:FFTSanalyzer:POWer:MAXimum
value: List[float] = driver.gprf.measurement.fftSpecAn.power.maximum.read()
```
Returns the traces of the spectrum diagram. The current, average, minimum and maximum traces can be retrieved. Each trace contains 801 power values and covers the configured frequency span.

Suppressed linked return values: reliability

**return**

power: Comma-separated list of 801 power values

## **6.7.1.3.3.4 Minimum**

### **SCPI Commands :**

FETCh:GPRF:MEASurement<Instance>:FFTSanalyzer:POWer:MINimum READ:GPRF:MEASurement<Instance>:FFTSanalyzer:POWer:MINimum

### class MinimumCls

Minimum commands group definition. 2 total commands, 0 Subgroups, 2 group commands

 $\textbf{fetch}() \rightarrow \text{List}[\text{float}]$ 

# SCPI: FETCh:GPRF:MEASurement<Instance>:FFTSanalyzer:POWer:MINimum value: List[float] = driver.gprf.measurement.fftSpecAn.power.minimum.fetch()

Returns the traces of the spectrum diagram. The current, average, minimum and maximum traces can be retrieved. Each trace contains 801 power values and covers the configured frequency span.

Suppressed linked return values: reliability

**return**

power: Comma-separated list of 801 power values

 $\text{read}() \rightarrow \text{List}[\text{float}]$ 

```
# SCPI: READ:GPRF:MEASurement<Instance>:FFTSanalyzer:POWer:MINimum
value: List[float] = driver.gprf.measurement.fftSpecAn.power.minimum.read()
```
Returns the traces of the spectrum diagram. The current, average, minimum and maximum traces can be retrieved. Each trace contains 801 power values and covers the configured frequency span.

Suppressed linked return values: reliability

**return**

power: Comma-separated list of 801 power values

## **6.7.1.3.4 Qcomponent**

## **SCPI Commands :**

```
READ:GPRF:MEASurement<Instance>:FFTSanalyzer:Q
FETCh:GPRF:MEASurement<Instance>:FFTSanalyzer:Q
```
### class QcomponentCls

Qcomponent commands group definition. 2 total commands, 0 Subgroups, 2 group commands

```
\textbf{fetch}() \rightarrow \text{List}[\text{float}]
```

```
# SCPI: FETCh:GPRF:MEASurement<Instance>:FFTSanalyzer:Q
value: List[float] = driver.gprf.measurement.fftSpecAn.qcomponent.fetch()
```
Returns the measured normalized I and Q amplitudes in the time domain.

Suppressed linked return values: reliability

**return**

qdata: Comma-separated list of N normalized I or Q amplitudes. N equals the configured FFT length.

## $\text{read}() \rightarrow \text{List}[\text{float}]$

```
# SCPI: READ:GPRF:MEASurement<Instance>:FFTSanalyzer:Q
value: List[float] = driver.gprf.measurement.fftSpecAn.qcomponent.read()
```
Returns the measured normalized I and Q amplitudes in the time domain.

Suppressed linked return values: reliability

**return**

qdata: Comma-separated list of N normalized I or Q amplitudes. N equals the configured FFT length.

## **6.7.1.3.5 State**

## **SCPI Command :**

FETCh:GPRF:MEASurement<Instance>:FFTSanalyzer:STATe

## class StateCls

State commands group definition. 2 total commands, 1 Subgroups, 1 group commands

fetch(*timeout: float = None*, *target\_main\_state: TargetStateA = None*, *target\_sync\_state: TargetSyncState = None*) → ResourceState

```
# SCPI: FETCh:GPRF:MEASurement<Instance>:FFTSanalyzer:STATe
value: enums.ResourceState = driver.gprf.measurement.fftSpecAn.state.
\rightarrowfetch(timeout = 1.0, target_main_state = enums.TargetStateA.OFF, target_sync_
˓→state = enums.TargetSyncState.ADJusted)
```
Queries the main measurement state. Without query parameters, the state is returned immediately. With query parameters, the state is returned when the <TargetMainState> and the <TargetSyncState> are reached or when the <Timeout> expires.

#### **param timeout**

No help available

**param target\_main\_state** Target MainState for the query Default is RUN.

## **param target\_sync\_state**

Target SyncState for the query Default is ADJ.

#### **return**

meas\_state: Current state or target state of ongoing state transition OFF: measurement off RUN: measurement running RDY: measurement completed

## **Cloning the Group**

# Create a clone of the original group, that exists independently group2 = driver.gprf.measurement.fftSpecAn.state.clone()

#### **Subgroups**

**6.7.1.3.5.1 All**

## **SCPI Command :**

FETCh:GPRF:MEASurement<Instance>:FFTSanalyzer:STATe:ALL

#### class AllCls

All commands group definition. 1 total commands, 0 Subgroups, 1 group commands

fetch(*timeout: float = None*, *target\_main\_state: TargetStateA = None*, *target\_sync\_state: TargetSyncState = None*) → List[ResourceState]

```
# SCPI: FETCh:GPRF:MEASurement<Instance>:FFTSanalyzer:STATe:ALL
value: List[enums.ResourceState] = driver.gprf.measurement.fftSpecAn.state.all.
˓→fetch(timeout = 1.0, target_main_state = enums.TargetStateA.OFF, target_sync_
˓→state = enums.TargetSyncState.ADJusted)
```
Queries the main measurement state and the measurement substates. Without query parameters, the states are returned immediately. With query parameters, the states are returned when the <TargetMainState> and the <TargetSyncState> are reached or when the <Timeout> expires.

## **param timeout**

No help available

#### **param target\_main\_state** Target MainState for the query Default is RUN.

#### **param target\_sync\_state**

Target SyncState for the query Default is ADJ.

**return**

meas\_state: No help available

## **6.7.1.4 IqRecorder**

## **SCPI Commands :**

INITiate:GPRF:MEASurement<Instance>:IQRecorder ABORt:GPRF:MEASurement<Instance>:IQRecorder STOP:GPRF:MEASurement<Instance>:IQRecorder READ:GPRF:MEASurement<Instance>:IQRecorder FETCh:GPRF:MEASurement<Instance>:IQRecorder

## class IqRecorderCls

IqRecorder commands group definition. 13 total commands, 5 Subgroups, 5 group commands

**abort**(*opc* timeout ms: int = -1)  $\rightarrow$  None

```
# SCPI: ABORt:GPRF:MEASurement<Instance>:IQRecorder
driver.gprf.measurement.iqRecorder.abort()
    INTRO_CMD_HELP: Starts, stops or aborts the measurement:
    - INITiate... starts or restarts the measurement. The measurement enters␣
˓→the RUN state.
    - STOP... halts the measurement immediately. The measurement enters the RDY_{\omega}˓→state. Measurement results are kept. The resources remain allocated to the␣
˓→measurement.
    - ABORt... halts the measurement immediately. The measurement enters the␣
˓→OFF state. All measurement values are set to NAV. Allocated resources are␣
\rightarrowreleased.
```
Use FETCh...STATe? to query the current measurement state.

#### **param opc\_timeout\_ms**

Maximum time to wait in milliseconds, valid only for this call.

 $\textbf{fetch}() \rightarrow \text{List}[\text{float}]$ 

```
# SCPI: FETCh:GPRF:MEASurement<Instance>:IQRecorder
value: List[float] = driver.gprf.measurement.iqRecorder.fetch()
```
Returns the I and Q amplitudes in the format specified by FORMat:BASE:DATA. For a detailed description of the data formats, see 'ASCII and binary data formats'. For the number of values n, see method RsCMPX\_Gprf.Configure.Gprf. Measurement.IqRecorder.Capture.set.

Suppressed linked return values: reliability

#### **return**

iq\_samples: For ASCII format: Comma-separated list of I and Q amplitudes  $\{I, Q\}$ 1, ..., {I, Q}n For REAL format: Binary block data as listed in the table below. There are no commas within this parameter.

**initiate**(*save to iq file: FileSave = None*)  $\rightarrow$  None

```
# SCPI: INITiate:GPRF:MEASurement<Instance>:IQRecorder
driver.gprf.measurement.iqRecorder.initiate(save_to_iq_file = enums.FileSave.
\rightarrowOFF)
    INTRO_CMD_HELP: Starts, stops or aborts the measurement:
    - INITiate... starts or restarts the measurement. The measurement enters<sub>u</sub>
</u>→the RUN state.
    - STOP... halts the measurement immediately. The measurement enters the RDY_{\omega}˓→state. Measurement results are kept. The resources remain allocated to the␣
˓→measurement.
    - ABORt... halts the measurement immediately. The measurement enters the␣
→OFF state. All measurement values are set to NAV. Allocated resources are.
˓→released.
```
Use FETCh...STATe? to query the current measurement state.

#### **param save\_to\_iq\_file**

Optional parameter, selecting whether the results are written to an I/Q file, to the memory or both. For file selection, see method RsCMPX\_Gprf.Configure.Gprf.Measurement.IqRecorder.iqFile. OFF: The results are only stored in the memory. ON: The results are stored in the memory and in a file. ONLY: The results are only stored in a file.

```
\text{read}() \rightarrow \text{List}[\text{float}]
```

```
# SCPI: READ:GPRF:MEASurement<Instance>:IQRecorder
value: List[float] = driver.gprf.measurement.iqRecorder.read()
```
Returns the I and Q amplitudes in the format specified by FORMat:BASE:DATA. For a detailed description of the data formats, see 'ASCII and binary data formats'. For the number of values n, see method RsCMPX\_Gprf.Configure.Gprf. Measurement.IqRecorder.Capture.set.

Suppressed linked return values: reliability

#### **return**

iq samples: For ASCII format: Comma-separated list of I and Q amplitudes  ${I, Q}1$ , ..., {I, Q}n For REAL format: Binary block data as listed in the table below. There are no commas within this parameter.

 $\text{stop}(opc_timeout\_ms: int = -1) \rightarrow \text{None}$ 

```
# SCPI: STOP:GPRF:MEASurement<Instance>:IQRecorder
driver.gprf.measurement.iqRecorder.stop()
    INTRO_CMD_HELP: Starts, stops or aborts the measurement:
    - INITiate... starts or restarts the measurement. The measurement enters..
ightharpoonupthe RUN state.
    - STOP... halts the measurement immediately. The measurement enters the RDY␣
\rightarrowstate. Measurement results are kept. The resources remain allocated to the
˓→measurement.
```
(continues on next page)

(continued from previous page)

```
- ABORt... halts the measurement immediately. The measurement enters the␣
˓→OFF state. All measurement values are set to NAV. Allocated resources are␣
˓→released.
```
Use FETCh... STATe? to query the current measurement state.

#### **param opc\_timeout\_ms**

Maximum time to wait in milliseconds, valid only for this call.

## **Cloning the Group**

```
# Create a clone of the original group, that exists independently
group2 = driver.gprf.measurement.iqRecorder.clone()
```
## **Subgroups**

## **6.7.1.4.1 Bin**

## **SCPI Commands :**

```
READ:GPRF:MEASurement<Instance>:IQRecorder:BIN
FETCh:GPRF:MEASurement<Instance>:IQRecorder:BIN
```
## class BinCls

Bin commands group definition. 2 total commands, 0 Subgroups, 2 group commands

 $\textbf{fetch}() \rightarrow \text{List}[\text{float}]$ 

```
# SCPI: FETCh:GPRF:MEASurement<Instance>:IQRecorder:BIN
value: List[float] = driver.gprf.measurement.iqRecorder.bin.fetch()
```
Returns I/Q recorder results in binary format. For the number of values n, see method RsCMPX\_Gprf.Configure.Gprf. Measurement.IqRecorder.Capture.set.

**return**

iq\_samples: Binary block data. For a detailed description, see 'ASCII and binary data formats'.

 $\text{read}() \rightarrow \text{List}[\text{float}]$ 

# SCPI: READ:GPRF:MEASurement<Instance>:IQRecorder:BIN value: List[float] = driver.gprf.measurement.iqRecorder.bin.read()

Returns I/Q recorder results in binary format. For the number of values n, see method RsCMPX\_Gprf.Configure.Gprf. Measurement.IqRecorder.Capture.set.

#### **return**

iq\_samples: Binary block data. For a detailed description, see 'ASCII and binary data formats'.

### **6.7.1.4.2 Reliability**

## **SCPI Command :**

FETCh:GPRF:MEASurement<Instance>:IQRecorder:RELiability

## class ReliabilityCls

Reliability commands group definition. 1 total commands, 0 Subgroups, 1 group commands

 $\textbf{fetch}() \rightarrow \text{int}$ 

# SCPI: FETCh:GPRF:MEASurement<Instance>:IQRecorder:RELiability value: int = driver.gprf.measurement.iqRecorder.reliability.fetch()

Queries the reliability indicator for the I/Q recorder, see 'Reliability indicator'.

**return**

reliability flag: Two equal values, separated by a comma (e.g. 0,0 for OK)

## **6.7.1.4.3 State**

## **SCPI Command :**

FETCh:GPRF:MEASurement<Instance>:IQRecorder:STATe

### class StateCls

State commands group definition. 2 total commands, 1 Subgroups, 1 group commands

fetch(*timeout: float = None*, *target\_main\_state: TargetStateA = None*, *target\_sync\_state: TargetSyncState = None*) → ResourceState

```
# SCPI: FETCh:GPRF:MEASurement<Instance>:IQRecorder:STATe
value: enums.ResourceState = driver.gprf.measurement.iqRecorder.state.
˓→fetch(timeout = 1.0, target_main_state = enums.TargetStateA.OFF, target_sync_
˓→state = enums.TargetSyncState.ADJusted)
```
Queries the main measurement state. Without query parameters, the state is returned immediately. With query parameters, the state is returned when the <TargetMainState> and the <TargetSyncState> are reached or when the <Timeout> expires.

### **param timeout**

No help available

#### **param target\_main\_state**

Target MainState for the query Default is RUN.

## **param target\_sync\_state**

Target SyncState for the query Default is ADJ.

#### **return**

meas\_state: Current state or target state of ongoing state transition OFF: measurement off RUN: measurement running RDY: measurement completed

#### **Cloning the Group**

```
# Create a clone of the original group, that exists independently
group2 = driver.gprf.measurement.iqRecorder.state.clone()
```
#### **Subgroups**

### **6.7.1.4.3.1 All**

### **SCPI Command :**

FETCh:GPRF:MEASurement<Instance>:IQRecorder:STATe:ALL

## class AllCls

All commands group definition. 1 total commands, 0 Subgroups, 1 group commands

fetch(*timeout: float = None*, *target\_main\_state: TargetStateA = None*, *target\_sync\_state: TargetSyncState =*  $None$ )  $\rightarrow$  List[ResourceState]

```
# SCPI: FETCh:GPRF:MEASurement<Instance>:IQRecorder:STATe:ALL
value: List[enums.ResourceState] = driver.gprf.measurement.iqRecorder.state.all.
˓→fetch(timeout = 1.0, target_main_state = enums.TargetStateA.OFF, target_sync_
˓→state = enums.TargetSyncState.ADJusted)
```
Queries the main measurement state and the measurement substates. Without query parameters, the states are returned immediately. With query parameters, the states are returned when the <TargetMainState> and the <TargetSyncState> are reached or when the <Timeout> expires.

# **param timeout**

No help available

**param target\_main\_state** Target MainState for the query Default is RUN.

#### **param target\_sync\_state**

Target SyncState for the query Default is ADJ.

**return**

meas\_state: No help available

## **6.7.1.4.4 SymbolRate**

#### **SCPI Command :**

FETCh:GPRF:MEASurement<Instance>:IQRecorder:SRATe

## class SymbolRateCls

SymbolRate commands group definition. 1 total commands, 0 Subgroups, 1 group commands

 $\textbf{fetch}() \rightarrow \text{float}$ 

```
# SCPI: FETCh:GPRF:MEASurement<Instance>:IQRecorder:SRATe
value: float = driver.gprf.measurement.iqRecorder.symbolRate.fetch()
```
Returns the sampling rate of the I/Q recorder, resulting from the filter settings and the configured sample ratio.

**return**

sample\_rate: No help available

## **6.7.1.4.5 Talignment**

### **SCPI Commands :**

```
FETCh:GPRF:MEASurement<Instance>:IQRecorder:TALignment
READ:GPRF:MEASurement<Instance>:IQRecorder:TALignment
```
### class TalignmentCls

Talignment commands group definition. 2 total commands, 0 Subgroups, 2 group commands

 $\text{fetch}() \rightarrow \text{float}$ 

```
# SCPI: FETCh:GPRF:MEASurement<Instance>:IQRecorder:TALignment
value: float = driver.gprf.measurement.iqRecorder.talignment.fetch()
```
No command help available

Suppressed linked return values: reliability

**return**

time\_alignment: No help available

## $read() \rightarrow float$

# SCPI: READ:GPRF:MEASurement<Instance>:IQRecorder:TALignment value: float = driver.gprf.measurement.iqRecorder.talignment.read()

No command help available

Suppressed linked return values: reliability

**return**

time\_alignment: No help available

## **6.7.1.5 IqVsSlot**

### **SCPI Commands :**

```
INITiate:GPRF:MEASurement<Instance>:IQVSlot
STOP:GPRF:MEASurement<Instance>:IQVSlot
ABORt:GPRF:MEASurement<Instance>:IQVSlot
```
#### class IqVsSlotCls

IqVsSlot commands group definition. 18 total commands, 7 Subgroups, 3 group commands

 $\textbf{abort}(opc\_timeout\_ms: int = -1) \rightarrow \text{None}$ 

```
# SCPI: ABORt:GPRF:MEASurement<Instance>:IQVSlot
driver.gprf.measurement.iqVsSlot.abort()
    INTRO_CMD_HELP: Starts, stops or aborts the measurement:
    - INITiate... starts or restarts the measurement. The measurement enters<sub>u</sub>
\rightarrowthe RUN state.
    - STOP... halts the measurement immediately. The measurement enters the RDY_\omega˓→state. Measurement results are kept. The resources remain allocated to the␣
˓→measurement.
    - ABORt... halts the measurement immediately. The measurement enters the␣
˓→OFF state. All measurement values are set to NAV. Allocated resources are␣
\rightarrowreleased.
```
Use FETCh...STATe? to query the current measurement state.

**param opc\_timeout\_ms**

Maximum time to wait in milliseconds, valid only for this call.

 $\text{initiate}(opc\_timeout\_ms: int = -1) \rightarrow \text{None}$ 

```
# SCPI: INITiate:GPRF:MEASurement<Instance>:IQVSlot
driver.gprf.measurement.iqVsSlot.initiate()
   INTRO_CMD_HELP: Starts, stops or aborts the measurement:
    - INITiate... starts or restarts the measurement. The measurement enters
˓→the RUN state.
    - STOP... halts the measurement immediately. The measurement enters the RDY␣
\rightarrowstate. Measurement results are kept. The resources remain allocated to the
˓→measurement.
    - ABORt... halts the measurement immediately. The measurement enters the␣
→OFF state. All measurement values are set to NAV. Allocated resources are.
˓→released.
```
Use FETCh...STATe? to query the current measurement state.

**param opc\_timeout\_ms**

Maximum time to wait in milliseconds, valid only for this call.

**stop**(*opc\_timeout\_ms: int = -1*)  $\rightarrow$  None

```
# SCPI: STOP:GPRF:MEASurement<Instance>:IQVSlot
driver.gprf.measurement.iqVsSlot.stop()
    INTRO_CMD_HELP: Starts, stops or aborts the measurement:
    - INITiate... starts or restarts the measurement. The measurement enters␣
ightharpoonupthe RUN state.
    - STOP... halts the measurement immediately. The measurement enters the RDY_\omega\rightarrowstate. Measurement results are kept. The resources remain allocated to the
˓→measurement.
```
(continues on next page)
(continued from previous page)

```
- ABORt... halts the measurement immediately. The measurement enters the␣
˓→OFF state. All measurement values are set to NAV. Allocated resources are␣
˓→released.
```
Use FETCh...STATe? to query the current measurement state.

#### **param opc\_timeout\_ms**

Maximum time to wait in milliseconds, valid only for this call.

# **Cloning the Group**

# Create a clone of the original group, that exists independently group2 = driver.gprf.measurement.iqVsSlot.clone()

# **Subgroups**

# **6.7.1.5.1 FreqError**

## **SCPI Commands :**

```
READ:GPRF:MEASurement<Instance>:IQVSlot:FERRor
FETCh:GPRF:MEASurement<Instance>:IQVSlot:FERRor
```
#### class FreqErrorCls

FreqError commands group definition. 2 total commands, 0 Subgroups, 2 group commands

 $\textbf{fetch}() \rightarrow \text{List}[\text{float}]$ 

```
# SCPI: FETCh:GPRF:MEASurement<Instance>:IQVSlot:FERRor
value: List[float] = driver.gprf.measurement.iqVsSlot.freqError.fetch()
```
Returns the contents of the frequency error result diagram.

Suppressed linked return values: reliability

**return**

frequency\_error: Comma-separated list of frequency errors, one value per measured step

```
\text{read}() \rightarrow \text{List}[\text{float}]
```

```
# SCPI: READ:GPRF:MEASurement<Instance>:IQVSlot:FERRor
value: List[float] = driver.gprf.measurement.iqVsSlot.freqError.read()
```
Returns the contents of the frequency error result diagram.

Suppressed linked return values: reliability

#### **return**

frequency\_error: Comma-separated list of frequency errors, one value per measured step

## **6.7.1.5.2 Icomponent**

## **SCPI Commands :**

```
READ:GPRF:MEASurement<Instance>:IQVSlot:I
FETCh:GPRF:MEASurement<Instance>:IQVSlot:I
```
## class IcomponentCls

Icomponent commands group definition. 2 total commands, 0 Subgroups, 2 group commands

```
\textbf{fetch}() \rightarrow \text{List}[\text{float}]
```

```
# SCPI: FETCh:GPRF:MEASurement<Instance>:IQVSlot:I
value: List[float] = driver.gprf.measurement.iqVsSlot.icomponent.fetch()
```
Returns the contents of the I and Q result diagrams.

Suppressed linked return values: reliability

**return**

idata: Comma-separated list of amplitudes, one value per measured step

 $\text{read}() \rightarrow \text{List}[\text{float}]$ 

```
# SCPI: READ:GPRF:MEASurement<Instance>:IQVSlot:I
value: List[float] = driver.gprf.measurement.iqVsSlot.icomponent.read()
```
Returns the contents of the I and Q result diagrams.

Suppressed linked return values: reliability

**return**

idata: Comma-separated list of amplitudes, one value per measured step

# **6.7.1.5.3 Level**

# **SCPI Commands :**

```
READ:GPRF:MEASurement<Instance>:IQVSlot:LEVel
FETCh:GPRF:MEASurement<Instance>:IQVSlot:LEVel
```
## class LevelCls

Level commands group definition. 2 total commands, 0 Subgroups, 2 group commands

 $\textbf{fetch}() \rightarrow \text{List}[\text{float}]$ 

# SCPI: FETCh:GPRF:MEASurement<Instance>:IQVSlot:LEVel value: List[float] = driver.gprf.measurement.iqVsSlot.level.fetch()

Returns the contents of the level result diagram.

Suppressed linked return values: reliability

**return**

level: Comma-separated list of levels, one value per measured step

 $read() \rightarrow List[float]$ 

```
# SCPI: READ:GPRF:MEASurement<Instance>:IQVSlot:LEVel
value: List[float] = driver.gprf.measurement.iqVsSlot.level.read()
```
Returns the contents of the level result diagram.

Suppressed linked return values: reliability

**return**

level: Comma-separated list of levels, one value per measured step

# **6.7.1.5.4 OfError**

## **SCPI Commands :**

```
CALCulate:GPRF:MEASurement<Instance>:IQVSlot:OFERror
READ:GPRF:MEASurement<Instance>:IQVSlot:OFERror
FETCh:GPRF:MEASurement<Instance>:IQVSlot:OFERror
```
## class OfErrorCls

OfError commands group definition. 3 total commands, 0 Subgroups, 3 group commands

```
calculate() \rightarrow ResultStatus2
```

```
# SCPI: CALCulate:GPRF:MEASurement<Instance>:IQVSlot:OFERror
value: enums.ResultStatus2 = driver.gprf.measurement.iqVsSlot.ofError.
˓→calculate()
```
Returns the overall frequency error. The values described below are returned by FETCh and READ commands. CALCulate commands return error codes instead, one value for each result listed below.

Suppressed linked return values: reliability

#### **return**

frequency\_error: Overall frequency error, the arithmetic mean value of the frequency errors of all considered steps.

# $\textbf{fetch}() \rightarrow \text{float}$

```
# SCPI: FETCh:GPRF:MEASurement<Instance>:IQVSlot:OFERror
value: float = driver.gprf.measurement.iqVsSlot.ofError.fetch()
```
Returns the overall frequency error. The values described below are returned by FETCh and READ commands. CALCulate commands return error codes instead, one value for each result listed below.

Suppressed linked return values: reliability

# **return**

frequency\_error: Overall frequency error, the arithmetic mean value of the frequency errors of all considered steps.

### $read() \rightarrow float$

```
# SCPI: READ:GPRF:MEASurement<Instance>:IQVSlot:OFERror
value: float = driver.gprf.measurement.iqVsSlot.ofError.read()
```
Returns the overall frequency error. The values described below are returned by FETCh and READ commands. CALCulate commands return error codes instead, one value for each result listed below.

Suppressed linked return values: reliability

### **return**

frequency\_error: Overall frequency error, the arithmetic mean value of the frequency errors of all considered steps.

# **6.7.1.5.5 Phase**

# **SCPI Commands :**

```
READ:GPRF:MEASurement<Instance>:IQVSlot:PHASe
FETCh:GPRF:MEASurement<Instance>:IQVSlot:PHASe
```
#### class PhaseCls

Phase commands group definition. 2 total commands, 0 Subgroups, 2 group commands

 $\textbf{fetch}() \rightarrow \text{List}[\text{float}]$ 

# SCPI: FETCh:GPRF:MEASurement<Instance>:IQVSlot:PHASe value: List[float] = driver.gprf.measurement.iqVsSlot.phase.fetch()

Returns the contents of the phase result diagram.

Suppressed linked return values: reliability

**return**

phase: Comma-separated list of phases, one value per measured step

 $\text{read}() \rightarrow \text{List}[\text{float}]$ 

# SCPI: READ:GPRF:MEASurement<Instance>:IQVSlot:PHASe value: List[float] = driver.gprf.measurement.iqVsSlot.phase.read()

Returns the contents of the phase result diagram.

Suppressed linked return values: reliability

**return**

phase: Comma-separated list of phases, one value per measured step

# **6.7.1.5.6 Qcomponent**

# **SCPI Commands :**

```
READ:GPRF:MEASurement<Instance>:IQVSlot:Q
FETCh:GPRF:MEASurement<Instance>:IQVSlot:Q
```
# class QcomponentCls

Qcomponent commands group definition. 2 total commands, 0 Subgroups, 2 group commands

 $\textbf{fetch}() \rightarrow \text{List}[\text{float}]$ 

```
# SCPI: FETCh:GPRF:MEASurement<Instance>:IQVSlot:Q
value: List[float] = driver.gprf.measurement.iqVsSlot.qcomponent.fetch()
```
Returns the contents of the I and Q result diagrams.

Suppressed linked return values: reliability

**return**

qdata: Comma-separated list of amplitudes, one value per measured step

```
\text{read}() \rightarrow \text{List}[\text{float}]
```

```
# SCPI: READ:GPRF:MEASurement<Instance>:IQVSlot:Q
value: List[float] = driver.gprf.measurement.iqVsSlot.gcomponent.read()
```
Returns the contents of the I and Q result diagrams.

Suppressed linked return values: reliability

**return**

qdata: Comma-separated list of amplitudes, one value per measured step

## **6.7.1.5.7 State**

# **SCPI Command :**

FETCh:GPRF:MEASurement<Instance>:IQVSlot:STATe

#### class StateCls

State commands group definition. 2 total commands, 1 Subgroups, 1 group commands

```
fetch(timeout: float = None, target main state: TargetStateA = None, target sync_state: TargetSyncState =
       None) → ResourceState
```

```
# SCPI: FETCh:GPRF:MEASurement<Instance>:IQVSlot:STATe
value: enums.ResourceState = driver.gprf.measurement.iqVsSlot.state.
˓→fetch(timeout = 1.0, target_main_state = enums.TargetStateA.OFF, target_sync_
˓→state = enums.TargetSyncState.ADJusted)
```
Queries the main measurement state. Without query parameters, the state is returned immediately. With query parameters, the state is returned when the <TargetMainState> and the <TargetSyncState> are reached or when the <Timeout> expires.

#### **param timeout**

No help available

```
param target_main_state
```
Target MainState for the query Default is RUN.

```
param target_sync_state
```
Target SyncState for the query Default is ADJ.

## **return**

meas\_state: Current state or target state of ongoing state transition OFF: measurement off RUN: measurement running RDY: measurement completed

### **Cloning the Group**

```
# Create a clone of the original group, that exists independently
group2 = driver.gprf.measurement.iqVsSlot.state.clone()
```
#### **Subgroups**

# **6.7.1.5.7.1 All**

## **SCPI Command :**

FETCh:GPRF:MEASurement<Instance>:IQVSlot:STATe:ALL

#### class AllCls

All commands group definition. 1 total commands, 0 Subgroups, 1 group commands

```
fetch(timeout: float = None, target_main_state: TargetStateA = None, target_sync_state: TargetSyncState =
        None) \rightarrow List[ResourceState]
```

```
# SCPI: FETCh:GPRF:MEASurement<Instance>:IQVSlot:STATe:ALL
value: List[enums.ResourceState] = driver.gprf.measurement.iqVsSlot.state.all.
˓→fetch(timeout = 1.0, target_main_state = enums.TargetStateA.OFF, target_sync_
˓→state = enums.TargetSyncState.ADJusted)
```
Queries the main measurement state and the measurement substates. Without query parameters, the states are returned immediately. With query parameters, the states are returned when the <TargetMainState> and the <TargetSyncState> are reached or when the <Timeout> expires.

#### **param timeout**

No help available

#### **param target\_main\_state** Target MainState for the query Default is RUN.

**param target\_sync\_state** Target SyncState for the query Default is ADJ.

#### **return**

meas\_state: No help available

### **6.7.1.6 Nrpm**

# **SCPI Commands :**

INITiate:GPRF:MEASurement<Instance>:NRPM STOP:GPRF:MEASurement<Instance>:NRPM ABORt:GPRF:MEASurement<Instance>:NRPM

#### class NrpmCls

Nrpm commands group definition. 8 total commands, 2 Subgroups, 3 group commands

**abort**(*opc* timeout ms:  $int = -1$ )  $\rightarrow$  None

```
# SCPI: ABORt:GPRF:MEASurement<Instance>:NRPM
driver.gprf.measurement.nrpm.abort()
   INTRO_CMD_HELP: Starts, stops or aborts the measurement:
    - INITiate... starts or restarts the measurement. The measurement enters\_˓→the RUN state.
    - STOP... halts the measurement immediately. The measurement enters the RDY_{\omega}˓→state. Measurement results are kept. The resources remain allocated to the␣
˓→measurement.
    - ABORt... halts the measurement immediately. The measurement enters the␣
→OFF state. All measurement values are set to NAV. Allocated resources are.
˓→released.
```
Use FETCh...STATe? to query the current measurement state.

```
param opc_timeout_ms
  Maximum time to wait in milliseconds, valid only for this call.
```
 $\text{initiate}(opc\_timeout\_ms: int = -1) \rightarrow \text{None}$ 

```
# SCPI: INITiate:GPRF:MEASurement<Instance>:NRPM
driver.gprf.measurement.nrpm.initiate()
   INTRO_CMD_HELP: Starts, stops or aborts the measurement:
    - INITiate... starts or restarts the measurement. The measurement enters.
˓→the RUN state.
    - STOP... halts the measurement immediately. The measurement enters the RDY␣
→state. Measurement results are kept. The resources remain allocated to the
˓→measurement.
    - ABORt... halts the measurement immediately. The measurement enters the␣
˓→OFF state. All measurement values are set to NAV. Allocated resources are␣
˓→released.
```
Use FETCh...STATe? to query the current measurement state.

**param opc\_timeout\_ms** Maximum time to wait in milliseconds, valid only for this call.

 $\text{stop}(opc_timeout\_ms: int = -1) \rightarrow \text{None}$ 

```
# SCPI: STOP:GPRF:MEASurement<Instance>:NRPM
driver.gprf.measurement.nrpm.stop()
    INTRO_CMD_HELP: Starts, stops or aborts the measurement:
    - INITiate... starts or restarts the measurement. The measurement enters␣
ightharpoonupthe RUN state.
    - STOP... halts the measurement immediately. The measurement enters the RDY␣
```
(continues on next page)

(continued from previous page)

```
˓→state. Measurement results are kept. The resources remain allocated to the␣
˓→measurement.
   - ABORt... halts the measurement immediately. The measurement enters the␣
˓→OFF state. All measurement values are set to NAV. Allocated resources are␣
ightharpoonupreleased.
```
Use FETCh...STATe? to query the current measurement state.

#### **param opc\_timeout\_ms**

Maximum time to wait in milliseconds, valid only for this call.

# **Cloning the Group**

```
# Create a clone of the original group, that exists independently
group2 = driver.gprf.measurement.nrpm.clone()
```
#### **Subgroups**

### **6.7.1.6.1 Sensor<Sensor>**

### **RepCap Settings**

```
# Range: Nr1 .. Nr3
```

```
rc = driver.gprf.measurement.nrpm.sensor.repcap_sensor_get()
driver.gprf.measurement.nrpm.sensor.repcap_sensor_set(repcap.Sensor.Nr1)
```
### class SensorCls

Sensor commands group definition. 3 total commands, 1 Subgroups, 0 group commands Repeated Capability: Sensor, default value after init: Sensor.Nr1

# **Cloning the Group**

```
# Create a clone of the original group, that exists independently
group2 = driver.gprf.measurement.nrpm.sensor.clone()
```
# **Subgroups**

## **6.7.1.6.1.1 Power**

## **SCPI Commands :**

```
READ:GPRF:MEASurement<Instance>:NRPM:SENSor<nr_NRPM>:POWer
FETCh:GPRF:MEASurement<Instance>:NRPM:SENSor<nr_NRPM>:POWer
CALCulate:GPRF:MEASurement<Instance>:NRPM:SENSor<nr_NRPM>:POWer
```
#### class PowerCls

Power commands group definition. 3 total commands, 0 Subgroups, 3 group commands

### class CalculateStruct

Response structure. Fields:

- Reliability: int: See 'Reliability indicator'
- State Antenna 1: enums.ResultStatus2: No parameter help available
- State Antenna 2: enums.ResultStatus2: No parameter help available
- State\_Antenna\_3: enums.ResultStatus2: No parameter help available

#### class ResultData

Response structure. Fields:

- Reliability: int: See 'Reliability indicator'
- Power\_Antenna\_1: float: Power measured at antenna 1 of the sensor
- Power\_Antenna\_2: float: Power measured at antenna 2 of the sensor
- Power\_Antenna\_3: float: Power measured at antenna 3 of the sensor

calculate(*sensor=Sensor.Default*) → CalculateStruct

```
# SCPI: CALCulate:GPRF:MEASurement<Instance>:NRPM:SENSor<nr_NRPM>:POWer
value: CalculateStruct = driver.gprf.measurement.nrpm.sensor.power.
˓→calculate(sensor = repcap.Sensor.Default)
```
Returns the measurement results for the power sensor connected to Sensor <no>. The values described below are returned by FETCh and READ commands. CALCulate commands return error codes instead, one value for each result listed below.

#### **param sensor**

optional repeated capability selector. Default value: Nr1 (settable in the interface 'Sensor')

**return**

structure: for return value, see the help for CalculateStruct structure arguments.

fetch(*sensor=Sensor.Default*) → ResultData

```
# SCPI: FETCh:GPRF:MEASurement<Instance>:NRPM:SENSor<nr_NRPM>:POWer
```
value: ResultData = driver.gprf.measurement.nrpm.sensor.power.fetch(sensor =␣ ˓<sup>→</sup>repcap.Sensor.Default)

Returns the measurement results for the power sensor connected to Sensor <no>. The values described below are returned by FETCh and READ commands. CALCulate commands return error codes instead, one value for each result listed below.

#### **param sensor**

optional repeated capability selector. Default value: Nr1 (settable in the interface 'Sensor')

#### **return**

structure: for return value, see the help for ResultData structure arguments.

read(*sensor=Sensor.Default*) → ResultData

```
# SCPI: READ:GPRF:MEASurement<Instance>:NRPM:SENSor<nr_NRPM>:POWer
value: ResultData = driver.gprf.measurement.nrpm.sensor.power.read(sensor =_
˓→repcap.Sensor.Default)
```
Returns the measurement results for the power sensor connected to Sensor <no>. The values described below are returned by FETCh and READ commands. CALCulate commands return error codes instead, one value for each result listed below.

# **param sensor**

optional repeated capability selector. Default value: Nr1 (settable in the interface 'Sensor')

#### **return**

structure: for return value, see the help for ResultData structure arguments.

# **6.7.1.6.2 State**

## **SCPI Command :**

FETCh:GPRF:MEASurement<Instance>:NRPM:STATe

# class StateCls

State commands group definition. 2 total commands, 1 Subgroups, 1 group commands

fetch(*timeout: float = None*, *target\_main\_state: TargetStateA = None*, *target\_sync\_state: TargetSyncState = None*) → ResourceState

```
# SCPI: FETCh:GPRF:MEASurement<Instance>:NRPM:STATe
value: enums.ResourceState = driver.gprf.measurement.nrpm.state.fetch(timeout =_
˓→1.0, target_main_state = enums.TargetStateA.OFF, target_sync_state = enums.
˓→TargetSyncState.ADJusted)
```
Queries the main measurement state. Without query parameters, the state is returned immediately. With query parameters, the state is returned when the <TargetMainState> and the <TargetSyncState> are reached or when the <Timeout> expires.

# **param timeout**

No help available

#### **param target\_main\_state**

Target MainState for the query Default is RUN.

### **param target\_sync\_state**

Target SyncState for the query Default is ADJ.

#### **return**

meas\_state: Current state or target state of ongoing state transition OFF: measurement off RUN: measurement running RDY: measurement completed

# **Cloning the Group**

# Create a clone of the original group, that exists independently group2 = driver.gprf.measurement.nrpm.state.clone()

# **Subgroups**

**6.7.1.6.2.1 All**

# **SCPI Command :**

FETCh:GPRF:MEASurement<Instance>:NRPM:STATe:ALL

### class AllCls

All commands group definition. 1 total commands, 0 Subgroups, 1 group commands

fetch(*timeout: float = None*, *target\_main\_state: TargetStateA = None*, *target\_sync\_state: TargetSyncState =*  $None$ )  $\rightarrow$  List[ResourceState]

```
# SCPI: FETCh:GPRF:MEASurement<Instance>:NRPM:STATe:ALL
value: List[enums.ResourceState] = driver.gprf.measurement.nrpm.state.all.
˓→fetch(timeout = 1.0, target_main_state = enums.TargetStateA.OFF, target_sync_
˓→state = enums.TargetSyncState.ADJusted)
```
Queries the main measurement state and the measurement substates. Without query parameters, the states are returned immediately. With query parameters, the states are returned when the <TargetMainState> and the <TargetSyncState> are reached or when the <Timeout> expires.

**param timeout** No help available

**param target\_main\_state** Target MainState for the query Default is RUN.

**param target\_sync\_state**

Target SyncState for the query Default is ADJ.

# **return**

meas\_state: No help available

# **6.7.1.7 Ploss**

# **SCPI Commands :**

```
STOP:GPRF:MEASurement<Instance>:PLOSs
ABORt:GPRF:MEASurement<Instance>:PLOSs
```
#### class PlossCls

Ploss commands group definition. 21 total commands, 7 Subgroups, 2 group commands

 $\textbf{abort}(opc\_timeout\_ms: int = -1) \rightarrow \text{None}$ 

```
# SCPI: ABORt:GPRF:MEASurement<Instance>:PLOSs
driver.gprf.measurement.ploss.abort()
   INTRO_CMD_HELP: Stops or aborts the measurement:
   - STOP...: The measurement enters the 'RDY' state. The resources remain␣
```
(continues on next page)

(continued from previous page)

```
˓→allocated to the measurement.
   - ABORt...: The measurement enters the 'OFF' state. Allocated resources are␣
˓→released.
   :param opc_timeout_ms: Maximum time to wait in milliseconds, valid only for␣
\rightarrowthis call.
```
**stop**(*opc\_timeout\_ms: int = -1*)  $\rightarrow$  None

```
# SCPI: STOP:GPRF:MEASurement<Instance>:PLOSs
driver.gprf.measurement.ploss.stop()
    INTRO_CMD_HELP: Stops or aborts the measurement:
    - STOP...: The measurement enters the 'RDY' state. The resources remain␣
˓→allocated to the measurement.
    - ABORt...: The measurement enters the 'OFF' state. Allocated resources are␣
\rightarrowreleased.
    :param opc_timeout_ms: Maximum time to wait in milliseconds, valid only for␣
\rightarrowthis call.
```
# **Cloning the Group**

```
# Create a clone of the original group, that exists independently
group2 = driver.gprf.measurement.ploss.clone()
```
### **Subgroups**

**6.7.1.7.1 Clear**

# **SCPI Command :**

INITiate:GPRF:MEASurement<Instance>:PLOSs:CLEar

#### class ClearCls

Clear commands group definition. 1 total commands, 0 Subgroups, 1 group commands

#### $initiate() \rightarrow None$

# SCPI: INITiate:GPRF:MEASurement<Instance>:PLOSs:CLEar driver.gprf.measurement.ploss.clear.initiate()

Discards all measurement results.

 $initiate\_with\_opc(opc_timeout\_ms: int = -1) \rightarrow None$ 

```
# SCPI: INITiate:GPRF:MEASurement<Instance>:PLOSs:CLEar
driver.gprf.measurement.ploss.clear.initiate_with_opc()
```
Discards all measurement results.

Same as initiate, but waits for the operation to complete before continuing further. Use the RsCMPX\_Gprf.utilities.opc\_timeout\_set() to set the timeout value.

**param opc\_timeout\_ms**

Maximum time to wait in milliseconds, valid only for this call.

# **6.7.1.7.2 Eeprom**

# class EepromCls

Eeprom commands group definition. 4 total commands, 4 Subgroups, 0 group commands

# **Cloning the Group**

```
# Create a clone of the original group, that exists independently
group2 = driver.gprf.measurement.ploss.eeprom.clone()
```
# **Subgroups**

# **6.7.1.7.2.1 Eoo**

## **SCPI Command :**

FETCh:GPRF:MEASurement<Instance>:PLOSs:EEPRom:EOO

## class EooCls

Eoo commands group definition. 1 total commands, 0 Subgroups, 1 group commands

# $\textbf{fetch}() \rightarrow \text{List}[\text{float}]$

```
# SCPI: FETCh:GPRF:MEASurement<Instance>:PLOSs:EEPRom:EOO
value: List[float] = driver.gprf.measurement.ploss.eeprom.eoo.fetch()
```
No command help available

Suppressed linked return values: reliability

**return** iq\_samples: No help available

# **6.7.1.7.2.2 Ezo**

# **SCPI Command :**

FETCh:GPRF:MEASurement<Instance>:PLOSs:EEPRom:EZO

# class EzoCls

Ezo commands group definition. 1 total commands, 0 Subgroups, 1 group commands

 $\textbf{fetch}() \rightarrow \text{List}[\text{float}]$ 

```
# SCPI: FETCh:GPRF:MEASurement<Instance>:PLOSs:EEPRom:EZO
value: List[float] = driver.gprf.measurement.ploss.eeprom.ezo.fetch()
```
No command help available

Suppressed linked return values: reliability

**return**

iq\_samples: No help available

# **6.7.1.7.2.3 Ezz**

## **SCPI Command :**

FETCh:GPRF:MEASurement<Instance>:PLOSs:EEPRom:EZZ

## class EzzCls

Ezz commands group definition. 1 total commands, 0 Subgroups, 1 group commands

## $\textbf{fetch}() \rightarrow \text{List}[\text{float}]$

# SCPI: FETCh:GPRF:MEASurement<Instance>:PLOSs:EEPRom:EZZ value: List[float] = driver.gprf.measurement.ploss.eeprom.ezz.fetch()

No command help available

Suppressed linked return values: reliability

**return**

iq\_samples: No help available

# **6.7.1.7.2.4 Frequency**

## **SCPI Command :**

FETCh:GPRF:MEASurement<Instance>:PLOSs:EEPRom:FREQuency

#### class FrequencyCls

Frequency commands group definition. 1 total commands, 0 Subgroups, 1 group commands

 $\textbf{fetch}() \rightarrow \text{List}[\text{float}]$ 

# SCPI: FETCh:GPRF:MEASurement<Instance>:PLOSs:EEPRom:FREQuency value: List[float] = driver.gprf.measurement.ploss.eeprom.frequency.fetch()

No command help available

Suppressed linked return values: reliability

**return**

frequency: No help available

# **6.7.1.7.3 Evaluate**

## **SCPI Command :**

INITiate:GPRF:MEASurement<instance>:PLOSs:EVALuate

#### class EvaluateCls

Evaluate commands group definition. 6 total commands, 4 Subgroups, 1 group commands

 $initiate() \rightarrow None$ 

# SCPI: INITiate:GPRF:MEASurement<instance>:PLOSs:EVALuate driver.gprf.measurement.ploss.evaluate.initiate()

Selects a measurement step according to the last mnemonic (Open, Short or Evaluation) and starts the measurement.

 $initiate_with_opc(*opc timeout ms: int* = -1)  $\rightarrow$  None$ 

# SCPI: INITiate:GPRF:MEASurement<instance>:PLOSs:EVALuate driver.gprf.measurement.ploss.evaluate.initiate\_with\_opc()

Selects a measurement step according to the last mnemonic (Open, Short or Evaluation) and starts the measurement.

Same as initiate, but waits for the operation to complete before continuing further. Use the RsCMPX\_Gprf.utilities.opc\_timeout\_set() to set the timeout value.

**param opc\_timeout\_ms** Maximum time to wait in milliseconds, valid only for this call.

# **Cloning the Group**

# Create a clone of the original group, that exists independently group2 = driver.gprf.measurement.ploss.evaluate.clone()

# **Subgroups**

## **6.7.1.7.3.1 Frequency**

#### **SCPI Command :**

FETCh:GPRF:MEASurement<instance>:PLOSs:EVALuate:FREQuency

### class FrequencyCls

Frequency commands group definition. 1 total commands, 0 Subgroups, 1 group commands

 $$ 

```
# SCPI: FETCh:GPRF:MEASurement<instance>:PLOSs:EVALuate:FREQuency
value: List[float] = driver.gprf.measurement.ploss.evaluate.frequency.
˓→fetch(connection_name = 'abc')
```
Returns the frequency values of the result table for a selected RF connection. The order of the list entries is the same as in the command method RsCMPX\_Gprf.Gprf.Measurement.Ploss.Evaluate.Gain.fetch. Use this command to check at which frequencies the gain values have been measured. For possible connection names, see method RsCMPX\_Gprf.Catalog.Gprf. Measurement.Ploss.cname.

Suppressed linked return values: reliability

#### **param connection\_name**

RF connection for which results are queried.

#### **return**

frequency: Comma-separated list of frequency values.

## **6.7.1.7.3.2 Gain**

# **SCPI Command :**

FETCh:GPRF:MEASurement<instance>:PLOSs:EVALuate:GAIN

## class GainCls

Gain commands group definition. 1 total commands, 0 Subgroups, 1 group commands

 $$ 

```
# SCPI: FETCh:GPRF:MEASurement<instance>:PLOSs:EVALuate:GAIN
value: List[float] = driver.gprf.measurement.ploss.evaluate.gain.
˓→fetch(connection_name = 'abc')
```
Returns the gain values of the result table for a selected RF connection. For possible connection names, see method RsCMPX\_Gprf.Catalog.Gprf.Measurement.Ploss.cname.

Suppressed linked return values: reliability

**param connection\_name** RF connection for which results are queried.

**return**

gain: Comma-separated list of gain values.

# **6.7.1.7.3.3 State**

# **SCPI Command :**

FETCh:GPRF:MEASurement<instance>:PLOSs:EVALuate:STATe

#### class StateCls

State commands group definition. 1 total commands, 0 Subgroups, 1 group commands

 $$ 

```
# SCPI: FETCh:GPRF:MEASurement<instance>:PLOSs:EVALuate:STATe
value: enums.PathLossState = driver.gprf.measurement.ploss.evaluate.state.
\rightarrowfetch(connection_name = 'abc')
```
Queries the result state for the measurement step Evaluation and a selected RF connection. For possible connection names, see method RsCMPX\_Gprf.Catalog.Gprf.Measurement.Ploss.cname.

Suppressed linked return values: reliability

#### **param connection\_name**

RF connection for which the result state is queried.

#### **return**

result state: NCAP: No measurement results available. PEND: Measurement is running. RDY: Measurement is complete, results available.

# **6.7.1.7.3.4 Trace**

### class TraceCls

Trace commands group definition. 2 total commands, 2 Subgroups, 0 group commands

# **Cloning the Group**

# Create a clone of the original group, that exists independently group2 = driver.gprf.measurement.ploss.evaluate.trace.clone()

## **Subgroups**

#### **6.7.1.7.3.5 Frequency**

#### **SCPI Command :**

FETCh:GPRF:MEASurement<instance>:PLOSs:EVALuate:TRACe:FREQuency

#### class FrequencyCls

Frequency commands group definition. 1 total commands, 0 Subgroups, 1 group commands

```
# SCPI: FETCh:GPRF:MEASurement<instance>:PLOSs:EVALuate:TRACe:FREQuency
value: List[float] = driver.gprf.measurement.ploss.evaluate.trace.frequency.
˓→fetch(connection_name = 'abc')
```
Returns the frequency values of the result diagram for a selected RF connection. The order of the values is the same as in the command method RsCMPX\_Gprf.Gprf.Measurement.Ploss.Evaluate.Trace.Gain.fetch. Use this command to check at which frequencies the gain values have been measured. For possible connection names, see method RsCMPX\_Gprf.Catalog.Gprf. Measurement.Ploss.cname.

Suppressed linked return values: reliability

```
param connection_name
  RF connection for which results are queried.
```
#### **return**

frequency: Comma-separated list of frequency values.

# **6.7.1.7.3.6 Gain**

## **SCPI Command :**

FETCh:GPRF:MEASurement<instance>:PLOSs:EVALuate:TRACe:GAIN

### class GainCls

Gain commands group definition. 1 total commands, 0 Subgroups, 1 group commands

 $$ 

```
# SCPI: FETCh:GPRF:MEASurement<instance>:PLOSs:EVALuate:TRACe:GAIN
value: List[float] = driver.gprf.measurement.ploss.evaluate.trace.gain.
\rightarrowfetch(connection_name = 'abc')
```
Returns the gain values of the result diagram for a selected RF connection. For possible connection names, see method RsCMPX\_Gprf.Catalog.Gprf.Measurement.Ploss.cname.

Suppressed linked return values: reliability

**param connection\_name** RF connection for which results are queried.

**return**

gain: Comma-separated list of gain values.

# **6.7.1.7.4 Match**

# **SCPI Command :**

INITiate:GPRF:MEASurement<instance>:PLOSs:MATCh

#### class MatchCls

Match commands group definition. 2 total commands, 1 Subgroups, 1 group commands

 $initiate() \rightarrow None$ 

```
# SCPI: INITiate:GPRF:MEASurement<instance>:PLOSs:MATCh
driver.gprf.measurement.ploss.match.initiate()
```
No command help available

 $initiate\_with\_opc(opc_timeout_ms: int = -1) \rightarrow None$ 

```
# SCPI: INITiate:GPRF:MEASurement<instance>:PLOSs:MATCh
driver.gprf.measurement.ploss.match.initiate_with_opc()
```
No command help available

Same as initiate, but waits for the operation to complete before continuing further. Use the RsCMPX\_Gprf.utilities.opc\_timeout\_set() to set the timeout value.

#### **param opc\_timeout\_ms**

Maximum time to wait in milliseconds, valid only for this call.

# **Cloning the Group**

```
# Create a clone of the original group, that exists independently
group2 = driver.gprf.measurement.ploss.match.clone()
```
#### **Subgroups**

# **6.7.1.7.4.1 State**

### **SCPI Command :**

FETCh:GPRF:MEASurement<instance>:PLOSs:MATCh:STATe

## class StateCls

State commands group definition. 1 total commands, 0 Subgroups, 1 group commands

fetch(*connection\_name: str*) → PathLossState

# SCPI: FETCh:GPRF:MEASurement<instance>:PLOSs:MATCh:STATe value: enums.PathLossState = driver.gprf.measurement.ploss.match.state. ˓<sup>→</sup>fetch(connection\_name = 'abc')

No command help available

Suppressed linked return values: reliability

**param connection\_name** No help available

**return** result\_state: No help available

# **6.7.1.7.5 Open**

# **SCPI Command :**

INITiate:GPRF:MEASurement<instance>:PLOSs:OPEN

#### class OpenCls

Open commands group definition. 2 total commands, 1 Subgroups, 1 group commands

 $initiate() \rightarrow None$ 

# SCPI: INITiate:GPRF:MEASurement<instance>:PLOSs:OPEN driver.gprf.measurement.ploss.open.initiate()

Selects a measurement step according to the last mnemonic (Open, Short or Evaluation) and starts the measurement.

 $initiate\_with\_opc(opc_timeout\_ms: int = -1) \rightarrow None$ 

```
# SCPI: INITiate:GPRF:MEASurement<instance>:PLOSs:OPEN
driver.gprf.measurement.ploss.open.initiate_with_opc()
```
Selects a measurement step according to the last mnemonic (Open, Short or Evaluation) and starts the measurement.

Same as initiate, but waits for the operation to complete before continuing further. Use the RsCMPX\_Gprf.utilities.opc\_timeout\_set() to set the timeout value.

**param opc\_timeout\_ms**

Maximum time to wait in milliseconds, valid only for this call.

# **Cloning the Group**

```
# Create a clone of the original group, that exists independently
group2 = driver.gprf.measurement.ploss.open.clone()
```
## **Subgroups**

### **6.7.1.7.5.1 State**

## **SCPI Command :**

FETCh:GPRF:MEASurement<instance>:PLOSs:OPEN:STATe

#### class StateCls

State commands group definition. 1 total commands, 0 Subgroups, 1 group commands

fetch(*connection\_name: str*) → PathLossState

```
# SCPI: FETCh:GPRF:MEASurement<instance>:PLOSs:OPEN:STATe
value: enums.PathLossState = driver.gprf.measurement.ploss.open.state.
˓→fetch(connection_name = 'abc')
```
Queries the result state for the measurement step Open and a selected RF connection. For possible connection names, see method RsCMPX\_Gprf.Catalog.Gprf.Measurement.Ploss.cname.

Suppressed linked return values: reliability

### **param connection\_name**

RF connection for which the result state is queried.

#### **return**

result state: NCAP: No measurement results available. PEND: Measurement is running. RDY: Measurement is complete, results available.

# **6.7.1.7.6 Short**

#### **SCPI Command :**

INITiate:GPRF:MEASurement<instance>:PLOSs:SHORt

### class ShortCls

Short commands group definition. 2 total commands, 1 Subgroups, 1 group commands

 $initiate() \rightarrow None$ 

```
# SCPI: INITiate:GPRF:MEASurement<instance>:PLOSs:SHORt
driver.gprf.measurement.ploss.short.initiate()
```
Selects a measurement step according to the last mnemonic (Open, Short or Evaluation) and starts the measurement.

 $initiate\_with\_opc(*opc_timeout_ms*: int = -1) \rightarrow None$ 

```
# SCPI: INITiate:GPRF:MEASurement<instance>:PLOSs:SHORt
driver.gprf.measurement.ploss.short.initiate_with_opc()
```
Selects a measurement step according to the last mnemonic (Open, Short or Evaluation) and starts the measurement.

Same as initiate, but waits for the operation to complete before continuing further. Use the RsCMPX\_Gprf.utilities.opc\_timeout\_set() to set the timeout value.

```
param opc_timeout_ms
```
Maximum time to wait in milliseconds, valid only for this call.

# **Cloning the Group**

```
# Create a clone of the original group, that exists independently
group2 = driver.gprf.measurement.ploss.short.clone()
```
#### **Subgroups**

# **6.7.1.7.6.1 State**

# **SCPI Command :**

FETCh:GPRF:MEASurement<instance>:PLOSs:SHORt:STATe

### class StateCls

State commands group definition. 1 total commands, 0 Subgroups, 1 group commands

fetch(*connection\_name: str*) → PathLossState

```
# SCPI: FETCh:GPRF:MEASurement<instance>:PLOSs:SHORt:STATe
value: enums.PathLossState = driver.gprf.measurement.ploss.short.state.
˓→fetch(connection_name = 'abc')
```
Queries the result state for the measurement step Short and a selected RF connection. For possible connection names, see method RsCMPX\_Gprf.Catalog.Gprf.Measurement.Ploss.cname.

Suppressed linked return values: reliability

## **param connection\_name**

RF connection for which the result state is queried.

#### **return**

result state: NCAP: No measurement results available. PEND: Measurement is running. RDY: Measurement is complete, results available.

# **6.7.1.7.7 State**

## **SCPI Command :**

FETCh:GPRF:MEASurement<Instance>:PLOSs:STATe

## class StateCls

State commands group definition. 2 total commands, 1 Subgroups, 1 group commands

fetch(*timeout: float = None*, *target\_main\_state: TargetStateA = None*, *target\_sync\_state: TargetSyncState = None*) → ResourceState

```
# SCPI: FETCh:GPRF:MEASurement<Instance>:PLOSs:STATe
value: enums.ResourceState = driver.gprf.measurement.ploss.state.fetch(timeout.
\rightarrow = 1.0, target_main_state = enums. TargetStateA.OFF, target_sync_state = enums.
˓→TargetSyncState.ADJusted)
```
Queries the main measurement state. Without query parameters, the state is returned immediately. With query parameters, the state is returned when the <TargetMainState> and the <TargetSyncState> are reached or when the <Timeout> expires.

# **param timeout**

No help available

### **param target\_main\_state**

Target MainState for the query Default is RUN.

#### **param target\_sync\_state**

Target SyncState for the query Default is ADJ.

#### **return**

meas\_state: Current state or target state of ongoing state transition OFF: measurement off RUN: measurement running RDY: measurement completed

# **Cloning the Group**

```
# Create a clone of the original group, that exists independently
group2 = driver.gprf.measurement.ploss.state.clone()
```
### **Subgroups**

# **6.7.1.7.7.1 All**

# **SCPI Command :**

FETCh:GPRF:MEASurement<Instance>:PLOSs:STATe:ALL

# class AllCls

All commands group definition. 1 total commands, 0 Subgroups, 1 group commands

fetch(*timeout: float = None*, *target\_main\_state: TargetStateA = None*, *target\_sync\_state: TargetSyncState =*  $None$ )  $\rightarrow$  List[ResourceState]

```
# SCPI: FETCh:GPRF:MEASurement<Instance>:PLOSs:STATe:ALL
value: List[enums.ResourceState] = driver.gprf.measurement.ploss.state.all.
˓→fetch(timeout = 1.0, target_main_state = enums.TargetStateA.OFF, target_sync_
˓→state = enums.TargetSyncState.ADJusted)
```
Queries the main measurement state and the measurement substates. Without query parameters, the states are returned immediately. With query parameters, the states are returned when the <TargetMainState> and the <TargetSyncState> are reached or when the <Timeout> expires.

```
param timeout
  No help available
```
**param target\_main\_state** Target MainState for the query Default is RUN.

```
param target_sync_state
```
Target SyncState for the query Default is ADJ.

#### **return**

meas\_state: No help available

#### **6.7.1.8 Power**

# **SCPI Commands :**

```
INITiate:GPRF:MEASurement<Instance>:POWer
STOP:GPRF:MEASurement<Instance>:POWer
ABORt:GPRF:MEASurement<Instance>:POWer
```
#### class PowerCls

Power commands group definition. 71 total commands, 13 Subgroups, 3 group commands

```
\textbf{abort}(opc\_timeout\_ms: int = -1) \rightarrow \text{None}
```

```
# SCPI: ABORt:GPRF:MEASurement<Instance>:POWer
driver.gprf.measurement.power.abort()
    INTRO_CMD_HELP: Starts, stops or aborts the measurement:
    - INITiate... starts or restarts the measurement. The measurement enters␣
˓→the RUN state.
    - STOP... halts the measurement immediately. The measurement enters the RDY_\omega\rightarrowstate. Measurement results are kept. The resources remain allocated to the
˓→measurement.
    - ABORt... halts the measurement immediately. The measurement enters the␣
→OFF state. All measurement values are set to NAV. Allocated resources are.
˓→released.
```
Use FETCh...STATe? to query the current measurement state.

#### **param opc\_timeout\_ms**

Maximum time to wait in milliseconds, valid only for this call.

 $initiate(*opc timeout ms*: *int* = -1) \rightarrow None$ 

```
# SCPI: INITiate:GPRF:MEASurement<Instance>:POWer
driver.gprf.measurement.power.initiate()
   INTRO_CMD_HELP: Starts, stops or aborts the measurement:
    - INITiate... starts or restarts the measurement. The measurement enters\_˓→the RUN state.
    - STOP... halts the measurement immediately. The measurement enters the RDY_{\omega}˓→state. Measurement results are kept. The resources remain allocated to the␣
˓→measurement.
    - ABORt... halts the measurement immediately. The measurement enters the␣
→OFF state. All measurement values are set to NAV. Allocated resources are.
˓→released.
```
Use FETCh...STATe? to query the current measurement state.

```
param opc_timeout_ms
```
Maximum time to wait in milliseconds, valid only for this call.

 $\text{stop}(opc\_timeout\_ms: int = -1) \rightarrow \text{None}$ 

```
# SCPI: STOP:GPRF:MEASurement<Instance>:POWer
driver.gprf.measurement.power.stop()
    INTRO_CMD_HELP: Starts, stops or aborts the measurement:
    - INITiate... starts or restarts the measurement. The measurement enters.
˓→the RUN state.
    - STOP... halts the measurement immediately. The measurement enters the RDY␣
\rightarrowstate. Measurement results are kept. The resources remain allocated to the
˓→measurement.
    - ABORt... halts the measurement immediately. The measurement enters the␣
˓→OFF state. All measurement values are set to NAV. Allocated resources are␣
˓→released.
```
Use FETCh...STATe? to query the current measurement state.

**param opc\_timeout\_ms** Maximum time to wait in milliseconds, valid only for this call.

# **Cloning the Group**

```
# Create a clone of the original group, that exists independently
group2 = driver.gprf.measurement.power.clone()
```
# **Subgroups**

# **6.7.1.8.1 AmplitudeProbDensity**

# **SCPI Command :**

FETCh:GPRF:MEASurement<Instance>:POWer:APD

### class AmplitudeProbDensityCls

AmplitudeProbDensity commands group definition. 1 total commands, 0 Subgroups, 1 group commands

 $\textbf{fetch}() \rightarrow \text{List}[\text{float}]$ 

```
# SCPI: FETCh:GPRF:MEASurement<Instance>:POWer:APD
value: List[float] = driver.gprf.measurement.power.amplitudeProbDensity.fetch()
```
Returns the APD diagram contents.

Suppressed linked return values: reliability

**return**

results: 4096 results, each representing a 0.047-dB interval ('bin')

# **6.7.1.8.2 Average**

## **SCPI Commands :**

```
CALCulate:GPRF:MEASurement<Instance>:POWer:AVERage
FETCh:GPRF:MEASurement<Instance>:POWer:AVERage
READ:GPRF:MEASurement<Instance>:POWer:AVERage
```
## class AverageCls

Average commands group definition. 5 total commands, 1 Subgroups, 3 group commands

```
\text{calculate}() \rightarrow \text{List}[\text{Results}]\
```

```
# SCPI: CALCulate:GPRF:MEASurement<Instance>:POWer:AVERage
value: List[enums.ResultStatus2] = driver.gprf.measurement.power.average.
˓→calculate()
```
**Returns power results for all segments, see 'Results in list mode'.**

INTRO\_CMD\_HELP: The following results can be retrieved:

- Current RMS (. . .:POWer:CURRent?)
- Current Min. (. . .:MINimum:CURRent?)
- Current Max. (. . .:MAXimum:CURRent?)
- Average RMS (. . .:AVERage?)
- Minimum (...: PEAK: MINimum?)
- Maximum (...: PEAK: MAXimum?)
- Standard Deviation (...: SDEViation?)

The values described below are returned by FETCh and READ commands. CALCulate commands return error codes instead, one value for each result listed below.

Suppressed linked return values: reliability

#### **return**

power\_average\_rms: Comma-separated list of power values, one value per measured segment

 $\textbf{fetch}() \rightarrow \text{List}[\text{float}]$ 

```
# SCPI: FETCh:GPRF:MEASurement<Instance>:POWer:AVERage
value: List[float] = driver.get measurement.powerasure; getch()
```
# **Returns power results for all segments, see 'Results in list mode'.**

INTRO\_CMD\_HELP: The following results can be retrieved:

- Current RMS (. . .:POWer:CURRent?)
- Current Min. (...: MINimum: CURRent?)
- Current Max. (...: MAXimum: CURRent?)
- Average RMS (. . .:AVERage?)
- Minimum (...: PEAK: MINimum?)
- Maximum (...: PEAK: MAXimum?)
- Standard Deviation (...: SDEViation?)

The values described below are returned by FETCh and READ commands. CALCulate commands return error codes instead, one value for each result listed below.

Suppressed linked return values: reliability

### **return**

power\_average\_rms: Comma-separated list of power values, one value per measured segment

# $read() \rightarrow List[float]$

```
# SCPI: READ:GPRF:MEASurement<Instance>:POWer:AVERage
value: List[float] = driver.gprf.measurement.power.average.read()
```
#### **Returns power results for all segments, see 'Results in list mode'.**

INTRO\_CMD\_HELP: The following results can be retrieved:

- Current RMS (. . .:POWer:CURRent?)
- Current Min. (. . .:MINimum:CURRent?)
- Current Max. (. . .:MAXimum:CURRent?)
- Average RMS (. . .:AVERage?)
- Minimum (...: PEAK: MINimum?)
- Maximum (...: PEAK: MAXimum?)
- Standard Deviation (...: SDEViation?)

The values described below are returned by FETCh and READ commands. CALCulate commands return error codes instead, one value for each result listed below.

Suppressed linked return values: reliability

**return**

power\_average\_rms: Comma-separated list of power values, one value per measured segment

# **Cloning the Group**

```
# Create a clone of the original group, that exists independently
group2 = driver.gprf.measurement.power.average.clone()
```
### **Subgroups**

# **6.7.1.8.2.1 Rms**

# **SCPI Commands :**

```
FETCh:GPRF:MEASurement<Instance>:POWer:AVERage:RMS
READ:GPRF:MEASurement<Instance>:POWer:AVERage:RMS
```
#### class RmsCls

Rms commands group definition. 2 total commands, 0 Subgroups, 2 group commands

 $\textbf{fetch}() \rightarrow \text{List}[\text{float}]$ 

```
# SCPI: FETCh:GPRF:MEASurement<Instance>:POWer:AVERage:RMS
value: List[float] = driver.gprf.measurement.power.average.rms.fetch()
```
No command help available

Suppressed linked return values: reliability

**return**

power\_average\_rms: No help available

 $\text{read}() \rightarrow \text{List}[\text{float}]$ 

# SCPI: READ:GPRF:MEASurement<Instance>:POWer:AVERage:RMS value: List[float] = driver.gprf.measurement.power.average.rms.read()

No command help available

Suppressed linked return values: reliability

**return**

power\_average\_rms: No help available

# **6.7.1.8.3 CumulativeDistribFnc**

## **SCPI Command :**

FETCh:GPRF:MEASurement<Instance>:POWer:CCDF

# class CumulativeDistribFncCls

CumulativeDistribFnc commands group definition. 4 total commands, 3 Subgroups, 1 group commands

 $\textbf{fetch}() \rightarrow \text{List}[\text{float}]$ 

```
# SCPI: FETCh:GPRF:MEASurement<Instance>:POWer:CCDF
value: List[float] = driver.gprf.measurement.power.cumulativeDistribFnc.fetch()
```
Returns the CCDF diagram contents.

Suppressed linked return values: reliability

**return**

results: 4096 results, each representing a 0.047-dB interval ('bin')

# **Cloning the Group**

```
# Create a clone of the original group, that exists independently
group2 = driver.gprf.measurement.power.cumulativeDistribFnc.clone()
```
#### **Subgroups**

# **6.7.1.8.3.1 Power**

# **SCPI Command :**

FETCh:GPRF:MEASurement<Instance>:POWer:CCDF:POWer

### class PowerCls

Power commands group definition. 1 total commands, 0 Subgroups, 1 group commands

## class FetchStruct

Response structure. Fields:

- Reliability: int: See 'Reliability indicator'
- Avg: float: Average power of all samples
- Max\_Py: float: Maximum power of all samples
- Par: float: Peak to average ratio
- Index\_Avg\_Power: int: Index of the average power 'bin'

```
\textbf{fetch}() \rightarrow \text{FetchStruct}
```

```
# SCPI: FETCh:GPRF:MEASurement<Instance>:POWer:CCDF:POWer
value: FetchStruct = driver.gprf.measurement.power.cumulativeDistribFnc.power.
˓→fetch()
```
Returns some statistic results for the power samples.

**return**

structure: for return value, see the help for FetchStruct structure arguments.

### **6.7.1.8.3.2 Probability**

### **SCPI Command :**

FETCh:GPRF:MEASurement<Instance>:POWer:CCDF:PROBability

# class ProbabilityCls

Probability commands group definition. 1 total commands, 0 Subgroups, 1 group commands

#### $\textbf{fetch}() \rightarrow \text{List}[\text{float}]$

```
# SCPI: FETCh:GPRF:MEASurement<Instance>:POWer:CCDF:PROBability
value: List[float] = driver.gprf.measurement.power.cumulativeDistribFnc.
˓→probability.fetch()
```
Returns power values with a certain probability, taken from the CCDF diagram.

Suppressed linked return values: reliability

# **return**

probability: Comma-separated list of 6 power values with the following probabilities: 10 %, 1 %, 0.1 %, 0.01 %, 0.001 %, 0.0001 % The power values are indicated in dB relative to the average power.

#### **6.7.1.8.3.3 Sample**

## **SCPI Command :**

FETCh:GPRF:MEASurement<Instance>:POWer:CCDF:SAMPle

### class SampleCls

Sample commands group definition. 1 total commands, 0 Subgroups, 1 group commands

## class FetchStruct

Response structure. Fields:

- Reliability: int: See 'Reliability indicator'
- Count: int: Total sample count
- Time: float: Total sample time

 $\textbf{fetch}() \rightarrow \text{FetchStruct}$ 

```
# SCPI: FETCh:GPRF:MEASurement<Instance>:POWer:CCDF:SAMPle
value: FetchStruct = driver.gprf.measurement.power.cumulativeDistribFnc.sample.
˓→fetch()
```
Returns the sample counters for the APD and CCDF results.

**return**

structure: for return value, see the help for FetchStruct structure arguments.

# **6.7.1.8.4 Current**

## **SCPI Commands :**

```
CALCulate:GPRF:MEASurement<Instance>:POWer:CURRent
FETCh:GPRF:MEASurement<Instance>:POWer:CURRent
READ:GPRF:MEASurement<Instance>:POWer:CURRent
```
#### class CurrentCls

Current commands group definition. 9 total commands, 3 Subgroups, 3 group commands

```
calculate() \rightarrow List[ResultStatus2]
```

```
# SCPI: CALCulate:GPRF:MEASurement<Instance>:POWer:CURRent
value: List[enums.ResultStatus2] = driver.gprf.measurement.power.current.
˓→calculate()
```
#### **Returns power results for all segments, see 'Results in list mode'.**

INTRO\_CMD\_HELP: The following results can be retrieved:

- Current RMS (. . .:POWer:CURRent?)
- Current Min. (. . .:MINimum:CURRent?)
- Current Max. (...: MAXimum: CURRent?)
- Average RMS (. . .:AVERage?)
- Minimum (...: PEAK: MINimum?)
- Maximum (...: PEAK: MAXimum?)
- Standard Deviation (...: SDEViation?)

The values described below are returned by FETCh and READ commands. CALCulate commands return error codes instead, one value for each result listed below.

Suppressed linked return values: reliability

#### **return**

power\_current\_rms: Comma-separated list of power values, one value per measured segment

 $\textbf{fetch}() \rightarrow \text{List}[\text{float}]$ 

```
# SCPI: FETCh:GPRF:MEASurement<Instance>:POWer:CURRent
value: List[float] = driver.gprf.measurement.power.current.fetch()
```
**Returns power results for all segments, see 'Results in list mode'.**

INTRO\_CMD\_HELP: The following results can be retrieved:

- Current RMS (. . .:POWer:CURRent?)
- Current Min. (. . .:MINimum:CURRent?)
- Current Max. (...: MAXimum: CURRent?)
- Average RMS (...: AVERage?)
- Minimum (...: PEAK: MINimum?)
- Maximum (...: PEAK: MAXimum?)
- Standard Deviation (...: SDEViation?)

The values described below are returned by FETCh and READ commands. CALCulate commands return error codes instead, one value for each result listed below.

Suppressed linked return values: reliability

#### **return**

power\_current\_rms: Comma-separated list of power values, one value per measured segment

 $read() \rightarrow List[float]$ 

```
# SCPI: READ:GPRF:MEASurement<Instance>:POWer:CURRent
value: List[float] = driver.gprf.measurement.power.current.read()
```
# **Returns power results for all segments, see 'Results in list mode'.**

INTRO\_CMD\_HELP: The following results can be retrieved:

- Current RMS (...: POWer: CURRent?)
- Current Min. (. . .:MINimum:CURRent?)
- Current Max. (. . .:MAXimum:CURRent?)
- Average RMS (. . .:AVERage?)
- Minimum (...: PEAK: MINimum?)
- Maximum (...: PEAK: MAXimum?)
- Standard Deviation (...: SDEViation?)

The values described below are returned by FETCh and READ commands. CALCulate commands return error codes instead, one value for each result listed below.

Suppressed linked return values: reliability

# **return**

power current rms: Comma-separated list of power values, one value per measured segment

# **Cloning the Group**

```
# Create a clone of the original group, that exists independently
group2 = driver.gprf.measurement.power.current.clone()
```
## **Subgroups**

# **6.7.1.8.4.1 Maximum**

## **SCPI Commands :**

```
FETCh:GPRF:MEASurement<Instance>:POWer:CURRent:MAXimum
READ:GPRF:MEASurement<Instance>:POWer:CURRent:MAXimum
```
### class MaximumCls

Maximum commands group definition. 2 total commands, 0 Subgroups, 2 group commands

 $\textbf{fetch}() \rightarrow \text{List}[\text{float}]$ 

```
# SCPI: FETCh:GPRF:MEASurement<Instance>:POWer:CURRent:MAXimum
value: List[float] = driver.gprf.measurement.power.current.maximum.fetch()
```
No command help available

Suppressed linked return values: reliability

**return**

power\_current\_max: No help available

 $\text{read}() \rightarrow \text{List}[\text{float}]$ 

```
# SCPI: READ:GPRF:MEASurement<Instance>:POWer:CURRent:MAXimum
value: List[float] = driver.gprf.measurement.power.current.maximum.read()
```
No command help available

Suppressed linked return values: reliability

**return**

power\_current\_max: No help available

# **6.7.1.8.4.2 Minimum**

# **SCPI Commands :**

FETCh:GPRF:MEASurement<Instance>:POWer:CURRent:MINimum READ:GPRF:MEASurement<Instance>:POWer:CURRent:MINimum

#### class MinimumCls

Minimum commands group definition. 2 total commands, 0 Subgroups, 2 group commands

 $\textbf{fetch}() \rightarrow \text{List}[\text{float}]$ 

```
# SCPI: FETCh:GPRF:MEASurement<Instance>:POWer:CURRent:MINimum
value: List[float] = driver.gprf.measurement.power.current.minimum.fetch()
```
No command help available

Suppressed linked return values: reliability

**return**

power\_current\_min: No help available

 $\text{read}() \rightarrow \text{List}[\text{float}]$ 

```
# SCPI: READ:GPRF:MEASurement<Instance>:POWer:CURRent:MINimum
value: List[float] = driver.gprf.measurement.power.current.minimum.read()
```
No command help available

Suppressed linked return values: reliability

**return**

power\_current\_min: No help available

# **6.7.1.8.4.3 Rms**

# **SCPI Commands :**

FETCh:GPRF:MEASurement<Instance>:POWer:CURRent:RMS READ:GPRF:MEASurement<Instance>:POWer:CURRent:RMS

# class RmsCls

Rms commands group definition. 2 total commands, 0 Subgroups, 2 group commands

 $\textbf{fetch}() \rightarrow \text{List}[\text{float}]$ 

```
# SCPI: FETCh:GPRF:MEASurement<Instance>:POWer:CURRent:RMS
value: List[float] = driver.gprf.measurement.power.current.rms.fetch()
```
No command help available

Suppressed linked return values: reliability

**return**

power\_current\_rms: No help available

```
\text{read}() \rightarrow \text{List}[\text{float}]
```

```
# SCPI: READ:GPRF:MEASurement<Instance>:POWer:CURRent:RMS
value: List[float] = driver.gprf-measurement.power.current.rms.read()
```
No command help available

Suppressed linked return values: reliability

**return**

power\_current\_rms: No help available

### **6.7.1.8.5 ElapsedStats**

## **SCPI Command :**

FETCh:GPRF:MEASurement<Instance>:POWer:ESTatistics

### class ElapsedStatsCls

ElapsedStats commands group definition. 1 total commands, 0 Subgroups, 1 group commands

 $\textbf{fetch}() \rightarrow \text{int}$ 

# SCPI: FETCh:GPRF:MEASurement<Instance>:POWer:ESTatistics value: int = driver.gprf.measurement.power.elapsedStats.fetch()

Returns the reliability indicator and the number of elapsed measurement intervals.

Suppressed linked return values: reliability

**return**

stat\_count: Number of elapsed measurement intervals.

### **6.7.1.8.6 IqData**

# **SCPI Commands :**

FETCh:GPRF:MEASurement<Instance>:POWer:IQData READ:GPRF:MEASurement<Instance>:POWer:IQData

#### class IqDataCls

IqData commands group definition. 3 total commands, 1 Subgroups, 2 group commands

**fetch**(*list\_index: int, result\_index: int* =  $None$ )  $\rightarrow$  List[float]

```
# SCPI: FETCh:GPRF:MEASurement<Instance>:POWer:IQData
value: List[float] = driver.gprf.measurement.power.iqData.fetch(list_index = 1, \ldots\rightarrowresult_index = 1)
```
No command help available

Suppressed linked return values: reliability

**param list\_index** No help available

**param result\_index** No help available

**return**

iq\_data: No help available

 $\text{read}(list\_index: int, result\_index: int = None) \rightarrow List[float]$ 

```
# SCPI: READ:GPRF:MEASurement<Instance>:POWer:IQData
value: List[float] = driver.gprf.measurement.power.iqData.read(list_index = 1, \ldots\rightarrowresult_index = 1)
```
No command help available

Suppressed linked return values: reliability

**param list\_index** No help available

**param result\_index** No help available

**return** iq\_data: No help available

# **Cloning the Group**

```
# Create a clone of the original group, that exists independently
group2 = driver.gprf.measurement.power.iqData.clone()
```
## **Subgroups**

# **6.7.1.8.6.1 Bin**

# **SCPI Command :**

FETCh:GPRF:MEASurement<Instance>:POWer:IQData:BIN

# class BinCls

Bin commands group definition. 1 total commands, 0 Subgroups, 1 group commands

 $$ 

```
# SCPI: FETCh:GPRF:MEASurement<Instance>:POWer:IQData:BIN
value: List[float] = driver.gprf.measurement.power.iqData.bin.fetch(list_index␣
\rightarrow= 1, result_index = 1)
```
No command help available

Suppressed linked return values: reliability

**param list\_index** No help available

**param result\_index** No help available

#### **return**

iq\_data: No help available

# **6.7.1.8.7 IqInfo**

## **SCPI Command :**

FETCh:GPRF:MEASurement<Instance>:POWer:IQINfo

# class IqInfoCls

IqInfo commands group definition. 1 total commands, 0 Subgroups, 1 group commands

# class FetchStruct

Response structure. Fields:

- Reliability: int: No parameter help available
- Number\_Of\_Samples: float: No parameter help available
- Sample\_Rate: float: No parameter help available

**fetch**(*list\_index: int, result\_index: int* =  $None$ )  $\rightarrow$  FetchStruct

```
# SCPI: FETCh:GPRF:MEASurement<Instance>:POWer:IQINfo
value: FetchStruct = driver.gprf.measurement.power.iqInfo.fetch(list_index = 1, \ldots\rightarrowresult_index = 1)
```
No command help available

```
param list_index
  No help available
```
**param result\_index** No help available

# **return**

structure: for return value, see the help for FetchStruct structure arguments.

# **6.7.1.8.8 ListPy**

# class ListPyCls

ListPy commands group definition. 21 total commands, 6 Subgroups, 0 group commands

# **Cloning the Group**

```
# Create a clone of the original group, that exists independently
group2 = driver.gprf.measurement.power.listPy.clone()
```
## **Subgroups**

## **6.7.1.8.8.1 Average**

## **SCPI Commands :**

```
CALCulate:GPRF:MEASurement<Instance>:POWer:LIST:AVERage
FETCh:GPRF:MEASurement<Instance>:POWer:LIST:AVERage
READ:GPRF:MEASurement<Instance>:POWer:LIST:AVERage
```
#### class AverageCls

Average commands group definition. 3 total commands, 0 Subgroups, 3 group commands

```
calculate(list_index: int) \rightarrow List[ResultStatus2]
```

```
# SCPI: CALCulate:GPRF:MEASurement<Instance>:POWer:LIST:AVERage
value: List[enums.ResultStatus2] = driver.gprf.measurement.power.listPy.average.
\rightarrowcalculate(list_index = 1)
```
#### **Returns power results for segment <ListIndex>, see 'Results in list mode'.**

INTRO\_CMD\_HELP: The following powers can be retrieved:

- Current RMS (...: LIST: CURRent?)
- Current Min. (...:MINimum:CURRent?)
- Current Max. (. . .:MAXimum:CURRent?)
- Average RMS (. . .:AVERage?)
- Minimum (...: PEAK: MINimum?)
- Maximum (...: PEAK: MAXimum?)
- Standard Deviation (...: SDEViation?)

The values described below are returned by FETCh and READ commands. CALCulate commands return error codes instead, one value for each result listed below.

Suppressed linked return values: reliability

**param list\_index** Index of the segment

**return**

power\_average\_rms: Power value for the selected segment

```
\textbf{fetch}(list\_index: int) \rightarrow \text{List}[\text{float}]
```

```
# SCPI: FETCh:GPRF:MEASurement<Instance>:POWer:LIST:AVERage
value: List[float] = driver.gprf.measurement.power.listPy.average.fetch(list_
\rightarrowindex = 1)
```
#### **Returns power results for segment <ListIndex>, see 'Results in list mode'.**

- Current RMS (...:LIST:CURRent?)
- Current Min. (. . .:MINimum:CURRent?)
- Current Max. (...: MAXimum: CURRent?)
- Average RMS (...: AVERage?)
- Minimum (...: PEAK: MINimum?)
- Maximum (. . .:PEAK:MAXimum?)
- Standard Deviation (...: SDEViation?)

Suppressed linked return values: reliability

**param list\_index** Index of the segment

**return**

power\_average\_rms: Power value for the selected segment

read(*list\_index: int*)  $\rightarrow$  List[float]

```
# SCPI: READ:GPRF:MEASurement<Instance>:POWer:LIST:AVERage
value: List[float] = driver.gprf.measurement.power.listPy.average.read(list_
\rightarrowindex = 1)
```
**Returns power results for segment <ListIndex>, see 'Results in list mode'.**

INTRO\_CMD\_HELP: The following powers can be retrieved:

- Current RMS (. . .:LIST:CURRent?)
- Current Min. (...: MINimum: CURRent?)
- Current Max. (. . .:MAXimum:CURRent?)
- Average RMS (. . .:AVERage?)
- Minimum (...: PEAK: MINimum?)
- Maximum (...: PEAK: MAXimum?)
- Standard Deviation (...: SDEViation?)

The values described below are returned by FETCh and READ commands. CALCulate commands return error codes instead, one value for each result listed below.

Suppressed linked return values: reliability

#### **param list\_index**

Index of the segment

#### **return**

power\_average\_rms: Power value for the selected segment

# **6.7.1.8.8.2 Current**

## **SCPI Commands :**

```
CALCulate:GPRF:MEASurement<Instance>:POWer:LIST:CURRent
FETCh:GPRF:MEASurement<Instance>:POWer:LIST:CURRent
READ:GPRF:MEASurement<Instance>:POWer:LIST:CURRent
```
#### class CurrentCls

Current commands group definition. 3 total commands, 0 Subgroups, 3 group commands

calculate(*list\_index: int*) → List[ResultStatus2]

```
# SCPI: CALCulate:GPRF:MEASurement<Instance>:POWer:LIST:CURRent
value: List[enums.ResultStatus2] = driver.gprf.measurement.power.listPy.current.
˓→calculate(list_index = 1)
```
#### **Returns power results for segment <ListIndex>, see 'Results in list mode'.**

INTRO\_CMD\_HELP: The following powers can be retrieved:

- Current RMS (...:LIST:CURRent?)
- Current Min. (. . .:MINimum:CURRent?)
- Current Max. (...: MAXimum: CURRent?)
- Average RMS (. . .:AVERage?)
- Minimum (...: PEAK: MINimum?)
- Maximum (...: PEAK: MAXimum?)
- Standard Deviation (...: SDEViation?)

The values described below are returned by FETCh and READ commands. CALCulate commands return error codes instead, one value for each result listed below.

Suppressed linked return values: reliability

**param list\_index** Index of the segment

#### **return**

power\_current\_rms: Power value for the selected segment

 $$ 

```
# SCPI: FETCh:GPRF:MEASurement<Instance>:POWer:LIST:CURRent
value: List[float] = driver.gprf.measurement.power.listPy.current.fetch(list_
\rightarrowindex = 1)
```
## **Returns power results for segment <ListIndex>, see 'Results in list mode'.**

- Current RMS (. . .:LIST:CURRent?)
- Current Min. (. . .:MINimum:CURRent?)
- Current Max. (...: MAXimum: CURRent?)
- Average RMS (. . .:AVERage?)
- Minimum (...: PEAK: MINimum?)
- Maximum (...: PEAK: MAXimum?)
- Standard Deviation (...: SDEViation?)

Suppressed linked return values: reliability

**param list\_index** Index of the segment

**return**

power\_current\_rms: Power value for the selected segment

 $\text{read}(list\_index: int) \rightarrow List[float]$ 

```
# SCPI: READ:GPRF:MEASurement<Instance>:POWer:LIST:CURRent
value: List[float] = driver.gprf.measurement.power.listPy.current.read(list_
\rightarrowindex = 1)
```
#### **Returns power results for segment <ListIndex>, see 'Results in list mode'.**

INTRO\_CMD\_HELP: The following powers can be retrieved:

- Current RMS (...:LIST:CURRent?)
- Current Min. (. . .:MINimum:CURRent?)
- Current Max. (...: MAXimum: CURRent?)
- Average RMS (. . .:AVERage?)
- Minimum (...: PEAK: MINimum?)
- Maximum (...: PEAK: MAXimum?)
- Standard Deviation (...: SDEViation?)

The values described below are returned by FETCh and READ commands. CALCulate commands return error codes instead, one value for each result listed below.

Suppressed linked return values: reliability

**param list\_index** Index of the segment

#### **return**

power\_current\_rms: Power value for the selected segment

# **6.7.1.8.8.3 Maximum**

## class MaximumCls

Maximum commands group definition. 3 total commands, 1 Subgroups, 0 group commands

# **Cloning the Group**

```
# Create a clone of the original group, that exists independently
group2 = driver.gprf.measurement.power.listPy.maximum.clone()
```
#### **Subgroups**

**6.7.1.8.8.4 Current**

#### **SCPI Commands :**

```
CALCulate:GPRF:MEASurement<Instance>:POWer:LIST:MAXimum:CURRent
FETCh:GPRF:MEASurement<Instance>:POWer:LIST:MAXimum:CURRent
READ:GPRF:MEASurement<Instance>:POWer:LIST:MAXimum:CURRent
```
#### class CurrentCls

Current commands group definition. 3 total commands, 0 Subgroups, 3 group commands

```
calculate(list_index: int) → List[ResultStatus2]
```

```
# SCPI: CALCulate:GPRF:MEASurement<Instance>:POWer:LIST:MAXimum:CURRent
value: List[enums.ResultStatus2] = driver.gprf.measurement.power.listPy.maximum.
˓→current.calculate(list_index = 1)
```
#### **Returns power results for segment <ListIndex>, see 'Results in list mode'.**

INTRO\_CMD\_HELP: The following powers can be retrieved:

- Current RMS (...:LIST:CURRent?)
- Current Min. (. . .:MINimum:CURRent?)
- Current Max. (...: MAXimum: CURRent?)
- Average RMS (. . .:AVERage?)
- Minimum (...: PEAK: MINimum?)
- Maximum (...: PEAK: MAXimum?)
- Standard Deviation (...: SDEViation?)

The values described below are returned by FETCh and READ commands. CALCulate commands return error codes instead, one value for each result listed below.

Suppressed linked return values: reliability

# **param list\_index**

Index of the segment

#### **return**

power\_current\_max: Power value for the selected segment

 $$ 

```
# SCPI: FETCh:GPRF:MEASurement<Instance>:POWer:LIST:MAXimum:CURRent
value: List[float] = driver.gprf.measurement.power.listPy.maximum.current.
\rightarrowfetch(list_index = 1)
```
#### **Returns power results for segment <ListIndex>, see 'Results in list mode'.**

INTRO\_CMD\_HELP: The following powers can be retrieved:

- Current RMS (...: LIST: CURRent?)
- Current Min. (...: MINimum: CURRent?)
- Current Max. (. . .:MAXimum:CURRent?)
- Average RMS (...: AVERage?)
- Minimum (...: PEAK: MINimum?)
- Maximum (...: PEAK: MAXimum?)
- Standard Deviation (...: SDEViation?)

The values described below are returned by FETCh and READ commands. CALCulate commands return error codes instead, one value for each result listed below.

Suppressed linked return values: reliability

**param list\_index** Index of the segment

#### **return**

power\_current\_max: Power value for the selected segment

 $\text{read}(list\_index: int) \rightarrow List[float]$ 

```
# SCPI: READ:GPRF:MEASurement<Instance>:POWer:LIST:MAXimum:CURRent
value: List[float] = driver.gprf.measurement.power.listPy.maximum.current.
\rightarrowread(list_index = 1)
```
**Returns power results for segment <ListIndex>, see 'Results in list mode'.**

- Current RMS (...:LIST:CURRent?)
- Current Min. (. . .:MINimum:CURRent?)
- Current Max. (. . .:MAXimum:CURRent?)
- Average RMS (. . .:AVERage?)
- Minimum (...: PEAK: MINimum?)
- Maximum (...: PEAK: MAXimum?)
- Standard Deviation (...: SDEViation?)

Suppressed linked return values: reliability

#### **param list\_index**

Index of the segment

## **return**

power current max: Power value for the selected segment

# **6.7.1.8.8.5 Minimum**

## class MinimumCls

Minimum commands group definition. 3 total commands, 1 Subgroups, 0 group commands

## **Cloning the Group**

```
# Create a clone of the original group, that exists independently
group2 = driver.gprf.measurement.power.listPy.minimum.clone()
```
## **Subgroups**

## **6.7.1.8.8.6 Current**

## **SCPI Commands :**

```
CALCulate:GPRF:MEASurement<Instance>:POWer:LIST:MINimum:CURRent
FETCh:GPRF:MEASurement<Instance>:POWer:LIST:MINimum:CURRent
READ:GPRF:MEASurement<Instance>:POWer:LIST:MINimum:CURRent
```
#### class CurrentCls

Current commands group definition. 3 total commands, 0 Subgroups, 3 group commands

calculate(*list\_index: int*) → List[ResultStatus2]

```
# SCPI: CALCulate:GPRF:MEASurement<Instance>:POWer:LIST:MINimum:CURRent
value: List[enums.ResultStatus2] = driver.gprf.measurement.power.listPy.minimum.
˓→current.calculate(list_index = 1)
```
#### **Returns power results for segment <ListIndex>, see 'Results in list mode'.**

- Current RMS (...:LIST:CURRent?)
- Current Min. (. . .:MINimum:CURRent?)
- Current Max. (. . .:MAXimum:CURRent?)
- Average RMS (. . .:AVERage?)
- Minimum (...: PEAK: MINimum?)
- Maximum (...: PEAK: MAXimum?)

• Standard Deviation (...: SDEViation?)

The values described below are returned by FETCh and READ commands. CALCulate commands return error codes instead, one value for each result listed below.

Suppressed linked return values: reliability

**param list\_index** Index of the segment

**return**

power\_current\_min: Power value for the selected segment

 $\textbf{fetch}(list\_index: int) \rightarrow \text{List}[\text{float}]$ 

```
# SCPI: FETCh:GPRF:MEASurement<Instance>:POWer:LIST:MINimum:CURRent
value: List[float] = driver.gprf.measurement.power.listPy.minimum.current.
\rightarrowfetch(list_index = 1)
```
#### **Returns power results for segment <ListIndex>, see 'Results in list mode'.**

INTRO\_CMD\_HELP: The following powers can be retrieved:

- Current RMS (. . .:LIST:CURRent?)
- Current Min. (. . .:MINimum:CURRent?)
- Current Max. (. . .:MAXimum:CURRent?)
- Average RMS (. . .:AVERage?)
- Minimum (...: PEAK: MINimum?)
- Maximum (...: PEAK: MAXimum?)
- Standard Deviation (...: SDEViation?)

The values described below are returned by FETCh and READ commands. CALCulate commands return error codes instead, one value for each result listed below.

Suppressed linked return values: reliability

**param list\_index** Index of the segment

## **return**

power\_current\_min: Power value for the selected segment

 $\text{read}(list\ index: int) \rightarrow List[float]$ 

```
# SCPI: READ:GPRF:MEASurement<Instance>:POWer:LIST:MINimum:CURRent
value: List[float] = driver.gprf.measurement.power.listPy.minimum.current.
\rightarrowread(list_index = 1)
```
**Returns power results for segment <ListIndex>, see 'Results in list mode'.**

- Current RMS (...:LIST:CURRent?)
- Current Min. (...: MINimum: CURRent?)
- Current Max. (...: MAXimum: CURRent?)
- Average RMS (...: AVERage?)
- Minimum (...: PEAK: MINimum?)
- Maximum (...: PEAK: MAXimum?)
- Standard Deviation (...: SDEViation?)

Suppressed linked return values: reliability

**param list\_index** Index of the segment

**return**

power\_current\_min: Power value for the selected segment

## **6.7.1.8.8.7 Peak**

## class PeakCls

Peak commands group definition. 6 total commands, 2 Subgroups, 0 group commands

## **Cloning the Group**

```
# Create a clone of the original group, that exists independently
group2 = driver.gprf.measurement.power.listPy.peak.clone()
```
#### **Subgroups**

#### **6.7.1.8.8.8 Maximum**

#### **SCPI Commands :**

```
CALCulate:GPRF:MEASurement<Instance>:POWer:LIST:PEAK:MAXimum
FETCh:GPRF:MEASurement<Instance>:POWer:LIST:PEAK:MAXimum
READ:GPRF:MEASurement<Instance>:POWer:LIST:PEAK:MAXimum
```
#### class MaximumCls

Maximum commands group definition. 3 total commands, 0 Subgroups, 3 group commands

```
calculate(list_index: int) \rightarrow List[ResultStatus2]
```

```
# SCPI: CALCulate:GPRF:MEASurement<Instance>:POWer:LIST:PEAK:MAXimum
value: List[enums.ResultStatus2] = driver.gprf.measurement.power.listPy.peak.
 \rightarrowmaximum.calculate(list_index = 1)
```
**Returns power results for segment <ListIndex>, see 'Results in list mode'.**

- Current RMS (. . .:LIST:CURRent?)
- Current Min. (. . .:MINimum:CURRent?)
- Current Max. (...: MAXimum: CURRent?)
- Average RMS (. . .:AVERage?)
- Minimum (...: PEAK: MINimum?)
- Maximum (...: PEAK: MAXimum?)
- Standard Deviation (...: SDEViation?)

Suppressed linked return values: reliability

**param list\_index** Index of the segment

**return**

power\_maximum\_max: Power value for the selected segment

 $$ 

```
# SCPI: FETCh:GPRF:MEASurement<Instance>:POWer:LIST:PEAK:MAXimum
value: List[float] = driver.gprf.measurement.power.listPy.peak.maximum.
\rightarrowfetch(list_index = 1)
```
**Returns power results for segment <ListIndex>, see 'Results in list mode'.**

INTRO\_CMD\_HELP: The following powers can be retrieved:

- Current RMS (...:LIST:CURRent?)
- Current Min. (...: MINimum: CURRent?)
- Current Max. (. . .:MAXimum:CURRent?)
- Average RMS (. . .:AVERage?)
- Minimum (...: PEAK: MINimum?)
- Maximum (...: PEAK: MAXimum?)
- Standard Deviation (...: SDEViation?)

The values described below are returned by FETCh and READ commands. CALCulate commands return error codes instead, one value for each result listed below.

Suppressed linked return values: reliability

#### **param list\_index**

Index of the segment

#### **return**

power\_maximum\_max: Power value for the selected segment

 $\text{read}(list\_index: int) \rightarrow List[float]$ 

```
# SCPI: READ:GPRF:MEASurement<Instance>:POWer:LIST:PEAK:MAXimum
value: List[float] = driver.gprf.measurement.power.listPy.peak.maximum.
\rightarrowread(list_index = 1)
```
#### **Returns power results for segment <ListIndex>, see 'Results in list mode'.**

INTRO\_CMD\_HELP: The following powers can be retrieved:

- Current RMS (...: LIST: CURRent?)
- Current Min. (. . .:MINimum:CURRent?)
- Current Max. (...: MAXimum: CURRent?)
- Average RMS (. . .:AVERage?)
- Minimum (...: PEAK: MINimum?)
- Maximum (...: PEAK: MAXimum?)
- Standard Deviation (...: SDEViation?)

The values described below are returned by FETCh and READ commands. CALCulate commands return error codes instead, one value for each result listed below.

Suppressed linked return values: reliability

**param list\_index** Index of the segment

#### **return**

power\_maximum\_max: Power value for the selected segment

#### **6.7.1.8.8.9 Minimum**

#### **SCPI Commands :**

```
CALCulate:GPRF:MEASurement<Instance>:POWer:LIST:PEAK:MINimum
FETCh:GPRF:MEASurement<Instance>:POWer:LIST:PEAK:MINimum
READ:GPRF:MEASurement<Instance>:POWer:LIST:PEAK:MINimum
```
#### class MinimumCls

Minimum commands group definition. 3 total commands, 0 Subgroups, 3 group commands

calculate(*list\_index: int*)  $\rightarrow$  List[ResultStatus2]

```
# SCPI: CALCulate:GPRF:MEASurement<Instance>:POWer:LIST:PEAK:MINimum
value: List[enums.ResultStatus2] = driver.gprf.measurement.power.listPy.peak.
\rightarrowminimum.calculate(list_index = 1)
```
**Returns power results for segment <ListIndex>, see 'Results in list mode'.**

- Current RMS (...:LIST:CURRent?)
- Current Min. (...: MINimum: CURRent?)
- Current Max. (. . .:MAXimum:CURRent?)
- Average RMS (. . .:AVERage?)
- Minimum (...: PEAK: MINimum?)
- Maximum (...: PEAK: MAXimum?)
- Standard Deviation (...: SDEViation?)

Suppressed linked return values: reliability

```
param list_index
```
Index of the segment

**return**

power\_minimum\_min: Power value for the selected segment

 $\textbf{fetch}(list\_index: int) \rightarrow List[float]$ 

```
# SCPI: FETCh:GPRF:MEASurement<Instance>:POWer:LIST:PEAK:MINimum
value: List[float] = driver.gprf.measurement.power.listPy.peak.minimum.
\rightarrowfetch(list_index = 1)
```
**Returns power results for segment <ListIndex>, see 'Results in list mode'.**

INTRO\_CMD\_HELP: The following powers can be retrieved:

- Current RMS (...:LIST:CURRent?)
- Current Min. (. . .:MINimum:CURRent?)
- Current Max. (. . .:MAXimum:CURRent?)
- Average RMS (...: AVERage?)
- Minimum (...: PEAK: MINimum?)
- Maximum (...: PEAK: MAXimum?)
- Standard Deviation (...: SDEViation?)

The values described below are returned by FETCh and READ commands. CALCulate commands return error codes instead, one value for each result listed below.

Suppressed linked return values: reliability

**param list\_index** Index of the segment

#### **return**

power\_minimum\_min: Power value for the selected segment

read(*list\_index: int*) → List[float]

```
# SCPI: READ:GPRF:MEASurement<Instance>:POWer:LIST:PEAK:MINimum
value: List[float] = driver.gprf.measurement.power.listPy.peak.minimum.
\rightarrowread(list_index = 1)
```
**Returns power results for segment <ListIndex>, see 'Results in list mode'.**

- Current RMS (. . .:LIST:CURRent?)
- Current Min. (. . .:MINimum:CURRent?)
- Current Max. (...: MAXimum: CURRent?)
- Average RMS (. . .:AVERage?)
- Minimum (...: PEAK: MINimum?)
- Maximum (...: PEAK: MAXimum?)
- Standard Deviation (...: SDEViation?)

Suppressed linked return values: reliability

#### **param list\_index**

Index of the segment

## **return**

power\_minimum\_min: Power value for the selected segment

# **6.7.1.8.8.10 StandardDev**

## **SCPI Commands :**

```
CALCulate:GPRF:MEASurement<Instance>:POWer:LIST:SDEViation
FETCh:GPRF:MEASurement<Instance>:POWer:LIST:SDEViation
READ:GPRF:MEASurement<Instance>:POWer:LIST:SDEViation
```
## class StandardDevCls

StandardDev commands group definition. 3 total commands, 0 Subgroups, 3 group commands

calculate(*list\_index: int*) → List[ResultStatus2]

```
# SCPI: CALCulate:GPRF:MEASurement<Instance>:POWer:LIST:SDEViation
value: List[enums.ResultStatus2] = driver.gprf.measurement.power.listPy.
\rightarrowstandardDev.calculate(list_index = 1)
```
**Returns power results for segment <ListIndex>, see 'Results in list mode'.**

INTRO\_CMD\_HELP: The following powers can be retrieved:

- Current RMS (...: LIST: CURRent?)
- Current Min. (. . .:MINimum:CURRent?)
- Current Max. (. . .:MAXimum:CURRent?)
- Average RMS (. . .:AVERage?)
- Minimum (...: PEAK: MINimum?)
- Maximum (...: PEAK: MAXimum?)
- Standard Deviation (...: SDEViation?)

The values described below are returned by FETCh and READ commands. CALCulate commands return error codes instead, one value for each result listed below.

Suppressed linked return values: reliability

# **param list\_index**

Index of the segment

#### **return**

power\_std\_dev\_cur: Power value for the selected segment

 $$ 

```
# SCPI: FETCh:GPRF:MEASurement<Instance>:POWer:LIST:SDEViation
value: List[float] = driver.gprf.measurement.power.listPy.standardDev.
\rightarrowfetch(list_index = 1)
```
**Returns power results for segment <ListIndex>, see 'Results in list mode'.**

INTRO\_CMD\_HELP: The following powers can be retrieved:

- Current RMS (...:LIST:CURRent?)
- Current Min. (...: MINimum: CURRent?)
- Current Max. (. . .:MAXimum:CURRent?)
- Average RMS (. . .:AVERage?)
- Minimum (...: PEAK: MINimum?)
- Maximum (...: PEAK: MAXimum?)
- Standard Deviation (...: SDEViation?)

The values described below are returned by FETCh and READ commands. CALCulate commands return error codes instead, one value for each result listed below.

Suppressed linked return values: reliability

```
param list_index
  Index of the segment
```

```
return
```
power\_std\_dev\_cur: Power value for the selected segment

```
\text{read}(list\_index: int) \rightarrow List[float]
```

```
# SCPI: READ:GPRF:MEASurement<Instance>:POWer:LIST:SDEViation
value: List[float] = driver.gprf.measurement.power.listPy.standardDev.read(list_
\rightarrowindex = 1)
```
#### **Returns power results for segment <ListIndex>, see 'Results in list mode'.**

INTRO\_CMD\_HELP: The following powers can be retrieved:

- Current RMS (...:LIST:CURRent?)
- Current Min. (...: MINimum: CURRent?)
- Current Max. (...: MAXimum: CURRent?)
- Average RMS (. . .:AVERage?)
- Minimum (...: PEAK: MINimum?)
- Maximum (. . .:PEAK:MAXimum?)
- Standard Deviation (. . .:SDEViation?)

The values described below are returned by FETCh and READ commands. CALCulate commands return error codes instead, one value for each result listed below.

Suppressed linked return values: reliability

**param list\_index**

Index of the segment

**return**

power\_std\_dev\_cur: Power value for the selected segment

## **6.7.1.8.9 Maximum**

## class MaximumCls

Maximum commands group definition. 5 total commands, 2 Subgroups, 0 group commands

## **Cloning the Group**

```
# Create a clone of the original group, that exists independently
group2 = driver.gprf.measurement.power.maximum.clone()
```
#### **Subgroups**

## **6.7.1.8.9.1 Current**

# **SCPI Commands :**

```
CALCulate:GPRF:MEASurement<Instance>:POWer:MAXimum:CURRent
FETCh:GPRF:MEASurement<Instance>:POWer:MAXimum:CURRent
READ:GPRF:MEASurement<Instance>:POWer:MAXimum:CURRent
```
#### class CurrentCls

Current commands group definition. 3 total commands, 0 Subgroups, 3 group commands

 $calculate() \rightarrow List[ResultStatus2]$ 

```
# SCPI: CALCulate:GPRF:MEASurement<Instance>:POWer:MAXimum:CURRent
value: List[enums.ResultStatus2] = driver.gprf.measurement.power.maximum.
˓→current.calculate()
```
**Returns power results for all segments, see 'Results in list mode'.**

- Current RMS (. . .:POWer:CURRent?)
- Current Min. (. . .:MINimum:CURRent?)
- Current Max. (. . .:MAXimum:CURRent?)
- Average RMS (. . .:AVERage?)
- Minimum (...: PEAK: MINimum?)
- Maximum (. . .:PEAK:MAXimum?)
- Standard Deviation (...: SDEViation?)

Suppressed linked return values: reliability

#### **return**

power current max: Comma-separated list of power values, one value per measured segment

#### $\textbf{fetch}() \rightarrow \text{List}[\text{float}]$

```
# SCPI: FETCh:GPRF:MEASurement<Instance>:POWer:MAXimum:CURRent
value: List[float] = driver.gprf.measurement.power.maximum.current.fetch()
```
# **Returns power results for all segments, see 'Results in list mode'.**

INTRO\_CMD\_HELP: The following results can be retrieved:

- Current RMS (. . .:POWer:CURRent?)
- Current Min. (...: MINimum: CURRent?)
- Current Max. (...: MAXimum: CURRent?)
- Average RMS (. . .:AVERage?)
- Minimum (...: PEAK: MINimum?)
- Maximum (. . .:PEAK:MAXimum?)
- Standard Deviation (...: SDEViation?)

The values described below are returned by FETCh and READ commands. CALCulate commands return error codes instead, one value for each result listed below.

Suppressed linked return values: reliability

#### **return**

power\_current\_max: Comma-separated list of power values, one value per measured segment

## $read() \rightarrow List[float]$

```
# SCPI: READ:GPRF:MEASurement<Instance>:POWer:MAXimum:CURRent
value: List[float] = driver.gprf.measurement.power.maximum.current.read()
```
#### **Returns power results for all segments, see 'Results in list mode'.**

- Current RMS (. . .:POWer:CURRent?)
- Current Min. (. . .:MINimum:CURRent?)
- Current Max. (. . .:MAXimum:CURRent?)
- Average RMS (. . .:AVERage?)
- Minimum (...: PEAK: MINimum?)
- Maximum (...: PEAK: MAXimum?)
- Standard Deviation (...: SDEViation?)

Suppressed linked return values: reliability

**return**

power\_current\_max: Comma-separated list of power values, one value per measured segment

# **6.7.1.8.9.2 Maximum**

# **SCPI Commands :**

FETCh:GPRF:MEASurement<Instance>:POWer:MAXimum:MAXimum READ:GPRF:MEASurement<Instance>:POWer:MAXimum:MAXimum

#### class MaximumCls

Maximum commands group definition. 2 total commands, 0 Subgroups, 2 group commands

 $\textbf{fetch}() \rightarrow \text{List}[\text{float}]$ 

# SCPI: FETCh:GPRF:MEASurement<Instance>:POWer:MAXimum:MAXimum value:  $List[float] = driver.get.merf.measurable, power.maximum.maximum.fetch()$ 

No command help available

Suppressed linked return values: reliability

**return**

power\_maximum\_max: No help available

 $read() \rightarrow List[float]$ 

# SCPI: READ:GPRF:MEASurement<Instance>:POWer:MAXimum:MAXimum value: List[float] = driver.gprf.measurement.power.maximum.maximum.read()

No command help available

Suppressed linked return values: reliability

**return**

power\_maximum\_max: No help available

# **6.7.1.8.10 Minimum**

# class MinimumCls

Minimum commands group definition. 5 total commands, 2 Subgroups, 0 group commands

## **Cloning the Group**

```
# Create a clone of the original group, that exists independently
qroup2 = driver.qprf-measurement.power.minimum.close()
```
### **Subgroups**

**6.7.1.8.10.1 Current**

## **SCPI Commands :**

CALCulate:GPRF:MEASurement<Instance>:POWer:MINimum:CURRent FETCh:GPRF:MEASurement<Instance>:POWer:MINimum:CURRent READ:GPRF:MEASurement<Instance>:POWer:MINimum:CURRent

#### class CurrentCls

Current commands group definition. 3 total commands, 0 Subgroups, 3 group commands

 $calculate() \rightarrow List[ResultStatus2]$ 

```
# SCPI: CALCulate:GPRF:MEASurement<Instance>:POWer:MINimum:CURRent
value: List[enums.ResultStatus2] = driver.gprf.measurement.power.minimum.
˓→current.calculate()
```
**Returns power results for all segments, see 'Results in list mode'.**

INTRO\_CMD\_HELP: The following results can be retrieved:

- Current RMS (. . .:POWer:CURRent?)
- Current Min. (. . .:MINimum:CURRent?)
- Current Max. (. . .:MAXimum:CURRent?)
- Average RMS (...: AVERage?)
- Minimum (. . .:PEAK:MINimum?)
- Maximum (. . .:PEAK:MAXimum?)
- Standard Deviation (...: SDEViation?)

The values described below are returned by FETCh and READ commands. CALCulate commands return error codes instead, one value for each result listed below.

Suppressed linked return values: reliability

#### **return**

power\_current\_min: Comma-separated list of power values, one value per measured segment

 $\textbf{fetch}() \rightarrow \text{List}[\text{float}]$ 

```
# SCPI: FETCh:GPRF:MEASurement<Instance>:POWer:MINimum:CURRent
value: List[float] = driver.gprf-measurement.power.minimum.current.fetch()
```
#### **Returns power results for all segments, see 'Results in list mode'.**

INTRO\_CMD\_HELP: The following results can be retrieved:

- Current RMS (. . .:POWer:CURRent?)
- Current Min. (. . .:MINimum:CURRent?)
- Current Max. (. . .:MAXimum:CURRent?)
- Average RMS (. . .:AVERage?)
- Minimum (...: PEAK: MINimum?)
- Maximum (...: PEAK: MAXimum?)
- Standard Deviation (...: SDEViation?)

The values described below are returned by FETCh and READ commands. CALCulate commands return error codes instead, one value for each result listed below.

Suppressed linked return values: reliability

#### **return**

power\_current\_min: Comma-separated list of power values, one value per measured segment

```
read() \rightarrow List[float]
```

```
# SCPI: READ:GPRF:MEASurement<Instance>:POWer:MINimum:CURRent
value: List[float] = driver.gprf.measurement.power.minimum.current.read()
```
# **Returns power results for all segments, see 'Results in list mode'.**

INTRO\_CMD\_HELP: The following results can be retrieved:

- Current RMS (. . .:POWer:CURRent?)
- Current Min. (. . .:MINimum:CURRent?)
- Current Max. (...: MAXimum: CURRent?)
- Average RMS (...: AVERage?)
- Minimum (...: PEAK: MINimum?)
- Maximum (. . .:PEAK:MAXimum?)
- Standard Deviation (...: SDEViation?)

The values described below are returned by FETCh and READ commands. CALCulate commands return error codes instead, one value for each result listed below.

Suppressed linked return values: reliability

#### **return**

power\_current\_min: Comma-separated list of power values, one value per measured segment

# **6.7.1.8.10.2 Minimum**

# **SCPI Commands :**

```
FETCh:GPRF:MEASurement<Instance>:POWer:MINimum:MINimum
READ:GPRF:MEASurement<Instance>:POWer:MINimum:MINimum
```
# class MinimumCls

Minimum commands group definition. 2 total commands, 0 Subgroups, 2 group commands

```
\textbf{fetch}() \rightarrow \text{List}[\text{float}]
```

```
# SCPI: FETCh:GPRF:MEASurement<Instance>:POWer:MINimum:MINimum
value: List[float] = driver.gprf.measurement.power.minimum.minimum.fetch()
```
No command help available

Suppressed linked return values: reliability

**return** power\_minimum\_min: No help available

 $read() \rightarrow List[float]$ 

```
# SCPI: READ:GPRF:MEASurement<Instance>:POWer:MINimum:MINimum
value: List[float] = driver.gprf.measurement.power.minimum.minimum.read()
```
No command help available

Suppressed linked return values: reliability

**return**

power\_minimum\_min: No help available

# **6.7.1.8.11 Peak**

## class PeakCls

Peak commands group definition. 6 total commands, 2 Subgroups, 0 group commands

# **Cloning the Group**

```
# Create a clone of the original group, that exists independently
group2 = driver.gprf.measurement.power.peak.clone()
```
## **Subgroups**

# **6.7.1.8.11.1 Maximum**

## **SCPI Commands :**

```
CALCulate:GPRF:MEASurement<Instance>:POWer:PEAK:MAXimum
FETCh:GPRF:MEASurement<Instance>:POWer:PEAK:MAXimum
READ:GPRF:MEASurement<Instance>:POWer:PEAK:MAXimum
```
#### class MaximumCls

Maximum commands group definition. 3 total commands, 0 Subgroups, 3 group commands

 $calculate() \rightarrow List[ResultStatus2]$ 

```
# SCPI: CALCulate:GPRF:MEASurement<Instance>:POWer:PEAK:MAXimum
value: List[enums.ResultStatus2] = driver.gprf.measurement.power.peak.maximum.
\rightarrowcalculate()
```
## **Returns power results for all segments, see 'Results in list mode'.**

INTRO\_CMD\_HELP: The following results can be retrieved:

- Current RMS (...: POWer: CURRent?)
- Current Min. (...: MINimum: CURRent?)
- Current Max. (. . .:MAXimum:CURRent?)
- Average RMS (. . .:AVERage?)
- Minimum (...: PEAK: MINimum?)
- Maximum (...: PEAK: MAXimum?)
- Standard Deviation (...: SDEViation?)

The values described below are returned by FETCh and READ commands. CALCulate commands return error codes instead, one value for each result listed below.

Suppressed linked return values: reliability

#### **return**

power\_maximum\_max: Comma-separated list of power values, one value per measured segment

 $\textbf{fetch}() \rightarrow \text{List}[\text{float}]$ 

```
# SCPI: FETCh:GPRF:MEASurement<Instance>:POWer:PEAK:MAXimum
value: List[float] = driver.gprf.measurement.power.peak.maximum.fetch()
```
#### **Returns power results for all segments, see 'Results in list mode'.**

- Current RMS (. . .:POWer:CURRent?)
- Current Min. (...: MINimum: CURRent?)
- Current Max. (...: MAXimum: CURRent?)
- Average RMS (. . .:AVERage?)
- Minimum (...: PEAK: MINimum?)
- Maximum (...: PEAK: MAXimum?)
- Standard Deviation (...: SDEViation?)

Suppressed linked return values: reliability

#### **return**

power\_maximum\_max: Comma-separated list of power values, one value per measured segment

 $read() \rightarrow List[float]$ 

```
# SCPI: READ:GPRF:MEASurement<Instance>:POWer:PEAK:MAXimum
value: List[float] = driver.gprf.measurement.power.peak.maximum.read()
```
#### **Returns power results for all segments, see 'Results in list mode'.**

INTRO\_CMD\_HELP: The following results can be retrieved:

- Current RMS (. . .:POWer:CURRent?)
- Current Min. (. . .:MINimum:CURRent?)
- Current Max. (. . .:MAXimum:CURRent?)
- Average RMS (. . .:AVERage?)
- Minimum (...: PEAK: MINimum?)
- Maximum (...: PEAK: MAXimum?)
- Standard Deviation (. . .:SDEViation?)

The values described below are returned by FETCh and READ commands. CALCulate commands return error codes instead, one value for each result listed below.

Suppressed linked return values: reliability

#### **return**

power\_maximum\_max: Comma-separated list of power values, one value per measured segment

# **6.7.1.8.11.2 Minimum**

## **SCPI Commands :**

CALCulate:GPRF:MEASurement<Instance>:POWer:PEAK:MINimum FETCh:GPRF:MEASurement<Instance>:POWer:PEAK:MINimum READ:GPRF:MEASurement<Instance>:POWer:PEAK:MINimum

## class MinimumCls

Minimum commands group definition. 3 total commands, 0 Subgroups, 3 group commands

 $calcutate() \rightarrow List[ResultStatus2]$ 

```
# SCPI: CALCulate:GPRF:MEASurement<Instance>:POWer:PEAK:MINimum
value: List[enums.ResultStatus2] = driver.gprf.measurement.power.peak.minimum.
˓→calculate()
```
**Returns power results for all segments, see 'Results in list mode'.**

INTRO\_CMD\_HELP: The following results can be retrieved:

- Current RMS (. . .:POWer:CURRent?)
- Current Min. (...: MINimum: CURRent?)
- Current Max. (. . .:MAXimum:CURRent?)
- Average RMS (. . .:AVERage?)
- Minimum (...: PEAK: MINimum?)
- Maximum (...: PEAK: MAXimum?)
- Standard Deviation (...: SDEViation?)

The values described below are returned by FETCh and READ commands. CALCulate commands return error codes instead, one value for each result listed below.

Suppressed linked return values: reliability

#### **return**

power\_minimum\_min: Comma-separated list of power values, one value per measured segment

 $\textbf{fetch}() \rightarrow \text{List}[\text{float}]$ 

```
# SCPI: FETCh:GPRF:MEASurement<Instance>:POWer:PEAK:MINimum
value: List[float] = driver.gprf-measurement.power.peak.minimum.fetch()
```
#### **Returns power results for all segments, see 'Results in list mode'.**

INTRO\_CMD\_HELP: The following results can be retrieved:

- Current RMS (. . .:POWer:CURRent?)
- Current Min. (...: MINimum: CURRent?)
- Current Max. (...: MAXimum: CURRent?)
- Average RMS (. . .:AVERage?)
- Minimum (...: PEAK: MINimum?)
- Maximum (. . .:PEAK:MAXimum?)
- Standard Deviation (...: SDEViation?)

The values described below are returned by FETCh and READ commands. CALCulate commands return error codes instead, one value for each result listed below.

Suppressed linked return values: reliability

#### **return**

power\_minimum\_min: Comma-separated list of power values, one value per measured segment

 $read() \rightarrow List[float]$ 

```
# SCPI: READ:GPRF:MEASurement<Instance>:POWer:PEAK:MINimum
value: List[float] = driver.gprf.measurement.power.peak.minimum.read()
```
**Returns power results for all segments, see 'Results in list mode'.**

INTRO\_CMD\_HELP: The following results can be retrieved:

- Current RMS (. . .:POWer:CURRent?)
- Current Min. (. . .:MINimum:CURRent?)
- Current Max. (...: MAXimum: CURRent?)
- Average RMS (. . .:AVERage?)
- Minimum (...: PEAK: MINimum?)
- Maximum (...: PEAK: MAXimum?)
- Standard Deviation (...: SDEViation?)

The values described below are returned by FETCh and READ commands. CALCulate commands return error codes instead, one value for each result listed below.

Suppressed linked return values: reliability

**return**

power\_minimum\_min: Comma-separated list of power values, one value per measured segment

# **6.7.1.8.12 StandardDev**

#### **SCPI Commands :**

```
CALCulate:GPRF:MEASurement<Instance>:POWer:SDEViation
FETCh:GPRF:MEASurement<Instance>:POWer:SDEViation
READ:GPRF:MEASurement<Instance>:POWer:SDEViation
```
#### class StandardDevCls

StandardDev commands group definition. 5 total commands, 1 Subgroups, 3 group commands

 $\text{calculate}() \rightarrow \text{List}[ResultStatus2]$ 

```
# SCPI: CALCulate:GPRF:MEASurement<Instance>:POWer:SDEViation
value: List[enums.ResultStatus2] = driver.gprf.measurement.power.standardDev.
˓→calculate()
```
**Returns power results for all segments, see 'Results in list mode'.**

- Current RMS (. . .:POWer:CURRent?)
- Current Min. (...: MINimum: CURRent?)
- Current Max. (. . .:MAXimum:CURRent?)
- Average RMS (. . .:AVERage?)
- Minimum (...: PEAK: MINimum?)
- Maximum (...: PEAK: MAXimum?)
- Standard Deviation (. . .:SDEViation?)

Suppressed linked return values: reliability

#### **return**

power\_std\_dev\_cur: Comma-separated list of power values, one value per measured segment

## $\textbf{fetch}() \rightarrow \text{List}[\text{float}]$

```
# SCPI: FETCh:GPRF:MEASurement<Instance>:POWer:SDEViation
value: List[float] = driver.gprf.measurement.power.standardDev.fetch()
```
## **Returns power results for all segments, see 'Results in list mode'.**

INTRO\_CMD\_HELP: The following results can be retrieved:

- Current RMS (. . .:POWer:CURRent?)
- Current Min. (...: MINimum: CURRent?)
- Current Max. (. . .:MAXimum:CURRent?)
- Average RMS (. . .:AVERage?)
- Minimum (...: PEAK: MINimum?)
- Maximum (...: PEAK: MAXimum?)
- Standard Deviation (...: SDEViation?)

The values described below are returned by FETCh and READ commands. CALCulate commands return error codes instead, one value for each result listed below.

Suppressed linked return values: reliability

#### **return**

power\_std\_dev\_cur: Comma-separated list of power values, one value per measured segment

 $read() \rightarrow List[float]$ 

# SCPI: READ:GPRF:MEASurement<Instance>:POWer:SDEViation value: List[float] = driver.gprf.measurement.power.standardDev.read()

#### **Returns power results for all segments, see 'Results in list mode'.**

- Current RMS (. . .:POWer:CURRent?)
- Current Min. (. . .:MINimum:CURRent?)
- Current Max. (...: MAXimum: CURRent?)
- Average RMS (. . .:AVERage?)
- Minimum (...: PEAK: MINimum?)
- Maximum (...: PEAK: MAXimum?)
- Standard Deviation (...: SDEViation?)

Suppressed linked return values: reliability

#### **return**

power\_std\_dev\_cur: Comma-separated list of power values, one value per measured segment

#### **Cloning the Group**

```
# Create a clone of the original group, that exists independently
group2 = driver.gprf.measurement.power.standardDev.clone()
```
## **Subgroups**

# **6.7.1.8.12.1 Current**

## **SCPI Commands :**

```
FETCh:GPRF:MEASurement<Instance>:POWer:SDEViation:CURRent
READ:GPRF:MEASurement<Instance>:POWer:SDEViation:CURRent
```
#### class CurrentCls

Current commands group definition. 2 total commands, 0 Subgroups, 2 group commands

```
\textbf{fetch}() \rightarrow \text{List}[\text{float}]
```

```
# SCPI: FETCh:GPRF:MEASurement<Instance>:POWer:SDEViation:CURRent
value: List[float] = driver.gprf.measurement.power.standardDev.current.fetch()
```
No command help available

Suppressed linked return values: reliability

**return**

power\_std\_dev\_cur: No help available

 $read() \rightarrow List[float]$ 

```
# SCPI: READ:GPRF:MEASurement<Instance>:POWer:SDEViation:CURRent
value: List[float] = driver.gprf.measurement.power.standardDev.current.read()
```
No command help available

Suppressed linked return values: reliability

**return**

power\_std\_dev\_cur: No help available

# **6.7.1.8.13 State**

#### **SCPI Command :**

FETCh:GPRF:MEASurement<Instance>:POWer:STATe

## class StateCls

State commands group definition. 2 total commands, 1 Subgroups, 1 group commands

```
fetch(timeout: float = None, target_main_state: TargetStateA = None, target_sync_state: TargetSyncState =
       None) → ResourceState
```

```
# SCPI: FETCh:GPRF:MEASurement<Instance>:POWer:STATe
value: enums.ResourceState = driver.gprf.measurement.power.state.fetch(timeout.
\rightarrow = 1.0, target_main_state = enums. TargetStateA.OFF, target_sync_state = enums.
˓→TargetSyncState.ADJusted)
```
Queries the main measurement state. Without query parameters, the state is returned immediately. With query parameters, the state is returned when the <TargetMainState> and the <TargetSyncState> are reached or when the <Timeout> expires.

# **param timeout**

No help available

#### **param target\_main\_state**

Target MainState for the query Default is RUN.

#### **param target\_sync\_state**

Target SyncState for the query Default is ADJ.

#### **return**

meas\_state: Current state or target state of ongoing state transition OFF: measurement off RUN: measurement running RDY: measurement completed

## **Cloning the Group**

```
# Create a clone of the original group, that exists independently
group2 = driver.gprf.measurement.power.state.clone()
```
## **Subgroups**

## **6.7.1.8.13.1 All**

## **SCPI Command :**

FETCh:GPRF:MEASurement<Instance>:POWer:STATe:ALL

# class AllCls

All commands group definition. 1 total commands, 0 Subgroups, 1 group commands

fetch(*timeout: float = None*, *target\_main\_state: TargetStateA = None*, *target\_sync\_state: TargetSyncState =*  $None$ )  $\rightarrow$  List[ResourceState]

```
# SCPI: FETCh:GPRF:MEASurement<Instance>:POWer:STATe:ALL
value: List[enums.ResourceState] = driver.gprf.measurement.power.state.all.
\rightarrowfetch(timeout = 1.0, target_main_state = enums.TargetStateA.OFF, target_sync_
˓→state = enums.TargetSyncState.ADJusted)
```
Queries the main measurement state and the measurement substates. Without query parameters, the states are returned immediately. With query parameters, the states are returned when the <TargetMainState> and the <TargetSyncState> are reached or when the <Timeout> expires.

# **param timeout**

No help available

**param target\_main\_state** Target MainState for the query Default is RUN.

# **param target\_sync\_state**

Target SyncState for the query Default is ADJ.

#### **return**

meas\_state: No help available

## **6.7.1.9 Spectrum**

## **SCPI Commands :**

```
INITiate:GPRF:MEASurement<Instance>:SPECtrum
STOP:GPRF:MEASurement<Instance>:SPECtrum
ABORt:GPRF:MEASurement<Instance>:SPECtrum
```
#### class SpectrumCls

Spectrum commands group definition. 48 total commands, 8 Subgroups, 3 group commands

 $\textbf{abort}(opc\_timeout\_ms: int = -1) \rightarrow \text{None}$ 

```
# SCPI: ABORt:GPRF:MEASurement<Instance>:SPECtrum
driver.gprf.measurement.spectrum.abort()
```
No command help available

**param opc\_timeout\_ms** Maximum time to wait in milliseconds, valid only for this call.

 $\text{initiate}(opc\_timeout\_ms: int = -1) \rightarrow \text{None}$ 

```
# SCPI: INITiate:GPRF:MEASurement<Instance>:SPECtrum
driver.gprf.measurement.spectrum.initiate()
```
No command help available

```
param opc_timeout_ms
```
Maximum time to wait in milliseconds, valid only for this call.

**stop**(*opc* timeout ms: int = -1)  $\rightarrow$  None

```
# SCPI: STOP:GPRF:MEASurement<Instance>:SPECtrum
driver.gprf.measurement.spectrum.stop()
```
No command help available

**param opc\_timeout\_ms**

Maximum time to wait in milliseconds, valid only for this call.

# **Cloning the Group**

```
# Create a clone of the original group, that exists independently
group2 = driver.gprf.measurement.spectrum.clone()
```
#### **Subgroups**

#### **6.7.1.9.1 Average**

#### class AverageCls

Average commands group definition. 8 total commands, 4 Subgroups, 0 group commands

## **Cloning the Group**

```
# Create a clone of the original group, that exists independently
group2 = driver.gprf.measurement.spectrum.average.clone()
```
#### **Subgroups**

#### **6.7.1.9.1.1 Average**

## **SCPI Commands :**

```
FETCh:GPRF:MEASurement<Instance>:SPECtrum:AVERage:AVERage
READ:GPRF:MEASurement<Instance>:SPECtrum:AVERage:AVERage
```
#### class AverageCls

Average commands group definition. 2 total commands, 0 Subgroups, 2 group commands

```
\textbf{fetch}() \rightarrow \text{List}[\text{float}]
```
# SCPI: FETCh:GPRF:MEASurement<Instance>:SPECtrum:AVERage:AVERage value:  $List[float] = driver.gprf-measurement.spectrum.average.average. fetch()$ 

No command help available

Suppressed linked return values: reliability

**return**

power: No help available

 $read() \rightarrow List[float]$ 

```
# SCPI: READ:GPRF:MEASurement<Instance>:SPECtrum:AVERage:AVERage
value: List[float] = driver.gprf.measurement.spectrum.average.average.read()
```
No command help available

Suppressed linked return values: reliability

**return** power: No help available

## **6.7.1.9.1.2 Current**

#### **SCPI Commands :**

```
FETCh:GPRF:MEASurement<Instance>:SPECtrum:AVERage:CURRent
READ:GPRF:MEASurement<Instance>:SPECtrum:AVERage:CURRent
```
#### class CurrentCls

Current commands group definition. 2 total commands, 0 Subgroups, 2 group commands

 $\textbf{fetch}() \rightarrow \text{List}[\text{float}]$ 

```
# SCPI: FETCh:GPRF:MEASurement<Instance>:SPECtrum:AVERage:CURRent
value: List[float] = driver.gprf.measurement.spectrum.average.current.fetch()
```
No command help available

Suppressed linked return values: reliability

**return** power: No help available

```
read() \rightarrow List[float]
```

```
# SCPI: READ:GPRF:MEASurement<Instance>:SPECtrum:AVERage:CURRent
value: List[float] = driver.gprf.measurement.spectrum.average.current.read()
```
No command help available

Suppressed linked return values: reliability

**return** power: No help available

#### **6.7.1.9.1.3 Maximum**

# **SCPI Commands :**

```
FETCh:GPRF:MEASurement<Instance>:SPECtrum:AVERage:MAXimum
READ:GPRF:MEASurement<Instance>:SPECtrum:AVERage:MAXimum
```
#### class MaximumCls

Maximum commands group definition. 2 total commands, 0 Subgroups, 2 group commands

```
\textbf{fetch}() \rightarrow \text{List}[\text{float}]
```

```
# SCPI: FETCh:GPRF:MEASurement<Instance>:SPECtrum:AVERage:MAXimum
value: List[float] = driver.gprf.measurement.spectrum.average.maximum.fetch()
```
No command help available

Suppressed linked return values: reliability

**return**

power: No help available

```
\text{read}() \rightarrow \text{List}[\text{float}]
```
# SCPI: READ:GPRF:MEASurement<Instance>:SPECtrum:AVERage:MAXimum value: List[float] = driver.gprf.measurement.spectrum.average.maximum.read()

No command help available

Suppressed linked return values: reliability

**return**

power: No help available

# **6.7.1.9.1.4 Minimum**

# **SCPI Commands :**

FETCh:GPRF:MEASurement<Instance>:SPECtrum:AVERage:MINimum READ:GPRF:MEASurement<Instance>:SPECtrum:AVERage:MINimum

#### class MinimumCls

Minimum commands group definition. 2 total commands, 0 Subgroups, 2 group commands

 $\textbf{fetch}() \rightarrow \text{List}[\text{float}]$ 

```
# SCPI: FETCh:GPRF:MEASurement<Instance>:SPECtrum:AVERage:MINimum
value: List[float] = driver.gprf.measurement.spectrum.average.minimum.fetch()
```
No command help available

Suppressed linked return values: reliability

**return**

power: No help available

 $read() \rightarrow List[float]$ 

# SCPI: READ:GPRF:MEASurement<Instance>:SPECtrum:AVERage:MINimum value: List[float] = driver.gprf.measurement.spectrum.average.minimum.read()

No command help available

Suppressed linked return values: reliability

**return** power: No help available

## **6.7.1.9.2 Marker<Marker>**

## **RepCap Settings**

```
# Range: Nr1 .. Nr4
rc = driver.gprf.measurement.spectrum.marker.repcap_marker_get()
driver.gprf.measurement.spectrum.marker.repcap_marker_set(repcap.Marker.Nr1)
```
#### class MarkerCls

Marker commands group definition. 1 total commands, 1 Subgroups, 0 group commands Repeated Capability: Marker, default value after init: Marker.Nr1

# **Cloning the Group**

# Create a clone of the original group, that exists independently group2 = driver.gprf.measurement.spectrum.marker.clone()

## **Subgroups**

#### **6.7.1.9.2.1 Npeak**

#### **SCPI Command :**

FETCh:GPRF:MEASurement<Instance>:SPECtrum:MARKer<MarkerNo>:NPEak

# class NpeakCls

Npeak commands group definition. 1 total commands, 0 Subgroups, 1 group commands

#### class FetchStruct

Response structure. Fields:

- Reliability: int: No parameter help available
- Xvalue: float: No parameter help available
- Yvalue: float: No parameter help available

fetch(*detector: Detector*, *statistic: Statistic*, *marker=Marker.Default*) → FetchStruct

```
# SCPI: FETCh:GPRF:MEASurement<Instance>:SPECtrum:MARKer<MarkerNo>:NPEak
value: FetchStruct = driver.gprf.measurement.spectrum.marker.npeak.
˓→fetch(detector = enums.Detector.AUTopeak, statistic = enums.Statistic.AVERage,
\rightarrow marker = repcap.Marker.Default)
```
No command help available

**param detector** No help available

#### **param statistic**

No help available

## **param marker**

optional repeated capability selector. Default value: Nr1 (settable in the interface 'Marker')

#### **return**

structure: for return value, see the help for FetchStruct structure arguments.

# **6.7.1.9.3 Maximum**

## class MaximumCls

Maximum commands group definition. 8 total commands, 4 Subgroups, 0 group commands

# **Cloning the Group**

```
# Create a clone of the original group, that exists independently
group2 = driver.gprf.measurement.spectrum.maximum.clone()
```
#### **Subgroups**

#### **6.7.1.9.3.1 Average**

#### **SCPI Commands :**

```
FETCh:GPRF:MEASurement<Instance>:SPECtrum:MAXimum:AVERage
READ:GPRF:MEASurement<Instance>:SPECtrum:MAXimum:AVERage
```
#### class AverageCls

Average commands group definition. 2 total commands, 0 Subgroups, 2 group commands

 $\textbf{fetch}() \rightarrow \text{List}[\text{float}]$ 

```
# SCPI: FETCh:GPRF:MEASurement<Instance>:SPECtrum:MAXimum:AVERage
value: List[float] = driver.gprf.measurement.spectrum.maximum.average.fetch()
```
No command help available

Suppressed linked return values: reliability

**return**

power: No help available

 $\text{read}() \rightarrow \text{List}[\text{float}]$ 

```
# SCPI: READ:GPRF:MEASurement<Instance>:SPECtrum:MAXimum:AVERage
value: List[float] = driver.gprf.measurement.spectrum.maximum.average.read()
```
No command help available

Suppressed linked return values: reliability

**return**

power: No help available

# **6.7.1.9.3.2 Current**

## **SCPI Commands :**

```
FETCh:GPRF:MEASurement<Instance>:SPECtrum:MAXimum:CURRent
READ:GPRF:MEASurement<Instance>:SPECtrum:MAXimum:CURRent
```
## class CurrentCls

Current commands group definition. 2 total commands, 0 Subgroups, 2 group commands

 $\textbf{fetch}() \rightarrow \text{List}[\text{float}]$ 

```
# SCPI: FETCh:GPRF:MEASurement<Instance>:SPECtrum:MAXimum:CURRent
value: List[float] = driver.gprf.measurement.spectrum.maximum.current.fetch()
```
No command help available

Suppressed linked return values: reliability

**return**

power: No help available

 $read() \rightarrow List[float]$ 

# SCPI: READ:GPRF:MEASurement<Instance>:SPECtrum:MAXimum:CURRent value: List[float] = driver.gprf.measurement.spectrum.maximum.current.read()

No command help available

Suppressed linked return values: reliability

**return**

power: No help available

## **6.7.1.9.3.3 Maximum**

#### **SCPI Commands :**

FETCh:GPRF:MEASurement<Instance>:SPECtrum:MAXimum:MAXimum READ:GPRF:MEASurement<Instance>:SPECtrum:MAXimum:MAXimum

## class MaximumCls

Maximum commands group definition. 2 total commands, 0 Subgroups, 2 group commands

 $\textbf{fetch}() \rightarrow \text{List}[\text{float}]$ 

```
# SCPI: FETCh:GPRF:MEASurement<Instance>:SPECtrum:MAXimum:MAXimum
value: List[float] = driver.gprf.measurement.spectrum.maximum.maximum.fetch()
```
No command help available

Suppressed linked return values: reliability

**return**

power: No help available

```
\text{read}() \rightarrow \text{List}[\text{float}]
```

```
# SCPI: READ:GPRF:MEASurement<Instance>:SPECtrum:MAXimum:MAXimum
value: List[float] = driver.gprf.measurement.spectrum.maximum.maximum.read()
```
No command help available

Suppressed linked return values: reliability

**return**

power: No help available

# **6.7.1.9.3.4 Minimum**

## **SCPI Commands :**

FETCh:GPRF:MEASurement<Instance>:SPECtrum:MAXimum:MINimum READ:GPRF:MEASurement<Instance>:SPECtrum:MAXimum:MINimum

## class MinimumCls

Minimum commands group definition. 2 total commands, 0 Subgroups, 2 group commands

 $\textbf{fetch}() \rightarrow \text{List}[\text{float}]$ 

```
# SCPI: FETCh:GPRF:MEASurement<Instance>:SPECtrum:MAXimum:MINimum
value: List[float] = driver.gprf.measurement.spectrum.maximum.minimum.fetch()
```
No command help available

Suppressed linked return values: reliability

**return**

power: No help available

```
\text{read}() \rightarrow \text{List}[\text{float}]
```

```
# SCPI: READ:GPRF:MEASurement<Instance>:SPECtrum:MAXimum:MINimum
value: List[float] = driver.gprf.measurement.spectrum.maximum.minimum.read()
```
No command help available

Suppressed linked return values: reliability

**return**

power: No help available

# **6.7.1.9.4 Minimum**

## class MinimumCls

Minimum commands group definition. 8 total commands, 4 Subgroups, 0 group commands

# **Cloning the Group**

# Create a clone of the original group, that exists independently group2 = driver.gprf.measurement.spectrum.minimum.clone()

## **Subgroups**

**6.7.1.9.4.1 Average**

# **SCPI Commands :**

```
FETCh:GPRF:MEASurement<Instance>:SPECtrum:MINimum:AVERage
READ:GPRF:MEASurement<Instance>:SPECtrum:MINimum:AVERage
```
#### class AverageCls

Average commands group definition. 2 total commands, 0 Subgroups, 2 group commands

 $\textbf{fetch}() \rightarrow \text{List}[\text{float}]$ 

```
# SCPI: FETCh:GPRF:MEASurement<Instance>:SPECtrum:MINimum:AVERage
value: List[float] = driver.gprf-measurement.spectrum.minimum.average.fetch()
```
No command help available

Suppressed linked return values: reliability

**return**

power: No help available

 $\text{read}() \rightarrow \text{List}[\text{float}]$ 

```
# SCPI: READ:GPRF:MEASurement<Instance>:SPECtrum:MINimum:AVERage
value: List[float] = driver.gprf.measurement.spectrum.minimum.average.read()
```
No command help available

Suppressed linked return values: reliability

**return**

power: No help available
# **6.7.1.9.4.2 Current**

## **SCPI Commands :**

```
FETCh:GPRF:MEASurement<Instance>:SPECtrum:MINimum:CURRent
READ:GPRF:MEASurement<Instance>:SPECtrum:MINimum:CURRent
```
## class CurrentCls

Current commands group definition. 2 total commands, 0 Subgroups, 2 group commands

 $\textbf{fetch}() \rightarrow \text{List}[\text{float}]$ 

# SCPI: FETCh:GPRF:MEASurement<Instance>:SPECtrum:MINimum:CURRent value: List[float] = driver.gprf.measurement.spectrum.minimum.current.fetch()

No command help available

Suppressed linked return values: reliability

**return** power: No help available

 $read() \rightarrow List[float]$ 

```
# SCPI: READ:GPRF:MEASurement<Instance>:SPECtrum:MINimum:CURRent
value: List[float] = driver.gprf.measurement.spectrum.minimum.current.read()
```
No command help available

Suppressed linked return values: reliability

**return** power: No help available

## **6.7.1.9.4.3 Maximum**

## **SCPI Commands :**

FETCh:GPRF:MEASurement<Instance>:SPECtrum:MINimum:MAXimum READ:GPRF:MEASurement<Instance>:SPECtrum:MINimum:MAXimum

#### class MaximumCls

Maximum commands group definition. 2 total commands, 0 Subgroups, 2 group commands

 $\textbf{fetch}() \rightarrow \text{List}[\text{float}]$ 

# SCPI: FETCh:GPRF:MEASurement<Instance>:SPECtrum:MINimum:MAXimum value:  $List[float] = driver.gprf-measurement.spectrum.minimum.maximum.fetch()$ 

No command help available

Suppressed linked return values: reliability

**return** power: No help available  $read() \rightarrow List[float]$ 

```
# SCPI: READ:GPRF:MEASurement<Instance>:SPECtrum:MINimum:MAXimum
value: List[float] = driver.gprf.measurement.spectrum.minimum.maximum.read()
```
No command help available

Suppressed linked return values: reliability

**return** power: No help available

## **6.7.1.9.4.4 Minimum**

## **SCPI Commands :**

```
FETCh:GPRF:MEASurement<Instance>:SPECtrum:MINimum:MINimum
READ:GPRF:MEASurement<Instance>:SPECtrum:MINimum:MINimum
```
#### class MinimumCls

Minimum commands group definition. 2 total commands, 0 Subgroups, 2 group commands

```
\textbf{fetch}() \rightarrow \text{List}[\text{float}]
```

```
# SCPI: FETCh:GPRF:MEASurement<Instance>:SPECtrum:MINimum:MINimum
value: List[float] = driver.gprf-measurement.spectrum.minimum.minimum.fetch()
```
No command help available

Suppressed linked return values: reliability

**return** power: No help available

```
read() \rightarrow List[float]
```

```
# SCPI: READ:GPRF:MEASurement<Instance>:SPECtrum:MINimum:MINimum
value: List[float] = driver.gprf.measurement.spectrum.minimum.minimum.read()
```
No command help available

Suppressed linked return values: reliability

**return**

power: No help available

## **6.7.1.9.5 ReferenceMarker**

# class ReferenceMarkerCls

ReferenceMarker commands group definition. 2 total commands, 2 Subgroups, 0 group commands

```
# Create a clone of the original group, that exists independently
group2 = driver.gprf.measurement.spectrum.referenceMarker.clone()
```
## **Subgroups**

#### **6.7.1.9.5.1 Npeak**

#### **SCPI Command :**

FETCh:GPRF:MEASurement<Instance>:SPECtrum:REFMarker:NPEak

#### class NpeakCls

Npeak commands group definition. 1 total commands, 0 Subgroups, 1 group commands

#### class FetchStruct

Response structure. Fields:

- Reliability: int: No parameter help available
- Xvalue: float: No parameter help available
- Yvalue: float: No parameter help available

fetch(*detector: Detector*, *statistic: Statistic*) → FetchStruct

```
# SCPI: FETCh:GPRF:MEASurement<Instance>:SPECtrum:REFMarker:NPEak
value: FetchStruct = driver.gprf.measurement.spectrum.referenceMarker.npeak.
˓→fetch(detector = enums.Detector.AUTopeak, statistic = enums.Statistic.AVERage)
```
No command help available

#### **param detector**

No help available

#### **param statistic**

No help available

#### **return**

structure: for return value, see the help for FetchStruct structure arguments.

## **6.7.1.9.5.2 Speak**

## **SCPI Command :**

FETCh:GPRF:MEASurement<Instance>:SPECtrum:REFMarker:SPEak

#### class SpeakCls

Speak commands group definition. 1 total commands, 0 Subgroups, 1 group commands

## class FetchStruct

Response structure. Fields:

- Reliability: int: No parameter help available
- Xvalue: float: No parameter help available
- Yvalue: float: No parameter help available

fetch(*detector: Detector*, *statistic: Statistic*) → FetchStruct

```
# SCPI: FETCh:GPRF:MEASurement<Instance>:SPECtrum:REFMarker:SPEak
value: FetchStruct = driver.gprf.measurement.spectrum.referenceMarker.speak.
˓→fetch(detector = enums.Detector.AUTopeak, statistic = enums.Statistic.AVERage)
```
No command help available

**param detector** No help available

**param statistic** No help available

#### **return**

structure: for return value, see the help for FetchStruct structure arguments.

## **6.7.1.9.6 Rms**

## class RmsCls

Rms commands group definition. 8 total commands, 4 Subgroups, 0 group commands

## **Cloning the Group**

```
# Create a clone of the original group, that exists independently
group2 = driver.gprf.measurement.spectrum.rms.clone()
```
#### **Subgroups**

#### **6.7.1.9.6.1 Average**

#### **SCPI Commands :**

```
FETCh:GPRF:MEASurement<Instance>:SPECtrum:RMS:AVERage
READ:GPRF:MEASurement<Instance>:SPECtrum:RMS:AVERage
```
## class AverageCls

Average commands group definition. 2 total commands, 0 Subgroups, 2 group commands

 $\textbf{fetch}() \rightarrow \text{List}[\text{float}]$ 

```
# SCPI: FETCh:GPRF:MEASurement<Instance>:SPECtrum:RMS:AVERage
value: List[float] = driver.gprf.measurement.spectrum.rms.average.fetch()
```
No command help available

Suppressed linked return values: reliability

**return**

power: No help available

 $read() \rightarrow List[float]$ 

# SCPI: READ:GPRF:MEASurement<Instance>:SPECtrum:RMS:AVERage value: List[float] = driver.gprf.measurement.spectrum.rms.average.read()

No command help available

Suppressed linked return values: reliability

**return** power: No help available

## **6.7.1.9.6.2 Current**

#### **SCPI Commands :**

FETCh:GPRF:MEASurement<Instance>:SPECtrum:RMS:CURRent READ:GPRF:MEASurement<Instance>:SPECtrum:RMS:CURRent

## class CurrentCls

Current commands group definition. 2 total commands, 0 Subgroups, 2 group commands

 $\textbf{fetch}() \rightarrow \text{List}[\text{float}]$ 

# SCPI: FETCh:GPRF:MEASurement<Instance>:SPECtrum:RMS:CURRent value: List[float] = driver.gprf.measurement.spectrum.rms.current.fetch()

No command help available

Suppressed linked return values: reliability

**return**

power: No help available

 $read() \rightarrow List[float]$ 

# SCPI: READ:GPRF:MEASurement<Instance>:SPECtrum:RMS:CURRent value: List[float] = driver.gprf.measurement.spectrum.rms.current.read()

No command help available

Suppressed linked return values: reliability

**return**

power: No help available

## **6.7.1.9.6.3 Maximum**

## **SCPI Commands :**

```
FETCh:GPRF:MEASurement<Instance>:SPECtrum:RMS:MAXimum
READ:GPRF:MEASurement<Instance>:SPECtrum:RMS:MAXimum
```
#### class MaximumCls

Maximum commands group definition. 2 total commands, 0 Subgroups, 2 group commands

 $\textbf{fetch}() \rightarrow \text{List}[\text{float}]$ 

# SCPI: FETCh:GPRF:MEASurement<Instance>:SPECtrum:RMS:MAXimum value: List[float] = driver.gprf.measurement.spectrum.rms.maximum.fetch()

No command help available

Suppressed linked return values: reliability

**return** power: No help available

 $read() \rightarrow List[float]$ 

```
# SCPI: READ:GPRF:MEASurement<Instance>:SPECtrum:RMS:MAXimum
value: List[float] = driver.gprf.measurement.spectrum.rms.maximum.read()
```
No command help available

Suppressed linked return values: reliability

**return** power: No help available

## **6.7.1.9.6.4 Minimum**

## **SCPI Commands :**

```
FETCh:GPRF:MEASurement<Instance>:SPECtrum:RMS:MINimum
READ:GPRF:MEASurement<Instance>:SPECtrum:RMS:MINimum
```
#### class MinimumCls

Minimum commands group definition. 2 total commands, 0 Subgroups, 2 group commands

 $\textbf{fetch}() \rightarrow \text{List}[\text{float}]$ 

# SCPI: FETCh:GPRF:MEASurement<Instance>:SPECtrum:RMS:MINimum value: List[float] = driver.gprf.measurement.spectrum.rms.minimum.fetch()

No command help available

Suppressed linked return values: reliability

**return**

power: No help available

 $read() \rightarrow List[float]$ 

```
# SCPI: READ:GPRF:MEASurement<Instance>:SPECtrum:RMS:MINimum
value: List[float] = driver.gprf.measurement.spectrum.rms.minimum.read()
```
No command help available

Suppressed linked return values: reliability

**return** power: No help available

#### **6.7.1.9.7 Sample**

## class SampleCls

Sample commands group definition. 8 total commands, 4 Subgroups, 0 group commands

## **Cloning the Group**

```
# Create a clone of the original group, that exists independently
group2 = driver.gprf.measurement.spectrum.sample.clone()
```
#### **Subgroups**

**6.7.1.9.7.1 Average**

## **SCPI Commands :**

```
FETCh:GPRF:MEASurement<Instance>:SPECtrum:SAMPle:AVERage
READ:GPRF:MEASurement<Instance>:SPECtrum:SAMPle:AVERage
```
#### class AverageCls

Average commands group definition. 2 total commands, 0 Subgroups, 2 group commands

 $\textbf{fetch}() \rightarrow \text{List}[\text{float}]$ 

```
# SCPI: FETCh:GPRF:MEASurement<Instance>:SPECtrum:SAMPle:AVERage
value: List[float] = driver.gprf.measurement.spectrum.sample.average.fetch()
```
No command help available

Suppressed linked return values: reliability

**return**

power: No help available

 $\text{read}() \rightarrow \text{List}[\text{float}]$ 

```
# SCPI: READ:GPRF:MEASurement<Instance>:SPECtrum:SAMPle:AVERage
value: List[float] = driver.gprf-measurement.spectrum.sample.average.read()
```
No command help available

Suppressed linked return values: reliability

**return**

power: No help available

## **6.7.1.9.7.2 Current**

## **SCPI Commands :**

FETCh:GPRF:MEASurement<Instance>:SPECtrum:SAMPle:CURRent READ:GPRF:MEASurement<Instance>:SPECtrum:SAMPle:CURRent

#### class CurrentCls

Current commands group definition. 2 total commands, 0 Subgroups, 2 group commands

 $\textbf{fetch}() \rightarrow \text{List}[\text{float}]$ 

# SCPI: FETCh:GPRF:MEASurement<Instance>:SPECtrum:SAMPle:CURRent value: List[float] = driver.gprf.measurement.spectrum.sample.current.fetch()

No command help available

Suppressed linked return values: reliability

**return**

power: No help available

 $\text{read}() \rightarrow \text{List}[\text{float}]$ 

# SCPI: READ:GPRF:MEASurement<Instance>:SPECtrum:SAMPle:CURRent value: List[float] = driver.gprf.measurement.spectrum.sample.current.read()

No command help available

Suppressed linked return values: reliability

**return**

power: No help available

## **6.7.1.9.7.3 Maximum**

## **SCPI Commands :**

```
FETCh:GPRF:MEASurement<Instance>:SPECtrum:SAMPle:MAXimum
READ:GPRF:MEASurement<Instance>:SPECtrum:SAMPle:MAXimum
```
#### class MaximumCls

Maximum commands group definition. 2 total commands, 0 Subgroups, 2 group commands

 $\textbf{fetch}() \rightarrow \text{List}[\text{float}]$ 

```
# SCPI: FETCh:GPRF:MEASurement<Instance>:SPECtrum:SAMPle:MAXimum
value: List[float] = driver.gprf.measurement.spectrum.sample.maximum.fetch()
```
No command help available

Suppressed linked return values: reliability

**return**

power: No help available

 $\text{read}() \rightarrow \text{List}[\text{float}]$ 

# SCPI: READ:GPRF:MEASurement<Instance>:SPECtrum:SAMPle:MAXimum value: List[float] = driver.gprf.measurement.spectrum.sample.maximum.read()

No command help available

Suppressed linked return values: reliability

**return** power: No help available

## **6.7.1.9.7.4 Minimum**

## **SCPI Commands :**

```
FETCh:GPRF:MEASurement<Instance>:SPECtrum:SAMPle:MINimum
READ:GPRF:MEASurement<Instance>:SPECtrum:SAMPle:MINimum
```
#### class MinimumCls

Minimum commands group definition. 2 total commands, 0 Subgroups, 2 group commands

 $\textbf{fetch}() \rightarrow \text{List}[\text{float}]$ 

```
# SCPI: FETCh:GPRF:MEASurement<Instance>:SPECtrum:SAMPle:MINimum
value: List[float] = driver.gprf.measurement.spectrum.sample.minimum.fetch()
```
No command help available

Suppressed linked return values: reliability

**return**

power: No help available

 $\text{read}() \rightarrow \text{List}[\text{float}]$ 

# SCPI: READ:GPRF:MEASurement<Instance>:SPECtrum:SAMPle:MINimum value: List[float] = driver.gprf.measurement.spectrum.sample.minimum.read()

No command help available

Suppressed linked return values: reliability

**return**

power: No help available

## **6.7.1.9.8 State**

## **SCPI Command :**

FETCh:GPRF:MEASurement<Instance>:SPECtrum:STATe

## class StateCls

State commands group definition. 2 total commands, 1 Subgroups, 1 group commands

fetch(*timeout: float = None*, *target\_main\_state: TargetStateA = None*, *target\_sync\_state: TargetSyncState = None*) → ResourceState

```
# SCPI: FETCh:GPRF:MEASurement<Instance>:SPECtrum:STATe
value: enums.ResourceState = driver.gprf.measurement.spectrum.state.
˓→fetch(timeout = 1.0, target_main_state = enums.TargetStateA.OFF, target_sync_
˓→state = enums.TargetSyncState.ADJusted)
```
No command help available

**param timeout** No help available

#### **param target\_main\_state** No help available

**param target\_sync\_state** No help available

**return**

meas\_state: No help available

## **Cloning the Group**

# Create a clone of the original group, that exists independently group2 = driver.gprf.measurement.spectrum.state.clone()

## **Subgroups**

## **6.7.1.9.8.1 All**

#### **SCPI Command :**

FETCh:GPRF:MEASurement<Instance>:SPECtrum:STATe:ALL

## class AllCls

All commands group definition. 1 total commands, 0 Subgroups, 1 group commands

fetch(*timeout: float = None*, *target\_main\_state: TargetStateA = None*, *target\_sync\_state: TargetSyncState =*  $None$ )  $\rightarrow$  List[ResourceState]

```
# SCPI: FETCh:GPRF:MEASurement<Instance>:SPECtrum:STATe:ALL
value: List[enums.ResourceState] = driver.gprf.measurement.spectrum.state.all.
˓→fetch(timeout = 1.0, target_main_state = enums.TargetStateA.OFF, target_sync_
˓→state = enums.TargetSyncState.ADJusted)
```
No command help available

## **param timeout** No help available

**param target\_main\_state** No help available

**param target\_sync\_state** No help available

#### **return**

meas\_state: No help available

# **6.8 Modify**

## class ModifyCls

Modify commands group definition. 2 total commands, 1 Subgroups, 0 group commands

## **Cloning the Group**

```
# Create a clone of the original group, that exists independently
group2 = driver.modify.clone()
```
## **Subgroups**

# **6.8.1 System**

## class SystemCls

System commands group definition. 2 total commands, 1 Subgroups, 0 group commands

## **Cloning the Group**

```
# Create a clone of the original group, that exists independently
group2 = driver.modify.system.clone()
```
#### **Subgroups**

#### **6.8.1.1 Attenuation**

## class AttenuationCls

Attenuation commands group definition. 2 total commands, 1 Subgroups, 0 group commands

#### **Cloning the Group**

```
# Create a clone of the original group, that exists independently
group2 = driver.modify.system.attenuation.clone()
```
#### **Subgroups**

## **6.8.1.1.1 CorrectionTable**

## class CorrectionTableCls

CorrectionTable commands group definition. 2 total commands, 2 Subgroups, 0 group commands

## **Cloning the Group**

```
# Create a clone of the original group, that exists independently
group2 = driver.modify.system.attenuation.correctionTable.clone()
```
## **Subgroups**

# **6.8.1.1.1.1 Globale**

## **SCPI Command :**

MODify:SYSTem:ATTenuation:CTABle:GLOBal

## class GlobaleCls

Globale commands group definition. 1 total commands, 0 Subgroups, 1 group commands

set(*name: str*, *frequency: List[float]*, *attenuation: List[float]*) → None

```
# SCPI: MODify:SYSTem:ATTenuation:CTABle:GLOBal
driver.modify.system.attenuation.correctionTable.globale.set(name = 'abc',␣
\rightarrow frequency = [1.1, 2.2, 3.3], attenuation = [1.1, 2.2, 3.3])
```
No command help available

**param name** No help available

## **param frequency**

No help available

#### **param attenuation**

No help available

## **6.8.1.1.1.2 Tenvironment**

```
SCPI Command :
```
MODify:SYSTem:ATTenuation:CTABle[:TENVironment]

## class TenvironmentCls

Tenvironment commands group definition. 1 total commands, 0 Subgroups, 1 group commands

set(*name: str*, *frequency: List[float]*, *attenuation: List[float]*) → None

```
# SCPI: MODify:SYSTem:ATTenuation:CTABle[:TENVironment]
driver.modify.system.attenuation.correctionTable.tenvironment.set(name = 'abc',␣
\rightarrow frequency = [1.1, 2.2, 3.3], attenuation = [1.1, 2.2, 3.3])
```
No command help available

**param name** No help available

```
param frequency
  No help available
```
**param attenuation** No help available

# **6.9 Remove**

## class RemoveCls

Remove commands group definition. 4 total commands, 2 Subgroups, 0 group commands

## **Cloning the Group**

```
# Create a clone of the original group, that exists independently
group2 = driver.remove.clone()
```
#### **Subgroups**

## **6.9.1 System**

## class SystemCls

System commands group definition. 2 total commands, 1 Subgroups, 0 group commands

```
# Create a clone of the original group, that exists independently
group2 = driver.remove.system.clone()
```
#### **Subgroups**

## **6.9.1.1 Attenuation**

#### class AttenuationCls

Attenuation commands group definition. 2 total commands, 1 Subgroups, 0 group commands

## **Cloning the Group**

```
# Create a clone of the original group, that exists independently
group2 = driver.remove.system.attenuation.clone()
```
## **Subgroups**

## **6.9.1.1.1 CorrectionTable**

#### class CorrectionTableCls

CorrectionTable commands group definition. 2 total commands, 2 Subgroups, 0 group commands

## **Cloning the Group**

```
# Create a clone of the original group, that exists independently
group2 = driver.remove.system.attenuation.correctionTable.clone()
```
#### **Subgroups**

## **6.9.1.1.1.1 Globale**

## **SCPI Command :**

REMove:SYSTem:ATTenuation:CTABle:GLOBal

#### class GlobaleCls

Globale commands group definition. 1 total commands, 0 Subgroups, 1 group commands

set(*name: str*, *intervall\_start: float*, *intervall\_end: float* =  $None$ )  $\rightarrow$  None

```
# SCPI: REMove:SYSTem:ATTenuation:CTABle:GLOBal
driver.remove.system.attenuation.correctionTable.globale.set(name = 'abc',␣
\rightarrowintervall_start = 1.0, intervall_end = 1.0)
```
No command help available

**param name** No help available

**param intervall\_start** No help available

**param intervall\_end** No help available

## **6.9.1.1.1.2 Tenvironment**

## **SCPI Command :**

#### REMove:SYSTem:ATTenuation:CTABle[:TENVironment]

## class TenvironmentCls

Tenvironment commands group definition. 1 total commands, 0 Subgroups, 1 group commands

set(*name: str*, *intervall\_start: float*, *intervall\_end: float* =  $None$ )  $\rightarrow$  None

```
# SCPI: REMove:SYSTem:ATTenuation:CTABle[:TENVironment]
driver.remove.system.attenuation.correctionTable.tenvironment.set(name = 'abc',␣
\rightarrowintervall_start = 1.0, intervall_end = 1.0)
```
No command help available

**param name** No help available

**param intervall\_start** No help available

**param intervall\_end** No help available

# **6.9.2 Tenvironment**

## class TenvironmentCls

Tenvironment commands group definition. 2 total commands, 1 Subgroups, 0 group commands

## **Cloning the Group**

```
# Create a clone of the original group, that exists independently
group2 = driver.remove.tenvironment.clone()
```
#### **Subgroups**

## **6.9.2.1 Spath**

## class SpathCls

Spath commands group definition. 2 total commands, 1 Subgroups, 0 group commands

## **Cloning the Group**

```
# Create a clone of the original group, that exists independently
group2 = driver.remove.tenvironment.spath.clone()
```
#### **Subgroups**

## **6.9.2.1.1 CorrectionTable**

## class CorrectionTableCls

CorrectionTable commands group definition. 2 total commands, 2 Subgroups, 0 group commands

## **Cloning the Group**

```
# Create a clone of the original group, that exists independently
group2 = driver.remove.tenvironment.spath.correctionTable.clone()
```
## **Subgroups**

# **6.9.2.1.1.1 Rx**

## **SCPI Command :**

REMove:TENVironment:SPATh:CTABle:RX

## class RxCls

Rx commands group definition. 1 total commands, 0 Subgroups, 1 group commands

set(*name\_signal\_path: str*, *correction\_table: List[str] = None*) → None

```
# SCPI: REMove:TENVironment:SPATh:CTABle:RX
driver.remove.tenvironment.spath.correctionTable.rx.set(name_signal_path = 'abc
\rightarrow', correction_table = ['abc1', 'abc2', 'abc3'])
```
No command help available

**param name\_signal\_path** No help available

**param correction\_table** No help available

# **6.9.2.1.1.2 Tx**

## **SCPI Command :**

REMove:TENVironment:SPATh:CTABle:TX

## class TxCls

Tx commands group definition. 1 total commands, 0 Subgroups, 1 group commands

set(*name\_signal\_path: str*, *correction\_table: List[str] = None*) → None

```
# SCPI: REMove:TENVironment:SPATh:CTABle:TX
driver.remove.tenvironment.spath.correctionTable.tx.set(name_signal_path = 'abc
\rightarrow', correction_table = ['abc1', 'abc2', 'abc3'])
```
No command help available

**param name\_signal\_path** No help available

**param correction\_table** No help available

# **6.10 Results**

#### class ResultsCls

Results commands group definition. 1 total commands, 1 Subgroups, 0 group commands

## **Cloning the Group**

```
# Create a clone of the original group, that exists independently
group2 = driver.results.clone()
```
## **Subgroups**

# **6.10.1 Gprf**

#### class GprfCls

Gprf commands group definition. 1 total commands, 1 Subgroups, 0 group commands

```
# Create a clone of the original group, that exists independently
group2 = driver.results.gprf.clone()
```
#### **Subgroups**

## **6.10.1.1 Measurement**

## class MeasurementCls

Measurement commands group definition. 1 total commands, 1 Subgroups, 0 group commands

#### **Cloning the Group**

```
# Create a clone of the original group, that exists independently
group2 = driver.results.gprf.measurement.clone()
```
#### **Subgroups**

# **6.10.1.1.1 Power**

## class PowerCls

Power commands group definition. 1 total commands, 1 Subgroups, 0 group commands

## **Cloning the Group**

```
# Create a clone of the original group, that exists independently
group2 = driver.results.gprf.measurement.power.clone()
```
#### **Subgroups**

## **6.10.1.1.1.1 Current**

## **SCPI Command :**

FETCh:RESults:GPRF:MEASurement<Instance>:POWer:CURRent

#### class CurrentCls

Current commands group definition. 1 total commands, 0 Subgroups, 1 group commands

#### class FetchStruct

Response structure. Fields:

- Reliability: int: No parameter help available
- Stat\_Count: int: No parameter help available
- Power\_Current\_Rms: List[float]: No parameter help available

 $\textbf{fetch}() \rightarrow \text{FetchStruct}$ 

```
# SCPI: FETCh:RESults:GPRF:MEASurement<Instance>:POWer:CURRent
value: FetchStruct = driver.results.gprf.measurement.power.current.fetch()
```
No command help available

**return**

structure: for return value, see the help for FetchStruct structure arguments.

# **6.11 Route**

## class RouteCls

Route commands group definition. 32 total commands, 14 Subgroups, 0 group commands

## **Cloning the Group**

```
# Create a clone of the original group, that exists independently
group2 = driver.route.clone()
```
## **Subgroups**

# **6.11.1 Bluetooth**

## class BluetoothCls

Bluetooth commands group definition. 2 total commands, 1 Subgroups, 0 group commands

## **Cloning the Group**

```
# Create a clone of the original group, that exists independently
group2 = driver.route.bluetooth.clone()
```
## **Subgroups**

## **6.11.1.1 Measurement**

## class MeasurementCls

Measurement commands group definition. 2 total commands, 1 Subgroups, 0 group commands

```
# Create a clone of the original group, that exists independently
group2 = driver.route.bluetooth.measurement.clone()
```
## **Subgroups**

## **6.11.1.1.1 Spath**

## **SCPI Commands :**

```
ROUTe:BLUetooth:MEASurement<Instance>:SPATh:COUNt
ROUTe:BLUetooth:MEASurement<Instance>:SPATh
```
#### class SpathCls

Spath commands group definition. 2 total commands, 0 Subgroups, 2 group commands

 $get\_count() \rightarrow int$ 

# SCPI: ROUTe:BLUetooth:MEASurement<Instance>:SPATh:COUNt value: int = driver.route.bluetooth.measurement.spath.get\_count()

No command help available

**return**

signal\_path\_count: No help available

 $get_value() \rightarrow List[str]$ 

# SCPI: ROUTe:BLUetooth:MEASurement<Instance>:SPATh value: List[str] = driver.route.bluetooth.measurement.spath.get\_value()

No command help available

**return**

signal\_path: No help available

set\_value(*signal\_path: List[str]*) → None

# SCPI: ROUTe:BLUetooth:MEASurement<Instance>:SPATh driver.route.bluetooth.measurement.spath.set\_value(signal\_path = ['abc1', 'abc2  $\leftrightarrow'$ , 'abc3'])

No command help available

**param signal\_path** No help available

# **6.11.2 Cdma**

## class CdmaCls

Cdma commands group definition. 1 total commands, 1 Subgroups, 0 group commands

## **Cloning the Group**

```
# Create a clone of the original group, that exists independently
group2 = driver.route.cdma.clone()
```
#### **Subgroups**

## **6.11.2.1 Measurement**

#### **SCPI Command :**

ROUTe:CDMA:MEASurement<Instance>:SPATh

#### class MeasurementCls

Measurement commands group definition. 1 total commands, 0 Subgroups, 1 group commands

 $get\_spath() \rightarrow List[str]$ 

```
# SCPI: ROUTe:CDMA:MEASurement<Instance>:SPATh
value: List[str] = driver.route.cdma.measurement.get_spath()
```
No command help available

**return** signal\_path: No help available

set\_spath(*signal\_path: List[str]*) → None

```
# SCPI: ROUTe:CDMA:MEASurement<Instance>:SPATh
driver.route.cdma.measurement.set_spath(signal_path = ['abc1', 'abc2', 'abc3'])
```
No command help available

**param signal\_path** No help available

# **6.11.3 Gprf**

## class GprfCls

Gprf commands group definition. 8 total commands, 2 Subgroups, 0 group commands

```
# Create a clone of the original group, that exists independently
group2 = driver.route.gprf.clone()
```
#### **Subgroups**

## **6.11.3.1 Generator**

#### class GeneratorCls

Generator commands group definition. 4 total commands, 2 Subgroups, 0 group commands

## **Cloning the Group**

```
# Create a clone of the original group, that exists independently
group2 = driver.route.gprf.generator.clone()
```
## **Subgroups**

## **6.11.3.1.1 RfSettings**

## **SCPI Command :**

```
ROUTe:GPRF:GENerator<Instance>:RFSettings:CONNector
```
#### class RfSettingsCls

RfSettings commands group definition. 1 total commands, 0 Subgroups, 1 group commands

 $get\_connector() \rightarrow TxConnector$ 

```
# SCPI: ROUTe:GPRF:GENerator<Instance>:RFSettings:CONNector
value: enums.TxConnector = driver.route.gprf.generator.rfSettings.get_
˓→connector()
```
No command help available

**return**

output\_connector: No help available

set\_connector(*output\_connector: TxConnector*) → None

```
# SCPI: ROUTe:GPRF:GENerator<Instance>:RFSettings:CONNector
driver.route.gprf.generator.rfSettings.set_connector(output_connector = enums.
˓→TxConnector.I12O)
```
No command help available

**param output\_connector** No help available

## **6.11.3.1.2 Spath**

## **SCPI Commands :**

```
ROUTe:GPRF:GENerator<Instance>:SPATh:COUNt
ROUTe:GPRF:GENerator<Instance>:SPATh
```
## class SpathCls

Spath commands group definition. 3 total commands, 1 Subgroups, 2 group commands

```
get\_count() \rightarrow int
```

```
# SCPI: ROUTe:GPRF:GENerator<Instance>:SPATh:COUNt
value: int = driver.route.gprf.generator.spath.get_count()
```
No command help available

**return** signal\_path\_count: No help available

 $get_value() \rightarrow str$ 

# SCPI: ROUTe:GPRF:GENerator<Instance>:SPATh value: str = driver.route.gprf.generator.spath.get\_value()

Selects the RF connection (broadcast off) or connector group (broadcast on) for the generated signal. For possible values, see method **RsCMPX\_Gprf.Catalog.Gprf.Generator.Spath.get\_**.

**return**

signal\_path: No help available

 $set_value(signal\_path: str) \rightarrow None$ 

```
# SCPI: ROUTe:GPRF:GENerator<Instance>:SPATh
driver.route.gprf.generator.spath.set_value(signal_path = 'abc')
```
Selects the RF connection (broadcast off) or connector group (broadcast on) for the generated signal. For possible values, see method **RsCMPX\_Gprf.Catalog.Gprf.Generator.Spath.get\_**.

**param signal\_path** No help available

## **Cloning the Group**

# Create a clone of the original group, that exists independently group2 = driver.route.gprf.generator.spath.clone()

## **Subgroups**

## **6.11.3.1.2.1 Group**

## **SCPI Command :**

```
ROUTe:GPRF:GENerator<Instance>:SPATh:GROup
```
#### class GroupCls

Group commands group definition. 1 total commands, 0 Subgroups, 1 group commands

 $get(*connector name: str*) \rightarrow str$ 

```
# SCPI: ROUTe:GPRF:GENerator<Instance>:SPATh:GROup
value: str = driver.route.gprf.generator.spath.group.get(connector_name = 'abc')
```
Assigns an RF connection to an output connector. The connection is used if you activate the connector for signal output via a connector group. This command is only relevant if you create your own RF connections (see base manual) . The default RF connections have the same name as the assigned connector.

#### **param connector\_name**

Name of the output connector.

**return**

signal\_path: RF connection to be assigned to the connector.

 $set(*connector_name: str, signal path: str*) \rightarrow None$ 

```
# SCPI: ROUTe:GPRF:GENerator<Instance>:SPATh:GROup
driver.route.gprf.generator.spath.group.set(connector_name = 'abc', signal_path.
\leftrightarrow= 'abc')
```
Assigns an RF connection to an output connector. The connection is used if you activate the connector for signal output via a connector group. This command is only relevant if you create your own RF connections (see base manual) . The default RF connections have the same name as the assigned connector.

#### **param connector\_name**

Name of the output connector.

# **param signal\_path**

RF connection to be assigned to the connector.

## **6.11.3.2 Measurement**

#### class MeasurementCls

Measurement commands group definition. 4 total commands, 3 Subgroups, 0 group commands

```
# Create a clone of the original group, that exists independently
group2 = driver.route.gprf.measurement.clone()
```
## **Subgroups**

## **6.11.3.2.1 RfSettings**

## **SCPI Command :**

ROUTe:GPRF:MEASurement<Instance>:RFSettings:CONNector

#### class RfSettingsCls

RfSettings commands group definition. 1 total commands, 0 Subgroups, 1 group commands

 $get\_connector() \rightarrow RfConnector$ 

# SCPI: ROUTe:GPRF:MEASurement<Instance>:RFSettings:CONNector value: enums.RfConnector = driver.route.gprf.measurement.rfSettings.get\_ ˓<sup>→</sup>connector()

No command help available

**return**

rf\_input\_con: No help available

set\_connector(*rf\_input\_con: RfConnector*) → None

```
# SCPI: ROUTe:GPRF:MEASurement<Instance>:RFSettings:CONNector
driver.route.gprf.measurement.rfSettings.set_connector(rf_input_con = enums.
˓→RfConnector.I11I)
```
No command help available

**param rf\_input\_con** No help available

# **6.11.3.2.2 Scenario**

#### class ScenarioCls

Scenario commands group definition. 1 total commands, 1 Subgroups, 0 group commands

```
# Create a clone of the original group, that exists independently
group2 = driver.route.gprf.measurement.scenario.clone()
```
## **Subgroups**

## **6.11.3.2.2.1 Catalog**

#### **SCPI Command :**

ROUTe:GPRF:MEASurement<Instance>:SCENario:CATalog:CSPath

#### class CatalogCls

Catalog commands group definition. 1 total commands, 0 Subgroups, 1 group commands

 $get\_cspath() \rightarrow List[str]$ 

# SCPI: ROUTe:GPRF:MEASurement<Instance>:SCENario:CATalog:CSPath value: List[str] = driver.route.gprf.measurement.scenario.catalog.get\_cspath()

No command help available

**return**

csp\_masters: No help available

## **6.11.3.2.3 Spath**

## **SCPI Commands :**

```
ROUTe:GPRF:MEASurement<Instance>:SPATh:COUNt
ROUTe:GPRF:MEASurement<Instance>:SPATh
```
#### class SpathCls

Spath commands group definition. 2 total commands, 0 Subgroups, 2 group commands

```
get\_count() \rightarrow int
```
# SCPI: ROUTe:GPRF:MEASurement<Instance>:SPATh:COUNt value: int = driver.route.gprf.measurement.spath.get\_count()

No command help available

**return**

signal\_path\_count: No help available

 $get_value() \rightarrow str$ 

```
# SCPI: ROUTe:GPRF:MEASurement<Instance>:SPATh
value: str = driver.route.gprf.measurement.spath.get_value()
```
Selects one or more RF connections (signal input paths) for the measured signal. The number of expected connections depends on the list mode settings of the power measurement. Configure them before sending this command.

INTRO\_CMD\_HELP: Distinguish the following situations:

- List mode OFF: One connection is expected.
- List mode ON and connection source GLOBal: One connection is expected. It is used for all list mode segments.
- List mode ON and connection source INDex: The number of connections configured via [CONFigure:]GPRF:MEAS<i>:POWer:LIST:NIDX is expected. The order of the connections assigns them to an index (connection with index 1, index 2, index  $3, \ldots$ ).

INTRO\_CMD\_HELP: Related commands:

- List mode state: method RsCMPX\_Gprf.Configure.Gprf.Measurement.Power.ListPy.value
- Connection source: [CONFigure:]GPRF:MEAS<i>:POWer:LIST:CSOurce
- Connection index per segment: [CONFigure:]GPRF:MEAS<i>:POWer:LIST:CIDX

For possible connection names, see method **RsCMPX\_Gprf.Catalog.Gprf.Measurement.Spath.get\_**.

#### **return**

signal\_path: Comma-separated list of strings, one string per RF connection.

## $set_value(signal path: str) \rightarrow None$

```
# SCPI: ROUTe:GPRF:MEASurement<Instance>:SPATh
driver.route.gprf.measurement.spath.set_value(signal_path = 'abc')
```
Selects one or more RF connections (signal input paths) for the measured signal. The number of expected connections depends on the list mode settings of the power measurement. Configure them before sending this command.

INTRO\_CMD\_HELP: Distinguish the following situations:

- List mode OFF: One connection is expected.
- List mode ON and connection source GLOBal: One connection is expected. It is used for all list mode segments.
- List mode ON and connection source INDex: The number of connections configured via [CONFigure:]GPRF:MEAS<i>:POWer:LIST:NIDX is expected. The order of the connections assigns them to an index (connection with index 1, index 2, index  $3, \ldots$ ).

#### INTRO\_CMD\_HELP: Related commands:

- List mode state: method RsCMPX\_Gprf.Configure.Gprf.Measurement.Power.ListPy.value
- Connection source: [CONFigure:]GPRF:MEAS<i>:POWer:LIST:CSOurce
- Connection index per segment: [CONFigure:]GPRF:MEAS<i>:POWer:LIST:CIDX

For possible connection names, see method **RsCMPX\_Gprf.Catalog.Gprf.Measurement.Spath.get\_**.

#### **param signal\_path**

Comma-separated list of strings, one string per RF connection.

# **6.11.4 Gsm**

## class GsmCls

Gsm commands group definition. 2 total commands, 1 Subgroups, 0 group commands

## **Cloning the Group**

```
# Create a clone of the original group, that exists independently
group2 = driver.route.gsm.clone()
```
#### **Subgroups**

## **6.11.4.1 Measurement**

#### class MeasurementCls

Measurement commands group definition. 2 total commands, 1 Subgroups, 0 group commands

## **Cloning the Group**

```
# Create a clone of the original group, that exists independently
group2 = driver.route.gsm.measurement.clone()
```
#### **Subgroups**

## **6.11.4.1.1 Spath**

## **SCPI Commands :**

```
ROUTe:GSM:MEASurement<Instance>:SPATh:COUNt
ROUTe:GSM:MEASurement<Instance>:SPATh
```
#### class SpathCls

Spath commands group definition. 2 total commands, 0 Subgroups, 2 group commands

 $get\_count() \rightarrow int$ 

# SCPI: ROUTe:GSM:MEASurement<Instance>:SPATh:COUNt value: int = driver.route.gsm.measurement.spath.get\_count()

No command help available

**return**

signal\_path\_count: No help available

 $get_value() \rightarrow List[str]$ 

```
# SCPI: ROUTe:GSM:MEASurement<Instance>:SPATh
value: List[str] = driver.route.gsm.measurement.spath.get_value()
```
No command help available

**return**

signal\_path: No help available

set\_value(*signal\_path: List[str]*) → None

```
# SCPI: ROUTe:GSM:MEASurement<Instance>:SPATh
driver.route.gsm.measurement.spath.set_value(signal_path = ['abc1', 'abc2',
\rightarrow'abc3'])
```
No command help available

**param signal\_path** No help available

# **6.11.5 Lte**

## class LteCls

Lte commands group definition. 2 total commands, 1 Subgroups, 0 group commands

## **Cloning the Group**

```
# Create a clone of the original group, that exists independently
group2 = driver.route.lte.clone()
```
#### **Subgroups**

#### **6.11.5.1 Measurement**

#### class MeasurementCls

Measurement commands group definition. 2 total commands, 1 Subgroups, 0 group commands

#### **Cloning the Group**

```
# Create a clone of the original group, that exists independently
group2 = driver.route.lte.measurement.clone()
```
## **Subgroups**

## **6.11.5.1.1 Spath**

## **SCPI Commands :**

```
ROUTe:LTE:MEASurement<Instance>:SPATh:COUNt
ROUTe:LTE:MEASurement<Instance>:SPATh
```
#### class SpathCls

Spath commands group definition. 2 total commands, 0 Subgroups, 2 group commands

```
get\_count() \rightarrow int
```

```
# SCPI: ROUTe:LTE:MEASurement<Instance>:SPATh:COUNt
value: int = driver.route.lte.measurement.spath.get_count()
```
No command help available

**return**

signal\_path\_count: No help available

 $get_value() \rightarrow List[str]$ 

```
# SCPI: ROUTe:LTE:MEASurement<Instance>:SPATh
value: List[str] = driver route. Ite.measurement.spath.get_value()
```
No command help available

**return** signal\_path: No help available

set\_value(*signal\_path: List[str]*) → None

```
# SCPI: ROUTe:LTE:MEASurement<Instance>:SPATh
driver.route.lte.measurement.spath.set_value(signal_path = ['abc1', 'abc2',
\rightarrow'abc3'])
```
No command help available

**param signal\_path** No help available

# **6.11.6 LteDl**

## class LteDlCls

LteDl commands group definition. 2 total commands, 1 Subgroups, 0 group commands

## **Cloning the Group**

```
# Create a clone of the original group, that exists independently
group2 = driver.route.lteDl.clone()
```
## **Subgroups**

## **6.11.6.1 Measurement**

## class MeasurementCls

Measurement commands group definition. 2 total commands, 1 Subgroups, 0 group commands

```
# Create a clone of the original group, that exists independently
group2 = driver.route.lteDl.measurement.clone()
```
## **Subgroups**

## **6.11.6.1.1 Spath**

## **SCPI Commands :**

```
ROUTe:LTEDl:MEASurement<Instance>:SPATh:COUNt
ROUTe:LTEDl:MEASurement<Instance>:SPATh
```
#### class SpathCls

Spath commands group definition. 2 total commands, 0 Subgroups, 2 group commands

 $get\_count() \rightarrow int$ 

# SCPI: ROUTe:LTEDl:MEASurement<Instance>:SPATh:COUNt value: int = driver.route.lteDl.measurement.spath.get\_count()

No command help available

**return**

signal\_path\_count: No help available

 $get_value() \rightarrow List[str]$ 

# SCPI: ROUTe:LTEDl:MEASurement<Instance>:SPATh value: List[str] = driver.route.lteDl.measurement.spath.get\_value()

No command help available

**return**

signal\_path: No help available

set\_value(*signal\_path: List[str]*) → None

```
# SCPI: ROUTe:LTEDl:MEASurement<Instance>:SPATh
driver.route.lteDl.measurement.spath.set_value(signal_path = ['abc1', 'abc2',
\rightarrow'abc3'])
```
No command help available

**param signal\_path** No help available

# **6.11.7 Niot**

## class NiotCls

Niot commands group definition. 1 total commands, 1 Subgroups, 0 group commands

## **Cloning the Group**

```
# Create a clone of the original group, that exists independently
group2 = driver.route.niot.clone()
```
## **Subgroups**

## **6.11.7.1 Measurement**

#### **SCPI Command :**

ROUTe:NIOT:MEASurement<Instance>:SPATh

## class MeasurementCls

Measurement commands group definition. 1 total commands, 0 Subgroups, 1 group commands

 $get\_spath() \rightarrow List[str]$ 

```
# SCPI: ROUTe:NIOT:MEASurement<Instance>:SPATh
value: List[str] = driver.route.niot.measurement.get_spath()
```
No command help available

**return** signal\_path: No help available

set\_spath(*signal\_path: List[str]*) → None

```
# SCPI: ROUTe:NIOT:MEASurement<Instance>:SPATh
driver.route.niot.measurement.set_spath(signal_path = ['abc1', 'abc2', 'abc3'])
```
No command help available

**param signal\_path** No help available

# **6.11.8 NrDl**

# class NrDlCls

NrDl commands group definition. 2 total commands, 1 Subgroups, 0 group commands

```
# Create a clone of the original group, that exists independently
group2 = driver.route.nrDl.clone()
```
#### **Subgroups**

## **6.11.8.1 Measurement**

#### class MeasurementCls

Measurement commands group definition. 2 total commands, 1 Subgroups, 0 group commands

## **Cloning the Group**

```
# Create a clone of the original group, that exists independently
group2 = driver.route.nrDl.measurement.clone()
```
## **Subgroups**

## **6.11.8.1.1 Spath**

## **SCPI Commands :**

```
ROUTe:NRDL:MEASurement<Instance>:SPATh:COUNt
ROUTe:NRDL:MEASurement<Instance>:SPATh
```
#### class SpathCls

Spath commands group definition. 2 total commands, 0 Subgroups, 2 group commands

```
get\_count() \rightarrow int
```

```
# SCPI: ROUTe:NRDL:MEASurement<Instance>:SPATh:COUNt
value: int = driver</u> <math>route.nrDL measurement.spath.get_count()
```
No command help available

**return**

signal\_path\_count: No help available

```
get_value() \rightarrow List[str]
```

```
# SCPI: ROUTe:NRDL:MEASurement<Instance>:SPATh
value: List[str] = driver.route.nrDl.measurement.spath.get_value()
```
No command help available

**return**

signal\_path: No help available

 $set_value(*signal path: List[str]*) \rightarrow None$ 

```
# SCPI: ROUTe:NRDL:MEASurement<Instance>:SPATh
driver.route.nrDl.measurement.spath.set_value(signal_path = ['abc1', 'abc2',
\rightarrow'abc3'])
```
No command help available

## **param signal\_path** No help available

# **6.11.9 NrMmw**

## class NrMmwCls

NrMmw commands group definition. 2 total commands, 1 Subgroups, 0 group commands

## **Cloning the Group**

```
# Create a clone of the original group, that exists independently
group2 = driver.route.nrMmw.clone()
```
## **Subgroups**

## **6.11.9.1 Measurement**

#### class MeasurementCls

Measurement commands group definition. 2 total commands, 1 Subgroups, 0 group commands

## **Cloning the Group**

```
# Create a clone of the original group, that exists independently
group2 = driver.route.nrMmw.measurement.clone()
```
## **Subgroups**

## **6.11.9.1.1 Spath**

## **SCPI Commands :**

```
ROUTe:NRMMw:MEASurement<Instance>:SPATh:COUNt
ROUTe:NRMMw:MEASurement<Instance>:SPATh
```
## class SpathCls

Spath commands group definition. 2 total commands, 0 Subgroups, 2 group commands

 $get\_count() \rightarrow int$ 

```
# SCPI: ROUTe:NRMMw:MEASurement<Instance>:SPATh:COUNt
value: int = driver.route.nrMmw.measurement.spath.get_count()
```
No command help available

**return**

signal\_path\_count: No help available

```
get_value() \rightarrow List[str]
```

```
# SCPI: ROUTe:NRMMw:MEASurement<Instance>:SPATh
value: List[str] = driver.route.nrMmw.measurement.spath.get_value()
```
No command help available

**return**

signal\_path: No help available

set\_value(*signal\_path: List[str]*) → None

```
# SCPI: ROUTe:NRMMw:MEASurement<Instance>:SPATh
driver.route.nrMmw.measurement.spath.set_value(signal_path = ['abc1', 'abc2',
\rightarrow'abc3'])
```
No command help available

```
param signal_path
  No help available
```
# **6.11.10 NrSub**

## class NrSubCls

NrSub commands group definition. 2 total commands, 1 Subgroups, 0 group commands

## **Cloning the Group**

```
# Create a clone of the original group, that exists independently
group2 = driver.route.nrSub.clone()
```
#### **Subgroups**

## **6.11.10.1 Measurement**

## class MeasurementCls

Measurement commands group definition. 2 total commands, 1 Subgroups, 0 group commands

```
# Create a clone of the original group, that exists independently
group2 = driver.route.nrSub.measurement.clone()
```
## **Subgroups**

## **6.11.10.1.1 Spath**

## **SCPI Commands :**

```
ROUTe:NRSub:MEASurement<Instance>:SPATh:COUNt
ROUTe:NRSub:MEASurement<Instance>:SPATh
```
#### class SpathCls

Spath commands group definition. 2 total commands, 0 Subgroups, 2 group commands

 $get\_count() \rightarrow int$ 

# SCPI: ROUTe:NRSub:MEASurement<Instance>:SPATh:COUNt value: int = driver.route.nrSub.measurement.spath.get\_count()

No command help available

**return**

signal\_path\_count: No help available

 $get_value() \rightarrow List[str]$ 

# SCPI: ROUTe:NRSub:MEASurement<Instance>:SPATh value: List[str] = driver.route.nrSub.measurement.spath.get\_value()

No command help available

**return**

signal\_path: No help available

set\_value(*signal\_path: List[str]*) → None

```
# SCPI: ROUTe:NRSub:MEASurement<Instance>:SPATh
driver.route.nrSub.measurement.spath.set_value(signal_path = ['abc1', 'abc2',
\rightarrow'abc3'])
```
No command help available

**param signal\_path** No help available
## **6.11.11 Uwb**

## class UwbCls

Uwb commands group definition. 2 total commands, 1 Subgroups, 0 group commands

## **Cloning the Group**

```
# Create a clone of the original group, that exists independently
group2 = driver.route.uwb.clone()
```
#### **Subgroups**

## **6.11.11.1 Measurement**

#### class MeasurementCls

Measurement commands group definition. 2 total commands, 1 Subgroups, 0 group commands

## **Cloning the Group**

```
# Create a clone of the original group, that exists independently
group2 = driver.route.uwb.measurement.clone()
```
#### **Subgroups**

#### **6.11.11.1.1 Spath**

### **SCPI Commands :**

```
ROUTe:UWB:MEASurement<Instance>:SPATh:COUNt
ROUTe:UWB:MEASurement<Instance>:SPATh
```
#### class SpathCls

Spath commands group definition. 2 total commands, 0 Subgroups, 2 group commands

 $get\_count() \rightarrow int$ 

# SCPI: ROUTe:UWB:MEASurement<Instance>:SPATh:COUNt value: int = driver.route.uwb.measurement.spath.get\_count()

No command help available

**return**

signal\_path\_count: No help available

 $get_value() \rightarrow List[str]$ 

```
# SCPI: ROUTe:UWB:MEASurement<Instance>:SPATh
value: List[str] = driver.route.uwb.measurement.spath.get_value()
```
No command help available

**return**

signal\_path: No help available

set\_value(*signal\_path: List[str]*) → None

```
# SCPI: ROUTe:UWB:MEASurement<Instance>:SPATh
driver.route.uwb.measurement.spath.set_value(signal_path = ['abc1', 'abc2',
\rightarrow'abc3'])
```
No command help available

**param signal\_path** No help available

## **6.11.12 Wcdma**

## class WcdmaCls

Wcdma commands group definition. 2 total commands, 1 Subgroups, 0 group commands

## **Cloning the Group**

```
# Create a clone of the original group, that exists independently
group2 = driver.route.wcdma.clone()
```
#### **Subgroups**

## **6.11.12.1 Measurement**

## class MeasurementCls

Measurement commands group definition. 2 total commands, 1 Subgroups, 0 group commands

#### **Cloning the Group**

```
# Create a clone of the original group, that exists independently
group2 = driver.route.wcdma.measurement.clone()
```
#### **Subgroups**

## **6.11.12.1.1 Spath**

## **SCPI Commands :**

```
ROUTe:WCDMa:MEASurement<Instance>:SPATh:COUNt
ROUTe:WCDMa:MEASurement<Instance>:SPATh
```
### class SpathCls

Spath commands group definition. 2 total commands, 0 Subgroups, 2 group commands

```
get\_count() \rightarrow int
```

```
# SCPI: ROUTe:WCDMa:MEASurement<Instance>:SPATh:COUNt
value: int = driver.route.wcdma.measurement.spath.get_count()
```
No command help available

**return**

signal\_path\_count: No help available

 $get_value() \rightarrow List[str]$ 

```
# SCPI: ROUTe:WCDMa:MEASurement<Instance>:SPATh
value: List[str] = driver.route.wcdma.measurement.spath.get_value()
```
No command help available

**return** signal\_path: No help available

set\_value(*signal\_path: List[str]*) → None

```
# SCPI: ROUTe:WCDMa:MEASurement<Instance>:SPATh
driver.route.wcdma.measurement.spath.set_value(signal_path = ['abc1', 'abc2',
\rightarrow'abc3'])
```
No command help available

**param signal\_path** No help available

# **6.11.13 Wlan**

## class WlanCls

Wlan commands group definition. 2 total commands, 1 Subgroups, 0 group commands

## **Cloning the Group**

```
# Create a clone of the original group, that exists independently
group2 = driver.route.wlan.clone()
```
## **Subgroups**

## **6.11.13.1 Measurement**

## class MeasurementCls

Measurement commands group definition. 2 total commands, 1 Subgroups, 0 group commands

## **Cloning the Group**

```
# Create a clone of the original group, that exists independently
group2 = driver.route.wlan.measurement.clone()
```
#### **Subgroups**

## **6.11.13.1.1 Spath**

### **SCPI Commands :**

```
ROUTe:WLAN:MEASurement<Instance>:SPATh:COUNt
ROUTe:WLAN:MEASurement<Instance>:SPATh
```
#### class SpathCls

Spath commands group definition. 2 total commands, 0 Subgroups, 2 group commands

 $get\_count() \rightarrow int$ 

# SCPI: ROUTe:WLAN:MEASurement<Instance>:SPATh:COUNt value: int = driver.route.wlan.measurement.spath.get\_count()

No command help available

**return**

signal\_path\_count: No help available

 $get_value() \rightarrow List[str]$ 

# SCPI: ROUTe:WLAN:MEASurement<Instance>:SPATh value: List[str] = driver.route.wlan.measurement.spath.get\_value()

No command help available

**return**

signal\_path: No help available

set\_value(*signal\_path: List[str]*) → None

```
# SCPI: ROUTe:WLAN:MEASurement<Instance>:SPATh
driver.route.wlan.measurement.spath.set_value(signal_path = ['abc1', 'abc2',
\rightarrow'abc3'])
```
No command help available

**param signal\_path** No help available

## **6.11.14 Wpan**

#### class WpanCls

Wpan commands group definition. 2 total commands, 1 Subgroups, 0 group commands

## **Cloning the Group**

```
# Create a clone of the original group, that exists independently
group2 = driver.route.wpan.clone()
```
#### **Subgroups**

### **6.11.14.1 Measurement**

#### class MeasurementCls

Measurement commands group definition. 2 total commands, 1 Subgroups, 0 group commands

## **Cloning the Group**

```
# Create a clone of the original group, that exists independently
group2 = driver.route.wpan.measurement.clone()
```
#### **Subgroups**

#### **6.11.14.1.1 Spath**

## **SCPI Commands :**

```
ROUTe:WPAN:MEASurement<Instance>:SPATh:COUNt
ROUTe:WPAN:MEASurement<Instance>:SPATh
```
#### class SpathCls

Spath commands group definition. 2 total commands, 0 Subgroups, 2 group commands

 $get\_count() \rightarrow int$ 

# SCPI: ROUTe:WPAN:MEASurement<Instance>:SPATh:COUNt value: int = driver.route.wpan.measurement.spath.get\_count()

No command help available

**return**

signal\_path\_count: No help available

 $get_value() \rightarrow List[str]$ 

# SCPI: ROUTe:WPAN:MEASurement<Instance>:SPATh value: List[str] = driver.route.wpan.measurement.spath.get\_value() No command help available

**return**

signal\_path: No help available

set\_value(*signal\_path: List[str]*) → None

```
# SCPI: ROUTe:WPAN:MEASurement<Instance>:SPATh
driver.route.wpan.measurement.spath.set_value(signal_path = ['abc1', 'abc2',
\rightarrow'abc3'])
```
No command help available

**param signal\_path** No help available

# **6.12 Sense**

#### class SenseCls

Sense commands group definition. 3 total commands, 2 Subgroups, 0 group commands

### **Cloning the Group**

```
# Create a clone of the original group, that exists independently
group2 = driver.sense.clone()
```
## **Subgroups**

## **6.12.1 Base**

## class BaseCls

Base commands group definition. 1 total commands, 1 Subgroups, 0 group commands

## **Cloning the Group**

```
# Create a clone of the original group, that exists independently
group2 = driver.sense.base.clone()
```
## **Subgroups**

## **6.12.1.1 Temperature**

#### class TemperatureCls

Temperature commands group definition. 1 total commands, 1 Subgroups, 0 group commands

## **Cloning the Group**

```
# Create a clone of the original group, that exists independently
group2 = driver.sense.base.temperature.clone()
```
#### **Subgroups**

## **6.12.1.1.1 Operating**

## class OperatingCls

Operating commands group definition. 1 total commands, 1 Subgroups, 0 group commands

#### **Cloning the Group**

```
# Create a clone of the original group, that exists independently
group2 = driver.sense.base.temperature.operating.clone()
```
#### **Subgroups**

## **6.12.1.1.1.1 Ambient**

## **SCPI Command :**

```
SENSe:BASE:TEMPerature:OPERating:AMBient
```
#### class AmbientCls

Ambient commands group definition. 1 total commands, 0 Subgroups, 1 group commands

#### class GetStruct

Response structure. Fields:

- Temperature: float: No parameter help available
- Timestamp: str: No parameter help available
- Box: str: No parameter help available

 $get(\text{all\_py: All} = \text{None}) \rightarrow GetStruct$ 

```
# SCPI: SENSe:BASE:TEMPerature:OPERating:AMBient
value: GetStruct = driver.sense.base.temperature.operating.ambient.get(all_py =_
\rightarrowenums.All.ALL)
```
No command help available

```
param all_py
  No help available
```
#### **return**

structure: for return value, see the help for GetStruct structure arguments.

## **6.12.2 System**

#### class SystemCls

System commands group definition. 2 total commands, 1 Subgroups, 0 group commands

## **Cloning the Group**

```
# Create a clone of the original group, that exists independently
group2 = driver.sense.system.clone()
```
#### **Subgroups**

## **6.12.2.1 Positioner<Positioner>**

#### **RepCap Settings**

```
# Range: Ix1 .. Ix32
rc = driver.sense.system.positioner.repcap_positioner_get()
driver.sense.system.positioner.repcap_positioner_set(repcap.Positioner.Ix1)
```
#### class PositionerCls

Positioner commands group definition. 2 total commands, 2 Subgroups, 0 group commands Repeated Capability: Positioner, default value after init: Positioner.Ix1

## **Cloning the Group**

```
# Create a clone of the original group, that exists independently
group2 = driver.sense.system.positioner.clone()
```
#### **Subgroups**

#### **6.12.2.1.1 IsMoving**

### **SCPI Command :**

SENSe:SYSTem:POSitioner<PositionerIdx>:ISMoving

#### class IsMovingCls

IsMoving commands group definition. 1 total commands, 0 Subgroups, 1 group commands

get(*positioner=Positioner.Default*) → bool

```
# SCPI: SENSe:SYSTem:POSitioner<PositionerIdx>:ISMoving
value: bool = driver.sense.system.positioner.isMoving.get(positioner = repcap.
˓→Positioner.Default)
```
No command help available

#### **param positioner**

optional repeated capability selector. Default value: Ix1 (settable in the interface 'Positioner')

#### **return**

is\_moving: No help available

## **6.12.2.1.2 Position**

## **SCPI Command :**

SENSe:SYSTem:POSitioner<PositionerIdx>:POSition

#### class PositionCls

Position commands group definition. 1 total commands, 0 Subgroups, 1 group commands

#### class GetStruct

Response structure. Fields:

- Theta: float: No parameter help available
- Phi: float: No parameter help available

get(*positioner=Positioner.Default*) → GetStruct

```
# SCPI: SENSe:SYSTem:POSitioner<PositionerIdx>:POSition
value: GetStruct = driver.sense.system.positioner.position.get(positioner =\Box˓→repcap.Positioner.Default)
```
No command help available

## **param positioner**

optional repeated capability selector. Default value: Ix1 (settable in the interface 'Positioner')

#### **return**

structure: for return value, see the help for GetStruct structure arguments.

# **6.13 Source**

#### class SourceCls

Source commands group definition. 186 total commands, 1 Subgroups, 0 group commands

#### **Cloning the Group**

```
# Create a clone of the original group, that exists independently
group2 = driver.source.clone()
```
## **Subgroups**

## **6.13.1 Gprf**

## class GprfCls

Gprf commands group definition. 186 total commands, 1 Subgroups, 0 group commands

### **Cloning the Group**

```
# Create a clone of the original group, that exists independently
group2 = driver.source.gprf.clone()
```
#### **Subgroups**

### **6.13.1.1 Generator**

### **SCPI Command :**

SOURce:GPRF:GENerator<Instance>:BBMode

#### class GeneratorCls

Generator commands group definition. 186 total commands, 8 Subgroups, 1 group commands

```
get_bbmmode() \rightarrow BasebandMode
```

```
# SCPI: SOURce:GPRF:GENerator<Instance>:BBMode
value: enums.BasebandMode = driver.source.gprf.generator.get_bb_mode()
```
Selects the baseband mode for the generator signal.

#### **return**

baseband\_mode: CW: unmodulated continuous wave signal DTONe: dual-tone signal ARB: processing a waveform file

set\_bb\_mode(*baseband\_mode: BasebandMode*) → None

```
# SCPI: SOURce:GPRF:GENerator<Instance>:BBMode
driver.source.gprf.generator.set_bb_mode(baseband_mode = enums.BasebandMode.ARB)
```
Selects the baseband mode for the generator signal.

#### **param baseband\_mode**

CW: unmodulated continuous wave signal DTONe: dual-tone signal ARB: processing a waveform file

## **Cloning the Group**

```
# Create a clone of the original group, that exists independently
group2 = driver.source.gprf.generator.clone()
```
### **Subgroups**

## **6.13.1.1.1 Arb**

#### **SCPI Commands :**

```
SOURce:GPRF:GENerator<Instance>:ARB:FOFFset
SOURce:GPRF:GENerator<Instance>:ARB:SCOunt
SOURce:GPRF:GENerator<Instance>:ARB:ASAMples
SOURce:GPRF:GENerator<Instance>:ARB:REPetition
SOURce:GPRF:GENerator<Instance>:ARB:CYCLes
SOURce:GPRF:GENerator<Instance>:ARB:POFFset
SOURce:GPRF:GENerator<Instance>:ARB:CRATe
SOURce:GPRF:GENerator<Instance>:ARB:LOFFset
SOURce:GPRF:GENerator<Instance>:ARB:CRCProtect
SOURce:GPRF:GENerator<Instance>:ARB:STATus
```
## class ArbCls

Arb commands group definition. 28 total commands, 6 Subgroups, 10 group commands

## class ScountStruct

Structure for reading output parameters. Fields:

- Sample\_Count\_Time: float: No parameter help available
- Sample\_Count: List[int]: No parameter help available

```
get\_asamples() \rightarrow int
```

```
# SCPI: SOURce:GPRF:GENerator<Instance>:ARB:ASAMples
value: int = driver.source.gprf.generator.arb.get_asamples()
```
No command help available

**return**

add\_samples: No help available

 $get\_crate() \rightarrow float$ 

```
# SCPI: SOURce:GPRF:GENerator<Instance>:ARB:CRATe
value: float = driver.source.gprf.generator.arb.get_crate()
```
Queries the clock rate of the loaded waveform file.

**return**

clock\_rate: No help available

```
get\_crc\_protect() \rightarrow YesNoStatus
```

```
# SCPI: SOURce:GPRF:GENerator<Instance>:ARB:CRCProtect
value: enums.YesNoStatus = driver.source.gprf.generator.arb.get_crc_protect()
```
Indicates whether the loaded ARB file contains a CRC checksum. To get a valid result, the related ARB file must be loaded into the memory. That means, the baseband mode must be ARB and the generator state must be ON. Otherwise, NAV is returned.

**return**

crc\_protection: No help available

```
get\_cycles() \rightarrow int
```

```
# SCPI: SOURce:GPRF:GENerator<Instance>:ARB:CYCLes
value: int = driver.source.gprf.generator.arb.get_cycles()
```
No command help available

**return**

cycles: No help available

### $get_foffset() \rightarrow float$

# SCPI: SOURce:GPRF:GENerator<Instance>:ARB:FOFFset value: float = driver.source.gprf.generator.arb.get\_foffset()

No command help available

**return**

frequency\_offset: No help available

 $get\_loffset() \rightarrow float$ 

```
# SCPI: SOURce:GPRF:GENerator<Instance>:ARB:LOFFset
value: float = driver.source.gprf.generator.arb.get_loffset()
```
Queries the level offset (peak to average ratio, PAR) of the loaded waveform file. The PAR is equal to the absolute value of the difference between the RMS Offset and the Peak Offset (crest factor) .

**return**

level\_offset: No help available

### $get\_poffset() \rightarrow float$

# SCPI: SOURce:GPRF:GENerator<Instance>:ARB:POFFset value: float = driver.source.gprf.generator.arb.get\_poffset()

Queries the peak offset of the loaded waveform file.

**return**

peak\_offset: No help available

```
get\_repetition() \rightarrow RepeatMode
```

```
# SCPI: SOURce:GPRF:GENerator<Instance>:ARB:REPetition
value: enums.RepeatMode = driver.source.gprf.generator.arb.get_repetition()
```
No command help available

**return**

repetition: No help available

 $get\_scount() \rightarrow ScountStruct$ 

```
# SCPI: SOURce:GPRF:GENerator<Instance>:ARB:SCOunt
value: ScountStruct = driver.source.gprf.generator.arb.get_scount()
```
No command help available

**return**

structure: for return value, see the help for ScountStruct structure arguments.

 $get\_status() \rightarrow int$ 

```
# SCPI: SOURce:GPRF:GENerator<Instance>:ARB:STATus
value: int = driver.source.gprf.generator.arb.get_status()
```
No command help available

**return** arb\_segment\_no: No help available

set\_asamples(*add\_samples: int*) → None

# SCPI: SOURce:GPRF:GENerator<Instance>:ARB:ASAMples driver.source.gprf.generator.arb.set\_asamples(add\_samples = 1)

No command help available

**param add\_samples** No help available

set\_cycles(*cycles: int*) → None

```
# SCPI: SOURce:GPRF:GENerator<Instance>:ARB:CYCLes
driver.source.gprf.generator.arb.set_cycles(cycles = 1)
```
No command help available

**param cycles** No help available

set\_foffset(*frequency\_offset: float*) → None

```
# SCPI: SOURce:GPRF:GENerator<Instance>:ARB:FOFFset
driver.source.gprf.generator.arb.set_foffset(frequency_offset = 1.0)
```
No command help available

**param frequency\_offset** No help available

set\_repetition(*repetition: RepeatMode*) → None

```
# SCPI: SOURce:GPRF:GENerator<Instance>:ARB:REPetition
driver.source.gprf.generator.arb.set_repetition(repetition = enums.RepeatMode.
˓→CONTinuous)
```
No command help available

#### **param repetition**

No help available

#### **Cloning the Group**

```
# Create a clone of the original group, that exists independently
group2 = driver.source.gprf.generator.arb.clone()
```
#### **Subgroups**

**6.13.1.1.1.1 File**

## **SCPI Commands :**

```
SOURce:GPRF:GENerator<Instance>:ARB:FILE
SOURce:GPRF:GENerator<Instance>:ARB:FILE:DATE
SOURce:GPRF:GENerator<Instance>:ARB:FILE:VERSion
SOURce:GPRF:GENerator<Instance>:ARB:FILE:OPTion
```
#### class FileCls

File commands group definition. 4 total commands, 0 Subgroups, 4 group commands

 $get(\text{arb file:} \text{ArbFile} = \text{None}) \rightarrow str$ 

```
# SCPI: SOURce:GPRF:GENerator<Instance>:ARB:FILE
value: str = driver.source.gprf.generator.archive.get (arb_file = enums.ArbFile).˓→ABSPath)
```
Selects a waveform file for the ARB baseband mode. This command supports path aliases (e.g. @WAVE-FORM) . Use MMEMory:ALIases? to query the available path aliases. If the selected file does not exist or no file has been selected, a query returns 'No File Selected'.

INTRO\_CMD\_HELP: If the selected file does exist, a query returns:

- Without <PathType>: The string used to select the file. If an alias has been used, the alias is not substituted.
- With <PathType>: The absolute path of the file. If an alias has been used, the alias is substituted.

#### **param arb\_file**

(enum or string) Name of the waveform file to be used (.wv) .

**return**

arb\_file\_retrun: No help available

 $get\_date() \rightarrow str$ 

```
# SCPI: SOURce:GPRF:GENerator<Instance>:ARB:FILE:DATE
value: str = driver.source.gprf.generator.arb.file.get_date()
```
Queries the date of the loaded waveform file.

**return**

date: No help available

```
get\_option() \rightarrow str
```

```
# SCPI: SOURce:GPRF:GENerator<Instance>:ARB:FILE:OPTion
value: str = driver.source.gprf.generator.arb.file.get_option()
```
Returns the options that are required to play the loaded ARB file.

**return**

options: A comma-separated list of options.

#### $get\_version() \rightarrow str$

```
# SCPI: SOURce:GPRF:GENerator<Instance>:ARB:FILE:VERSion
value: str = driver.source.gprf.generator.arb.file.get_version()
```
Queries the version of the loaded waveform file.

**return**

version: The version or an empty string, if no file version is defined.

 $\text{set}(arb\_file: ArbFile = None) \rightarrow None$ 

```
# SCPI: SOURce:GPRF:GENerator<Instance>:ARB:FILE
driver.source.gprf.generator.arb.file.set(arb_file = enums.ArbFile.ABSPath)
```
Selects a waveform file for the ARB baseband mode. This command supports path aliases (e.g. @WAVE-FORM) . Use MMEMory:ALIases? to query the available path aliases. If the selected file does not exist or no file has been selected, a query returns 'No File Selected'.

INTRO\_CMD\_HELP: If the selected file does exist, a query returns:

- Without <PathType>: The string used to select the file. If an alias has been used, the alias is not substituted.
- With <PathType>: The absolute path of the file. If an alias has been used, the alias is substituted.

#### **param arb\_file**

(enum or string) Name of the waveform file to be used (.wv) .

## **6.13.1.1.1.2 Marker**

### class MarkerCls

Marker commands group definition. 1 total commands, 1 Subgroups, 0 group commands

## **Cloning the Group**

```
# Create a clone of the original group, that exists independently
group2 = driver.source.gprf.generator.arb.marker.clone()
```
#### **Subgroups**

#### **6.13.1.1.1.3 Delays**

### **SCPI Command :**

SOURce:GPRF:GENerator<Instance>:ARB:MARKer:DELays

#### class DelaysCls

Delays commands group definition. 1 total commands, 0 Subgroups, 1 group commands

#### class DelaysStruct

Response structure. Fields:

- Marker\_2: int: No parameter help available
- Marker\_3: int: No parameter help available
- Marker\_4: int: No parameter help available
- Restart\_Marker: int: No parameter help available

#### $get() \rightarrow DelaysStruct$

```
# SCPI: SOURce:GPRF:GENerator<Instance>:ARB:MARKer:DELays
value: DelaysStruct = driver.source.gprf.generator.arb.marker.delays.get()
```
No command help available

**return**

structure: for return value, see the help for DelaysStruct structure arguments.

 $set(maxker_2: int, marker_3: int, marker_4: int, restarter_ment_ marker: int) \rightarrow None$ 

```
# SCPI: SOURce:GPRF:GENerator<Instance>:ARB:MARKer:DELays
driver.source.gprf.generator.arb.marker.delays.set(marker_2 = 1, marker_3 = 1,.
\rightarrowmarker_4 = 1, restart_marker = 1)
```
No command help available

```
param marker_2
  No help available
```

```
param marker_3
  No help available
```
**param marker\_4** No help available

**param restart\_marker** No help available

## **6.13.1.1.1.4 Msegment**

**SCPI Commands :**

```
SOURce:GPRF:GENerator<Instance>:ARB:MSEGment:NAME
SOURce:GPRF:GENerator<Instance>:ARB:MSEGment:POFFset
SOURce:GPRF:GENerator<Instance>:ARB:MSEGment:PAR
SOURce:GPRF:GENerator<Instance>:ARB:MSEGment:DURation
SOURce:GPRF:GENerator<Instance>:ARB:MSEGment:SAMPles
SOURce:GPRF:GENerator<Instance>:ARB:MSEGment:CRATe
SOURce:GPRF:GENerator<Instance>:ARB:MSEGment:NUMBer
```
## class MsegmentCls

Msegment commands group definition. 7 total commands, 0 Subgroups, 7 group commands

 $get\_crate() \rightarrow List[float]$ 

```
# SCPI: SOURce:GPRF:GENerator<Instance>:ARB:MSEGment:CRATe
value: List[float] = driver.source.gprf.generator.arb.msegment.get_crate()
```
No command help available

**return**

clock\_rate: No help available

 $get\_duration() \rightarrow List[float]$ 

```
# SCPI: SOURce:GPRF:GENerator<Instance>:ARB:MSEGment:DURation
value: List[float] = driver.source.gprf.generator.arb.msegment.get_duration()
```
No command help available

**return** duration: No help available

 $get_name() \rightarrow List[str]$ 

```
# SCPI: SOURce:GPRF:GENerator<Instance>:ARB:MSEGment:NAME
value: List[str] = driver.source.gprf.generator.arb.msegment.get_name()
```
No command help available

**return**

name: No help available

```
get_number() \rightarrow List[int]
```

```
# SCPI: SOURce:GPRF:GENerator<Instance>:ARB:MSEGment:NUMBer
value: List[int] = driver.source.gprf.generator.arb.msegment.get_number()
```
No command help available

**return**

seg\_number: No help available

 $get\_par() \rightarrow List[float]$ 

```
# SCPI: SOURce:GPRF:GENerator<Instance>:ARB:MSEGment:PAR
value: List[float] = driver.source.gprf.generator.arb.msegment.get_par()
```
No command help available

**return** par: No help available

 $get\_pdfset() \rightarrow List[float]$ 

```
# SCPI: SOURce:GPRF:GENerator<Instance>:ARB:MSEGment:POFFset
value: List[float] = driver.source.gprf.generator.arb.msegment.get_poffset()
```
No command help available

**return**

peak\_offset: No help available

 $get\_samples() \rightarrow List(int]$ 

# SCPI: SOURce:GPRF:GENerator<Instance>:ARB:MSEGment:SAMPles value: List[int] = driver.source.gprf.generator.arb.msegment.get\_samples()

No command help available

**return**

samples: No help available

## **6.13.1.1.1.5 Samples**

## **SCPI Command :**

SOURce:GPRF:GENerator<Instance>:ARB:SAMPles

#### class SamplesCls

Samples commands group definition. 2 total commands, 1 Subgroups, 1 group commands

 $get_value() \rightarrow float$ 

```
# SCPI: SOURce:GPRF:GENerator<Instance>:ARB:SAMPles
value: float = driver.source.gprf.generator.arb.samples.get_value()
```
Queries the number of samples in the loaded waveform file. The CMX500 supports waveform files with a size up to 512 MB.

**return**

samples: No help available

## **Cloning the Group**

```
# Create a clone of the original group, that exists independently
group2 = driver.source.gprf.generator.arb.samples.clone()
```
### **Subgroups**

#### **6.13.1.1.1.6 Range**

#### **SCPI Command :**

SOURce:GPRF:GENerator<Instance>:ARB:SAMPles:RANGe

#### class RangeCls

Range commands group definition. 1 total commands, 0 Subgroups, 1 group commands

#### class RangeStruct

Response structure. Fields:

- Range\_Py: enums.Range: No parameter help available
- Start: int: No parameter help available
- Stop: int: No parameter help available

#### $get() \rightarrow RangeStruct$

```
# SCPI: SOURce:GPRF:GENerator<Instance>:ARB:SAMPles:RANGe
value: RangeStruct = driver.source.gprf.generator.arb.samples.range.get()
```
No command help available

#### **return**

structure: for return value, see the help for RangeStruct structure arguments.

 $\text{set}(range\_py: Range, start: int = None, stop: int = None) \rightarrow None$ 

```
# SCPI: SOURce:GPRF:GENerator<Instance>:ARB:SAMPles:RANGe
driver.source.gprf.generator.arb.samples.range.set(range_py = enums.Range.FULL,.
\rightarrowstart = 1, stop = 1)
```
No command help available

```
param range_py
  No help available
```
**param start** No help available

**param stop** No help available

### **6.13.1.1.1.7 Segments**

### **SCPI Commands :**

```
SOURce:GPRF:GENerator<Instance>:ARB:SEGMents:NEXT
SOURce:GPRF:GENerator<Instance>:ARB:SEGMents:CURRent
```
#### class SegmentsCls

Segments commands group definition. 2 total commands, 0 Subgroups, 2 group commands

#### class CurrentStruct

Structure for reading output parameters. Fields:

- Segment\_Number: int: No parameter help available
- Segment\_Name: str: No parameter help available

#### $get\_current() \rightarrow CurrentStruct$

```
# SCPI: SOURce:GPRF:GENerator<Instance>:ARB:SEGMents:CURRent
value: CurrentStruct = driver.source.gprf.generator.arb.segments.get_current()
```
No command help available

**return**

structure: for return value, see the help for CurrentStruct structure arguments.

```
get\_next() \rightarrow int
```

```
# SCPI: SOURce:GPRF:GENerator<Instance>:ARB:SEGMents:NEXT
value: int = driver.source.gprf.generator.arb.segments.get_next()
```
No command help available

**return**

segment\_number: No help available

set\_next(*segment\_number: int*) → None

```
# SCPI: SOURce:GPRF:GENerator<Instance>:ARB:SEGMents:NEXT
driver.source.gprf.generator.arb.segments.set_next(segment_number = 1)
```
No command help available

**param segment\_number** No help available

## **6.13.1.1.1.8 UdMarker**

## **SCPI Command :**

SOURce:GPRF:GENerator<Instance>:ARB:UDMarker

#### class UdMarkerCls

UdMarker commands group definition. 2 total commands, 1 Subgroups, 1 group commands

#### class UdMarkerStruct

Response structure. Fields:

- Period: int: No parameter help available
- Start\_State: enums.SignalSlope: No parameter help available
- Positions: List[int or bool]: No parameter help available

```
get() \rightarrow UdMarketStruct
```

```
# SCPI: SOURce:GPRF:GENerator<Instance>:ARB:UDMarker
value: UdMarkerStruct = driver.source.gprf.generator.arb.udMarker.get()
```
No command help available

```
return
```
structure: for return value, see the help for UdMarkerStruct structure arguments.

set(*period: int*, *start\_state: SignalSlope*, *positions: List[int]*) → None

```
# SCPI: SOURce:GPRF:GENerator<Instance>:ARB:UDMarker
driver.source.gprf.generator.arb.udMarker.set(period = 1, start_state = enums.
\rightarrowSignalSlope.FEDGe, positions = [1, True, 2, False, 3])
```
No command help available

**param period** No help available

**param start\_state** No help available

**param positions** (integer or boolean items) No help available

## **Cloning the Group**

```
# Create a clone of the original group, that exists independently
group2 = driver.source.gprf.generator.arb.udMarker.clone()
```
#### **Subgroups**

### **6.13.1.1.1.9 Clist**

## **SCPI Command :**

SOURce:GPRF:GENerator<Instance>:ARB:UDMarker:CLISt

#### class ClistCls

Clist commands group definition. 1 total commands, 0 Subgroups, 1 group commands

 $set() \rightarrow None$ 

# SCPI: SOURce:GPRF:GENerator<Instance>:ARB:UDMarker:CLISt driver.source.gprf.generator.arb.udMarker.clist.set()

No command help available

 $set\_with\_opc(*opc timeout ms*: *int* = -1) \rightarrow None$ 

```
# SCPI: SOURce:GPRF:GENerator<Instance>:ARB:UDMarker:CLISt
driver.source.gprf.generator.arb.udMarker.clist.set_with_opc()
```
No command help available

Same as set, but waits for the operation to complete before continuing further. Use the RsCMPX\_Gprf.utilities.opc\_timeout\_set() to set the timeout value.

**param opc\_timeout\_ms**

Maximum time to wait in milliseconds, valid only for this call.

## **6.13.1.1.2 Dtone**

## **SCPI Command :**

SOURce:GPRF:GENerator<Instance>:DTONe:RATio

#### class DtoneCls

Dtone commands group definition. 3 total commands, 2 Subgroups, 1 group commands

 $get\_ratio() \rightarrow float$ 

```
# SCPI: SOURce:GPRF:GENerator<Instance>:DTONe:RATio
value: float = driver.source.gprf.generator.dtone.get_ratio()
```
Specifies the ratio in dB between the RMS levels of the two signals.

**return**

ratio: No help available

set\_ratio(*ratio: float*) → None

```
# SCPI: SOURce:GPRF:GENerator<Instance>:DTONe:RATio
driver.source.gprf.generator.dtone.set_ratio(ratio = 1.0)
```
Specifies the ratio in dB between the RMS levels of the two signals.

**param ratio** No help available

## **Cloning the Group**

```
# Create a clone of the original group, that exists independently
group2 = driver.source.gprf.generator.dtone.clone()
```
#### **Subgroups**

**6.13.1.1.2.1 Level<LevelSource>**

## **RepCap Settings**

# Range: Src1 .. Src2 rc = driver.source.gprf.generator.dtone.level.repcap\_levelSource\_get() driver.source.gprf.generator.dtone.level.repcap\_levelSource\_set(repcap.LevelSource.Src1)

### **SCPI Command :**

SOURce:GPRF:GENerator<Instance>:DTONe:LEVel<source>

#### class LevelCls

Level commands group definition. 1 total commands, 0 Subgroups, 1 group commands Repeated Capability: LevelSource, default value after init: LevelSource.Src1

get(*levelSource=LevelSource.Default*) → float

```
# SCPI: SOURce:GPRF:GENerator<Instance>:DTONe:LEVel<source>
value: float = driver.source.gprf.generator.dtone.level.get(levelSource =\Box˓→repcap.LevelSource.Default)
```
Queries the output level of a source signal. The output level is a function of the generator output level and the ratio, see method RsCMPX\_Gprf.Source.Gprf.Generator.RfSettings.level and method RsCMPX\_Gprf.Source.Gprf.Generator.Dtone.ratio.

#### **param levelSource**

optional repeated capability selector. Default value: Src1 (settable in the interface 'Level')

#### **return**

level: No help available

### **Cloning the Group**

```
# Create a clone of the original group, that exists independently
group2 = driver.source.gprf.generator.dtone.level.clone()
```
## **6.13.1.1.2.2 Ofrequency<FrequencySource>**

## **RepCap Settings**

```
# Range: Src1 .. Src2
rc = driver.source.gprf.generator.dtone.ofrequency.repcap_frequencySource_get()
driver.source.gprf.generator.dtone.ofrequency.repcap_frequencySource_set(repcap.
˓→FrequencySource.Src1)
```
## **SCPI Command :**

SOURce:GPRF:GENerator<Instance>:DTONe:OFRequency<source>

#### class OfrequencyCls

Ofrequency commands group definition. 1 total commands, 0 Subgroups, 1 group commands Repeated Capability: FrequencySource, default value after init: FrequencySource.Src1

get(*frequencySource=FrequencySource.Default*) → float

```
# SCPI: SOURce:GPRF:GENerator<Instance>:DTONe:OFRequency<source>
value: float = driver.source.gprf.generator.dtone.ofrequency.
˓→get(frequencySource = repcap.FrequencySource.Default)
```
Selects an offset frequency. The frequency of the modulated signal is equal to the base frequency (see method RsCMPX\_Gprf. Source.Gprf.Generator.RfSettings.frequency) plus the offset frequency.

#### **param frequencySource**

optional repeated capability selector. Default value: Src1 (settable in the interface 'Ofrequency')

**return**

frequency: No help available

set(*frequency: float*, *frequencySource=FrequencySource.Default*) → None

```
# SCPI: SOURce:GPRF:GENerator<Instance>:DTONe:OFRequency<source>
driver.source.gprf.generator.dtone.ofrequency.set(frequency = 1.0, \ldots˓→frequencySource = repcap.FrequencySource.Default)
```
Selects an offset frequency. The frequency of the modulated signal is equal to the base frequency (see method RsCMPX\_Gprf. Source.Gprf.Generator.RfSettings.frequency) plus the offset frequency.

**param frequency** No help available

#### **param frequencySource**

optional repeated capability selector. Default value: Src1 (settable in the interface 'Ofrequency')

## **Cloning the Group**

```
# Create a clone of the original group, that exists independently
group2 = driver.source.gprf.generator.dtone.ofrequency.clone()
```
## **6.13.1.1.3 IqSettings**

### **SCPI Commands :**

```
SOURce:GPRF:GENerator<Instance>:IQSettings:SRATe
SOURce:GPRF:GENerator<Instance>:IQSettings:TMODe
SOURce:GPRF:GENerator<Instance>:IQSettings:LEVel
SOURce:GPRF:GENerator<Instance>:IQSettings:PEP
SOURce:GPRF:GENerator<Instance>:IQSettings:CRESt
```
#### class IqSettingsCls

IqSettings commands group definition. 5 total commands, 0 Subgroups, 5 group commands

 $get\_crest() \rightarrow float$ 

# SCPI: SOURce:GPRF:GENerator<Instance>:IQSettings:CRESt value: float = driver.source.gprf.generator.iqSettings.get\_crest()

No command help available

**return** crest: No help available

```
get\_level() \rightarrow float
```
# SCPI: SOURce:GPRF:GENerator<Instance>:IQSettings:LEVel value: float = driver.source.gprf.generator.iqSettings.get\_level()

No command help available

**return**

level: No help available

## $get\_pep() \rightarrow float$

# SCPI: SOURce:GPRF:GENerator<Instance>:IQSettings:PEP value: float = driver.source.gprf.generator.iqSettings.get\_pep()

No command help available

**return**

pep: No help available

```
get\_symbol\_rate() \rightarrow float
```

```
# SCPI: SOURce:GPRF:GENerator<Instance>:IQSettings:SRATe
value: float = driver.source.gprf.generator.iqSettings.get_symbol_rate()
```
No command help available

**return**

sample\_rate: No help available

 $get\_tmode() \rightarrow TransferMode$ 

```
# SCPI: SOURce:GPRF:GENerator<Instance>:IQSettings:TMODe
value: enums.TransferMode = driver.source.gprf.generator.iqSettings.get_tmode()
```
No command help available

**return**

transfer\_mode: No help available

set\_symbol\_rate(*sample\_rate: float*) → None

```
# SCPI: SOURce:GPRF:GENerator<Instance>:IQSettings:SRATe
driver.source.gprf.generator.iqSettings.set_symbol_rate(sample_rate = 1.0)
```
No command help available

**param sample\_rate** No help available

set\_tmode(*transfer\_mode: TransferMode*) → None

```
# SCPI: SOURce:GPRF:GENerator<Instance>:IQSettings:TMODe
driver.source.gprf.generator.iqSettings.set_tmode(transfer_mode = enums.
˓→TransferMode.ENABlemode)
```
No command help available

**param transfer\_mode** No help available

#### **6.13.1.1.4 ListPy**

**SCPI Commands :**

```
SOURce:GPRF:GENerator<Instance>:LIST:AINDex
SOURce:GPRF:GENerator<Instance>:LIST:GOTO
SOURce:GPRF:GENerator<Instance>:LIST:REPetition
SOURce:GPRF:GENerator<Instance>:LIST:STARt
SOURce:GPRF:GENerator<Instance>:LIST:STOP
SOURce:GPRF:GENerator<Instance>:LIST:COUNt
SOURce:GPRF:GENerator<Instance>:LIST:MODE
SOURce:GPRF:GENerator<Instance>:LIST:CINDex
SOURce:GPRF:GENerator<Instance>:LIST
```
## class ListPyCls

ListPy commands group definition. 33 total commands, 13 Subgroups, 9 group commands

qet  $\text{aindex}() \rightarrow \text{int}$ 

```
# SCPI: SOURce:GPRF:GENerator<Instance>:LIST:AINDex
value: int = driver.source.gprf.generator.listPy.get_aindex()
```
No command help available

**return**

active\_index: No help available

```
get\_cindex() \rightarrow int
```

```
# SCPI: SOURce:GPRF:GENerator<Instance>:LIST:CINDex
value: int = driver.source.gprf.generator.listPy.get_cindex()
```
No command help available

**return**

current\_index: No help available

 $get\_count() \rightarrow int$ 

```
# SCPI: SOURce:GPRF:GENerator<Instance>:LIST:COUNt
value: int = driver.source.gprf.generator.listPy.get_count()
```
No command help available

**return**

list\_count: No help available

 $get\_goto() \rightarrow int$ 

```
# SCPI: SOURce:GPRF:GENerator<Instance>:LIST:GOTO
value: int = driver.source.gprf.generator.listPy.get_goto()
```
No command help available

**return**

goto\_index: No help available

 $get\_mode() \rightarrow ListSubMode$ 

```
# SCPI: SOURce:GPRF:GENerator<Instance>:LIST:MODE
value: enums.ListSubMode = driver.source.gprf.generator.listPy.get_mode()
```
No command help available

**return**

list\_sub\_mode: No help available

 $get\_repetition() \rightarrow RepeatMode$ 

# SCPI: SOURce:GPRF:GENerator<Instance>:LIST:REPetition value: enums.RepeatMode = driver.source.gprf.generator.listPy.get\_repetition()

No command help available

**return**

repetition: No help available

 $get\_start() \rightarrow int$ 

```
# SCPI: SOURce:GPRF:GENerator<Instance>:LIST:STARt
value: int = driver.source.gprf.generator.listPy.get_start()
```
No command help available

**return**

start\_index: No help available

```
get\_stop() \rightarrow int
```

```
# SCPI: SOURce:GPRF:GENerator<Instance>:LIST:STOP
value: int = driver.source.gprf.generator.listPy.get_stop()
```
No command help available

**return**

stop\_index: No help available

 $get\_value() \rightarrow bool$ 

```
# SCPI: SOURce:GPRF:GENerator<Instance>:LIST
value: bool = driver.source.gprf.generator.listPy.get_value()
```
No command help available

**return**

enable\_list\_mode: No help available

set\_cindex(*current\_index: int*) → None

```
# SCPI: SOURce:GPRF:GENerator<Instance>:LIST:CINDex
driver.source.gprf.generator.listPy.set_cindex(current_index = 1)
```
No command help available

**param current\_index** No help available

 $set\_goto(goto\_index: int) \rightarrow None$ 

```
# SCPI: SOURce:GPRF:GENerator<Instance>:LIST:GOTO
driver.source.gprf.generator.listPy.set_goto(goto_index = 1)
```
No command help available

**param goto\_index** No help available

set\_mode(*list\_sub\_mode: ListSubMode*) → None

```
# SCPI: SOURce:GPRF:GENerator<Instance>:LIST:MODE
driver.source.gprf.generator.listPy.set_mode(list_sub_mode = enums.ListSubMode.
\rightarrowAUTO)
```
No command help available

**param list\_sub\_mode** No help available

set\_repetition(*repetition: RepeatMode*) → None

# SCPI: SOURce:GPRF:GENerator<Instance>:LIST:REPetition driver.source.gprf.generator.listPy.set\_repetition(repetition = enums. ˓<sup>→</sup>RepeatMode.CONTinuous)

No command help available

**param repetition**

No help available

set\_start(*start\_index: int*) → None

# SCPI: SOURce:GPRF:GENerator<Instance>:LIST:STARt driver.source.gprf.generator.listPy.set\_start(start\_index = 1)

No command help available

**param start\_index** No help available

 $set\_stop(*stop_index*: int) \rightarrow None$ 

# SCPI: SOURce:GPRF:GENerator<Instance>:LIST:STOP driver.source.gprf.generator.listPy.set\_stop(stop\_index = 1)

No command help available

**param stop\_index** No help available

 $set_value(*enable list mode: bool*) \rightarrow None$ 

```
# SCPI: SOURce:GPRF:GENerator<Instance>:LIST
driver.source.gprf.generator.listPy.set_value(enable_list_mode = False)
```
No command help available

**param enable\_list\_mode** No help available

### **Cloning the Group**

# Create a clone of the original group, that exists independently group2 = driver.source.gprf.generator.listPy.clone()

#### **Subgroups**

**6.13.1.1.4.1 Dgain**

## **SCPI Commands :**

```
SOURce:GPRF:GENerator<Instance>:LIST:DGAin
SOURce:GPRF:GENerator<Instance>:LIST:DGAin:ALL
```
#### class DgainCls

Dgain commands group definition. 2 total commands, 0 Subgroups, 2 group commands

 $get(index: int) \rightarrow float$ 

```
# SCPI: SOURce:GPRF:GENerator<Instance>:LIST:DGAin
value: float = driver.source.gprf.generator.listPy.dgain.get(index = 1)
```
No command help available

**param index** No help available

**return** digital\_gain: No help available

 $get\_all() \rightarrow List[float]$ 

```
# SCPI: SOURce:GPRF:GENerator<Instance>:LIST:DGAin:ALL
value: List[float] = driver.source.gprf.generator.listPy.dgain.get_all()
```
No command help available

**return**

all\_digital\_gains: No help available

 $set(*index: int, digital\_gain: float*) \rightarrow None$ 

```
# SCPI: SOURce:GPRF:GENerator<Instance>:LIST:DGAin
driver. source.gprf.generator.listPy.dgain.set(index = 1, digital_gain = 1.0)
```
No command help available

**param index** No help available

**param digital\_gain** No help available

set\_all(*all\_digital\_gains: List[float]*) → None

```
# SCPI: SOURce:GPRF:GENerator<Instance>:LIST:DGAin:ALL
driver.source.gprf.generator.listPy.dgain.set_all(all_digital_gains = [1.1, 2.2,
\rightarrow 3.3])
```
No command help available

**param all\_digital\_gains** No help available

## **6.13.1.1.4.2 Dtime**

## **SCPI Commands :**

```
SOURce:GPRF:GENerator<Instance>:LIST:DTIMe
SOURce:GPRF:GENerator<Instance>:LIST:DTIMe:ALL
```
#### class DtimeCls

Dtime commands group definition. 2 total commands, 0 Subgroups, 2 group commands

get(*index: int*) → float

```
# SCPI: SOURce:GPRF:GENerator<Instance>:LIST:DTIMe
value: float = driver.source.gprf.generator.listPy.dtime.get(index = 1)
```
No command help available

**param index** No help available

**return**

dwell\_time: No help available

 $get\_all() \rightarrow List[float]$ 

```
# SCPI: SOURce:GPRF:GENerator<Instance>:LIST:DTIMe:ALL
value: List[float] = driver.source.gprf.generator.listPy.dtime.get_all()
```
No command help available

**return**

all\_dwelltimes: No help available

set(*index: int*, *dwell\_time: float*) → None

```
# SCPI: SOURce:GPRF:GENerator<Instance>:LIST:DTIMe
driver.source.gprf.generator.listPy.dtime.set(index = 1, dwell_time = 1.0)
```
No command help available

**param index** No help available

**param dwell\_time** No help available

set\_all(*all\_dwelltimes: List[float]*) → None

```
# SCPI: SOURce:GPRF:GENerator<Instance>:LIST:DTIMe:ALL
driver.source.gprf.generator.listPy.dtime.set_all(all_dwelltimes = [1.1, 2.2, 3.
\rightarrow31)
```
No command help available

**param all\_dwelltimes** No help available

## **6.13.1.1.4.3 Esingle**

### **SCPI Command :**

SOURce:GPRF:GENerator<Instance>:LIST:ESINgle

#### class EsingleCls

Esingle commands group definition. 1 total commands, 0 Subgroups, 1 group commands

 $set() \rightarrow None$ 

# SCPI: SOURce:GPRF:GENerator<Instance>:LIST:ESINgle driver.source.gprf.generator.listPy.esingle.set()

No command help available

 $set\_with\_opc(*opc_timeout_ms*: int = -1) \rightarrow None$ 

```
# SCPI: SOURce:GPRF:GENerator<Instance>:LIST:ESINgle
driver.source.gprf.generator.listPy.esingle.set_with_opc()
```
No command help available

Same as set, but waits for the operation to complete before continuing further. Use the RsCMPX\_Gprf.utilities.opc\_timeout\_set() to set the timeout value.

### **param opc\_timeout\_ms**

Maximum time to wait in milliseconds, valid only for this call.

## **6.13.1.1.4.4 Fill**

## **SCPI Commands :**

SOURce:GPRF:GENerator<Instance>:LIST:FILL:APPLy SOURce:GPRF:GENerator<Instance>:LIST:FILL

#### class FillCls

Fill commands group definition. 2 total commands, 0 Subgroups, 2 group commands

#### class ValueStruct

Structure for setting input parameters. Contains optional set arguments. Fields:

- Start\_Index: float: No parameter help available
- Range\_Py: float: No parameter help available
- Index\_Repetition: int: No parameter help available
- Start Frequency: float: No parameter help available
- Freq\_Increment: float: No parameter help available
- Start\_Power: float: No parameter help available
- Power\_Increment: float: No parameter help available
- Start\_Dwell\_Time: float: No parameter help available
- Reenable: bool: No parameter help available
- Modulation: bool: No parameter help available
- Start\_Gain: float: No parameter help available
- Gain\_Increment: float: No parameter help available

### $get\_apply() \rightarrow int$

```
# SCPI: SOURce:GPRF:GENerator<Instance>:LIST:FILL:APPLy
value: int = driver.source.gprf.generator.listPy.fill.get_apply()
```
No command help available

**return** apply: No help available

set\_value(*value: ValueStruct*) → None

```
# SCPI: SOURce:GPRF:GENerator<Instance>:LIST:FILL
structure = driver.source.gprf.generator.listPy.fill.ValueStruct()
structure.Start_Index: float = 1.0
structure.Range_Py: float = 1.0
structure. Index_Repetition: int = 1
structure.Start_Frequency: float = 1.0
structure.Freq_Increment: float = 1.0
structure.Start_Power: float = 1.0
structure.Power_Increment: float = 1.0
structure.Start_Dwell_Time: float = 1.0
structure.Reenable: bool = False
structure.Modulation: bool = False
structure. Start Gain: float = 1.0structure.Gain_Increment: float = 1.0
driver.source.gprf.generator.listPy.fill.set_value(value = structure)
```
No command help available

**param value**

see the help for ValueStruct structure arguments.

## **6.13.1.1.4.5 Frequency**

## **SCPI Commands :**

SOURce:GPRF:GENerator<Instance>:LIST:FREQuency SOURce:GPRF:GENerator<Instance>:LIST:FREQuency:ALL

#### class FrequencyCls

Frequency commands group definition. 2 total commands, 0 Subgroups, 2 group commands

 $get(index: int) \rightarrow float$ 

# SCPI: SOURce:GPRF:GENerator<Instance>:LIST:FREQuency value: float = driver.source.gprf.generator.listPy.frequency.get(index =  $1$ ) No command help available

**param index** No help available

**return**

frequency: No help available

 $get\_all() \rightarrow List[float]$ 

```
# SCPI: SOURce:GPRF:GENerator<Instance>:LIST:FREQuency:ALL
value: List[float] = driver.source.gprf.generator.listPy.frequency.get_all()
```
No command help available

**return**

all\_frequencies: No help available

set(*index: int*, *frequency: float*) → None

```
# SCPI: SOURce:GPRF:GENerator<Instance>:LIST:FREQuency
driver.source.gprf.generator.listPy.frequency.set(index = 1, frequency = 1.0)
```
No command help available

**param index** No help available

**param frequency** No help available

set\_all(*all\_frequencies: List[float]*) → None

```
# SCPI: SOURce:GPRF:GENerator<Instance>:LIST:FREQuency:ALL
driver.source.gprf.generator.listPy.frequency.set_all(all_frequencies = [1.1, 2.
\rightarrow2, 3.3])
```
No command help available

**param all\_frequencies** No help available

## **6.13.1.1.4.6 Increment**

#### **SCPI Commands :**

```
SOURce:GPRF:GENerator<Instance>:LIST:INCRement:CATalog
SOURce:GPRF:GENerator<Instance>:LIST:INCRement
```
## class IncrementCls

Increment commands group definition. 4 total commands, 1 Subgroups, 2 group commands

 $get\_catalog() \rightarrow List[str]$ 

```
# SCPI: SOURce:GPRF:GENerator<Instance>:LIST:INCRement:CATalog
value: List[str] = driver.source.gprf.generator.listPy.increment.get_catalog()
```
No command help available

**return**

list\_incr\_srcs: No help available

```
get_value() \rightarrow str
```

```
# SCPI: SOURce:GPRF:GENerator<Instance>:LIST:INCRement
value: str = driver.source.gprf.generator.listPy.increment.get_value()
```
No command help available

**return**

list\_incr\_src: No help available

set\_value(*list\_incr\_src: str*) → None

```
# SCPI: SOURce:GPRF:GENerator<Instance>:LIST:INCRement
driver.source.gprf.generator.listPy.increment.set_value(list_incr_src = 'abc')
```
No command help available

**param list\_incr\_src** No help available

## **Cloning the Group**

```
# Create a clone of the original group, that exists independently
group2 = driver.source.gprf.generator.listPy.increment.clone()
```
### **Subgroups**

### **6.13.1.1.4.7 Enabling**

## **SCPI Commands :**

```
SOURce:GPRF:GENerator<Instance>:LIST:INCRement:ENABling:CATalog
SOURce:GPRF:GENerator<Instance>:LIST:INCRement:ENABling
```
#### class EnablingCls

Enabling commands group definition. 2 total commands, 0 Subgroups, 2 group commands

```
get\_catalog() \rightarrow List[str]
```

```
# SCPI: SOURce:GPRF:GENerator<Instance>:LIST:INCRement:ENABling:CATalog
value: List[str] = driver.source.gprf.generator.listPy.increment.enabling.get_
˓→catalog()
```
No command help available

**return**

enabling\_srcs: No help available

 $get_value() \rightarrow str$ 

```
# SCPI: SOURce:GPRF:GENerator<Instance>:LIST:INCRement:ENABling
value: str = driver.source.gprf.generator.listPy.increment.enabling.get_value()
```
No command help available

**return** enabling: No help available

set\_value(*enabling: str*) → None

```
# SCPI: SOURce:GPRF:GENerator<Instance>:LIST:INCRement:ENABling
driver.source.gprf.generator.listPy.increment.enabling.set_value(enabling = 'abc
\leftrightarrow<sup>'</sup>)
```
No command help available

**param enabling** No help available

#### **6.13.1.1.4.8 Irepetition**

### **SCPI Commands :**

```
SOURce:GPRF:GENerator<Instance>:LIST:IREPetition
SOURce:GPRF:GENerator<Instance>:LIST:IREPetition:ALL
```
#### class IrepetitionCls

Irepetition commands group definition. 2 total commands, 0 Subgroups, 2 group commands

 $get(index: int) \rightarrow int$ 

```
# SCPI: SOURce:GPRF:GENerator<Instance>:LIST:IREPetition
value: int = driver. source.gprf.generator.listPy.irepetition.get(index = 1)
```
No command help available

**param index** No help available

**return**

repetition: No help available

 $get\_all() \rightarrow List[int]$ 

```
# SCPI: SOURce:GPRF:GENerator<Instance>:LIST:IREPetition:ALL
value: List[int] = driver.source.gprf.generator.listPy.irepetition.get_all()
```
No command help available

#### **return**

index\_repetitions: No help available
$\textsf{set}(index: int, repetition: int) \rightarrow \textsf{None}$ 

```
# SCPI: SOURce:GPRF:GENerator<Instance>:LIST:IREPetition
driver.source.gprf.generator.listPy.irepetition.set(index = 1, repetition = 1)
```
No command help available

**param index** No help available

**param repetition** No help available

 $set\_all$ (*index\_repetitions: List[int]*)  $\rightarrow$  None

```
# SCPI: SOURce:GPRF:GENerator<Instance>:LIST:IREPetition:ALL
driver.source.gprf.generator.listPy.irepetition.set_all(index_repetitions = [1,␣
\rightarrow 2, 3])
```
No command help available

**param index\_repetitions** No help available

# **6.13.1.1.4.9 Modulation**

# **SCPI Commands :**

```
SOURce:GPRF:GENerator<Instance>:LIST:MODulation
SOURce:GPRF:GENerator<Instance>:LIST:MODulation:ALL
```
#### class ModulationCls

Modulation commands group definition. 2 total commands, 0 Subgroups, 2 group commands

 $get(index: int) \rightarrow bool$ 

```
# SCPI: SOURce:GPRF:GENerator<Instance>:LIST:MODulation
value: bool = driver.source.gprf.generator.listPy.modulation.get(index = 1)
```
No command help available

**param index**

No help available

**return**

modulation: No help available

 $get\_all() \rightarrow List[bool]$ 

```
# SCPI: SOURce:GPRF:GENerator<Instance>:LIST:MODulation:ALL
value: List[bool] = driver.source.gprf.generator.listPy.modulation.get_all()
```
No command help available

**return**

all\_modulations: No help available

 $set(index: int, modulation: bool) \rightarrow None$ 

```
# SCPI: SOURce:GPRF:GENerator<Instance>:LIST:MODulation
driver.source.gprf.generator.listPy.modulation.set(index = 1, modulation =\Box\rightarrowFalse)
```
No command help available

**param index** No help available

### **param modulation** No help available

 $set\_all$ (*all\_modulations: List*[*bool*])  $\rightarrow$  None

```
# SCPI: SOURce:GPRF:GENerator<Instance>:LIST:MODulation:ALL
driver.source.gprf.generator.listPy.modulation.set_all(all_modulations = [True, ∪]˓→False, True])
```
No command help available

**param all\_modulations** No help available

# **6.13.1.1.4.10 Reenabling**

# **SCPI Commands :**

```
SOURce:GPRF:GENerator<Instance>:LIST:REENabling
SOURce:GPRF:GENerator<Instance>:LIST:REENabling:ALL
```
### class ReenablingCls

Reenabling commands group definition. 2 total commands, 0 Subgroups, 2 group commands

 $get(index: int) \rightarrow bool$ 

```
# SCPI: SOURce:GPRF:GENerator<Instance>:LIST:REENabling
value: bool = driver.source.gprf.generator.listPy.reenabling.get(index = 1)
```
No command help available

# **param index**

No help available

**return**

reenabling: No help available

 $get\_all() \rightarrow List[bool]$ 

```
# SCPI: SOURce:GPRF:GENerator<Instance>:LIST:REENabling:ALL
value: List[bool] = driver.source.gprf.generator.listPy.reenabling.get_all()
```
No command help available

**return**

all\_reenables: No help available

 $set(index: int, reenabling: bool) \rightarrow None$ 

```
# SCPI: SOURce:GPRF:GENerator<Instance>:LIST:REENabling
driver.source.gprf.generator.listPy.reenabling.set(index = 1, reenabling =\rightarrowFalse)
```
No command help available

```
param index
  No help available
```
## **param reenabling** No help available

set\_all(*all\_reenables: List[bool]*) → None

```
# SCPI: SOURce:GPRF:GENerator<Instance>:LIST:REENabling:ALL
driver.source.gprf.generator.listPy.reenabling.set_all(all_reenables = [True,.
\rightarrowFalse, True])
```
No command help available

**param all\_reenables** No help available

# **6.13.1.1.4.11 RfLevel**

# **SCPI Commands :**

```
SOURce:GPRF:GENerator<Instance>:LIST:RFLevel
SOURce:GPRF:GENerator<Instance>:LIST:RFLevel:ALL
```
## class RfLevelCls

RfLevel commands group definition. 2 total commands, 0 Subgroups, 2 group commands

```
get(index: int) \rightarrow float
```

```
# SCPI: SOURce:GPRF:GENerator<Instance>:LIST:RFLevel
value: float or bool = driver.source.gprf.generator.listPy.rfLevel.get(index =␣
\rightarrow1)
```
No command help available

**param index** No help available

**return**

level: (float or boolean) No help available

```
get\_all() \rightarrow List[float]
```

```
# SCPI: SOURce:GPRF:GENerator<Instance>:LIST:RFLevel:ALL
value: List[float or bool] = driver.source.gprf.generator.listPy.rfLevel.get_
\rightarrowall()
```
No command help available

**return**

all\_levels: (float or boolean items) No help available

 $set(index: int, level: float) \rightarrow None$ 

```
# SCPI: SOURce:GPRF:GENerator<Instance>:LIST:RFLevel
driver.source.gprf.generator.listPy.rfLevel.set(index = 1, level = 1.0)
```
No command help available

**param index** No help available

**param level**

(float or boolean) No help available

set\_all(*all\_levels: List[float]*) → None

```
# SCPI: SOURce:GPRF:GENerator<Instance>:LIST:RFLevel:ALL
driver.source.gprf.generator.listPy.rfLevel.set_all(all_levels = [1.1, True, 2.
\rightarrow2, False, 3.3])
```
No command help available

**param all\_levels** (float or boolean items) No help available

# **6.13.1.1.4.12 Rlist**

# **SCPI Command :**

SOURce:GPRF:GENerator<Instance>:LIST:RLISt

### class RlistCls

Rlist commands group definition. 1 total commands, 0 Subgroups, 1 group commands

 $set() \rightarrow None$ 

```
# SCPI: SOURce:GPRF:GENerator<Instance>:LIST:RLISt
driver.source.gprf.generator.listPy.rlist.set()
```
No command help available

 $set\_with\_opc(*opc_timeout_ms*: int = -1) \rightarrow None$ 

```
# SCPI: SOURce:GPRF:GENerator<Instance>:LIST:RLISt
driver.source.gprf.generator.listPy.rlist.set_with_opc()
```
No command help available

Same as set, but waits for the operation to complete before continuing further. Use the RsCMPX\_Gprf.utilities.opc\_timeout\_set() to set the timeout value.

# **param opc\_timeout\_ms**

Maximum time to wait in milliseconds, valid only for this call.

# **6.13.1.1.4.13 Slist**

# **SCPI Command :**

SOURce:GPRF:GENerator<Instance>:LIST:SLISt

## class SlistCls

Slist commands group definition. 1 total commands, 0 Subgroups, 1 group commands

 $set() \rightarrow None$ 

# SCPI: SOURce:GPRF:GENerator<Instance>:LIST:SLISt driver.source.gprf.generator.listPy.slist.set()

No command help available

 $set\_with\_opc(*opc_timeout_ms*: int = -1) \rightarrow None$ 

```
# SCPI: SOURce:GPRF:GENerator<Instance>:LIST:SLISt
driver.source.gprf.generator.listPy.slist.set_with_opc()
```
No command help available

Same as set, but waits for the operation to complete before continuing further. Use the RsCMPX\_Gprf.utilities.opc\_timeout\_set() to set the timeout value.

```
param opc_timeout_ms
```
Maximum time to wait in milliseconds, valid only for this call.

## **6.13.1.1.4.14 Sstop**

# **SCPI Command :**

SOURce:GPRF:GENerator<Instance>:LIST:SSTop

### class SstopCls

Sstop commands group definition. 1 total commands, 0 Subgroups, 1 group commands

#### class GetStruct

Response structure. Fields:

- Start\_Index: int: No parameter help available
- Stop\_Index: int: No parameter help available

```
get() \rightarrow GetStruct
```

```
# SCPI: SOURce:GPRF:GENerator<Instance>:LIST:SSTop
value: GetStruct = driver.source.gprf.generator.listPy.sstop.get()
```
No command help available

**return**

structure: for return value, see the help for GetStruct structure arguments.

**set**(*start index: int*, *stop index: int*, *goto index: int* = *None*)  $\rightarrow$  None

```
# SCPI: SOURce:GPRF:GENerator<Instance>:LIST:SSTop
driver.source.gprf.generator.listPy.sstop.set(start_index = 1, stop_index = 1,\Box\rightarrowgoto_index = 1)
```
No command help available

```
param start_index
  No help available
```
**param stop\_index** No help available

**param goto\_index** No help available

# **6.13.1.1.5 Reliability**

# **SCPI Commands :**

SOURce:GPRF:GENerator<Instance>:RELiability SOURce:GPRF:GENerator<Instance>:RELiability:ALL

### class ReliabilityCls

Reliability commands group definition. 2 total commands, 0 Subgroups, 2 group commands

### class AllStruct

Structure for reading output parameters. Fields:

- Reliability: int: Reliability indicator
- Reliability\_Msg: str: Reason for the reliability value. Empty string '' for reliability = 0.
- Reliability\_Add\_Info: str: No parameter help available

 $get(details: str = None) \rightarrow str$ 

```
# SCPI: SOURce:GPRF:GENerator<Instance>:RELiability
value: str = driver.source.gprf.generator.reliability.get(details = 'abc')
```
No command help available

Suppressed linked return values: reliability

**param details** No help available

**return** reliability\_msg: No help available

```
get\_all() \rightarrow AllStruct
```

```
# SCPI: SOURce:GPRF:GENerator<Instance>:RELiability:ALL
value: AllStruct = driver.source.gprf.generator.reliability.get_all()
```
Reports if and why there are problems generating the configured signal. For possible values, see 'Reliability indicator'.

**return**

structure: for return value, see the help for AllStruct structure arguments.

# **6.13.1.1.6 RfSettings**

# **SCPI Commands :**

```
SOURce:GPRF:GENerator<Instance>:RFSettings:LOFRequency
SOURce:GPRF:GENerator<Instance>:RFSettings:LOLevel
SOURce:GPRF:GENerator<Instance>:RFSettings:DGAin
SOURce:GPRF:GENerator<Instance>:RFSettings:PEPower
SOURce:GPRF:GENerator<Instance>:RFSettings:EATTenuation
SOURce:GPRF:GENerator<Instance>:RFSettings:FREQuency
SOURce:GPRF:GENerator<Instance>:RFSettings:LEVel
```
### class RfSettingsCls

RfSettings commands group definition. 7 total commands, 0 Subgroups, 7 group commands

 $get\_dgain() \rightarrow float$ 

# SCPI: SOURce:GPRF:GENerator<Instance>:RFSettings:DGAin value: float = driver.source.gprf.generator.rfSettings.get\_dgain()

Defines the digital gain of the RF generator.

**return** digital\_gain: No help available

#### $get\_extenuation() \rightarrow float$

# SCPI: SOURce:GPRF:GENerator<Instance>:RFSettings:EATTenuation value: float = driver.source.gprf.generator.rfSettings.get\_eattenuation()

Defines an external attenuation (or gain, if the value is negative) , to be applied to the output connector.

**return**

ext\_rf\_out\_att: No help available

# $get\_frequency() \rightarrow float$

# SCPI: SOURce:GPRF:GENerator<Instance>:RFSettings:FREQuency value: float = driver.source.gprf.generator.rfSettings.get\_frequency()

Sets the frequency of the unmodulated RF carrier. For the supported frequency range, see 'Frequency ranges'.

**return**

frequency: No help available

 $get\_level() \rightarrow float$ 

```
# SCPI: SOURce:GPRF:GENerator<Instance>:RFSettings:LEVel
value: float = driver.source.gprf.generator.rfSettings.get_level()
```
Sets the base RMS level of the RF generator.

**return**

level: No help available

 $get\_lo\_frequency() \rightarrow float$ 

```
# SCPI: SOURce:GPRF:GENerator<Instance>:RFSettings:LOFRequency
value: float = driver.source.gprf.generator.rfSettings.get_lo_frequency()
```
Queries the required external LO frequency resulting from the generator settings. The command also triggers a refresh of the information before the query. So no need for a separate refresh command.

**return**

lo\_frequency: No help available

 $get\_lo\_level() \rightarrow Lol$ evel

```
# SCPI: SOURce:GPRF:GENerator<Instance>:RFSettings:LOLevel
value: enums.LoLevel = driver.source.gprf.generator.rfSettings.get_lo_level()
```
Queries whether the level of an external LO signal is correct.

**return**

lo\_level: Level correct, too low, too high.

 $get\_pe\_power() \rightarrow float$ 

```
# SCPI: SOURce:GPRF:GENerator<Instance>:RFSettings:PEPower
value: float = driver.source.gprf.generator.rfSettings.get_pe_power()
```
Queries the peak envelope power.

**return**

peak\_envelope\_pow: No help available

set\_dgain(*digital\_gain: float*) → None

```
# SCPI: SOURce:GPRF:GENerator<Instance>:RFSettings:DGAin
driver.source.gprf.generator.rfSettings.set_dgain(digital_gain = 1.0)
```
Defines the digital gain of the RF generator.

**param digital\_gain** No help available

set\_eattenuation(*ext\_rf\_out\_att: float*) → None

```
# SCPI: SOURce:GPRF:GENerator<Instance>:RFSettings:EATTenuation
driver.source.gprf.generator.rfSettings.set_eattenuation(ext_rf_out_att = 1.0)
```
Defines an external attenuation (or gain, if the value is negative) , to be applied to the output connector.

**param ext\_rf\_out\_att** No help available

set\_frequency(*frequency: float*) → None

```
# SCPI: SOURce:GPRF:GENerator<Instance>:RFSettings:FREQuency
driver.source.gprf.generator.rfSettings.set_frequency(frequency = 1.0)
```
Sets the frequency of the unmodulated RF carrier. For the supported frequency range, see 'Frequency ranges'.

**param frequency** No help available

set\_level(*level: float*) → None

```
# SCPI: SOURce:GPRF:GENerator<Instance>:RFSettings:LEVel
driver.source.gprf.generator.rfSettings.set_level(level = 1.0)
```
Sets the base RMS level of the RF generator.

**param level** No help available

### **6.13.1.1.7 Sequencer**

### **SCPI Commands :**

```
SOURce:GPRF:GENerator<Instance>:SEQuencer:REPetition
SOURce:GPRF:GENerator<Instance>:SEQuencer:NREPetition
SOURce:GPRF:GENerator<Instance>:SEQuencer:RCOunt
SOURce:GPRF:GENerator<Instance>:SEQuencer:SIGNal
SOURce:GPRF:GENerator<Instance>:SEQuencer:CENTry
SOURce:GPRF:GENerator<Instance>:SEQuencer:UOPTions
```
#### class SequencerCls

Sequencer commands group definition. 105 total commands, 10 Subgroups, 6 group commands

 $get\_centry() \rightarrow int$ 

# SCPI: SOURce:GPRF:GENerator<Instance>:SEQuencer:CENTry value: int = driver.source.gprf.generator.sequencer.get\_centry()

Queries the index of the processed entry. The remote query takes between 2 ms and 3 ms, which introduces an uncertainty to the results.

**return**

current entry: If the sequencer is not running, NAV is returned.

```
get\_nrepetition() \rightarrow int
```
# SCPI: SOURce:GPRF:GENerator<Instance>:SEQuencer:NREPetition value: int = driver.source.gprf.generator.sequencer.get\_nrepetition()

Defines how often the sequencer list is processed in SINGle repetition mode.

**return**

num\_of\_rep: No help available

```
get\_round() \rightarrow int
```
# SCPI: SOURce:GPRF:GENerator<Instance>:SEQuencer:RCOunt value: int = driver.source.gprf.generator.sequencer.get\_rcount() Queries the number of completed repetitions of the sequencer list, for repetition mode SINGle.

#### **return**

repcount: If the sequencer is not running or the repetition mode is CONTinuous, NAV is returned.

 $get\_repetition() \rightarrow RepeatMode$ 

```
# SCPI: SOURce:GPRF:GENerator<Instance>:SEQuencer:REPetition
value: enums.RepeatMode = driver.source.gprf.generator.sequencer.get_
\rightarrowrepetition()
```
Defines the repetition mode for the sequencer list.

**return**

repetition: CONTinuous: unlimited repetitions, with cyclic processing SINGle: configured number of repetitions, with cyclic processing

# $get\_signal() \rightarrow bool$

```
# SCPI: SOURce:GPRF:GENerator<Instance>:SEQuencer:SIGNal
value: bool = driver.source.gprf.generator.sequencer.get_signal()
```
Queries whether a signal is generated or not.

**return**

signal: No help available

```
get\_uoptions() \rightarrow str
```

```
# SCPI: SOURce:GPRF:GENerator<Instance>:SEQuencer:UOPTions
value: str = driver.source.gprf.generator.sequencer.get_uoptions()
```
Queries a list of the used software options.

#### **return**

used\_options: The string contains a comma-separated list of options. If the sequencer is OFF, NAV is returned. If the sequencer is not OFF but no options are used by the sequencer list, 'None' is returned.

set\_nrepetition(*num\_of\_rep: int*) → None

```
# SCPI: SOURce:GPRF:GENerator<Instance>:SEQuencer:NREPetition
driver.source.gprf.generator.sequencer.set_nrepetition(num_of_rep = 1)
```
Defines how often the sequencer list is processed in SINGle repetition mode.

**param num\_of\_rep** No help available

set\_repetition(*repetition: RepeatMode*) → None

```
# SCPI: SOURce:GPRF:GENerator<Instance>:SEQuencer:REPetition
driver.source.gprf.generator.sequencer.set_repetition(repetition = enums.
˓→RepeatMode.CONTinuous)
```
Defines the repetition mode for the sequencer list.

#### **param repetition**

CONTinuous: unlimited repetitions, with cyclic processing SINGle: configured number of repetitions, with cyclic processing

# **Cloning the Group**

```
# Create a clone of the original group, that exists independently
group2 = driver.source.gprf.generator.sequencer.clone()
```
#### **Subgroups**

**6.13.1.1.7.1 Apool**

# **SCPI Commands :**

```
SOURce:GPRF:GENerator<Instance>:SEQuencer:APOol:VALid
SOURce:GPRF:GENerator<Instance>:SEQuencer:APOol:LOADed
SOURce:GPRF:GENerator<Instance>:SEQuencer:APOol:RREQuired
SOURce:GPRF:GENerator<Instance>:SEQuencer:APOol:RTOTal
SOURce:GPRF:GENerator<Instance>:SEQuencer:APOol:FILE
SOURce:GPRF:GENerator<Instance>:SEQuencer:APOol:REMove
SOURce:GPRF:GENerator<Instance>:SEQuencer:APOol:CLEar
SOURce:GPRF:GENerator<Instance>:SEQuencer:APOol:MINDex
```
### class ApoolCls

Apool commands group definition. 32 total commands, 13 Subgroups, 8 group commands

 $\text{clear}() \rightarrow \text{None}$ 

# SCPI: SOURce:GPRF:GENerator<Instance>:SEQuencer:APOol:CLEar driver.source.gprf.generator.sequencer.apool.clear()

Removes all files from the ARB file pool.

 $\text{clear\_with\_opc}(opc\_timeout\_ms: int = -1) \rightarrow \text{None}$ 

# SCPI: SOURce:GPRF:GENerator<Instance>:SEQuencer:APOol:CLEar driver.source.gprf.generator.sequencer.apool.clear\_with\_opc()

Removes all files from the ARB file pool.

Same as clear, but waits for the operation to complete before continuing further. Use the RsCMPX\_Gprf.utilities.opc\_timeout\_set() to set the timeout value.

### **param opc\_timeout\_ms**

Maximum time to wait in milliseconds, valid only for this call.

 $get\_loaded() \rightarrow YesNoStatus$ 

```
# SCPI: SOURce:GPRF:GENerator<Instance>:SEQuencer:APOol:LOADed
value: enums.YesNoStatus = driver.source.gprf.generator.sequencer.apool.get_
\rightarrowloaded()
```
Queries whether the ARB file pool is downloaded to the ARB RAM.

**return**

loaded: No help available

```
get\_mindex() \rightarrow int
```

```
# SCPI: SOURce:GPRF:GENerator<Instance>:SEQuencer:APOol:MINDex
value: int = driver.source.gprf.generator.sequencer.apool.get_mindex()
```
Queries the highest index of the ARB file pool. The pool contains files with the indices 0 to <MaximumIndex>.

**return**

maximum\_index: Highest index. If the file pool is empty, NAV is returned.

### $get\_rrequired() \rightarrow float$

```
# SCPI: SOURce:GPRF:GENerator<Instance>:SEQuencer:APOol:RREQuired
value: float = driver.source.gprf.generator.sequencer.apool.get_rrequired()
```
Queries the amount of RAM required by the ARB files in the pool.

**return**

ram\_required: No help available

 $get\_rtotal() \rightarrow float$ 

```
# SCPI: SOURce:GPRF:GENerator<Instance>:SEQuencer:APOol:RTOTal
value: float = driver.source.gprf.generator.sequencer.apool.get_rtotal()
```
Queries the amount of RAM available for ARB files.

**return** ram\_total: No help available

 $get\_valid() \rightarrow YesNoStatus$ 

```
# SCPI: SOURce:GPRF:GENerator<Instance>:SEQuencer:APOol:VALid
value: enums.YesNoStatus = driver.source.gprf.generator.sequencer.apool.get_
\rightarrowvalid()
```
Queries whether the ARB file pool is valid.

**return**

valid: No help available

 $set\_file(\textit{arb file: str}) \rightarrow \text{None}$ 

```
# SCPI: SOURce:GPRF:GENerator<Instance>:SEQuencer:APOol:FILE
driver.source.gprf.generator.sequencer.apool.set_file(arb_file = 'abc')
```
Adds an ARB file to the ARB file pool.

**param arb\_file**

Path and filename Example: ['@WAVEFORM/myARBfile.wv'](mailto:)

set\_remove(*indices: List[int]*) → None

```
# SCPI: SOURce:GPRF:GENerator<Instance>:SEQuencer:APOol:REMove
driver.source.gprf.generator.sequencer.apool.set_remove(indices = [1, 2, 3])
```
Removes selected files from the ARB file pool.

**param indices**

Indices of the files to be removed. You can specify a single index or a comma-separated list of indices.

# **Cloning the Group**

```
# Create a clone of the original group, that exists independently
group2 = driver.source.gprf.generator.sequencer.apool.clone()
```
## **Subgroups**

# **6.13.1.1.7.2 Check**

# **SCPI Command :**

SOURce:GPRF:GENerator<Instance>:SEQuencer:APOol:CHECk

# class CheckCls

Check commands group definition. 1 total commands, 0 Subgroups, 1 group commands

 $get(index: int) \rightarrow bool$ 

```
# SCPI: SOURce:GPRF:GENerator<Instance>:SEQuencer:APOol:CHECk
value: bool = driver.source.gprf.generator.sequencer.apool.check.get(index = 1)
```
No command help available

**param index** No help available

**return**

check: No help available

set(*index: int*, *check: bool*) → None

# SCPI: SOURce:GPRF:GENerator<Instance>:SEQuencer:APOol:CHECk driver.source.gprf.generator.sequencer.apool.check.set(index =  $1$ , check = False)

No command help available

**param index** No help available

**param check** No help available

# **6.13.1.1.7.3 CrcProtect**

## **SCPI Commands :**

```
SOURce:GPRF:GENerator<Instance>:SEQuencer:APOol:CRCProtect:ALL
SOURce:GPRF:GENerator<Instance>:SEQuencer:APOol:CRCProtect
```
# class CrcProtectCls

CrcProtect commands group definition. 2 total commands, 0 Subgroups, 2 group commands

get(*index: int*) → YesNoStatus

```
# SCPI: SOURce:GPRF:GENerator<Instance>:SEQuencer:APOol:CRCProtect
value: enums.YesNoStatus = driver.source.gprf.generator.sequencer.apool.
\rightarrowcrcProtect.get(index = 1)
```
Queries whether the ARB file with the specified <Index> contains a CRC checksum.

**param index** No help available

**return**

crc\_protection: No help available

get\_all() → List[YesNoStatus]

```
# SCPI: SOURce:GPRF:GENerator<Instance>:SEQuencer:APOol:CRCProtect:ALL
value: List[enums.YesNoStatus] = driver.source.gprf.generator.sequencer.apool.
˓→crcProtect.get_all()
```
Queries whether the ARB files in the file pool contain CRC checksums.

**return** crc\_protection: Comma-separated list of values, one value per file

# **6.13.1.1.7.4 Download**

# **SCPI Command :**

SOURce:GPRF:GENerator<Instance>:SEQuencer:APOol:DOWNload

#### class DownloadCls

Download commands group definition. 1 total commands, 0 Subgroups, 1 group commands

```
set() \rightarrow None
```
# SCPI: SOURce:GPRF:GENerator<Instance>:SEQuencer:APOol:DOWNload driver.source.gprf.generator.sequencer.apool.download.set()

Downloads the ARB files from the file pool to the ARB RAM.

 $set\_with\_opc(*opc_timeout_ms*: int = -1) \rightarrow None$ 

# SCPI: SOURce:GPRF:GENerator<Instance>:SEQuencer:APOol:DOWNload driver.source.gprf.generator.sequencer.apool.download.set\_with\_opc() Downloads the ARB files from the file pool to the ARB RAM.

Same as set, but waits for the operation to complete before continuing further. Use the RsCMPX\_Gprf.utilities.opc\_timeout\_set() to set the timeout value.

**param opc\_timeout\_ms**

Maximum time to wait in milliseconds, valid only for this call.

# **6.13.1.1.7.5 Duration**

# **SCPI Commands :**

```
SOURce:GPRF:GENerator<Instance>:SEQuencer:APOol:DURation:ALL
SOURce:GPRF:GENerator<Instance>:SEQuencer:APOol:DURation
```
# class DurationCls

Duration commands group definition. 2 total commands, 0 Subgroups, 2 group commands

 $get(index: int) \rightarrow float$ 

```
# SCPI: SOURce:GPRF:GENerator<Instance>:SEQuencer:APOol:DURation
value: float = driver.source.gprf.generator.sequencer.apool.duration.get(index<sub>u</sub>
ightharpoonup= 1
```
Queries the duration of the ARB file with the specified <Index>.

**param index** No help available

**return** duration: No help available

 $get\_all() \rightarrow List[float]$ 

```
# SCPI: SOURce:GPRF:GENerator<Instance>:SEQuencer:APOol:DURation:ALL
value: List[float] = driver.source.gprf.generator.sequencer.apool.duration.get_
\rightarrowall()
```
Queries the durations of the ARB files in the file pool.

**return**

duration: Comma-separated list of values, one value per file

# **6.13.1.1.7.6 Paratio**

# **SCPI Commands :**

```
SOURce:GPRF:GENerator<Instance>:SEQuencer:APOol:PARatio:ALL
SOURce:GPRF:GENerator<Instance>:SEQuencer:APOol:PARatio
```
## class ParatioCls

Paratio commands group definition. 2 total commands, 0 Subgroups, 2 group commands

 $get(index: int) \rightarrow float$ 

```
# SCPI: SOURce:GPRF:GENerator<Instance>:SEQuencer:APOol:PARatio
value: float = driver.source.gprf.generator.sequencer.apool.paratio.get(index =␣
\rightarrow1)
```
Queries the peak to average ratio of the ARB file with the specified <Index>.

**param index** No help available

**return** peak\_avg\_ratio: No help available

 $get\_all() \rightarrow List[float]$ 

```
# SCPI: SOURce:GPRF:GENerator<Instance>:SEQuencer:APOol:PARatio:ALL
value: List[float] = driver.source.gprf.generator.sequencer.apool.paratio.get_
\rightarrowall()
```
Queries the peak to average ratios of the ARB files in the file pool.

**return**

peak\_avg\_ratio: Comma-separated list of values, one value per file

# **6.13.1.1.7.7 Path**

## **SCPI Commands :**

```
SOURce:GPRF:GENerator<Instance>:SEQuencer:APOol:PATH:ALL
SOURce:GPRF:GENerator<Instance>:SEQuencer:APOol:PATH
```
## class PathCls

Path commands group definition. 2 total commands, 0 Subgroups, 2 group commands

 $get(index: int) \rightarrow str$ 

```
# SCPI: SOURce:GPRF:GENerator<Instance>:SEQuencer:APOol:PATH
value: str = driver.source.gprf.generator.sequencer.apool.path.get(index = 1)
```
Queries the path and filename of the ARB file with the specified <Index>.

**param index** No help available

**return** full\_path\_name: Absolute path and name of the file.

 $get\_all() \rightarrow List[str]$ 

```
# SCPI: SOURce:GPRF:GENerator<Instance>:SEQuencer:APOol:PATH:ALL
value: List[str] = driver.source.gprf.generator.sequencer.apool.path.get_all()
```
Queries the path and filename of the ARB files in the file pool.

#### **return**

path: Comma-separated list of strings, one string per file Each string contains the complete path and name of a file.

# **6.13.1.1.7.8 Poffset**

# **SCPI Commands :**

```
SOURce:GPRF:GENerator<Instance>:SEQuencer:APOol:POFFset:ALL
SOURce:GPRF:GENerator<Instance>:SEQuencer:APOol:POFFset
```
# class PoffsetCls

Poffset commands group definition. 2 total commands, 0 Subgroups, 2 group commands

```
get(index: int) \rightarrow float
```

```
# SCPI: SOURce:GPRF:GENerator<Instance>:SEQuencer:APOol:POFFset
value: float = driver.source.gprf.generator.sequencer.apool.poffset.get(index =_
\rightarrow1)
```
Queries the peak offset of the ARB file with the specified <Index>.

**param index** No help available

**return**

peak\_offset: No help available

```
get\_all() \rightarrow List[float]
```

```
# SCPI: SOURce:GPRF:GENerator<Instance>:SEQuencer:APOol:POFFset:ALL
value: List[float] = driver.source.gprf.generator.sequencer.apool.poffset.get_
\rightarrowall()
```
Queries the peak offsets of the ARB files in the file pool.

### **return**

peak\_offset: Comma-separated list of values, one value per file

# **6.13.1.1.7.9 Reliability**

# **SCPI Commands :**

```
SOURce:GPRF:GENerator<Instance>:SEQuencer:APOol:RELiability:ALL
SOURce:GPRF:GENerator<Instance>:SEQuencer:APOol:RELiability
```
## class ReliabilityCls

Reliability commands group definition. 2 total commands, 0 Subgroups, 2 group commands

 $get(index: int) \rightarrow int$ 

```
# SCPI: SOURce:GPRF:GENerator<Instance>:SEQuencer:APOol:RELiability
value: int = driver.source.gprf.generator.sequencer.apool.reliability.get(index<sub>u</sub>
\rightarrow = 1
```
Queries the reliability indicator for the ARB file with the specified <Index>. For possible values, see 'Reliability indicator'.

```
param index
```
No help available

**return**

reliability: Reliability indicator

```
get\_all() \rightarrow List(int]
```

```
# SCPI: SOURce:GPRF:GENerator<Instance>:SEQuencer:APOol:RELiability:ALL
value: List[int] = driver.source.gprf.generator.sequencer.apool.reliability.get_
\rightarrowall()
```
Queries the reliability indicators for all ARB files in the file pool. For possible values, see 'Reliability indicator'.

**return**

reliability: Comma-separated list of values One value per file, from index 0 to index n

# **6.13.1.1.7.10 Rmessage**

# **SCPI Commands :**

```
SOURce:GPRF:GENerator<Instance>:SEQuencer:APOol:RMESsage:ALL
SOURce:GPRF:GENerator<Instance>:SEQuencer:APOol:RMESsage
```
#### class RmessageCls

Rmessage commands group definition. 2 total commands, 0 Subgroups, 2 group commands

```
get(index: int) \rightarrow str
```

```
# SCPI: SOURce:GPRF:GENerator<Instance>:SEQuencer:APOol:RMESsage
value: str = driver.source.gprf.generator.sequencer.sapool.rmssage.get/index =\rightarrow1)
```
Queries the reliability message for the ARB file with the specified <Index>. For possible values, see 'Reliability indicator'.

**param index** No help available

**return** reliability\_msg: Reliability message

```
get\_all() \rightarrow List[str]
```

```
# SCPI: SOURce:GPRF:GENerator<Instance>:SEQuencer:APOol:RMESsage:ALL
value: List[str] = driver.source.gprf.generator.sequencer.apool.rmessage.get_
\rightarrowall()
```
Queries the reliability messages for all ARB files in the file pool. For possible values, see 'Reliability indicator'.

#### **return**

reliability\_msg: Comma-separated list of strings One string per file, from index 0 to index n

# **6.13.1.1.7.11 Roption**

# **SCPI Commands :**

```
SOURce:GPRF:GENerator<Instance>:SEQuencer:APOol:ROPTion:ALL
SOURce:GPRF:GENerator<Instance>:SEQuencer:APOol:ROPTion
```
#### class RoptionCls

Roption commands group definition. 2 total commands, 0 Subgroups, 2 group commands

```
get(index: int) \rightarrow str
```

```
# SCPI: SOURce:GPRF:GENerator<Instance>:SEQuencer:APOol:ROPTion
value: str = driver.source.gprf.generator.sequencer.spool.roption.get/index = 1)
```
Queries the options required by the ARB file with the specified <Index>.

**param index** No help available

**return**

required\_options: No help available

```
get\_all() \rightarrow List[str]
```

```
# SCPI: SOURce:GPRF:GENerator<Instance>:SEQuencer:APOol:ROPTion:ALL
value: List[str] = driver.source.gprf.generator.sequencer.apool.roption.get_
\rightarrowall()
```
Queries the options required by the ARB files in the file pool.

**return**

required\_options: Comma-separated list of strings, one string per file

## **6.13.1.1.7.12 Samples**

# **SCPI Commands :**

```
SOURce:GPRF:GENerator<Instance>:SEQuencer:APOol:SAMPles:ALL
SOURce:GPRF:GENerator<Instance>:SEQuencer:APOol:SAMPles
```
### class SamplesCls

Samples commands group definition. 2 total commands, 0 Subgroups, 2 group commands

 $get(index: int) \rightarrow int$ 

# SCPI: SOURce:GPRF:GENerator<Instance>:SEQuencer:APOol:SAMPles value: int = driver.source.gprf.generator.sequencer.apool.samples.get(index = 1)

Queries the number of samples in the ARB file with the specified <Index>.

**param index** No help available

**return**

samples: Number of samples

 $get\_all() \rightarrow List(int]$ 

```
# SCPI: SOURce:GPRF:GENerator<Instance>:SEQuencer:APOol:SAMPles:ALL
value: List[int] = driver.source.gprf.generator.sequencer.apool.samples.get_
\rightarrowall()
```
Queries the numbers of samples in the ARB files of the file pool.

**return**

samples: Comma-separated list of values, one value per file

## **6.13.1.1.7.13 SymbolRate**

# **SCPI Commands :**

SOURce:GPRF:GENerator<Instance>:SEQuencer:APOol:SRATe:ALL SOURce:GPRF:GENerator<Instance>:SEQuencer:APOol:SRATe

## class SymbolRateCls

SymbolRate commands group definition. 2 total commands, 0 Subgroups, 2 group commands

 $get(index: int) \rightarrow float$ 

```
# SCPI: SOURce:GPRF:GENerator<Instance>:SEQuencer:APOol:SRATe
value: float = driver.source.gprf.generator.sequencer.apool.symbolRate.
\rightarrowget(index = 1)
```
Queries the sample rate of the ARB file with the specified <Index>.

**param index** No help available

**return**

sample\_rate: No help available

 $get\_all() \rightarrow List[float]$ 

```
# SCPI: SOURce:GPRF:GENerator<Instance>:SEQuencer:APOol:SRATe:ALL
value: List[float] = driver.source.gprf.generator.sequencer.apool.symbolRate.
\rightarrowget_all()
```
Queries the sample rates of the ARB files in the file pool.

**return**

sample rate: Comma-separated list of values, one value per file

# **6.13.1.1.7.14 Waveform**

# **SCPI Commands :**

```
SOURce:GPRF:GENerator<Instance>:SEQuencer:APOol:WAVeform:ALL
SOURce:GPRF:GENerator<Instance>:SEQuencer:APOol:WAVeform
```
## class WaveformCls

Waveform commands group definition. 2 total commands, 0 Subgroups, 2 group commands

```
get(index: int) → str
```

```
# SCPI: SOURce:GPRF:GENerator<Instance>:SEQuencer:APOol:WAVeform
value: str = driver.source.gprf.generator.sequencer.apool.waveform.get(index =\Box\rightarrow1)
```
Queries the name of the ARB file with the specified <Index>.

#### **param index**

No help available

### **return**

waveform: Filename (without path) .

## $get\_all() \rightarrow List[str]$

```
# SCPI: SOURce:GPRF:GENerator<Instance>:SEQuencer:APOol:WAVeform:ALL
value: List[str] = driver.source.gprf.generator.sequencer.apool.waveform.get_
\rightarrowall()
```
Queries the names of the ARB files in the file pool.

#### **return**

waveform: Comma-separated list of strings One string per file, from index 0 to index n

# **6.13.1.1.7.15 Dtone**

# **SCPI Command :**

SOURce:GPRF:GENerator<Instance>:SEQuencer:DTONe:RATio

#### class DtoneCls

Dtone commands group definition. 2 total commands, 1 Subgroups, 1 group commands

 $get\_ratio() \rightarrow float$ 

```
# SCPI: SOURce:GPRF:GENerator<Instance>:SEQuencer:DTONe:RATio
value: float = driver.source.gprf.generator.sequencer.dtone.get_ratio()
```
Specifies the ratio in dB between the RMS levels of the two signals.

**return** ratio: No help available set\_ratio(*ratio: float*) → None

```
# SCPI: SOURce:GPRF:GENerator<Instance>:SEQuencer:DTONe:RATio
driver.source.gprf.generator.sequencer.dtone.set_ratio(ratio = 1.0)
```
Specifies the ratio in dB between the RMS levels of the two signals.

**param ratio** No help available

## **Cloning the Group**

```
# Create a clone of the original group, that exists independently
group2 = driver.source.gprf.generator.sequencer.dtone.clone()
```
#### **Subgroups**

#### **6.13.1.1.7.16 Ofrequency<FrequencySource>**

# **RepCap Settings**

```
# Range: Src1 .. Src2
rc = driver.source.gprf.generator.sequencer.dtone.ofrequency.repcap_frequencySource_get()
driver.source.gprf.generator.sequencer.dtone.ofrequency.repcap_frequencySource_
˓→set(repcap.FrequencySource.Src1)
```
#### **SCPI Command :**

SOURce:GPRF:GENerator<Instance>:SEQuencer:DTONe:OFRequency<source>

### class OfrequencyCls

Ofrequency commands group definition. 1 total commands, 0 Subgroups, 1 group commands Repeated Capability: FrequencySource, default value after init: FrequencySource.Src1

get(*frequencySource=FrequencySource.Default*) → float

```
# SCPI: SOURce:GPRF:GENerator<Instance>:SEQuencer:DTONe:OFRequency<source>
value: float = driver.source.gprf.generator.sequencer.dtone.ofrequency.
˓→get(frequencySource = repcap.FrequencySource.Default)
```
Selects an offset frequency. The frequency of the modulated signal is equal to the generator frequency plus the offset.

### **param frequencySource**

optional repeated capability selector. Default value: Src1 (settable in the interface 'Ofrequency')

#### **return**

frequency: No help available

set(*frequency: float*, *frequencySource=FrequencySource.Default*) → None

```
# SCPI: SOURce:GPRF:GENerator<Instance>:SEQuencer:DTONe:OFRequency<source>
driver.source.gprf.generator.sequencer.dtone.ofrequency.set(frequency = 1.0, \ldots˓→frequencySource = repcap.FrequencySource.Default)
```
Selects an offset frequency. The frequency of the modulated signal is equal to the generator frequency plus the offset.

## **param frequency** No help available

### **param frequencySource**

optional repeated capability selector. Default value: Src1 (settable in the interface 'Ofrequency')

## **Cloning the Group**

```
# Create a clone of the original group, that exists independently
group2 = driver.source.gprf.generator.sequencer.dtone.ofrequency.clone()
```
## **6.13.1.1.7.17 ListPy**

#### **SCPI Commands :**

```
SOURce:GPRF:GENerator<Instance>:SEQuencer:LIST:CREate
SOURce:GPRF:GENerator<Instance>:SEQuencer:LIST:INDex
SOURce:GPRF:GENerator<Instance>:SEQuencer:LIST:MINDex
```
#### class ListPyCls

ListPy commands group definition. 54 total commands, 13 Subgroups, 3 group commands

```
get_index() \rightarrow int
```

```
# SCPI: SOURce:GPRF:GENerator<Instance>:SEQuencer:LIST:INDex
value: int = driver.source.gprf.generator.sequencer.listPy.get_index()
```
Selects an entry of the sequencer list. Some other commands use this setting.

**return**

current\_index: Index of the selected list entry

```
get\_mindex() \rightarrow int
```

```
# SCPI: SOURce:GPRF:GENerator<Instance>:SEQuencer:LIST:MINDex
value: int = driver.source.gprf.generator.sequencer.listPy.get_mindex()
```
Queries the highest index of the sequencer list. The list contains entries with the indices 0 to <MaximumIndex>.

**return**

maximum\_index: No help available

set\_create(*entries: float*) → None

```
# SCPI: SOURce:GPRF:GENerator<Instance>:SEQuencer:LIST:CREate
driver.source.gprf.generator.sequencer.listPy.set_create(entries = 1.0)
```
Deletes all entries of the sequencer list and creates the defined number of new entries with default settings.

**param entries**

Number of entries to be created.

 $set_index(*current index: int*) \rightarrow None$ 

# SCPI: SOURce:GPRF:GENerator<Instance>:SEQuencer:LIST:INDex driver.source.gprf.generator.sequencer.listPy.set\_index(current\_index = 1)

Selects an entry of the sequencer list. Some other commands use this setting.

**param current\_index** Index of the selected list entry

# **Cloning the Group**

```
# Create a clone of the original group, that exists independently
group2 = driver.source.gprf.generator.sequencer.listPy.clone()
```
#### **Subgroups**

### **6.13.1.1.7.18 Acycles**

# **SCPI Commands :**

```
SOURce:GPRF:GENerator<Instance>:SEQuencer:LIST:ACYCles
SOURce:GPRF:GENerator<Instance>:SEQuencer:LIST:ACYCles:ALL
```
#### class AcyclesCls

Acycles commands group definition. 2 total commands, 0 Subgroups, 2 group commands

 $get(index: int) \rightarrow int$ 

```
# SCPI: SOURce:GPRF:GENerator<Instance>:SEQuencer:LIST:ACYCles
value: int = driver.source.gprf.generator.sequencer.listPy.acycles.get(index =\Box\rightarrow1)
```
Defines or queries the number of ARB cycles for the sequencer list entry with the selected <Index>.

**param index** No help available

**return** arb\_cycles: No help available

 $get\_all() \rightarrow List[int]$ 

```
# SCPI: SOURce:GPRF:GENerator<Instance>:SEQuencer:LIST:ACYCles:ALL
value: List[int] = driver.source.gprf.generator.sequencer.listPy.acycles.get_
\rightarrowall()
```
Defines the ARB cycles for all sequencer list entries.

#### **return**

arb\_cycles: Comma-separated list of values, one value per list entry

 $set(index: int, arb\_cycles: int) \rightarrow None$ 

```
# SCPI: SOURce:GPRF:GENerator<Instance>:SEQuencer:LIST:ACYCles
driver.source.gprf.generator.sequencer.listPy.acycles.set(index = 1, arb_cycles
ightharpoonup= 1
```
Defines or queries the number of ARB cycles for the sequencer list entry with the selected <Index>.

**param index** No help available

**param arb\_cycles** No help available

 $set\_all(\text{arb} \text{ cycles: } List[\text{int}]) \rightarrow \text{None}$ 

```
# SCPI: SOURce:GPRF:GENerator<Instance>:SEQuencer:LIST:ACYCles:ALL
driver.source.gprf.generator.sequencer.listPy.acycles.set_all(arb_cycles = [1,␣
\rightarrow 2, 3])
```
Defines the ARB cycles for all sequencer list entries.

**param arb\_cycles** Comma-separated list of values, one value per list entry

# **6.13.1.1.7.19 Dgain**

# **SCPI Commands :**

```
SOURce:GPRF:GENerator<Instance>:SEQuencer:LIST:DGAin
SOURce:GPRF:GENerator<Instance>:SEQuencer:LIST:DGAin:ALL
```
### class DgainCls

Dgain commands group definition. 2 total commands, 0 Subgroups, 2 group commands

 $get(index: int) \rightarrow float$ 

```
# SCPI: SOURce:GPRF:GENerator<Instance>:SEQuencer:LIST:DGAin
value: float = driver.source.gprf.generator.sequencer.listPy.dgain.get(index =_
\rightarrow1)
```
Defines or queries the digital gain for the sequencer list entry with the selected <Index>.

**param index** No help available **return**

digital\_gain: No help available

 $get\_all() \rightarrow List[float]$ 

```
# SCPI: SOURce:GPRF:GENerator<Instance>:SEQuencer:LIST:DGAin:ALL
value: List[float] = driver.source.gprf.generator.sequencer.listPy.dgain.get_
\rightarrowall()
```
Defines the digital gains for all sequencer list entries.

**return**

digital\_gain: Comma-separated list of values, one value per list entry

 $set(*index: int, digital\_gain: float*) \rightarrow None$ 

```
# SCPI: SOURce:GPRF:GENerator<Instance>:SEQuencer:LIST:DGAin
driver.source.gprf.generator.sequencer.listPy.dgain.set(index = 1, digital_gain.
ightharpoonup= 1.0
```
Defines or queries the digital gain for the sequencer list entry with the selected <Index>.

**param index** No help available

**param digital\_gain**

No help available

set\_all(*digital\_gain: List[float]*) → None

```
# SCPI: SOURce:GPRF:GENerator<Instance>:SEQuencer:LIST:DGAin:ALL
driver.source.gprf.generator.sequencer.listPy.dgain.set_all(digital_gain = [1.1,\rightarrow 2.2, 3.3])
```
Defines the digital gains for all sequencer list entries.

**param digital\_gain** Comma-separated list of values, one value per list entry

# **6.13.1.1.7.20 Dtime**

## **SCPI Commands :**

SOURce:GPRF:GENerator<Instance>:SEQuencer:LIST:DTIMe SOURce:GPRF:GENerator<Instance>:SEQuencer:LIST:DTIMe:ALL

# class DtimeCls

Dtime commands group definition. 2 total commands, 0 Subgroups, 2 group commands

 $get(index: int) \rightarrow float$ 

```
# SCPI: SOURce:GPRF:GENerator<Instance>:SEQuencer:LIST:DTIMe
value: float = driver.source.gprf.generator.sequencer.listPy.dtime.get(index =\Box\leftarrow1)
```
Defines or queries the duration for the sequencer list entry with the selected <Index>.

**param index**

No help available

```
return
```
dwell\_time: No help available

```
get\_all() \rightarrow List[float]
```

```
# SCPI: SOURce:GPRF:GENerator<Instance>:SEQuencer:LIST:DTIMe:ALL
value: List[float] = driver.source.gprf.generator.sequencer.listPy.dtime.get_
\rightarrowall()
```
Defines the duration for all sequencer list entries.

**return**

dwell\_time: Comma-separated list of values, one value per list entry

 $set(index: int, dwell_time: float) \rightarrow None$ 

```
# SCPI: SOURce:GPRF:GENerator<Instance>:SEQuencer:LIST:DTIMe
driver.source.gprf.generator.sequencer.listPy.dtime.set(index = 1, dwell_time =\Box\rightarrow1.0)
```
Defines or queries the duration for the sequencer list entry with the selected <Index>.

**param index** No help available

**param dwell\_time** No help available

set\_all(*dwell\_time: List[float]*) → None

```
# SCPI: SOURce:GPRF:GENerator<Instance>:SEQuencer:LIST:DTIMe:ALL
driver.source.gprf.generator.sequencer.listPy.dtime.set_all(dwell_time = [1.1, \ldots]\rightarrow2.2, 3.3])
```
Defines the duration for all sequencer list entries.

## **param dwell\_time**

Comma-separated list of values, one value per list entry

# **6.13.1.1.7.21 Entry**

## **SCPI Command :**

SOURce:GPRF:GENerator<Instance>:SEQuencer:LIST:ENTRy:DELete

#### class EntryCls

Entry commands group definition. 5 total commands, 4 Subgroups, 1 group commands

 $delete(intex: int = None) \rightarrow None$ 

# SCPI: SOURce:GPRF:GENerator<Instance>:SEQuencer:LIST:ENTRy:DELete driver.source.gprf.generator.sequencer.listPy.entry.delete(index = 1) Deletes the selected entry from the sequencer list. You can specify <Index> to select that entry. Or you can select an entry via method RsCMPX\_Gprf.Source.Gprf.Generator.Sequencer.ListPy.index. After the deletion, the selection moves to the next entry, if possible. Otherwise, it moves to the previous entry.

## **param index**

Index of the entry to be deleted.

# **Cloning the Group**

```
# Create a clone of the original group, that exists independently
group2 = driver.source.gprf.generator.sequencer.listPy.entry.clone()
```
# **Subgroups**

**6.13.1.1.7.22 Call**

# **SCPI Command :**

SOURce:GPRF:GENerator<Instance>:SEQuencer:LIST:ENTRy:CALL

# class CallCls

Call commands group definition. 1 total commands, 0 Subgroups, 1 group commands

 $set() \rightarrow None$ 

# SCPI: SOURce:GPRF:GENerator<Instance>:SEQuencer:LIST:ENTRy:CALL driver.source.gprf.generator.sequencer.listPy.entry.call.set()

Deletes all entries of the sequencer list and creates an entry with default settings.

# $set\_with\_opc(*opc timeout ms*: *int* = -1) \rightarrow None$

# SCPI: SOURce:GPRF:GENerator<Instance>:SEQuencer:LIST:ENTRy:CALL driver.source.gprf.generator.sequencer.listPy.entry.call.set\_with\_opc()

Deletes all entries of the sequencer list and creates an entry with default settings.

Same as set, but waits for the operation to complete before continuing further. Use the RsCMPX\_Gprf.utilities.opc\_timeout\_set() to set the timeout value.

#### **param opc\_timeout\_ms**

Maximum time to wait in milliseconds, valid only for this call.

# **6.13.1.1.7.23 Insert**

# **SCPI Command :**

SOURce:GPRF:GENerator<Instance>:SEQuencer:LIST:ENTRy:INSert

#### class InsertCls

Insert commands group definition. 1 total commands, 0 Subgroups, 1 group commands

 $\textbf{set}(after\ index: int = None) \rightarrow None$ 

```
# SCPI: SOURce:GPRF:GENerator<Instance>:SEQuencer:LIST:ENTRy:INSert
driver.source.gprf.generator.sequencer.listPy.entry.insert.set(after_index = 1)
```
Inserts a new entry after the selected entry into the sequencer list. You can specify <AfterIndex> to select that entry. Or you can select an entry via method RsCMPX\_Gprf.Source.Gprf.Generator.Sequencer.ListPy.index.

**param after\_index** Index of the entry to be selected.

# **6.13.1.1.7.24 Mdown**

## **SCPI Command :**

SOURce:GPRF:GENerator<Instance>:SEQuencer:LIST:ENTRy:MDOWn

## class MdownCls

Mdown commands group definition. 1 total commands, 0 Subgroups, 1 group commands

 $\textbf{set}(index: int = None) \rightarrow None$ 

# SCPI: SOURce:GPRF:GENerator<Instance>:SEQuencer:LIST:ENTRy:MDOWn driver.source.gprf.generator.sequencer.listPy.entry.mdown.set(index = 1)

Moves the selected entry of the sequencer list one position down. You can specify <Index> to select that entry. Or you can select an entry via method RsCMPX\_Gprf.Source.Gprf.Generator.Sequencer.ListPy.index. The selection moves with the entry.

**param index**

Index of the entry to be moved.

# **6.13.1.1.7.25 Mup**

# **SCPI Command :**

SOURce:GPRF:GENerator<Instance>:SEQuencer:LIST:ENTRy:MUP

#### class MupCls

Mup commands group definition. 1 total commands, 0 Subgroups, 1 group commands

 $\textbf{set}(index: int = None) \rightarrow None$ 

# SCPI: SOURce:GPRF:GENerator<Instance>:SEQuencer:LIST:ENTRy:MUP driver.source.gprf.generator.sequencer.listPy.entry.mup.set(index = 1)

Moves the selected entry of the sequencer list one position up. You can specify <Index> to select that entry. Or you can select an entry via method RsCMPX\_Gprf.Source.Gprf.Generator.Sequencer.ListPy.index. The selection moves with the entry.

**param index**

Index of the entry to be moved.

# **6.13.1.1.7.26 Fill**

## **SCPI Commands :**

```
SOURce:GPRF:GENerator<Instance>:SEQuencer:LIST:FILL:SINDex
SOURce:GPRF:GENerator<Instance>:SEQuencer:LIST:FILL:RANGe
```
## class FillCls

Fill commands group definition. 12 total commands, 4 Subgroups, 2 group commands

```
get\_range() \rightarrow int
```

```
# SCPI: SOURce:GPRF:GENerator<Instance>:SEQuencer:LIST:FILL:RANGe
value: int = driver.source.gprf.generator.sequencer.listPy.fill.get_range()
```
Specifies the number of entries to be filled.

**return** range\_py: No help available

 $get\_sindex() \rightarrow int$ 

# SCPI: SOURce:GPRF:GENerator<Instance>:SEQuencer:LIST:FILL:SINDex value: int = driver.source.gprf.generator.sequencer.listPy.fill.get\_sindex()

Selects the first index of the sequence to be filled.

**return**

start\_index: No help available

 $set\_range(range\_py: int) \rightarrow None$ 

```
# SCPI: SOURce:GPRF:GENerator<Instance>:SEQuencer:LIST:FILL:RANGe
driver.source.gprf.generator.sequencer.listPy.fill.set_range(range_py = 1)
```
Specifies the number of entries to be filled.

**param range\_py** No help available

set\_sindex(*start\_index: int*) → None

```
# SCPI: SOURce:GPRF:GENerator<Instance>:SEQuencer:LIST:FILL:SINDex
driver.source.gprf.generator.sequencer.listPy.fill.set_sindex(start_index = 1)
```
Selects the first index of the sequence to be filled.

**param start\_index** No help available

# **Cloning the Group**

```
# Create a clone of the original group, that exists independently
group2 = driver.source.gprf.generator.sequencer.listPy.fill.clone()
```
# **Subgroups**

**6.13.1.1.7.27 Apply**

# **SCPI Command :**

SOURce:GPRF:GENerator<Instance>:SEQuencer:LIST:FILL:APPLy

#### class ApplyCls

Apply commands group definition. 1 total commands, 0 Subgroups, 1 group commands

 $set() \rightarrow None$ 

# SCPI: SOURce:GPRF:GENerator<Instance>:SEQuencer:LIST:FILL:APPLy driver.source.gprf.generator.sequencer.listPy.fill.apply.set()

Fills the sequencer list with a sequence of entries, as configured by the other SOURce:GPRF:GEN<i>:SEQuencer:LIST:FILL:... commands.

 $set\_with\_opc(*opc_timeout_ms*: int = -1) \rightarrow None$ 

# SCPI: SOURce:GPRF:GENerator<Instance>:SEQuencer:LIST:FILL:APPLy driver.source.gprf.generator.sequencer.listPy.fill.apply.set\_with\_opc()

Fills the sequencer list with a sequence of entries, as configured by the other SOURce:GPRF:GEN<i>:SEQuencer:LIST:FILL:... commands.

Same as set, but waits for the operation to complete before continuing further. Use the RsCMPX\_Gprf.utilities.opc\_timeout\_set() to set the timeout value.

#### **param opc\_timeout\_ms**

Maximum time to wait in milliseconds, valid only for this call.

# **6.13.1.1.7.28 Dgain**

### **SCPI Commands :**

```
SOURce:GPRF:GENerator<Instance>:SEQuencer:LIST:FILL:DGAin:SVALue
SOURce:GPRF:GENerator<Instance>:SEQuencer:LIST:FILL:DGAin:INCRement
SOURce:GPRF:GENerator<Instance>:SEQuencer:LIST:FILL:DGAin:KEEP
```
#### class DgainCls

Dgain commands group definition. 3 total commands, 0 Subgroups, 3 group commands

 $get\_increment() \rightarrow float$ 

```
# SCPI: SOURce:GPRF:GENerator<Instance>:SEQuencer:LIST:FILL:DGAin:INCRement
value: float = driver.source.gprf.generator.sequencer.listPy.fill.dgain.get_
˓→increment()
```
Configures the increment for filling the sequencer list with digital gain values.

**return** increment: No help available

 $get\_keep() \rightarrow bool$ 

```
# SCPI: SOURce:GPRF:GENerator<Instance>:SEQuencer:LIST:FILL:DGAin:KEEP
value: bool = driver.source.gprf.generator.sequencer.listPy.fill.dgain.get_
\rightarrowkeep()
```
Selects whether the digital gain of existing entries is kept or overwritten when the sequencer list is filled.

**return**

keep\_flag: OFF: overwrite values ON: keep values

```
get\_svalue() \rightarrow float
```

```
# SCPI: SOURce:GPRF:GENerator<Instance>:SEQuencer:LIST:FILL:DGAin:SVALue
value: float = driver.source.gprf.generator.sequencer.listPy.fill.dgain.get_
\rightarrowsvalue()
```
Configures the start value for filling the sequencer list with digital gain values.

**return**

start\_value: No help available

```
set_increment(increment: float) → None
```

```
# SCPI: SOURce:GPRF:GENerator<Instance>:SEQuencer:LIST:FILL:DGAin:INCRement
driver.source.gprf.generator.sequencer.listPy.fill.dgain.set_
\rightarrowincrement(increment = 1.0)
```
Configures the increment for filling the sequencer list with digital gain values.

**param increment** No help available

set\_keep(*keep\_flag: bool*) → None

```
# SCPI: SOURce:GPRF:GENerator<Instance>:SEQuencer:LIST:FILL:DGAin:KEEP
driver.source.gprf.generator.sequencer.listPy.fill.dgain.set_keep(keep_flag =␣
\rightarrowFalse)
```
Selects whether the digital gain of existing entries is kept or overwritten when the sequencer list is filled.

**param keep\_flag** OFF: overwrite values ON: keep values

 $set\_svalue$ (*start\_value: float*)  $\rightarrow$  None

```
# SCPI: SOURce:GPRF:GENerator<Instance>:SEQuencer:LIST:FILL:DGAin:SVALue
driver.source.gprf.generator.sequencer.listPy.fill.dgain.set_svalue(start_value␣
ightharpoonup= 1.0
```
Configures the start value for filling the sequencer list with digital gain values.

# **param start\_value**

No help available

# **6.13.1.1.7.29 Frequency**

# **SCPI Commands :**

```
SOURce:GPRF:GENerator<Instance>:SEQuencer:LIST:FILL:FREQuency:SVALue
SOURce:GPRF:GENerator<Instance>:SEQuencer:LIST:FILL:FREQuency:INCRement
SOURce:GPRF:GENerator<Instance>:SEQuencer:LIST:FILL:FREQuency:KEEP
```
### class FrequencyCls

Frequency commands group definition. 3 total commands, 0 Subgroups, 3 group commands

### $get\_increment() \rightarrow float$

```
# SCPI: SOURce:GPRF:GENerator<Instance>:SEQuencer:LIST:FILL:FREQuency:INCRement
value: float = driver.source.gprf.generator.sequencer.listPy.fill.frequency.get_
˓→increment()
```
Configures the increment for filling the sequencer list with frequency values.

**return** increment: No help available

## $get\_keep() \rightarrow bool$

```
# SCPI: SOURce:GPRF:GENerator<Instance>:SEQuencer:LIST:FILL:FREQuency:KEEP
value: bool = driver.source.gprf.generator.sequencer.listPy.fill.frequency.get_
˓→keep()
```
Selects whether the frequency of existing entries is kept or overwritten when the sequencer list is filled.

**return**

keep\_flag: OFF: overwrite values ON: keep values

# $get\_svalue() \rightarrow float$

```
# SCPI: SOURce:GPRF:GENerator<Instance>:SEQuencer:LIST:FILL:FREQuency:SVALue
value: float = driver.source.gprf.generator.sequencer.listPy.fill.frequency.get_
˓→svalue()
```
Configures the start value for filling the sequencer list with frequency values. For the supported frequency range, see 'Frequency ranges'.

**return**

start\_value: No help available

set\_increment(*increment: float*) → None

```
# SCPI: SOURce:GPRF:GENerator<Instance>:SEQuencer:LIST:FILL:FREQuency:INCRement
driver.source.gprf.generator.sequencer.listPy.fill.frequency.set_
\rightarrowincrement(increment = 1.0)
```
Configures the increment for filling the sequencer list with frequency values.

## **param increment** No help available

set\_keep(*keep\_flag: bool*) → None

```
# SCPI: SOURce:GPRF:GENerator<Instance>:SEQuencer:LIST:FILL:FREQuency:KEEP
driver.source.gprf.generator.sequencer.listPy.fill.frequency.set_keep(keep_flag.
ightharpoonup= False)
```
Selects whether the frequency of existing entries is kept or overwritten when the sequencer list is filled.

**param keep\_flag** OFF: overwrite values ON: keep values

set\_svalue(*start\_value: float*) → None

```
# SCPI: SOURce:GPRF:GENerator<Instance>:SEQuencer:LIST:FILL:FREQuency:SVALue
driver.source.gprf.generator.sequencer.listPy.fill.frequency.set_svalue(start_
\rightarrowvalue = 1.0)
```
Configures the start value for filling the sequencer list with frequency values. For the supported frequency range, see 'Frequency ranges'.

**param start\_value** No help available

# **6.13.1.1.7.30 Lrms**

# **SCPI Commands :**

```
SOURce:GPRF:GENerator<Instance>:SEQuencer:LIST:FILL:LRMS:SVALue
SOURce:GPRF:GENerator<Instance>:SEQuencer:LIST:FILL:LRMS:INCRement
SOURce:GPRF:GENerator<Instance>:SEQuencer:LIST:FILL:LRMS:KEEP
```
# class LrmsCls

Lrms commands group definition. 3 total commands, 0 Subgroups, 3 group commands

 $get\_increment() \rightarrow float$ 

```
# SCPI: SOURce:GPRF:GENerator<Instance>:SEQuencer:LIST:FILL:LRMS:INCRement
value: float = driver.source.gprf.generator.sequencer.listPy.fill.lrms.get_
˓→increment()
```
Configures the increment for filling the sequencer list with level values.

**return**

increment: No help available

 $get\_keep() \rightarrow bool$ 

# SCPI: SOURce:GPRF:GENerator<Instance>:SEQuencer:LIST:FILL:LRMS:KEEP value: bool = driver.source.gprf.generator.sequencer.listPy.fill.lrms.get\_keep()

Selects whether the level of existing entries is kept or overwritten when the sequencer list is filled.

**return**

keep\_flag: OFF: overwrite values ON: keep values

 $get\_svalue() \rightarrow float$ 

```
# SCPI: SOURce:GPRF:GENerator<Instance>:SEQuencer:LIST:FILL:LRMS:SVALue
value: float = driver.source.gprf.generator.sequencer.listPy.fill.lrms.get_
˓→svalue()
```
Configures the start value for filling the sequencer list with level values.

**return** start\_value: No help available

set\_increment(*increment: float*) → None

```
# SCPI: SOURce:GPRF:GENerator<Instance>:SEQuencer:LIST:FILL:LRMS:INCRement
driver.source.gprf.generator.sequencer.listPy.fill.lrms.set_increment(increment,
ightharpoonup= 1.0
```
Configures the increment for filling the sequencer list with level values.

**param increment** No help available

 $set\_keep(keep~flag: bool) \rightarrow None$ 

```
# SCPI: SOURce:GPRF:GENerator<Instance>:SEQuencer:LIST:FILL:LRMS:KEEP
driver.source.gprf.generator.sequencer.listPy.fill.lrms.set_keep(keep_flag =_
\rightarrowFalse)
```
Selects whether the level of existing entries is kept or overwritten when the sequencer list is filled.

**param keep\_flag** OFF: overwrite values ON: keep values

set\_svalue(*start\_value: float*) → None

```
# SCPI: SOURce:GPRF:GENerator<Instance>:SEQuencer:LIST:FILL:LRMS:SVALue
driver.source.gprf.generator.sequencer.listPy.fill.lrms.set_svalue(start_value␣
ightharpoonup= 1.0
```
Configures the start value for filling the sequencer list with level values.

**param start\_value** No help available

# **6.13.1.1.7.31 Frequency**

# **SCPI Commands :**

```
SOURce:GPRF:GENerator<Instance>:SEQuencer:LIST:FREQuency
SOURce:GPRF:GENerator<Instance>:SEQuencer:LIST:FREQuency:ALL
```
### class FrequencyCls

Frequency commands group definition. 2 total commands, 0 Subgroups, 2 group commands

 $get(index: int) \rightarrow float$ 

```
# SCPI: SOURce:GPRF:GENerator<Instance>:SEQuencer:LIST:FREQuency
value: float = driver.source.gprf.generator.sequencer.listPy.frequency.
\rightarrowget(index = 1)
```
Defines or queries the RF generator frequency for the sequencer list entry with the selected <Index>. For the supported frequency range, see 'Frequency ranges'.

**param index** No help available

**return**

frequency: No help available

```
get\_all() \rightarrow List[float]
```

```
# SCPI: SOURce:GPRF:GENerator<Instance>:SEQuencer:LIST:FREQuency:ALL
value: List[float] = driver.source.gprf.generator.sequencer.listPy.frequency.
\rightarrowget_all()
```
Defines the RF generator frequencies for all sequencer list entries. For the supported frequency range, see 'Frequency ranges'.

**return**

frequency: Comma-separated list of values, one value per list entry

set(*index: int*, *frequency: float*) → None

```
# SCPI: SOURce:GPRF:GENerator<Instance>:SEQuencer:LIST:FREQuency
driver.source.gprf.generator.sequencer.listPy.frequency.set(index = 1, \ldots\rightarrowfrequency = 1.0)
```
Defines or queries the RF generator frequency for the sequencer list entry with the selected <Index>. For the supported frequency range, see 'Frequency ranges'.

**param index** No help available

**param frequency** No help available

set\_all(*frequency: List[float]*) → None

```
# SCPI: SOURce:GPRF:GENerator<Instance>:SEQuencer:LIST:FREQuency:ALL
driver.source.gprf.generator.sequencer.listPy.frequency.set_all(frequency = [1.
\leftrightarrow1, 2.2, 3.3])
```
Defines the RF generator frequencies for all sequencer list entries. For the supported frequency range, see 'Frequency ranges'.

**param frequency**

Comma-separated list of values, one value per list entry
# **6.13.1.1.7.32 Itransition**

# **SCPI Commands :**

```
SOURce:GPRF:GENerator<Instance>:SEQuencer:LIST:ITRansition
SOURce:GPRF:GENerator<Instance>:SEQuencer:LIST:ITRansition:ALL
```
# class ItransitionCls

Itransition commands group definition. 2 total commands, 0 Subgroups, 2 group commands

 $get(index: int) \rightarrow IncTransition$ 

```
# SCPI: SOURce:GPRF:GENerator<Instance>:SEQuencer:LIST:ITRansition
value: enums.IncTransition = driver.source.gprf.generator.sequencer.listPy.
\rightarrowitransition.get(index = 1)
```
Defines or queries a condition for the transition to the next list entry, for the sequencer list entry with the selected <Index>.

#### **param index**

No help available

#### **return**

inc transition: IMMediate: immediately RMARker: restart marker WMA1 to WMA4: waveform markers 1 to 4

```
get_all() → List[IncTransition]
```

```
# SCPI: SOURce:GPRF:GENerator<Instance>:SEQuencer:LIST:ITRansition:ALL
value: List[enums.IncTransition] = driver.source.gprf.generator.sequencer.
˓→listPy.itransition.get_all()
```
Defines or queries a condition for the transition to the next list entry, for all sequencer list entries.

## **return**

inc transition: Comma-separated list of values, one value per list entry. Immediate, restart marker, waveform marker 1 to 4.

 $\textsf{set}(index: int, inc transition: IncTransition) \rightarrow \textsf{None}$ 

```
# SCPI: SOURce:GPRF:GENerator<Instance>:SEQuencer:LIST:ITRansition
driver.source.gprf.generator.sequencer.listPy.itransition.set(index = 1, inc
˓→transition = enums.IncTransition.IMMediate)
```
Defines or queries a condition for the transition to the next list entry, for the sequencer list entry with the selected <Index>.

**param index** No help available

**param inc\_transition** IMMediate: immediately RMARker: restart marker WMA1 to WMA4: waveform markers 1 to 4

set\_all(*inc\_transition: List[IncTransition]*) → None

# SCPI: SOURce:GPRF:GENerator<Instance>:SEQuencer:LIST:ITRansition:ALL driver.source.gprf.generator.sequencer.listPy.itransition.set\_all(inc\_ ˓<sup>→</sup>transition = [IncTransition.IMMediate, IncTransition.WMA4])

Defines or queries a condition for the transition to the next list entry, for all sequencer list entries.

#### **param inc\_transition**

Comma-separated list of values, one value per list entry. Immediate, restart marker, waveform marker 1 to 4.

# **6.13.1.1.7.33 Lincrement**

#### **SCPI Commands :**

```
SOURce:GPRF:GENerator<Instance>:SEQuencer:LIST:LINCrement
SOURce:GPRF:GENerator<Instance>:SEQuencer:LIST:LINCrement:ALL
```
#### class LincrementCls

Lincrement commands group definition. 2 total commands, 0 Subgroups, 2 group commands

 $get(index: int) \rightarrow ListIncrement$ 

```
# SCPI: SOURce:GPRF:GENerator<Instance>:SEQuencer:LIST:LINCrement
value: enums.ListIncrement = driver.source.gprf.generator.sequencer.listPy.
\rightarrowlincrement.get(index = 1)
```
Defines or queries the list increment for the sequencer list entry with the selected <Index>.

## **param index**

No help available

#### **return**

list increment: - DTIMe: The dwell time is defined via SOURce:GPRF:GENi:SEQuencer:LIST:DTIMe. - ACYCles: The ARB cycles are defined via SOURce:GPRF:GENi:SEQuencer:LIST:ACYCles. - USER: A user action is triggered via TRIGger:GPRF:GENi:SEQuencer:MANual:EXECute. - MEASurement: The measurement source is selected via TRIGger:GPRF:GENi:SEQuencer:ISMeas:SOURce. - TRIGger: The trigger source is selected via TRIGger:GPRF:GENi:SEQuencer:ISTRigger:SOURce.

 $get\_all() \rightarrow List[ListIncrement]$ 

```
# SCPI: SOURce:GPRF:GENerator<Instance>:SEQuencer:LIST:LINCrement:ALL
value: List[enums.ListIncrement] = driver.source.gprf.generator.sequencer.
\rightarrowlistPy.lincrement.get_all()
```
Defines the list increments for all sequencer list entries.

## **return**

list\_increment: Comma-separated list of values, one value per list entry - DTIMe: The dwell time is defined via SOURce:GPRF:GENi:SEQuencer:LIST:DTIMe:ALL. - ACYCles: The ARB cycles are defined via SOURce:GPRF:GENi:SEQuencer:LIST:ACYCles:ALL. - USER: A user action is triggered via TRIGger:GPRF:GENi:SEQuencer:MANual:EXECute.

- MEASurement: The measurement source is selected via TRIGger:GPRF:GENi:SEQuencer:ISMeas:SOURce. - TRIGger: The trigger source is selected via TRIGger:GPRF:GENi:SEQuencer:ISTRigger:SOURce.

set(*index: int*, *list\_increment: ListIncrement*) → None

```
# SCPI: SOURce:GPRF:GENerator<Instance>:SEQuencer:LIST:LINCrement
driver.source.gprf.generator.sequencer.listPy.lincrement.set(index = 1, list_
˓→increment = enums.ListIncrement.ACYCles)
```
Defines or queries the list increment for the sequencer list entry with the selected <Index>.

#### **param index**

No help available

#### **param list\_increment**

- DTIMe: The dwell time is defined via SOURce:GPRF:GENi:SEQuencer:LIST:DTIMe.
- ACYCles: The ARB cycles are defined via SOURce:GPRF:GENi:SEQuencer:LIST:ACYCles.
- USER: A user action is triggered via TRIGger:GPRF:GENi:SEQuencer:MANual:EXECute.
- MEASurement: The measurement source is selected via TRIGger:GPRF:GENi:SEQuencer:ISMeas:SOURce.
- TRIGger: The trigger source is selected via TRIGger:GPRF:GENi:SEQuencer:ISTRigger:SOURce.

set\_all(*list\_increment: List[ListIncrement]*) → None

```
# SCPI: SOURce:GPRF:GENerator<Instance>:SEQuencer:LIST:LINCrement:ALL
driver.source.gprf.generator.sequencer.listPy.lincrement.set_all(list_increment␣
˓→= [ListIncrement.ACYCles, ListIncrement.USER])
```
Defines the list increments for all sequencer list entries.

#### **param list\_increment**

Comma-separated list of values, one value per list entry - DTIMe: The dwell time is defined via SOURce:GPRF:GENi:SEQuencer:LIST:DTIMe:ALL. - ACYCles: The ARB cycles are defined via SOURce:GPRF:GENi:SEQuencer:LIST:ACYCles:ALL. - USER: A user action is triggered via TRIGger:GPRF:GENi:SEQuencer:MANual:EXECute. MEASurement: The measurement source is selected via TRIGger:GPRF:GENi:SEQuencer:ISMeas:SOURce. - TRIGger: The trigger source is selected via TRIGger:GPRF:GENi:SEQuencer:ISTRigger:SOURce.

# **6.13.1.1.7.34 Lrms**

# **SCPI Commands :**

```
SOURce:GPRF:GENerator<Instance>:SEQuencer:LIST:LRMS
SOURce:GPRF:GENerator<Instance>:SEQuencer:LIST:LRMS:ALL
```
#### class LrmsCls

Lrms commands group definition. 2 total commands, 0 Subgroups, 2 group commands

 $get(index: int) \rightarrow float$ 

```
# SCPI: SOURce:GPRF:GENerator<Instance>:SEQuencer:LIST:LRMS
value: float = driver.source.gprf.generator.sequencer.listPy.lrms.get(index = 1)
```
Defines or queries the level for the sequencer list entry with the selected <Index>.

**param index** No help available

**return** level\_rms: No help available

# $get\_all() \rightarrow List[float]$

```
# SCPI: SOURce:GPRF:GENerator<Instance>:SEQuencer:LIST:LRMS:ALL
value: List[float] = driver.source.gprf.generator.sequencer.listPy.lrms.get_
\rightarrowall()
```
Defines the level for all sequencer list entries.

**return**

level\_rms: Comma-separated list of values, one value per list entry

set(*index: int*, *level\_rms: float*) → None

```
# SCPI: SOURce:GPRF:GENerator<Instance>:SEQuencer:LIST:LRMS
driver.source.gprf.generator.sequencer.listPy.lrms.set(index = 1, level_rms = 1.
\rightarrow0)
```
Defines or queries the level for the sequencer list entry with the selected <Index>.

**param index** No help available

**param level\_rms** No help available

set\_all(*level\_rms: List[float]*) → None

```
# SCPI: SOURce:GPRF:GENerator<Instance>:SEQuencer:LIST:LRMS:ALL
driver.source.gprf.generator.sequencer.listPy.lrms.set_all(level_rms = [1.1, 2.
\rightarrow2, 3.3])
```
Defines the level for all sequencer list entries.

## **param level\_rms**

Comma-separated list of values, one value per list entry

# **6.13.1.1.7.35 Signal**

# **SCPI Command :**

SOURce:GPRF:GENerator<Instance>:SEQuencer:LIST:SIGNal

# class SignalCls

Signal commands group definition. 13 total commands, 4 Subgroups, 1 group commands

 $get(index: int) \rightarrow str$ 

# SCPI: SOURce:GPRF:GENerator<Instance>:SEQuencer:LIST:SIGNal value:  $str = driver$ .source.gprf.generator.sequencer.listPy.signal.get(index = 1)

Defines or queries the signal type for the sequencer list entry with the selected <Index>. A complete list of all supported strings can be queried using method RsCMPX\_Gprf.Source.Gprf.Generator.Sequencer.ListPy.Signal.Catalog.value.

#### **param index**

No help available

**return**

signal: Signal type

 $set(*index: int, signal: str*) \rightarrow None$ 

```
# SCPI: SOURce:GPRF:GENerator<Instance>:SEQuencer:LIST:SIGNal
driver.source.gprf.generator.sequencer.listPy.signal.set(index = 1, signal =
\rightarrow'abc')
```
Defines or queries the signal type for the sequencer list entry with the selected <Index>. A complete list of all supported strings can be queried using method RsCMPX\_Gprf.Source.Gprf.Generator.Sequencer.ListPy.Signal.Catalog.value.

**param index** No help available

**param signal** Signal type

# **Cloning the Group**

# Create a clone of the original group, that exists independently group2 = driver.source.gprf.generator.sequencer.listPy.signal.clone()

## **Subgroups**

**6.13.1.1.7.36 All**

## **SCPI Commands :**

```
SOURce:GPRF:GENerator<Instance>:SEQuencer:LIST:SIGNal:ALL:OLD
SOURce:GPRF:GENerator<Instance>:SEQuencer:LIST:SIGNal:ALL:CONTinue
SOURce:GPRF:GENerator<Instance>:SEQuencer:LIST:SIGNal:ALL:WAVeform
SOURce:GPRF:GENerator<Instance>:SEQuencer:LIST:SIGNal:ALL
```
## class AllCls

All commands group definition. 7 total commands, 3 Subgroups, 4 group commands

 $continue\_py() \rightarrow None$ 

# SCPI: SOURce:GPRF:GENerator<Instance>:SEQuencer:LIST:SIGNal:ALL:CONTinue driver.source.gprf.generator.sequencer.listPy.signal.all.continue\_py()

No command help available

continue\_py\_with\_opc( $\text{opc\_timeout\_ms: int} = -1$ )  $\rightarrow$  None

```
# SCPI: SOURce:GPRF:GENerator<Instance>:SEQuencer:LIST:SIGNal:ALL:CONTinue
driver.source.gprf.generator.sequencer.listPy.signal.all.continue_py_with_opc()
```
No command help available

Same as continue py, but waits for the operation to complete before continuing further. Use the RsCMPX\_Gprf.utilities.opc\_timeout\_set() to set the timeout value.

**param opc\_timeout\_ms**

Maximum time to wait in milliseconds, valid only for this call.

```
get\_old() \rightarrow List[str]
```

```
# SCPI: SOURce:GPRF:GENerator<Instance>:SEQuencer:LIST:SIGNal:ALL:OLD
value: List[str] = driver.source.gprf.generator.sequencer.listPy.signal.all.get_
˓→old()
```
No command help available

**return** signal: No help available

```
get_value() \rightarrow List[str]
```

```
# SCPI: SOURce:GPRF:GENerator<Instance>:SEQuencer:LIST:SIGNal:ALL
value: List[str] = driver.source.gprf.generator.sequencer.listPy.signal.all.get_
˓→value()
```
Defines the signal types for all sequencer list entries. A complete list of all supported strings can be queried using method RsCMPX\_Gprf.Source.Gprf.Generator.Sequencer.ListPy.Signal.Catalog.value.

#### **return**

signal: Comma-separated list of strings, one string per list entry

set\_old(*signal: List[str]*) → None

```
# SCPI: SOURce:GPRF:GENerator<Instance>:SEQuencer:LIST:SIGNal:ALL:OLD
diver.source.gprf.generator.sequencer.listPy.signal.all.set-old(signal = [ 'abc1\rightarrow', 'abc2', 'abc3'])
```
No command help available

**param signal** No help available

set\_value(*signal: List[str]*) → None

```
# SCPI: SOURce:GPRF:GENerator<Instance>:SEQuencer:LIST:SIGNal:ALL
driver.source.gprf.generator.sequencer.listPy.signal.all.set_value(signal = [\rightarrow'abc1', 'abc2', 'abc3'])
```
Defines the signal types for all sequencer list entries. A complete list of all supported strings can be queried using method RsCMPX\_Gprf.Source.Gprf.Generator.Sequencer.ListPy.Signal.Catalog.value.

**param signal** Comma-separated list of strings, one string per list entry

set\_waveform(*waveform: str*) → None

```
# SCPI: SOURce:GPRF:GENerator<Instance>:SEQuencer:LIST:SIGNal:ALL:WAVeform
driver.source.gprf.generator.sequencer.listPy.signal.all.set_waveform(waveform␣
\rightarrow= 'abc')
```
No command help available

**param waveform** No help available

# **Cloning the Group**

```
# Create a clone of the original group, that exists independently
group2 = driver.source.gprf.generator.sequencer.listPy.signal.all.clone()
```
# **Subgroups**

**6.13.1.1.7.37 Cw**

# **SCPI Command :**

SOURce:GPRF:GENerator<Instance>:SEQuencer:LIST:SIGNal:ALL:CW

# class CwCls

Cw commands group definition. 1 total commands, 0 Subgroups, 1 group commands

 $set() \rightarrow None$ 

# SCPI: SOURce:GPRF:GENerator<Instance>:SEQuencer:LIST:SIGNal:ALL:CW driver.source.gprf.generator.sequencer.listPy.signal.all.cw.set()

No command help available

 $set\_with\_opc(*opc_timeout_ms*: int = -1) \rightarrow None$ 

# SCPI: SOURce:GPRF:GENerator<Instance>:SEQuencer:LIST:SIGNal:ALL:CW driver.source.gprf.generator.sequencer.listPy.signal.all.cw.set\_with\_opc()

No command help available

Same as set, but waits for the operation to complete before continuing further. Use the RsCMPX\_Gprf.utilities.opc\_timeout\_set() to set the timeout value.

**param opc\_timeout\_ms**

Maximum time to wait in milliseconds, valid only for this call.

# **6.13.1.1.7.38 Dtone**

# **SCPI Command :**

SOURce:GPRF:GENerator<Instance>:SEQuencer:LIST:SIGNal:ALL:DTONe

# class DtoneCls

Dtone commands group definition. 1 total commands, 0 Subgroups, 1 group commands

 $set() \rightarrow None$ 

# SCPI: SOURce:GPRF:GENerator<Instance>:SEQuencer:LIST:SIGNal:ALL:DTONe driver.source.gprf.generator.sequencer.listPy.signal.all.dtone.set()

No command help available

 $set\_with\_opc(*opc_timeout_ms*: int = -1) \rightarrow None$ 

```
# SCPI: SOURce:GPRF:GENerator<Instance>:SEQuencer:LIST:SIGNal:ALL:DTONe
driver.source.gprf.generator.sequencer.listPy.signal.all.dtone.set_with_opc()
```
No command help available

Same as set, but waits for the operation to complete before continuing further. Use the RsCMPX\_Gprf.utilities.opc\_timeout\_set() to set the timeout value.

## **param opc\_timeout\_ms**

Maximum time to wait in milliseconds, valid only for this call.

# **6.13.1.1.7.39 Off**

# **SCPI Command :**

SOURce:GPRF:GENerator<Instance>:SEQuencer:LIST:SIGNal:ALL:OFF

#### class OffCls

Off commands group definition. 1 total commands, 0 Subgroups, 1 group commands

 $set() \rightarrow None$ 

# SCPI: SOURce:GPRF:GENerator<Instance>:SEQuencer:LIST:SIGNal:ALL:OFF driver.source.gprf.generator.sequencer.listPy.signal.all.off.set()

No command help available

 $set\_with\_opc(*opc_timeout_ms*: int = -1) \rightarrow None$ 

# SCPI: SOURce:GPRF:GENerator<Instance>:SEQuencer:LIST:SIGNal:ALL:OFF driver.source.gprf.generator.sequencer.listPy.signal.all.off.set\_with\_opc()

No command help available

Same as set, but waits for the operation to complete before continuing further. Use the RsCMPX\_Gprf.utilities.opc\_timeout\_set() to set the timeout value.

**param opc\_timeout\_ms** Maximum time to wait in milliseconds, valid only for this call.

# **6.13.1.1.7.40 Catalog**

# **SCPI Commands :**

SOURce:GPRF:GENerator<Instance>:SEQuencer:LIST:SIGNal:CATalog:LONG SOURce:GPRF:GENerator<Instance>:SEQuencer:LIST:SIGNal:CATalog

#### class CatalogCls

Catalog commands group definition. 2 total commands, 0 Subgroups, 2 group commands

## class LongStruct

Structure for reading output parameters. Fields:

- Signal\_Type\_Index: List[int]: No parameter help available
- Signal Type: List[str]: No parameter help available
- Arb\_File\_Path: List[str]: No parameter help available

```
get\_long() \rightarrow LongStruct
```

```
# SCPI: SOURce:GPRF:GENerator<Instance>:SEQuencer:LIST:SIGNal:CATalog:LONG
value: LongStruct = driver.source.gprf.generator.sequencer.listPy.signal.
˓→catalog.get_long()
```
No command help available

**return**

structure: for return value, see the help for LongStruct structure arguments.

```
get_value() \rightarrow List[str]
```

```
# SCPI: SOURce:GPRF:GENerator<Instance>:SEQuencer:LIST:SIGNal:CATalog
value: List[str] = driver.source.gprf.generator.sequencer.listPy.signal.catalog.
\rightarrowget_value()
```
Queries all available signal types. The available types depend on the ARB file pool.

**return**

signal\_types: Comma-separated list of strings, one string per supported signal type

# **6.13.1.1.7.41 Index**

# **SCPI Command :**

SOURce:GPRF:GENerator<Instance>:SEQuencer:LIST:SIGNal:INDex

# class IndexCls

Index commands group definition. 2 total commands, 1 Subgroups, 1 group commands

#### class GetStruct

Response structure. Fields:

- Signal\_Index: int: No parameter help available
- Signal: str: No parameter help available
- Path: str: No parameter help available

 $get(row: int) \rightarrow GetStruct$ 

```
# SCPI: SOURce:GPRF:GENerator<Instance>:SEQuencer:LIST:SIGNal:INDex
value: GetStruct = driver.source.gprf.generator.sequencer.listPy.signal.index.
\rightarrowget(row = 1)
```
No command help available

**param row**

No help available

**return**

structure: for return value, see the help for GetStruct structure arguments.

 $set(row: int, signal_index: int) \rightarrow None$ 

```
# SCPI: SOURce:GPRF:GENerator<Instance>:SEQuencer:LIST:SIGNal:INDex
driver.source.gprf.generator.sequencer.listPy.signal.index.set(row = 1, signal_
\rightarrowindex = 1)
```
No command help available

**param row** No help available

**param signal\_index** No help available

# **Cloning the Group**

```
# Create a clone of the original group, that exists independently
group2 = driver.source.gprf.generator.sequencer.listPy.signal.index.clone()
```
# **Subgroups**

# **6.13.1.1.7.42 All**

## **SCPI Command :**

SOURce:GPRF:GENerator<Instance>:SEQuencer:LIST:SIGNal:INDex:ALL

# class AllCls

All commands group definition. 1 total commands, 0 Subgroups, 1 group commands

#### class GetStruct

Response structure. Fields:

- Signal\_Index: List[int]: No parameter help available
- Signal: List[str]: No parameter help available
- Path: List[str]: No parameter help available

# $get() \rightarrow GetStruct$

```
# SCPI: SOURce:GPRF:GENerator<Instance>:SEQuencer:LIST:SIGNal:INDex:ALL
value: GetStruct = driver.source.gprf.generator.sequencer.listPy.signal.index.
˓→all.get()
```
No command help available

#### **return**

structure: for return value, see the help for GetStruct structure arguments.

#### set(*signal\_index: List[int]*) → None

```
# SCPI: SOURce:GPRF:GENerator<Instance>:SEQuencer:LIST:SIGNal:INDex:ALL
driver.source.gprf.generator.sequencer.listPy.signal.index.all.set(signal_index␣
\rightarrow = [1, 2, 3]
```
No command help available

**param signal\_index** No help available

## **6.13.1.1.7.43 Range**

## **SCPI Command :**

SOURce:GPRF:GENerator<Instance>:SEQuencer:LIST:SIGNal:RANGe

# class RangeCls

Range commands group definition. 1 total commands, 0 Subgroups, 1 group commands

 $get(start\_index: float, stop\_index: float) \rightarrow List[str]$ 

```
# SCPI: SOURce:GPRF:GENerator<Instance>:SEQuencer:LIST:SIGNal:RANGe
value: List[str] = driver.source.gprf.generator.sequencer.listPy.signal.range.
\rightarrowget(start_index = 1.0, stop_index = 1.0)
```
No command help available

**param start\_index** No help available

**param stop\_index** No help available

**return**

result: No help available

**set**(*start\_index: float, stop\_index: float, signal: str*)  $\rightarrow$  None

```
# SCPI: SOURce:GPRF:GENerator<Instance>:SEQuencer:LIST:SIGNal:RANGe
driver.source.gprf.generator.sequencer.listPy.signal.range.set(start_index = 1.
\rightarrow0, stop_index = 1.0, signal = 'abc')
```
No command help available

**param start\_index** No help available

**param stop\_index** No help available

**param signal** No help available

# **6.13.1.1.7.44 Spath**

# class SpathCls

Spath commands group definition. 3 total commands, 1 Subgroups, 0 group commands

# **Cloning the Group**

```
# Create a clone of the original group, that exists independently
group2 = driver.source.gprf.generator.sequencer.listPy.spath.clone()
```
#### **Subgroups**

## **6.13.1.1.7.45 Usage**

## **SCPI Command :**

SOURce:GPRF:GENerator<Instance>:SEQuencer:LIST:SPATh:USAGe

#### class UsageCls

Usage commands group definition. 3 total commands, 1 Subgroups, 1 group commands

 $get(index: int) \rightarrow List[bool]$ 

```
# SCPI: SOURce:GPRF:GENerator<Instance>:SEQuencer:LIST:SPATh:USAGe
value: List[bool] = driver.source.gprf.generator.sequencer.listPy.spath.usage.
 \text{·get}(\text{index} = 1)
```
Activates or deactivates the individual RF connectors of the active connector group, for the sequencer list entry with the selected <Index>. Select the connector group via method RsCMPX\_Gprf.Route.Gprf.Generator.Spath.value. Query a list of the connectors of the connector group via method RsCMPX\_Gprf.Catalog.Gprf.Generator.Spath.Group.connector.

#### **param index**

Comma-separated list of values, one value per connector of the connector group. ON: activate the connector OFF: deactivate the connector

**return**

connectors\_state: No help available

 $set(index: int, connectors state: List[bool]) \rightarrow None$ 

```
# SCPI: SOURce:GPRF:GENerator<Instance>:SEQuencer:LIST:SPATh:USAGe
driver.source.gprf.generator.sequencer.listPy.spath.usage.set(index = 1, \ldots˓→connectors_state = [True, False, True])
```
Activates or deactivates the individual RF connectors of the active connector group, for the sequencer list entry with the selected <Index>. Select the connector group via method RsCMPX\_Gprf.Route.Gprf.Generator.Spath.value. Query a list of the connectors of the connector group via method RsCMPX\_Gprf.Catalog.Gprf.Generator.Spath.Group.connector.

**param index** No help available

```
param connectors_state
  No help available
```
# **Cloning the Group**

```
# Create a clone of the original group, that exists independently
group2 = driver.source.gprf.generator.sequencer.listPy.spath.usage.clone()
```
## **Subgroups**

## **6.13.1.1.7.46 Bench<Bench>**

# **RepCap Settings**

```
# Range: Nr1 .. Nr20
```

```
rc = driver.source.gprf.generator.sequencer.listPy.spath.usage.bench.repcap_bench_get()
driver.source.gprf.generator.sequencer.listPy.spath.usage.bench.repcap_bench_set(repcap.
\rightarrowBench.Nr1)
```
## **SCPI Command :**

SOURce:GPRF:GENerator<Instance>:SEQuencer:LIST:SPATh:USAGe:BENCh<nr>

# class BenchCls

Bench commands group definition. 2 total commands, 1 Subgroups, 1 group commands Repeated Capability: Bench, default value after init: Bench.Nr1

get(*index: float*, *bench=Bench.Default*) → List[bool]

```
# SCPI: SOURce:GPRF:GENerator<Instance>:SEQuencer:LIST:SPATh:USAGe:BENCh<nr>
value: List[bool] = driver.source.gprf.generator.sequencer.listPy.spath.usage.
\rightarrowbench.get(index = 1.0, bench = repcap.Bench.Default)
```
Activates or deactivates the individual RF connectors of the connector group <no>, for the sequencer list entry with the selected <Index>.

#### **param index**

No help available

#### **param bench**

optional repeated capability selector. Default value: Nr1 (settable in the interface 'Bench')

#### **return**

enable: Comma-separated list of values, one value per connector of the connector group. ON: activate the connector OFF: deactivate the connector

set(*index: float*, *enable: List[bool]*, *bench=Bench.Default*) → None

```
# SCPI: SOURce:GPRF:GENerator<Instance>:SEQuencer:LIST:SPATh:USAGe:BENCh<nr>
driver.source.gprf.generator.sequencer.listPy.spath.usage.bench.set(index = 1.0,
\rightarrow enable = [True, False, True], bench = repcap.Bench.Default)
```
Activates or deactivates the individual RF connectors of the connector group <no>, for the sequencer list entry with the selected <Index>.

#### **param index**

No help available

# **param enable**

Comma-separated list of values, one value per connector of the connector group. ON: activate the connector OFF: deactivate the connector

#### **param bench**

optional repeated capability selector. Default value: Nr1 (settable in the interface 'Bench')

# **Cloning the Group**

```
# Create a clone of the original group, that exists independently
group2 = driver.source.gprf.generator.sequencer.listPy.spath.usage.bench.clone()
```
# **Subgroups**

# **6.13.1.1.7.47 Tx**

# class TxCls

Tx commands group definition. 1 total commands, 1 Subgroups, 0 group commands

#### **Cloning the Group**

```
# Create a clone of the original group, that exists independently
group2 = driver.source.gprf.generator.sequencer.listPy.spath.usage.bench.tx.clone()
```
## **Subgroups**

## **6.13.1.1.7.48 Single**

# **SCPI Command :**

SOURce:GPRF:GENerator<Instance>:SEQuencer:LIST:SPATh:USAGe:BENCh<nr>:TX:SINGle

#### class SingleCls

Single commands group definition. 1 total commands, 0 Subgroups, 1 group commands

get(*list\_index: float*, *tx\_index: float*, *bench=Bench.Default*) → bool

# SCPI: SOURce:GPRF:GENerator<Instance>:SEQuencer:LIST:SPATh:USAGe:BENCh<nr> ˓<sup>→</sup>:TX:SINGle value: bool = driver.source.gprf.generator.sequencer.listPy.spath.usage.bench.  $\rightarrow$ tx.single.get(list\_index = 1.0, tx\_index = 1.0, bench = repcap.Bench.Default)

Activates or deactivates the RF connector RF<no>.<TxIndex>+1, for the sequencer list entry with the selected <ListIndex>. Example: <no>=2 plus <TxIndex>=4 means connector RF2.5.

# **param list\_index**

No help available

# **param tx\_index**

No help available

## **param bench**

optional repeated capability selector. Default value: Nr1 (settable in the interface 'Bench')

**return**

usage: ON: activate the connector OFF: deactivate the connector

set(*list\_index: float*, *tx\_index: float*, *usage: bool*, *bench=Bench.Default*) → None

```
# SCPI: SOURce:GPRF:GENerator<Instance>:SEQuencer:LIST:SPATh:USAGe:BENCh<nr>
\rightarrow: TX: SINGle
driver.source.gprf.generator.sequencer.listPy.spath.usage.bench.tx.single.
\rightarrowset(list_index = 1.0, tx_index = 1.0, usage = False, bench = repcap.Bench.
\rightarrowDefault)
```
Activates or deactivates the RF connector RF<no>.<TxIndex>+1, for the sequencer list entry with the selected <ListIndex>. Example: <no>=2 plus <TxIndex>=4 means connector RF2.5.

# **param list\_index**

No help available

#### **param tx\_index**

No help available

# **param usage**

ON: activate the connector OFF: deactivate the connector

# **param bench**

optional repeated capability selector. Default value: Nr1 (settable in the interface 'Bench')

## **6.13.1.1.7.49 SymbolRate**

#### **SCPI Commands :**

```
SOURce:GPRF:GENerator<Instance>:SEQuencer:LIST:SRATe
SOURce:GPRF:GENerator<Instance>:SEQuencer:LIST:SRATe:ALL
```
#### class SymbolRateCls

SymbolRate commands group definition. 2 total commands, 0 Subgroups, 2 group commands

```
get(index: int) \rightarrow float
```

```
# SCPI: SOURce:GPRF:GENerator<Instance>:SEQuencer:LIST:SRATe
value: float = driver.source.gprf.generator.sequencer.listPy.symbolRate.
\rightarrowget(index = 1)
```
Queries the sample rate for the sequencer list entry with the selected <Index>.

**param index** No help available **return** sample\_rate: No help available

 $get\_all() \rightarrow List[float]$ 

```
# SCPI: SOURce:GPRF:GENerator<Instance>:SEQuencer:LIST:SRATe:ALL
value: List[float] = driver.source.gprf.generator.sequencer.listPy.symbolRate.
\rightarrowget_all()
```
Queries the sample rates for all sequencer list entries.

**return**

sample\_rate: Comma-separated list of values, one value per list entry

# **6.13.1.1.7.50 Ttime**

# **SCPI Commands :**

```
SOURce:GPRF:GENerator<Instance>:SEQuencer:LIST:TTIMe
SOURce:GPRF:GENerator<Instance>:SEQuencer:LIST:TTIMe:ALL
```
#### class TtimeCls

Ttime commands group definition. 2 total commands, 0 Subgroups, 2 group commands

get(*index: int*) → float

```
# SCPI: SOURce:GPRF:GENerator<Instance>:SEQuencer:LIST:TTIMe
value: float = driver.source.gprf.generator.sequencer.listPy.ttime.get(index =\Box\rightarrow1)
```
Queries the transition time for the sequencer list entry with the selected <Index>.

**param index** No help available

**return**

trans\_time: No help available

 $get\_all() \rightarrow List[float]$ 

```
# SCPI: SOURce:GPRF:GENerator<Instance>:SEQuencer:LIST:TTIMe:ALL
value: List[float] = driver.source.gprf.generator.sequencer.listPy.ttime.get_
\rightarrowall()
```
Queries the transition times for all sequencer list entries.

**return**

trans\_time: Comma-separated list of values, one value per list entry

# **6.13.1.1.7.51 Marker**

# class MarkerCls

Marker commands group definition. 2 total commands, 1 Subgroups, 0 group commands

# **Cloning the Group**

# Create a clone of the original group, that exists independently group2 = driver.source.gprf.generator.sequencer.marker.clone()

#### **Subgroups**

**6.13.1.1.7.52 Delays**

# **SCPI Command :**

SOURce:GPRF:GENerator<Instance>:SEQuencer:MARKer:DELays

## class DelaysCls

Delays commands group definition. 2 total commands, 1 Subgroups, 1 group commands

#### class DelaysStruct

Response structure. Fields:

- Restart\_Marker: float: No parameter help available
- Marker\_2: float: No parameter help available
- Marker\_3: float: No parameter help available
- Marker\_4: float: No parameter help available

#### $get() \rightarrow DelaysStruct$

```
# SCPI: SOURce:GPRF:GENerator<Instance>:SEQuencer:MARKer:DELays
value: DelaysStruct = driver.source.gprf.generator.sequencer.marker.delays.get()
```
Defines delay times for the ARB output trigger events relative to the marker events.

#### **return**

structure: for return value, see the help for DelaysStruct structure arguments.

set(*restart\_marker: float*, *marker\_2: float*, *marker\_3: float*, *marker\_4: float*) → None

```
# SCPI: SOURce:GPRF:GENerator<Instance>:SEQuencer:MARKer:DELays
driver.source.gprf.generator.sequencer.marker.delays.set(restart_marker = 1.0, \ldots\rightarrowmarker_2 = 1.0, marker_3 = 1.0, marker_4 = 1.0)
```
Defines delay times for the ARB output trigger events relative to the marker events.

**param restart\_marker** No help available

**param marker\_2** No help available **param marker\_3** No help available

**param marker\_4** No help available

## **Cloning the Group**

```
# Create a clone of the original group, that exists independently
group2 = driver.source.gprf.generator.sequencer.marker.delays.clone()
```
# **Subgroups**

**6.13.1.1.7.53 All**

# **SCPI Command :**

SOURce:GPRF:GENerator<Instance>:SEQuencer:MARKer:DELays:ALL

#### class AllCls

All commands group definition. 1 total commands, 0 Subgroups, 1 group commands

#### class AllStruct

Response structure. Fields:

- Restart\_Marker: float: No parameter help available
- Marker\_1: float: No parameter help available
- Marker\_2: float: No parameter help available
- Marker\_3: float: No parameter help available
- Marker\_4: float: No parameter help available

 $get() \rightarrow AllStruct$ 

```
# SCPI: SOURce:GPRF:GENerator<Instance>:SEQuencer:MARKer:DELays:ALL
value: AllStruct = driver.source.gprf.generator.sequencer.marker.delays.all.
˓→get()
```
No command help available

**return**

structure: for return value, see the help for AllStruct structure arguments.

set(*restart\_marker: float*, *marker\_1: float*, *marker\_2: float*, *marker\_3: float*, *marker\_4: float*) → None

```
# SCPI: SOURce:GPRF:GENerator<Instance>:SEQuencer:MARKer:DELays:ALL
driver.source.gprf.generator.sequencer.marker.delays.all.set(restart_marker = 1.
\rightarrow0, marker_1 = 1.0, marker_2 = 1.0, marker_3 = 1.0, marker_4 = 1.0)
```
No command help available

**param restart\_marker** No help available

**param marker\_1** No help available

**param marker\_2** No help available

**param marker\_3** No help available

**param marker\_4** No help available

# **6.13.1.1.7.54 Reliability**

# **SCPI Commands :**

```
SOURce:GPRF:GENerator<Instance>:SEQuencer:RELiability
SOURce:GPRF:GENerator<Instance>:SEQuencer:RELiability:ALL
```
# class ReliabilityCls

Reliability commands group definition. 2 total commands, 0 Subgroups, 2 group commands

## class AllStruct

Structure for reading output parameters. Fields:

- Reliability: int: Reliability indicator
- Reliability\_Msg: str: Reason for the reliability value. Empty string  $\cdot$  for reliability = 0.
- Reliability\_Add\_Info: str: No parameter help available

 $get(details: str = None) \rightarrow str$ 

```
# SCPI: SOURce:GPRF:GENerator<Instance>:SEQuencer:RELiability
value: str = driver.source.gprf.generator.sequencer.reliability.get(details =
\rightarrow'abc')
```
No command help available

Suppressed linked return values: reliability

**param details** No help available

**return**

reliability\_msg: No help available

 $get\_all() \rightarrow AllStruct$ 

```
# SCPI: SOURce:GPRF:GENerator<Instance>:SEQuencer:RELiability:ALL
value: AllStruct = driver.source.gprf.generator.sequencer.reliability.get_all()
```
Reports if and why there are problems generating the configured signal. For possible values, see 'Reliability indicator'.

## **return**

structure: for return value, see the help for AllStruct structure arguments.

# **6.13.1.1.7.55 RfSettings**

## class RfSettingsCls

RfSettings commands group definition. 1 total commands, 1 Subgroups, 0 group commands

# **Cloning the Group**

# Create a clone of the original group, that exists independently group2 = driver.source.gprf.generator.sequencer.rfSettings.clone()

## **Subgroups**

**6.13.1.1.7.56 Spath**

# **SCPI Command :**

SOURce:GPRF:GENerator<Instance>:SEQuencer:RFSettings:SPATh:CSET

# class SpathCls

Spath commands group definition. 1 total commands, 0 Subgroups, 1 group commands

 $get\_cset() \rightarrow ParameterSetMode$ 

```
# SCPI: SOURce:GPRF:GENerator<Instance>:SEQuencer:RFSettings:SPATh:CSET
value: enums.ParameterSetMode = driver.source.gprf.generator.sequencer.
˓→rfSettings.spath.get_cset()
```
Selects the scope of the RF connector configuration.

#### **return**

connector\_set: - GLOBal: Use the same configuration for the entire sequencer list.Activate/deactivate the connectors via:CONFigure:GPRF:GENi:SPATh:USAGe orCONFigure:GPRF:GENi:SPATh:USAGe:BENChno - LIST: Configure the connectors per sequencer list entry.Activate/deactivate the connectors via:SOURce:GPRF:GENi:SEQuencer:LIST:SPATh:USAGe or-SOURce:GPRF:GENi:SEQuencer:LIST:SPATh:USAGe:BENChno

set\_cset(*connector\_set: ParameterSetMode*) → None

# SCPI: SOURce:GPRF:GENerator<Instance>:SEQuencer:RFSettings:SPATh:CSET driver.source.gprf.generator.sequencer.rfSettings.spath.set\_cset(connector\_set, ˓<sup>→</sup>= enums.ParameterSetMode.GLOBal)

Selects the scope of the RF connector configuration.

# **param connector\_set**

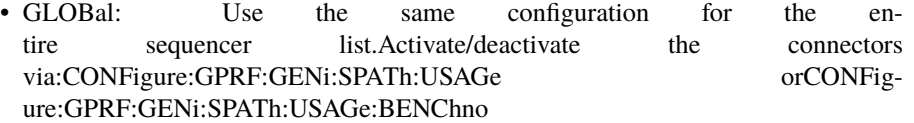

• LIST: Configure the connectors per sequencer list entry.Activate/deactivate the connectors via:SOURce:GPRF:GENi:SEQuencer:LIST:SPATh:USAGe or-SOURce:GPRF:GENi:SEQuencer:LIST:SPATh:USAGe:BENChno

# **6.13.1.1.7.57 Rmarker**

# **SCPI Command :**

SOURce:GPRF:GENerator<Instance>:SEQuencer:RMARker:DELay

# class RmarkerCls

Rmarker commands group definition. 1 total commands, 0 Subgroups, 1 group commands

 $get\_delay() \rightarrow float$ 

# SCPI: SOURce:GPRF:GENerator<Instance>:SEQuencer:RMARker:DELay value: float = driver.source.gprf.generator.sequencer.rmarker.get\_delay()

No command help available

**return**

restart\_marker: No help available

set\_delay(*restart\_marker: float*) → None

# SCPI: SOURce:GPRF:GENerator<Instance>:SEQuencer:RMARker:DELay driver.source.gprf.generator.sequencer.rmarker.set\_delay(restart\_marker = 1.0)

No command help available

**param restart\_marker** No help available

# **6.13.1.1.7.58 State**

# **SCPI Command :**

SOURce:GPRF:GENerator<Instance>:SEQuencer:STATe

## class StateCls

State commands group definition. 2 total commands, 1 Subgroups, 1 group commands

```
get() \rightarrow \text{GeneratorState}
```

```
# SCPI: SOURce:GPRF:GENerator<Instance>:SEQuencer:STATe
value: enums.GeneratorState = driver.source.gprf.generator.sequencer.state.get()
```
Turns the generator on or off.

#### **return**

generator\_state: OFF: Generator switched off. PEND: State transition ongoing ON: Generator switched on, signal available. RDY: Generator switched off, sequencer list processing complete for Repetition=Single.

set(*control: bool*) → None

```
# SCPI: SOURce:GPRF:GENerator<Instance>:SEQuencer:STATe
driver.source.gprf.generator.sequencer.state.set(control = False)
```
Turns the generator on or off.

**param control** Switch the generator ON or OFF.

## **Cloning the Group**

```
# Create a clone of the original group, that exists independently
group2 = driver.source.gprf.generator.sequencer.state.clone()
```
#### **Subgroups**

# **6.13.1.1.7.59 All**

# **SCPI Command :**

SOURce:GPRF:GENerator<Instance>:SEQuencer:STATe:ALL

#### class AllCls

All commands group definition. 1 total commands, 0 Subgroups, 1 group commands

```
get(timeout: float = None, target_main_state: TargetStateB = None, target_sync_state: TargetSyncState =
     None) → List[GeneratorState]
```

```
# SCPI: SOURce:GPRF:GENerator<Instance>:SEQuencer:STATe:ALL
value: List[enums.GeneratorState] = driver.source.gprf.generator.sequencer.
˓→state.all.get(timeout = 1.0, target_main_state = enums.TargetStateB.OFF,␣
˓→target_sync_state = enums.TargetSyncState.ADJusted)
```
Queries the generator states. Without query parameters, the states are returned immediately. With query parameters, the states are returned when the <TargetMainState> and the <TargetSyncState> are reached or when the <Timeout> expires.

## **param timeout**

No help available

#### **param target\_main\_state**

Target MainState for the query OFF: main state OFF RUN: main state ON STOP: main state RDY Default is RUN.

**param target\_sync\_state**

Target SyncState for the query Default is ADJ.

#### **return**

all\_states: No help available

# **6.13.1.1.7.60 Tdd**

# **SCPI Command :**

SOURce:GPRF:GENerator<Instance>:SEQuencer:TDD:MODE

#### class TddCls

Tdd commands group definition. 1 total commands, 0 Subgroups, 1 group commands

 $get\_mode() \rightarrow bool$ 

# SCPI: SOURce:GPRF:GENerator<Instance>:SEQuencer:TDD:MODE value: bool = driver.source.gprf.generator.sequencer.tdd.get\_mode()

Enables or disables the TDD mode for a signal output path with a remote radio head (RRH) .

#### **return**

tdd\_mode: No help available

 $set_model(tdd mode: bool) \rightarrow None$ 

# SCPI: SOURce:GPRF:GENerator<Instance>:SEQuencer:TDD:MODE driver.source.gprf.generator.sequencer.tdd.set\_mode(tdd\_mode = False)

Enables or disables the TDD mode for a signal output path with a remote radio head (RRH) .

**param tdd\_mode** No help available

#### **6.13.1.1.7.61 Wmarker<Marker>**

# **RepCap Settings**

```
# Range: Nr1 .. Nr4
rc = driver.source.gprf.generator.sequencer.wmarker.repcap_marker_get()
driver.source.gprf.generator.sequencer.wmarker.repcap_marker_set(repcap.Marker.Nr1)
```
#### class WmarkerCls

Wmarker commands group definition. 2 total commands, 1 Subgroups, 0 group commands Repeated Capability: Marker, default value after init: Marker.Nr1

# **Cloning the Group**

```
# Create a clone of the original group, that exists independently
group2 = driver.source.gprf.generator.sequencer.wmarker.clone()
```
# **Subgroups**

# **6.13.1.1.7.62 Delay**

# **SCPI Command :**

SOURce:GPRF:GENerator<Instance>:SEQuencer:WMARker<no>:DELay

## class DelayCls

Delay commands group definition. 2 total commands, 1 Subgroups, 1 group commands

 $get(marker=Market.Default) \rightarrow float$ 

```
# SCPI: SOURce:GPRF:GENerator<Instance>:SEQuencer:WMARker<no>:DELay
value: float = driver.source.gprf.generator.sequencer.wmarker.delay.get(marker.
˓→= repcap.Marker.Default)
```
No command help available

# **param marker**

optional repeated capability selector. Default value: Nr1 (settable in the interface 'Wmarker')

**return**

waveform\_marker: No help available

set(*waveform\_marker: float*, *marker=Marker.Default*) → None

```
# SCPI: SOURce:GPRF:GENerator<Instance>:SEQuencer:WMARker<no>:DELay
driver.source.gprf.generator.sequencer.wmarker.delay.set(waveform_marker = 1.0, \ldots\rightarrowmarker = repcap.Marker.Default)
```
No command help available

#### **param waveform\_marker**

No help available

#### **param marker**

optional repeated capability selector. Default value: Nr1 (settable in the interface 'Wmarker')

## **Cloning the Group**

```
# Create a clone of the original group, that exists independently
group2 = driver.source.gprf.generator.sequencer.wmarker.delay.clone()
```
# **Subgroups**

**6.13.1.1.7.63 All**

## **SCPI Command :**

SOURce:GPRF:GENerator<Instance>:SEQuencer:WMARker:DELay:ALL

# class AllCls

All commands group definition. 1 total commands, 0 Subgroups, 1 group commands

#### class AllStruct

Response structure. Fields:

- Marker\_1: float: No parameter help available
- Marker\_2: float: No parameter help available
- Marker\_3: float: No parameter help available
- Marker\_4: float: No parameter help available

```
get() \rightarrow AllStruct
```

```
# SCPI: SOURce:GPRF:GENerator<Instance>:SEQuencer:WMARker:DELay:ALL
value: AllStruct = driver.source.gprf.generator.sequencer.wmarker.delay.all.
˓→get()
```
No command help available

**return**

structure: for return value, see the help for AllStruct structure arguments.

**set**(*marker* 1: float, *marker* 2: float, *marker* 3: float, *marker* 4: float)  $\rightarrow$  None

```
# SCPI: SOURce:GPRF:GENerator<Instance>:SEQuencer:WMARker:DELay:ALL
driver.source.gprf.generator.sequencer.wmarker.delay.all.set(marker_1 = 1.0, \ldots\rightarrowmarker_2 = 1.0, marker_3 = 1.0, marker_4 = 1.0)
```
No command help available

**param marker\_1** No help available

**param marker\_2** No help available

**param marker\_3** No help available

**param marker\_4** No help available

# **6.13.1.1.8 State**

# **SCPI Command :**

SOURce:GPRF:GENerator<Instance>:STATe

## class StateCls

State commands group definition. 2 total commands, 1 Subgroups, 1 group commands

 $get() \rightarrow \text{GeneratorState}$ 

# SCPI: SOURce:GPRF:GENerator<Instance>:STATe value: enums.GeneratorState = driver.source.gprf.generator.state.get()

Turns the generator on or off.

#### **return**

generator state: OFF: Generator switched off. PEND: State transition ongoing. ON: Generator switched on, signal available.

set(*control: bool*) → None

```
# SCPI: SOURce:GPRF:GENerator<Instance>:STATe
driver.source.gprf.generator.state.set(control = False)
```
Turns the generator on or off.

**param control** Switch the generator ON or OFF.

# **Cloning the Group**

# Create a clone of the original group, that exists independently group2 = driver.source.gprf.generator.state.clone()

## **Subgroups**

**6.13.1.1.8.1 All**

# **SCPI Command :**

SOURce:GPRF:GENerator<Instance>:STATe:ALL

# class AllCls

All commands group definition. 1 total commands, 0 Subgroups, 1 group commands

get(*timeout: float = None*, *target\_main\_state: TargetStateB = None*, *target\_sync\_state: TargetSyncState = None*) → List[GeneratorState]

```
# SCPI: SOURce:GPRF:GENerator<Instance>:STATe:ALL
value: List[enums.GeneratorState] = driver.source.gprf.generator.state.all.
˓→get(timeout = 1.0, target_main_state = enums.TargetStateB.OFF, target_sync_
˓→state = enums.TargetSyncState.ADJusted)
```
Queries the generator states. Without query parameters, the states are returned immediately. With query parameters, the states are returned when the <TargetMainState> and the <TargetSyncState> are reached or when the <Timeout> expires.

# **param timeout**

No help available

#### **param target\_main\_state**

Target MainState for the query OFF: main state OFF RUN: main state ON Default is RUN.

# **param target\_sync\_state**

Target SyncState for the query Default is ADJ.

## **return**

all\_states: No help available

# **6.14 System**

## class SystemCls

System commands group definition. 8 total commands, 3 Subgroups, 0 group commands

# **Cloning the Group**

```
# Create a clone of the original group, that exists independently
group2 = driver.system.clone()
```
# **Subgroups**

# **6.14.1 Attenuation**

# class AttenuationCls

Attenuation commands group definition. 4 total commands, 1 Subgroups, 0 group commands

# **Cloning the Group**

```
# Create a clone of the original group, that exists independently
group2 = driver.system.attenuation.clone()
```
# **Subgroups**

# **6.14.1.1 CorrectionTable**

# class CorrectionTableCls

CorrectionTable commands group definition. 4 total commands, 3 Subgroups, 0 group commands

# **Cloning the Group**

```
# Create a clone of the original group, that exists independently
group2 = driver.system.attenuation.correctionTable.clone()
```
## **Subgroups**

# **6.14.1.1.1 All**

# class AllCls

All commands group definition. 2 total commands, 2 Subgroups, 0 group commands

# **Cloning the Group**

```
# Create a clone of the original group, that exists independently
group2 = driver.system.attenuation.correctionTable.all.clone()
```
# **Subgroups**

# **6.14.1.1.1.1 Globale**

# **SCPI Command :**

```
DELete:SYSTem:ATTenuation:CTABle:ALL:GLOBal
```
# class GlobaleCls

Globale commands group definition. 1 total commands, 0 Subgroups, 1 group commands

# $delete() \rightarrow None$

# SCPI: DELete:SYSTem:ATTenuation:CTABle:ALL:GLOBal driver.system.attenuation.correctionTable.all.globale.delete()

No command help available

```
delete\_with\_opc(<i>opc_timeout_ms</i>: int = -1) \rightarrow None
```

```
# SCPI: DELete:SYSTem:ATTenuation:CTABle:ALL:GLOBal
driver.system.attenuation.correctionTable.all.globale.delete_with_opc()
```
No command help available

Same as delete, but waits for the operation to complete before continuing further. Use the RsCMPX\_Gprf.utilities.opc\_timeout\_set() to set the timeout value.

## **param opc\_timeout\_ms**

Maximum time to wait in milliseconds, valid only for this call.

# **6.14.1.1.1.2 Tenvironment**

# **SCPI Command :**

DELete:SYSTem:ATTenuation:CTABle:ALL[:TENVironment]

#### class TenvironmentCls

Tenvironment commands group definition. 1 total commands, 0 Subgroups, 1 group commands

## $delete() \rightarrow None$

# SCPI: DELete: SYSTem: ATTenuation: CTABle: ALL[: TENVironment] driver.system.attenuation.correctionTable.all.tenvironment.delete()

No command help available

```
\text{delete\_with\_opc}(opc\_timeout\_ms: int = -1) \rightarrow \text{None}
```

```
# SCPI: DELete: SYSTem: ATTenuation: CTABle: ALL[: TENVironment]
driver.system.attenuation.correctionTable.all.tenvironment.delete_with_opc()
```
No command help available

Same as delete, but waits for the operation to complete before continuing further. Use the RsCMPX\_Gprf.utilities.opc\_timeout\_set() to set the timeout value.

#### **param opc\_timeout\_ms**

Maximum time to wait in milliseconds, valid only for this call.

# **6.14.1.1.2 Globale**

# **SCPI Command :**

DELete:SYSTem:ATTenuation:CTABle:GLOBal

## class GlobaleCls

Globale commands group definition. 1 total commands, 0 Subgroups, 1 group commands

 $delete(name: str) \rightarrow None$ 

```
# SCPI: DELete:SYSTem:ATTenuation:CTABle:GLOBal
driver.system.attenuation.correctionTable.globale.delete(name = 'abc')
```
No command help available

**param name** No help available

# **6.14.1.1.3 Tenvironment**

# **SCPI Command :**

DELete:SYSTem:ATTenuation:CTABle[:TENVironment]

## class TenvironmentCls

Tenvironment commands group definition. 1 total commands, 0 Subgroups, 1 group commands

delete(*name: str*) → None

```
# SCPI: DELete:SYSTem:ATTenuation:CTABle[:TENVironment]
driver.system.attenuation.correctionTable.tenvironment.delete(name = 'abc')
```
No command help available

**param name** No help available

# **6.14.2 Date**

# class DateCls

Date commands group definition. 1 total commands, 1 Subgroups, 0 group commands

# **Cloning the Group**

```
# Create a clone of the original group, that exists independently
group2 = driver.system.date.clone()
```
## **Subgroups**

**6.14.2.1 Local**

# **SCPI Command :**

SYSTem:DATE:LOCal

#### class LocalCls

Local commands group definition. 1 total commands, 0 Subgroups, 1 group commands

# class LocalStruct

Response structure. Fields:

- Year: int: No parameter help available
- Month: int: No parameter help available
- Day: int: No parameter help available

 $get() \rightarrow LocalStruct$ 

```
# SCPI: SYSTem:DATE:LOCal
value: LocalStruct = driver.system.date.local.get()
```
No command help available

**return**

structure: for return value, see the help for LocalStruct structure arguments.

 $set(*year*: *int*, *month*: *int*, *day*: *int*) \rightarrow None$ 

```
# SCPI: SYSTem:DATE:LOCal
driver.system.date.local.set(year = 1, month = 1, day = 1)
```
No command help available

**param year** No help available

**param month** No help available

**param day**

No help available

# **6.14.3 Time**

# **SCPI Commands :**

SYSTem:TIME:SOURce SYSTem:TIME:NTP

## class TimeCls

Time commands group definition. 3 total commands, 1 Subgroups, 2 group commands

 $get\_ntp() \rightarrow str$ 

```
# SCPI: SYSTem:TIME:NTP
value: str = driver.system.time.get_ntp()
```
No command help available

**return**

time\_server: No help available

 $get\_source() \rightarrow TimeSource$ 

```
# SCPI: SYSTem:TIME:SOURce
value: enums.TimeSource = driver.system.time.get_source()
```
No command help available

**return**

time\_source: No help available

 $set_ntp$ (*time\_server: str*)  $\rightarrow$  None

```
# SCPI: SYSTem:TIME:NTP
driver.system.time.set_ntp(time_server = 'abc')
```
No command help available

**param time\_server** No help available

set\_source(*time\_source: TimeSource*) → None

# SCPI: SYSTem:TIME:SOURce driver.system.time.set\_source(time\_source = enums.TimeSource.MANual)

No command help available

**param time\_source** No help available

# **Cloning the Group**

```
# Create a clone of the original group, that exists independently
group2 = driver.system.time.clone()
```
#### **Subgroups**

**6.14.3.1 Local**

# **SCPI Command :**

```
SYSTem:TIME:LOCal
```
#### class LocalCls

Local commands group definition. 1 total commands, 0 Subgroups, 1 group commands

## class LocalStruct

Response structure. Fields:

- Hour: int: No parameter help available
- Minute: int: No parameter help available
- Second: int: No parameter help available

```
get() \rightarrow LocalStruct
```

```
# SCPI: SYSTem:TIME:LOCal
value: LocalStruct = driver.system.time.local.get()
```
No command help available

**return**

structure: for return value, see the help for LocalStruct structure arguments.

 $\text{set}(hour: int, minute: int, second: int) \rightarrow \text{None}$ 

```
# SCPI: SYSTem:TIME:LOCal
driver.system.time.local.set(hour = 1, minute = 1, second = 1)
```
No command help available

**param hour** No help available

**param minute** No help available

**param second**

No help available

# **6.15 Tenvironment**

### class TenvironmentCls

Tenvironment commands group definition. 1 total commands, 1 Subgroups, 0 group commands

# **Cloning the Group**

```
# Create a clone of the original group, that exists independently
group2 = driver.tenvironment.clone()
```
## **Subgroups**

# **6.15.1 Spath**

# **SCPI Command :**

```
DELete:TENVironment:SPATh
```
#### class SpathCls

Spath commands group definition. 1 total commands, 0 Subgroups, 1 group commands

delete(*name\_signal\_path: str*) → None

```
# SCPI: DELete:TENVironment:SPATh
driver.tenvironment.spath.delete(name_signal_path = 'abc')
```
No command help available

**param name\_signal\_path** No help available

# **6.16 Trigger**

#### class TriggerCls

Trigger commands group definition. 109 total commands, 14 Subgroups, 0 group commands

# **Cloning the Group**

```
# Create a clone of the original group, that exists independently
group2 = driver.trigger.clone()
```
# **Subgroups**

## **6.16.1 Bluetooth**

#### class BluetoothCls

Bluetooth commands group definition. 8 total commands, 1 Subgroups, 0 group commands

# **Cloning the Group**

```
# Create a clone of the original group, that exists independently
group2 = driver.trigger.bluetooth.clone()
```
## **Subgroups**

#### **6.16.1.1 Measurement**

## class MeasurementCls

Measurement commands group definition. 8 total commands, 4 Subgroups, 0 group commands

#### **Cloning the Group**

```
# Create a clone of the original group, that exists independently
group2 = driver.trigger.bluetooth.measurement.clone()
```
#### **Subgroups**

# **6.16.1.1.1 BhRate**

# **SCPI Command :**

TRIGger:BLUetooth:MEASurement<Instance>:BHRate:SOURce

#### class BhRateCls

BhRate commands group definition. 2 total commands, 1 Subgroups, 1 group commands

 $get\_source() \rightarrow str$ 

```
# SCPI: TRIGger:BLUetooth:MEASurement<Instance>:BHRate:SOURce
value: str = driver.trigger.bluetooth.measurement.bhRate.get_source()
```
No command help available

**return**

trigger: No help available

set\_source(*trigger: str*) → None

# SCPI: TRIGger:BLUetooth:MEASurement<Instance>:BHRate:SOURce driver.trigger.bluetooth.measurement.bhRate.set\_source(trigger = 'abc')

No command help available

**param trigger** No help available

# **Cloning the Group**

```
# Create a clone of the original group, that exists independently
group2 = driver.trigger.bluetooth.measurement.bhRate.clone()
```
#### **Subgroups**

**6.16.1.1.1.1 Catalog**

# **SCPI Command :**

TRIGger:BLUetooth:MEASurement<Instance>:BHRate:CATalog:SOURce

#### class CatalogCls

Catalog commands group definition. 1 total commands, 0 Subgroups, 1 group commands

```
get\_source() \rightarrow List[str]
```
# SCPI: TRIGger:BLUetooth:MEASurement<Instance>:BHRate:CATalog:SOURce value: List[str] = driver.trigger.bluetooth.measurement.bhRate.catalog.get\_ ˓<sup>→</sup>source()

No command help available

**return** trigger: No help available
## **6.16.1.1.2 Hdr**

### **SCPI Command :**

TRIGger:BLUetooth:MEASurement<Instance>:HDR:SOURce

#### class HdrCls

Hdr commands group definition. 2 total commands, 1 Subgroups, 1 group commands

 $get\_source() \rightarrow str$ 

# SCPI: TRIGger:BLUetooth:MEASurement<Instance>:HDR:SOURce value: str = driver.trigger.bluetooth.measurement.hdr.get\_source()

No command help available

#### **return**

trigger: No help available

set\_source(*trigger: str*) → None

# SCPI: TRIGger:BLUetooth:MEASurement<Instance>:HDR:SOURce driver.trigger.bluetooth.measurement.hdr.set\_source(trigger = 'abc')

No command help available

**param trigger** No help available

#### **Cloning the Group**

```
# Create a clone of the original group, that exists independently
group2 = driver.trigger.bluetooth.measurement.hdr.clone()
```
### **Subgroups**

**6.16.1.1.2.1 Catalog**

### **SCPI Command :**

TRIGger:BLUetooth:MEASurement<Instance>:HDR:CATalog:SOURce

#### class CatalogCls

Catalog commands group definition. 1 total commands, 0 Subgroups, 1 group commands

```
get\_source() \rightarrow List[str]
```

```
# SCPI: TRIGger:BLUetooth:MEASurement<Instance>:HDR:CATalog:SOURce
value: List[str] = driver.trigger.bluetooth.measurement.hdr.catalog.get_source()
```
No command help available

**return**

trigger: No help available

## **6.16.1.1.3 Hdrp**

### **SCPI Command :**

TRIGger:BLUetooth:MEASurement<Instance>:HDRP:SOURce

#### class HdrpCls

Hdrp commands group definition. 2 total commands, 1 Subgroups, 1 group commands

 $get\_source() \rightarrow str$ 

```
# SCPI: TRIGger:BLUetooth:MEASurement<Instance>:HDRP:SOURce
value: str = driver.trigger.bluetooth.measurement.hdrp.get_source()
```
No command help available

**return**

trigger: No help available

set\_source(*trigger: str*) → None

# SCPI: TRIGger:BLUetooth:MEASurement<Instance>:HDRP:SOURce driver.trigger.bluetooth.measurement.hdrp.set\_source(trigger = 'abc')

No command help available

**param trigger** No help available

### **Cloning the Group**

# Create a clone of the original group, that exists independently group2 = driver.trigger.bluetooth.measurement.hdrp.clone()

## **Subgroups**

**6.16.1.1.3.1 Catalog**

## **SCPI Command :**

TRIGger:BLUetooth:MEASurement<Instance>:HDRP:CATalog:SOURce

### class CatalogCls

Catalog commands group definition. 1 total commands, 0 Subgroups, 1 group commands

 $get\_source() \rightarrow List[str]$ 

# SCPI: TRIGger:BLUetooth:MEASurement<Instance>:HDRP:CATalog:SOURce value: List[str] = driver.trigger.bluetooth.measurement.hdrp.catalog.get\_ ˓<sup>→</sup>source()

No command help available

**return** trigger: No help available

## **6.16.1.1.4 MultiEval**

## **SCPI Command :**

TRIGger:BLUetooth:MEASurement<Instance>:MEValuation:SOURce

### class MultiEvalCls

MultiEval commands group definition. 2 total commands, 1 Subgroups, 1 group commands

 $get\_source() \rightarrow str$ 

# SCPI: TRIGger:BLUetooth:MEASurement<Instance>:MEValuation:SOURce value: str = driver.trigger.bluetooth.measurement.multiEval.get\_source()

No command help available

**return**

trigger: No help available

set\_source(*trigger: str*) → None

# SCPI: TRIGger:BLUetooth:MEASurement<Instance>:MEValuation:SOURce driver.trigger.bluetooth.measurement.multiEval.set\_source(trigger = 'abc')

No command help available

**param trigger** No help available

## **Cloning the Group**

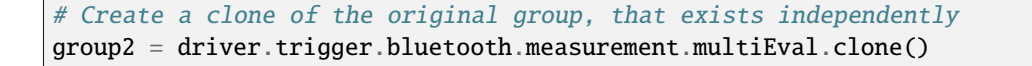

### **Subgroups**

## **6.16.1.1.4.1 Catalog**

#### **SCPI Command :**

TRIGger:BLUetooth:MEASurement<Instance>:MEValuation:CATalog:SOURce

### class CatalogCls

Catalog commands group definition. 1 total commands, 0 Subgroups, 1 group commands

```
get\_source() \rightarrow List[str]
```

```
# SCPI: TRIGger:BLUetooth:MEASurement<Instance>:MEValuation:CATalog:SOURce
value: List[str] = driver.trigger.bluetooth.measurement.multiEval.catalog.get_
˓→source()
```
No command help available

**return** trigger: No help available

# **6.16.2 Cdma**

## class CdmaCls

Cdma commands group definition. 2 total commands, 1 Subgroups, 0 group commands

## **Cloning the Group**

```
# Create a clone of the original group, that exists independently
group2 = driver.trigger.cdma.clone()
```
### **Subgroups**

## **6.16.2.1 Measurement**

#### class MeasurementCls

Measurement commands group definition. 2 total commands, 1 Subgroups, 0 group commands

## **Cloning the Group**

```
# Create a clone of the original group, that exists independently
group2 = driver.trigger.cdma.measurement.clone()
```
### **Subgroups**

## **6.16.2.1.1 MultiEval**

### **SCPI Command :**

```
TRIGger:CDMA:MEASurement<Instance>:MEValuation:SOURce
```
### class MultiEvalCls

MultiEval commands group definition. 2 total commands, 1 Subgroups, 1 group commands

 $get\_source() \rightarrow str$ 

```
# SCPI: TRIGger:CDMA:MEASurement<Instance>:MEValuation:SOURce
value: str = driver.trigger.cdma.measurement.multiEval.get_source()
```
No command help available

**return**

trigger: No help available

set\_source(*trigger: str*) → None

```
# SCPI: TRIGger:CDMA:MEASurement<Instance>:MEValuation:SOURce
driver.trigger.cdma.measurement.multiEval.set_source(trigger = 'abc')
```
No command help available

**param trigger** No help available

## **Cloning the Group**

```
# Create a clone of the original group, that exists independently
group2 = driver.trigger.cdma.measurement.multiEval.clone()
```
### **Subgroups**

**6.16.2.1.1.1 Catalog**

### **SCPI Command :**

TRIGger:CDMA:MEASurement<Instance>:MEValuation:CATalog:SOURce

### class CatalogCls

Catalog commands group definition. 1 total commands, 0 Subgroups, 1 group commands

 $get\_source() \rightarrow List[str]$ 

```
# SCPI: TRIGger:CDMA:MEASurement<Instance>:MEValuation:CATalog:SOURce
value: List[str] = driver.trigger.cdma.measurement.multiEval.catalog.get_
˓→source()
```
No command help available

**return**

trigger: No help available

# **6.16.3 Gprf**

### class GprfCls

Gprf commands group definition. 57 total commands, 2 Subgroups, 0 group commands

## **Cloning the Group**

```
# Create a clone of the original group, that exists independently
group2 = driver.trigger.gprf.clone()
```
### **Subgroups**

## **6.16.3.1 Generator**

## **SCPI Command :**

TRIGger:GPRF:GENerator<Instance>:TOUT

#### class GeneratorCls

Generator commands group definition. 16 total commands, 2 Subgroups, 1 group commands

 $get_timeout() \rightarrow float$ 

# SCPI: TRIGger:GPRF:GENerator<Instance>:TOUT value: float or bool = driver.trigger.gprf.generator.get\_timeout()

Sets a time after which the generator must have received a trigger event, after it has been started.

#### **return**

timeout: (float or boolean) No help available

set\_timeout(*timeout: float*) → None

```
# SCPI: TRIGger:GPRF:GENerator<Instance>:TOUT
driver.trigger.gprf.generator.set_timeout(timeout = 1.0)
```
Sets a time after which the generator must have received a trigger event, after it has been started.

#### **param timeout**

(float or boolean) No help available

## **Cloning the Group**

```
# Create a clone of the original group, that exists independently
group2 = driver.trigger.gprf.generator.clone()
```
#### **Subgroups**

**6.16.3.1.1 Arb**

### **SCPI Commands :**

```
TRIGger:GPRF:GENerator<Instance>:ARB:DELay
TRIGger:GPRF:GENerator<Instance>:ARB:SLOPe
TRIGger:GPRF:GENerator<Instance>:ARB:RETRigger
TRIGger:GPRF:GENerator<Instance>:ARB:AUTostart
TRIGger:GPRF:GENerator<Instance>[:ARB]:SOURce
```
## class ArbCls

Arb commands group definition. 9 total commands, 3 Subgroups, 5 group commands

```
get_autostart() \rightarrow bool
```

```
# SCPI: TRIGger:GPRF:GENerator<Instance>:ARB:AUTostart
value: bool = driver.trigger.gprf.generator.arb.get_autostart()
```
No command help available

**return** autostart: No help available

```
get\_delay() \rightarrow float
```

```
# SCPI: TRIGger:GPRF:GENerator<Instance>:ARB:DELay
value: float = driver.trigger.gprf.generator.arb.get_delay()
```
Sets the trigger delay.

**return**

delay: No help available

 $get\_retrigger() \rightarrow bool$ 

# SCPI: TRIGger:GPRF:GENerator<Instance>:ARB:RETRigger value: bool = driver.trigger.gprf.generator.arb.get\_retrigger()

No command help available

**return**

retrigger: No help available

 $get\_slope() \rightarrow SignalSlope$ 

```
# SCPI: TRIGger:GPRF:GENerator<Instance>:ARB:SLOPe
value: enums.SignalSlope = driver.trigger.gprf.generator.arb.get_slope()
```
No command help available

**return**

slope: No help available

```
get\_source() \rightarrow str
```

```
# SCPI: TRIGger:GPRF:GENerator<Instance>[:ARB]:SOURce
value: str = driver.trigger.gprf.generator.arb.get_source()
```
Selects the source of the trigger events. The supported values depend on the installed options. You can query a list of all supported values via method RsCMPX\_Gprf.Trigger.Gprf.Generator.Arb.Catalog.source.

**return** trigger: No help available

set\_autostart(*autostart: bool*) → None

```
# SCPI: TRIGger:GPRF:GENerator<Instance>:ARB:AUTostart
driver. trigger. gprf. generator. arb. set_autostart(autostart = False)
```
No command help available

**param autostart** No help available

set\_delay(*delay: float*) → None

```
# SCPI: TRIGger:GPRF:GENerator<Instance>:ARB:DELay
driver.trigger.gprf.generator.arb.set_delay(delay = 1.0)
```
Sets the trigger delay.

**param delay** No help available

set\_retrigger(*retrigger: bool*) → None

```
# SCPI: TRIGger:GPRF:GENerator<Instance>:ARB:RETRigger
driver.trigger.gprf.generator.arb.set_retrigger(retrigger = False)
```
No command help available

**param retrigger**

No help available

set\_slope(*slope: SignalSlope*) → None

```
# SCPI: TRIGger:GPRF:GENerator<Instance>:ARB:SLOPe
driver.trigger.gprf.generator.arb.set_slope(slope = enums.SignalSlope.FEDGe)
```
No command help available

**param slope** No help available

set\_source(*trigger: str*) → None

```
# SCPI: TRIGger:GPRF:GENerator<Instance>[:ARB]:SOURce
driver.trigger.gprf.generator.arb.set_source(trigger = 'abc')
```
Selects the source of the trigger events. The supported values depend on the installed options. You can query a list of all supported values via method RsCMPX\_Gprf.Trigger.Gprf.Generator.Arb.Catalog.source.

```
param trigger
  No help available
```
### **Cloning the Group**

```
# Create a clone of the original group, that exists independently
group2 = driver.trigger.gprf.generator.arb.clone()
```
### **Subgroups**

**6.16.3.1.1.1 Catalog**

## **SCPI Command :**

TRIGger:GPRF:GENerator<Instance>[:ARB]:CATalog:SOURce

#### class CatalogCls

Catalog commands group definition. 1 total commands, 0 Subgroups, 1 group commands

 $get\_source() \rightarrow List[str]$ 

```
# SCPI: TRIGger:GPRF:GENerator<Instance>[:ARB]:CATalog:SOURce
value: List[str] = driver.trigger.gprf.generator.arb.catalog.get_source()
```
Lists all trigger source values that can be set using method RsCMPX\_Gprf.Trigger.Gprf.Generator.Arb.source.

#### **return**

trigger: Comma-separated list of all supported values. Each value is represented as a string.

## **6.16.3.1.1.2 Manual**

#### class ManualCls

Manual commands group definition. 1 total commands, 1 Subgroups, 0 group commands

## **Cloning the Group**

```
# Create a clone of the original group, that exists independently
group2 = driver.trigger.gprf.generator.arb.manual.clone()
```
### **Subgroups**

### **6.16.3.1.1.3 Execute**

### **SCPI Command :**

TRIGger:GPRF:GENerator<Instance>:ARB:MANual:EXECute

#### class ExecuteCls

Execute commands group definition. 1 total commands, 0 Subgroups, 1 group commands

 $set() \rightarrow None$ 

# SCPI: TRIGger:GPRF:GENerator<Instance>:ARB:MANual:EXECute driver.trigger.gprf.generator.arb.manual.execute.set()

No command help available

 $set\_with\_opc(*opc_timeout_ms*: int = -1) \rightarrow None$ 

# SCPI: TRIGger:GPRF:GENerator<Instance>:ARB:MANual:EXECute driver.trigger.gprf.generator.arb.manual.execute.set\_with\_opc()

No command help available

Same as set, but waits for the operation to complete before continuing further. Use the RsCMPX\_Gprf.utilities.opc\_timeout\_set() to set the timeout value.

**param opc\_timeout\_ms**

Maximum time to wait in milliseconds, valid only for this call.

## **6.16.3.1.1.4 Segments**

## **SCPI Command :**

TRIGger:GPRF:GENerator<Instance>:ARB:SEGMents:MODE

### class SegmentsCls

Segments commands group definition. 2 total commands, 1 Subgroups, 1 group commands

 $get\_mode() \rightarrow ArbSegmentsMode$ 

```
# SCPI: TRIGger:GPRF:GENerator<Instance>:ARB:SEGMents:MODE
value: enums.ArbSegmentsMode = driver.trigger.gprf.generator.arb.segments.get_
˓→mode()
```
No command help available

**return** mode: No help available

set\_mode(*mode: ArbSegmentsMode*) → None

# SCPI: TRIGger:GPRF:GENerator<Instance>:ARB:SEGMents:MODE driver.trigger.gprf.generator.arb.segments.set\_mode(mode = enums. ˓<sup>→</sup>ArbSegmentsMode.AUTO)

No command help available

**param mode** No help available

## **Cloning the Group**

```
# Create a clone of the original group, that exists independently
group2 = driver.trigger.gprf.generator.arb.segments.clone()
```
#### **Subgroups**

## **6.16.3.1.1.5 Manual**

### class ManualCls

Manual commands group definition. 1 total commands, 1 Subgroups, 0 group commands

#### **Cloning the Group**

```
# Create a clone of the original group, that exists independently
group2 = driver.trigger.gprf.generator.arb.segments.manual.clone()
```
### **Subgroups**

## **6.16.3.1.1.6 Execute**

### **SCPI Command :**

TRIGger:GPRF:GENerator<Instance>:ARB:SEGMents:MANual:EXECute

#### class ExecuteCls

Execute commands group definition. 1 total commands, 0 Subgroups, 1 group commands

```
set() \rightarrow None
```
# SCPI: TRIGger:GPRF:GENerator<Instance>:ARB:SEGMents:MANual:EXECute driver.trigger.gprf.generator.arb.segments.manual.execute.set()

No command help available

 $set\_with\_opc(*opc_timeout_ms*: int = -1) \rightarrow None$ 

# SCPI: TRIGger:GPRF:GENerator<Instance>:ARB:SEGMents:MANual:EXECute driver.trigger.gprf.generator.arb.segments.manual.execute.set\_with\_opc() No command help available

Same as set, but waits for the operation to complete before continuing further. Use the RsCMPX\_Gprf.utilities.opc\_timeout\_set() to set the timeout value.

#### **param opc\_timeout\_ms**

Maximum time to wait in milliseconds, valid only for this call.

## **6.16.3.1.2 Sequencer**

### **SCPI Command :**

TRIGger:GPRF:GENerator<Instance>:SEQuencer:TOUT

#### class SequencerCls

Sequencer commands group definition. 6 total commands, 3 Subgroups, 1 group commands

 $get_timeout() \rightarrow float$ 

# SCPI: TRIGger:GPRF:GENerator<Instance>:SEQuencer:TOUT value: float or bool = driver.trigger.gprf.generator.sequencer.get\_timeout()

Sets a timeout for waiting for a trigger event for List Increment = MEASUREMENT and TRIGGER.

**return**

timeout: (float or boolean) No help available

set\_timeout(*timeout: float*) → None

```
# SCPI: TRIGger:GPRF:GENerator<Instance>:SEQuencer:TOUT
driver.trigger.gprf.generator.sequencer.set_timeout(timeout = 1.0)
```
Sets a timeout for waiting for a trigger event for List Increment = MEASUREMENT and TRIGGER.

#### **param timeout**

(float or boolean) No help available

#### **Cloning the Group**

```
# Create a clone of the original group, that exists independently
group2 = driver.trigger.gprf.generator.sequencer.clone()
```
#### **Subgroups**

## **6.16.3.1.2.1 IsMeas**

### **SCPI Commands :**

```
TRIGger:GPRF:GENerator<Instance>:SEQuencer:ISMeas:CATalog
TRIGger:GPRF:GENerator<Instance>:SEQuencer:ISMeas:SOURce
```
#### class IsMeasCls

IsMeas commands group definition. 2 total commands, 0 Subgroups, 2 group commands

```
get\_catalog() \rightarrow List[str]
```

```
# SCPI: TRIGger:GPRF:GENerator<Instance>:SEQuencer:ISMeas:CATalog
value: List[str] = driver.trigger.gprf.generator.sequencer.isMeas.get_catalog()
```
Queries all available measurement source strings.

**return**

trigger: Comma-separated list of strings. Each string represents a supported source.

 $get\_source() \rightarrow List[str]$ 

```
# SCPI: TRIGger:GPRF:GENerator<Instance>:SEQuencer:ISMeas:SOURce
value: List[str] = driver.trigger.gprf.generator.sequencer.isMeas.get_source()
```
Selects a measurement for triggering sequencer list incrementations. A complete list of all supported strings can be queried using method RsCMPX\_Gprf.Trigger.Gprf.Generator.Sequencer.IsMeas.catalog.

**return**

trigger: No help available

set\_source(*trigger: List[str]*) → None

```
# SCPI: TRIGger:GPRF:GENerator<Instance>:SEQuencer:ISMeas:SOURce
driver.trigger.gprf.generator.sequencer.isMeas.set_source(trigger = ['abc1',
\rightarrow'abc2', 'abc3'])
```
Selects a measurement for triggering sequencer list incrementations. A complete list of all supported strings can be queried using method RsCMPX\_Gprf.Trigger.Gprf.Generator.Sequencer.IsMeas.catalog.

**param trigger** No help available

## **6.16.3.1.2.2 IsTrigger**

## **SCPI Commands :**

```
TRIGger:GPRF:GENerator<Instance>:SEQuencer:ISTRigger:CATalog
TRIGger:GPRF:GENerator<Instance>:SEQuencer:ISTRigger:SOURce
```
#### class IsTriggerCls

IsTrigger commands group definition. 2 total commands, 0 Subgroups, 2 group commands

```
get\_catalog() \rightarrow List[str]
```

```
# SCPI: TRIGger:GPRF:GENerator<Instance>:SEQuencer:ISTRigger:CATalog
value: List[str] = driver.trigger.gprf.generator.sequencer.isTrigger.get_
˓→catalog()
```
Queries all available trigger source strings.

**return**

trigger: Comma-separated list of strings. Each string represents a supported source.

 $get\_source() \rightarrow str$ 

```
# SCPI: TRIGger:GPRF:GENerator<Instance>:SEQuencer:ISTRigger:SOURce
value: str = driver.trigger.gprf.generator.sequencer.isTrigger.get_source()
```
Selects a trigger source for triggering sequencer list incrementations. A complete list of all supported strings can be queried using method RsCMPX\_Gprf.Trigger.Gprf.Generator.Sequencer.IsTrigger.catalog.

**return**

trigger: No help available

set\_source(*trigger: str*) → None

```
# SCPI: TRIGger:GPRF:GENerator<Instance>:SEQuencer:ISTRigger:SOURce
driver.trigger.gprf.generator.sequencer.isTrigger.set_source(trigger = 'abc')
```
Selects a trigger source for triggering sequencer list incrementations. A complete list of all supported strings can be queried using method RsCMPX\_Gprf.Trigger.Gprf.Generator.Sequencer.IsTrigger.catalog.

**param trigger**

No help available

#### **6.16.3.1.2.3 Manual**

#### class ManualCls

Manual commands group definition. 1 total commands, 1 Subgroups, 0 group commands

### **Cloning the Group**

```
# Create a clone of the original group, that exists independently
group2 = driver.trigger.gprf.generator.sequencer.manual.clone()
```
#### **Subgroups**

### **6.16.3.1.2.4 Execute**

#### **SCPI Command :**

TRIGger:GPRF:GENerator<Instance>:SEQuencer:MANual:EXECute

#### class ExecuteCls

Execute commands group definition. 1 total commands, 0 Subgroups, 1 group commands

 $set() \rightarrow None$ 

# SCPI: TRIGger:GPRF:GENerator<Instance>:SEQuencer:MANual:EXECute driver.trigger.gprf.generator.sequencer.manual.execute.set()

Triggers the transition to the next sequencer list entry manually.

 $set\_with\_opc(*opc timeout ms*: *int* = -1) \rightarrow None$ 

# SCPI: TRIGger:GPRF:GENerator<Instance>:SEQuencer:MANual:EXECute driver.trigger.gprf.generator.sequencer.manual.execute.set\_with\_opc()

Triggers the transition to the next sequencer list entry manually.

Same as set, but waits for the operation to complete before continuing further. Use the RsCMPX\_Gprf.utilities.opc\_timeout\_set() to set the timeout value.

**param opc\_timeout\_ms**

Maximum time to wait in milliseconds, valid only for this call.

### **6.16.3.2 Measurement**

#### class MeasurementCls

Measurement commands group definition. 41 total commands, 5 Subgroups, 0 group commands

## **Cloning the Group**

```
# Create a clone of the original group, that exists independently
group2 = driver.trigger.gprf.measurement.clone()
```
#### **Subgroups**

#### **6.16.3.2.1 FftSpecAn**

### **SCPI Commands :**

```
TRIGger:GPRF:MEASurement<Instance>:FFTSanalyzer:OMODe
TRIGger:GPRF:MEASurement<Instance>:FFTSanalyzer:MGAP
TRIGger:GPRF:MEASurement<Instance>:FFTSanalyzer:TOUT
TRIGger:GPRF:MEASurement<Instance>:FFTSanalyzer:OFFSet
TRIGger:GPRF:MEASurement<Instance>:FFTSanalyzer:THReshold
TRIGger:GPRF:MEASurement<Instance>:FFTSanalyzer:SLOPe
TRIGger:GPRF:MEASurement<Instance>:FFTSanalyzer:SOURce
```
#### class FftSpecAnCls

FftSpecAn commands group definition. 9 total commands, 2 Subgroups, 7 group commands

```
get_mgap() \rightarrow float
```

```
# SCPI: TRIGger:GPRF:MEASurement<Instance>:FFTSanalyzer:MGAP
value: float = driver.trigger.gprf.measurement.fftSpecAn.get_mgap()
```
Sets a minimum time during which the IF signal must be below the trigger threshold before the trigger is armed so that an IF power trigger event can be generated.

**return**

minimum\_gap: No help available

 $get\_offset() \rightarrow float$ 

```
# SCPI: TRIGger:GPRF:MEASurement<Instance>:FFTSanalyzer:OFFSet
value: float = driver.trigger.gprf.measurement.fftSpecAn.get_offset()
```
Defines the trigger offset for the trigger offset mode FIXed. The trigger offset defines the center of the measurement interval relative to the trigger event.

**return**

offset: No help available

 $get\_omode() \rightarrow OffsetMode$ 

```
# SCPI: TRIGger:GPRF:MEASurement<Instance>:FFTSanalyzer:OMODe
value: enums.OffsetMode = driver.trigger.gprf.measurement.fftSpecAn.get_omode()
```
Selects the trigger offset mode.

**return** offset\_mode: No help available

 $get\_slope() \rightarrow SignalSlopeExt$ 

```
# SCPI: TRIGger:GPRF:MEASurement<Instance>:FFTSanalyzer:SLOPe
value: enums.SignalSlopeExt = driver.trigger.gprf.measurement.fftSpecAn.get_
˓→slope()
```
Qualifies whether the trigger event is generated at the rising or at the falling edge of the trigger pulse (valid for external and power trigger sources) .

**return**

event: REDGe: rising edge FEDGe: falling edge

```
get\_source() \rightarrow str
```
# SCPI: TRIGger:GPRF:MEASurement<Instance>:FFTSanalyzer:SOURce value: str = driver.trigger.gprf.measurement.fftSpecAn.get\_source()

Selects the source of the trigger events. Some values are always available. They are listed below. Depending on the installed options, additional values are available. You can query a list of all supported values via TRIGger:. . . :CATalog:SOURce?.

**return**

trigger: No help available

 $get\_threshold() \rightarrow float$ 

# SCPI: TRIGger:GPRF:MEASurement<Instance>:FFTSanalyzer:THReshold value: float = driver.trigger.gprf.measurement.fftSpecAn.get\_threshold()

Defines the trigger threshold for power trigger sources.

**return**

threshold: No help available

 $get_timeout() \rightarrow float$ 

```
# SCPI: TRIGger:GPRF:MEASurement<Instance>:FFTSanalyzer:TOUT
value: float or bool = driver.trigger.gprf.measurement.fftSpecAn.get_timeout()
```
Selects the maximum time that the measurement waits for a trigger event before it stops in remote control mode or indicates a trigger timeout in manual operation mode. This setting has no influence on Free Run measurements.

**return**

timeout: (float or boolean) No help available

```
set_mgap(minimum_gap: float) \rightarrow None
```

```
# SCPI: TRIGger:GPRF:MEASurement<Instance>:FFTSanalyzer:MGAP
driver.trigger.gprf.measurement.fftSpecAn.set_mgap(minimum_gap = 1.0)
```
Sets a minimum time during which the IF signal must be below the trigger threshold before the trigger is armed so that an IF power trigger event can be generated.

**param minimum\_gap** No help available

set\_offset(*offset: float*) → None

```
# SCPI: TRIGger:GPRF:MEASurement<Instance>:FFTSanalyzer:OFFSet
driver.trigger.gprf.measurement.fftSpecAn.set_offset(offset = 1.0)
```
Defines the trigger offset for the trigger offset mode FIXed. The trigger offset defines the center of the measurement interval relative to the trigger event.

```
param offset
  No help available
```
set\_omode(*offset\_mode: OffsetMode*) → None

```
# SCPI: TRIGger:GPRF:MEASurement<Instance>:FFTSanalyzer:OMODe
driver.trigger.gprf.measurement.fftSpecAn.set_omode(offset_mode = enums.
˓→OffsetMode.FIXed)
```
Selects the trigger offset mode.

**param offset\_mode** No help available

set\_slope(*event: SignalSlopeExt*) → None

```
# SCPI: TRIGger:GPRF:MEASurement<Instance>:FFTSanalyzer:SLOPe
driver.trigger.gprf.measurement.fftSpecAn.set_slope(event = enums.
˓→SignalSlopeExt.FALLing)
```
Qualifies whether the trigger event is generated at the rising or at the falling edge of the trigger pulse (valid for external and power trigger sources) .

**param event** REDGe: rising edge FEDGe: falling edge

```
set_source(trigger: str) → None
```

```
# SCPI: TRIGger:GPRF:MEASurement<Instance>:FFTSanalyzer:SOURce
driver.trigger.gprf.measurement.fftSpecAn.set_source(trigger = 'abc')
```
Selects the source of the trigger events. Some values are always available. They are listed below. Depending on the installed options, additional values are available. You can query a list of all supported values via TRIGger:. . . :CATalog:SOURce?.

#### **param trigger**

'IF Power': IF power trigger 'Free Run': free run (untriggered)

set\_threshold(*threshold: float*) → None

```
# SCPI: TRIGger:GPRF:MEASurement<Instance>:FFTSanalyzer:THReshold
driver.trigger.gprf.measurement.fftSpecAn.set_threshold(threshold = 1.0)
```
Defines the trigger threshold for power trigger sources.

**param threshold** No help available

set\_timeout(*timeout: float*) → None

```
# SCPI: TRIGger:GPRF:MEASurement<Instance>:FFTSanalyzer:TOUT
driver.trigger.gprf.measurement.fftSpecAn.set_timeout(timeout = 1.0)
```
Selects the maximum time that the measurement waits for a trigger event before it stops in remote control mode or indicates a trigger timeout in manual operation mode. This setting has no influence on Free Run measurements.

**param timeout**

(float or boolean) No help available

## **Cloning the Group**

```
# Create a clone of the original group, that exists independently
group2 = driver.trigger.gprf.measurement.fftSpecAn.clone()
```
### **Subgroups**

**6.16.3.2.1.1 Catalog**

## **SCPI Command :**

TRIGger:GPRF:MEASurement<Instance>:FFTSanalyzer:CATalog:SOURce

#### class CatalogCls

Catalog commands group definition. 1 total commands, 0 Subgroups, 1 group commands

```
get\_source() \rightarrow List[str]
```

```
# SCPI: TRIGger:GPRF:MEASurement<Instance>:FFTSanalyzer:CATalog:SOURce
value: List[str] = driver.trigger.gprf.measurement.fftSpecAn.catalog.get_
˓→source()
```
Lists all trigger source values that can be set using method RsCMPX\_Gprf.Trigger.Gprf.Measurement.FftSpecAn.source.

#### **return**

trigger: Comma-separated list of all supported values. Each value is represented as a string.

## **6.16.3.2.1.2 OsStop**

## **SCPI Command :**

TRIGger:GPRF:MEASurement<Instance>:FFTSanalyzer:OSSTop

#### class OsStopCls

OsStop commands group definition. 1 total commands, 0 Subgroups, 1 group commands

#### class OsStopStruct

Response structure. Fields:

- Offset\_Start: float: No parameter help available
- Offset Stop: float: No parameter help available

#### $get() \rightarrow OsStopStruct$

# SCPI: TRIGger:GPRF:MEASurement<Instance>:FFTSanalyzer:OSSTop value: OsStopStruct = driver.trigger.gprf.measurement.fftSpecAn.osStop.get()

Defines the start and stop values for the trigger-offset mode VARiable. The start value must be smaller than the stop value.

**return**

structure: for return value, see the help for OsStopStruct structure arguments.

set(*offset\_start: float*, *offset\_stop: float*) → None

```
# SCPI: TRIGger:GPRF:MEASurement<Instance>:FFTSanalyzer:OSSTop
driver.trigger.gprf.measurement.fftSpecAn.osStop.set(offset_start = 1.0, offset_
\rightarrowstop = 1.0)
```
Defines the start and stop values for the trigger-offset mode VARiable. The start value must be smaller than the stop value.

**param offset\_start** No help available

**param offset\_stop** No help available

### **6.16.3.2.2 IqRecorder**

## **SCPI Commands :**

```
TRIGger:GPRF:MEASurement<Instance>:IQRecorder:OFFSet
TRIGger:GPRF:MEASurement<Instance>:IQRecorder:MGAP
TRIGger:GPRF:MEASurement<Instance>:IQRecorder:TOUT
TRIGger:GPRF:MEASurement<Instance>:IQRecorder:THReshold
TRIGger:GPRF:MEASurement<Instance>:IQRecorder:PCTHreshold
TRIGger:GPRF:MEASurement<Instance>:IQRecorder:PCTime
TRIGger:GPRF:MEASurement<Instance>:IQRecorder:SLOPe
TRIGger:GPRF:MEASurement<Instance>:IQRecorder:SOURce
```
## class IqRecorderCls

IqRecorder commands group definition. 9 total commands, 1 Subgroups, 8 group commands

 $get_mgap() \rightarrow float$ 

```
# SCPI: TRIGger:GPRF:MEASurement<Instance>:IQRecorder:MGAP
value: float = driver.trigger.gprf.measurement.iqRecorder.get_mgap()
```
Sets a minimum time during which the IF signal must be below the trigger threshold before the trigger is armed so that an IF power trigger event can be generated. The I/Q recorder always runs in single-shot mode. Therefore it is controlled by a single trigger event. The minimum trigger gap condition is valid between the start of the measurement and the first trigger event.

**return**

minimum\_gap: No help available

```
get\_offset() \rightarrow int
```
# SCPI: TRIGger:GPRF:MEASurement<Instance>:IQRecorder:OFFSet value: int = driver.trigger.gprf.measurement.iqRecorder.get\_offset()

Defines a delay time for triggered measurements. The trigger offset delays the start of the measurement relative to the trigger event.

#### **return**

trigger\_offset: Trigger offset in samples.

 $get\_pc\_threshold() \rightarrow float$ 

# SCPI: TRIGger:GPRF:MEASurement<Instance>:IQRecorder:PCTHreshold value: float = driver.trigger.gprf.measurement.iqRecorder.get\_pc\_threshold()

Defines the minimum absolute phase change required to generate a trigger event for the phase change trigger source.

**return**

phase\_chg\_thres: No help available

 $get\_pc\_time() \rightarrow float$ 

```
# SCPI: TRIGger:GPRF:MEASurement<Instance>:IQRecorder:PCTime
value: float or bool = driver.trigger.gprf.measurement.iqRecorder.get_pc_time()
```
Defines the time interval during which a phase change must occur to generate a trigger event for the phase change trigger source.

**return**

phase\_chg\_time: (float or boolean) No help available

 $get\_slope() \rightarrow SignalSlopeExt$ 

```
# SCPI: TRIGger:GPRF:MEASurement<Instance>:IQRecorder:SLOPe
value: enums.SignalSlopeExt = driver.trigger.gprf.measurement.iqRecorder.get_
\rightarrowslope()
```
Qualifies whether the trigger event is generated at the rising or at the falling edge of the trigger pulse (valid for external and power trigger sources) .

**return** event: REDGe: rising edge FEDGe: falling edge

```
get\_source() \rightarrow str
```

```
# SCPI: TRIGger:GPRF:MEASurement<Instance>:IQRecorder:SOURce
value: str = driver.trigger.gprf.measurement.iqRecorder.get_source()
```
Selects the source of the trigger events. Some values are always available. They are listed below. Depending on the installed options, additional values are available. You can query a list of all supported values via TRIGger:. . . :CATalog:SOURce?.

**return**

trigger: No help available

 $get\_threshold() \rightarrow float$ 

# SCPI: TRIGger:GPRF:MEASurement<Instance>:IQRecorder:THReshold value: float = driver.trigger.gprf.measurement.iqRecorder.get\_threshold()

Defines the trigger threshold for power trigger sources. Signals below the threshold are not evaluated for the phase change trigger source.

**return**

threshold: No help available

 $get_timeout() \rightarrow float$ 

```
# SCPI: TRIGger:GPRF:MEASurement<Instance>:IQRecorder:TOUT
value: float or bool = driver.trigger.gprf.measurement.iqRecorder.get_timeout()
```
Selects the maximum time that the measurement waits for a trigger event before it stops in remote control mode or indicates a trigger timeout in manual operation mode. This setting has no influence on Free Run measurements.

**return**

timeout: (float or boolean) No help available

set\_mgap(*minimum\_gap: float*) → None

# SCPI: TRIGger:GPRF:MEASurement<Instance>:IQRecorder:MGAP driver.trigger.gprf.measurement.iqRecorder.set\_mgap(minimum\_gap = 1.0) Sets a minimum time during which the IF signal must be below the trigger threshold before the trigger is armed so that an IF power trigger event can be generated. The I/Q recorder always runs in single-shot mode. Therefore it is controlled by a single trigger event. The minimum trigger gap condition is valid between the start of the measurement and the first trigger event.

**param minimum\_gap** No help available

set\_offset(*trigger\_offset: int*) → None

```
# SCPI: TRIGger:GPRF:MEASurement<Instance>:IQRecorder:OFFSet
driver.trigger.gprf.measurement.iqRecorder.set_offset(trigger_offset = 1)
```
Defines a delay time for triggered measurements. The trigger offset delays the start of the measurement relative to the trigger event.

**param trigger\_offset** Trigger offset in samples.

 $set\_pc\_threshold(\textit{phase} \textit{ } \textit{chres: float}) \rightarrow \text{None}$ 

```
# SCPI: TRIGger:GPRF:MEASurement<Instance>:IQRecorder:PCTHreshold
driver.trigger.gprf.measurement.iqRecorder.set_pc_threshold(phase_chg_thres = 1.
\rightarrow \infty
```
Defines the minimum absolute phase change required to generate a trigger event for the phase change trigger source.

**param phase\_chg\_thres** No help available

set\_pc\_time(*phase\_chg\_time: float*) → None

```
# SCPI: TRIGger:GPRF:MEASurement<Instance>:IQRecorder:PCTime
driver.trigger.gprf.measurement.iqRecorder.set_pc_time(phase_chg_time = 1.0)
```
Defines the time interval during which a phase change must occur to generate a trigger event for the phase change trigger source.

**param phase\_chg\_time** (float or boolean) No help available

set\_slope(*event: SignalSlopeExt*) → None

```
# SCPI: TRIGger:GPRF:MEASurement<Instance>:IQRecorder:SLOPe
driver.trigger.gprf.measurement.iqRecorder.set_slope(event = enums.
˓→SignalSlopeExt.FALLing)
```
Qualifies whether the trigger event is generated at the rising or at the falling edge of the trigger pulse (valid for external and power trigger sources) .

**param event**

REDGe: rising edge FEDGe: falling edge

set\_source(*trigger: str*) → None

```
# SCPI: TRIGger:GPRF:MEASurement<Instance>:IQRecorder:SOURce
driver.trigger.gprf.measurement.iqRecorder.set_source(trigger = 'abc')
```
Selects the source of the trigger events. Some values are always available. They are listed below. Depending on the installed options, additional values are available. You can query a list of all supported values via TRIGger:. . . :CATalog:SOURce?.

### **param trigger**

'IF Power': IF power trigger 'Free Run': free run (untriggered) 'Phase Change': phase change trigger

set\_threshold(*threshold: float*) → None

```
# SCPI: TRIGger:GPRF:MEASurement<Instance>:IQRecorder:THReshold
driver.trigger.gprf.measurement.iqRecorder.set_threshold(threshold = 1.0)
```
Defines the trigger threshold for power trigger sources. Signals below the threshold are not evaluated for the phase change trigger source.

```
param threshold
  No help available
```
set\_timeout(*timeout: float*) → None

```
# SCPI: TRIGger:GPRF:MEASurement<Instance>:IQRecorder:TOUT
driver.trigger.gprf.measurement.iqRecorder.set_timeout(timeout = 1.0)
```
Selects the maximum time that the measurement waits for a trigger event before it stops in remote control mode or indicates a trigger timeout in manual operation mode. This setting has no influence on Free Run measurements.

#### **param timeout**

(float or boolean) No help available

## **Cloning the Group**

```
# Create a clone of the original group, that exists independently
group2 = driver.trigger.gprf.measurement.iqRecorder.clone()
```
#### **Subgroups**

**6.16.3.2.2.1 Catalog**

## **SCPI Command :**

TRIGger:GPRF:MEASurement<Instance>:IQRecorder:CATalog:SOURce

#### class CatalogCls

Catalog commands group definition. 1 total commands, 0 Subgroups, 1 group commands

```
get\_source() \rightarrow List[str]
```

```
# SCPI: TRIGger:GPRF:MEASurement<Instance>:IQRecorder:CATalog:SOURce
value: List[str] = driver.trigger.gprf.measurement.iqRecorder.catalog.get_
˓→source()
```
Lists all trigger source values that can be set using method RsCMPX\_Gprf.Trigger.Gprf.Measurement.IqRecorder.source.

**return**

trigger: Comma-separated list of all supported values. Each value is represented as a string.

### **6.16.3.2.3 IqVsSlot**

## **SCPI Commands :**

TRIGger:GPRF:MEASurement<Instance>:IQVSlot:MGAP TRIGger:GPRF:MEASurement<Instance>:IQVSlot:OFFSet TRIGger:GPRF:MEASurement<Instance>:IQVSlot:TOUT TRIGger:GPRF:MEASurement<Instance>:IQVSlot:THReshold TRIGger:GPRF:MEASurement<Instance>:IQVSlot:SLOPe TRIGger:GPRF:MEASurement<Instance>:IQVSlot:MODE TRIGger:GPRF:MEASurement<Instance>:IQVSlot:SOURce

## class IqVsSlotCls

IqVsSlot commands group definition. 8 total commands, 1 Subgroups, 7 group commands

 $get_mgap() \rightarrow float$ 

# SCPI: TRIGger:GPRF:MEASurement<Instance>:IQVSlot:MGAP value: float = driver.trigger.gprf.measurement.iqVsSlot.get\_mgap()

Sets a minimum time during which the IF signal must be below the trigger threshold before the trigger is armed so that an IF power trigger event can be generated.

**return**

minimum\_gap: No help available

 $get\_mode() \rightarrow TriggerSequenceMode$ 

```
# SCPI: TRIGger:GPRF:MEASurement<Instance>:IQVSlot:MODE
value: enums.TriggerSequenceMode = driver.trigger.gprf.measurement.iqVsSlot.get_
\rightarrowmode()
```
Selects the measurement sequence that is triggered by each single trigger event. This setting is not valid for free run measurements.

**return**

mode: ONCE: Trigger Once PRESelect: Retrigger Preselect

 $get\_offset() \rightarrow float$ 

```
# SCPI: TRIGger:GPRF:MEASurement<Instance>:IQVSlot:OFFSet
value: float = driver.trigger.gprf.measurement.iqVsSlot.get_offset()
```
Defines a delay time for triggered measurements. The trigger offset delays the start of the measurement relative to the trigger event.

**return**

offset: No help available

 $get\_slope() \rightarrow SignalSlopeExt$ 

# SCPI: TRIGger:GPRF:MEASurement<Instance>:IQVSlot:SLOPe value: enums.SignalSlopeExt = driver.trigger.gprf.measurement.iqVsSlot.get\_ ˓<sup>→</sup>slope()

Qualifies whether the trigger event is generated at the rising or at the falling edge of the trigger pulse (valid for external and power trigger sources) .

**return** event: REDGe: Rising edge FEDGe: Falling edge

 $get\_source() \rightarrow str$ 

# SCPI: TRIGger:GPRF:MEASurement<Instance>:IQVSlot:SOURce value: str = driver.trigger.gprf.measurement.iqVsSlot.get\_source()

Selects the source of the trigger events. Some values are always available. They are listed below. Depending on the installed options, additional values are available. You can query a list of all supported values via TRIGger:. . . :CATalog:SOURce?.

**return**

trigger: No help available

 $get\_threshold() \rightarrow float$ 

# SCPI: TRIGger:GPRF:MEASurement<Instance>:IQVSlot:THReshold value: float = driver.trigger.gprf.measurement.iqVsSlot.get\_threshold()

Defines the trigger threshold for power trigger sources.

**return**

threshold: No help available

 $get_timeout() \rightarrow float$ 

# SCPI: TRIGger:GPRF:MEASurement<Instance>:IQVSlot:TOUT value: float or bool = driver.trigger.gprf.measurement.iqVsSlot.get\_timeout()

Selects the maximum time that the measurement waits for a trigger event before it stops in remote control mode or indicates a trigger timeout in manual operation mode. This setting has no influence on Free Run measurements.

**return**

timeout: (float or boolean) No help available

set\_mgap(*minimum\_gap: float*) → None

# SCPI: TRIGger:GPRF:MEASurement<Instance>:IQVSlot:MGAP driver.trigger.gprf.measurement.iqVsSlot.set\_mgap(minimum\_gap = 1.0)

Sets a minimum time during which the IF signal must be below the trigger threshold before the trigger is armed so that an IF power trigger event can be generated.

**param minimum\_gap** No help available

set\_mode(*mode: TriggerSequenceMode*) → None

# SCPI: TRIGger:GPRF:MEASurement<Instance>:IQVSlot:MODE driver.trigger.gprf.measurement.iqVsSlot.set\_mode(mode = enums. ˓<sup>→</sup>TriggerSequenceMode.ONCE)

Selects the measurement sequence that is triggered by each single trigger event. This setting is not valid for free run measurements.

**param mode**

ONCE: Trigger Once PRESelect: Retrigger Preselect

set\_offset(*offset: float*) → None

```
# SCPI: TRIGger:GPRF:MEASurement<Instance>:IQVSlot:OFFSet
driver.trigger.gprf.measurement.igVsSlot.set_offset(offset = 1.0)
```
Defines a delay time for triggered measurements. The trigger offset delays the start of the measurement relative to the trigger event.

**param offset** No help available

set\_slope(*event: SignalSlopeExt*) → None

```
# SCPI: TRIGger:GPRF:MEASurement<Instance>:IQVSlot:SLOPe
driver.trigger.gprf.measurement.iqVsSlot.set_slope(event = enums.SignalSlopeExt.
\rightarrowFALLing)
```
Qualifies whether the trigger event is generated at the rising or at the falling edge of the trigger pulse (valid for external and power trigger sources) .

**param event** REDGe: Rising edge FEDGe: Falling edge

set\_source(*trigger: str*) → None

```
# SCPI: TRIGger:GPRF:MEASurement<Instance>:IQVSlot:SOURce
driver.trigger.gprf.measurement.iqVsSlot.set_source(trigger = 'abc')
```
Selects the source of the trigger events. Some values are always available. They are listed below. Depending on the installed options, additional values are available. You can query a list of all supported values via TRIGger:. . . :CATalog:SOURce?.

### **param trigger**

'IF Power': IF power trigger 'Free Run': free run (untriggered)

set\_threshold(*threshold: float*) → None

```
# SCPI: TRIGger:GPRF:MEASurement<Instance>:IQVSlot:THReshold
driver.trigger.gprf.measurement.iqVsSlot.set_threshold(threshold = 1.0)
```
Defines the trigger threshold for power trigger sources.

**param threshold** No help available

set\_timeout(*timeout: float*) → None

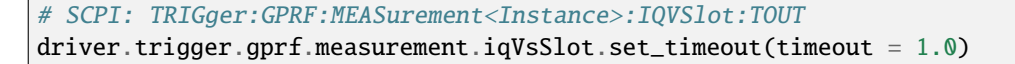

Selects the maximum time that the measurement waits for a trigger event before it stops in remote control mode or indicates a trigger timeout in manual operation mode. This setting has no influence on Free Run measurements.

**param timeout** (float or boolean) No help available

## **Cloning the Group**

```
# Create a clone of the original group, that exists independently
group2 = driver.trigger.gprf.measurement.iqVsSlot.clone()
```
#### **Subgroups**

## **6.16.3.2.3.1 Catalog**

## **SCPI Command :**

TRIGger:GPRF:MEASurement<Instance>:IQVSlot:CATalog:SOURce

#### class CatalogCls

Catalog commands group definition. 1 total commands, 0 Subgroups, 1 group commands

 $get\_source() \rightarrow List[str]$ 

# SCPI: TRIGger:GPRF:MEASurement<Instance>:IQVSlot:CATalog:SOURce value: List[str] = driver.trigger.gprf.measurement.iqVsSlot.catalog.get\_source()

Lists all trigger source values that can be set using method RsCMPX\_Gprf.Trigger.Gprf.Measurement.IqVsSlot.source.

#### **return**

trigger: Comma-separated list of all supported values. Each value is represented as a string.

## **6.16.3.2.4 Power**

#### **SCPI Commands :**

TRIGger:GPRF:MEASurement<Instance>:POWer:MGAP TRIGger:GPRF:MEASurement<Instance>:POWer:TOUT TRIGger:GPRF:MEASurement<Instance>:POWer:OFFSet TRIGger:GPRF:MEASurement<Instance>:POWer:MODE TRIGger:GPRF:MEASurement<Instance>:POWer:THReshold TRIGger:GPRF:MEASurement<Instance>:POWer:SLOPe TRIGger:GPRF:MEASurement<Instance>:POWer:SOURce

### class PowerCls

Power commands group definition. 10 total commands, 2 Subgroups, 7 group commands

```
get_mgap() \rightarrow float
```

```
# SCPI: TRIGger:GPRF:MEASurement<Instance>:POWer:MGAP
value: float = driver.trigger.gprf.measurement.power.get_mgap()
```
Sets a minimum time during which the IF signal must be below the trigger threshold before the trigger is armed so that an IF power trigger event can be generated.

**return**

minimum\_gap: No help available

```
get\_mode() \rightarrow TriggerPowerMode
```

```
# SCPI: TRIGger:GPRF:MEASurement<Instance>:POWer:MODE
value: enums.TriggerPowerMode = driver.trigger.gprf.measurement.power.get_mode()
```
Selects the measurement sequence that is triggered by each single trigger event. This setting is not valid for free run measurements.

#### **return**

mode: ONCE: Trigger Once SWEep: Retrigger Sweep ALL: Retrigger All PRESelect: Retrigger Preselect

# get\_offset() → float

```
# SCPI: TRIGger:GPRF:MEASurement<Instance>:POWer:OFFSet
value: float = driver.trigger.gprf.measurement.power.get_offset()
```
Defines a delay time for triggered measurements. The trigger offset delays the start of the measurement relative to the trigger event.

#### **return**

offset: No help available

#### $get\_slope() \rightarrow SignalSlopeExt$

```
# SCPI: TRIGger:GPRF:MEASurement<Instance>:POWer:SLOPe
value: enums.SignalSlopeExt = driver.trigger.gprf.measurement.power.get_slope()
```
Qualifies whether the trigger event is generated at the rising or at the falling edge of the trigger pulse (valid for external and power trigger sources) .

**return**

event: REDGe: rising edge FEDGe: falling edge

```
get\_source() \rightarrow str
```

```
# SCPI: TRIGger:GPRF:MEASurement<Instance>:POWer:SOURce
value: str = driver.trigger.gprf.measurement.power.get_source()
```
Selects the source of the trigger events. Some values are always available. They are listed below. Depending on the installed options, additional values are available. You can query a list of all supported values via TRIGger:. . . :CATalog:SOURce?.

#### **return**

trigger: No help available

#### $get\_threshold() \rightarrow float$

```
# SCPI: TRIGger:GPRF:MEASurement<Instance>:POWer:THReshold
value: float = driver.trigger.gprf.measurement.power.get_threshold()
```
Defines the trigger threshold for power trigger sources.

**return** threshold: No help available

 $get_timeout() \rightarrow float$ 

```
# SCPI: TRIGger:GPRF:MEASurement<Instance>:POWer:TOUT
value: float or bool = driver.trigger.gprf.measurement.power.get_timeout()
```
Selects the maximum time that the measurement waits for a trigger event before it stops in remote control mode or indicates a trigger timeout in manual operation mode. This setting has no influence on Free Run measurements.

**return**

timeout: (float or boolean) No help available

set\_mgap(*minimum\_gap: float*) → None

```
# SCPI: TRIGger:GPRF:MEASurement<Instance>:POWer:MGAP
driver.trigger.gprf.measurement.power.set_mgap(minimum_gap = 1.0)
```
Sets a minimum time during which the IF signal must be below the trigger threshold before the trigger is armed so that an IF power trigger event can be generated.

**param minimum\_gap** No help available

set\_mode(*mode: TriggerPowerMode*) → None

```
# SCPI: TRIGger:GPRF:MEASurement<Instance>:POWer:MODE
driver.trigger.gprf.measurement.power.set_mode(mode = enums.TriggerPowerMode.
\rightarrowALL)
```
Selects the measurement sequence that is triggered by each single trigger event. This setting is not valid for free run measurements.

#### **param mode**

ONCE: Trigger Once SWEep: Retrigger Sweep ALL: Retrigger All PRESelect: Retrigger Preselect

set\_offset(*offset: float*) → None

```
# SCPI: TRIGger:GPRF:MEASurement<Instance>:POWer:OFFSet
driver.trigger.gprf.measurement.power.set_offset(offset = 1.0)
```
Defines a delay time for triggered measurements. The trigger offset delays the start of the measurement relative to the trigger event.

#### **param offset**

No help available

set\_slope(*event: SignalSlopeExt*) → None

```
# SCPI: TRIGger:GPRF:MEASurement<Instance>:POWer:SLOPe
driver.trigger.gprf.measurement.power.set_slope(event = enums.SignalSlopeExt.
\rightarrowFALLing)
```
Qualifies whether the trigger event is generated at the rising or at the falling edge of the trigger pulse (valid for external and power trigger sources) .

**param event** REDGe: rising edge FEDGe: falling edge

set\_source(*trigger: str*) → None

```
# SCPI: TRIGger:GPRF:MEASurement<Instance>:POWer:SOURce
driver.trigger.gprf.measurement.power.set_source(trigger = 'abc')
```
Selects the source of the trigger events. Some values are always available. They are listed below. Depending on the installed options, additional values are available. You can query a list of all supported values via TRIGger:. . . :CATalog:SOURce?.

**param trigger** 'IF Power': IF power trigger 'Free Run': free run (untriggered)

set\_threshold(*threshold: float*) → None

```
# SCPI: TRIGger:GPRF:MEASurement<Instance>:POWer:THReshold
driver.trigger.gprf.measurement.power.set_threshold(threshold = 1.0)
```
Defines the trigger threshold for power trigger sources.

**param threshold** No help available

set\_timeout(*timeout: float*) → None

```
# SCPI: TRIGger:GPRF:MEASurement<Instance>:POWer:TOUT
driver.trigger.gprf.measurement.power.set_timeout(timeout = 1.0)
```
Selects the maximum time that the measurement waits for a trigger event before it stops in remote control mode or indicates a trigger timeout in manual operation mode. This setting has no influence on Free Run measurements.

**param timeout**

(float or boolean) No help available

### **Cloning the Group**

# Create a clone of the original group, that exists independently group2 = driver.trigger.gprf.measurement.power.clone()

## **Subgroups**

## **6.16.3.2.4.1 Catalog**

### **SCPI Command :**

TRIGger:GPRF:MEASurement<Instance>:POWer:CATalog:SOURce

### class CatalogCls

Catalog commands group definition. 1 total commands, 0 Subgroups, 1 group commands

### $get\_source() \rightarrow List[str]$

```
# SCPI: TRIGger:GPRF:MEASurement<Instance>:POWer:CATalog:SOURce
value: List[str] = driver.trigger.gprf.measurement.power.catalog.get_source()
```
Lists all trigger source values that can be set using method RsCMPX\_Gprf.Trigger.Gprf.Measurement.Power.source.

#### **return**

trigger: Comma-separated list of all supported values. Each value is represented as a string.

### **6.16.3.2.4.2 ParameterSetList**

#### class ParameterSetListCls

ParameterSetList commands group definition. 2 total commands, 1 Subgroups, 0 group commands

### **Cloning the Group**

# Create a clone of the original group, that exists independently group2 = driver.trigger.gprf.measurement.power.parameterSetList.clone()

### **Subgroups**

**6.16.3.2.4.3 Offset**

#### **SCPI Commands :**

```
TRIGger:GPRF:MEASurement<Instance>:POWer:PSET:OFFSet
TRIGger:GPRF:MEASurement<Instance>:POWer:PSET:OFFSet:ALL
```
## class OffsetCls

Offset commands group definition. 2 total commands, 0 Subgroups, 2 group commands

 $get(index: int) \rightarrow float$ 

```
# SCPI: TRIGger:GPRF:MEASurement<Instance>:POWer:PSET:OFFSet
value: float = driver.trigger.gprf.measurement.power.parameterSetList.offset.
\rightarrowget(index = 1)
```
Defines a delay time relative to the trigger event for the parameter set <Index>.

**param index**

No help available

## **return**

trigger\_offset: No help available

```
get\_all() \rightarrow List[float]
```

```
# SCPI: TRIGger:GPRF:MEASurement<Instance>:POWer:PSET:OFFSet:ALL
value: List[float] = driver.trigger.gprf.measurement.power.parameterSetList.
˓→offset.get_all()
```
Defines a delay time relative to the trigger event for all parameter sets.

**return**

trigger\_offset: Comma-separated list of 32 offsets, for parameter set 0 to 31.

 $set(index: int, trigger, offset: float) \rightarrow None$ 

```
# SCPI: TRIGger:GPRF:MEASurement<Instance>:POWer:PSET:OFFSet
driver.trigger.gprf.measurement.power.parameterSetList.offset.set(index = 1, \ldots\rightarrowtrigger_offset = 1.0)
```
Defines a delay time relative to the trigger event for the parameter set <Index>.

```
param index
  No help available
```

```
param trigger_offset
  No help available
```
set\_all(*trigger\_offset: List[float]*) → None

```
# SCPI: TRIGger:GPRF:MEASurement<Instance>:POWer:PSET:OFFSet:ALL
driver.trigger.gprf.measurement.power.parameterSetList.offset.set_all(trigger_
\rightarrowoffset = [1.1, 2.2, 3.3])
```
Defines a delay time relative to the trigger event for all parameter sets.

**param trigger\_offset** Comma-separated list of 32 offsets, for parameter set 0 to 31.

### **6.16.3.2.5 Spectrum**

### **SCPI Commands :**

```
TRIGger:GPRF:MEASurement<Instance>:SPECtrum:THReshold
TRIGger:GPRF:MEASurement<Instance>:SPECtrum:SLOPe
TRIGger:GPRF:MEASurement<Instance>:SPECtrum:MGAP
TRIGger:GPRF:MEASurement<Instance>:SPECtrum:OFFSet
TRIGger:GPRF:MEASurement<Instance>:SPECtrum:TOUT
```
#### class SpectrumCls

Spectrum commands group definition. 5 total commands, 0 Subgroups, 5 group commands

 $get_mgap() \rightarrow float$ 

```
# SCPI: TRIGger:GPRF:MEASurement<Instance>:SPECtrum:MGAP
value: float = driver.trigger.gprf.measurement.spectrum.get_mgap()
```
No command help available

**return**

minimum\_gap: No help available

 $get\_offset() \rightarrow float$ 

# SCPI: TRIGger:GPRF:MEASurement<Instance>:SPECtrum:OFFSet value: float = driver.trigger.gprf.measurement.spectrum.get\_offset()

No command help available

**return**

trigger\_offset: No help available

```
get\_slope() \rightarrow SignalSlopeExt
```
# SCPI: TRIGger:GPRF:MEASurement<Instance>:SPECtrum:SLOPe value: enums.SignalSlopeExt = driver.trigger.gprf.measurement.spectrum.get\_ ˓<sup>→</sup>slope()

No command help available

**return**

slope: No help available

 $get\_threshold() \rightarrow float$ 

```
# SCPI: TRIGger:GPRF:MEASurement<Instance>:SPECtrum:THReshold
value: float = driver.trigger.gprf.measurement.spectrum.get_threshold()
```
No command help available

**return**

threshold: No help available

 $get_timeout() \rightarrow float$ 

```
# SCPI: TRIGger:GPRF:MEASurement<Instance>:SPECtrum:TOUT
value: float or bool = driver.trigger.gprf.measurement.spectrum.get_timeout()
```
No command help available

**return**

trigger\_timeout: (float or boolean) No help available

set\_mgap(*minimum\_gap: float*) → None

```
# SCPI: TRIGger:GPRF:MEASurement<Instance>:SPECtrum:MGAP
driver.trigger.gprf.measurement.spectrum.set_mgap(minimum_gap = 1.0)
```
No command help available

**param minimum\_gap** No help available

set\_offset(*trigger\_offset: float*) → None

```
# SCPI: TRIGger:GPRF:MEASurement<Instance>:SPECtrum:OFFSet
driver.trigger.gprf.measurement.spectrum.set_offset(trigger_offset = 1.0)
```
No command help available

**param trigger\_offset** No help available

set\_slope(*slope: SignalSlopeExt*) → None

# SCPI: TRIGger:GPRF:MEASurement<Instance>:SPECtrum:SLOPe driver.trigger.gprf.measurement.spectrum.set\_slope(slope = enums.SignalSlopeExt.  $\rightarrow$ FALLing)

No command help available

**param slope** No help available

set\_threshold(*threshold: float*) → None

# SCPI: TRIGger:GPRF:MEASurement<Instance>:SPECtrum:THReshold driver.trigger.gprf.measurement.spectrum.set\_threshold(threshold = 1.0)

No command help available

**param threshold** No help available

set\_timeout(*trigger\_timeout: float*) → None

```
# SCPI: TRIGger:GPRF:MEASurement<Instance>:SPECtrum:TOUT
driver.trigger.gprf.measurement.spectrum.set_timeout(trigger_timeout = 1.0)
```
No command help available

**param trigger\_timeout** (float or boolean) No help available

# **6.16.4 Gsm**

## class GsmCls

Gsm commands group definition. 2 total commands, 1 Subgroups, 0 group commands

## **Cloning the Group**

```
# Create a clone of the original group, that exists independently
group2 = driver.trigger.gsm.clone()
```
## **Subgroups**

### **6.16.4.1 Measurement**

## class MeasurementCls

Measurement commands group definition. 2 total commands, 1 Subgroups, 0 group commands

## **Cloning the Group**

```
# Create a clone of the original group, that exists independently
group2 = driver.trigger.gsm.measurement.clone()
```
## **Subgroups**

## **6.16.4.1.1 MultiEval**

## **SCPI Command :**

TRIGger:GSM:MEASurement<Instance>:MEValuation:SOURce

### class MultiEvalCls

MultiEval commands group definition. 2 total commands, 1 Subgroups, 1 group commands

```
get\_source() \rightarrow str
```

```
# SCPI: TRIGger:GSM:MEASurement<Instance>:MEValuation:SOURce
value: str = driver.trigger.gsm.measurement.multiEval.get_source()
```
No command help available

**return**

trigger: No help available

```
set_source(trigger: str) → None
```

```
# SCPI: TRIGger:GSM:MEASurement<Instance>:MEValuation:SOURce
driver.trigger.gsm.measurement.multiEval.set_source(trigger = 'abc')
```
No command help available

**param trigger** No help available

## **Cloning the Group**

```
# Create a clone of the original group, that exists independently
group2 = driver.trigger.gsm.measurement.multiEval.clone()
```
### **Subgroups**

## **6.16.4.1.1.1 Catalog**

### **SCPI Command :**

TRIGger:GSM:MEASurement<Instance>:MEValuation:CATalog:SOURce

#### class CatalogCls

Catalog commands group definition. 1 total commands, 0 Subgroups, 1 group commands

 $get\_source() \rightarrow List[str]$ 

# SCPI: TRIGger:GSM:MEASurement<Instance>:MEValuation:CATalog:SOURce value: List[str] = driver.trigger.gsm.measurement.multiEval.catalog.get\_source()

No command help available

**return**

trigger: No help available

# **6.16.5 Lte**

### class LteCls

Lte commands group definition. 6 total commands, 1 Subgroups, 0 group commands

## **Cloning the Group**

```
# Create a clone of the original group, that exists independently
group2 = driver.trigger.lte.clone()
```
### **Subgroups**

## **6.16.5.1 Measurement**

## class MeasurementCls

Measurement commands group definition. 6 total commands, 3 Subgroups, 0 group commands
```
# Create a clone of the original group, that exists independently
group2 = driver.trigger.lte.measurement.clone()
```
## **Subgroups**

# **6.16.5.1.1 MultiEval**

### **SCPI Command :**

TRIGger:LTE:MEASurement<Instance>:MEValuation:SOURce

#### class MultiEvalCls

MultiEval commands group definition. 2 total commands, 1 Subgroups, 1 group commands

 $get\_source() \rightarrow str$ 

# SCPI: TRIGger:LTE:MEASurement<Instance>:MEValuation:SOURce value: str = driver.trigger.lte.measurement.multiEval.get\_source()

No command help available

**return**

trigger: No help available

set\_source(*trigger: str*) → None

```
# SCPI: TRIGger:LTE:MEASurement<Instance>:MEValuation:SOURce
driver.trigger.lte.measurement.multiEval.set_source(trigger = 'abc')
```
No command help available

**param trigger** No help available

# **Cloning the Group**

```
# Create a clone of the original group, that exists independently
group2 = driver.trigger.lte.measurement.multiEval.clone()
```
#### **Subgroups**

**6.16.5.1.1.1 Catalog**

# **SCPI Command :**

TRIGger:LTE:MEASurement<Instance>:MEValuation:CATalog:SOURce

# class CatalogCls

Catalog commands group definition. 1 total commands, 0 Subgroups, 1 group commands

```
get\_source() \rightarrow List[str]
```
# SCPI: TRIGger:LTE:MEASurement<Instance>:MEValuation:CATalog:SOURce value: List[str] = driver.trigger.lte.measurement.multiEval.catalog.get\_source()

No command help available

**return** trigger: No help available

# **6.16.5.1.2 Prach**

## **SCPI Command :**

TRIGger:LTE:MEASurement<Instance>:PRACh:SOURce

#### class PrachCls

Prach commands group definition. 2 total commands, 1 Subgroups, 1 group commands

 $get\_source() \rightarrow str$ 

```
# SCPI: TRIGger:LTE:MEASurement<Instance>:PRACh:SOURce
value: str = driver.trigger. Ite.measurement.prach.get_source()
```
No command help available

**return** trigger: No help available

set\_source(*trigger: str*) → None

```
# SCPI: TRIGger:LTE:MEASurement<Instance>:PRACh:SOURce
driver.trigger.lte.measurement.prach.set_source(trigger = 'abc')
```
No command help available

**param trigger** No help available

# **Cloning the Group**

```
# Create a clone of the original group, that exists independently
group2 = driver.trigger.lte.measurement.prach.clone()
```
# **Subgroups**

# **6.16.5.1.2.1 Catalog**

## **SCPI Command :**

```
TRIGger:LTE:MEASurement<Instance>:PRACh:CATalog:SOURce
```
### class CatalogCls

Catalog commands group definition. 1 total commands, 0 Subgroups, 1 group commands

```
get\_source() \rightarrow List[str]
```

```
# SCPI: TRIGger:LTE:MEASurement<Instance>:PRACh:CATalog:SOURce
value: List[str] = driver.trigger.lte.measurement.prach.catalog.get_source()
```
No command help available

**return** trigger: No help available

## **6.16.5.1.3 Srs**

# **SCPI Command :**

```
TRIGger:LTE:MEASurement<Instance>:SRS:SOURce
```
# class SrsCls

Srs commands group definition. 2 total commands, 1 Subgroups, 1 group commands

```
get\_source() \rightarrow str
```

```
# SCPI: TRIGger:LTE:MEASurement<Instance>:SRS:SOURce
value: str = driver.trigger.lte.measurement.srs.get_source()
```
No command help available

**return**

trigger: No help available

set\_source(*trigger: str*) → None

```
# SCPI: TRIGger:LTE:MEASurement<Instance>:SRS:SOURce
driver.trigger.lte.measurement.srs.set_source(trigger = 'abc')
```
No command help available

**param trigger** No help available

```
# Create a clone of the original group, that exists independently
group2 = driver.trigger.lte.measurement.srs.clone()
```
## **Subgroups**

## **6.16.5.1.3.1 Catalog**

### **SCPI Command :**

TRIGger:LTE:MEASurement<Instance>:SRS:CATalog:SOURce

#### class CatalogCls

Catalog commands group definition. 1 total commands, 0 Subgroups, 1 group commands

 $get\_source() \rightarrow List[str]$ 

# SCPI: TRIGger:LTE:MEASurement<Instance>:SRS:CATalog:SOURce value: List[str] = driver.trigger.lte.measurement.srs.catalog.get\_source()

No command help available

**return**

trigger: No help available

# **6.16.6 LteDl**

# class LteDlCls

LteDl commands group definition. 2 total commands, 1 Subgroups, 0 group commands

# **Cloning the Group**

```
# Create a clone of the original group, that exists independently
group2 = driver.trigger.lteDl.clone()
```
## **Subgroups**

# **6.16.6.1 Measurement**

# class MeasurementCls

Measurement commands group definition. 2 total commands, 1 Subgroups, 0 group commands

```
# Create a clone of the original group, that exists independently
group2 = driver.trigger.lteDl.measurement.clone()
```
## **Subgroups**

# **6.16.6.1.1 MultiEval**

### **SCPI Command :**

TRIGger:LTEDl:MEASurement<Instance>:MEValuation:SOURce

#### class MultiEvalCls

MultiEval commands group definition. 2 total commands, 1 Subgroups, 1 group commands

 $get\_source() \rightarrow str$ 

# SCPI: TRIGger:LTEDl:MEASurement<Instance>:MEValuation:SOURce value: str = driver.trigger.lteDl.measurement.multiEval.get\_source()

No command help available

**return**

trigger: No help available

set\_source(*trigger: str*) → None

```
# SCPI: TRIGger:LTEDl:MEASurement<Instance>:MEValuation:SOURce
driver.trigger.lteDl.measurement.multiEval.set_source(trigger = 'abc')
```
No command help available

**param trigger** No help available

# **Cloning the Group**

# Create a clone of the original group, that exists independently group2 = driver.trigger.lteDl.measurement.multiEval.clone()

#### **Subgroups**

**6.16.6.1.1.1 Catalog**

# **SCPI Command :**

TRIGger:LTEDl:MEASurement<Instance>:MEValuation:CATalog:SOURce

#### class CatalogCls

Catalog commands group definition. 1 total commands, 0 Subgroups, 1 group commands

```
get\_source() \rightarrow List[str]
```

```
# SCPI: TRIGger:LTEDl:MEASurement<Instance>:MEValuation:CATalog:SOURce
value: List[str] = driver.trigger.lteDl.measurement.multiEval.catalog.get_
˓→source()
```
No command help available

**return**

trigger: No help available

# **6.16.7 Niot**

## class NiotCls

Niot commands group definition. 4 total commands, 1 Subgroups, 0 group commands

# **Cloning the Group**

```
# Create a clone of the original group, that exists independently
group2 = driver.trigger.niot.clone()
```
#### **Subgroups**

## **6.16.7.1 Measurement**

#### class MeasurementCls

Measurement commands group definition. 4 total commands, 2 Subgroups, 0 group commands

# **Cloning the Group**

```
# Create a clone of the original group, that exists independently
group2 = driver.trigger.niot.measurement.clone()
```
#### **Subgroups**

## **6.16.7.1.1 MultiEval**

## **SCPI Command :**

TRIGger:NIOT:MEASurement<Instance>:MEValuation:SOURce

# class MultiEvalCls

MultiEval commands group definition. 2 total commands, 1 Subgroups, 1 group commands

 $get\_source() \rightarrow str$ 

```
# SCPI: TRIGger:NIOT:MEASurement<Instance>:MEValuation:SOURce
value: str = driver.trigger.niot.measurement.multiEval.get_source()
```
No command help available

**return**

trigger: No help available

set\_source(*trigger: str*) → None

# SCPI: TRIGger:NIOT:MEASurement<Instance>:MEValuation:SOURce driver.trigger.niot.measurement.multiEval.set\_source(trigger = 'abc')

No command help available

**param trigger** No help available

# **Cloning the Group**

```
# Create a clone of the original group, that exists independently
group2 = driver.trigger.niot.measurement.multiEval.clone()
```
#### **Subgroups**

**6.16.7.1.1.1 Catalog**

## **SCPI Command :**

TRIGger:NIOT:MEASurement<Instance>:MEValuation:CATalog:SOURce

#### class CatalogCls

Catalog commands group definition. 1 total commands, 0 Subgroups, 1 group commands

```
get\_source() \rightarrow List[str]
```
# SCPI: TRIGger:NIOT:MEASurement<Instance>:MEValuation:CATalog:SOURce value: List[str] = driver.trigger.niot.measurement.multiEval.catalog.get\_ ˓<sup>→</sup>source()

No command help available

**return** trigger: No help available

# **6.16.7.1.2 Prach**

## **SCPI Command :**

TRIGger:NIOT:MEASurement<Instance>:PRACh:SOURce

#### class PrachCls

Prach commands group definition. 2 total commands, 1 Subgroups, 1 group commands

 $get\_source() \rightarrow str$ 

# SCPI: TRIGger:NIOT:MEASurement<Instance>:PRACh:SOURce value: str = driver.trigger.niot.measurement.prach.get\_source()

No command help available

**return**

trigger: No help available

set\_source(*trigger: str*) → None

# SCPI: TRIGger:NIOT:MEASurement<Instance>:PRACh:SOURce driver.trigger.niot.measurement.prach.set\_source(trigger = 'abc')

No command help available

**param trigger** No help available

#### **Cloning the Group**

```
# Create a clone of the original group, that exists independently
group2 = driver.trigger.niot.measurement.prach.clone()
```
## **Subgroups**

**6.16.7.1.2.1 Catalog**

**SCPI Command :**

TRIGger:NIOT:MEASurement<Instance>:PRACh:CATalog:SOURce

#### class CatalogCls

Catalog commands group definition. 1 total commands, 0 Subgroups, 1 group commands

```
get\_source() \rightarrow List[str]
```

```
# SCPI: TRIGger:NIOT:MEASurement<Instance>:PRACh:CATalog:SOURce
value: List[str] = driver.trigger.niot.measurement.prach.catalog.get_source()
```
No command help available

#### **return**

trigger: No help available

# **6.16.8 NrDl**

# class NrDlCls

NrDl commands group definition. 2 total commands, 1 Subgroups, 0 group commands

# **Cloning the Group**

```
# Create a clone of the original group, that exists independently
group2 = driver.trigger.nrDl.clone()
```
## **Subgroups**

# **6.16.8.1 Measurement**

#### class MeasurementCls

Measurement commands group definition. 2 total commands, 1 Subgroups, 0 group commands

# **Cloning the Group**

```
# Create a clone of the original group, that exists independently
group2 = driver.trigger.nrDl.measurement.clone()
```
#### **Subgroups**

# **6.16.8.1.1 MultiEval**

# **SCPI Command :**

TRIGger:NRDL:MEASurement<Instance>:MEValuation:SOURce

## class MultiEvalCls

MultiEval commands group definition. 2 total commands, 1 Subgroups, 1 group commands

```
get\_source() \rightarrow str
```

```
# SCPI: TRIGger:NRDL:MEASurement<Instance>:MEValuation:SOURce
value: str = driver.trigger.nrDl.measurement.multiEval.get_source()
```
No command help available

**return**

trigger: No help available

set\_source(*trigger: str*) → None

```
# SCPI: TRIGger:NRDL:MEASurement<Instance>:MEValuation:SOURce
driver.trigger.nrDl.measurement.multiEval.set_source(trigger = 'abc')
```
No command help available

**param trigger** No help available

# **Cloning the Group**

```
# Create a clone of the original group, that exists independently
group2 = driver.trigger.nrDl.measurement.multiEval.clone()
```
## **Subgroups**

# **6.16.8.1.1.1 Catalog**

# **SCPI Command :**

TRIGger:NRDL:MEASurement<Instance>:MEValuation:CATalog:SOURce

#### class CatalogCls

Catalog commands group definition. 1 total commands, 0 Subgroups, 1 group commands

 $get\_source() \rightarrow List[str]$ 

```
# SCPI: TRIGger:NRDL:MEASurement<Instance>:MEValuation:CATalog:SOURce
value: List[str] = driver.trigger.nrDl.measurement.multiEval.catalog.get_
˓→source()
```
No command help available

**return**

trigger: No help available

# **6.16.9 NrMmw**

## class NrMmwCls

NrMmw commands group definition. 4 total commands, 1 Subgroups, 0 group commands

```
# Create a clone of the original group, that exists independently
group2 = driver.trigger.nrMmw.clone()
```
### **Subgroups**

## **6.16.9.1 Measurement**

#### class MeasurementCls

Measurement commands group definition. 4 total commands, 2 Subgroups, 0 group commands

## **Cloning the Group**

```
# Create a clone of the original group, that exists independently
group2 = driver.trigger.nrMmw.measurement.clone()
```
## **Subgroups**

## **6.16.9.1.1 MultiEval**

# **SCPI Command :**

```
TRIGger:NRMMw:MEASurement<Instance>:MEValuation:SOURce
```
#### class MultiEvalCls

MultiEval commands group definition. 2 total commands, 1 Subgroups, 1 group commands

```
get\_source() \rightarrow str
```

```
# SCPI: TRIGger:NRMMw:MEASurement<Instance>:MEValuation:SOURce
value: str = driver.trigger.nrMmw.measurement.multiEval.get_source()
```
No command help available

**return**

trigger: No help available

set\_source(*trigger: str*) → None

```
# SCPI: TRIGger:NRMMw:MEASurement<Instance>:MEValuation:SOURce
driver.trigger.nrMmw.measurement.multiEval.set_source(trigger = 'abc')
```
No command help available

**param trigger** No help available

```
# Create a clone of the original group, that exists independently
group2 = driver.trigger.nrMmw.measurement.multiEval.clone()
```
## **Subgroups**

## **6.16.9.1.1.1 Catalog**

### **SCPI Command :**

TRIGger:NRMMw:MEASurement<Instance>:MEValuation:CATalog:SOURce

#### class CatalogCls

Catalog commands group definition. 1 total commands, 0 Subgroups, 1 group commands

 $get\_source() \rightarrow List[str]$ 

# SCPI: TRIGger:NRMMw:MEASurement<Instance>:MEValuation:CATalog:SOURce value: List[str] = driver.trigger.nrMmw.measurement.multiEval.catalog.get\_ ˓<sup>→</sup>source()

No command help available

**return** trigger: No help available

## **6.16.9.1.2 Prach**

# **SCPI Command :**

TRIGger:NRMMw:MEASurement<Instance>:PRACh:SOURce

## class PrachCls

Prach commands group definition. 2 total commands, 1 Subgroups, 1 group commands

```
get\_source() \rightarrow str
```
# SCPI: TRIGger:NRMMw:MEASurement<Instance>:PRACh:SOURce value: str = driver.trigger.nrMmw.measurement.prach.get\_source()

No command help available

**return**

trigger: No help available

set\_source(*trigger: str*) → None

```
# SCPI: TRIGger:NRMMw:MEASurement<Instance>:PRACh:SOURce
driver.trigger.nrMmw.measurement.prach.set_source(trigger = 'abc')
```
No command help available

## **param trigger**

No help available

# **Cloning the Group**

```
# Create a clone of the original group, that exists independently
group2 = driver.trigger.nrMmw.measurement.prach.clone()
```
#### **Subgroups**

**6.16.9.1.2.1 Catalog**

### **SCPI Command :**

TRIGger:NRMMw:MEASurement<Instance>:PRACh:CATalog:SOURce

## class CatalogCls

Catalog commands group definition. 1 total commands, 0 Subgroups, 1 group commands

```
get\_source() \rightarrow List[str]
```

```
# SCPI: TRIGger:NRMMw:MEASurement<Instance>:PRACh:CATalog:SOURce
value: List[str] = driver.trigger.nrMmw.measurement.prach.catalog.get_source()
```
No command help available

**return**

trigger: No help available

# **6.16.10 NrSub**

### class NrSubCls

NrSub commands group definition. 6 total commands, 1 Subgroups, 0 group commands

# **Cloning the Group**

```
# Create a clone of the original group, that exists independently
group2 = driver.trigger.nrSub.clone()
```
## **Subgroups**

# **6.16.10.1 Measurement**

## class MeasurementCls

Measurement commands group definition. 6 total commands, 3 Subgroups, 0 group commands

```
# Create a clone of the original group, that exists independently
group2 = driver.trigger.nrSub.measurement.clone()
```
### **Subgroups**

# **6.16.10.1.1 MultiEval**

#### **SCPI Command :**

TRIGger:NRSub:MEASurement<Instance>:MEValuation:SOURce

#### class MultiEvalCls

MultiEval commands group definition. 2 total commands, 1 Subgroups, 1 group commands

 $get\_source() \rightarrow str$ 

# SCPI: TRIGger:NRSub:MEASurement<Instance>:MEValuation:SOURce value: str = driver.trigger.nrSub.measurement.multiEval.get\_source()

No command help available

**return**

trigger: No help available

set\_source(*trigger: str*) → None

```
# SCPI: TRIGger:NRSub:MEASurement<Instance>:MEValuation:SOURce
driver.trigger.nrSub.measurement.multiEval.set_source(trigger = 'abc')
```
No command help available

**param trigger** No help available

#### **Cloning the Group**

# Create a clone of the original group, that exists independently group2 = driver.trigger.nrSub.measurement.multiEval.clone()

#### **Subgroups**

**6.16.10.1.1.1 Catalog**

# **SCPI Command :**

TRIGger:NRSub:MEASurement<Instance>:MEValuation:CATalog:SOURce

## class CatalogCls

Catalog commands group definition. 1 total commands, 0 Subgroups, 1 group commands

 $get\_source() \rightarrow List[str]$ 

```
# SCPI: TRIGger:NRSub:MEASurement<Instance>:MEValuation:CATalog:SOURce
value: List[str] = driver.trigger.nrSub.measurement.multiEval.catalog.get_
˓→source()
```
No command help available

**return**

trigger: No help available

## **6.16.10.1.2 Prach**

## **SCPI Command :**

TRIGger:NRSub:MEASurement<Instance>:PRACh:SOURce

#### class PrachCls

Prach commands group definition. 2 total commands, 1 Subgroups, 1 group commands

 $get\_source() \rightarrow str$ 

```
# SCPI: TRIGger:NRSub:MEASurement<Instance>:PRACh:SOURce
value: str = driver.trigger.nrSub.measurement.prach.get_source()
```
No command help available

**return** trigger: No help available

set\_source(*trigger: str*) → None

```
# SCPI: TRIGger:NRSub:MEASurement<Instance>:PRACh:SOURce
driver.trigger.nrSub.measurement.prach.set_source(trigger = 'abc')
```
No command help available

**param trigger** No help available

## **Cloning the Group**

# Create a clone of the original group, that exists independently group2 = driver.trigger.nrSub.measurement.prach.clone()

## **Subgroups**

## **6.16.10.1.2.1 Catalog**

### **SCPI Command :**

TRIGger:NRSub:MEASurement<Instance>:PRACh:CATalog:SOURce

## class CatalogCls

Catalog commands group definition. 1 total commands, 0 Subgroups, 1 group commands

```
get\_source() \rightarrow List[str]
```

```
# SCPI: TRIGger:NRSub:MEASurement<Instance>:PRACh:CATalog:SOURce
value: List[str] = driver.trigger.nrSub.measurement.prach.catalog.get_source()
```
No command help available

**return** trigger: No help available

## **6.16.10.1.3 Srs**

# **SCPI Command :**

```
TRIGger:NRSub:MEASurement<Instance>:SRS:SOURce
```
# class SrsCls

Srs commands group definition. 2 total commands, 1 Subgroups, 1 group commands

```
get\_source() \rightarrow str
```

```
# SCPI: TRIGger:NRSub:MEASurement<Instance>:SRS:SOURce
value: str = driver.trigger.nrSub.measurement.srs.get_source()
```
No command help available

**return**

trigger: No help available

set\_source(*trigger: str*) → None

```
# SCPI: TRIGger:NRSub:MEASurement<Instance>:SRS:SOURce
driver.trigger.nrSub.measurement.srs.set_source(trigger = 'abc')
```
No command help available

**param trigger** No help available

```
# Create a clone of the original group, that exists independently
group2 = driver.trigger.nrSub.measurement.srs.clone()
```
## **Subgroups**

**6.16.10.1.3.1 Catalog**

## **SCPI Command :**

TRIGger:NRSub:MEASurement<Instance>:SRS:CATalog:SOURce

#### class CatalogCls

Catalog commands group definition. 1 total commands, 0 Subgroups, 1 group commands

 $get\_source() \rightarrow List[str]$ 

# SCPI: TRIGger:NRSub:MEASurement<Instance>:SRS:CATalog:SOURce value: List[str] = driver.trigger.nrSub.measurement.srs.catalog.get\_source()

No command help available

**return**

trigger: No help available

# **6.16.11 Uwb**

## class UwbCls

Uwb commands group definition. 2 total commands, 1 Subgroups, 0 group commands

# **Cloning the Group**

```
# Create a clone of the original group, that exists independently
group2 = driver.trigger.umb.clone()
```
## **Subgroups**

# **6.16.11.1 Measurement**

# class MeasurementCls

Measurement commands group definition. 2 total commands, 1 Subgroups, 0 group commands

```
# Create a clone of the original group, that exists independently
group2 = driver.trigger.uwb.measurement.clone()
```
## **Subgroups**

# **6.16.11.1.1 MultiEval**

#### **SCPI Command :**

TRIGger:UWB:MEASurement<Instance>:MEValuation:SOURce

#### class MultiEvalCls

MultiEval commands group definition. 2 total commands, 1 Subgroups, 1 group commands

 $get\_source() \rightarrow str$ 

# SCPI: TRIGger:UWB:MEASurement<Instance>:MEValuation:SOURce value: str = driver.trigger.uwb.measurement.multiEval.get\_source()

No command help available

**return**

trigger: No help available

set\_source(*trigger: str*) → None

```
# SCPI: TRIGger:UWB:MEASurement<Instance>:MEValuation:SOURce
driver.trigger.uwb.measurement.multiEval.set_source(trigger = 'abc')
```
No command help available

**param trigger** No help available

### **Cloning the Group**

# Create a clone of the original group, that exists independently group2 = driver.trigger.uwb.measurement.multiEval.clone()

#### **Subgroups**

**6.16.11.1.1.1 Catalog**

# **SCPI Command :**

TRIGger:UWB:MEASurement<Instance>:MEValuation:CATalog:SOURce

## class CatalogCls

Catalog commands group definition. 1 total commands, 0 Subgroups, 1 group commands

 $get\_source() \rightarrow List[str]$ 

```
# SCPI: TRIGger:UWB:MEASurement<Instance>:MEValuation:CATalog:SOURce
value: List[str] = driver.trigger.uwb.measurement.multiEval.catalog.get_source()
```
No command help available

**return** trigger: No help available

# **6.16.12 Wcdma**

#### class WcdmaCls

Wcdma commands group definition. 10 total commands, 1 Subgroups, 0 group commands

## **Cloning the Group**

```
# Create a clone of the original group, that exists independently
group2 = driver.trigger.wcdma.close()
```
## **Subgroups**

## **6.16.12.1 Measurement**

#### class MeasurementCls

Measurement commands group definition. 10 total commands, 5 Subgroups, 0 group commands

## **Cloning the Group**

```
# Create a clone of the original group, that exists independently
group2 = driver.trigger.wcdma.measurement.clone()
```
#### **Subgroups**

# **6.16.12.1.1 MultiEval**

# **SCPI Command :**

TRIGger:WCDMa:MEASurement<Instance>:MEValuation:SOURce

# class MultiEvalCls

MultiEval commands group definition. 2 total commands, 1 Subgroups, 1 group commands

 $get\_source() \rightarrow str$ 

```
# SCPI: TRIGger:WCDMa:MEASurement<Instance>:MEValuation:SOURce
value: str = driver.trigger.wcdma.measurement.multiEval.get_source()
```
No command help available

**return**

trigger: No help available

set\_source(*trigger: str*) → None

# SCPI: TRIGger:WCDMa:MEASurement<Instance>:MEValuation:SOURce driver.trigger.wcdma.measurement.multiEval.set\_source(trigger = 'abc')

No command help available

**param trigger** No help available

# **Cloning the Group**

```
# Create a clone of the original group, that exists independently
group2 = driver.trigger.wcdma.measurement.multiEval.clone()
```
#### **Subgroups**

**6.16.12.1.1.1 Catalog**

## **SCPI Command :**

TRIGger:WCDMa:MEASurement<Instance>:MEValuation:CATalog:SOURce

#### class CatalogCls

Catalog commands group definition. 1 total commands, 0 Subgroups, 1 group commands

```
get\_source() \rightarrow List[str]
```
# SCPI: TRIGger:WCDMa:MEASurement<Instance>:MEValuation:CATalog:SOURce value: List[str] = driver.trigger.wcdma.measurement.multiEval.catalog.get\_ ˓<sup>→</sup>source()

No command help available

**return** trigger: No help available

## **6.16.12.1.2 OlpControl**

## **SCPI Command :**

TRIGger:WCDMa:MEASurement<Instance>:OLPControl:SOURce

#### class OlpControlCls

OlpControl commands group definition. 2 total commands, 1 Subgroups, 1 group commands

 $get\_source() \rightarrow str$ 

# SCPI: TRIGger:WCDMa:MEASurement<Instance>:OLPControl:SOURce value: str = driver.trigger.wcdma.measurement.olpControl.get\_source()

No command help available

**return**

trigger: No help available

set\_source(*trigger: str*) → None

# SCPI: TRIGger:WCDMa:MEASurement<Instance>:OLPControl:SOURce driver.trigger.wcdma.measurement.olpControl.set\_source(trigger = 'abc')

No command help available

**param trigger** No help available

#### **Cloning the Group**

```
# Create a clone of the original group, that exists independently
group2 = driver.trigger.wcdma.measurement.olpControl.clone()
```
## **Subgroups**

**6.16.12.1.2.1 Catalog**

**SCPI Command :**

TRIGger:WCDMa:MEASurement<Instance>:OLPControl:CATalog:SOURce

#### class CatalogCls

Catalog commands group definition. 1 total commands, 0 Subgroups, 1 group commands

```
get\_source() \rightarrow List[str]
```

```
# SCPI: TRIGger:WCDMa:MEASurement<Instance>:OLPControl:CATalog:SOURce
value: List[str] = driver.trigger.wcdma.measurement.olpControl.catalog.get_
˓→source()
```
No command help available

**return**

trigger: No help available

# **6.16.12.1.3 OoSync**

## **SCPI Command :**

TRIGger:WCDMa:MEASurement<Instance>:OOSYnc:SOURce

#### class OoSyncCls

OoSync commands group definition. 2 total commands, 1 Subgroups, 1 group commands

 $get\_source() \rightarrow str$ 

```
# SCPI: TRIGger:WCDMa:MEASurement<Instance>:OOSYnc:SOURce
value: str = driver.trigger.wcdma.measurement.ooSync.get_source()
```
No command help available

**return**

trigger: No help available

set\_source(*trigger: str*) → None

# SCPI: TRIGger:WCDMa:MEASurement<Instance>:OOSYnc:SOURce driver.trigger.wcdma.measurement.ooSync.set\_source(trigger = 'abc')

No command help available

**param trigger** No help available

# **Cloning the Group**

# Create a clone of the original group, that exists independently group2 = driver.trigger.wcdma.measurement.ooSync.clone()

## **Subgroups**

**6.16.12.1.3.1 Catalog**

# **SCPI Command :**

TRIGger:WCDMa:MEASurement<Instance>:OOSYnc:CATalog:SOURce

### class CatalogCls

Catalog commands group definition. 1 total commands, 0 Subgroups, 1 group commands

 $get\_source() \rightarrow List[str]$ 

# SCPI: TRIGger:WCDMa:MEASurement<Instance>:OOSYnc:CATalog:SOURce value: List[str] = driver.trigger.wcdma.measurement.ooSync.catalog.get\_source()

No command help available

**return** trigger: No help available

# **6.16.12.1.4 Prach**

# **SCPI Command :**

TRIGger:WCDMa:MEASurement<Instance>:PRACh:SOURce

## class PrachCls

Prach commands group definition. 2 total commands, 1 Subgroups, 1 group commands

 $get\_source() \rightarrow str$ 

# SCPI: TRIGger:WCDMa:MEASurement<Instance>:PRACh:SOURce value: str = driver.trigger.wcdma.measurement.prach.get\_source()

No command help available

**return**

trigger: No help available

set\_source(*trigger: str*) → None

# SCPI: TRIGger:WCDMa:MEASurement<Instance>:PRACh:SOURce driver.trigger.wcdma.measurement.prach.set\_source(trigger = 'abc')

No command help available

**param trigger** No help available

## **Cloning the Group**

```
# Create a clone of the original group, that exists independently
group2 = driver.trigger.wcdma.measurement.prach.clone()
```
## **Subgroups**

**6.16.12.1.4.1 Catalog**

# **SCPI Command :**

TRIGger:WCDMa:MEASurement<Instance>:PRACh:CATalog:SOURce

#### class CatalogCls

Catalog commands group definition. 1 total commands, 0 Subgroups, 1 group commands

```
get\_source() \rightarrow List[str]
```
# SCPI: TRIGger:WCDMa:MEASurement<Instance>:PRACh:CATalog:SOURce value: List[str] = driver.trigger.wcdma.measurement.prach.catalog.get\_source()

No command help available

**return** trigger: No help available

# **6.16.12.1.5 Tpc**

## **SCPI Command :**

TRIGger:WCDMa:MEASurement<Instance>:TPC:SOURce

#### class TpcCls

Tpc commands group definition. 2 total commands, 1 Subgroups, 1 group commands

 $get\_source() \rightarrow str$ 

```
# SCPI: TRIGger:WCDMa:MEASurement<Instance>:TPC:SOURce
value: str = driver.trigger.wcdma.measurement.tpc.get_source()
```
No command help available

**return** trigger: No help available

set\_source(*trigger: str*) → None

```
# SCPI: TRIGger:WCDMa:MEASurement<Instance>:TPC:SOURce
driver.trigger.wcdma.measurement.tpc.set_source(trigger = 'abc')
```
No command help available

**param trigger** No help available

# **Cloning the Group**

```
# Create a clone of the original group, that exists independently
group2 = driver.trigger.wcdma.measurement.tpc.clone()
```
# **Subgroups**

# **6.16.12.1.5.1 Catalog**

### **SCPI Command :**

```
TRIGger:WCDMa:MEASurement<Instance>:TPC:CATalog:SOURce
```
### class CatalogCls

Catalog commands group definition. 1 total commands, 0 Subgroups, 1 group commands

```
get\_source() \rightarrow List[str]
```

```
# SCPI: TRIGger:WCDMa:MEASurement<Instance>:TPC:CATalog:SOURce
value: List[str] = driver.trigger.wcdma.measurement.tpc.catalog.get_source()
```
No command help available

**return** trigger: No help available

# **6.16.13 Wlan**

# class WlanCls

Wlan commands group definition. 2 total commands, 1 Subgroups, 0 group commands

# **Cloning the Group**

```
# Create a clone of the original group, that exists independently
group2 = driver.trigger.wlan.clone()
```
# **Subgroups**

## **6.16.13.1 Measurement**

## class MeasurementCls

Measurement commands group definition. 2 total commands, 1 Subgroups, 0 group commands

# **Cloning the Group**

```
# Create a clone of the original group, that exists independently
group2 = driver.trigger.wlan.measurement.clone()
```
## **Subgroups**

# **6.16.13.1.1 MultiEval**

#### **SCPI Command :**

```
TRIGger:WLAN:MEASurement<Instance>:MEValuation:SOURce
```
#### class MultiEvalCls

MultiEval commands group definition. 2 total commands, 1 Subgroups, 1 group commands

 $get\_source() \rightarrow str$ 

```
# SCPI: TRIGger:WLAN:MEASurement<Instance>:MEValuation:SOURce
value: str = driver.trigger.wlan.measurement.multiEval.get_source()
```
No command help available

**return**

trigger: No help available

set\_source(*trigger: str*) → None

```
# SCPI: TRIGger:WLAN:MEASurement<Instance>:MEValuation:SOURce
driver.trigger.wlan.measurement.multiEval.set_source(trigger = 'abc')
```
No command help available

**param trigger** No help available

# **Cloning the Group**

```
# Create a clone of the original group, that exists independently
group2 = driver.trigger.wlan.measurement.multiEval.clone()
```
### **Subgroups**

**6.16.13.1.1.1 Catalog**

## **SCPI Command :**

TRIGger:WLAN:MEASurement<Instance>:MEValuation:CATalog:SOURce

#### class CatalogCls

Catalog commands group definition. 1 total commands, 0 Subgroups, 1 group commands

 $get\_source() \rightarrow List[str]$ 

```
# SCPI: TRIGger:WLAN:MEASurement<Instance>:MEValuation:CATalog:SOURce
value: List[str] = driver.trigger.wlan.measurement.multiEval.catalog.get_
˓→source()
```
No command help available

**return**

trigger: No help available

# **6.16.14 Wpan**

### class WpanCls

Wpan commands group definition. 2 total commands, 1 Subgroups, 0 group commands

## **Cloning the Group**

```
# Create a clone of the original group, that exists independently
group2 = driver.trigger.wpan.clone()
```
#### **Subgroups**

#### **6.16.14.1 Measurement**

## class MeasurementCls

Measurement commands group definition. 2 total commands, 1 Subgroups, 0 group commands

# **Cloning the Group**

```
# Create a clone of the original group, that exists independently
group2 = driver.trigger.wpan.measurement.clone()
```
## **Subgroups**

## **6.16.14.1.1 MultiEval**

# **SCPI Command :**

TRIGger:WPAN:MEASurement<Instance>:MEValuation:SOURce

#### class MultiEvalCls

MultiEval commands group definition. 2 total commands, 1 Subgroups, 1 group commands

```
get\_source() \rightarrow str
```

```
# SCPI: TRIGger:WPAN:MEASurement<Instance>:MEValuation:SOURce
value: str = driver.trigger.wpan.measurement.multiEval.get_source()
```
No command help available

**return** trigger: No help available set\_source(*trigger: str*) → None

```
# SCPI: TRIGger:WPAN:MEASurement<Instance>:MEValuation:SOURce
driver.trigger.wpan.measurement.multiEval.set_source(trigger = 'abc')
```
No command help available

**param trigger** No help available

# **Cloning the Group**

```
# Create a clone of the original group, that exists independently
group2 = driver.trigger.wpan.measurement.multiEval.clone()
```
## **Subgroups**

# **6.16.14.1.1.1 Catalog**

# **SCPI Command :**

TRIGger:WPAN:MEASurement<Instance>:MEValuation:CATalog:SOURce

#### class CatalogCls

Catalog commands group definition. 1 total commands, 0 Subgroups, 1 group commands

 $get\_source() \rightarrow List[str]$ 

```
# SCPI: TRIGger:WPAN:MEASurement<Instance>:MEValuation:CATalog:SOURce
value: List[str] = driver.trigger.wpan.measurement.multiEval.catalog.get_
˓→source()
```
No command help available

**return** trigger: No help available

# **CHAPTER**

# **SEVEN**

# **RSCMPX\_GPRF UTILITIES**

#### class Utilities

Common utility class. Utility functions common for all types of drivers.

Access snippet: utils = RsCMPX\_Gprf.utilities

#### property logger: [ScpiLogger](#page-574-0)

Scpi Logger interface, see *[here](#page-574-1)*

Access snippet: logger = RsCMPX\_Gprf.utilities.logger

#### property driver\_version: str

Returns the instrument driver version.

#### property idn\_string: str

Returns instrument's identification string - the response on the SCPI command **\***IDN?

#### property manufacturer: str

Returns manufacturer of the instrument.

#### property full\_instrument\_model\_name: str

Returns the current instrument's full name e.g. 'FSW26'.

#### property instrument\_model\_name: str

Returns the current instrument's family name e.g. 'FSW'.

#### property supported\_models: List[str]

Returns a list of the instrument models supported by this instrument driver.

#### property instrument\_firmware\_version: str

Returns instrument's firmware version.

#### property instrument\_serial\_number: str

Returns instrument's serial\_number.

## $query\_opc(*timeout*: int = 0) \rightarrow int$

SCPI command: **\***OPC? Queries the instrument's OPC bit and hence it waits until the instrument reports operation complete. If you define timeout  $> 0$ , the VISA timeout is set to that value just for this method call.

#### property instrument\_status\_checking: bool

Sets / returns Instrument Status Checking. When True (default is True), all the driver methods and properties are sending "SYSTem:ERRor?" at the end to immediately react on error that might have occurred. We recommend to keep the state checking ON all the time. Switch it OFF only in rare cases when you require maximum speed. The default state after initializing the session is ON.

#### property encoding: str

Returns string<=>bytes encoding of the session.

#### property opc\_query\_after\_write: bool

Sets / returns Instrument **\***OPC? query sending after each command write. When True, (default is False) the driver sends **\***OPC? every time a write command is performed. Use this if you want to make sure your sequence is performed command-after-command.

#### property bin\_float\_numbers\_format: BinFloatFormat

Sets / returns format of float numbers when transferred as binary data.

#### property bin\_int\_numbers\_format: BinIntFormat

Sets / returns format of integer numbers when transferred as binary data.

#### clear\_status()  $\rightarrow$  None

Clears instrument's status system, the session's I/O buffers and the instrument's error queue.

#### query\_all\_errors()  $\rightarrow$  List[str]

Queries and clears all the errors from the instrument's error queue. The method returns list of strings as error messages. If no error is detected, the return value is None. The process is: querying 'SYS-Tem:ERRor?' in a loop until the error queue is empty. If you want to include the error codes, call the query\_all\_errors\_with\_codes()

#### query\_all\_errors\_with\_codes()  $\rightarrow$  List[Tuple[int, str]]

Queries and clears all the errors from the instrument's error queue. The method returns list of tuples (code: int, message: str). If no error is detected, the return value is None. The process is: querying 'SYSTem:ERRor?' in a loop until the error queue is empty.

#### property instrument\_options: List[str]

Returns all the instrument options. The options are sorted in the ascending order starting with K-options and continuing with B-options.

#### $reset() \rightarrow None$

SCPI command: **\***RST Sends **\***RST command + calls the clear\_status().

#### $default_instrument_setup() \rightarrow None$

Custom steps performed at the init and at the reset().

#### $self\_test$ (*timeout: int = None*)  $\rightarrow$  Tuple[int, str]

SCPI command: **\***TST? Performs instrument's self-test. Returns tuple (code:int, message: str). Code 0 means the self-test passed. You can define the custom timeout in milliseconds. If you do not define it, the default selftest timeout is used (usually 60 secs).

#### is\_connection\_active()  $\rightarrow$  bool

Returns true, if the VISA connection is active and the communication with the instrument still works.

#### reconnect(*force\_close: bool = False*) → bool

If the connection is not active, the method tries to reconnect to the device If the connection is active, and force\_close is False, the method does nothing. If the connection is active, and force\_close is True, the method closes, and opens the session again. Returns True, if the reconnection has been performed.

#### property resource\_name: int

Returns the resource name used in the constructor

#### property opc\_timeout: int

Sets / returns timeout in milliseconds for all the operations that use OPC synchronization.

#### property visa\_timeout: int

Sets / returns visa IO timeout in milliseconds.

## property data\_chunk\_size: int

Sets / returns the maximum size of one block transferred during write/read operations

#### property visa\_manufacturer: int

Returns the manufacturer of the current VISA session.

#### process all commands()  $\rightarrow$  None

SCPI command: **\***WAI Stops further commands processing until all commands sent before **\***WAI have been executed.

#### $write\_str(cmd: str) \rightarrow None$

Writes the command to the instrument.

#### $write(cmd: str) \rightarrow None$

This method is an alias to the write\_str(). Writes the command to the instrument as string.

 $write\_int(cmd: str, param: int) \rightarrow None$ 

Writes the command to the instrument followed by the integer parameter: e.g.: cmd = 'SELECT:INPUT' param = '2', result command = 'SELECT:INPUT 2'

 $write\_int\_with\_opc(cmd: str, param: int, timeout: int = None) \rightarrow None$ 

Writes the command with OPC to the instrument followed by the integer parameter: e.g.: cmd =  $SE$ -LECT:INPUT' param =  $2$ ', result command = 'SELECT:INPUT 2' If you do not provide timeout, the method uses current opc\_timeout.

#### $write\_float(cmd: str, param: float) \rightarrow None$

Writes the command to the instrument followed by the boolean parameter: e.g.: cmd = 'CENTER:FREQ' param = '10E6', result command = 'CENTER:FREQ 10E6'

write\_float\_with\_opc(*cmd: str, param: float, timeout: int* =  $None$ )  $\rightarrow$  None

Writes the command with OPC to the instrument followed by the boolean parameter: e.g.: cmd = 'CEN-TER:FREQ' param = '10E6', result command = 'CENTER:FREQ 10E6' If you do not provide timeout, the method uses current opc\_timeout.

 $write\_bool$ (*cmd: str, param: bool*)  $\rightarrow$  None

Writes the command to the instrument followed by the boolean parameter: e.g.: cmd = 'OUTPUT' param = 'True', result command = 'OUTPUT ON'

write\_bool\_with\_opc(*cmd: str*, *param: bool*, *timeout: int = None*) → None

Writes the command with OPC to the instrument followed by the boolean parameter: e.g.: cmd = 'OUT-PUT' param = 'True', result command = 'OUTPUT ON' If you do not provide timeout, the method uses current opc\_timeout.

```
query\_str(query: str) \rightarrow str
```
Sends the query to the instrument and returns the response as string. The response is trimmed of any trailing LF characters and has no length limit.

 $query(*query*: str) \rightarrow str$ 

This method is an alias to the query\_str(). Sends the query to the instrument and returns the response as string. The response is trimmed of any trailing LF characters and has no length limit.

#### query\_bool(*query: str*) → bool

Sends the query to the instrument and returns the response as boolean.

#### $query\_int(*query*: str) \rightarrow int$

Sends the query to the instrument and returns the response as integer.

 $query\_float(querv: str) \rightarrow float$ 

Sends the query to the instrument and returns the response as float.

#### $write\_str\_with\_opc(cmd: str, timeout: int = None) \rightarrow None$

Writes the opc-synced command to the instrument. If you do not provide timeout, the method uses current opc\_timeout.

```
write\_with\_opc(cmd: str, timeout: int = None) \rightarrow None
```
This method is an alias to the write\_str\_with\_opc(). Writes the opc-synced command to the instrument. If you do not provide timeout, the method uses current opc\_timeout.

```
query\_str\_with\_opc(query: str, timeout: int = None) \rightarrow str
```
Sends the opc-synced query to the instrument and returns the response as string. The response is trimmed of any trailing LF characters and has no length limit. If you do not provide timeout, the method uses current opc\_timeout.

```
query\_with\_opc(<i>query</i>: str, <i>timeout</i>: int = <i>None</i>) \rightarrow str
```
This method is an alias to the query\_str\_with\_opc(). Sends the opc-synced query to the instrument and returns the response as string. The response is trimmed of any trailing LF characters and has no length limit. If you do not provide timeout, the method uses current opc\_timeout.

### $query\_bool\_with\_opc(*query*: str, *timeout*: int = *None*) \rightarrow bool$

Sends the opc-synced query to the instrument and returns the response as boolean. If you do not provide timeout, the method uses current opc\_timeout.

### $query\_int\_with\_opc(query: str, timeout: int = None) \rightarrow int$

Sends the opc-synced query to the instrument and returns the response as integer. If you do not provide timeout, the method uses current opc\_timeout.

### $query\_float\_with\_opc(*query*: str, *timeout*: int = *None*) \rightarrow float$

Sends the opc-synced query to the instrument and returns the response as float. If you do not provide timeout, the method uses current opc\_timeout.

## $write\_bin\_block(cmd: str, payload: bytes) \rightarrow None$

Writes all the payload as binary data block to the instrument. The binary data header is added at the beginning of the transmission automatically, do not include it in the payload!!!

### $query\_bin\_block(*query*: str) \rightarrow bytes$

Queries binary data block to bytes. Throws an exception if the returned data was not a binary data. Returns <data:bytes>

## query\_bin\_block\_with\_opc(*query: str*, *timeout: int = None*) → bytes

Sends a OPC-synced query and returns binary data block to bytes. If you do not provide timeout, the method uses current opc\_timeout.

### query\_bin\_or\_ascii\_float\_list(*query: str*) → List[float]

Queries a list of floating-point numbers that can be returned in ASCII format or in binary format. - For ASCII format, the list numbers are decoded as comma-separated values. - For Binary Format, the numbers are decoded based on the property BinFloatFormat, usually float 32-bit (FORM REAL,32).

### query\_bin\_or\_ascii\_float\_list\_with\_opc(*query: str*, *timeout: int = None*) → List[float]

Sends a OPC-synced query and reads a list of floating-point numbers that can be returned in ASCII format or in binary format. - For ASCII format, the list numbers are decoded as comma-separated values. - For Binary Format, the numbers are decoded based on the property BinFloatFormat, usually float 32-bit (FORM REAL,32). If you do not provide timeout, the method uses current opc\_timeout.

#### $query\_bin\_or\_ascii\_int\_list(*query*: str) \rightarrow List(int]$

Queries a list of floating-point numbers that can be returned in ASCII format or in binary format. - For ASCII format, the list numbers are decoded as comma-separated values. - For Binary Format, the numbers are decoded based on the property BinFloatFormat, usually float 32-bit (FORM REAL,32).

#### $query\_bin_or\_ascii\_int\_list\_with\_opc(*query: str, timeout: int = None*) \rightarrow List[int]$

Sends a OPC-synced query and reads a list of floating-point numbers that can be returned in ASCII format or in binary format. - For ASCII format, the list numbers are decoded as comma-separated values. - For Binary Format, the numbers are decoded based on the property BinFloatFormat, usually float 32-bit (FORM REAL,32). If you do not provide timeout, the method uses current opc\_timeout.

query\_bin\_block\_to\_file(*query: str*, *file\_path: str*, *append: bool = False*) → None

Queries binary data block to the provided file. If append is False, any existing file content is discarded. If append is True, the new content is added to the end of the existing file, or if the file does not exit, it is created. Throws an exception if the returned data was not a binary data. Example for transferring a file from Instrument -> PC: query = f"MMEM:DATA? '{INSTR\_FILE\_PATH}'". Alternatively, use the dedicated methods for this purpose:

- send\_file\_from\_pc\_to\_instrument()
- read\_file\_from\_instrument\_to\_pc()

#### query\_bin\_block\_to\_file\_with\_opc(*query: str*, *file\_path: str*, *append: bool = False*, *timeout: int =*  $None$ )  $\rightarrow$  None

Sends a OPC-synced query and writes the returned data to the provided file. If append is False, any existing file content is discarded. If append is True, the new content is added to the end of the existing file, or if the file does not exit, it is created. Throws an exception if the returned data was not a binary data.

#### write\_bin\_block\_from\_file(*cmd: str*, *file\_path: str*) → None

Writes data from the file as binary data block to the instrument using the provided command. Example for transferring a file from PC -> Instrument: cmd = f"MMEM:DATA '{INSTR\_FILE\_PATH}',". Alternatively, use the dedicated methods for this purpose:

- send\_file\_from\_pc\_to\_instrument()
- read\_file\_from\_instrument\_to\_pc()

#### send\_file\_from\_pc\_to\_instrument(*source\_pc\_file: str*, *target\_instr\_file: str*) → None

SCPI Command: MMEM:DATA

Sends file from PC to the instrument

read\_file\_from\_instrument\_to\_pc(*source\_instr\_file: str*, *target\_pc\_file: str*, *append\_to\_pc\_file: bool =*  $False$ )  $\rightarrow$  None

SCPI Command: MMEM:DATA?

Reads file from instrument to the PC.

Set the append\_to\_pc\_file to True if you want to append the read content to the end of the existing PC file

#### $get\_last\_sent\_cmd() \rightarrow str$

Returns the last commands sent to the instrument. Only works in simulation mode

# $go\_to\_local() \rightarrow None$

Puts the instrument into local state.

#### $go\_to\_remote() \rightarrow None$

Puts the instrument into remote state.

## $get\_lock() \rightarrow RLock$

Returns the thread lock for the current session.

# **By default:**

- If you create standard new RsCMPX\_Gprf instance with new VISA session, the session gets a new thread lock. You can assign it to other RsCMPX\_Gprf sessions in order to share one physical instrument with a multi-thread access.
- If you create new RsCMPX\_Gprf from an existing session, the thread lock is shared automatically making both instances multi-thread safe.

You can always assign new thread lock by calling driver.utilities.assign\_lock()

## assign\_lock(*lock: RLock*) → None

Assigns the provided thread lock.

# clear\_lock()

Clears the existing thread lock, making the current session thread-independent from others that might share the current thread lock.

# sync\_from(*source: Utilities*) → None

Synchronises these Utils with the source.

# **CHAPTER**

# **EIGHT**

# **RSCMPX\_GPRF LOGGER**

<span id="page-574-1"></span>Check the usage in the Getting Started chapter *[here](#page-38-0)*.

# <span id="page-574-0"></span>class ScpiLogger

Base class for SCPI logging

#### mode

Sets the logging ON or OFF. Additionally, you can set the logging ON only for errors. Possible values:

- LoggingMode.Off logging is switched OFF
- LoggingMode.On logging is switched ON
- LoggingMode.Errors logging is switched ON, but only for error entries
- LoggingMode.Default sets the logging to default the value you have set with logger.default\_mode

#### default\_mode

Sets / returns the default logging mode. You can recall the default mode by calling the logger.mode = LoggingMode.Default.

#### **Data Type**

LoggingMode

#### device\_name: str

Use this property to change the resource name in the log from the default Resource Name (e.g. TCPIP::192.168.2.101::INSTR) to another name e.g. 'MySigGen1'.

set\_logging\_target(*target*, *console\_log: bool = None*, *udp\_log: bool = None*) → None

Sets logging target - the target must implement write() and flush(). You can optionally set the console and UDP logging ON or OFF. This method switches the logging target global OFF.

# get\_logging\_target()

Based on the global\_mode, it returns the logging target: either the local or the global one.

#### set\_logging\_target\_global(*console\_log: bool = None*, *udp\_log: bool = None*) → None

Sets logging target to global. The global target must be defined. You can optionally set the console and UDP logging ON or OFF.

## log\_to\_console

Returns logging to console status.

### log\_to\_udp

Returns logging to UDP status.

#### log\_to\_console\_and\_udp

Returns true, if both logging to UDP and console in are True.

- **info\_raw**(*log\_entry: str, add\_new\_line: bool = True*)  $\rightarrow$  None Method for logging the raw string without any formatting.
- **info**(*start\_time: datetime, end\_time: datetime,*  $log\_string\_info$ *: str,*  $log\_string$ *: str)*  $\rightarrow$  *None* Method for logging one info entry. For binary log\_string, use the info\_bin()
- error(*start\_time: datetime*, *end\_time: datetime*, *log\_string\_info: str*, *log\_string: str*) → None Method for logging one error entry.
- set\_relative\_timestamp(*timestamp: datetime*) → None

If set, the further timestamps will be relative to the entered time.

## $set\_relative\_timestamp\_now() \rightarrow None$

Sets the relative timestamp to the current time.

#### $get\_relative\_timestamp() \rightarrow datetime$

Based on the global\_mode, it returns the relative timestamp: either the local or the global one.

#### $clear\_relative\_timestamp() \rightarrow None$

Clears the reference time, and the further logging continues with absolute times.

#### $\textbf{flush}() \rightarrow \text{None}$

Flush all the entries.

### log\_status\_check\_ok

Sets / returns the current status of status checking OK. If True (default), the log contains logging of the status checking 'Status check: OK'. If False, the 'Status check: OK' is skipped - the log is more compact. Errors will still be logged.

#### clear\_cached\_entries()  $\rightarrow$  None

Clears potential cached log entries. Cached log entries are generated when the Logging is ON, but no target has been defined yet.

#### set\_format\_string(*value: str*, *line\_divider: str* =  $\forall n'$ )  $\rightarrow$  None

Sets new format string and line divider. If you just want to set the line divider, set the format string value=None The original format string is: PAD\_LEFT12(%START\_TIME%) PAD\_LEFT25(%DEVICE\_NAME%) PAD\_LEFT12(%DURATION%) %LOG\_STRING\_INFO%: %LOG\_STRING%

#### restore\_format\_string()  $\rightarrow$  None

Restores the original format string and the line divider to LF

#### abbreviated\_max\_len\_ascii: int

Defines the maximum length of one ASCII log entry. Default value is 200 characters.

#### abbreviated\_max\_len\_bin: int

Defines the maximum length of one Binary log entry. Default value is 2048 bytes.

## abbreviated\_max\_len\_list: int

Defines the maximum length of one list entry. Default value is 100 elements.

## bin\_line\_block\_size: int

Defines number of bytes to display in one line. Default value is 16 bytes.

#### udp\_port

Returns udp logging port.

#### target\_auto\_flushing

Returns status of the auto-flushing for the logging target.
## **CHAPTER**

## **NINE**

# **RSCMPX\_GPRF EVENTS**

Check the usage in the Getting Started chapter *[here](#page-34-0)*.

#### class Events

Common Events class. Event-related methods and properties. Here you can set all the event handlers.

#### property before\_query\_handler: Callable

Returns the handler of before\_query events.

**Returns**

current before\_query\_handler

### property before\_write\_handler: Callable

Returns the handler of before\_write events.

#### **Returns**

current before\_write\_handler

#### property io\_events\_include\_data: bool

Returns the current state of the io\_events\_include\_data See the setter for more details.

#### property on\_read\_handler: Callable

Returns the handler of on\_read events.

#### **Returns**

current on\_read\_handler

#### property on\_write\_handler: Callable

Returns the handler of on\_write events.

#### **Returns**

current on\_write\_handler

### sync\_from(*source: Events*) → None Synchronises these Events with the source.

## **CHAPTER**

# **TEN**

# **INDEX**

# **INDEX**

Symbols [CONFigure]:GPRF:MEASurement<Instance>:IQRecorder:TRIGGel:SOURce,Z320:ATTenuation, [197](#page-214-0) [113](#page-130-0) [CONFigure]:GPRF:MEASurement<Instance>:IQVSlot:TRIGger<sup>[198](#page-215-0)</sup>OURce, [123](#page-140-0) [CONFigure]:GPRF:MEASurement<Instance>:POWer:TRIGger:SOURce, [163](#page-180-0) [CONFigure]:GPRF:MEASurement<instance>:POWer:LLS\\right{\ightarp\{\ightarp\{\ightarp\}}\].TENVironment:SPATh:CTABle:TX,[201](#page-218-0) [142](#page-159-0) [CONFigure]:GPRF:MEASurement<instance>:POWer:LISANF&LE;TENVironment:SPATh:INFO, [202](#page-219-0) [137](#page-154-0) [CONFigure]:GPRF:MEASurement<instance>:POWer:LIST:IDX<idx>:CATalog:CONNection, A [146](#page-163-0) [CONFigure]:GPRF:MEASurement<instance>:POWer:LIST:IDX $\bar{\partial} \tilde{\delta} dx$ >:CONNection, [146](#page-163-0) [CONFigure]:GPRF:MEASurement<instance>:POWer:LIST:NID $\bar{x}$ ,58 [137](#page-154-0) [CONFigure]:SYSTem:ATTenuation:CTABle:INFO:GLOBal, [181](#page-198-0) [CONFigure]:SYSTem:ATTenuation:CTABle:INFO[:TENVironm[ent\]](#page-265-0), [182](#page-199-0) [CONFigure]:SYSTem:CONTrol:REBoot, [183](#page-200-0) [CONFigure]:SYSTem:CONTrol:RESTart, [183](#page-200-0) [CONFigure]:SYSTem:CONTrol:SHUTdown, [184](#page-201-0) [CONFigure]:SYSTem:EDEVice, [184](#page-201-0) [CONFigure]: SYSTem: POSitioner<PositionerIdx>: HWPRopertf0es, [185](#page-202-0) [CONFigure]:SYSTem:POSitioner<PositionerIdx>:MABORTOGPRF:MEASurement<Instance>:NRPM,[276](#page-293-0) [186](#page-203-0) [CONFigure]:SYSTem:POSitioner<PositionerIdx>:MASQRbg:GRRDF;MEASurement<Instance>:POWer, [293](#page-310-0) [187](#page-204-0) [CONFigure]:SYSTem:POSitioner<PositionerIdx>:VERSions, [334](#page-351-0) [187](#page-204-0) [CONFigure]:SYSTem:RECall:PARTial, [188](#page-205-0) [CONFigure]:SYSTem:RESet:PARTial, [189](#page-206-0) [CONFigure]:SYSTem:RF42:BOX<BoxNo>:APReset:RX, ADD:TENVironment:SPATh:CTABle:RX, [51](#page-68-0) [190](#page-207-0) [CONFigure]:SYSTem:RF42:BOX<BoxNo>:APReset:TX, [191](#page-208-0) [CONFigure]:SYSTem:SAVE:PARTial, [194](#page-211-0) [CONFigure]:SYSTem:VSE:CONNect, [195](#page-212-0) [CONFigure]:SYSTem:VSE:DISConnect, [195](#page-212-0) [CONFigure]:SYSTem:Z310:ATTenuation, [196](#page-213-0) [CONFigure]:TENVironment:SPATh:ATTenuation:RX, [CONFigure]:TENVironment:SPATh:ATTenuation:TX, [CONFigure]:TENVironment:SPATh:CTABle:RX, [200](#page-217-0) [CONFigure]:TENVironment:SPATh:DIRection, [201](#page-218-0) abbreviated\_max\_len\_ascii (*ScpiLogger attribute*), abbreviated\_max\_len\_bin (*ScpiLogger attribute*), abbreviated\_max\_len\_list (*ScpiLogger attribute*), [558](#page-575-0) ABORt:GPRF:MEASurement<Instance>:CANalyzer, ABORt:GPRF:MEASurement<Instance>:EPSensor, [251](#page-268-0) ABORt:GPRF:MEASurement<Instance>:FFTSanalyzer, [255](#page-272-0) ABORt:GPRF:MEASurement<Instance>:IQRecorder, ABORt:GPRF:MEASurement<Instance>:IQVSlot, [269](#page-286-0) ABORt:GPRF:MEASurement<Instance>:PLOSs, [281](#page-298-0) ABORt:GPRF:MEASurement<Instance>:SPECtrum, ADD:SYSTem:ATTenuation:CTABle:GLOBal, [49](#page-66-0) ADD:SYSTem:ATTenuation:CTABle[:TENVironment], [49](#page-66-0) ADD:TENVironment:SPATh:CTABle:TX, [51](#page-68-0) B bin\_line\_block\_size (*ScpiLogger attribute*), [558](#page-575-0)

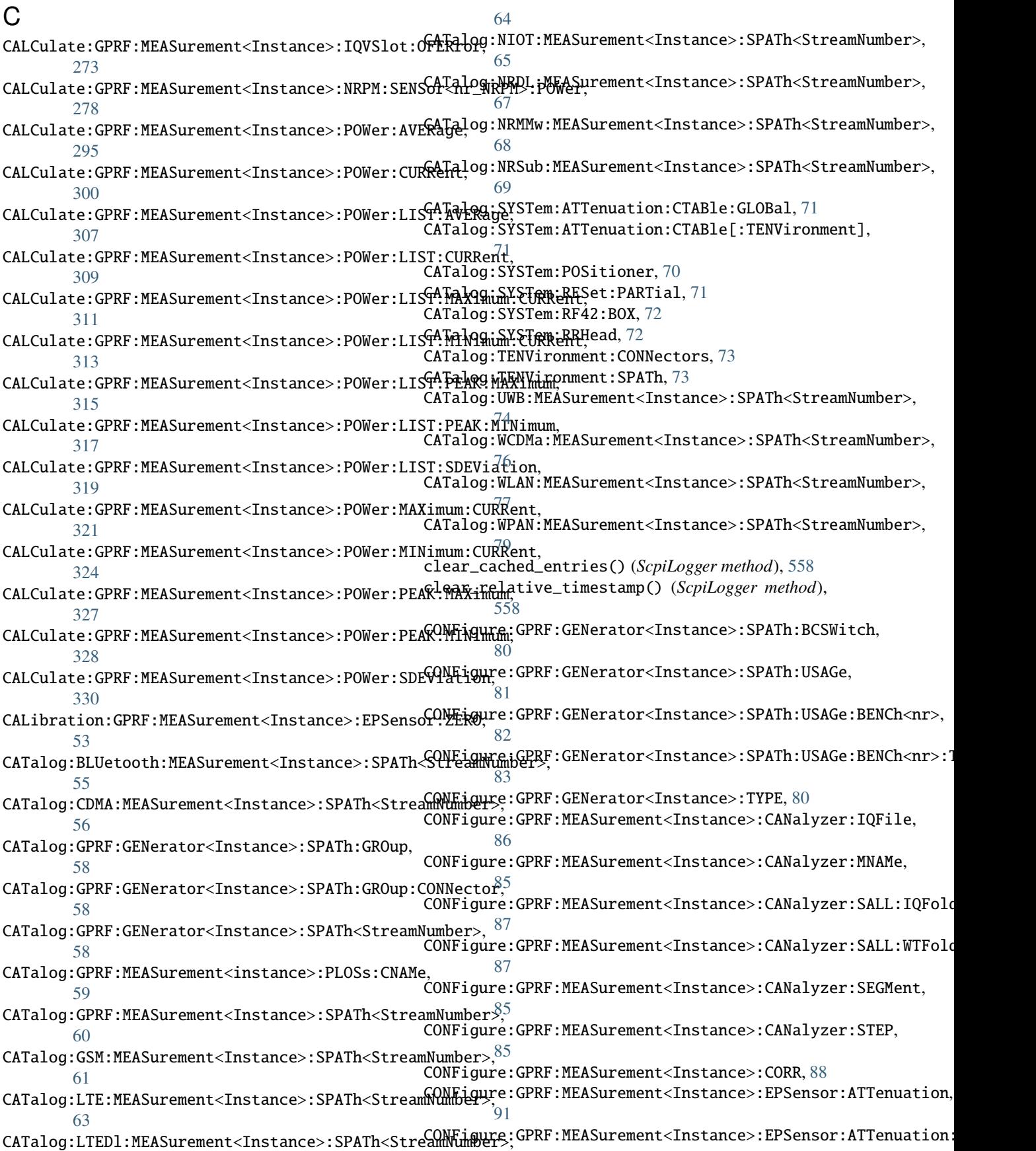

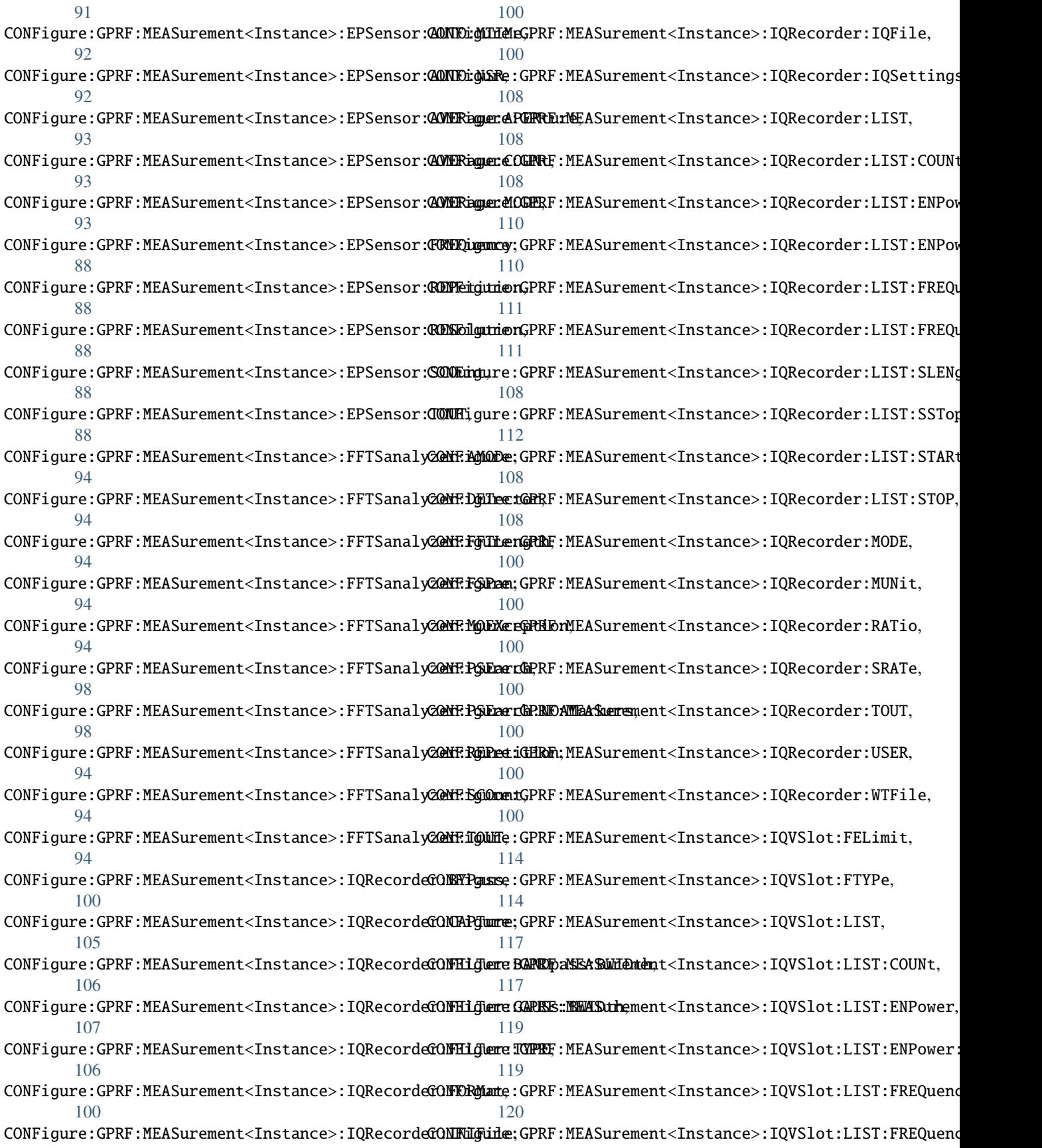

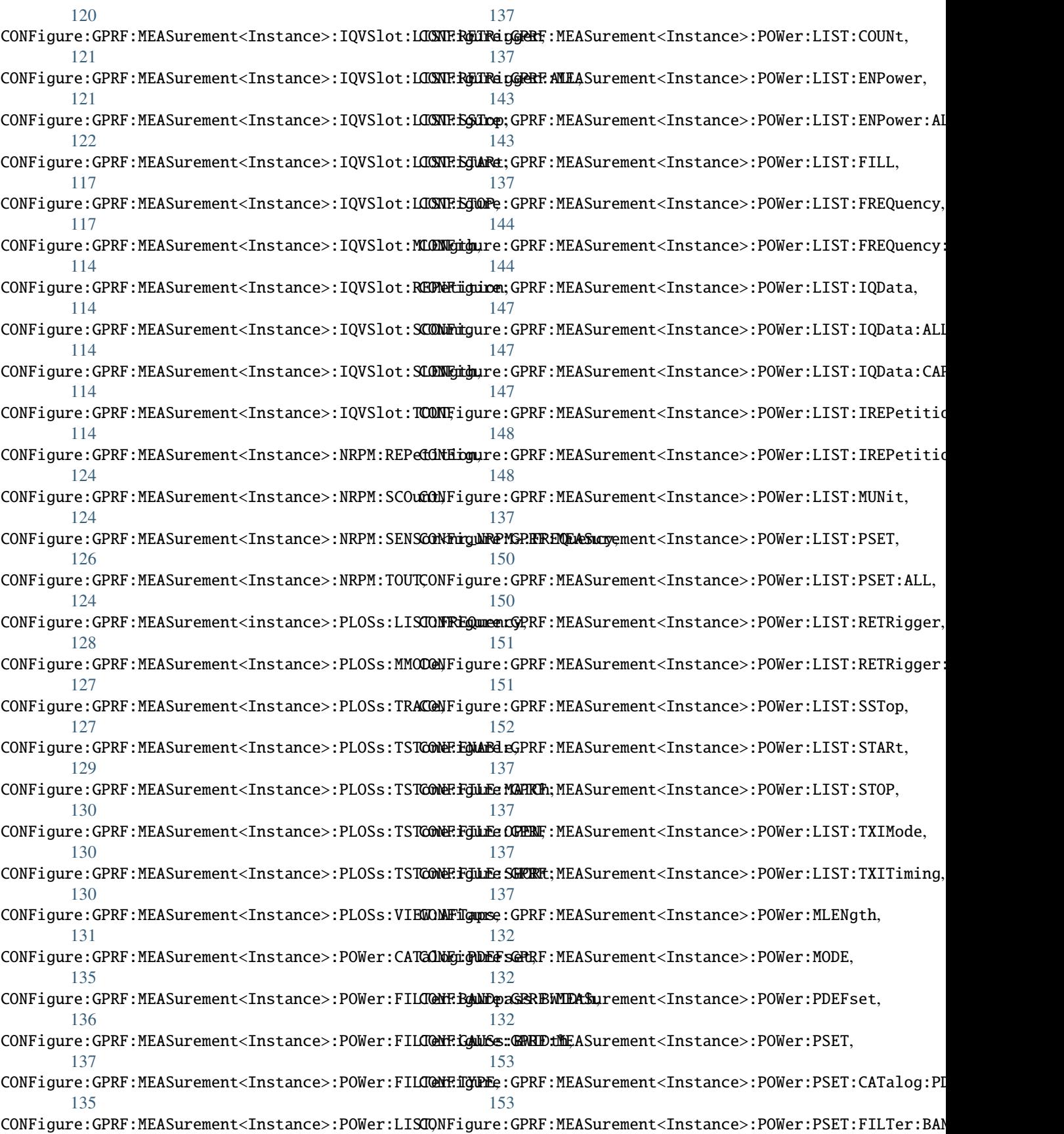

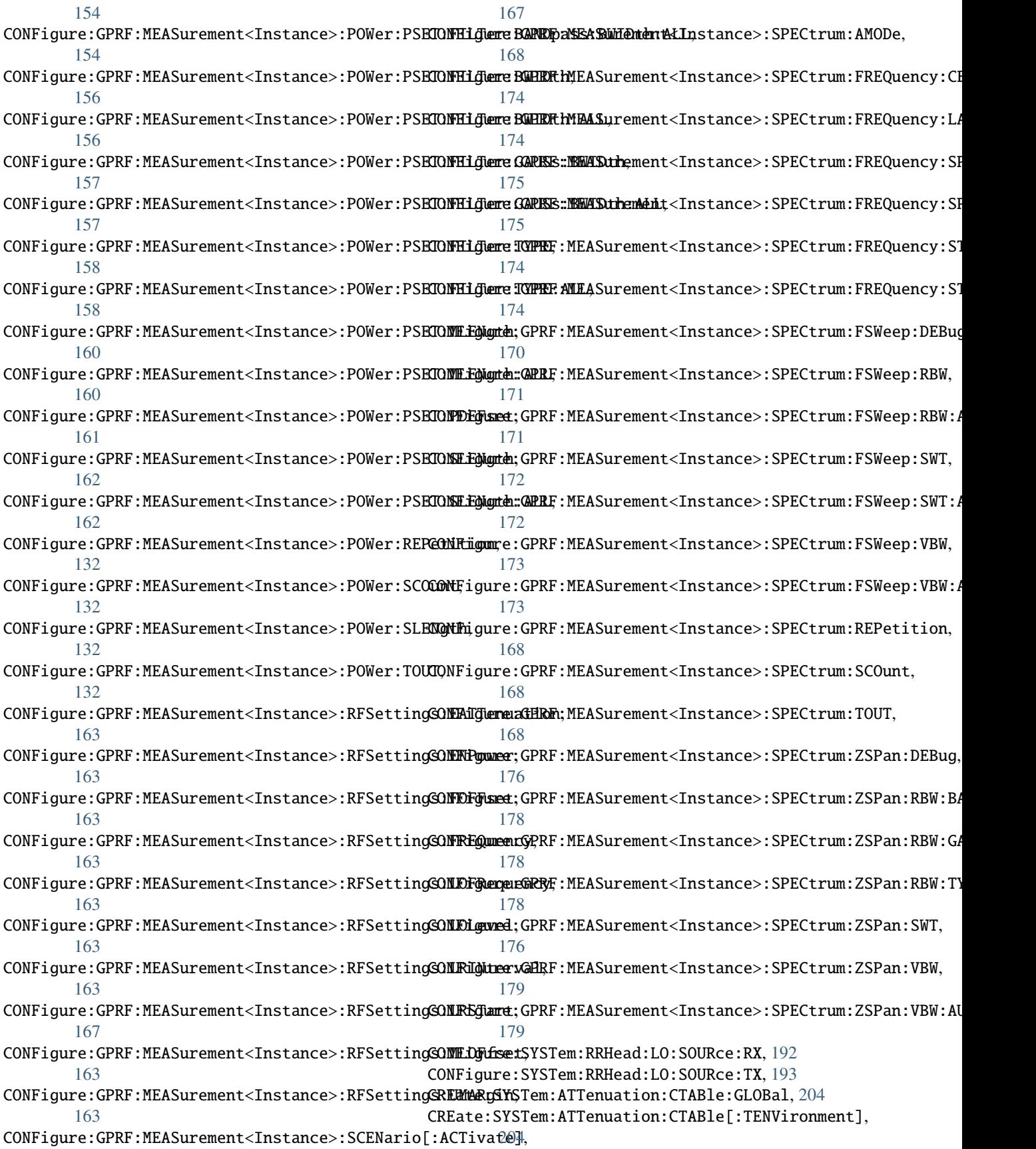

CREate:TENVironment:SPATh, [205](#page-222-0) D default\_mode (*ScpiLogger attribute*), [557](#page-574-0) DELete:SYSTem:ATTenuation:CTABle:ALL:GLOBal, [479](#page-496-0) DELete:SYSTem:ATTenuation:CTABle:ALL[:TENViron<del>MLAG</del>nostic:GPRF:MEASurement<Instance>:RFPRoperty:LOFRequer [480](#page-497-0) DELete:SYSTem:ATTenuation:CTABle:GLOBal, [480](#page-497-0) DELete:SYSTem:ATTenuation:CTABle[:TENVironment], [481](#page-498-0) DELete:TENVironment:SPATh, [484](#page-501-0) device\_name (*ScpiLogger attribute*), [557](#page-574-0) DIAGnostic:CATalog:SYSTem:CONNectors, [207](#page-224-0) DIAGnostic:CONFigure:GPRF:MEASurement:LOGGing, DIAGnostic:GPRF:MEASurement<Instance>:RLEVel, [208](#page-225-0) DIAGnostic:FETCh:POWer:STATe, [220](#page-237-0) DIAGnostic:GENeric:MEASurement:DAPI:TOUT, [221](#page-238-0) DIAGnostic:GPRF:GENerator<Instance>:CORR, [223](#page-240-0) DIAGnostic:GPRF:GENerator<Instance>:PNMode, [222](#page-239-0) DIAGnostic:GPRF:GENerator<Instance>:RFPRoperty?**FAXANget**;c:MEAS:SCPI:VERSion,[242](#page-259-0) [223](#page-240-0) <code>DIAG</code>nostic:GPRF:GENerator<Instance>:RFSettings:NSMarg $\mathrm{\hat{H}}^3_2$  $224$ <code>DIAG</code>nostic:GPRF:GENerator<Instance>:RFSetttings:PARat $\hat{\rm i}\theta$  $\hat{\rm ,}3$  $224$ DIAGnostic:GPRF:GENerator<Instance>:RMS:OFFSet, [225](#page-242-0) DIAGnostic:GPRF:GENerator<Instance>:SNUMber, [225](#page-242-0) DIAGnostic:GPRF:GENerator<Instance>:SNUMber:BBC<del>LA@PQ&bi</del>ç[:CONFigure]:SYSTem:DAPI:LOGGing:FILE:PSUB,  $225$ DIAGnostic:GPRF:MEASurement:VERSion, [226](#page-243-0) DIAGnostic:GPRF:MEASurement<Instance>:DEBug, [226](#page-243-0) DIAGnostic:GPRF:MEASurement<Instance>:PLOSs:CCALibrati<sup>2</sup>dn, [227](#page-244-0) DIAGnostic:GPRF:MEASurement<Instance>:PLOSs:RNAMes, [228](#page-245-0) DIAGnostic:GPRF:MEASurement<Instance>:PLOSs:SMODe,  $227$ DIAGnostic:GPRF:MEASurement<Instance>:RFPRoperty:BANDpdas:BWIDth, [230](#page-247-0) DIAGnostic:GPRF:MEASurement<Instance>:RFPRoperty:FRANges:MINDex, [231](#page-248-0) DIAGnostic:GPRF:MEASurement<Instance>:RFPRoperty:FREQuency, [231](#page-248-0) <code>DIAG</code>nostic:GPRF:MEASurement<Instance>:RFPRoperty:FSPa $\hat{\mathrm{r}}_{\mathrm{i}}$ l $^{4}$ [232](#page-249-0) DIAGnostic:GPRF:MEASurement<Instance>:RFPRoperty:GAUS $\hat{s}$ !́BWIDth, [233](#page-250-0) DIAGnostic:GPRF:MEASurement<Instance>:RFPRoperty:IQRe $\epsilon$ d $\tilde{\texttt{P}}$ der:BANDpass:BWIDth, [234](#page-251-0) DIAGnostic:GPRF:MEASurement<Instance>:RFPRoperty:IQRecorde [235](#page-252-0) DIAGnostic:GPRF:MEASurement<Instance>:RFPRoperty:IQRecorde [236](#page-253-0) DIAGnostic:GPRF:MEASurement<Instance>:RFPRoperty:LIST:IRAN [237](#page-254-0) [238](#page-255-0) DIAGnostic:GPRF:MEASurement<Instance>:RFPRoperty:NBLevel, [239](#page-256-0) DIAGnostic:GPRF:MEASurement<Instance>:RFPRoperty:SRATe, [240](#page-257-0) DIAGnostic:GPRF:MEASurement<Instance>:RFPRoperty:TFILter, [229](#page-246-0) [226](#page-243-0) DIAGnostic:GPRF:MEASurement<Instance>:SNUMber, [240](#page-257-0) DIAGnostic:GPRF:MEASurement<Instance>:SNUMber:BBMeas, [240](#page-257-0) DIAGnostic:MEAS:SCPI:HOST, [242](#page-259-0) DIAGnostic:ROUTe:GPRF:GENerator<Instance>:SPATh, DIAGnostic:ROUTe:GPRF:MEASurement<Instance>:SPATh, DIAGnostic:ROUTe:NRMMw:MEASurement<Instance>:SPATh, [244](#page-261-0) DIAGnostic:ROUTe:UWB:MEASurement<Instance>:SPATh, [245](#page-262-0) DIAGnostic:TRIGger:ADD:DEBug:OUTPut, [246](#page-263-0) [209](#page-226-0) DIAGnostic[:CONFigure]:SYSTem:DAPI:LOGGing:FILE:PSUB:FILTe [211](#page-228-0) DIAGnostic[:CONFigure]:SYSTem:DAPI:LOGGing:FILE:PSUB:FILTe DIAGnostic[:CONFigure]:SYSTem:DAPI:LOGGing:FILE:PSUB:PAYLo [209](#page-226-0) DIAGnostic[:CONFigure]:SYSTem:DAPI:LOGGing:FILE:RPC, [212](#page-229-0) DIAGnostic[:CONFigure]:SYSTem:DAPI:LOGGing:FILE:RPC:FILTer DIAGnostic[:CONFigure]:SYSTem:DAPI:LOGGing:FILE:RPC:FILTer DIAGnostic[:CONFigure]:SYSTem:DAPI:LOGGing:FILE:RPC:PAYLoad, DIAGnostic[:CONFigure]:SYSTem:DAPI:LOGGing:MARS:PSUB, DIAGnostic[:CONFigure]:SYSTem:DAPI:LOGGing:MARS:PSUB:FILTe DIAGnostic[:CONFigure]:SYSTem:DAPI:LOGGing:MARS:PSUB:FILTe DIAGnostic[:CONFigure]:SYSTem:DAPI:LOGGing:MARS:PSUB:PAYLo

[214](#page-231-0) DIAGnostic[:CONFigure]:SYSTem:DAPI:LOGGing:MARS:RPC, [267](#page-284-0) [216](#page-233-0) DIAGnostic[:CONFigure]:SYSTem:DAPI:LOGGing:MARS:RPC:Fl%Ber:MNAMe, [217](#page-234-0) DIAGnostic[:CONFigure]:SYSTem:DAPI:LOGGing:MARS:RPC:FL15Ter:RNAMe, [217](#page-234-0) DIAGnostic[:CONFigure]:SYSTem:DAPI:LOGGing:MARS:RPC:PAYbBoad, [216](#page-233-0) DIAGnostic[:CONFigure]:SYSTem:SCPI:LOGGing:FILE, [218](#page-235-0) DIAGnostic[:CONFigure]:SYSTem:SCPI:LOGGing:MARS, [218](#page-235-0) E error() (*ScpiLogger method*), [558](#page-575-0) F FETCh:GPRF:MEASurement<Instance>:CANalyzer:STATe, FETCh:GPRF:MEASurement<Instance>:IQVSlot:PHASe, [249](#page-266-0) FETCh:GPRF:MEASurement<Instance>:CANalyzer:STATe:ALL, FETCh:GPRF:MEASurement<Instance>:IQVSlot:Q, [250](#page-267-0) FETCh:GPRF:MEASurement<Instance>:EPSensor, [251](#page-268-0) FETCh:GPRF:MEASurement<Instance>:EPSensor:IDN, FETCh:GPRF:MEASurement<Instance>:IQVSlot:STATe:ALL, [251](#page-268-0) FETCh:GPRF:MEASurement<Instance>:EPSensor:STATe, FETCh:GPRF:MEASurement<Instance>:NRPM:SENSor<nr\_NRPM>:POWer, [253](#page-270-0) FETCh:GPRF:MEASurement<Instance>:EPSensor:STATe:ALL, FETCh:GPRF:MEASurement<Instance>:NRPM:STATe, [254](#page-271-0) FETCh:GPRF:MEASurement<Instance>:FFTSanalyzer:I, FETCh:GPRF:MEASurement<Instance>:NRPM:STATe:ALL, [256](#page-273-0) FETCh:GPRF:MEASurement<Instance>:FFTSanalyzer:PEAKs:AVERage, FETCh:GPRF:MEASurement<Instance>:PLOSs:EEPRom:EOO, [257](#page-274-0) FETCh:GPRF:MEASurement<Instance>:FFTSanalyzer:PEAKs:CURRent, FETCh:GPRF:MEASurement<Instance>:PLOSs:EEPRom:EZO, [258](#page-275-0) FETCh:GPRF:MEASurement<Instance>:FFTSanalyzer:POWer:AVERage, FETCh:GPRF:MEASurement<Instance>:PLOSs:EEPRom:EZZ, [259](#page-276-0) FETCh:GPRF:MEASurement<Instance>:FFTSanalyzer:POWer:CURRent, [260](#page-277-0) FETCh:GPRF:MEASurement<Instance>:FFTSanalyzer:POWer:MAXimum, FETCh:GPRF:MEASurement<instance>:PLOSs:EVALuate:FREQuency, [260](#page-277-0) FETCh:GPRF:MEASurement<Instance>:FFTSanalyzer:POWer:MINimum, FETCh:GPRF:MEASurement<instance>:PLOSs:EVALuate:GAIN, [261](#page-278-0) FETCh:GPRF:MEASurement<Instance>:FFTSanalyzer:Q, FETCh:GPRF:MEASurement<instance>:PLOSs:EVALuate:STATe, [262](#page-279-0) FETCh:GPRF:MEASurement<Instance>:FFTSanalyzer:STATe, [262](#page-279-0) FETCh:GPRF:MEASurement<Instance>:FFTSanalyzer:STATe:ALL, FETCh:GPRF:MEASurement<instance>:PLOSs:EVALuate:TRACe:GAIN, [263](#page-280-0) FETCh:GPRF:MEASurement<Instance>:IQRecorder, [264](#page-281-0) FETCh:GPRF:MEASurement<Instance>:IQRecorder:BIN, FETCh:GPRF:MEASurement<instance>:PLOSs:OPEN:STATe, [266](#page-283-0) FETCh:GPRF:MEASurement<Instance>:IQRecorder:RELiability, FETCh:GPRF:MEASurement<Instance>:IQRecorder:SRATe, FETCh:GPRF:MEASurement<Instance>:IQRecorder:STATe, FETCh:GPRF:MEASurement<Instance>:IQRecorder:STATe:ALL, FETCh:GPRF:MEASurement<Instance>:IQRecorder:TALignment, [269](#page-286-0) FETCh:GPRF:MEASurement<Instance>:IQVSlot:FERRor, [271](#page-288-0) FETCh:GPRF:MEASurement<Instance>:IQVSlot:I, [272](#page-289-0) FETCh:GPRF:MEASurement<Instance>:IQVSlot:LEVel, [272](#page-289-0) FETCh:GPRF:MEASurement<Instance>:IQVSlot:OFERror, [273](#page-290-0) [274](#page-291-0) [274](#page-291-0) FETCh:GPRF:MEASurement<Instance>:IQVSlot:STATe, [275](#page-292-0) [276](#page-293-0) [278](#page-295-0) [280](#page-297-0) [281](#page-298-0) [283](#page-300-0) [283](#page-300-0) [284](#page-301-0) FETCh:GPRF:MEASurement<Instance>:PLOSs:EEPRom:FREQuency, [284](#page-301-0) [285](#page-302-0) [286](#page-303-0) [286](#page-303-0) FETCh:GPRF:MEASurement<instance>:PLOSs:EVALuate:TRACe:FREQuency, [287](#page-304-0) [288](#page-305-0) FETCh:GPRF:MEASurement<instance>:PLOSs:MATCh:STATe, [289](#page-306-0) [290](#page-307-0)

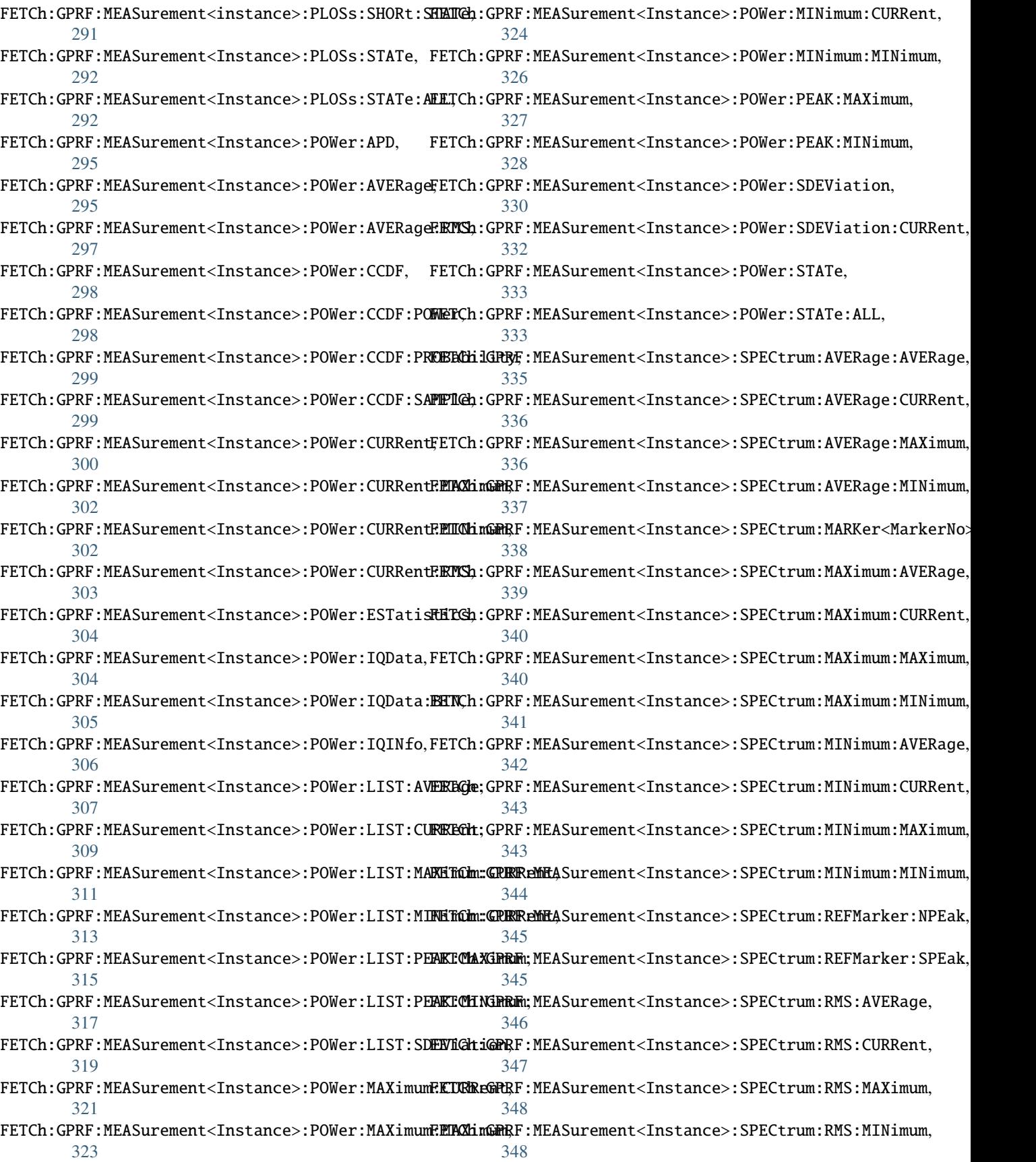

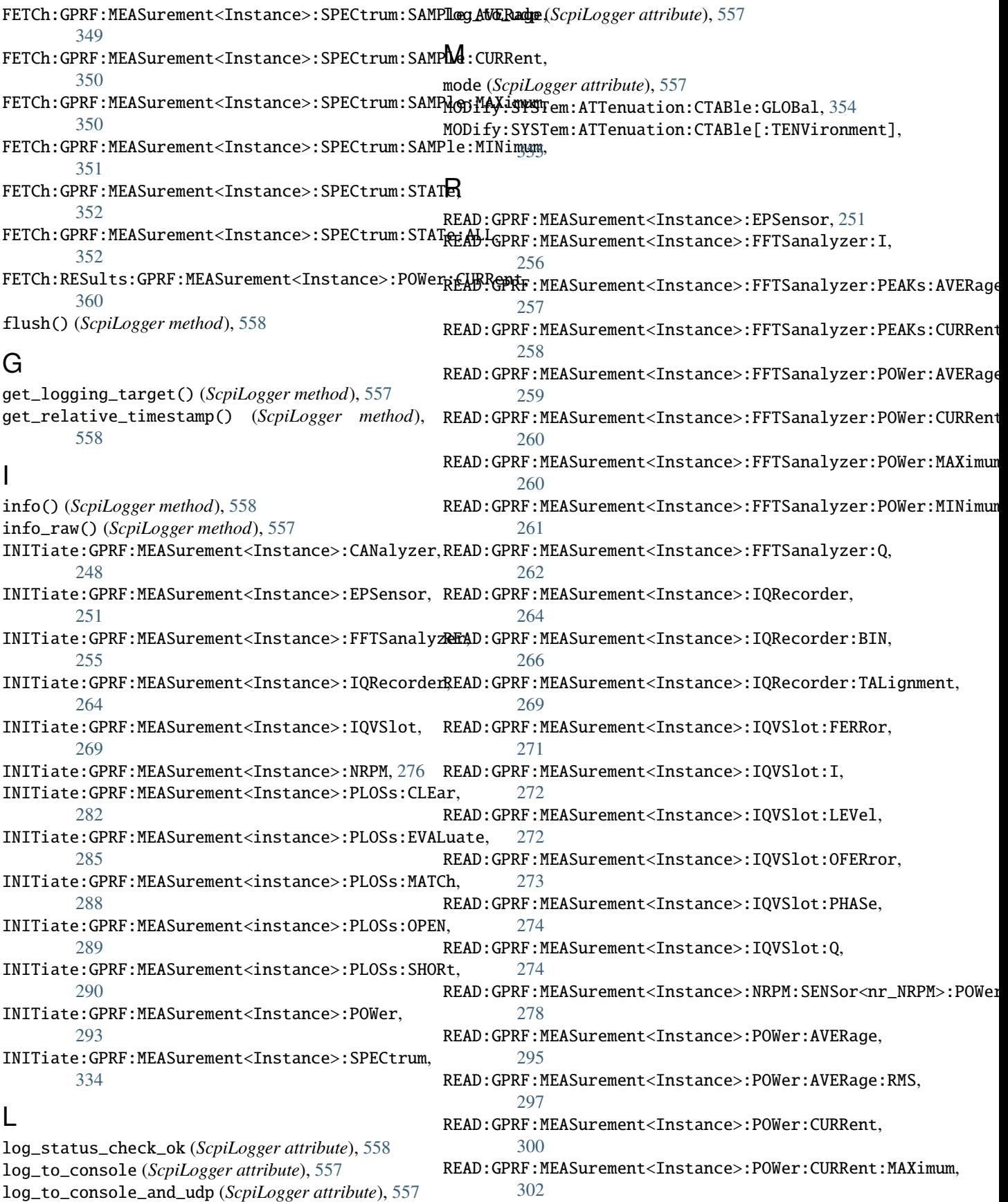

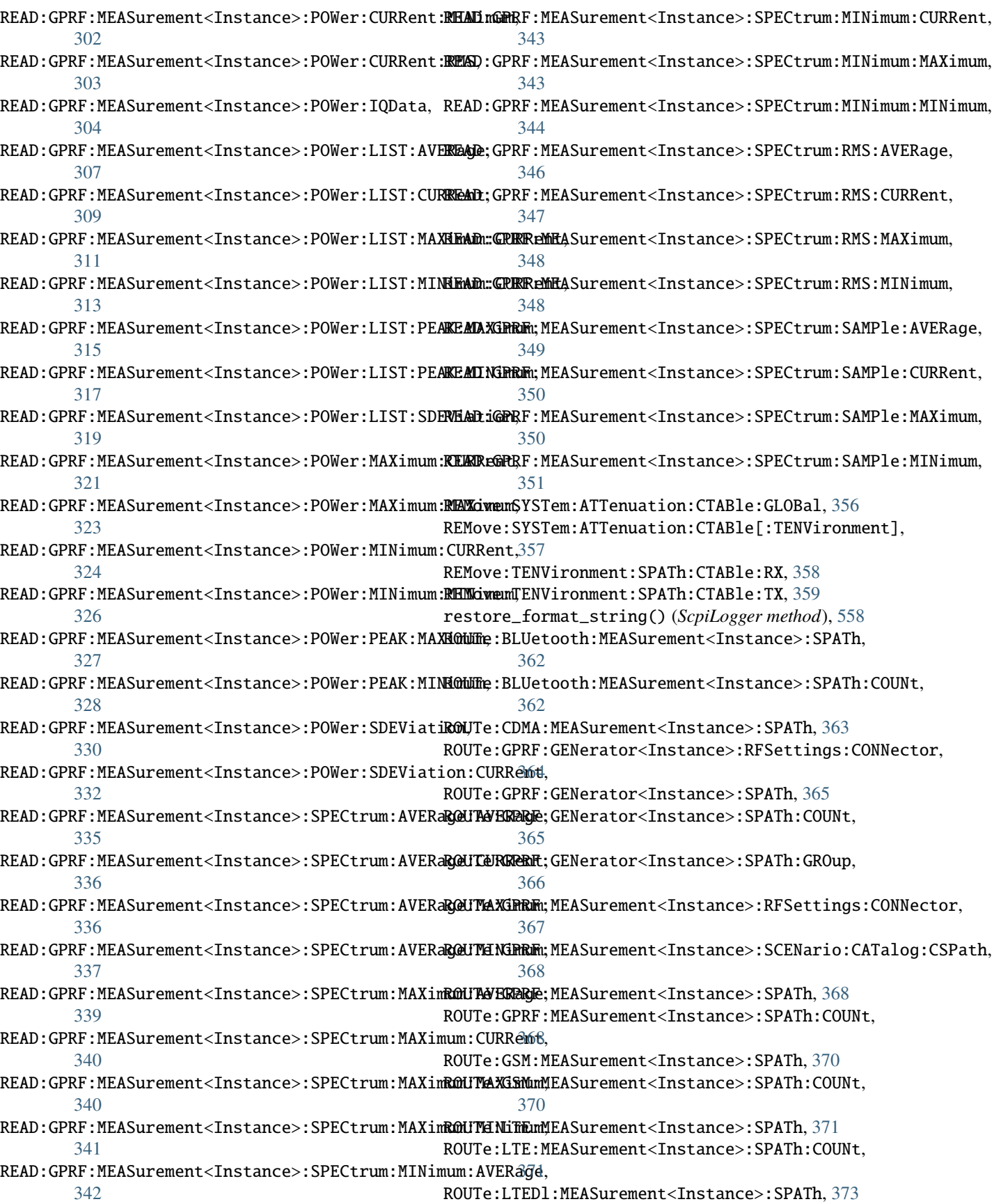

ROUTe:LTEDl:MEASurement<Instance>:SPATh:COUNt, SOURce:GPRF:GENerator<Instance>:ARB:FILE:VERSion, [373](#page-390-0) ROUTe:NIOT:MEASurement<Instance>:SPATh, [374](#page-391-0) ROUTe:NRDL:MEASurement<Instance>:SPATh, [375](#page-392-0) ROUTe:NRDL:MEASurement<Instance>:SPATh:COUNt, SOURce:GPRF:GENerator<Instance>:ARB:LOFFset, [375](#page-392-0) ROUTe:NRMMw:MEASurement<Instance>:SPATh, [376](#page-393-0) ROUTe:NRMMw:MEASurement<Instance>:SPATh:COUNt, [376](#page-393-0) ROUTe:NRSub:MEASurement<Instance>:SPATh, [378](#page-395-0) ROUTe:NRSub:MEASurement<Instance>:SPATh:COUNt, SOURce:GPRF:GENerator<Instance>:ARB:MSEGment:DURation, [378](#page-395-0) ROUTe:UWB:MEASurement<Instance>:SPATh, [379](#page-396-0) ROUTe:UWB:MEASurement<Instance>:SPATh:COUNt, [379](#page-396-0) ROUTe:WCDMa:MEASurement<Instance>:SPATh, [380](#page-397-0) ROUTe:WCDMa:MEASurement<Instance>:SPATh:COUNt, SOURce:GPRF:GENerator<Instance>:ARB:MSEGment:PAR, [380](#page-397-0) ROUTe:WLAN:MEASurement<Instance>:SPATh, [382](#page-399-0) ROUTe:WLAN:MEASurement<Instance>:SPATh:COUNt, [382](#page-399-0) ROUTe:WPAN:MEASurement<Instance>:SPATh, [383](#page-400-0) ROUTe:WPAN:MEASurement<Instance>:SPATh:COUNt, SOURce:GPRF:GENerator<Instance>:ARB:POFFset, [383](#page-400-0) S ScpiLogger (*class in RsCMPX\_Gprf.Internal.ScpiLogger*), SOURce:GPRF:GENerator<Instance>:ARB:SAMPles, [557](#page-574-0) SENSe:BASE:TEMPerature:OPERating:AMBient, [385](#page-402-0) SOURce:GPRF:GENerator<Instance>:ARB:SAMPles:RANGe, SENSe:SYSTem:POSitioner<PositionerIdx>:ISMoving, [386](#page-403-0) SENSe:SYSTem:POSitioner<PositionerIdx>:POSition, [387](#page-404-0) set\_format\_string() (*ScpiLogger method*), [558](#page-575-0) set\_logging\_target() (*ScpiLogger method*), [557](#page-574-0) set\_logging\_target\_global() (*ScpiLogger method*), [557](#page-574-0) set\_relative\_timestamp() (*ScpiLogger method*), [558](#page-575-0) set\_relative\_timestamp\_now() (*ScpiLogger method*), [558](#page-575-0) SOURce:GPRF:GENerator<Instance>:ARB:ASAMples, [389](#page-406-0) SOURce:GPRF:GENerator<Instance>:ARB:CRATe, [389](#page-406-0) SOURce:GPRF:GENerator<Instance>:ARB:CRCProtect, SOURce:GPRF:GENerator<Instance>:DTONe:OFRequency<source>, [389](#page-406-0) SOURce:GPRF:GENerator<Instance>:ARB:CYCLes, [389](#page-406-0) SOURce:GPRF:GENerator<Instance>:ARB:FILE, [392](#page-409-0) SOURce:GPRF:GENerator<Instance>:ARB:FILE:DATE, [392](#page-409-0) SOURce:GPRF:GENerator<Instance>:ARB:FILE:OPTion, [392](#page-409-0) [392](#page-409-0) SOURce:GPRF:GENerator<Instance>:ARB:FOFFset, [389](#page-406-0) [389](#page-406-0) SOURce:GPRF:GENerator<Instance>:ARB:MARKer:DELays, [394](#page-411-0) SOURce:GPRF:GENerator<Instance>:ARB:MSEGment:CRATe, [395](#page-412-0) [395](#page-412-0) SOURce:GPRF:GENerator<Instance>:ARB:MSEGment:NAME, [395](#page-412-0) SOURce:GPRF:GENerator<Instance>:ARB:MSEGment:NUMBer, [395](#page-412-0) [395](#page-412-0) SOURce:GPRF:GENerator<Instance>:ARB:MSEGment:POFFset, [395](#page-412-0) SOURce:GPRF:GENerator<Instance>:ARB:MSEGment:SAMPles, [395](#page-412-0) [389](#page-406-0) SOURce:GPRF:GENerator<Instance>:ARB:REPetition, [389](#page-406-0) [396](#page-413-0) [397](#page-414-0) SOURce:GPRF:GENerator<Instance>:ARB:SCOunt, [389](#page-406-0) SOURce:GPRF:GENerator<Instance>:ARB:SEGMents:CURRent, [398](#page-415-0) SOURce:GPRF:GENerator<Instance>:ARB:SEGMents:NEXT, [398](#page-415-0) SOURce:GPRF:GENerator<Instance>:ARB:STATus, [389](#page-406-0) SOURce:GPRF:GENerator<Instance>:ARB:UDMarker, [398](#page-415-0) SOURce:GPRF:GENerator<Instance>:ARB:UDMarker:CLISt, [399](#page-416-0) SOURce:GPRF:GENerator<Instance>:BBMode, [388](#page-405-0) SOURce:GPRF:GENerator<Instance>:DTONe:LEVel<source>, [401](#page-418-0) [402](#page-419-0) SOURce:GPRF:GENerator<Instance>:DTONe:RATio, [400](#page-417-0) SOURce:GPRF:GENerator<Instance>:IQSettings:CRESt, [403](#page-420-0) SOURce:GPRF:GENerator<Instance>:IQSettings:LEVel, [403](#page-420-0) SOURce:GPRF:GENerator<Instance>:IQSettings:PEP,

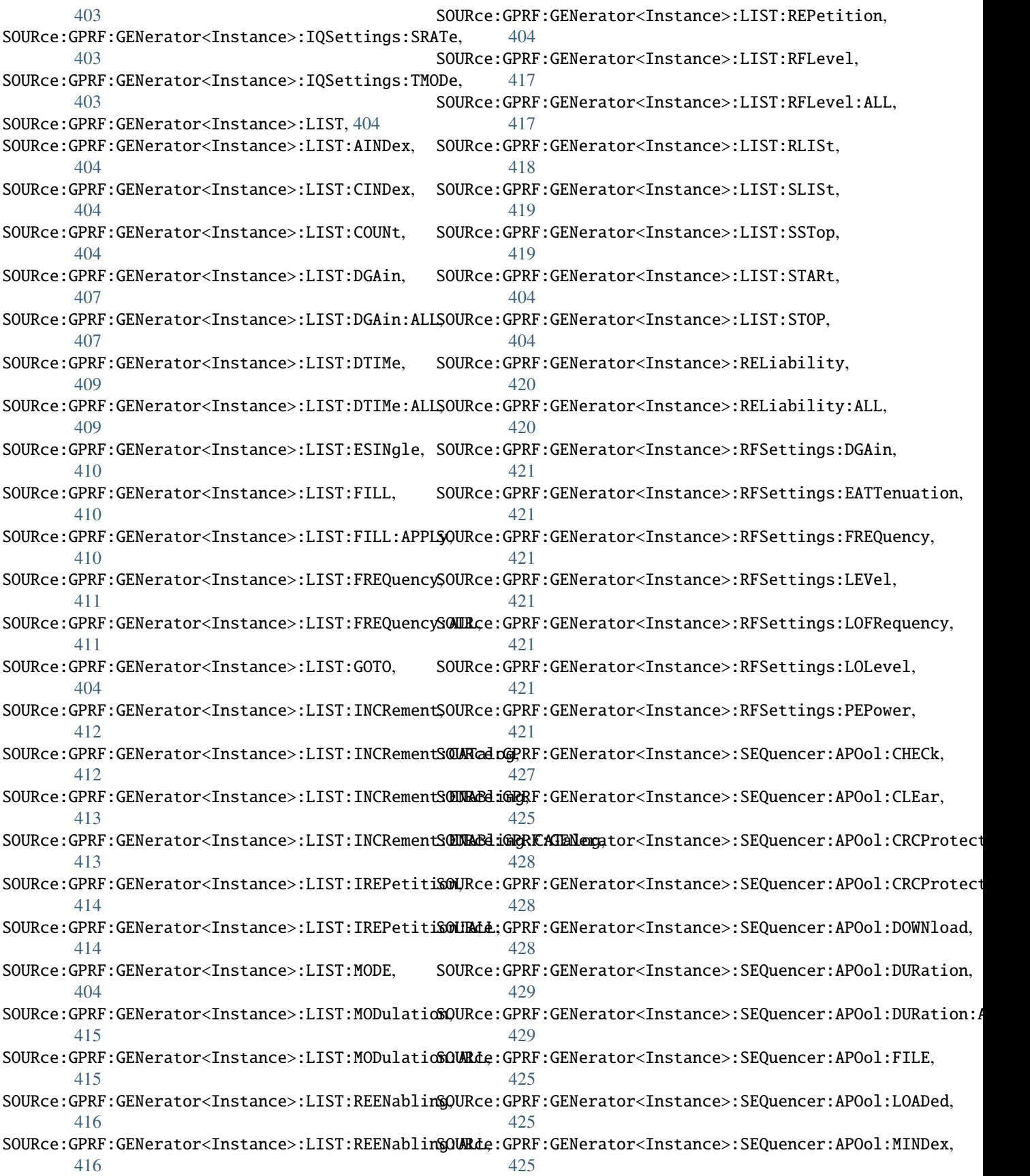

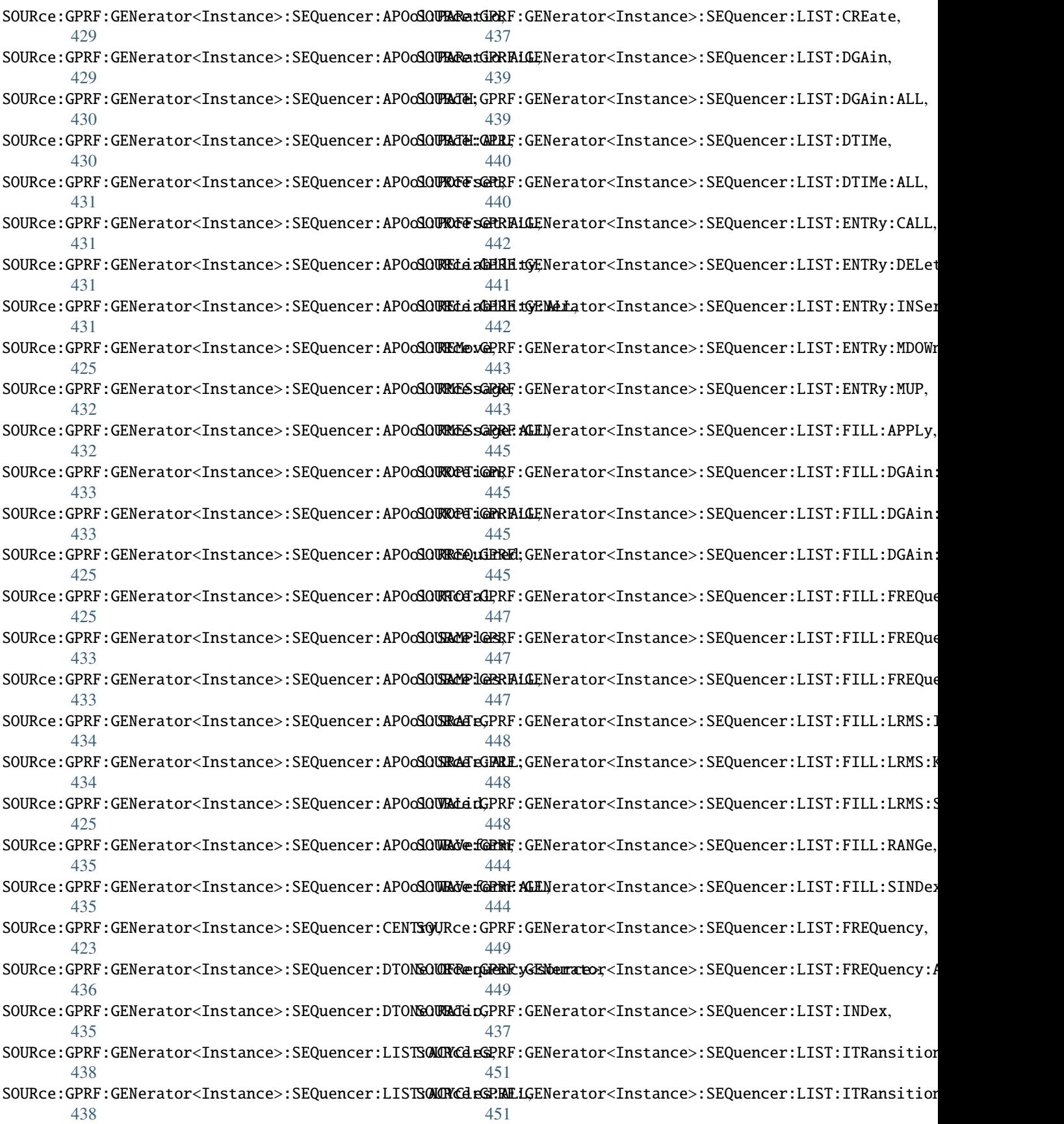

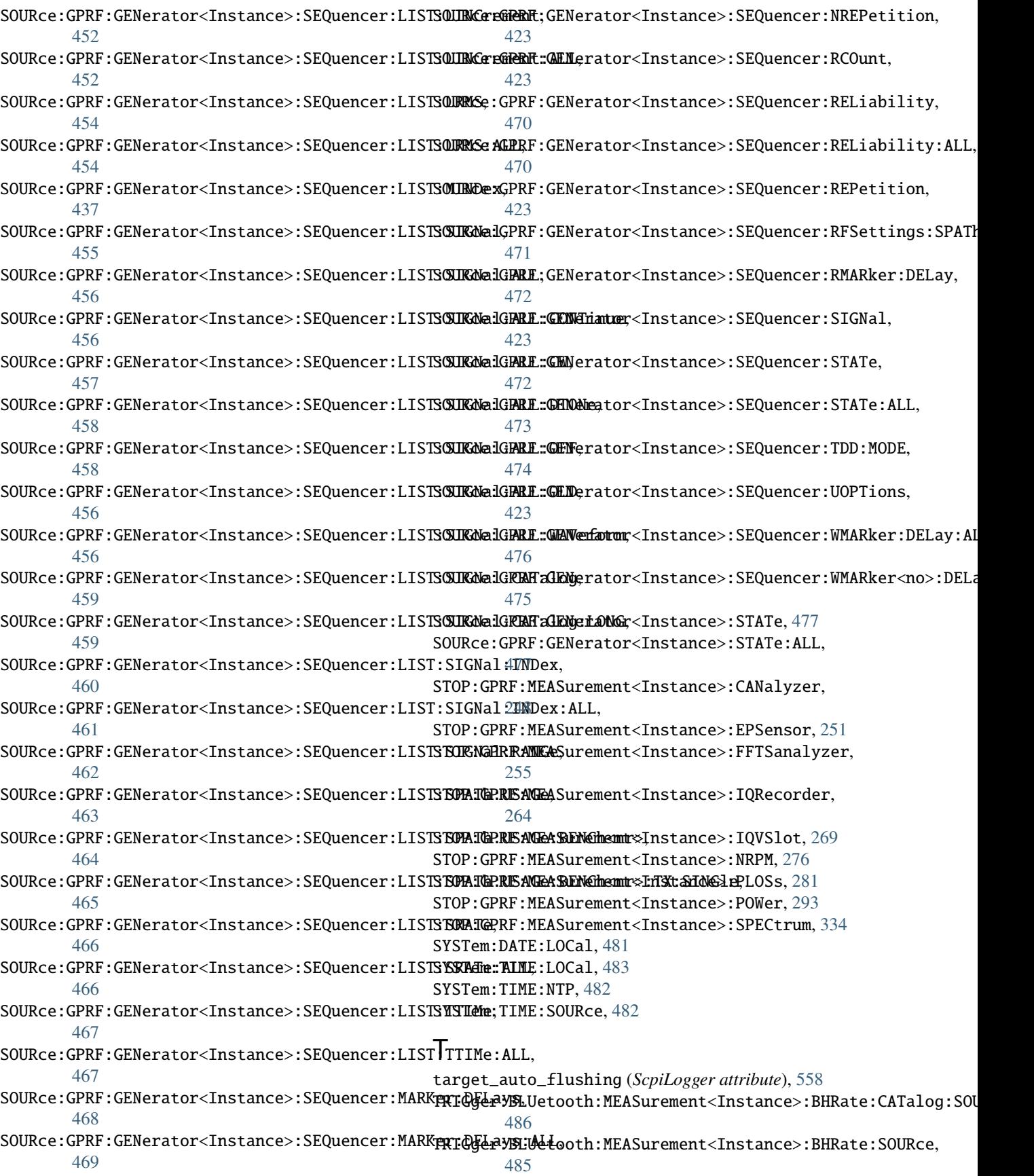

TRIGger:BLUetooth:MEASurement<Instance>:HDR:CATalog:S[OURc](#page-518-0)e, 501 [487](#page-504-0) TRIGger:BLUetooth:MEASurement<Instance>:HDR:SOURce, [487](#page-504-0) TRIGger:BLUetooth:MEASurement<Instance>:HDRP:CATalog:[SOUR](#page-518-0)ce, 501 [488](#page-505-0) TRIGger:BLUetooth:MEASurement<Instance>:HDRP:SOURce, [501](#page-518-0) [488](#page-505-0) TRIGger:BLUetooth:MEASurement<Instance>:MEValuation:C[ATal](#page-518-0)og:SOURce, 501 [490](#page-507-0) TRIGger:BLUetooth:MEASurement<Instance>:MEValuation:S[OURc](#page-518-0)e, 501 [489](#page-506-0) TRIGger:CDMA:MEASurement<Instance>:MEValuation:CATalo[g:SO](#page-526-0)URce, 509 [491](#page-508-0) TRIGger:CDMA:MEASurement<Instance>:MEValuation:SOURce, [506](#page-523-0) [491](#page-508-0) TRIGger:GPRF:GENerator<Instance>:ARB:AUTostart, [493](#page-510-0) TRIGger:GPRF:GENerator<Instance>:ARB:DELay, [493](#page-510-0) TRIGger:GPRF:GENerator<Instance>:ARB:MANual:EXECute, [506](#page-523-0) [496](#page-513-0) TRIGger:GPRF:GENerator<Instance>:ARB:RETRigger, [493](#page-510-0) TRIGger:GPRF:GENerator<Instance>:ARB:SEGMents:MANual:[EXEC](#page-523-0)ute, 506 [497](#page-514-0) TRIGger:GPRF:GENerator<Instance>:ARB:SEGMents:MODE, [496](#page-513-0) TRIGger:GPRF:GENerator<Instance>:ARB:SLOPe, [493](#page-510-0) TRIGger:GPRF:GENerator<Instance>:SEQuencer:ISMeas:CAT[alog](#page-530-0), 513 [498](#page-515-0) TRIGger:GPRF:GENerator<Instance>:SEQuencer:ISMeas:SOURd0, [498](#page-515-0) TRIGger:GPRF:GENerator<Instance>:SEQuencer:ISTRigger:[CATa](#page-527-0)log, 510 [499](#page-516-0) TRIGger:GPRF:GENerator<Instance>:SEQuencer:ISTRigger:[SOUR](#page-527-0)ce, 510 [499](#page-516-0) TRIGger:GPRF:GENerator<Instance>:SEQuencer:MANual:EXE[Cute](#page-527-0), 510 [500](#page-517-0) TRIGger:GPRF:GENerator<Instance>:SEQuencer:TOUT, [498](#page-515-0) TRIGger:GPRF:GENerator<Instance>:TOUT, [492](#page-509-0) TRIGger:GPRF:GENerator<Instance>[:ARB]:CATalogE**EDGERCE;**GPRF:MEASurement<Instance>:IQVSlot:TOUT, [495](#page-512-0) TRIGger:GPRF:GENerator<Instance>[:ARB]:SOURce, TRIGger:GPRF:MEASurement<Instance>:POWer:CATalog:SOURce, [493](#page-510-0) TRIGger:GPRF:MEASurement<Instance>:FFTSanalyze**rRIGGedrGP:EEOLTREde,**Surement<Instance>:POWer:MGAP, [504](#page-521-0) TRIGger:GPRF:MEASurement<Instance>:FFTSanalyze**rRMGger**:GPRF:MEASurement<Instance>:POWer:MODE, [501](#page-518-0) TRIGger:GPRF:MEASurement<Instance>:FFTSanalyze**rRIGGet**GPRF:MEASurement<Instance>:POWer:OFFSet, [501](#page-518-0) TRIGger:GPRF:MEASurement<Instance>:FFTSanalyze**TRDM@De**;GPRF:MEASurement<Instance>:POWer:PSET:OFFSet, TRIGger:GPRF:MEASurement<Instance>:FFTSanalyzer:OSSTop, [505](#page-522-0) TRIGger:GPRF:MEASurement<Instance>:FFTSanalyzer:SLOPe, TRIGger:GPRF:MEASurement<Instance>:FFTSanalyzer:SOURce, TRIGger:GPRF:MEASurement<Instance>:FFTSanalyzer:THReshold, TRIGger:GPRF:MEASurement<Instance>:FFTSanalyzer:TOUT, TRIGger:GPRF:MEASurement<Instance>:IQRecorder:CATalog:SOURce, TRIGger:GPRF:MEASurement<Instance>:IQRecorder:MGAP, TRIGger:GPRF:MEASurement<Instance>:IQRecorder:OFFSet, [506](#page-523-0) TRIGger:GPRF:MEASurement<Instance>:IQRecorder:PCTHreshold, [506](#page-523-0) TRIGger:GPRF:MEASurement<Instance>:IQRecorder:PCTime, TRIGger:GPRF:MEASurement<Instance>:IQRecorder:SLOPe, [506](#page-523-0) TRIGger:GPRF:MEASurement<Instance>:IQRecorder:SOURce, TRIGger:GPRF:MEASurement<Instance>:IQRecorder:THReshold, [506](#page-523-0) TRIGger:GPRF:MEASurement<Instance>:IQRecorder:TOUT, [506](#page-523-0) TRIGger:GPRF:MEASurement<Instance>:IQVSlot:CATalog:SOURce, TRIGger:GPRF:MEASurement<Instance>:IQVSlot:MGAP, TRIGger:GPRF:MEASurement<Instance>:IQVSlot:MODE, TRIGger:GPRF:MEASurement<Instance>:IQVSlot:OFFSet, TRIGger:GPRF:MEASurement<Instance>:IQVSlot:SLOPe, TRIGger:GPRF:MEASurement<Instance>:IQVSlot:SOURce, [510](#page-527-0) TRIGger:GPRF:MEASurement<Instance>:IQVSlot:THReshold, [510](#page-527-0) [510](#page-527-0) [517](#page-534-0) [513](#page-530-0) [513](#page-530-0) [513](#page-530-0)

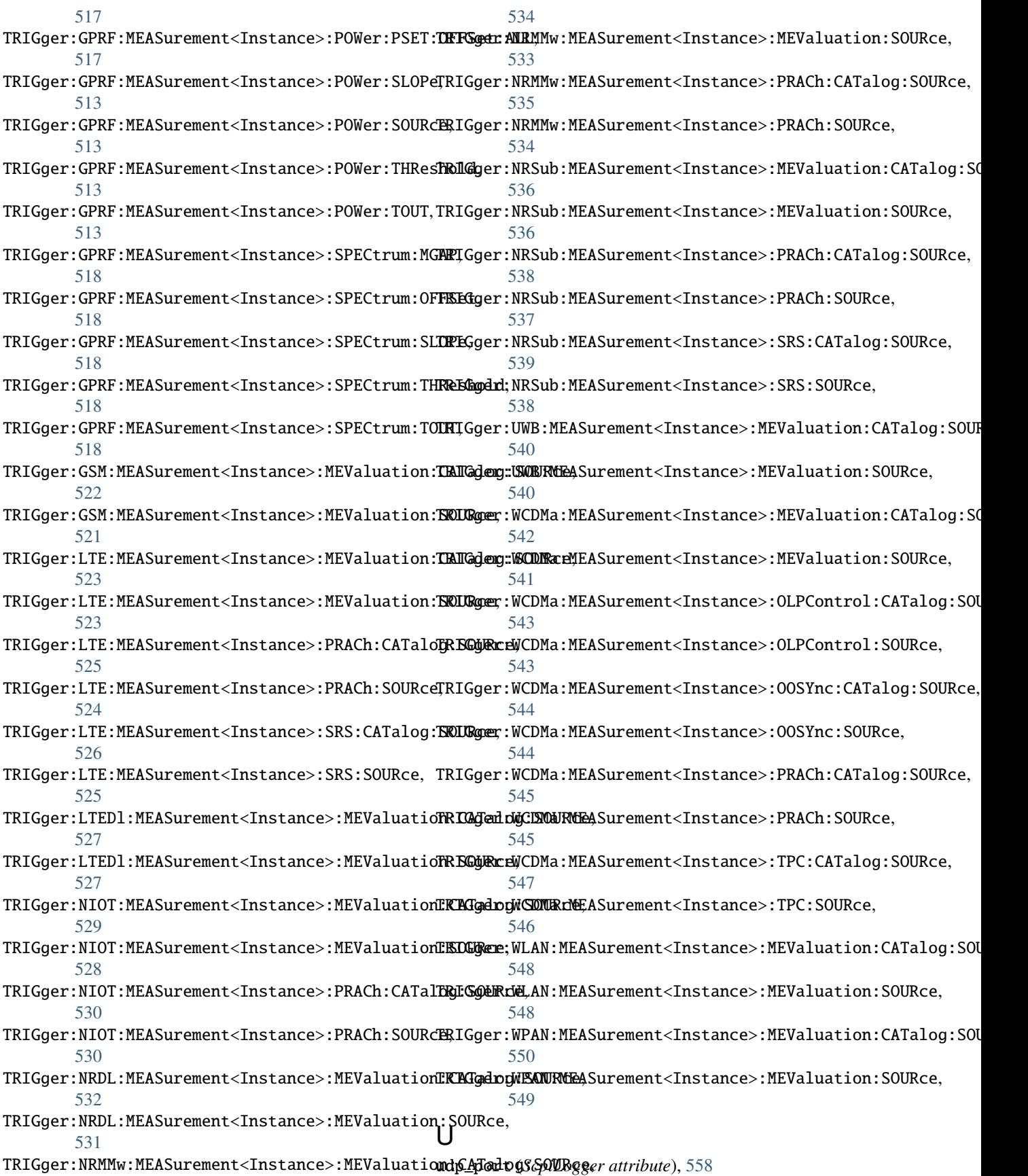